# **JDF** Specification

## Release 1.1

**Revision A** 

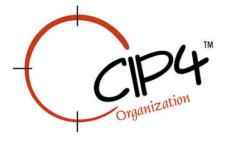

## **Copyright Notice**

Copyright © 2000-2002, International Cooperation for Integration of Processes in Prepress, Press and Postpress, hereinafter referred to as CIP4. All Rights Reserved

Permission is hereby granted, free of charge, to any person obtaining a copy of the Specification and associated documentation files (the "Specification") to deal in the Specification, including without limitation the rights to use, copy, publish, distribute, and/or sublicense copies of the Specification, and to permit persons to whom the Specification is furnished to do so, subject to the following conditions. The above copyright notice and this permission notice must be included in all copies or substantial portions of the Specification.

THE SPECIFICATION IS PROVIDED "AS IS", WITHOUT WARRANTY OF ANY KIND, EXPRESS, IMPLIED, OR OTHERWISE, INCLUDING BUT NOT LIMITED TO THE WARRANTIES OF MERCHANTABILITY, FITNESS FOR A PARTICULAR PURPOSE AND NONINFRINGEMENT. IN NO EVENT WILL CIP4 BE LIABLE FOR ANY CLAIM, DAMAGES OR OTHER LIABILITY, WHETHER IN AN ACTION OF CONTRACT, TORT OR OTHERWISE, ARISING FROM, OUT OF, OR IN CONNECTION WITH THE SPECIFICATION OR THE USE OR OTHER DEALINGS IN THE SPECIFICATION.

Except as contained in this notice or as allowed by membership in CIP4, the name of CIP4 must not be used in advertising or otherwise to promote the use or other dealings in this Specification without prior written authorization from CIP4.

## **Licenses and Trademarks**

International Cooperation for Integration of Processes in Prepress, Press and Postpress, CIP4, Job Description Format, JDF and the CIP4 logo are trademarks of CIP4.

Rather than put a trademark symbol in every occurrence of other trademarked names, we state that we are using the names only in an editorial fashion, and to the benefit of the trademark owner, with no intention of infringement of the trademark.

Page Intentionally Left Blank.

## **JDF Preface and User Overview**

This specification is immense ... there little doubt about that ... but it is also a keystone standard for the future of graphic communications. The members of CIP4 believe that users and developers alike should have a clear understanding of what the objectives of the Job Definition Format (JDF) are as well as an understanding of its value and purpose. To that end we thought you would find a "non-standard" preface and user overview helpful.

Before we get into the overview, we remind you that JDF is a living specification. We would value your comments and input. There are several ways to contact the International Cooperation for the Integration of Processes in Prepress, Press and Postpress (CIP4) association and to receive ongoing information about CIP4 activities. To get a list of contacts, join the JDF developers form, or sign up for email updates, visit the contact page at <a href="http://www.cip4.org/">http://www.cip4.org/</a>. (Of course, we'd love to have you as a CIP4 member too! Be sure to review the membership page when you visit the CIP4 Website.)

You will also find callouts throughout this document that are identified by three different icons. These callouts, provided for your convenience, are not normative parts of the standard (i.e., they're not technically a part of the *standard*). They provide references to external sources, executive summaries of complex technical concepts, and some thoughts or strategies you may want to consider as you formulate your JDF implementation plan. Look for these callout icons:

| lcon | Callout Type                                                                                    |  |
|------|-------------------------------------------------------------------------------------------------|--|
|      | External references to online resources, related standards, tutorials, and helpful information. |  |
| P    | Executive-style summaries of technical concepts in easy to understand language.                 |  |
|      | Thoughts to ponder and strategy ideas for formu-<br>lating JDF implementation programs.         |  |

**Value.** This revision of JDF is significant because it builds upon the first version of JDF (v.1.0) to deliver a fully functional and mature standard. As such, this revision includes elements from which executives, shop managers, and technicians will all benefit equally, though in different ways. In the next few years it is our belief that this specification will positively effect everyone involved in the creation and production of printing; regardless of form (offset, digital, flexographic, and so on) or function (direct mail, periodical publication, packaging, and so on). Furthermore, JDF will be of value to companies both large and small. Some of the benefits that JDF may provide include:

- A common language for describing a print job across enterprises, departments, and software and systems;
- A tool for verifying the accuracy and completeness of job tools;
- A systems interface language that can be used to benchmark the performance of new equipment (hardware and software) and that can reduce the cost of expensive custom integration for printers, prepress services, and others;

- A basis for total workflow automation that incorporates all aspects of production: human, machine, and computer;
- A standard that can be applied to eliminate wasteful rekeying and redundancy of information; and
- A common computer language for printing and related industries as well as a platform for more effective communication.

Most importantly, JDF provides an opportunity for users of graphic arts equipment to get a better return on their technology investment and an opportunity to create a print production and distribution workflow that is more competitive with broadcast media in terms of time-to-market. Implementation

## Strategy

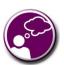

As you read this standard, consider how to make JDF a part of your equipment evaluation and purchasing procedures. Should you add JDF enabled systems slowly with equipment replacement and upgrades, or aggressively as part of a plant reengineering process? What's your desired competitive position?

**XML and Schema: Why?** The Extensible Markup Language (XML) is the standard language that is employed by JDF. JDF is also constructed to the World Wide Web Consortium's (W3C) recommendation for the construction of schema. Why is this important and, in layman's terms, what does it do for you?

First of all, it is helpful to understand how MIS professionals around the world use XML today. Although there are some systems that manage and process XML directly, it is primarily used as an exchange language or "middleware" element to create the "glue" that ties integrated systems together.

For instance, complex systems such as enterprise resource planning (ERP), data warehousing, or E-commerce systems often tap into numerous legacy databases and application environments. A

manager may wish to have a "view" of corporate information that is actually an aggregate of information that may come from various sources such as billing and invoicing, sales management, inventory, and other systems. Rather than merge these systems into a single, monstrous and centralized system, an operator queries the legacy systems and the results are wrapped in XML. This allows programmers to deal with one exchange language or data format instead of a multitude of proprietary data formats.

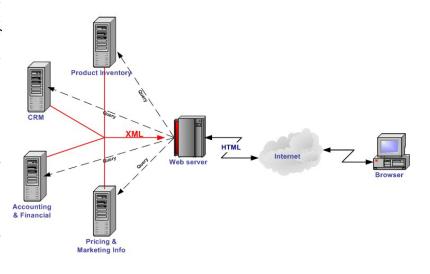

XML is not a *functional* computer language like JAVA, C++ or FORTRAN — it is incapable of manipulating data in anyway; rather, it is a *descriptive* computer language that can be used to describe your information including its structure, interrelationships, and to some extent, its intended usage. For this reason, modern program languages such as JAVA provide intrinsic support for XML processing. Most modern database applications also provide methods for receiving and delivering XML.

Early XML, based solely upon the XML 1.0 specification, had a few limitations that prevented it from being used widely as a transactional data format *across* enterprises, as opposed to *within* enterprises (where it found its niche as described above.) For example, there is probably a database behind each of your major systems and applications. If your database has reserved a fixed space a data particular field and a supplier provides a transaction with a data element larger than that field, you have a problem. The data limitations of XML 1.0 cannot effectively deal with this. The XML Schema specification solved this problem and others.

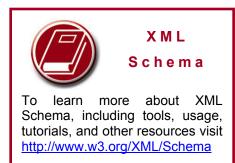

**The Pluses of Parsing.** Schemas also provide one other feature that is perhaps the greatest benefit. Tagged documents or transactions (called "instances" in XML parlance) are *parsible*. Schemas, such as JDF, establish rules for structuring your information. A parser is a software application that reads those rules, checks documents and transactions, and then validates that they conform to the rules as established in your schema ... sort of like preflighting but for XML instances rather than your layout pages.

Parsers can play many roles. Like preflighting software, parsers can be run as standalone applications, but they can also be found embedded into other applications. Some of the roles parsers may play in your JDF-enabled workflow include:

- 1. Acceptance checking of client job tickets.
- 2. Validation of JDF prior to or following transformation of data into and out of databases.
- 3. Ensuring that source job information is collected as a document is created. (Embedded in document layout software.)
- Free Parsers The JDF schema was validated with the Xerces parser. This parser, as well as other XML tools, is available for free from The Apache Software Foundation open source software community at http://xml.apache.org/
- 4. Determining if equipment reads and writes Job Messaging Format (JMF) commands, a subset of JDF, as part of equipment benchmarking and testing software.
- 5. Controlling the movement of workflow information and controls within workflow software, from process to process and as a specific JDF job ticket requires.
- 6. Working as a middleware component to communicate between JDF-enabled software and systems and your legacy Management Information System (MIS) and corporate applications environments.

It is worth mentioning that parsing can be time consuming and computer intensive. But parsers don't have to be the gatekeepers everywhere in a JDF-enabled workflow. Equipment that is JDF-enabled and part of a company's internal production operations need not parse every communication. It can be limited to equipment evaluation and problem solving applications. The role of JDF parser-enabled software in a printing plant that uses tightly coupled JDF-enabled print production equipment might look like this:

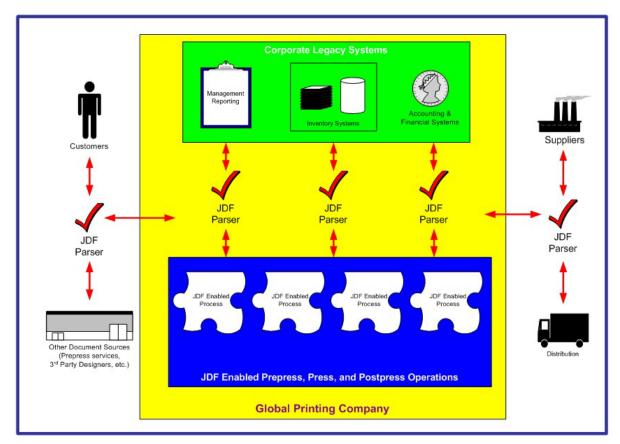

**The JDF Concept.** The JDF schema is quite complex and detailed — something best left to programmers, MIS personnel, and XML experts. But the language and concepts behind JDF are quite simple and straightforward. The schema itself can be downloaded from the CIP4 Website, but is not part of this specification. Instead, this is your "cookbook." It provides an explanation of each of the components of JDF, its meaning, and intended usage. You will want to use the components of JDF that fit best with your workflow and the needs of your customers. To start, a basic understanding of the concepts behind JDF is in order. There are three primary components to JDF:

- 1. JDF itself,
- 2. The Job Messaging Format (JMF), and
- 3. The MIS system.

JDF is simply an exchange format for instructions and job parameters. You can use PDF, or its standard variant (PDF/X), to relay production files from one platform to another. You can do the same with JDF to relay job parameters and instructions. JDF can be used to describe a printing job logically, as you would in exchanging a job description with a client within an estimate. It can also be used to describe a job in terms of individual production processes and the materials or other process inputs required to complete a job.

There is no such thing as a standard print workflow. In fact, printing is the ultimate form of *flexible manufacturing*. This makes process automation quite a challenge for our industry. What you'll find in this standard are XML element definitions that describe all the production processes and material types you're likely to encounter, regardless of your workflow. These are the building blocks that you can use to emulate your workflow with JDF. As a matter of convention, processes such as preflighting, scanning, printing, cutting, and so on are referred to as process

*nodes.* Every process in the print production workflow requires input *resources* starting with the client's files or artwork and ending with the final bound, packaged, and labeled print product. For example, before you can print, you need paper, ink, and plates, and before you can send a document to a bindery line, you need printed and cut signatures.

Process *nodes* and *resources* are the basic elements within JDF. They can be strung together to meet the requirements of each job. The output of one process becomes the input of the following process, and a process doesn't begin until its input resources are available:

This specification provides details on how to use these building blocks to describe concurrent processes, spawned processes, dynamic processes, and so on. To realize the capabilities of JDF, there are two other things you will need: a way of controlling the flow of process and a way of communicating commands to equipment on the shop floor.

JMF is a subset of JDF that handles communication with equipment on the shop floor. This may include major equipment, such as platesetters, or subsystems, such as in-line color measurement devices. JMF can be used to establish a queue, discover the capabilities of a JDF-enabled device, determine the status of a device (e.g., "RIP'ing," "Idle"), and so on.

Although, theoretically, you can string together equipment that supports JMF directly to one another, in almost all cases you will want your production equipment to communicate with your interface between your equipment and your information systems, or other equipment already on the shop floor. By buying only equipment that supports JMF you will reduce the cost and complexity of integrating new equipment into your production operations, and you will improve the flexibility and adaptability of your shop.

The Job Messaging Format

(JMF) functions as a standard

JMF

MIS system. This way it is the MIS system that controls the scheduling, execution, and control of work in progress. The role of the MIS system is described within this standard, but it isn't highly defined. In fact, the JDF standard does not dictate how a JDF system should be built. Many printers, prepress services, and other graphic arts shops will already have MIS systems in place. JDF enabled workflow and MIS systems, custom-tailored to print production requirements, will soon be available on the market. However, many printers already have MIS and workflow systems that have been customized or developed for their own environments. In most cases these legacy sys-

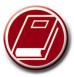

#### XML & Databases

To learn more about how XML and database work together, check out the white papers and tutorials available from XML.org at http://www.xml.org/xml/resources focus rdbms.shtml.

tems can be modified to work with the new JDF workflows and JDF enabled equipment. There are a variety of XML support tools available on the market to address the databases underlying all MIS systems.

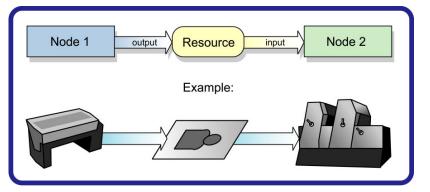

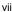

| Tab                 | le of Contents                                                                                                    |          |
|---------------------|----------------------------------------------------------------------------------------------------|----------|
| Copy                | right Notice                                                                                                    | i        |
|                     | nses and Trademarks                                                                                                    |          |
|                     |                                                                                                    |          |
| IDE                 | Preface and User Overview                                                                                                    |          |
| JDF                 | Freidce and User Overview                                                                                                    |          |
|                     |                                                                                                    |          |
| Table               | e of Contents                                                                                                    | IX       |
|                     |                                                                                                    |          |
| Table               | e of Figures                                                                                                    | xxiii    |
|                     |                                                                                                    |          |
| Chap                |                                                                                                    |          |
| 1.1                 | Background on JDF                                                                                                    |          |
| 1.2                 | Document References                                                                                                    |          |
| 1.3                 | Conventions Used in This Specification                                                                                                    |          |
| 1.3.1               | Text Styles                                                                                                    |          |
| 1.3.2               | Specification of Cardinality                                                                                                    |          |
| 1.4                 | Glossary of Terminology                                                                                                    |          |
| 1.4.1               | Conformance Terminology                                                                                                    |          |
| 1.4.2               | Conformance Requirements for JDF Entities                                                                                                    |          |
| -                   | 1.4.2.1       Conformance Requirements for Support of Attributes and Attribute Values         1.4.2.2       Conformance Requirements for Support of Resources |          |
|                     | 1.4.2.3 Conformance Requirements for Support of Processes                                                                                                    |          |
|                     | 1.4.2.4 Conformance Requirements for Support of Combined Processes                                                                                            |          |
| 1.5                 | Data Structures.                                                                                                    |          |
| 1.6                 | Units                                                                                                    |          |
|                     |                                                                                                    |          |
| Chan                | oter 2 Overview of JDF                                                                                                    | 10       |
| Chap<br>2.1         | System Components                                                                                                    |          |
| 2.1.1               |                                                                                                    |          |
|                     | 2.1.1.1 Jobs and Nodes                                                                                                    |          |
|                     | 2.1.1.2 Elements                                                                                                    |          |
| 2                   | 2.1.1.3 Attributes                                                                                                    |          |
| 2                   | 2.1.1.4 Relationships                                                                                                    |          |
| 2                   | 2.1.1.5 Links                                                                                                    | 11       |
| 2.1.2               | Workflow Component Roles                                                                                                    | 11       |
| _                   | 2.1.2.1 Machines                                                                                                    |          |
|                     | 2.1.2.2 Devices                                                                                                    |          |
|                     | 2.1.2.3 Agents                                                                                                    |          |
|                     | 2.1.2.4 Controllers                                                                                                    |          |
|                     | 2.1.2.5 Management Information Systems—MIS                                                                                                    |          |
|                     | 2.1.2.6 System Interaction                                                                                                    |          |
| <b>2.2</b> 2.2.1    | JDF Workflow                                                                                                    |          |
| 2.2.1<br><b>2.3</b> | Job Structure Hierarchical Tree Structure and Networks in JDF                                                                                                 |          |
| 2.3<br>2.4          | Role of Messaging in JDF                                                                                                    |          |
| 2.4<br>2.5          | Coordinate Systems in JDF                                                                                                    | 17<br>19 |
| 2.5.1               | Introduction                                                                                                    |          |
| 2.5.2               | How and Where Coordinates and Transformations Are Used/Defined in JDF                                                                                         |          |
| 2.5.3               | Coordinate Systems of Resources and Processes                                                                                                    |          |
|                     | 2.5.3.1 Coordinate Systems in Combined processes                                                                                                    |          |
| 2.5.4               | Product Example: Simple Brochure                                                                                                    |          |
| 2.5.5               | General Rules                                                                                                    |          |
|                     |                                                                                                    |          |

| 2.5.6       | Homogeneous Coordinates                                                               | 26 |
|-------------|---------------------------------------------------------------------------------------|----|
| Chan        | ter 3 Structure of JDF Nodes and Jobs                                                 | 28 |
| 3.1         | JDF Nodes                                                                             |    |
| 3.1.1       | Generic Contents of JDF Elements                                                      |    |
| 3.1.2       | Fundamental JDF Attributes and Elements                                               |    |
| 3.2         | Common Node Types                                                                     |    |
| 3.2.1       | Product Intent Nodes                                                                  |    |
| 3.2.2       | Process Group Nodes                                                                   |    |
| 3.2.3       | Combined Process Nodes                                                                |    |
|             | .2.3.1 Combined Process Nodes with Multiple Processes of the Same Type                |    |
| -           | 2.3.2 Examples of Combined Process Nodes                                              |    |
| 3.2.4       | Process Nodes                                                                         |    |
| 3.3         | AncestorPool                                                                          |    |
| 3.4         | Customer Information                                                                  |    |
| 3.5         | Node Information                                                                      |    |
| 3.6         | StatusPool                                                                            |    |
| 3.7         | Resources                                                                             |    |
| 3.7.1       | Resource Classes                                                                      | -  |
|             | .7.1.1 Parameter Resources                                                            |    |
| -           | .7.1.2 Intent Resources                                                               |    |
| -           | .7.1.3 Implementation Resources                                                       |    |
|             | 7.1.4 Physical Resources (Consumable, Quantity, Handling)                             |    |
|             | .7.1.5 PlaceHolder Resources                                                          |    |
| -           | .7.1.6 Selector Resources                                                             |    |
| 3.7.2       | Position of Resources within JDF Nodes                                                |    |
| 3.7.3       | Pipe Resources                                                                        |    |
| 3.7.4       | ResourceUpdate Elements                                                               |    |
| <b>3.8</b>  | Resource Links                                                                        |    |
| 3.8.1       | Links to Parameter Resources                                                          |    |
| 3.8.2       | Links to Implementation Resources                                                     |    |
| 3.8.3       | Links to Physical Resources                                                           |    |
| 3.8.4       | Links to PlaceHolder Resources                                                        |    |
| 3.8.5       | Links to Intern Resources                                                             |    |
| 3.8.6       | Inter-Resource Linking Using ResourceRef.                                             |    |
|             | .8.6.1 Status of Resources That Contain rRef References                               |    |
| -           | .8.6.2 Alignment of ResourceLink and ResourceRef                                      |    |
| 3.9         | Subsets of Resources                                                                  |    |
| 3.9.1       | Resource Amount                                                                       |    |
| 3.9.2       | Description of Partitionable Resources                                                |    |
|             | .9.2.1 Options in Intent Resources                                                    |    |
|             | .9.2.1 Options in meen resources                                                      |    |
| 3.9.3       | Linking to Subsets of Resources                                                       |    |
|             | .9.3.1 Handling Amount in a ResourceLink to a Partitioned Resource                    | 68 |
|             | .9.3.2 Referencing Partitioned Resources from Nodes That Allow Multiple ResourceLinks | 69 |
| 3.9.4       | Splitting and Combining Resources                                                     |    |
| <b>3.10</b> | AuditPool                                                                             |    |
| 3.10.1      |                                                                                       |    |
|             | .10.1.1 ProcessRun                                                                    |    |
| -           | 10.1.1 Notification                                                                   |    |
| 5           | 3.10.1.2.1 NotificationDetails                                                        |    |
| 2           | 10.1.3 PhaseTime                                                                      |    |
| -           | 10.1.5 Phase rime                                                                     |    |
| 3           | 3.10.1.4.1 Logging Machine Data by Using the ResourceAudit                            |    |
|             | 3.10.1.4.1 Logging Machine Data by Osing the ResourceAudit                            |    |
|             | 5.10.1.4.2 Logging Changes in Froduct Descriptions by Using the ResourceAudit         | /0 |

| 3.10.1.6       Modified       7         3.10.1.7       Spawned       7         3.10.1.8       Merged       7         3.11       JDF Extensibility       8 |    |
|----------------------------------------------------------------------------------------------------|----|
| 3.10.1.8 Merged                                                                                                    |    |
| 3.10.1.8 Merged                                                                                                    | 79 |
| 3.11 JDF Extensibility                                                                                                    | 79 |
|                                                                                                    | 30 |
| 3.11.1 Namespaces in XML                                                                                                    | 30 |
| 3.11.1.1 JDF Namespace                                                                                                    | 31 |
| 3.11.1.2 JDF Extension Namespace                                                                                                    |    |
| 3.11.2 Extending Process Types                                                                                                    | 31 |
| 3.11.3 Extending Existing Resources                                                                                                    | 32 |
| 3.11.4 Extending NMTOKEN Lists                                                                                                    | 32 |
| 3.11.5 Creating New Resources                                                                                                    | 32 |
| 3.11.6 Future JDF Extensions                                                                                                    |    |
| 3.11.7 Maintaining Extensions                                                                                                    | 32 |
| 3.11.8 Processing Unknown Extensions                                                                                                    |    |
| 3.11.9 Derivation of Types in XMLSchema                                                                                                    | 33 |

| Chapt | er 4 Life Cycle of JDF                                         |    |
|-------|----------------------------------------------------------------|----|
| 4.1 · | Creation and Modification                                      |    |
| 4.1.1 | Product Intent Constructs                                      |    |
| 4.    | 1.1.1 Representation of Product Intent                         |    |
| 4.    | 1.1.2 Representation of Product Binding                        |    |
| 4.1.2 | Defining Business Objects Using Intent Resources               |    |
| 4.1.3 | Specification of Delivery of End Products                      |    |
| 4.1.4 | Specification of Process Specifics for Product Intent Nodes    |    |
| 4.2   | Process Routing                                                |    |
| 4.2.1 | Determining Executable Nodes                                   |    |
| 4.2.2 | Distributing Processing to Work Centers or Devices             |    |
| 4.2.3 | Device / Controller Selection                                  | 90 |
| 4.3   | Execution Model                                                | 90 |
| 4.3.1 | Serial Processing                                              |    |
| 4.3.2 | Overlapping Processing Using Pipes                             |    |
|       | 3.2.1 Pipes of Partitionable Resources                         |    |
|       | 3.2.2 Dynamic Pipes                                            |    |
| 4.    | 3.2.3 Comparison of Non-Dynamic and Dynamic Pipes              |    |
| 4.3.3 | 8                                                              |    |
| 4.3.4 | $\mathcal{O}$                                                  |    |
| 4.    | 3.4.1 Informal Iterative Processing                            |    |
|       | 3.4.2 Formal Iterative Processing                              |    |
| 4.3.5 | Proofing and Verification                                      |    |
| 4.4   | Spawning and Merging                                           |    |
| 4.4.1 | Case 1: Standard Spawning and Merging                          |    |
| 4.4.2 | Case 2: Spawning and Merging with Resource Copying             |    |
|       | 4.2.1 Spawning of Resources with Inter-Resource Links          |    |
| 4.4.3 | Case 3: Parallel Spawning and Merging of Partitioned Resources |    |
| 4.4.4 | Case 4: Nested Spawning and Merging in Reverse Sequence        |    |
| 4.4.5 | Case 5: Spawning and Merging of Independent Jobs               |    |
| 4.4.6 | Case 6: Simultaneous Spawning and Merging of Multiple Nodes    |    |
| 4.5   | Node and Resource IDs                                          |    |
| 4.6   | Error Handling                                                 |    |
| 4.6.1 | Classification of Notifications                                |    |
| 4.6.2 | Event Description                                              |    |
| 4.6.3 | Error Logging in the JDF File                                  |    |
| 4.6.4 | Error Handling via Messaging (JMF)                             |    |
| 4.7   | Test Running                                                   |    |

| 4.7.1 Re             | source Status During Testrun                     | 105 |
|----------------------|--------------------------------------------------|-----|
|                      | cribing Device Capabilities with JDF             |     |
|                      |                                                  |     |
| Chanter F            | IDE Macaaning with the Jak Macaaning Format      | 407 |
| Chapter 5<br>5.1 JMF | JDF Messaging with the Job Messaging Format      |     |
|                      | - Semantics                                      |     |
|                      | essage Families                                  |     |
| 5.2.1                |                                                  |     |
| 5.2.1.2              |                                                  |     |
| 5.2.1.2              | •                                                |     |
| 5.2.1.4              | 8                                                |     |
| 5.2.1.5              |                                                  |     |
|                      | IF Handshaking                                   |     |
| 5.2.2.1              | •                                                |     |
| 5.2.2.2              |                                                  |     |
| 5.2.2.3              | 6                                                |     |
| 5.3 JMF              | <sup>=</sup> Messaging Levels                    |     |
|                      | or and Event Messages                            |     |
|                      | re Event Messages                                |     |
|                      | ndard Messages                                   |     |
|                      | ntroller Registration and Communication Messages |     |
| 5.5.1.1              | •                                                |     |
| 5.5.1.2              |                                                  |     |
| 5.5.1.3              | KnownDevices                                     |     |
| 5.5.1.4              | KnownJDFServices                                 |     |
| 5.5.1.5              | KnownMessages                                    |     |
| 5.5.1.6              | RepeatMessages                                   |     |
| 5.5.1.7              | StopPersistentChannel                            |     |
| 5.5.2 De             | vice/Operator Status and Job Progress Messages   |     |
| 5.5.2.1              | Occupation                                       |     |
| 5.5.2.2              | Resource                                         |     |
| 5.5.2.3              | Status                                           |     |
| 5.5.2.4              |                                                  |     |
| 5.5.3 Pip            | be Control                                       |     |
| 5.5.3.1              | 1                                                |     |
| 5.5.3.2              | 1                                                |     |
| 5.5.3.3              | F · · · ·                                        |     |
| 5.5.3.4              | r                                                | 139 |
|                      | eue Support                                      |     |
|                      | eue Entry ID Generation                          |     |
|                      | eue Entry Handling Commands                      |     |
| 5.6.2.1              |                                                  |     |
| 5.6.2.2              |                                                  |     |
| 5.6.2.3              |                                                  |     |
| 5.6.2.4              |                                                  |     |
| 5.6.2.5              |                                                  |     |
| 5.6.2.6              |                                                  |     |
| 5.6.2.7              |                                                  |     |
| 5.6.2.8              |                                                  |     |
|                      | obal Queue Handling                              |     |
| 5.6.3.1              |                                                  |     |
| 5.6.3.2              |                                                  |     |
| 5.6.3.3              |                                                  |     |
| 5.6.3.4              | 1 3                                              |     |
| 5.6.3.5              | QueueEntryStatus                                 | 145 |

| 45 |
|----|
| 46 |
| 46 |
| 46 |
| 19 |
| 49 |
|    |

| Chapter 6 Processes |                         |     |
|---------------------|-------------------------|-----|
| 6.1                 | Process Template        |     |
| 6.2                 | General Processes       | 151 |
| 6.2.1               | Approval                | 151 |
| 6.2.2               | Buffer                  | 152 |
| 6.2.3               | Combine                 | 152 |
| 6.2.4               | Delivery                |     |
| 6.2.5               | ManualLabor             |     |
| 6.2.6               | Ordering                |     |
| 6.2.7               | Packing                 |     |
| 6.2.8               | ResourceDefinition      |     |
| 6.2.9               | Split                   |     |
| 6.2.10              | Verification            |     |
| 6.3                 | Prepress Processes      |     |
| 6.3.1               | ColorCorrection         |     |
| 6.3.2               | ColorSpaceConversion    |     |
| 6.3.3               | ContactCopying          |     |
|                     |                         |     |
| 6.3.4               | ContoneCalibration      |     |
| 6.3.5               | DBDocTemplateLayout     |     |
| 6.3.6               | DBTemplateMerging       |     |
| 6.3.7               | FilmToPlateCopying      |     |
| 6.3.8               | FormatConversion        |     |
| 6.3.9               | ImageReplacement        |     |
| 6.3.10              | ImageSetting            |     |
| 6.3.11              | Imposition              |     |
| 6.3.12              | InkZoneCalculation      |     |
| 6.3.13              | Interpreting            |     |
| 6.3.14              | LayoutElementProduction | 161 |
| 6.3.15              | LayoutPreparation       | 162 |
| 6.3.16              | PDFToPSConversion       | 162 |
| 6.3.17              | Preflight               | 163 |
| 6.3.18              | PreviewGeneration       | 164 |
| 6.3.19              | Proofing                | 166 |
| 6.3.20              | PSToPDFConversion       |     |
| 6.3.21              | Rendering               |     |
| 6.3.22              | RIP'ing                 |     |
| 6.3.23              | Scanning                |     |
| 6.3.24              | Screening               |     |
| 6325                | -                       |     |
| 6.3.26              | SoftProofing            |     |
| 6.3.27              | Tiling                  |     |
| 6.3.27              | Trapping                |     |
| 6.4                 | Press Processes         |     |
| <b>6.4</b> .1       | ConventionalPrinting    |     |
|                     |                         |     |
| 6.4.2               | DigitalPrinting         |     |
| 6.4.3               | IDPrinting              |     |
| 6.5                 | Postpress Processes     |     |
| 6.5.1               | AdhesiveBinding         | 175 |

| 6.5.2            | BlockPreparation                                                                     |     |
|------------------|--------------------------------------------------------------------------------------|-----|
| 6.5.3            | BoxPacking                                                                           | 176 |
| 6.5.4            | CaseMaking                                                                           | 176 |
| 6.5.5            | CasingIn                                                                             |     |
| 6.5.6            | ChannelBinding                                                                       |     |
| 6.5.7            | CoilBinding                                                                          |     |
| 6.5.8            | Collecting                                                                           |     |
| 6.5.9            | CoverApplication                                                                     |     |
| 6.5.10           | Creasing                                                                             |     |
| 6.5.11           | Cutting                                                                              |     |
| 6.5.12           | Dividing                                                                             |     |
| 6.5.13           | Embossing                                                                            |     |
| 6.5.14           | EndSheetGluing                                                                       |     |
| 6.5.15           | Folding                                                                              |     |
| 6.5.16           | Gathering                                                                            |     |
| 6.5.17           | Gluing                                                                               |     |
| 6.5.18           | HeadBandApplication                                                                  |     |
| 6.5.19           | HoleMaking                                                                           |     |
| 6.5.20           | Inserting                                                                            |     |
| 6.5.21           | Jacketing                                                                            |     |
| 6.5.22           | Labeling                                                                             |     |
| 6.5.23           | Labering                                                                             |     |
| 6.5.23           | LongitudinalRibbonOperations                                                         |     |
|                  | Numbering                                                                            |     |
| 6.5.25           |                                                                                      |     |
| 6.5.26           | Palletizing<br>Perforating                                                           |     |
| 6.5.27<br>6.5.28 | PlasticCombBinding                                                                   |     |
|                  |                                                                                      |     |
| 6.5.29           | RingBinding                                                                          |     |
| 6.5.30           | SaddleStitching                                                                      |     |
| 6.5.31           | ShapeCutting                                                                         |     |
| 6.5.32           | Shrinking                                                                            |     |
| 6.5.33           | SideSewing                                                                           |     |
| 6.5.34           | SpinePreparation                                                                     |     |
| 6.5.35           | SpineTaping                                                                          |     |
| 6.5.36<br>6.5.37 | 6                                                                                    |     |
| 6.5.38           | Stitching                                                                            |     |
|                  | Strapping                                                                            |     |
| 6.5.39           | StripBinding                                                                         |     |
| 6.5.40<br>6.5.41 | ThreadSealing.                                                                       |     |
| 6.5.42           | ThreadSewing.                                                                        |     |
|                  | Trimming                                                                             |     |
| 6.5.43           | WireCombBinding                                                                      |     |
| 6.5.44           | Wrapping                                                                             |     |
| 6.5.45           | Postpress Processes Structure                                                        |     |
|                  | .45.1 Block Production                                                               |     |
|                  | 5.45.1.1 Block Compiling                                                             |     |
| (                | 5.5.45.1.2 Block Joining                                                             |     |
|                  | 6.5.45.1.2.1 Single-Leaf Binding Methods                                             |     |
|                  | 6.5.45.1.2.1.1 Loose-Leaf Binding Method                                             |     |
| 65               | 6.5.45.1.2.1.2 Mechanical Binding Methods                                            |     |
|                  | 45.2 HoleMaking                                                                      |     |
|                  | 45.3 Laminating                                                                      |     |
|                  | .45.4 Numbering                                                                      |     |
|                  | .45.5     Packaging Processes       .45.6     Processes in Hardcover Book Production |     |
|                  |                                                                                      |     |
| 0.5              | .45.7 Sheet Processes                                                                |     |

| 6.5.45.8  | Tip-on/in     | 193 |
|-----------|---------------|-----|
| 6.5.45.9  | Trimming      |     |
| 6.5.45.10 | Web Processes |     |

| Chapte | r 7 Resources                                            | 194 |
|--------|----------------------------------------------------------|-----|
|        | ntent Resources                                          |     |
| 7.1.1  | Intent Resource Span Subelements                         |     |
|        | .1.1 Structure of Abstract Span Subelement               |     |
|        | .1.2 Structure of the DurationSpan Subelement            |     |
|        | .1.3 Structure of the EnumerationSpan Subelement         |     |
|        | .1.4 Structure of the IntegerSpan Subelement             |     |
| 7.1    | .1.5 Structure of the NameSpan Subelement                |     |
| 7      | 7.1.1.5.1 Specifying New Values in a NameSpan Subelement |     |
| 7.1    | .1.6 Structure of the NumberSpan Subelement              |     |
| 7.1    | .1.7 Structure of the OptionSpan Subelement              |     |
| 7.1    | .1.8 Structure of the ShapeSpan Subelement               |     |
| 7.1    | .1.9 Structure of the StringSpan Subelement              |     |
| 7.1    | .1.10 Structure of the TimeSpan Subelement               |     |
| 7.1    | .1.11 Structure of the XYPairSpan Subelement             |     |
| 7.1.2  | ArtDeliveryIntent                                        |     |
| 7.1.3  | BindingIntent                                            |     |
| 7.1.4  | ColorIntent                                              |     |
| 7.1.5  | DeliveryIntent                                           |     |
| 7.1.6  | EmbossingIntent                                          |     |
| 7.1.7  | FoldingIntent                                            | 222 |
| 7.1.8  | HoleMakingIntent                                         |     |
| 7.1.9  | InsertingIntent                                          | 223 |
| 7.1.10 | LaminatingIntent                                         | 225 |
| 7.1.11 | LayoutIntent                                             | 225 |
| 7.1.12 | MediaIntent                                              | 227 |
| 7.1.13 | NumberingIntent                                          | 230 |
| 7.1.14 | PackingIntent                                            | 231 |
| 7.1.15 | ProductionIntent                                         | 232 |
| 7.1.16 | ProofingIntent                                           | 233 |
| 7.1.17 | ShapeCuttingIntent                                       | 234 |
| 7.1.18 | SizeIntent                                               |     |
| 7.2 F  | Process Resources                                        | 236 |
| 7.2.1  | Process Resource Template                                | 236 |
| 7.2.2  | Address                                                  | 237 |
| 7.2.3  | AdhesiveBindingParams                                    |     |
| 7.2.4  | ApprovalParams                                           |     |
| 7.2.5  | ApprovalSuccess                                          |     |
| 7.2.6  | AutomatedOverprintParams                                 | 239 |
| 7.2.7  | BlockPreparationParams                                   |     |
| 7.2.8  | BoxPackingParams                                         |     |
| 7.2.9  | BufferParams                                             |     |
| 7.2.10 | Bundle                                                   |     |
| 7.2.11 | ByteMap                                                  |     |
| 7.2.12 | CaseMakingParams                                         |     |
| 7.2.13 | CasingInParams                                           |     |
| 7.2.14 | ChannelBindingParams                                     |     |
| 7.2.15 | CIELABMeasuringField                                     |     |
| 7.2.16 | CoilBindingParams                                        |     |
| 7.2.17 | CollectingParams                                         |     |
| 7.2.18 | Color                                                    | 251 |

| 7.2.19 | ColorantControl            |     |
|--------|----------------------------|-----|
| 7.2.20 | ColorControlStrip          |     |
| 7.2.21 | ColorCorrectionParams      |     |
| 7.2.22 | ColorMeasurementConditions |     |
| 7.2.23 | ColorPool                  |     |
| 7.2.24 | ColorSpaceConversionParams |     |
| 7.2.25 | ComChannel                 |     |
| 7.2.26 | Company                    |     |
| 7.2.27 | Component                  |     |
| 7.2.28 | Contact                    |     |
| 7.2.29 | ContactCopyParams          |     |
| 7.2.30 | ConventionalPrintingParams |     |
| 7.2.31 | CostCenter                 |     |
| 7.2.32 | CoverApplicationParams     |     |
| 7.2.33 | CreasingParams             |     |
| 7.2.34 | CutBlock                   |     |
| 7.2.35 | CutMark                    |     |
| 7.2.36 | CuttingParams              |     |
| 7.2.37 | DBMergeParams              |     |
| 7.2.38 | DBRules                    |     |
| 7.2.39 | DBSchema                   |     |
| 7.2.40 | DBSelection                |     |
| 7.2.41 | DeliveryParams             |     |
| 7.2.42 | DensityMeasuringField      |     |
| 7.2.43 | DevelopingParams           |     |
| 7.2.44 | Device                     |     |
| 7.2.45 | DigitalPrintingParams      |     |
| 7.2.46 | Disjointing                |     |
| 7.2.47 | DividingParams             |     |
| 7.2.48 | EmbossingParams            |     |
| 7.2.49 | Employee                   |     |
| 7.2.50 | EndSheetGluingParams       |     |
| 7.2.51 | ExposedMedia               |     |
| 7.2.52 | FileSpec                   |     |
| 7.2.53 | FitPolicy                  |     |
| 7.2.54 | Fold                       |     |
| 7.2.55 | - FoldingParams            |     |
| 7.2.56 | FontParams                 |     |
| 7.2.57 | FontPolicy                 |     |
| 7.2.58 | FormatConversionParams     |     |
| 7.2.59 | GatheringParams            |     |
| 7.2.60 | GlueApplication            |     |
| 7.2.61 | GluingParams               |     |
| 7.2.62 | GlueLine                   |     |
| 7.2.63 | HeadBandApplicationParams  |     |
| 7.2.64 | Hole                       |     |
| 7.2.65 | HoleLine                   |     |
| 7.2.66 | HoleMakingParams           |     |
| 7.2.67 | IdentificationField        |     |
| 7.2.68 | IDPrintingParams           |     |
| 7.2.69 | ImageCompressionParams     |     |
| 7.2.70 | ImageReplacementParams     |     |
| 7.2.71 | ImageSetterParams          |     |
| 7.2.71 | Ink                        |     |
| 7.2.72 | InkZoneCalculationParams   |     |
| 7.2.73 | InkZoneProfile             |     |
| /.4./4 |                            | JL1 |

| 7.2.75  | InsertingParams                   |     |
|---------|-----------------------------------|-----|
| 7.2.76  | InsertSheet                       |     |
| 7.2.77  | InterpretedPDLData                |     |
| 7.2.78  | InterpretingParams                |     |
| 7.2.79  | JacketingParams                   |     |
| 7.2.80  | JobField                          |     |
| 7.2.81  | LabelingParams                    |     |
| 7.2.82  | LawinatingParams                  |     |
| 7.2.82  | Lammatingi arams                  |     |
| 7.2.83  | Layout Element                    |     |
|         | LayoutPreparationParams           |     |
| 7.2.85  |                                   |     |
| 7.2.86  | LongitudinalRibbonOperationParams |     |
| 7.2.87  | ManualLaborParams                 |     |
| 7.2.88  | Media                             |     |
| 7.2.89  | MediaSource                       |     |
| 7.2.90  | NumberingParams                   |     |
| 7.2.91  | ObjectResolution                  |     |
| 7.2.92  | OrderingParams                    |     |
| 7.2.93  | PackingParams                     |     |
| 7.2.94  | PalletizingParams                 |     |
| 7.2.95  | Pallet                            | 354 |
| 7.2.96  | PDFToPSConversionParams           | 354 |
| 7.2.97  | PDLResourceAlias                  | 357 |
| 7.2.98  | PerforatingParams                 | 358 |
| 7.2.99  | Person                            | 358 |
| 7.2.100 | PlaceHolderResource               |     |
|         | PlasticCombBindingParams          |     |
|         | PlateCopyParams                   |     |
|         | PreflightAnalysis                 |     |
|         | PreflightInventory                |     |
|         | PreflightProfile                  |     |
|         | Preview                           |     |
|         | PreviewGenerationParams           |     |
|         | ProofingParams                    |     |
|         | PSToPDFConversionParams           |     |
|         |                                   |     |
|         | RegisterMark                      |     |
|         | RegisterRibbon                    |     |
|         | RenderingParams                   |     |
|         | ResourceDefinitionParams          |     |
|         | RingBindingParams                 |     |
|         | RunList                           |     |
|         | SaddleStitchingParams             |     |
|         | ScanParams                        |     |
| 7.2.118 | ScavengerArea                     |     |
| 7.2.119 | ScreeningParams                   |     |
| 7.2.120 | SeparationControlParams           |     |
| 7.2.121 | SeparationSpec                    |     |
|         | ShapeCuttingParams                |     |
|         | Sheet                             |     |
|         | ShrinkingParams                   |     |
|         | SideSewingParams                  |     |
|         | SpinePreparationParams            |     |
|         | SpineTapingParams                 |     |
|         | StackingParams                    |     |
|         | StitchingParams                   |     |
|         | Strep                             |     |
| 1.4.150 | Suup                              |     |

|        | 1 StrappingParams                                  |     |
|--------|----------------------------------------------------|-----|
| 7.2.13 | 2 StripBindingParams                               |     |
| 7.2.13 | 3 Surface                                          |     |
|        | 4 ThreadSealingParams                              |     |
| 7.2.13 | 5 ThreadSewingParams                               | 405 |
| 7.2.13 | 6 Tile                                             |     |
| 7.2.13 | 7 Tool                                             | 407 |
| 7.2.13 | 8 TransferCurve                                    | 407 |
| 7.2.13 | 9 TransferCurvePool                                |     |
| 7.2.14 | 0 TransferFunctionControl                          |     |
| 7.2.14 | 1 TrappingDetails                                  |     |
|        | 2 TrappingParams                                   |     |
|        | 3 TrapRegion                                       |     |
|        | 4 TrimmingParams                                   |     |
|        | 5 VerificationParams                               |     |
|        | 6 WireCombBindingParams                            |     |
|        | 7 WrappingParams                                   |     |
| 7.3    | Device Capability Definitions                      |     |
| 7.3.1  | Structure of the DeviceCap Subelement              |     |
| 7.3.2  | Structure of the Performance Subelement            |     |
| 7.3.3  | Structure of the DevCaps Subelement                |     |
| 7.3.4  | Structure of the DevCap Subelement                 |     |
| 7.3.5  | Structure of the Abstract State Subelement         |     |
| 7.     | 3.5.1 Structure of the BooleanState Subelement     |     |
| 7.     | 3.5.2 Structure of the EnumerationState Subelement |     |
| 7.     | 3.5.3 Structure of the IntegerState Subelement     |     |
|        | 3.5.4 Structure of the MatrixState Subelement      |     |
|        | 3.5.5 Structure of the NameState Subelement        |     |
|        | 3.5.6 Structure of the NumberState Subelement      |     |
|        | 3.5.7 Structure of the ShapeState Subelement       |     |
|        | 3.5.8 Structure of the StringState Subelement      |     |
|        | 3.5.9 Structure of the XYPairState Subelement      |     |
| 7.3.6  | Examples of Device Capabilities                    |     |
| Chapt  | ter 8 Building a System Around JDF                 | 427 |
| 8.1    | Implementation Considerations and Guidelines       |     |
| 8.2    | JDF and JMF Interchange Protocol.                  |     |
| 8.2.1  | File-Based Protocol (JDF only)                     |     |
| 822    |                                                    |     |
| 8.2.3  | Protocol Implementation Details                    |     |
| 8.2.4  | MIME Types and File Extensions                     |     |
| 8.3    | MIS Requirements                                   |     |
|        | ······································             |     |
| Appe   | ndix A Encoding                                    |     |
| A.1    | XML Schema Data Types                              |     |
| A.2    | JDF Data Types                                     |     |
| A.2.1  | CMYKColor                                          |     |
| A.2.2  | DurationRange                                      |     |
| A.2.3  | IntegerList                                        |     |
| A.2.4  | IntegerRange                                       |     |
| A.2.5  | IntegerRangeList                                   |     |
| A.2.6  | LabColor                                           |     |
| A.2.7  | Matrix                                             |     |
| A.2.8  | NamedColor                                         |     |
| A.2.9  | NameRange                                          |     |
|        |                                                    |     |

| A.2.10                                                                                                    | NameRangeList                                                                                                    |                                                                                         |
|----------------------------------------------------------------------------------------------------|----------------------------------------------------------------------------------------------------|-----------------------------------------------------------------------------------------|
| A.2.11                                                                                                    | NumberList                                                                                                    |                                                                                         |
| A.2.12                                                                                                    | NumberRange                                                                                                    |                                                                                         |
| A.2.13                                                                                                    | NumberRangeList                                                                                                    |                                                                                         |
| A.2.14                                                                                                    | Path                                                                                                    |                                                                                         |
| A.2.15                                                                                                    | Rectangle                                                                                                    |                                                                                         |
| A.2.16                                                                                                    | shape                                                                                                    |                                                                                         |
| A.2.17                                                                                                    | ShapeRange                                                                                                    |                                                                                         |
| A.2.18                                                                                                    | ShapeRangeList                                                                                                    |                                                                                         |
| A.2.19                                                                                                    | sRGBColor                                                                                                    |                                                                                         |
| A.2.20                                                                                                    | TimeRange                                                                                                    |                                                                                         |
| A.2.21                                                                                                    | TransferFunction                                                                                                    |                                                                                         |
| A.2.22                                                                                                    | XYPair                                                                                                    |                                                                                         |
| A.2.23                                                                                                    | XYPairRange                                                                                                    |                                                                                         |
| A.2.24                                                                                                    | XYPairRangeList                                                                                                    |                                                                                         |
| A.3                                                                                                    | JDF Data Structures                                                                                                    |                                                                                         |
| A.3.1                                                                                                    | Links                                                                                                    |                                                                                         |
| A.4                                                                                                    | JDF File Formats                                                                                                    |                                                                                         |
| A.4.1                                                                                                    | MIME File Packaging                                                                                                    |                                                                                         |
| A                                                                                                    | 4.1.1 MIME Basics                                                                                                    |                                                                                         |
| A                                                                                                    | 4.1.2 MIME Fields                                                                                                    |                                                                                         |
| A                                                                                                    | 4.1.3 CID URL scheme                                                                                                    |                                                                                         |
| A                                                                                                    | 4.1.4 JDF Agent Requirements                                                                                                    |                                                                                         |
| A.4.2                                                                                                    | HTTP 1.0 Field                                                                                                    |                                                                                         |
|                                                                                                    | PNG Image Format                                                                                                    |                                                                                         |
| Appen                                                                                                    | ndix B Schema                                                                                                    | 439                                                                                     |
| Appen                                                                                                    | ndix C Converting PJTF to JDF                                                                                                    |                                                                                         |
| Appen<br>C.1                                                                                                    | ndix C Converting PJTF to JDF<br>PJTF Object Conversion                                                                                                    |                                                                                         |
| Appen<br>C.1<br>C.1.1                                                                                                    | ndix C Converting PJTF to JDF<br>PJTF Object Conversion<br>Accounting                                                                                                    | <b></b>                                                                                 |
| Appen<br>C.1<br>C.1.1<br>C.1.2                                                                                                    | ndix C Converting PJTF to JDF<br>PJTF Object Conversion<br>Accounting<br>Address.                                                                                                    | <b></b>                                                                                 |
| <b>Appen</b><br><b>C.1</b><br>C.1.1<br>C.1.2<br>C.1.3                                                                                                    | ndix C Converting PJTF to JDF<br>PJTF Object Conversion<br>Accounting<br>Address<br>Analysis                                                                                                    | <b></b>                                                                                 |
| Appen<br>C.1<br>C.1.1<br>C.1.2<br>C.1.3<br>C.1.4                                                                                                    | ndix C Converting PJTF to JDF<br>PJTF Object Conversion<br>Accounting<br>Address<br>Analysis<br>AuditObject                                                                                                    | <b>440</b><br>440<br>440<br>440<br>440<br>440<br>440                                    |
| Appen<br>C.1<br>C.1.1<br>C.1.2<br>C.1.3<br>C.1.4<br>C.1.5                                                                                                    | ndix C Converting PJTF to JDF<br>PJTF Object Conversion<br>Accounting<br>Address<br>Analysis<br>AuditObject<br>ColorantAlias                                                                                                    | <b></b>                                                                                 |
| Appen<br>C.1<br>C.1.1<br>C.1.2<br>C.1.3<br>C.1.4<br>C.1.5<br>C.1.6                                                                                                    | ndix C Converting PJTF to JDF<br>PJTF Object Conversion<br>Accounting<br>Address<br>Analysis<br>AuditObject<br>ColorantAlias<br>ColorantControl                                                                                                    | <b></b>                                                                                 |
| Appen<br>C.1<br>C.1.1<br>C.1.2<br>C.1.3<br>C.1.4<br>C.1.5<br>C.1.6<br>C.1.7                                                                                                    | ndix C Converting PJTF to JDF<br>PJTF Object Conversion<br>Accounting<br>Address.<br>Analysis<br>AuditObject<br>ColorantAlias<br>ColorantControl.<br>ColorantDetails.                                                                                                    | <b>440</b><br><b>440</b><br>440<br>440<br>440<br>440<br>440<br>440<br>440               |
| Appen<br>C.1<br>C.1.1<br>C.1.2<br>C.1.3<br>C.1.4<br>C.1.5<br>C.1.6<br>C.1.7<br>C.1.8                                                                                                    | ndix C Converting PJTF to JDF<br>PJTF Object Conversion<br>Accounting<br>Address.<br>Analysis<br>AuditObject<br>ColorantAlias<br>ColorantControl.<br>ColorantDetails.<br>ColorantZoneDetails                                                                                                    | <b>440</b><br><b>440</b><br><b>440</b><br>440<br>440<br>440<br>440<br>440<br>440<br>440 |
| Appen<br>C.1<br>C.1.1<br>C.1.2<br>C.1.3<br>C.1.4<br>C.1.5<br>C.1.6<br>C.1.7<br>C.1.8<br>C.1.9                                                                                                    | Advince and the second second | 440<br>440<br>440<br>440<br>440<br>440<br>440<br>440<br>440<br>440                      |
| Appen<br>C.1<br>C.1.1<br>C.1.2<br>C.1.3<br>C.1.4<br>C.1.5<br>C.1.6<br>C.1.7<br>C.1.8<br>C.1.9<br>C.1.10                                                                                                    | ndix C Converting PJTF to JDF<br>PJTF Object Conversion<br>Accounting<br>Address<br>Analysis<br>AuditObject<br>ColorantAlias<br>ColorantControl<br>ColorantDetails<br>ColorantZoneDetails<br>ColorSpaceSubstitute<br>Delivery                                                                                                    | 440<br>440<br>440<br>440<br>440<br>440<br>440<br>440<br>440<br>440                      |
| Appen<br>C.1<br>C.1.2<br>C.1.3<br>C.1.4<br>C.1.5<br>C.1.6<br>C.1.7<br>C.1.8<br>C.1.9<br>C.1.10<br>C.1.11                                                                                                    | ndix C Converting PJTF to JDF<br>PJTF Object Conversion<br>Accounting<br>Address<br>Analysis<br>AuditObject<br>ColorantAlias<br>ColorantAlias<br>ColorantControl<br>ColorantDetails<br>ColorantZoneDetails<br>ColorSpaceSubstitute<br>Delivery<br>DeviceColorant                                                                                                    | 440<br>440<br>440<br>440<br>440<br>440<br>440<br>440<br>440<br>440                      |
| Appen<br>C.1<br>C.1.1<br>C.1.2<br>C.1.3<br>C.1.4<br>C.1.5<br>C.1.6<br>C.1.7<br>C.1.8<br>C.1.9<br>C.1.10<br>C.1.11<br>C.1.12                                                                                                    | ndix C Converting PJTF to JDF<br>PJTF Object Conversion<br>Accounting<br>Address<br>Analysis<br>AuditObject<br>ColorantAlias<br>ColorantAlias<br>ColorantControl<br>ColorantDetails<br>ColorantZoneDetails<br>ColorSpaceSubstitute<br>Delivery<br>DeviceColorant<br>Document                                                                                                    | 440<br>440<br>440<br>440<br>440<br>440<br>440<br>440<br>440<br>440                      |
| Appen<br>C.1<br>C.1.1<br>C.1.2<br>C.1.3<br>C.1.4<br>C.1.5<br>C.1.6<br>C.1.7<br>C.1.8<br>C.1.9<br>C.1.10<br>C.1.11<br>C.1.12<br>C.1.13                                                                                                    | ndix C Converting PJTF to JDF<br>PJTF Object Conversion                                                                                                    | 440<br>440<br>440<br>440<br>440<br>440<br>440<br>440<br>440<br>440                      |
| Appen<br>C.1<br>C.1.1<br>C.1.2<br>C.1.3<br>C.1.4<br>C.1.5<br>C.1.6<br>C.1.7<br>C.1.8<br>C.1.9<br>C.1.10<br>C.1.11<br>C.1.12<br>C.1.13<br>C.1.14                                                                                                    | Adix C Converting PJTF to JDF<br>PJTF Object Conversion                                                                                                    | 440<br>440<br>440<br>440<br>440<br>440<br>440<br>440<br>440<br>440                      |
| Appen<br>C.1<br>C.1.1<br>C.1.2<br>C.1.3<br>C.1.4<br>C.1.5<br>C.1.6<br>C.1.7<br>C.1.8<br>C.1.9<br>C.1.10<br>C.1.11<br>C.1.12<br>C.1.13<br>C.1.14<br>C.1.15                                                                                                    | Adix C Converting PJTF to JDF<br>PJTF Object Conversion                                                                                                    | 440<br>440<br>440<br>440<br>440<br>440<br>440<br>440<br>440<br>440                      |
| Appen<br>C.1<br>C.1.1<br>C.1.2<br>C.1.3<br>C.1.4<br>C.1.5<br>C.1.6<br>C.1.7<br>C.1.8<br>C.1.9<br>C.1.10<br>C.1.11<br>C.1.12<br>C.1.13<br>C.1.14<br>C.1.15<br>C.1.16                                                                                                    | Advix C Converting PJTF to JDF<br>PJTF Object Conversion                                                                                                    | 440<br>440<br>440<br>440<br>440<br>440<br>440<br>440<br>440<br>440                      |
| Appen<br>C.1<br>C.1.1<br>C.1.2<br>C.1.3<br>C.1.4<br>C.1.5<br>C.1.6<br>C.1.7<br>C.1.8<br>C.1.9<br>C.1.10<br>C.1.11<br>C.1.12<br>C.1.13<br>C.1.14<br>C.1.15<br>C.1.16<br>C.1.17                                                                                                    | Advice Converting PJTF to JDF<br>PJTF Object Conversion                                                                                                    | 440<br>440<br>440<br>440<br>440<br>440<br>440<br>440<br>440<br>440                      |
| Appen<br>C.1<br>C.1.1<br>C.1.2<br>C.1.3<br>C.1.4<br>C.1.5<br>C.1.6<br>C.1.7<br>C.1.8<br>C.1.9<br>C.1.10<br>C.1.11<br>C.1.12<br>C.1.13<br>C.1.14<br>C.1.15<br>C.1.16<br>C.1.17<br>C.1.18                                                                                                    | Adix C Converting PJTF to JDF<br>PJTF Object Conversion                                                                                                    | 440<br>440<br>440<br>440<br>440<br>440<br>440<br>440<br>440<br>441<br>441               |
| Appen<br>C.1<br>C.1.1<br>C.1.2<br>C.1.3<br>C.1.4<br>C.1.5<br>C.1.6<br>C.1.7<br>C.1.8<br>C.1.9<br>C.1.10<br>C.1.11<br>C.1.12<br>C.1.13<br>C.1.14<br>C.1.15<br>C.1.16<br>C.1.17<br>C.1.18<br>C.1.17<br>C.1.18<br>C.1.17<br>C.1.18<br>C.1.117<br>C.1.18<br>C.1.117<br>C.1.12<br>C.1.110<br>C.1.117<br>C.1.12<br>C.1.117<br>C.1.12<br>C.1.117<br>C.1.217<br>C.1.217               | ndix C Converting PJTF to JDF                                                                                                    | 440<br>440<br>440<br>440<br>440<br>440<br>440<br>440<br>440<br>441<br>441               |
| Appen<br>C.1<br>C.1.1<br>C.1.2<br>C.1.3<br>C.1.4<br>C.1.5<br>C.1.6<br>C.1.7<br>C.1.8<br>C.1.9<br>C.1.10<br>C.1.11<br>C.1.12<br>C.1.13<br>C.1.14<br>C.1.15<br>C.1.16<br>C.1.17<br>C.1.18<br>C.1.17<br>C.1.18<br>C.1.17<br>C.1.18<br>C.1.17<br>C.1.18<br>C.1.12<br>C.1.12<br>C.1.10<br>C.1.10<br>C.1.110<br>C.1.110<br>C.1.120<br>C.1.110<br>C.1.120<br>C.1.110<br>C.1.120<br>C.1.120<br>C.1.200<br>C.1.200 | ndix C Converting PJTF to JDF                                                                                                    | 440<br>440<br>440<br>440<br>440<br>440<br>440<br>440<br>440<br>441<br>441               |
| Appen<br>C.1<br>C.1.1<br>C.1.2<br>C.1.3<br>C.1.4<br>C.1.5<br>C.1.6<br>C.1.7<br>C.1.8<br>C.1.9<br>C.1.10<br>C.1.11<br>C.1.12<br>C.1.13<br>C.1.14<br>C.1.15<br>C.1.16<br>C.1.17<br>C.1.18<br>C.1.17<br>C.1.18<br>C.1.19<br>C.1.20<br>C.1.21                                                                                                    | Indix C Converting PJTF to JDF<br>PJTF Object Conversion<br>Accounting<br>Address.<br>Analysis.<br>AuditObject<br>ColorantAlias<br>ColorantControl.<br>ColorantDetails.<br>ColorantZoneDetails<br>ColorSpaceSubstitute<br>Delivery<br>DeviceColorant<br>Document<br>Finishing.<br>FontPolicy<br>InsertPage<br>InsertSheet<br>Inventory                                                                                                    | 440<br>440<br>440<br>440<br>440<br>440<br>440<br>440<br>440<br>440                      |
| Appen<br>C.1<br>C.1.1<br>C.1.2<br>C.1.3<br>C.1.4<br>C.1.5<br>C.1.6<br>C.1.7<br>C.1.8<br>C.1.9<br>C.1.10<br>C.1.11<br>C.1.12<br>C.1.13<br>C.1.14<br>C.1.15<br>C.1.16<br>C.1.17<br>C.1.18<br>C.1.19<br>C.1.10<br>C.1.118<br>C.1.19<br>C.1.20<br>C.1.21<br>C.1.21                                                                                                    | ndix C Converting PJTF to JDF                                                                                                    | $\begin{array}{c} \  \  \  \  \  \  \  \  \  \  \  \  \ $                               |
| Appen<br>C.1<br>C.1.1<br>C.1.2<br>C.1.3<br>C.1.4<br>C.1.5<br>C.1.6<br>C.1.7<br>C.1.8<br>C.1.9<br>C.1.10<br>C.1.11<br>C.1.12<br>C.1.13<br>C.1.14<br>C.1.15<br>C.1.16<br>C.1.17<br>C.1.18<br>C.1.19<br>C.1.10<br>C.1.11<br>C.1.12<br>C.1.13<br>C.1.14<br>C.1.15<br>C.1.10<br>C.1.11<br>C.1.12<br>C.1.11<br>C.1.22<br>C.1.21<br>C.1.21<br>C.1.22<br>C.1.22<br>C.1.22<br>C.1.22<br>C.1.22<br>C.1.22<br>C.1.22<br>C.1.22<br>C.1.22<br>C.1.22<br>C.1.22<br>C.1.22<br>C.1.22<br>C.1.22<br>C.1.22<br>C.1.22                                                                                                    | ndix C       Converting PJTF to JDF                                                                                                    | 440<br>440<br>440<br>440<br>440<br>440<br>440<br>440<br>440<br>440                      |
| Appen<br>C.1<br>C.1.1<br>C.1.2<br>C.1.3<br>C.1.4<br>C.1.5<br>C.1.6<br>C.1.7<br>C.1.8<br>C.1.9<br>C.1.10<br>C.1.11<br>C.1.12<br>C.1.13<br>C.1.14<br>C.1.15<br>C.1.16<br>C.1.17<br>C.1.18<br>C.1.19<br>C.1.10<br>C.1.118<br>C.1.19<br>C.1.20<br>C.1.21<br>C.1.21                                                                                                    | ndix C       Converting PJTF to JDF         PJTF Object Conversion         Accounting         Address         Analysis         AuditObject         ColorantAlias         ColorantControl         ColorantDetails         ColorSpaceSubstitute         Delivery         DeviceColorant         Document         Finishing         FontPolicy         InsertPage         Inventory         JobTicket         JobTicketContents         JTFile         Layout         Media         MediaSource         MediaUsage                                                                                                    | $\begin{array}{c} \  \  \  \  \  \  \  \  \  \  \  \  \ $                               |

| C 1 26                                                                                                    | PlacedObject                                                                                                    | 446                                                                              |
|----------------------------------------------------------------------------------------------------|----------------------------------------------------------------------------------------------------|----------------------------------------------------------------------------------|
| C.1.27                                                                                                    | 5                                                                                                    |                                                                                  |
| C.1.28                                                                                                    |                                                                                                    |                                                                                  |
| C.1.29                                                                                                    |                                                                                                    |                                                                                  |
| C.1.30                                                                                                    | •                                                                                                    |                                                                                  |
| C.1.31                                                                                                    | •                                                                                                    |                                                                                  |
| C.1.32                                                                                                    |                                                                                                    |                                                                                  |
| C.1.33                                                                                                    | •                                                                                                    |                                                                                  |
| C.1.34                                                                                                    | •                                                                                                    |                                                                                  |
| C.1.35                                                                                                    |                                                                                                    |                                                                                  |
| C.1.36                                                                                                    |                                                                                                    |                                                                                  |
| C.1.37                                                                                                    |                                                                                                    |                                                                                  |
| C.1.38                                                                                                    |                                                                                                    |                                                                                  |
| C.1.39                                                                                                    |                                                                                                    |                                                                                  |
| C.2                                                                                                    | Sheet                                                                                                    |                                                                                  |
| C.2.1                                                                                                    | SlipSheet                                                                                                    |                                                                                  |
| C.2.2                                                                                                    | Surface                                                                                                    |                                                                                  |
| C.2.3                                                                                                    | Tile                                                                                                    |                                                                                  |
| C.2.4                                                                                                    | Trapping                                                                                                    |                                                                                  |
| C.2.5                                                                                                    | TrappingDetails                                                                                                    |                                                                                  |
| C.2.6                                                                                                    | TrappingParameters                                                                                                    |                                                                                  |
| C.2.7                                                                                                    | TrapRegion                                                                                                    |                                                                                  |
| C.3                                                                                                    | Translating Values                                                                                                    |                                                                                  |
| C.4                                                                                                    | Translating the Contents Hierarchy                                                                                                    |                                                                                  |
| C.5                                                                                                    | Representing Pages                                                                                                    |                                                                                  |
| C.6                                                                                                    | Representing Preseparated Documents                                                                                                    |                                                                                  |
| C.7                                                                                                    | Representing Inherited Characteristics                                                                                                    |                                                                                  |
| C.8                                                                                                    | Translating Layout                                                                                                    |                                                                                  |
|                                                                                                    |                                                                                                    |                                                                                  |
| C.9                                                                                                    | Translating PrintLayout                                                                                                    |                                                                                  |
| C.9<br>C.10                                                                                                    | Translating PrintLayout<br>Translating Trapping                                                                                                    |                                                                                  |
| -                                                                                                    | • •                                                                                                    |                                                                                  |
| C.10                                                                                                    | Translating Trapping                                                                                                    | 450                                                                              |
| C.10<br>Apper                                                                                                    | Translating Trapping                                                                                                    | 450                                                                              |
| C.10                                                                                                    | Translating Trapping<br>ndix D Converting PPF to JDF<br>Converting PPF Data Types                                                                                                    | 450<br>452<br>453                                                                |
| C.10<br>Apper<br>D.1<br>D.2                                                                                                    | Translating Trapping<br>ndix D Converting PPF to JDF<br>Converting PPF Data Types<br>PPF Product Definitions                                                                                                    |                                                                                  |
| C.10<br>Apper<br>D.1<br>D.2<br>D.2.1                                                                                                    | Translating Trapping         ndix D       Converting PPF to JDF.         Converting PPF Data Types       PPF Product Definitions         Comparison of the PPF Component to the JDF Component       Component                                                                                                    |                                                                                  |
| C.10<br>Apper<br>D.1<br>D.2                                                                                                    | Translating Trapping         ndix D       Converting PPF to JDF.         Converting PPF Data Types       PPF Product Definitions         Comparison of the PPF Component to the JDF Component.       Component.         Collecting       Collecting                                                                                                    | 450<br>452<br>453<br>453<br>453<br>454<br>454                                    |
| C.10<br>Apper<br>D.1<br>D.2<br>D.2.1<br>D.2.2                                                                                                    | Translating Trapping         ndix D       Converting PPF to JDF.         Converting PPF Data Types       PPF Product Definitions         Comparison of the PPF Component to the JDF Component       Component                                                                                                    | 450<br>452<br>453<br>453<br>453<br>454<br>454<br>454                             |
| C.10<br>Apper<br>D.1<br>D.2<br>D.2.1<br>D.2.2<br>D.2.3                                                                                                    | Translating Trapping<br>ndix D Converting PPF to JDF<br>Converting PPF Data Types<br>PPF Product Definitions<br>Comparison of the PPF Component to the JDF Component<br>Collecting<br>Gathering<br>ThreadSewing                                                                                                    | 450<br>452<br>453<br>453<br>453<br>454<br>454<br>454<br>454                      |
| C.10<br>Apper<br>D.1<br>D.2<br>D.2.1<br>D.2.2<br>D.2.3<br>D.2.4                                                                                                    | Translating Trapping         Dial       D       Converting PPF to JDF         Converting PPF Data Types       PPF Product Definitions         Comparison of the PPF Component to the JDF Component       Collecting         Gathering       ThreadSewing         SaddleStitching       SaddleStitching                                                                                                    | 450<br>452<br>453<br>453<br>453<br>454<br>454<br>454<br>454<br>454<br>454<br>455 |
| C.10<br>Apper<br>D.1<br>D.2<br>D.2.1<br>D.2.2<br>D.2.3<br>D.2.4<br>D.2.5                                                                                                    | Translating Trapping         ndix D       Converting PPF to JDF         Converting PPF Data Types         PPF Product Definitions         Comparison of the PPF Component to the JDF Component.         Collecting         Gathering.         ThreadSewing         SaddleStitching         Stitching                                                                                                    | 450<br>452<br>453<br>453<br>454<br>454<br>454<br>454<br>454<br>454<br>455<br>455 |
| <b>C.10</b><br><b>Apper</b><br><b>D.1</b><br><b>D.2</b><br>D.2.1<br>D.2.2<br>D.2.3<br>D.2.4<br>D.2.5<br>D.2.6                                                                                             | Translating Trapping         Dix D       Converting PPF to JDF         Converting PPF Data Types       PPF Product Definitions         PPF Product Definitions       Comparison of the PPF Component to the JDF Component         Collecting       Gathering         Gathering       SaddleStitching         Stitching       Stitching         SideSewing       SideSewing                                                                                                    | 450<br>452<br>453<br>453<br>453<br>454<br>454<br>454<br>454<br>454<br>455<br>455 |
| C.10<br>Apper<br>D.1<br>D.2<br>D.2.1<br>D.2.2<br>D.2.3<br>D.2.4<br>D.2.5<br>D.2.6<br>D.2.7                                                                                                    | Translating Trapping         ndix D       Converting PPF to JDF         Converting PPF Data Types         PPF Product Definitions         Comparison of the PPF Component to the JDF Component.         Collecting         Gathering.         ThreadSewing         SaddleStitching         Stitching                                                                                                    | 450<br>452<br>453<br>453<br>454<br>454<br>454<br>454<br>454<br>455<br>455<br>455 |
| <b>C.10</b><br><b>Apper</b><br><b>D.1</b><br><b>D.2</b><br>D.2.1<br>D.2.2<br>D.2.3<br>D.2.4<br>D.2.5<br>D.2.6<br>D.2.7<br>D.2.8                                                                           | Translating Trapping<br>ndix D Converting PPF to JDF<br>Converting PPF Data Types<br>PPF Product Definitions<br>Comparison of the PPF Component to the JDF Component.<br>Collecting<br>Gathering<br>ThreadSewing.<br>SaddleStitching.<br>Stitching<br>Stitching.<br>EndSheetGluing<br>AdhesiveBinding.                                                                                                    | 450<br>452<br>453<br>453<br>453<br>454<br>454<br>454<br>454<br>454<br>455<br>455 |
| C.10<br>Apper<br>D.1<br>D.2<br>D.2.1<br>D.2.2<br>D.2.3<br>D.2.4<br>D.2.5<br>D.2.6<br>D.2.7<br>D.2.8<br>D.2.9                                                                                              | Translating Trapping<br>ndix D Converting PPF to JDF<br>Converting PPF Data Types<br>PPF Product Definitions<br>Comparison of the PPF Component to the JDF Component<br>Collecting<br>Gathering<br>ThreadSewing<br>SaddleStitching<br>Stitching<br>SideSewing<br>EndSheetGluing<br>AdhesiveBinding                                                                                                    | 450<br>452<br>453<br>453<br>453<br>454<br>454<br>454<br>454<br>454<br>455<br>455 |
| C.10<br>Apper<br>D.1<br>D.2<br>D.2.1<br>D.2.2<br>D.2.3<br>D.2.4<br>D.2.5<br>D.2.6<br>D.2.7<br>D.2.8<br>D.2.9<br>D.2.10                                                                                    | Translating Trapping<br>ndix D Converting PPF to JDF<br>Converting PPF Data Types<br>PPF Product Definitions<br>Comparison of the PPF Component to the JDF Component<br>Collecting<br>Gathering<br>ThreadSewing<br>SaddleStitching<br>Stitching<br>Stitching<br>SideSewing<br>EndSheetGluing<br>AdhesiveBinding<br>Trimming<br>GluingIn                                                                                                    | 450<br>452<br>453<br>453<br>453<br>454<br>454<br>454<br>454<br>454<br>455<br>455 |
| C.10<br>Apper<br>D.1<br>D.2<br>D.2.1<br>D.2.2<br>D.2.3<br>D.2.4<br>D.2.5<br>D.2.6<br>D.2.7<br>D.2.8<br>D.2.9<br>D.2.10<br>D.2.11                                                                          | Translating Trapping<br>ndix D Converting PPF to JDF<br>Converting PPF Data Types<br>PPF Product Definitions<br>Comparison of the PPF Component to the JDF Component<br>Collecting<br>Gathering<br>ThreadSewing<br>SaddleStitching<br>Stitching<br>Stitching<br>SideSewing<br>EndSheetGluing<br>AdhesiveBinding<br>Trimming<br>GluingIn                                                                                                    | 450<br>452<br>453<br>453<br>453<br>454<br>454<br>454<br>454<br>454<br>455<br>455 |
| C.10<br>Apper<br>D.1<br>D.2<br>D.2.1<br>D.2.2<br>D.2.3<br>D.2.4<br>D.2.5<br>D.2.6<br>D.2.7<br>D.2.8<br>D.2.9<br>D.2.10<br>D.2.11<br>D.2.12                                                                | Translating Trapping         ndix D       Converting PPF to JDF         Converting PPF Data Types         PPF Product Definitions         Comparison of the PPF Component to the JDF Component.         Collecting         Gathering         ThreadSewing.         SaddleStitching         SideSewing.         EndSheetGluing         AdhesiveBinding         Trimming.         GluingIn         Folding                                                                                                    | 450<br>452<br>453<br>453<br>453<br>454<br>454<br>454<br>454<br>454<br>455<br>455 |
| C.10<br>Apper<br>D.1<br>D.2.1<br>D.2.2<br>D.2.3<br>D.2.4<br>D.2.5<br>D.2.6<br>D.2.7<br>D.2.8<br>D.2.9<br>D.2.10<br>D.2.11<br>D.2.12<br>D.3                                                                | Translating Trapping         ndix D       Converting PPF to JDF         Converting PPF Data Types         PPF Product Definitions         Comparison of the PPF Component to the JDF Component.         Collecting         Gathering.         ThreadSewing.         SaddleStitching         SideSewing.         EndSheetGluing         AdhesiveBinding.         Trimming.         GluingIn         Folding         PPF Sheet Structure.                                                                                         | 450<br>452<br>453<br>453<br>453<br>454<br>454<br>454<br>454<br>454<br>455<br>455 |
| C.10<br>Apper<br>D.1<br>D.2.1<br>D.2.2<br>D.2.3<br>D.2.4<br>D.2.5<br>D.2.6<br>D.2.7<br>D.2.8<br>D.2.9<br>D.2.10<br>D.2.11<br>D.2.12<br>D.3.1                                                              | Translating Trapping         ndix D       Converting PPF to JDF         Converting PPF Data Types         PPF Product Definitions         Comparison of the PPF Component to the JDF Component.         Collecting         Gathering         ThreadSewing.         SaddleStitching.         SideSewing         EndSheetGluing         AdhesiveBinding.         Trimming.         GluingIn         Folding         PPF Sheet Structure.         Administration Data                                                              | 450<br>452<br>453<br>453<br>453<br>454<br>454<br>454<br>454<br>454<br>455<br>455 |
| C.10<br>Apper<br>D.1<br>D.2<br>D.2.1<br>D.2.2<br>D.2.3<br>D.2.4<br>D.2.5<br>D.2.6<br>D.2.7<br>D.2.8<br>D.2.9<br>D.2.10<br>D.2.11<br>D.2.12<br>D.3.1<br>D.3.1<br>D.3.2                                     | Translating Trapping         ndix D       Converting PPF to JDF         Converting PPF Data Types         PPF Product Definitions         Comparison of the PPF Component to the JDF Component.         Collecting         Gathering         ThreadSewing         SaddleStitching         Stitching         SideSewing         EndSheetGluing         AdhesiveBinding         Trimming         GluingIn         Folding         PPF Sheet Structure         Administration Data         Preview Images                          | 450<br>452<br>453<br>453<br>453<br>454<br>454<br>454<br>454<br>454<br>455<br>455 |
| C.10<br>Apper<br>D.1<br>D.2<br>D.2.1<br>D.2.2<br>D.2.3<br>D.2.4<br>D.2.5<br>D.2.6<br>D.2.7<br>D.2.8<br>D.2.9<br>D.2.10<br>D.2.11<br>D.2.12<br>D.3.1<br>D.3.1<br>D.3.2<br>D.3.3<br>D.3.4<br>D.3.5          | Translating Trapping         ndix D       Converting PPF to JDF                                                                                                    | 450<br>452<br>453<br>453<br>453<br>454<br>454<br>454<br>454<br>454<br>455<br>455 |
| C.10<br>Apper<br>D.1<br>D.2<br>D.2.1<br>D.2.2<br>D.2.3<br>D.2.4<br>D.2.5<br>D.2.6<br>D.2.7<br>D.2.8<br>D.2.9<br>D.2.10<br>D.2.11<br>D.2.12<br>D.3.1<br>D.3.1<br>D.3.2<br>D.3.3<br>D.3.4<br>D.3.5<br>D.3.6 | Translating Trapping<br>ndix D Converting PPF to JDF<br>Converting PPF Data Types<br>PPF Product Definitions<br>Comparison of the PPF Component to the JDF Component<br>Collecting<br>Gathering<br>ThreadSewing<br>SaddleStitching<br>Stitching<br>Stitching<br>Stitching<br>Stitching<br>Stitching<br>Stitching<br>Gluing<br>AdhesiveBinding<br>Trimming<br>Gluing In<br>Folding<br>PPF Sheet Structure<br>Administration Data<br>Preview Images<br>Transfer Curves<br>Register Marks<br>Color and Ink Control<br>Cutting Data | 450<br>452<br>453<br>453<br>453<br>454<br>454<br>454<br>454<br>454<br>455<br>455 |
| C.10<br>Apper<br>D.1<br>D.2<br>D.2.1<br>D.2.2<br>D.2.3<br>D.2.4<br>D.2.5<br>D.2.6<br>D.2.7<br>D.2.8<br>D.2.9<br>D.2.10<br>D.2.11<br>D.2.12<br>D.3.1<br>D.3.1<br>D.3.2<br>D.3.3<br>D.3.4<br>D.3.5          | Translating Trapping<br>ndix D Converting PPF to JDF<br>Converting PPF Data Types<br>PPF Product Definitions<br>Comparison of the PPF Component to the JDF Component<br>Collecting<br>Gathering<br>ThreadSewing<br>SaddleStitching<br>Stitching<br>SideSewing<br>EndSheetGluing<br>AdhesiveBinding<br>Trimming<br>Gluing In<br>Folding<br>PPF Sheet Structure<br>Administration Data<br>Preview Images<br>Transfer Curves<br>Register Marks<br>Color and Ink Control                                                            | 450<br>452<br>453<br>453<br>453<br>454<br>454<br>454<br>454<br>454<br>455<br>455 |

| D.3.9            | Private  | e Data and Content                                                                           |     |
|------------------|----------|----------------------------------------------------------------------------------------------|-----|
| <b>A</b> 10 10 0 | n dise E |                                                                                              | 405 |
| Appe<br>E.1      |          | Modeling IfraTrack in JDF<br>bjects and JDF Nodes                                            |     |
| E.1.1            |          | Identification                                                                               |     |
| E.1.1<br>E.1.2   |          | Object Hierarchy                                                                             |     |
| E.1.2<br>E.1.3   |          | States                                                                                       |     |
| E.1.4            |          | nes and Scheduling                                                                           |     |
| E.2              |          | essages that Translate IfraTrack Messages                                                    |     |
| Anno             | ndix F   | Mapping between JDF and IPP                                                                  | 467 |
| F.1              |          | ferences                                                                                     |     |
| Appe             | ndix G   | StatusDetails Supported Strings                                                              |     |
| Appe             | ndix H   | ModuleType Supported Strings                                                                 | 470 |
| Арре             | ndix l   | Supported Error Codes in JMF                                                                 | 471 |
| Δnne             | ndix J   | NotificationDetails                                                                          | 472 |
| дррс<br>J.1      |          | ined NotificationDetails                                                                     |     |
| J.1.1            |          | le                                                                                           |     |
| J.1.2            |          | ey                                                                                           |     |
| J.1.3            |          | nTimeSet                                                                                     |     |
| J.1.4            |          | erReset                                                                                      |     |
| J.1.5            | Error.   |                                                                                              |     |
| Appe             |          | Examples                                                                                     |     |
| K.1              |          | xample                                                                                       |     |
| K.1.1            |          | Processing                                                                                   |     |
| K.1.2            |          | Processing                                                                                   |     |
| K.2              |          | t JDF                                                                                        |     |
| K.3              |          | ing and Merging                                                                              |     |
| K.3.1            |          | ble 2 Component JDF before Spawning                                                          |     |
| K.3.2<br>K.3.3   |          | ble 2 Component JDF Parent after spawning the cover node<br>ble 2 Component JDF spawned node |     |
| к.з.з<br>К.3.4   |          | ble 2 Component JDF spawned node                                                             |     |
| K.3.4<br>K.3.5   |          | ble of a Partitioned ImageSetting Node before Spawning                                       |     |
| K.3.6            |          | bawned Cyan Partition of the ImageSetting Node                                               |     |
| K.3.7            |          | bot Partitioned ImageSetting Node after Spawning                                             |     |
| K.3.8            |          | erged ImageSetting Node                                                                      |     |
| K.4              |          | rsion of PJTF to JDF                                                                         |     |
| K.4.1            |          | nput                                                                                         |     |
| K.4.2            |          | ıtput                                                                                        |     |
| K.5              |          | rsion of PPF to JDF                                                                          |     |
| K.6              |          |                                                                                              |     |
| K.7              | Messa    | ges                                                                                          | 491 |
| K.7.1            | Simple   | KnownMessages                                                                                |     |
| K.7.2            | Simple   | e persistent channel                                                                         |     |
| Appe             | ndix L   | JDF/CIP4 Hole Pattern Catalog                                                                |     |

| Apper | ndix M  | New, Deprecated, Modified, Illegal, and Removed Items |     |
|-------|---------|-------------------------------------------------------|-----|
| M.1   | New Ite | ems                                                   |     |
| M.2   |         | cated Items                                           |     |
| M.3   |         | ed Items                                              |     |
| M.4   |         | ltems                                                 |     |
| M.5   |         | ved Items                                             |     |
| M.6   |         | odified Attributes and Elements                       |     |
| M.6.1 |         | ure of JDF Nodes and Jobs                             |     |
| M.6.2 | JDF M   | fessaging with the Job Messaging Format               |     |
| M.6.3 | Proces  | sses                                                  |     |
| M.6.4 | Resou   | rces                                                  |     |
| Арреі | ndix N  | Table of Tables                                       |     |
| Арреі | ndix O  | Terminology Usage                                     | 529 |
| Арреі | ndix P  | Errata                                                |     |

## Table of Figures

| Figure 2.1 Example of JDF and JMF workflow interactions                                  | 13  |
|------------------------------------------------------------------------------------------|-----|
| Figure 2.2 JDF tree structure                                                            | 14  |
| Figure 2.3 Example of a hierarchical tree structure of JDF nodes                         | 16  |
| Figure 2.4 Example of a process chain linked by input and output resources               | 17  |
| Figure 2.5 Standard coordinate system                                                    | 18  |
| Figure 2.6 Examples of Transformations and Coordinate Systems in JDF                     | 25  |
| Figure 2.7 Transforming a point (example)                                                | 27  |
| Figure 3.1 Structure of the JDF Node                                                     | 29  |
| Figure 3.2 Structure of JDF Generic Contents                                             | 32  |
| Figure 3.3 Job hierarchy with process, process group, and product intent nodes           |     |
| Figure 3.4 Structure of the abstract resource types                                      | 46  |
| Figure 3.5 Resource Links and ResourceRefs                                               | 51  |
| Figure 3.6 Nodes linked by a resource                                                    | 51  |
| Figure 3.7 Structure of the abstract ResourceLink types                                  | 52  |
| Figure 3.8 Splitting and combining physical resources                                    | 71  |
| Figure 3.9 Structure of Audit element types derived from the abstract Audit type         | 72  |
| Figure 4.1 Simplified PrintTalk workflow (negotiation phase)                             | 87  |
| Figure 4.2 Life Cycle of a JDF node                                                      |     |
| Figure 4.3 Example of a simple process chain linked by resources                         | 91  |
| Figure 4.4 Example of a Pipe resource linking two processes                              | 92  |
| Figure4.5 Example of status transitions in case of overlapping processing                | 93  |
| Figure 4.6 The spawning and merging mechanism and its phases                             | 97  |
| Figure 4.7 JDF node structure that requires resource copying during spawning and merging | 99  |
| Figure 4.8 Example for a JDF node structure with nested spawning                         | 101 |
| Figure 4.9 Example of the spawning and merging of independent jobs                       | 102 |
| Figure 4.10 Parameter Space in device Capabilities                                       | 105 |

| Figure 5.1 Contents of a JMF root element and the message families                | 108 |
|-----------------------------------------------------------------------------------|-----|
| Figure 5.2 Interaction of Messages with a subscription                            | 109 |
| Figure 5.3 Interaction of Command and Acknowledge Messages                        | 114 |
| Figure 5.4 Mechanism of a PipePull message                                        | 137 |
| Figure 5.5 Mechanism of a PipePush message                                        | 139 |
| Figure 5.6 Effects of the global queue messages on the queue Status               | 147 |
| Figure 6.1 Worst case scenario for area coverage calculation                      | 165 |
| Figure 6.2 Packaging Process Coordinate System                                    | 192 |
| Figure 7.1 Parameters and coordinate system for glue application                  | 238 |
| Figure 7.2 CaseMakingParams                                                       | 245 |
| Figure 7.3 Parameters and Coordinate System for CasingIn                          | 247 |
| Figure 7.4 Parameters used for channel binding                                    | 248 |
| Figure 7.5 Coordinate systems used for collecting                                 | 251 |
| Figure 7.6 Terms and definitions for components                                   | 262 |
| Figure 7.7 Parameters and coordinate system for cover application                 | 270 |
| Figure 7.8 Cut mark types                                                         | 273 |
| Figure 7.9 Parameters and coordinate system used for end-sheet gluing             | 286 |
| Figure 7.10 Names of the reference edges of a sheet in the FoldingParams resource | 292 |
| Figure 7.11 Fold Catalog part 1                                                   | 294 |
| Figure 7.12 Fold Catalog part 2                                                   | 295 |
| Figure 7.13 Coordinate system used for gathering                                  | 297 |
| Figure 7.14 Parameters and coordinate system for glue application                 | 298 |
| Figure 7.15 Parameters and Coordinate system used for Inserting                   | 322 |
| Figure 7.16 Parameters and Coordinate System for Jacketing                        | 329 |
| Figure 7.17Parameters and Coordinate System for BlockPreparation                  | 372 |
| Figure 7.18 Staple shapes                                                         |     |
| Figure 7.19 Parameters and coordinate system used for side sewing                 |     |
| Figure 7.20 Parameters and coordinate systems for the SpinePreparation process    |     |

| Figure 7.21  | Parameters and coordinate system for the SpineTaping process | 391 |
|--------------|--------------------------------------------------------------|-----|
| Figure 7.22  | Staple shapes                                                | 394 |
| Figure 7.23  | Parameters and coordinate system used for saddle stitching   | 395 |
| Figure 7.24  | Parameters and coordinate system used for stitching          | 395 |
| Figure 7.25  | Parameters and coordinate system used for thread sewing      | 405 |
| Figure 7.26  | Parameters and coordinate system used for side sewing        | 405 |
| Figure 7.27  | Parameters and coordinate system used for trimming           | 414 |
| Figure D.8.1 | JDF node of a CIP3 product structure                         | 452 |
| Figure D.8.2 | JDF representation of sheets                                 | 459 |

## Chapter 1 Introduction

This document defines the technical specification for the Job Definition Format (JDF) and its counterpart, the Job Messaging Format (JMF). We will describe the components of JDF, both internal and external, and explain how to integrate the format components to create a viable workflow. Ancillary aspects are also introduced, such as how to convert PJTF or PPF to JDF, and how JDF relates to IfraTrack. It is intended for use by programmers and systems integrators for operations addressed by the International Cooperation for Integration of Processes in Prepress, Press and Postpress (CIP4). In this first chapter, we present the concept of JDF, how to use this document and some basic document navigational aids.

## 1.1 Background on JDF

JDF is an extensible, XML-based format built upon the existing technologies of CIP3's Print Production Format (PPF) and Adobe's Portable Job Ticket Format (PJTF). It provides three primary benefits to the printing industry: 1.) the ability to unify the prepress, press, and postpress aspects of any printing job, unlike any previous format; 2.) the means to bridge the communication gap between production services and Management Information Systems (MIS); and 3.) the ability to carry out both of these functions no matter what system architecture is already in place, and no matter what tools are being used to complete the job. In short, JDF is extremely versatile and comprehensive.

JDF is an interchange data format to be used by a system of administrative and implementation-oriented components, which together produce printed products. It provides the means to describe print jobs in terms of the products eventually to be created, as well as in terms of the processes needed to create those products. The format provides a mechanism to explicitly specify the controls needed by each process, which may be specific to the devices that will execute the processes.

JDF works in tandem with a counterpart format known as the Job Messaging Format, or JMF. JMF provides the means for production components of a JDF workflow to communicate with system controllers and administrative components. It relays information about the progress of JDF jobs and gives MIS the active ability to query devices about the status of processes being executed or getting ready to be executed. JMF will provide the complete job tracking functionality that is defined by IfraTrack messaging standard. Depending on the system architecture, JMF may also provide the means to control certain aspects of these processes directly.

JDF and JMF are maintained and developed by CIP4 (<u>http://www.cip4.org</u>). They were originally developed by four companies prominent in the graphic arts industry—Adobe, Agfa, Heidelberg, and MAN Roland, with significant contributions provided by CIP3, the IfraTrack working group, Fraunhofer IGD and the PrintTalk consortium.

## **1.2 Document References**

This specification assumes that the reader has a basic awareness of, or access to, the following documents:

#### Portable Job Ticket Format

Version 1.1 Date: 2-April-1999 Produced by Adobe Systems Inc. Available at: http://partners.adobe.com/asn/developer/PDFS/TN/5620.pdf

#### **Print Production Format**

Version 3.0 Date: 2-June-1998 Produced by the International Cooperation for Integration of Prepress, Press, and Postpress Available at: <u>http://www.cip4.org/documents/technical\_info/cip3v3\_0.pdf</u>

#### XML Specification

Version 1.0 Date: 10-February-1998 Produced by: World Wide Web Consortium (W3C) Available at: http://www.w3.org/TR/REC-xml

XML Schema Part 0+1+2: Primer, Structures and Datatypes Version (W3C Recommendation of 02 May 2001) Date: 02-May-2001 Produced by: World Wide Web Consortium (W3C) XML Schema working group Available at: <u>http://www.w3.org/TR/xmlschema-0/</u>, <u>http://www.w3.org/TR/xmlschema-1/</u> and <u>http://www.w3.org/TR/xmlschema-2/</u>

#### IfraTrack Specification

Version 2.0 Date: June-1998 IFRA Special Report 6.21.2 Produced by IFRA Available at: <u>http://www.ifra.com/</u>

#### Spec ICC.1:1998-09

File Format for Color Profiles Version 3.5 Date: 1998 Produced by: International Color Consortium Available at: http://www.color.org/ICC-1 1998-09.PDF

#### PrintTalk Implementation

Version 1.0 Produced by:PrintTalk Consortium Available at: <u>http://www.printtalk.org/</u>

## **1.3 Conventions Used in This Specification**

This section contains conventions and notations used within this document.

## 1.3.1 Text Styles

The following text styles are used to identify the components of a JDF job:

- Elements are written in sans serif. Examples are: Comment, CustomerInfo, and ResourceLinks.
- Attributes are written in italic sans serif. Examples are: Status, ResourceID, and ID.
- Resources are written in **bold** sans serif. Examples are **ImpositionProof**, **Toner**, and **ExposedMedia**.
- Processes are written in bold-italic sans serif. Examples are **ColorSpaceConversion**, **Rendering**, and **Scanning**.
- Enumerative and boolean values of attributes are written in italics. Examples are: *true*, Waiting, Completed, and Stopped.
- Standard bold text is used for the following purposes:
  - to highlight glossary items. Examples are **device**, **element**, and **job**.
  - to highlight defined items inside a table. An example is the data type **NMTOKEN** in the table in Section 1.4 Data Structures.
  - to highlight definitions of local terms. These are terms that are of local importance for a certain chapter, or some sections inside a chapter. An example is a **spawned job** in Section 4.4 Spawning and Merging.
  - to designate PPF objects in Appendix D, Converting PPF to JDF. Examples are **CIP3ProductName** and **CIP3ProductComponent**.
- For the benefit of those who are reading this document in PDF or online, cross-reference

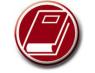

## Extended

**Backus-Naur Form** 

The Extended Backus-Naur Form (EBNF) provides a compact notation that is commonly used in the specifications of programming languages. The official EBNF standard, ISO/IEC 14977:1996(E), is not freely available online. To order a paper copy from ISO, contact:

International Organization for Standardization Case postale 56 1, rue de Varembé CH-1211 Genève 20 Switzerland Phone: +41 22 749 01 11 Fax: +41 22 733 34 30 Email: sales@isocs.iso.ch links are denoted by gray text. Examples are Chapter 6 Processes, and Section 1.2 Conventions Used in This Specification. To follow a link, click the highlighted text. The examples provided are not actual links.

• Also for the benefit of online readers, external hyperlinks are graphically designated. An example is <a href="http://URL.com">http://URL.com</a>. To follow a link, click the highlighted text. The example provided is not an actual link.

## 1.3.2 Specification of Cardinality

The cardinality of JDF Data Types is expressed using a simple Extended Backus-Naur Form (EBNF) notation. The symbols in this notation may be combined to indicate both simple and complex patterns, as demonstrated in the following table. A and B represent simple expressions.

| Notation     | Description                                                                                                    |
|--------------|----------------------------------------------------------------------------------------------------|
| (expression) | Expression is treated as a unit and may be combined as described in this list.                                         |
| Α            | Matches A. A must occur exactly one time.                                                                              |
| <b>A</b> ?   | Matches A or nothing. A is optional, or is required only in the circumstances explained in the de-<br>scription field. |
| <b>A</b> +   | Matches one or more occurrences of A.                                                                                  |
| A *          | Matches zero or more occurrences of A.                                                                                 |

## 1.4 Glossary of Terminology

The following terms are defined as they are used throughout this specification. For more detail on job and workflow components, see Section 2.1 System Components.

| Term         | Definition                                                                                                    |
|--------------|----------------------------------------------------------------------------------------------------|
| Agent        | The component of a JDF-based workflow that writes JDF.                                                                                                    |
| Attribute    | An XML-based syntactic construct describing an unstructured characteristic of a JDF node or element.                                                                                                    |
| Big job      | The combined <b>job</b> that independent jobs are merged into in the case of independent spawning and merging.                                                                                                    |
| Class        | A set of complex data types with common content in an object-oriented sense. A complex data type may consist of <b>elements</b> and <b>attributes</b> .                                                                                                    |
| Controller   | The component of a JDF-based workflow that initiates <b>devices</b> , routes JDF, and communicates status information.                                                                                                    |
| Default      | Used to indicate the attribute value that a JDF Consumer must use if an Agent omits an Optional attribute (as indicated by a "?" in this spec) from a JDF instance. See Section 1.4.2.1 Conformance Requirements for Support of Attributes and Attribute Values.                                                                                                    |
| Deprecated   | Indicates that a JDF element is being phased out of JDF usually in favor of newer JDF ele-<br>ment(s). It is recommended that an Agent not include such a JDF element in a JDF instance.<br>Such an indicated JDF element may be removed from a future version of the JDF specifica-<br>tion. JDF Consumers should only support such JDF elements for backward compatibility<br>with previous versions of JDF. Deprecated items are flagged with Deprecated in JDF 1.1 in<br>this specification. |
| Device       | The component of a JDF workflow part that interprets JDF and executes the instructions. Devices control <b>machines</b> in a proprietary manner.                                                                                                    |
| Document set | A set of instance documents presumed to be related.                                                                                                    |
| Element      | An XML-based syntactic construct describing structured data in JDF.                                                                                                    |

| Term                 | Definition                                                                                                    |
|----------------------|----------------------------------------------------------------------------------------------------|
| Finished page        | A <i>finished page</i> is a page of a final product with no fold inside. The folds of the finished                                                                                                    |
| i interioù puge      | product for packaging, e.g., folding letters into an envelope, have no effect on the finished                                                                                                    |
|                      | page definition. A sheet of paper with no fold inside consists of two <i>finished pages</i> (front and hash side). If there are folds seen in a chect in the final mathematical sector of <i>Guicked</i> pages. |
|                      | back side). If there are folds seen in a sheet in the final product, the number of <i>finished pages</i> of one sheet is given by $2^{(X+1)}(Y+1)$ , where X denotes the number of folds in X direction         |
|                      | and Y denotes the number of folds in Y direction, each seen in the completely opened sheet.                                                                                                    |
|                      | Examples: One sheet in a book has two <i>finished pages</i> , one front, one back; a brochure with                                                                                                    |
| • •                  | one fold inside has four <i>finished pages</i> .                                                                                                    |
| Instance<br>document | A document that is part of the output of a job. This generally refers to personalized printing jobs.<br>Each of the individual documents produced from the same input template is referred to as an in-         |
| uocument             | stance document. For example, in a credit card statement run, each statement is an instance                                                                                                    |
|                      | document.                                                                                                    |
| JDF consumer         | A Device, Controller, Process, Queue or Agent that consumes JDF instances                                                                                                    |
| JMF                  | Job Messaging Format. A communication format with multi-level capabilities. Structures in-                                                                                                    |
|                      | formation between MIS and controllers.                                                                                                    |
| Job                  | A hierarchical tree structure comprised of <b>nodes</b> . Describes the output that is desired by a                                                                                                    |
|                      | customer.                                                                                                    |
| Job part             | One or more <b>nodes</b> which comprise the smallest level of control of interest to MIS.                                                                                                    |
| Link                 | A pointer to information that is located elsewhere in a JDF document or that is located in an-<br>other document.                                                                                               |
| Machine              | The part of a device that does not know JDF and is controlled by a JDF device in a proprietary                                                                                                    |
| Wachine              | manner.                                                                                                    |
| MIS                  | Management Information Systems. The functional part of a JDF workflow that oversees all                                                                                                    |
|                      | processes and communication between system components and system control.                                                                                                    |
| Node                 | The JDF element type detailing the resources and process specification required to produce a                                                                                                    |
|                      | final or intermediate product or resource.                                                                                                    |
| Partitioned re-      | Structured resource that represents multiple physical or logical entities, such as separated plates.                                                                                                    |
| source               | Description I and the America and Community of the description of the                                                                                                    |
| PDL                  | Page Description Language. A generic term for any language that describes pages, which may be printed. Examples are PDF®, PostScript® or PCL®.                                                                  |
| Process              | An individual step in the workflow.                                                                                                    |
| Queue                | Entity that accepts job entries via a <b>JMF</b> messaging system.                                                                                                    |
| Reader page          | A <i>reader page</i> is a logical page as perceived by a reader, for example one <b>RunList</b> entry.                                                                                                    |
| ricanor page         | One <i>reader page</i> may span more than one <i>finished page</i> , e.g., a centerfold. One <i>finished</i>                                                                                                    |
|                      | <i>page</i> may contain contents defined by multiple <i>reader pages</i> , e.g., NUp imposition. <i>Reader pages</i> are defined independent of <i>finished pages</i> .                                         |
| Resource             | A physical or conceptual entity that is modified or used by a <b>node</b> . Examples include paper,                                                                                                    |
| Resource             | images, or process parameters.                                                                                                    |
| Small job            | An independent job that is merged into a <b>big job</b> .                                                                                                    |
| Support              | A JDF Consumer <b>supports</b> a JDF syntactic construct (processes, resources, elements, attrib-                                                                                                    |
|                      | utes, and attribute values) if the JDF Consumer performs the action defined in this specifica-                                                                                                    |
|                      | tion for the JDF construct when consuming a JDF instance that includes the JDF syntactic                                                                                                    |
|                      | construct. If the Machine that a Device is representing supports a feature which is repre-                                                                                                    |
| Тад                  | sented by a JDF construct, then the Device <b>should</b> support that JDF syntactic construct.                                                                                                    |
| Tag<br>Work center   | A syntactic construct that marks the start or end of an <b>element</b> .                                                                                                    |
| WORK Center          | An organizational unit, such as a department or a subcontracting company, that can accomplish a task.                                                                                                    |
|                      |                                                                                                    |

#### 1.4.1 Conformance Terminology

The words "must", "must not", "required", "should", "should not", "recommended", "may", and "optional" are used in this specification to define a requirement for the indicated **Agent** or the indicated **JDF Consumer** as follows:

| _Term _                        | Meaning                                                                                                    |  |  |  |  |
|--------------------------------|----------------------------------------------------------------------------------------------------|--|--|--|--|
| Must,                          | Mean that the definition is an absolute requirement of the specification.                                                                                                    |  |  |  |  |
| Required                       |                                                                                                    |  |  |  |  |
| Must not                       | Means that the definition is an absolute prohibition of the specification.                                                                                                    |  |  |  |  |
| Should,                        | Mean that there may exist valid reasons in particular circumstances for an implementer                                                                                                    |  |  |  |  |
| Recommended                    | to ignore a particular item, but the implementer must fully understand the implications<br>and carefully weigh the alternatives before choosing a different course.                                                                                                    |  |  |  |  |
| Should not,<br>Not recommended | Mean that there may exist valid reasons in particular circumstances when the particular behavior is acceptable or even useful, but the implementer should fully understand the implications and then carefully weigh the alternatives before implementing any behavior described with this label.                                                                                                    |  |  |  |  |
| May,<br>Optional               | Mean that an item is truly optional. Unless specified otherwise, the word "optional" refers to JDF syntax, i.e., what an Agent <b>may</b> include in a JDF instance, and does not refer to a JDF Consumer option, i.e., not to what a JDF Consumer <b>may</b> support. If a JDF Consumer is using a JDF parser, that parser will supply the default values indicated in this specification, if any, for optional attributes that the Agent has omitted (indicated by "?" in this specification.) See Section 1.3.2 Specification of Cardinality.                                                                                                    |  |  |  |  |
|                                | For features that are optional for a JDF Consumer to support, one vendor may<br>choose to support such an item because a particular marketplace requires it or because<br>the vendor feels that it enhances the product while another vendor may omit support of<br>that item. Similarly, one vendor of an Agent may choose to supply such an item in a<br>JDF instance, while another vendor may omit the same item in a JDF instance. A JDF<br>Consumer implementation which does not include support of a particular option must be<br>prepared to interoperate with an Agent implementation which does supply the option,<br>though with reduced functionality. In the same vein, a JDF Consumer implementation<br>which does include support for a particular option must be prepared to interoperate with<br>an Agent implementation which does not supply the option in the JDF instance. |  |  |  |  |

Table 1-1 Conformance Terminology

Note: There is no corresponding "may not" or "need not" term for something that an implementation may optionally omit or optionally not perform. The term "may not" sounds more like a prohibition. Also, it is better form to put the requirement into a positive statement. For example, instead of saying that an Agent need not include an attribute that this specification indicates with a "?" character, it is better to say that a JDF produce may omit an attribute in a JDF instance that this specification indicates with a "?" character.

## 1.4.2 Conformance Requirements for JDF Entities

The subsections of this section define the general conformance requirements for the JDF entities: 1.) attributes and attribute values, 2.) resources, 3.) processes, and 4.) combined processes.

#### 1.4.2.1 Conformance Requirements for Support of Attributes and Attribute Values

If a JDF Consumer supports an attribute, it must support all of the values that this specification indicates are required for a JDF Consumer to support (whether or not the attribute is required for the Agent to supply in that context). If this specification is silent on which values are required for support of an attribute, then the JDF Consumer must support at least one value in order to claim support for the attribute.

Attributes that are optional for an Agent to include in a JDF instance are indicated by a "?" character following the attribute name as indicated in Section 1.3.2 Specification of Cardinality. In the description of most optional attributes there is a "Default = ..." statement that indicates the default value that a JDF Consumer must use if the Agent omits the optional attribute from a supplied resource in a JDF instance. Such an indicated default value must have the same semantic meaning as if an Agent includes the attribute in the JDF instance with the same value. If the indicated default value is the special *SystemSpecified* value or is indicated as "system specified", then the JDF Consumer must provide an actual value that depends on the implementation of the JDF Consumer and which may be configurable by a system administrator. If an optional attribute does not have a default value indicated in its description and the JDF instance does not include the attribute, then the JDF Consumer must supply a system-specified value.

## 1.4.2.2 Conformance Requirements for Support of Resources

If a JDF Consumer supports a resource, it:

- 1. must support all of the attributes (see Section 1.4.2.1) defined for that resource that an Agent is required to include in the resource instance (attributes with either no marks or a "+"), and see section 1.3.2), and
- must support the JDF: SettingsPolicy (see section 3.1.2), JDFResource: SettingsPolicy (see section 3.7), JDF: BestEffortExceptions, JDF: MustHonorExceptions, and JDF: OperatorInterventionExceptions (see section 3.1.1) attributes and all of their defined values. These attributes control the policy that a JDF Consumer must follow when it encounters unsupported settings, i.e., subelements, attributes or attribute values in the resource.

## **1.4.2.3** Conformance Requirements for Support of Processes

All processes are optional for a JDF Consumer to support. However, a Device must support at least one process or a combined process. If a JDF Consumer supports a process, it:

- 1. must support all of the input and output resources as described in Section 1.4.2.2 that this specification defines for that process and
- 2. may make its own assumptions regarding attributes and subelements of an optional input resource (resources with either a "?" or an "\*" see section 1.3.2) that an Agent has omitted from the process in the JDF instance. Therefore, default attribute values defined in this specification are not guaranteed when the Agent omits the resource from the process in the JDF instance (see section 6.1 Process Template).
- 3. must find the processes that it supports in a JDF instance and must ignore all other processes, independent of the *SettingsPolicy* attribute for those other processes.

## 1.4.2.4 Conformance Requirements for Support of Combined Processes

All combined processes are optional for a JDF Consumer to support. If a JDF Consumer supports a combined process, it:

- 1. must support all of the input resources as defined in Section 1.4.2.2 that this specification defines for the *first* process in the combined process node, i.e., the first process listed in the *Types* attribute, and
- 2. must support all of the output resources as defined in Section 1.4.2.2 that this specification defines for the *last* process in the combined process.
- 3. may support resources that are used as exchange resources between processes in the process chain of the combined process, i.e., resources that are both produced and consumed within the combined node.
- 4. must support resources in intermediate process steps that are *not* used as exchange resources between processes in the process chain of the combined process.
- 5. may make its own assumptions regarding attributes and subelements of an optional input resource that an Agent has omitted from the combined process in the JDF instance. Therefore, default attribute values defined in this specification are not guaranteed when the Agent omits the resource from the combined process in the JDF instance (see section 6.1 Process Template).
- 6. must search a JDF instance and find the combined process nodes that exactly match what it supports, i.e., that match the value list of the *Types* attribute, and must ignore all other process nodes, independent of the *Set*-*tingsPolicy* attribute for those other processes.

## **1.5 Data Structures**

The following table describes the data structures as they are used in this specification. For more details on JDF Schema and Datatypes, see Appendix A Encoding.

| Data Type        | Description                                                                                                    |  |  |
|------------------|----------------------------------------------------------------------------------------------------|--|--|
| boolean          | Binary-valued logic: (true   false).                                                                                                    |  |  |
| CMYKColor        | Represents a CMYK color specification.                                                                                                    |  |  |
| date             | Represents a time period that starts at midnight of a specified day and lasts for 24 hours.                                                         |  |  |
| dateTime         | Represents a specific instant of time. It must be a UTC-time or a local time that includes th time zone.                                            |  |  |
| double           | Corresponds to IEEE double-precision, 64-bit floating point type                                                                                    |  |  |
| duration         | Represents a duration of time.                                                                                                    |  |  |
| DurationRange    | <i>DurationRange</i> is used to describe a range of time durations. More specifically, it describes a time span that has a relative start and end.  |  |  |
| element          | Structured data. The specific data type is defined by the element name.                                                                             |  |  |
| enumeration      | Limited set of NMTOKEN (see below).                                                                                                    |  |  |
| enumerations     | Whitespace-separated list of enumeration data types.                                                                                                |  |  |
| gYearMonth       | Represents a specific gregorian month in a specific gregorian year.                                                                                 |  |  |
| hexBinary        | Represents arbitrary hex encoded binary data.                                                                                                    |  |  |
| ID               | Unique identifier as defined by [XML Specification 1.0] (see Section 1.2 Document References). Must be unique within the scope of the JDF-document. |  |  |
| IDREF            | Reference to an element holding the unique identifier as defined by [XML Specification 1.0].                                                        |  |  |
| IDREFS           | List of references (IDREFs) separated by white spaces as defined by [XML Specification 1.0].                                                        |  |  |
| integer          | Represents numerical integer values.                                                                                                    |  |  |
| IntegerList      | Whitespace-separated list of <b>integers</b> .                                                                                                    |  |  |
| IntegerRange     | Two integers separated by a "~" character that define a closed interval.                                                                            |  |  |
| IntegerRangeList | Whitespace-separated list of integers and IntegerRanges.                                                                                            |  |  |
| LabColor         | Represents a Lab color specification.                                                                                                    |  |  |
| language         | Represents a language and country code (for example, en-US) for a natural language.                                                                 |  |  |
| matrix           | Whitespace-separated list of 6 <b>numbers</b> representing a coordinate transformation matrix.                                                      |  |  |
| NamedColor       | Represents a color definition by name. A list of valid NamedColor values is provided in Appendix A.2.8.                                             |  |  |
| NameRange        | Two <b>NMTOKEN</b> separated by a "~" character that define an interval of NMTOKEN.                                                                 |  |  |
| NameRangeList    | Whitespace-separated list of NMTOKEN and NameRanges.                                                                                                |  |  |
| NMTOKEN          | A continuous sequence of special characters as defined by the [XML Specification 1.0].                                                              |  |  |
| NMTOKENS         | Whitespace-separated list of NMTOKEN.                                                                                                    |  |  |
| number           | double or integer                                                                                                    |  |  |
| NumberList       | Whitespace separated list of <b>number</b> s.                                                                                                    |  |  |
| NumberRange      | Two numbers separated by a "~" (tilde) character that defines the closed interval of the two.                                                       |  |  |
| NumberRangeList  | Whitespace-separated list of NumberRanges                                                                                                    |  |  |
| path             | Whitespace-separated list of path operators as defined in PDF.                                                                                      |  |  |
| rectangle        | Whitespace-separated list of 4 <b>numbers</b> representing a rectangle.                                                                             |  |  |
| refelement       | element or a reference to an element. Used to define candidates for inter-resource linking in resources.                                            |  |  |

#### Table 1-2 JDF data types

| Data Type        | Description                                                                                                    |  |  |
|------------------|----------------------------------------------------------------------------------------------------|--|--|
| shape            | Whitespace-separated list of 3 <b>numbers</b> representing a 3-dimensional shape consisting of a width, height, and length. Unless specified otherwise in the attribute Description, these three numbers are an X-dimension, a Y-dimension, and a Z-dimension, respectively. |  |  |
| ShapeRange       | Two <b>Shape</b> s separated by a "~" (tilde) character that defines a 3-dimensional box bounded by $x_1 y_1 z_1 \sim x_2 y_2 z_2$ .                                                                                                    |  |  |
| ShapeRangeList   | Whitespace-separated list of shapes or ShapeRanges.                                                                                                    |  |  |
| sRGBColor        | Represents an sRGB color specification.                                                                                                    |  |  |
| string           | Character strings without line feed.                                                                                                    |  |  |
| telem            | Text elements that contain larger chunks of character data and may include line feeds.                                                                                                    |  |  |
| text             | Text data contained in a telem (text <b>element</b> ).                                                                                                    |  |  |
| TimeRange        | Two dateTimes separated by a "~" (tilde) character that defines the closed interval of the two.<br>TimeRange corresponds semantically to the time interval (two time instants separated by a slash) defined in ISO 8601.                                                     |  |  |
| TransferFunction | Whitespace separated list of an even number of <b>numbers</b> representing a set of XY coordinates of a transfer function.                                                                                                    |  |  |
| URI              | URI-reference. Represents a Uniform Resource Identifier (URI) Reference as defined in Section 4 of [RFC 2396].                                                                                                    |  |  |
| URL              | URL-reference. Represents a Uniform Resource Locator (URL) Reference as defined in Section 4 of [RFC 2396].                                                                                                    |  |  |
| XYPair           | Whitespace-separated list of 2 <b>numbers</b> . Unless specified otherwise in the attribute Description, these two numbers are an X-dimension and a Y-dimension, respectively.                                                                                               |  |  |
| XYPairRange      | Two <b>XYPairs</b> separated by a "~" (tilde) character that defines a rectangle bounded by x1 y1 $\sim$ x2 y2                                                                                                    |  |  |
| XYPairRangeList  | Whitespace-separated list of <b>XYPairRanges</b> .                                                                                                    |  |  |

## 1.6 Units

JDF specifies most values in default units. That means you can't use alternate units instead of the defined default units. All measurable quantities are stated in double precision. Processors should only specify a *Unit* if no default exists, such as when new resources are defined. Then the units must be based on metric units. Overriding the default units that are defined in this table is non-standard and may lead to undefined behavior. Any exceptions are specified in the appropriate descriptive tables.

The following table lists the units used in JDF. The representation column specifies the XML representation in the *Unit* attribute of resources.

| Measurement  | Unit              | Representation | Remarks                                                         |
|--------------|-------------------|----------------|-----------------------------------------------------------------|
| Length       | point (1/72 inch) | pt             | Used for all except microscopic lengths (see be-<br>low)        |
|              | micron            | mu             |                                                                 |
| Volume       | liter             | 1              | -                                                               |
| Weight       | gram              | g              | -                                                               |
| Area         | m <sup>2</sup>    | m2             | -                                                               |
| Resolution   | dpi or lpi        | dpi or lpi     | -                                                               |
| Paper weight | g/m <sup>2</sup>  | g/m2           | -                                                               |
| Speed        | units/hour        | */h            | Replace the "*" in the representation with the appropriate unit |

Table 1-3 Units used in JDF

| Measurement       | Unit         | Representation | Remarks                                                        |
|-------------------|--------------|----------------|----------------------------------------------------------------|
| Temperature       | C° (Celsius) | С              | degree centigrade                                              |
| Angle             | degrees°     | degree         | -                                                              |
| Countable Objects | 1            | -              | Countable objects, such as sheets, have no unit specification. |

# **Chapter 2 Overview of JDF**

## Introduction

This chapter explains the basic aspects of JDF. It outlines the terminology that is used and is recognized by the format, and the components of a workflow necessary to execute a printing job using JDF. Also provided is a brief discussion of JDF process structure and the role of messaging in a JDF job.

# 2.1 System Components

This section defines unique terminology used in this specification for the job and workflow components of JDF. Links to additional information is included for some terms.

### 2.1.1 Job Components

This terminology describes how JDF is described conceptually and hierarchically.

### 2.1.1.1 Jobs and Nodes

A job is the entirety of a JDF project. Each job is organized in a tree structure containing all of the information required to complete the intended project. The information is collected logically into what is called a **node**. Each node in the tree structure represents an aspect of the job to be executed.

The nodes in a job are organized in a hierarchical structure that resembles a pyramid. The node at the top of the pyramid describes the overall intention of the job. The intermediate nodes describe increasingly process-oriented aspects of the job, until the nodes at the bottom of the pyramid each describe a single, simple process. Depending on where in the job structure a node resides, it can represent a portion of the product to be created, one or many processing steps, or other job parts. For more information about jobs and nodes, see Chapter 3 Structure of JDF Nodes and Jobs.

### 2.1.1.2 Elements

An element is an XML syntactic construct. (See also: attributes.) Within this document, the term refers to the structured subparts of a JDF **node**. Technically, JDF nodes are themselves XML elements. However, within this specification, "node" is used to distinguish between the independent JDF aspect and its subparts. Furthermore, elements that are subparts of other elements are often referred to as subelements. There is no structural distinction between nodes, elements and subelements; rather, the different terminology is intended to describe the hierarchical relationships.

JDF elements are represented by two kinds of data types: element and text element. The latter is abbreviated as telem. For more information about elements, see Section 3.1.2 Fundamental JDF Attributes and Elements.

## 2.1.1.3 Attributes

An attribute is an XML syntactic construct. (See also: elements.) Within this document, the term refers to characteristics of **elements**, a subpart of a **node**. For instance, each node has an *ID* attribute that contains a unique identifier. Attributes contain parameters of different data types, such as **string**, **enumeration**, and **dateTime**.

For more information about attributes, see Section 3.1.2 Fundamental JDF Attributes and Elements. Note that an attribute with an empty (zero length) value string is illegal except when the attribute value is defined as an arbitrary string.

### 2.1.1.4 Relationships

The hierarchical JDF structure implies relationships between **nodes** and **elements** within a JDF tree structure. The terms used in this document to describe these relationships are defined below, and, in some cases, include a brief representation of the encoding that would express them.

- **Parent**: An element that directly contains a child element. <Parent><Child/></Parent>
- Child: An element that resides directly in the parent element.

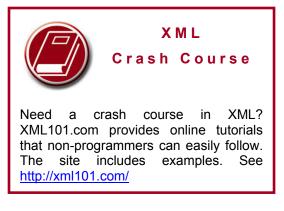

- Sibling: An element that resides in the same parent element as another child element. <Any><Sibling/></Any>
- **Descendent**: An element that is a child or a child of a child, etc.
- Ancestor: An element that is a parent or a parent's parent, etc.

```
<Ancestor>
<Any>
<Descendent/>
<MoreAnys>
</MoreAnys>
</Any>
</Ancestor>
```

- Root: The single element that contains all other elements as descendents.
- Leaf: Node without further children.
- Branch: An intermediate node in a hierarchy that contains at least one child node. A branch is never a leaf.

#### 2.1.1.5 Links

There are two kinds of links in JDF: internal links and external links. Internal links are pointers to information that is located elsewhere in a JDF document. The data that is referenced by the link is located in a target **element**. External links are used to reference objects that are outside of the JDF document itself, such as content files or color profiles. These objects are linked using standard URLs (Uniform Resource Locators).

JDF makes extensive use of links in order to reuse information that is relevant in more than one context of the job. The same target may be referenced by multiple links. However, no link references more than one target.

### 2.1.2 Workflow Component Roles

The four components required to create, modify, route, interpret and execute a JDF job are known as agents, controllers, devices and machines. Overseeing the workflow created by these components is MIS, or Management Information Systems. These five aspects of a JDF workflow are described in the sections that follow.

By defining these terms, this specification does not intend to dictate to manufacturers how a JDF/JMF system should be designed, built, or implemented. The intention is to name the component mechanisms required for the interaction of actual components in a workflow during the course of a JDF job. In practice, it is very likely that individual system components will include a mixture of the capabilities described in the following sections. For example, many controllers are also agents.

#### 2.1.2.1 Machines

A machine is any part of the workflow system designed to execute a **process**. Most often, this term refers to a piece of physical equipment, such as a press or a binder, but it can also refer to the software components used to run a particular machine. Computerized workstations, whether run through automated batch files or whether controlled by a human worker, are also considered machines if they have no JDF interface.

#### 2.1.2.2 Devices

The most basic function of a device is to execute the information specified by an **agent** and routed by a **controller**. Devices must be able to execute JDF **nodes** and initiate **machines** that can perform the physical execution. The communication between machines and devices is not defined in this specification. Devices may, however, support **JMF** messaging in order to interact dynamically with controllers.

#### 2.1.2.3 Agents

Agents in a JDF workflow are responsible for writing JDF. An agent has the ability to create a **job**, to add **nodes** to an existing job, and to modify existing nodes. Agents may be software processes, automated tools, or even text editors. Anything that can be used in composing JDF can be considered an

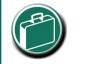

#### Agents, Controllers & Devices

"Agents," "Controllers," and "Devices" are special, logical descriptions. You probably won't ever buy one. An agent (writes and reads JDF) may be any software tool that can parse JDF. Controllers communicate instructions that devices act upon. They are functions that may be embedded into your software, production equipment, or MIS systems. agent.

Actual implementations of **devices** or **controllers** will most often be able to modify JDF. These system components have agent properties in the terms of this specification.

### 2.1.2.4 Controllers

Agents create and modify JDF information; controllers route it to the appropriate devices. The minimum requirement of a controller is that it can initiate **processes** on at least one device, or at least one other slave controller that will then initiate processes on a device. In other words, a controller is not a controller if it has nothing to control. In some cases, a pyramid-like hierarchy of controllers can be built, with controllers at the top of the pyramid controlling a series of lower-level controllers at the bottom. The lowest-level controllers in the pyramid, however, must have device capability. Therefore, controllers must be able to work in collaboration with other controllers. In order to communicate with one another, and to communicate with devices, controllers must support the JDF file-exchange protocol and may support JMF. Controllers can also determine process planning and scheduling data, such as process times and planned production amounts.

#### 2.1.2.5 Management Information Systems—MIS

The overseer of the relationships between all of the units in a workflow is known as Management Information Systems, or MIS. MIS is, in effect, a macrocosmic **controller**. It is responsible for dictating and monitoring the execution of all of the diverse aspects of the workflow. To do this, it must remain in contact with the actual production facilities. This can be accomplished either in real time using **JMF** messaging or postfacto using the audit records within JDF.

To allow MIS to communicate effectively with the other workflow components, JDF supplies what is essentially a messenger service, in the form of JMF, to run between MIS and production. This format is equipped with a variety of message types, ranging from simple, unidirectional notification to queries and even commands. System designers have a great deal of flexibility in terms of how they choose to use the messaging architecture, so that they can tailor the processes to the capabilities of the existing workflow mechanism. Figure 2.1 depicts how various communication threads can run between MIS and production.

JDF also provides system components the ability to collect performance data for each **node**, which can then be passed on to a job-tracking system for use by the MIS system. These data may be derived from the messages that the controller receives or from the audit records in the job (for more information on audits, see Section 3.10.1 Audit Elements). Alternatively, the completed job may be passed to the job accounting system, which examines the audit records to determine the costs of all the processes in the job.

#### 2.1.2.6 System Interaction

An example of the interaction and hierarchical structure of the components considered in the preceding sections is shown in the following figure. Single arrows indicate uni-directional communication channels and double arrows indicate bi-directional communication.

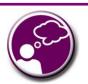

### Automating Data Flows

A JDF-enabled workflow may require a tremendous amount of information. This could seem daunting to anyone who expects to have to enter information into a system, but it need not be the case. From the style information in a layout file, to automatically generated image file header information, to the color profiles tagged onto images automatically by digital cameras or image editing systems, a great deal of information can be captured and passed along from one JDFenabled application to another. Furthermore, where, in the specification, there are many options, those options can be set to a default that represents your particular plant or workflow. For instance, JDF provides a variety of staple folds. If your plant only supports a crown fold, that becomes the default in your JDF-enabled system and is never manually specified or keyed.

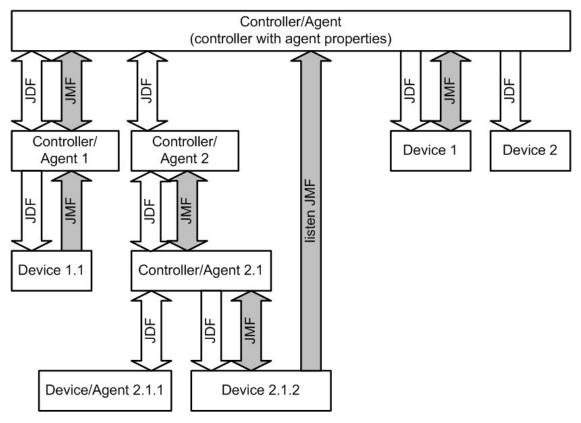

Figure 2.1 Example of JDF and JMF workflow interactions

## 2.2 JDF Workflow

JDF does not dictate that a workflow be constructed in any prespecified way for it to be usable. On the contrary, its flexibility has allowed JDF to model existing custom solutions for the graphic arts, as well as those yet to be imagined. JDF is equally as effective with a simple system using a single controller-agent and device as it is with a completely automated industrial press workflow with integrated pre- and postpress operations.

Because of workflow system construction in today's industry, the principal subsection procedures of a printing job—prepress, press, and postpress—remain largely disconnected from one another. JDF provides a solution for this lack of unity. With JDF, a print job becomes an interconnected workflow that runs from job submission through trapping, RIP'ing, filmmaking, platemaking, inking, printing, cutting, binding, and sometimes even through shipping. JDF enables an architecture that defines the processes necessary to produce each intended result and identifies the elements necessary to complete the processes. All processes are separated into nodes, and the entire job is represented by a tree of these nodes. All of the nodes taken together represent a desired printed product.

Each individual node in JDF is defined in terms of inputs and outputs. The inputs for a node consist of the resources it uses and the parameters that control it. For example, the inputs in a node describing the process parameters for imaging the cover of a brochure might include requirements for trapping, RIP'ing, and imposing the image. The output of such a node might be a raster image.

Unless they represent the absolutely final product, resources that are produced by one node are in turn modified or consumed by subsequent nodes. Therefore, the output of the process described above—the raster image—becomes one of the input resources for a node describing the printing process for the brochure. This input resource would be joined in the node by other input resources such as inks, press sheets, plates, and a set of parameters that indicate how many sheets should be produced. The output would be a set of printed press sheets that in turn would become the input resource for postpress operations such as folding and cutting. And so on until the brochure is completed.

This system of interlinked nodes effectively unites the prepress, press, and postpress processes, and even extends the notion of where a job begins. A JDF job, like any printing job, is defined by the original intent for the end product. The difference between a JDF job and a generic printing job, however, is that JDF allows the entire job, from prepress through postpress, to be defined up front. All of the resources and processes necessary to produce an entire printed product can be identified and organized into nodes before the first prepress process is set in motion. Furthermore, the product intent specification can be extremely broad *or* extremely detailed, or anywhere in between. This means that a job may be so well defined before production begins that the system administrator only has to set the wheels in motion and let the job run its course. It may also mean that the person submitting the job has only a general idea of what the final product will look like and that modifications to the intent will be made along the way, depending on the course of the job.

For example, the person submitting the job specification for the brochure described above may know that she wants 400 copies, that she wants it done on a four-color press with no spot colors, that the cover will be on a particular paper stock and the contents on another, that the binding will be stapled, and that she requires the job in two weeks. Another person might know only that he wants the pages she's designed to be put into some sort of brochure form, although she doesn't know exactly what. Either person's request can be translated into a JDF product intent node that will eventually branch into a tree structure describing each process required to complete the brochure. In the first example, the prepress, press, and postpress processes will be well defined from the start. In the second example, information will be included as it is gathered. The following sections describe the way in which nodes can combine to form a job.

#### 2.2.1 Job Structure

JDF jobs consist of a set of nodes that specify the production steps needed to create the desired end product. The nodes, in addition to being connected through inputs and outputs, are arranged in a hierarchical tree structure. Figure 2.2, below, shows a simple example of a tree of nodes.

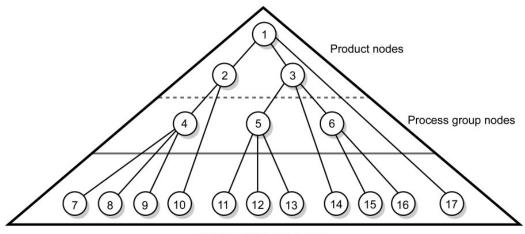

Individual Process nodes

Figure 2.2 JDF tree structure

The following table provides a hypothetical breakdown of the nodes in the tree structure shown above: Table 2-1 Information contained in JDF nodes, arranged numerically

| Node # | Meaning                       |
|--------|-------------------------------|
| 1      | Entire book                   |
| 2      | Cover                         |
| 3      | Contents                      |
| 4      | Production of cover           |
| 5      | Production of all color pages |

| Node # | Meaning                                               |
|--------|-------------------------------------------------------|
| 6      | Production of all black-and-white pages               |
| 7      | Cover production process 1                            |
| 8      | Cover production process 2                            |
| 9      | Cover production process 3                            |
| 10     | Cover Finishing process                               |
| 11     | RIP'ing for color pages                               |
| 12     | Plate making for color pages                          |
| 13     | Printing for color pages                              |
| 14     | Color page finishing process                          |
| 15     | RIP'ing for black-and-white pages                     |
| 16     | Printing for black-and-white pages on a digital press |
| 17     | Binding process for entire book                       |

The uppermost nodes (1, 2, & 3) represent the product intent in general terms. These nodes describe the desired end product and the components of that product, which, in this case, are the cover and the content pages. As the tree branches, the information contained within the nodes gets more specific. Each subnode defines a component of the product that has a unique set of characteristic, such as different media, different physical size, or different color requirements. The nodes that occur in the middle of the tree (4, 5, & 6) represent the groups of processes needed to produce each component of the product. The nodes that occur closest to the bottom of the tree (7 - 17) each represent individual processes.

In this example, there are two subcomponents of the job, the cover and the contents, each with distinct requirements. Therefore, two nodes—nodes 2 and 3—are required to describe the elements of the job in broad terms. Within the content pages there are some black-and-white pages and some color pages. Since fabricating each requires a different set of processes, further branching is necessary. The following table arranges the nodes in groups according to the processes they will be executing:

| Process Group         | _Node # | Meaning                                               |
|-----------------------|---------|-------------------------------------------------------|
| Entire book           | 1       | Entire book                                           |
|                       | 17      | Assemble book                                         |
| Cover                 | 2       | Cover                                                 |
|                       | 4       | Cover assembly processes                              |
|                       | 7       | Cover production process 1                            |
|                       | 8       | Cover production process 2                            |
|                       | 9       | Cover production process 3                            |
|                       | 10      | Finishing process for cover                           |
| Contents              | 3       | Contents                                              |
| Color Pages           | 5       | Production of all color pages                         |
|                       | 11      | RIP'ing for color pages                               |
|                       | 12      | Plate making for color pages                          |
|                       | 13      | Printing for color pages                              |
|                       | 14      | Color page finishing                                  |
| Black-and-white pages | 6       | Production of all black-and-white pages               |
|                       | 15      | RIP'ing for black-and-white pages                     |
|                       | 16      | Printing for black-and-white pages on a digital press |

Table 2-2 Information contained in JDF nodes, arranged by group

This hierarchical structure is discussed in more detail in the following section.

### 2.3 Hierarchical Tree Structure and Networks in JDF

Output resources of JDF nodes are often the input resources for other JDF nodes. Many nodes cannot begin executing until all of their resources are complete and ready. This means that the nodes execute in a well defined sequence. One process follows the next. For example, a process for making plates will produce, as output resources, press plates that are required by a printing process.

In the hierarchical organization of a JDF job, nodes that occur higher in the tree represent high level, more abstract operations, while lower nodes represent more detailed process operations. More specifically, nodes near the top of the tree may represent only intent regarding the components or assemblies that make up the product, while the leaf nodes provide explicit instructions to a device to perform some operation. Figure 2.3 shows an example of a hierarchical structure.

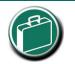

#### **Trees & Nodes**

In the real world, if you wanted to scan a photo, you would probably go to the prepress department to find a scanner. JDF uses this same common-sense approach to organization. Processes (nodes) are organized into a hierarchy (tree). Consider your own operations. If you were to group your departments, equipment, and processes into an "org chart," what would it look like?

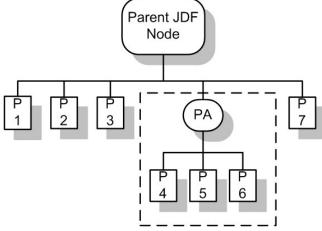

Figure 2.3 Example of a hierarchical tree structure of JDF nodes

In addition to the hierarchical structure of the node tree, sibling nodes are linked in a process chain by their respective resources. In other words, an output resource of one node ends up representing the input resource of the following node (as represented in Figure 2.4). This interrelationship is known as resource linking.

With resource linking, complex networks of processes can be formed. Figure 2.4 displays an alternate representation of the process described in Figure 2.3. Whereas Figure 2.3 represents a hierarchical structure, Figure 2.4 shows an example of the linking mechanism of the same job. Note that there are many possible process networks that map to the same node hierarchy.

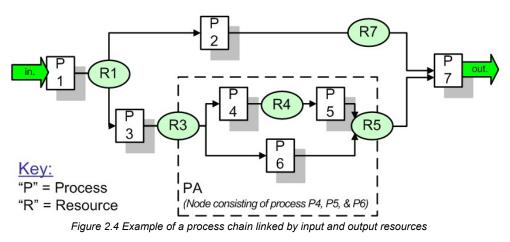

In JDF, the linking of processes is not explicitly specified. In other words, nodes are not arranged in an abstract chronology, dictating, for example, that the trapping node must come before the RIP'ing node. Rather, the links are implicitly defined in the exchange of inputs and outputs. Resource dependencies form a network of processes, and the sequence of process execution—that is, the routing of processes—can be derived from these dependencies. One resource dependency might have the possibility of multiple process routing scenarios. It is up to MIS to define the proper solution to meet local constraints.

The agent or set of agents employed by MIS to write the JDF job must be familiar with these local constraints. They must take into account factors such as the control abilities of the applications that complete the prepress processes, the transport distance between the prepress facility and the press itself, the load capabilities of the press, and the time requirements for the job. All of the factors taken together build a process network representing the workflow of production. To aid agents in defining the workflow, JDF provides the following four different and fundamental types of process routing mechanisms, which may be combined in any way:

- 1. **Serial processing** that is subsequent production and consumption of resources as a whole, represented by a simple process chain.
- 2. Overlapping processing that is simultaneous production and consumption of resources by pipes.
- 3. Parallel processing that involves the splitting and sharing of resources.
- 4. Iterative processing that is a circular or back and forward processing for developing resources by repeated activity.

These mechanisms are discussed in greater detail in Section 4.3 Execution Model.

## 2.4 Role of Messaging in JDF

JDF provides a container to define a job. Messaging language in JMF, defined in Chapter 5, provides a method to generate snapshots of job status and to interactively manipulate elements of a workflow system.

JMF is specifically designed for communication between the production system controller and the work centers or devices with which it interacts. It provides a series of queries and commands to check the status of processes and, in some cases, to dictate the next course of action. For example, the KnownDevices and KnownJDFServices queries allow the controller to determine what processes can be executed by a particular device or workcenter. These processes are likely to be determined at system initialization time. The QueueEntry messages provide a means for the controller to submit a job ticket to individual work centers or devices. And the Status, Resource and Occupation messages allow the device or work center to communicate quasi real-time<sup>1</sup> processing status to a controller. Depending on the system configuration, the message handler may choose to record status changes in the history logs. The status message allows the controller to request status updates from the controller.

JDF also provides mechanisms to define recipients for individual messages on a node-by-node basis. This enables controllers to define the aspects and the parts of jobs that they want to track. For more information about messaging, see Chapter 5 JDF Messaging with the Job Messaging Format.

<sup>&</sup>lt;sup>1</sup> Real-time is the time-scale typically associated with macro-cosmic production control systems. JMF is not intended for real-time, lower level machine control.

## 2.5 Coordinate Systems in JDF

This chapter explains how coordinate systems are defined and used in JDF. It also shows how the matrices are used to specify a certain transformation and how these matrices can be used to transform coordinates from one coordinate system to another coordinate system. In addition it clarifies the meaning of terms like *Top* or *Left*.

### 2.5.1 Introduction

During the production of a printed product it often happens that one object is placed onto another object. During imposition, for example, single pages and marks (like cut, fold, or register marks) are placed on a sheet surface. Later, at image setting, a bitmap containing one separation of a sheet surface is imposed on a piece of film. In a following step, the film is copied to a printing plate, which then is mounted on a press. In postpress, the printed sheets are gathered on a pile. The objects involved in all these operations have a certain orientation and size when they are put together. In addition one has to know *where* to place one object on the other.

The position of an object, e.g., a cut mark, on a plane can be specified by a two-dimensional coordinate. Every digital or physical resource has its own coordinate system. The origin of each coordinate system is located in the lower left corner, i.e., the X coordinate increases from left to the right and the Y coordinate increases from bottom to top.

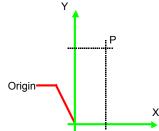

Figure 2.5 Standard coordinate system

Each page contained in a PDL file has its own coordinate system. In the same way a piece of film or a sheet of paper has a coordinate system. Within JDF each of these coordinate systems is called *resource coordinate system*.

If a process has more than one input resources with a coordinate system, it is necessary to define the relation between these input coordinate systems. Therefore, an idealized *process coordinate system* is defined for each process. The coordinate systems of the input resources are mapped to the process coordinate system. Each of those mappings is defined by a transformation matrix, which specifies how a coordinate (or position) of the input coordinate system is transformed into a coordinate of the target coordinate system. See Section 2.5.6 Homogeneous Coordinates for mathematical background information. In the same way the mapping from the process coordinate system to the coordinate systems of the output resources is defined. The process coordinate system is also used to defined the meaning of terms like *Top* or *Left*, which are used as values for parameters in some processes.

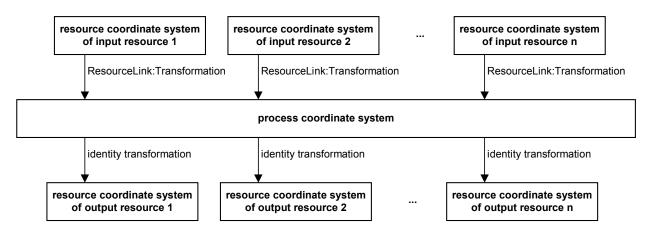

Figure 2.6. Relation between resource and process coordinate systems

It is important that no implicit rotations are assumed if the dimensions of the input resources of a process do not match each other. Instead every transformation (e.g., a rotation) must be specified explicitly by using the *Orienta-tion* or *Transformation* attribute of the corresponding **ResourceLink**. The same applies also to other areas in JDF, e.g., the *LayoutPreparation* process.

### 2.5.2 How and Where Coordinates and Transformations Are Used/Defined in JDF

The following data types are used for the specification of coordinates and transformation:

- XYPair "612 792"
- Number "20.7"
- Rectangle "0 0 595 843" (Order of elements is "lower-left x, lower-left y, upper-right x, upper-right y" or "left, bottom, right, top".)
- Matrix "1 0 0 1 30.0 235.3" (The ordering of elements is defined in 2.5.6 Homogeneous Coordinates)
- Named orientations *"Rotate180"* or *""Flip90"*

Coordinates and transformations are used throughout JDF, to include:

Intent Resources, such as:

- LayoutIntent specifies size of finished product
- MediaIntent specifies size of media
- InsertingIntent specifies rotation and offset

Process Resources, such as:

- Component specifies coordinate system
- CutBlock specifies cut block coordinate system
- FoldingParams specifies folding operations

### 2.5.3 Coordinate Systems of Resources and Processes

Each physical input **Resource**, e.g., **Component** of a process has, by default, its own coordinate system, which is called the source or resource coordinate system. The coordinate system also implies a specific orientation of that **Resource**. On the other hand there is a coordinate system that is used to define various process-specific parameters. This coordinate system is called target or process coordinate system.

It is often necessary to change the orientation of an input **Resource** before executing the operation. This can be done by specifying a transformation matrix. It is stored in the *Orientation* or *Transformation* attribute of the **ResourceLink**. This provides the ability to specify different matrices for the individual resources of a process.

The following table shows some matrices that can be used to change the orientation of a physical **Resource**. Most of the transformations require the X- (w) and the Y-dimension (h) of the **Component** as specified in the Dimension element. If these are unknown, it is still possible to define a general orientation in the *Orientation* attribute of the **ResourceLink**. The naming of the attribute reflects the state of the Resource and not necessarily the order of applied transformations. Thus *Rotate90* and *Flip90* specify that the original Y axis as represented by the spine is on top. In the case of *Flip90*, the **Component** is additionally flipped front to back.

| Orientation Name | Source<br>Coordinate System | Transformation Matrix<br>According Action                           | Target<br>Coordinate System |
|------------------|-----------------------------|---------------------------------------------------------------------|-----------------------------|
| Rotate0          | F                           | 1 0 0 1 0 0<br>No Action                                            | <b>F</b>                    |
| Rotate180        |                             | -1 0 0 -1 <b>w h</b><br>180° Rotation                               | F                           |
| Rotate90         |                             | 0 1 -1 0 <i>h</i> 0<br>90° Counterclockwise<br>Rotation             | F                           |
| Rotate270        |                             | 0 -1 1 0 0 <b>w</b><br>90° Clockwise Rotation                       | F                           |
| Flip180          | B                           | -1 0 0 1 <b>w</b> 0<br>Horizontal Flip                              | y F                         |
| Flip0            | , B                         | 1 0 0 -1 0 <b>h</b><br>Vertical Flip                                | <b>F</b>                    |
| Flip270          |                             | 0 1 1 0 0 0<br>90° Counterclockwise<br>Rotation + Horizontal Flip   | y F                         |
| Flip90           | y m                         | 0 -1 -1 0 <b>h w</b><br>90° Clockwise Rotation +<br>Horizontal Flip | F                           |

Table 2-3 Matrices and names used to describe the orientation of a Component

The descriptions of **Component**-specific attributes use some terms whose meaning depends on the culture in which they are used. For example, different cultures mean different things when they refer to the "front" side of a magazine.

Other terms, such as binding, are defined by the production process and therefore do not depend on the culture. Whenever possible, this specification endeavors to use culture-independent terms. In cases where this is not possible, Western style (left-to-right and top-to-bottom writing) is assumed. Please note that these terms may have a different meaning in other cultures (such as those writing from right to left).

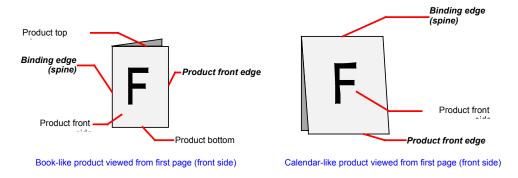

Figure 2.7 Terms and definitions for components

### 2.5.3.1 Coordinate Systems in Combined processes

Combined processes have no resource links defined between the individual processes that comprise the combined process. Therefore, the coordinate transformations for these processes must be specified within the resources themselves. For example, StitchingParams defines a *ReferenceEdge* attribute. If the document is actually a landscape or a reverse-landscape document, the creator of the JDF supplies the appropriate transformed *ReferenceEdge* value as follows: To position a staple in the upper left hand corner of a landscape document when held for reading, the *ReferenceEdge* value must be *Bottom* and *StitchType* = "*Corner*" (since landscape is defined as a +90 degree rotation of the image with respect to the media from portrait, i.e., counter-clockwise). On the other hand, to position a staple in the upper left hand corner of a reverse-landscape is defined as a -90 degree rotation of the image with respect to the media from portrait, i.e., clockwise). The same applies to the *HoleReferenceEdge* attribute of **HoleMakingParams**.

### 2.5.4 Product Example: Simple Brochure

To illustrate the use of coordinate systems in JDF, a simple saddle stitched brochure with eight pages is used as an example. The brochure is printed on two sheets with front and back. The two sheets are then folded, collected on a saddle, and saddle stitched. Finally the brochure is cut with a three-side trimmer. The following table lists the JDF processes used for the production of the simple brochure.

| Input Resources               | Process                | Output Resources              |
|-------------------------------|------------------------|-------------------------------|
| Layout                        | Imposition             | RunList                       |
| RunList (Document)            |                        |                               |
| RunList (Marks)               |                        |                               |
| RunList                       | Interpreting           | InterpretedPDLData            |
| InterpretedPDLData            | Rendering              | RunList (rasterized ByteMaps) |
| Media                         |                        |                               |
| RenderingParams               |                        |                               |
| RunList (rasterized ByteMaps) | Screening              | RunList (Bitmaps)             |
| ImageSetterParams             | ImageSetting (to Film) | ExposedMedia (Film)           |
| Media (Film)                  |                        |                               |
| RunList (Bitmaps)             |                        |                               |
| ExposedMedia (Film)           | ContactCopying         | ExposedMedia (Plate)          |

| Input Resources                                    | Process              | Output Resources |
|----------------------------------------------------|----------------------|------------------|
| ExposedMedia (Plate)<br>ConventionalPrintingParams | ConventionalPrinting | Component (Good) |
| FoldingParams<br>Component                         | Folding              | Component        |
| CollectingParams<br>Component                      | Collecting           | Component        |
| SaddleStitchingParams<br>Component                 | SaddleStitching      | Component        |
| TrimmingParams<br>Component                        | Trimming             | Component        |

At imposition, the layout describes a signature with two sheets, each having a front and a back surface. On each surface, two content objects, i.e., pages, are placed.

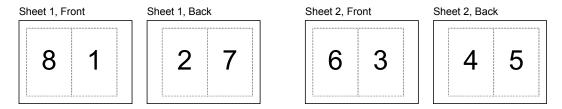

Figure 2.8 Layout of simple saddle stitched brochure (product example)

Each surface has its own coordinate system, in which a surface contents box is defined. This coordinate system is also referred to as the **Layout** coordinate system because the **Surface**, **Sheet**, and **Signature** elements are defined within the hierarchy of the **Layout** resource. The content objects are placed by specifying the CTM attribute relative to the surface contents box. If the position of an object within a page is given in the page coordinate system, this coordinate can be transformed into a position within the surface coordinate system:

$$P_{Surface} = P_{Page} \times CTM_{Page} + [SurfaceContentsBox_{Xlowerleft} SurfaceContentsBox_{Ylowerleft} 0]$$

Please note, that the width and height of the surface are not known at this point.

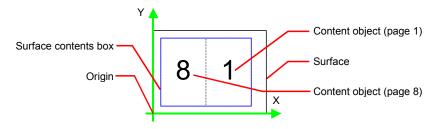

Figure 2.9 Surface coordinate system

The sheet coordinate system is identical with the coordinate system of the front surface. This means that no transformation is needed to convert a coordinate from one system to the other. Instead, the coordinates are valid (and equal) in both coordinate systems. The relation between the coordinate system of the front and the back surfaces depends on the value of the *Sheet:LockOrigins* attribute. The sheet coordinate system is also identical with the signature coordinate system, which in turn is identical with the coordinate system of the imposition process.

The output resource of the imposition process is a run list. Each element of the run list has its own coordinate system, which is identical with the corresponding signature coordinate system. The interpretation, rendering and screening processes do not affect the coordinate systems. This means that the coordinate systems of all these processes are identical.

At the image setting process, the digital data is set onto film. The process coordinate system is defined by the media input resource. The width and height of the media are defined in the *Media:Dimension* attribute. The position of the signatures (as defined by the run list input resource) on the film is defined by the *ImageSetterParams:CenterAcross* attribute.

The coordinate system of the conventional printing process is called *press coordinate system*. It is defined by the press: the X-axis is parallel to the press cylinder, and the Y-axis is going along the paper travel. Y = 0 is at begin of print, X = 0 is at the left edge of the maximum print area. The relation between the layout coordinate system and the press coordinate system is defined by the *CTM* attributes of the corresponding TransferCurveSet elements located in the TransferCurvePool.

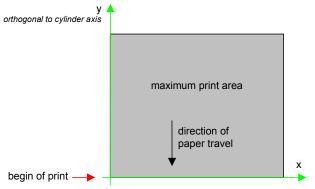

Figure 2.10. Press coordinate system used for sheet-fed printing

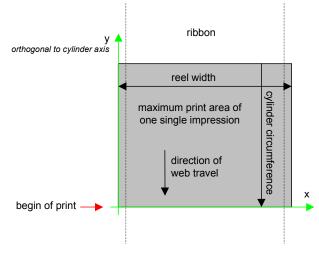

Figure 2.11 Press coordinate system used for web printing

The output of the printing process, e.g., a pile of printed sheets, is described as a **Component** resource in JDF. The coordinate system of the printed sheets is defined by the transformation given in the *TransferCurveSet:CTM* attribute (where Name = Paper).

Each of the two sheets is folded in a separate folding process. In this example, the orientation of the sheets is not changed before folding. This can be specified by setting the *Orientation* attribute of the input resource to *Ro*-*tate0* or by setting the Transformation *attribute* to "1 0 0 1 0 0". The folding process changes the coordinate system. In this example the origin of the coordinate system is moved from the lower left corner of the flat sheet (input) to the lower left corner of the folded sheet (output), i.e., it is moved to the right by half of the sheet width.

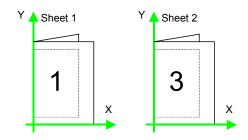

Figure 2.12 Coordinate systems after Folding (product example)

The two folded sheets are now collected. In this example, the orientation of the folded sheets is not changed before collecting. This can be specified by setting the *Orientation* attribute of the input resource to *Rotate0* or by setting the *Transformation* attribute to "1 0 0 1 0 0". The collecting process does not change the coordinate system.

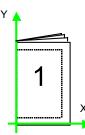

Figure 2.13 Coordinate systems after Collecting (product example)

The two collected and folded sheets are now trimmed to the final size of the simple brochure. In this example, the orientation of the collected and folded sheets is not changed before trimming. This can be specified by setting the *Orientation* attribute of the input resource to *Rotate0* or by setting the Transformation *attribute* to "1 0 0 1 0 0". The trimming process changes the coordinate system: the origin is moved to the lower left corner of the trimmed product.

In looking at the whole production process, a series of coordinate systems is being involved. The relation between the separate coordinate systems is specified by transformation matrices. This allows transformation of a coordinate from one coordinate system to another coordinate system. As an example, note the position of the title on page 1 of the product example in Figure 2.13. By applying the first transformation, this position can be converted into a position of the surface (or layout) coordinate system. This position can then be converted into the paper coordinate system by applying (in this order) the *Film*, *Plate*, *Press*, and *Paper* transformations stored in the **TransferCurvePool**.

From now on, every process is using components as input and output resources. The resource link of each input and output component contains a *Transformation* attribute or an *Orientation* attribute. The *Transformation* attribute is used if the width and the height of the component are known. Otherwise the *Orientation* attribute must be used to specify a change of the orientation, e.g., a rotation.

Since the folding process changes the coordinate system depending on the fold type, the transformations specified in the resource links are not sufficient to transform a position given in the paper coordinate system to a position in the coordinate system of the folded sheets, i.e. the resource coordinate system of the output component of the folding process. An additional transformation depending on the fold type has to be applied. The corresponding transformation matrix is not explicitly stored in the JDF file.

The collecting process does not change the coordinate system. Therefore, only the transformations specified in the resource links of the input and output resources, i.e. components, have to be applied.

The trimming process again changes the coordinate system depending on the trimming parameters. Therefore, a transformation depending on the trimming parameters has to be applied in addition to the transformations specified in the resource links. The matrix for the additional transformation (depending on the trimming parameters) is not explicitly stored in the JDF file.

After having applied all transformations mentioned above, the resulting coordinate specifies the position of the title in the coordinate system of the final product.

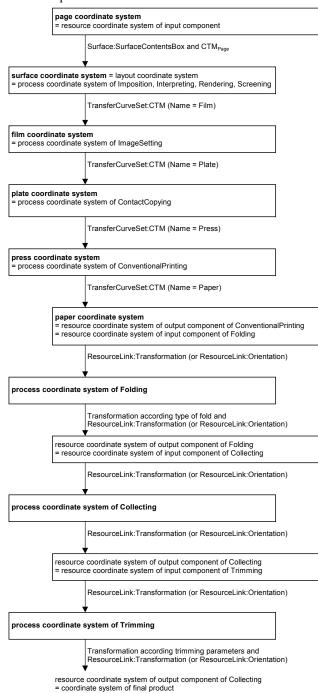

Figure 2.6 Examples of Transformations and Coordinate Systems in JDF.

### 2.5.5 General Rules

The following rules summarize the use of coordinate systems in JDF:

- Every individual piece of material (film, plate, paper) has a resource coordinate system.
- Every process has a process coordinate system.

- Terms like *top*, *left*, etc., are used with respect to the *process coordinate system* in which they are used and are independent of orientation, i.e., *landscape* or *portrait*, and the human reading direction.
- The coordinate system of each input component is mapped to the process coordinate system.
- The coordinate system may change during processing, e.g., in Folding.
- The description of a product in JDF is independent of particular machines used to produce this product. When creating setup information for an individual machine, it might be necessary to compensate for certain machine characteristics. At printing, for example, it might be necessary to rotate a landscape job, because the printing width of the press is not large enough to run the job without rotation.

#### 2.5.6 Homogeneous Coordinates

A convenient way to calculate coordinate transformations in a two-dimensional space is by using so-called homogeneous coordinates. With this concept, a two-dimensional coordinate P=(x,y) is expressed in vector form as [x y 1]. The third element "1" is added to allow the vector being multiplied with a transformation matrix describing scaling, rotation, and translation in one shot. Although this only requires a 2\*3 matrix (as it is used in PostScript for example), in practice 3\*3 matrices are much more common, because they can be concatenated very easily. Thus, the third column is set to "0 0 1".

$$\mathrm{Trf} = \begin{bmatrix} a & b & 0 \\ c & d & 0 \\ e & f & 1 \end{bmatrix}$$

would in JDF be written as "a b c d e f"

Some often used transformation matrices are

$$Trf = \begin{bmatrix} 1 & 0 & 0 \\ 0 & 1 & 0 \\ 0 & 0 & 1 \end{bmatrix}$$
 identity transformation  
$$Trf = \begin{bmatrix} 1 & 0 & 0 \\ 0 & 1 & 0 \\ dx & dy & 1 \end{bmatrix}$$
 translation by dx, dy  
$$Trf = \begin{bmatrix} \cos \varphi & \sin \varphi & 0 \\ -\sin \varphi & \cos \varphi & 0 \\ 0 & 0 & 1 \end{bmatrix}$$
rotation by  $\varphi$  degrees counter-clockwise

#### **Transforming a point**

In this example, the position P given in the coordinate system A is transformed to a position of coordinate system B. The relation between the two coordinate systems is given by the transformation matrix Trf.

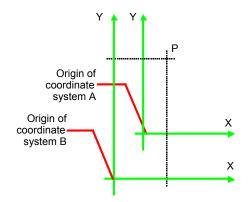

Figure 2.7 Transforming a point (example)

$$P_{A} = \begin{bmatrix} 30 & 100 & 1 \end{bmatrix} \qquad P_{A} = (30, 100)$$

$$P_{B} = P_{A} \times Trf$$

$$P_{B} = \begin{bmatrix} 30 & 100 & 1 \end{bmatrix} \times \begin{bmatrix} 1 & 0 & 0 \\ 0 & 1 & 0 \\ 40 & 60 & 1 \end{bmatrix} \qquad \text{in JDF, Trf is v}$$

$$P_{B} = \begin{bmatrix} 70 & 160 & 1 \end{bmatrix} \qquad P_{B} = (70, 160)$$

in JDF, Trf is written as "1 0 0 1 40 60"

 $P_B = (70, 160)$ 

# **Chapter 3 Structure of JDF Nodes and Jobs**

### Introduction

This chapter describes the structure of JDF nodes and how they interrelate to form a job. As described in Section 2.1.1 Job Components, a node is a construct, encoded as an XML element, that describes a particular part of a JDF job. Each node represents an aspect of the job: 1.) in terms of a process necessary to produce the end result, such as imposing, printing, or binding; 2.) in terms of a product that contributes to the end result, such as a brochure; or 3.) in terms of some combination of the previous two. In short, a node describes a product or a process.

In addition to describing the structure of an individual JDF node, this chapter examines in what way those nodes interact to form a coherent job structure. The interrelation of nodes can be divided into two categories: hierarchical and lateral. Hierarchical interrelation is the nested structure of parent nodes that contain child nodes. The visual correlative of this structure resembles a family tree, with a single node describing the entire job at the top, and a number of nodes at the bottom that each describe only one specific process. JDF-supported, leaf-level processes are described in Chapter 6 **Processes**.

Lateral interrelation, on the other hand, is the interrelation that occurs between nodes as a result of resource linking. Resource linking is the result of the transformation of inputs into outputs, which in turn may become inputs of other nodes. It also occurs when nodes share the same resource. The combination of hierarchical nesting of nodes and lateral linking allows complex process networks to be constructed. In a very simple case, however, a JDF file may contain only one node.

The hierarchical structure of a JDF job achieves a functional grouping of processes. For example, a job may be split into a prepress node, a press node, and a finishing node that contain the respective process nodes. Each and every node in turn contains attributes that represent various characteristics of that node. Nodes also contain subelements of certain types, such as resources, process information, customer information, audits, logging information, and other JDF nodes. Some elements, such as those that deal with customer information, generally occur only in the root structure, while other elements, such as resources, may occur anywhere in the tree. Where the elements can reside depends on their type and their usage scope.

This chapter describes the elements, subelements, and attributes commonly found in JDF nodes, and provides the characteristics necessary to understand where each belongs and how it is used. Many of these characteristics are presented in tables, and each of these tables includes the following three columns:

- Name—Identifies the element being discussed.
- **Data Type**—Refers to the data type, all of which are described in Section 0. Only the data types **element** or **telem** (which is short for text element) are applied to elements. All other types are attributes.
- Description—Provides detail about the element or attribute being discussed.

The JDF workflow model is based on a resource/consumer model. JDF nodes are the consumers that are linked by input resources and output resources. The ordering of siblings within a node, however, has no effect on the execution of a node. All chronological and logical dependencies are specified using **ResourceLinks**, which are defined in Section 3.8 Resource Links.

Figure 3.1 is a schematic structure of the JDF node type. In this figure, generic attributes and elements (see Section 3.1.1 Generic Contents of JDF Elements) are inserted only in the JDF root node. The element types that are displayed in this figure are described in the subsequent sections. Abstract data types are surrounded by a dashed line. Types derived from the abstract data type **Resource** are shown schematically in Figure 3.4.

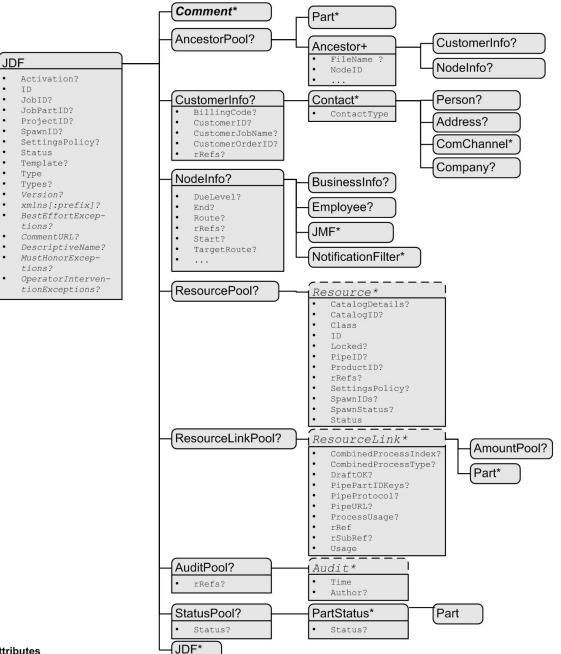

#### **Attributes**

JDF: Туре

= Product | ProcessGroup | Combined | any process name

Status = Waiting | TestRunInProgress | Ready | FailedTestTun | Setup | InProgress | Cleanup | Spawned | Stopped | Completed | Aborted | Pool

Activation = Inactive | Informative | Held | TestRun | TestrunAndGo | Active

#### **Resource:**

Status = Incomplete | Unavailable | InUse | Draft | Complete | Available SpawnStatus = NotSpwaned | SpawnedRO | SpawnedRW

Locked= false | true ; (volatile or persistent)

#### **ResourceLink:**

= Input | Output Usage

Figure 3.1 Structure of the JDF Node

## 3.1 JDF Nodes

JDF nodes are encoded as XML elements. Nodes, in turn, contain various attributes and further subelements, including nested JDF nodes.

Many of the tables in this section contain a fourth column that provides further details about the valid range of the attribute/element content, how the content is inherited by descendents (children, grandchildren, etc.), and where the attribute/element may reside in the JDF tree. The heading for this column is "Scope," which is short for "Scope and Position." The following abbreviations are defined:

- **D)** Descendent: The content is valid locally within its node and in all descendent nodes, unless a descendent contains an identical attribute that overrides the content.
- L) Local: The content is only valid locally, within the node where the content is defined.
- **R)** Root: The attribute may only be specified in the root node. An exception from the localization only in the root node occurs if the spawning and merging mechanism for independent job tickets is applied as described in Section 4.4 Spawning and Merging.

All attributes and elements listed in subsequent chapters should be considered local, unless otherwise noted.

### 3.1.1 Generic Contents of JDF Elements

JDF contains a set of generic structures that may occur in any element of a JDF or JMF document. These are provided as containers for human-readable comments and descriptions and are described below.

| Name                                          | Data Type | Description                                                                                                    |
|-----------------------------------------------|-----------|----------------------------------------------------------------------------------------------------|
| BestEffortExcep-<br>tions ?<br>New in JDF 1.1 | NMTOKENS  | The names of the attributes in this element that are to have the best effort policy applied when JDF: <i>SettingsPolicy</i> or JDFRe-source: <i>SettingsPolicy</i> is not <i>BestEffort</i> . A JDF Consumer must support this attribute and must support any value of this attribute, so that an Agent can specify any exceptions to the <i>SettingsPolicy</i> in a JDF instance. The job will be processed by substituting or ignoring the attributes or attribute values that are not supported.<br><i>BestEffortExceptions</i> is ignored if the current value of <i>SettingsPolicy</i> = <i>BestEffort</i> . |
| CommentURL ?                                  | URL       | URL to an external, human-readable description of the element.                                                                                                    |
| DescriptiveName ?                             | string    | Human-readable descriptive name, e.g., a resource, process, or product.                                                                                                    |
| MustHonorExcep-<br>tions ?<br>New in JDF 1.1  | NMTOKENS  | The names of the attributes in this element that are to have the must honor policy applied when JDF:SettingsPolicy or JDFResource:SettingsPolicy is not MustHonor. A JDF Consumer must support this attribute and must support any value of this attribute, so that an Agent can specify any exceptions to the SettingsPolicy in a JDF instance. The job will be rejected if any of these attributes or attribute values are not supported.<br>MustHonorExceptions is ignored if the current value of SettingsPolicy = MustHonor.                                                                                 |

#### Table 3-1 Generic Contents of elements

| Name                                                    | Data Type | Description                                                                                                    |
|---------------------------------------------------------|-----------|----------------------------------------------------------------------------------------------------|
| OperatorInterven-<br>tionExceptions ?<br>New in JDF 1.1 | NMTOKENS  | The names of the attributes in this element that are to have the operator in-<br>tervention policy applied when JDF:SettingsPolicy or JDFRe-<br>source:SettingsPolicy is not OperatorIntervention. A JDF Consumer<br>must support this attribute and must support any value of this attribute, so<br>that an Agent can specify any exceptions to the SettingsPolicy in a JDF<br>instance. The job will be paused and the operator will be queried if any of<br>these attributes or attribute values are not supported. If a device has no op-<br>erator intervention capabilities, OperatorIntervention is treated as<br>MustHonor.<br>OperatorInterventionExceptions is ignored if the current value of Set-<br>tingsPolicy = OperatorIntervention. |
| Comment *                                               | telem     | Any human-readable text.                                                                                                    |

The comment fields may contain a language attribute to support internationalization.

Table 3-2 Contents of the Comment element

| Name                             | Data Type | Description                                                                                                    |
|----------------------------------|-----------|----------------------------------------------------------------------------------------------------|
| Attribute ?<br>New in JDF<br>1.1 | NMTOKEN   | Name of the attribute in this element that the comment refers to. The name should include the prefix, if the attribute is in a non-JDF namespace.                                                                                                    |
| Box ?                            | rectangle | The rectangle that is associated with the comment. The coordinate system of the rectangle is the same as the coordinate system defined in the <b>Path</b> attribute.                                                                                                    |
| Language ?                       | language  | Possible values are defined in IETF RFC 1766.                                                                                                    |
|                                  |           | If none is specified, the system specified value is assumed.                                                                                                    |
| Name ?                           | NMTOKEN   | A name that defines the usage of a comment. For example, it may determine whether two comments should fill two distinct fields of a user interface. Predefined values include:                                                                                                |
|                                  |           | <i>Description</i> – Human readable description, which is required if the Comment element is required in a given context, as is the case in the Notification element (see Table 3-30 Contents of the Notification element).                                                   |
|                                  |           | Orientation – Description of the orientation of a physical resource.                                                                                                    |
|                                  |           | Default = Description, which is required if the Comment element may become re-<br>quired, as is the case in the Notification element (see Table 3-30 Contents of the<br>Notification element.                                                                                 |
| Path ?                           | path      | Description of the area that the comment is associated with in the coordinate system of the element where the path resides. For example, if the comment is inserted in an <b>ExposeMedia</b> resource that describes a plate, the path refers to the plate coordinate system. |
|                                  | text      | Body of the comment.                                                                                                    |

The following figure shows the structure of the generic content defined above.

| an | ny JDF/JMF element    | <br>Comment*                  |
|----|-----------------------|-------------------------------|
| •  | BestEffortExceptions? | • Attribute?                  |
| •  | CommentURL?           | • Box?                        |
| •  | DescriptiveName?      | <ul> <li>Language?</li> </ul> |
| •  | MustHonorExceptions?  | • Name?                       |
| •  | OperatorIntervention- | • Path?                       |
|    | Exceptions?           |                               |

Figure 3.2 Structure of JDF Generic Contents

#### 3.1.2 Fundamental JDF Attributes and Elements

The following table presents the attributes and elements likely to be found in any given JDF node. Three of the attributes in Table 3.3, below, are required, and must appear in every JDF node. Although the rest are designated as optional, they are optional in the sense that they are required only under certain circumstances, not that they may be left out if desired. The circumstances under which they are required are described in the Description column.

The most important of the attributes is the *Type* attribute, which defines the node type. The value of the *Type* attribute defines the product or process the JDF node represents. As is detailed in Section 3.2 Common Node Types, all nodes fall into one of the following four general categories: process, process group, combined processes and product intent. Each node is identified as belonging to one of these categories by the value of its *Type* attribute, as described in the table below. For example, if *Type = Product*, the node is a product intent node. Each of these categories is described in greater detail in the sections that follow.

Table 3-3 Contents of a JDF node

| Name                                | Data Type   | Scope                                                                                                    | Description                                                                                                    |                    |
|-------------------------------------|-------------|----------------------------------------------------------------------------------------------------|----------------------------------------------------------------------------------------------------|--------------------|
| Activation ?<br>Modified in JDF 1.1 | enumeration | special<br>see<br>text                                                                                                    | Describes the activation status of the node. Allows for a activity, including deactivation and testrunning. Possible in order of involvement from least to most active, are:                                                                                                    |                    |
|                                     |             | (D)                                                                                                    | <i>Inactive</i> – The node and all its descendents must not be e or tested. This value is set if only certain parts of a JDF j should be executed or tested or if the node contains infor required by other processes (as is the case with independ spawning and merging, described in Section 4.4.5). | job<br>mation      |
|                                     |             |                                                                                                    | <i>Informative</i> – The JDF ticket is for information only. If a <i>Informative</i> , it must not be processed. Jobs with <i>Activativ formative</i> will generally be sent to an operator console for view but are still completely under the control of an extended controller.                     | on= In-<br>or pre- |
|                                     |             |                                                                                                    | <i>Held</i> – Execution has been held. If a job is <i>Held</i> , it must processed until its Activation is changed to Active.                                                                                                    | not be             |
|                                     |             |                                                                                                    | TestRun – The node requests a test run check by an contr<br>a device. This does not imply that the node should be au<br>cally executed when the check is completed. Descenden<br>node that is being test run are not to be considered <i>Active</i>                                                    | tomati-<br>ts of a |
|                                     |             |                                                                                                    | <i>TestRunAndGo</i> – Similar to <i>TestRun</i> , but requests a substautomatic start if the testrun has been completed success                                                                                                    |                    |
|                                     |             |                                                                                                    | <i>Active</i> – Default value. The node maybe executed as soo inputs are Available or Complete and all outputs are not plete.                                                                                                    |                    |
|                                     |             | A child node inherits the value of the <i>Activation</i> attribute<br>its parent. The value of <i>Activation</i> corresponds to the lea-<br>tive value of <i>Activation</i> of any ancestor, including itself.<br>fore, if any ancestor has an <i>Activation</i> of <i>Inactive</i> , the no-<br>is <i>Inactive</i> . If no ancestor is <i>Inactive</i> but any ancestor is <i>T</i><br>the node is <i>TestRun</i> unless the node itself is <i>Inactive</i> . If no<br>cestor has a value of <i>Inactive</i> or <i>TestRun</i> and any ancestor<br>value of <i>TestRunAndGo</i> , the node has a value of <i>TestRun</i><br>unless that node is <i>Inactive</i> or <i>TestRun</i> , and so on. | ast ac-<br>There-<br>ode itself<br><i>TestRun</i> ,<br>no an-<br>or has a                                                                                                    |                    |
|                                     |             |                                                                                                    | The following table illustrates the actions to be applied to depending on the value of <i>Activation</i> .                                                                                                    | o a node           |
|                                     |             |                                                                                                    | Activation Test Node Execute                                                                                                    | e Node             |

| Name                               | Data Type   | Scope | Description                                                                                                    |                                                                                                    |                                                                                                    |
|------------------------------------|-------------|-------|----------------------------------------------------------------------------------------------------|----------------------------------------------------------------------------------------------------|----------------------------------------------------------------------------------------------------|
|                                    |             |       | Inactive                                                                                                    | false                                                                                                    | false                                                                                                    |
|                                    |             |       | Informative                                                                                                    | false                                                                                                    | false                                                                                                    |
|                                    |             |       | Held                                                                                                    | false                                                                                                    | false                                                                                                    |
|                                    |             |       | Active                                                                                                    | false                                                                                                    | true                                                                                                    |
|                                    |             |       | TestRun                                                                                                    | true                                                                                                    | false                                                                                                    |
|                                    |             |       | TestRunAndGo                                                                                                    | true                                                                                                    | true                                                                                                    |
| ID                                 | ID          | L     | Unique identifier of a JDF not JDF note.                                                                                                    | de. This ID is use                                                                                                    | ed to refer to the                                                                                                    |
| JobID ?                            | string      | D     | Job identification used by the<br>job. Typically, a job is identi-<br>the MIS system that created th                                                                                                    | fied by the international                                                                                                    | reated the JDF<br>al order number of                                                                                  |
| JobPartID ?                        | string      | D     | Identification of a part of a jo<br>ated the job. Typically, this is<br>created the job and coincides                                                                                                    | s internal to the M                                                                                                    | IIS system that                                                                                                    |
| ProjectID ?<br>New in JDF 1.1      | string      | D     | Identification of the project co<br>Used by the application that c                                                                                                    |                                                                                                    |                                                                                                    |
| SpawnID ?<br>New in JDF 1.1        | NMTOKEN     | D     | Identification of a spawned pa<br>map Audits and messages to a<br>workflow.                                                                                                    |                                                                                                    |                                                                                                    |
| SettingsPolicy ?<br>New in JDF 1.1 | enumeration | D     | The policy for this Node indic<br>ported settings, i.e., subeleme<br>are present in the resources. A<br>attribute and all of the defined<br>pend on the JDF Consumer for<br>Agent in a JDF instance. Poss<br><i>BestEffort</i> – Substitute or igno<br>values, default attribute value<br>processing the job.<br><i>MustHonor</i> – Reject the job w | nts, attributes or a<br>JDF Consumer a<br>l values so that ar<br>illowing the polic<br>ible values are:<br>ore unsupported a<br>s, or elements and | attribute values,<br>must support this<br>a Agent can de-<br>y requested by the<br>ttributes, attribute<br>l continue |
|                                    |             |       | attribute values, or elements a<br>utes have an unsupported defa<br>tion.                                                                                                    | re present or (2) a<br>ault value defined                                                                                                    | in this specifica-                                                                                                    |
|                                    |             |       | <i>OperatorIntervention</i> – Pause<br>(1) any unsupported attributes<br>present or (2) any omitted attri-<br>value defined in this specifica<br>tervention capabilities, <i>Opera</i><br><i>MustHonor</i> .                                                                                                    | , attribute values,<br>ibutes have an un<br>tion. If a device h                                                                                    | or elements are<br>supported default<br>as no operator in-                                                            |
|                                    |             |       | Default = <i>BestEffort</i>                                                                                                    |                                                                                                    |                                                                                                    |
| Status                             | enumeration | L     | Identifies the status of the not                                                                                                    |                                                                                                    |                                                                                                    |
| Modified in JDF 1.1                |             |       | <i>Waiting</i> – The node may be extest run.                                                                                                    | xecuted, but it has                                                                                                    | s not completed a                                                                                                    |
|                                    |             |       | TestRunInProgress – The not                                                                                                    | le is currently exe                                                                                                    | cuting a test run.                                                                                                    |
|                                    |             |       | <i>Ready</i> – As indicated by the s all <b>ResourceLinks</b> are correc and the parameters of resource start.                                                                                                    | t, required resour                                                                                                    | ces are available,                                                                                                    |
|                                    |             |       | <i>FailedTestRun</i> – An error occu                                                                                                    | rred during the te                                                                                                    | est run. Error in-                                                                                                    |

| Name                             | Data Type | Scope | Description                                                                                                    |
|----------------------------------|-----------|-------|----------------------------------------------------------------------------------------------------|
|                                  |           |       | formation is logged in the Notification element, which is an op-<br>tional subelement of the AuditPool element described in Section<br>3.10.                                                                                                    |
|                                  |           |       | Setup –The process represented by this node is currently being set<br>up.                                                                                                    |
|                                  |           |       | <i>InProgress</i> – The node is currently executing.                                                                                                    |
|                                  |           |       | <i>Cleanup</i> – The process represented by this node is currently being cleaned up.                                                                                                    |
|                                  |           |       | <i>Spawned</i> – The node is spawned in the form of a separate spawned JDF.                                                                                                    |
|                                  |           |       | The status Spawned can only be assigned to the original instance of the spawned job. For details, see Section 4.4.                                                                                                    |
|                                  |           |       | <i>Stopped</i> – Execution has been stopped. If a job is <i>Stopped</i> , running may be resumed later. This status may indicate a break, a pause, maintenance, or a breakdown—in short, any pause that does not lead the job to be aborted.                                                                                                    |
|                                  |           |       | <i>Completed</i> – Indicates that the node has been executed correctly, and is finished.                                                                                                    |
|                                  |           |       | <i>Aborted</i> – Indicates that the process executing the node has been aborted, which means that execution will not be resumed again.                                                                                                    |
|                                  |           |       | <i>Pool</i> – Indicates that the node processes partitioned resources and that the <i>Status</i> varies depending on the partition keys. Details are provided in the <i>StatusPool</i> element of the node.                                                                                                    |
|                                  |           |       | Derivation of the <i>Status</i> of a parent node from the <i>Status</i> of child nodes is non-trivial and implementation-dependent.                                                                                                    |
| Template ?<br>New in JDF 1.1     | boolean   | R     | Identifies a template that is used to generate JDFs but should not be exchanged as a job description. Default = " <i>false</i> ".                                                                                                    |
| Туре                             | NMTOKEN   | L     | Identifies the type of the node. Any JDF process name is a valid<br>type. The processes that have been predefined are listed in<br><b>Chapter</b> 6, although the flexibility of JDF allows anyone to cre-<br>ate processes. In addition to these, there are three values which<br>are described in greater detail in the sections that follow:<br><i>Combined</i> |
|                                  |           |       | ProcessGroup                                                                                                    |
|                                  |           |       | <i>Product:</i> Identifies a Product Intent node.                                                                                                    |
| Types ?                          | NMTOKENS  | L     | List of the <i>Type</i> attributes of the nodes that are combined to create this node. This attribute is required if $Type = Combined$ , and is ignored if <i>Type</i> equals any other value. For details on using <i>Combined</i> nodes, see Section 3.2.3.                                                                                                    |
| Version ?<br>Modified in JDF 1.1 | string    | RD    | Text that identifies the version of the JDF node. The current ver-<br>sion of this specification is "1.1". The Version attribute is re-<br>quired in the JDF root node, but not in child nodes.                                                                                                    |
| xmlns ?<br>New in JDF 1.1        | URI       | RD    | JDF supports use of XML namespaces. The namespace must be declared in the root JDF element. For details on using namespaces in XML, see <u>http://www.w3.org/TR/REC-xml-names/</u> . For version 1.1 of JDF <i>xmlns</i> , see <u>http://www.CIP4.org/JDFSchema_1_1</u>                                                                                            |

| Name               | Data Type | Scope | Description                                                                                                    |
|--------------------|-----------|-------|----------------------------------------------------------------------------------------------------|
| AncestorPool ?     | element   | R     | If this element is present, the current JDF node has been<br>spawned, and this element contains a list of all ancestors prior to<br>spawning. See Section 3.3.                                                                             |
| AuditPool ?        | element   | L     | List of elements that contains all relevant audit information. Audits are intended to serve the requirements of MIS for evaluation and invoicing. See Section 3.10.                                                                        |
| CustomerInfo ?     | element   | D     | Container element for customer-specific information. See Section 3.4.                                                                                                    |
| JDF *              | element   | L     | Child JDF nodes. The nesting of JDF nodes defines the JDF tree.                                                                                                    |
|                    |           |       | In contrast to the elements above, JDF child nodes are not con-<br>tained in a list element.                                                                                                    |
| NodeInfo ?         | element   | L     | Container element for process-specific information such as scheduling and messaging setup. Scheduling affects the planned times when a node should be executed. Actual times are saved in the AuditPool. See Section 3.5 for more details. |
| ResourceLinkPool ? | element   | L     | List element for <b>ResourceLink</b> elements, which describe the in-<br>put and output resources of the node. See Section 3.8 for more<br>details.                                                                                        |
| ResourcePool ?     | element   | $L^1$ | List element for resources. See Section 3.6 for more details.                                                                                                    |
| StatusPool ?       | element   | L     | Lists the details of a nodes partition dependent <i>Status</i> if the <i>Status</i> of the node is " <i>Pool</i> ".                                                                                                    |

## 3.2 Common Node Types

As was noted in the preceding section, the *Type* of a node can fall into four categories. The first is comprised of the specific processes of the kind delineated in **Chapter** 6, known simply as process nodes. The other categories are made up of three enumerative values of the *Type* attribute: *ProcessGroup*, *Combined*, and *Product*, which is also known as product intent. These three node types are described in this section.

The figure below, which was also presented as an illustration in Chapter 2, represents a theoretical job hierarchy comprised of *Product* nodes, *ProcessGroup* nodes, and nodes that represent individual processes. The diagram is divided into three levels to help illustrate the difference between the three kinds of nodes, but these levels do not dictate the hierarchical nesting mechanism of a job. Note, however, that an individual process node may be the child of a product intent node without first being the child of a process group node. Likewise, a process group node may have child nodes that are also process groups.

<sup>&</sup>lt;sup>1</sup> Resources are unique and cannot be overwritten by descendents. Rather, they can only be used by descendents. An exception to this is described in Section 4.4.5 Case 5: Spawning and Merging of Independent Jobs. In this case, resources may also be used by a parent node.

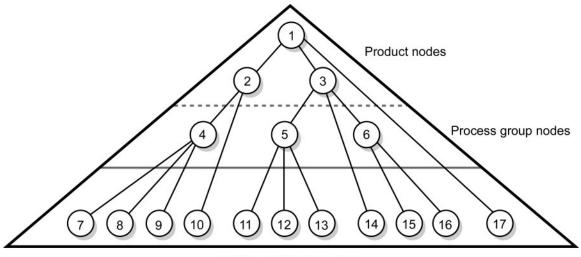

Individual Process nodes Figure 3.3 Job hierarchy with process, process group, and product intent nodes

#### 3.2.1 Product Intent Nodes

Except in certain specific circumstances, the agent assigned to begin writing a JDF job will very likely not know every process detail needed to produce the desired results. For example, an agent that is a job-estimating or job-submission tool may not know what devices can execute various steps, or even which steps will be required.

If this is the case, the initiating agent creates a set of top-level nodes to specify the product intent, without providing any of the processing details. Subsequent agents then add nodes below these top-level nodes to provide the processing details needed to fulfill the intent specified.

These top-level nodes have a *Type* attribute value of *Product* to indicate that they do not specify any processing. All processing needed to produce the products described in these nodes must be specified in *Process* nodes, which exist lower in the job hierarchy.

*Product* nodes include intent resources that describe the end results the customer is requesting. The intent resources that have already been defined for JDF are easily recognizable, as they contain the word "intent" in their titles. Examples include **FoldingIntent** and **ColorIntent**. All intent resources share a set of common subelements, which are described in Section 7.1.1 **Intent Resource Span Subelements**. These resources do not attempt to define the processing needed to achieve the desired results; instead they provide a forum to define a range of acceptable possibilities for executing a job.

Each Product Intent node should contain at most one ResourceLink for one type of intent resource. If multiple product parts with different intents are required, each part has its own Product Intent node. **DeliveryIntent** resources are a notable exception. Specifying multiple **DeliveryIntent** resources effectively requests multiple options of a quote. For more information about product intent, see Section 4.1.1 Product Intent Constructs.

#### 3.2.2 Process Group Nodes

Intermediate nodes in the JDF job hierarchy—i.e., nodes 4, 5, and 6 in Figure 3.3—describe groups of processes. The *Type* attribute value of these kinds of nodes is *ProcessGroup*. These nodes are used to describe multiple steps in a process chain that have common resources or scheduling data.

Since the agent writing the job has the option of grouping processes in any way that seems logical, custom workflows can be modeled flexibly. Process group nodes may contain further process group nodes, individual process nodes, or a mixture of both node types. Sequencing of process group nodes should be defined by linking resources of the appropriate leaves or, if the nature of the interchange resources is unknown, by linking **PlaceHolder** resources.

The higher the level of the process group nodes within the hierarchy, the larger the number of processes the group contains. A high level process group node might include, for example, prepress, finishing, or printing processes. Lower level process groups, on the other hand, define a set of individual steps that are executed as a group of

steps in the individual workflow hierarchy. For example, all steps performed by one designated individual may be grouped in a lower level process group.

The following example shows the **ResourceLink** structure for a *ProcessGroup* in-line finishing node. Note the presence of intermediate component links that link the individual processes. The corresponding **Components** have been omitted for brevity.

```
<JDF Type = "ProcessGroup" ID = "J1">
  <JDF Type = "DigitalPrinting" ID = "J2">
    <ResourceLinkPool>
<!-- digital printing parameters -->
      <DigitalPrintingParamsLink Usage="Input" rRef="L1"/>
<!-- input sheets -->
      <MediaLink Usage="Input" rRef="L2"/>
<!-- printed output components -->
      <ComponentLink Usage="Output" rRef="L3"/>
    </ResourceLinkPool>
  </JDF>
  <JDF Type = "Gathering" ID = "J3">
    <ResourceLinkPool>
<!-- gathering parameters -->
      <GatheringParamsLink Usage="Input" rRef="L4"/>
<!-- printed output components -->
      < ComponentLink Usage="Input" rRef="L3"/>
<!-- gathered output components -->
      < ComponentLink Usage="Output" rRef="L5"/>
    </ResourceLinkPool>
  </JDF>
  <JDF Type = "Stitching" ID = "J4">
    <ResourceLinkPool>
<!-- Stitching parameters -->
<StitchingParamsLink Usage="Input" rRef="L6"/>
<!-- gathered output components -->
      <ComponentLink Usage="Input" rRef="L5"/>
<!-- stitched output components -->
      <ComponentLink Usage="Output" rRef="L7"/>
    </ResourceLinkPool>
  </JDF>
</JDF>
```

#### 3.2.3 Combined Process Nodes

The processes described in Chapter 6 **Processes** define individual workflow steps that are assumed to be executed by a single-purpose device. Many devices, however, are able to combine the functionality of multiple single-purpose devices and execute more than one process. For example, a digital printer may be able to execute the *Interpreting*, *Rendering*, and *DigitalPrinting* processes. To accommodate such devices, JDF allows processes to be grouped within a node whose Type = Combined. Such a node must also contain a *Types* attribute, which in turn contains an ordered list of the *Type* values of each of processes that the node specifies. The ordering of the process names in the *Types* attribute is significant and specifies the ordering in which the processes are assumed to be executed.

Furthermore, **ResourceLink** elements in *Combined* nodes should specify a *CombinedProcessIndex* attribute in order to define the subprocess to which the resource belongs. *Combined* nodes are leaf nodes and must not contain further nested *JDF* nodes.

A device with multiple processing capabilities is able to recognize the *Combined* node as a single unit of work that it can execute. Therefore, all resources for each of the subtasks that define the *Combined* node and that are explicitly defined as ResourceLinks must be available before the node can be executed. In addition, all input and output resources that are consumed and produced externally by the process must be specified in the **ResourceLinkPool** element of the node. This includes all required Parameter resources as well as the initial input

resources and final output resources. Intermediate resources that are internally produced and consumed, on the other hand, need not be specified.

In a combined process node, the information defined by the various resources linked as input to the various subprocesses are logically available to all processes of the combined node. In situations where the parameter resource of more then one subprocess specifies the mapping of sheet surface content to media, the subprocess that specifies such a mapping that is defined earliest in the *Types* attribute list must be used, and any other mappings specified by any down-stream subprocess Resource must be ignored.

#### 3.2.3.1 Combined Process Nodes with Multiple Processes of the Same Type

A *Combined* node may contain multiple instances of the same process type, e.g. *Types* = "*Cutting Folding Cutting*". In this case, the ordering and mapping of links processes is significant – the parameters of the first *Cutting* process are most likely to be different from those of the second *Cutting* process. Mapping is accomplished using the *CombinedProcessIndex* attribute in the respective ResourceLink.

```
<JDF Type = "Combined" Types = "Cutting Folding Cutting" ID = "J1">
<!--Resources (incomplete...) -->
  <ResourcePool>
<!-- parameters of the first Cutting Process-->
    <CuttingParams ID="L1"/>
<!-- Folding parameters -->
    <FoldingParams ID="L2"/>
<!-- parameters of the third Cutting Process-->
    <CuttingParams ID="L3"/>
<!-- raw input components -->
    <Component ID="L4"/>
<!-- completed output components -->
    <Component ID="L5"/>
  </ResourcePool>
<!-- Links -->
  <ResourceLinkPool>
<!-- parameters of the first Cutting Process-->
    <CuttingParamsLink Usage="Input" CombinedProcessIndex="0" rRef="L1"/>
<!-- Folding parameters -->
    <FoldingParamsLink Usage="Input" CombinedProcessIndex="1" rRef="L2"/>
<!-- parameters of the first Cutting Process-->
    <CuttingParamsLink Usage="Input" CombinedProcessIndex="2" rRef="L3"/>
<!-- raw input components -->
    <ComponentLink Usage="Input" rRef="L4"/>
<!-- completed output components -->
    <ComponentLink Usage="Output" rRef="L5"/>
  </ResourceLinkPool>
</JDF>
```

#### 3.2.3.2 Examples of Combined Process Nodes

The following example of the ResourceLinkPool of a JDF node describes digital printing with in-line finishing and includes the same processes as the previous ProcessGroup example. The node requires the parameter resources and consumable resources of all three processes as inputs, and produces a completed booklet as output. The intermediate printed sheets and gathered piles are not declared, since they exist only internally within the device and cannot be accessed or manipulated by an external controller.

```
<!-- Stitching parameters -->
    <StitchingParamsLink Usage="Input" CombinedProcessIndex="2" rRef="L6"/>
<!-- input sheets -->
    <MediaLink Usage="Input" CombinedProcessIndex="0" rRef="L2"/>
<!-- stitched output components -->
    <ComponentLink Usage="Output" CombinedProcessIndex="2" rRef="L7"/>
  </ResourceLinkPool>
</JDF>
```

### 3.2.4 Process Nodes

Process nodes represent the very lowest level in a job hierarchy. They must not contain further nested JDF nodes, as every process node is a leaf node. These nodes define the smallest work unit that may be scheduled and executed individually within the JDF workflow model. In Figure 3.6 below, nodes 7-17 represent process nodes. The various individual process node types are specified in Chapter 6 Processes.

## 3.3 AncestorPool

When a job is spawned, an AncestorPool is created in the spawned job to identify its parents and grandparents. This allows storing of information about job context in a spawned node as well as allowing the job to be correctly merged with its parent after it is completed. The AncestorPool element is only required in the root of a spawned job. Spawning and merging is described in Section 4.4 Spawning and Merging. The AncestorPool element contains an ordered list of one or more Ancestor elements, which reflect the family tree of a spawned job. Each Ancestor element identifies exactly one ancestor node. The ancestor nodes reside in the original job where the job with the AncestorPool has been spawned off. The position of the Ancestor element in the ordered list defines the position in the family tree. The first element in the list is the original root element, the last element in the list is the parent, the last but one the grandparent, and so on. The following table lists the contents of an AncestorPool element.

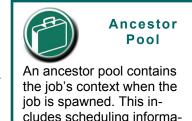

cludes scheduling information and optionally customer information.

| Table 3-4 Contents of the AncestorPool element |           |                                                                                                |  |
|------------------------------------------------|-----------|------------------------------------------------------------------------------------------------|--|
| Name                                           | Data Type | Description                                                                                    |  |
| Ancestor +                                     | element   | Ordered list of one or more Ancestor elements, which reflect the family tree of a spawned job. |  |
| Part *                                         | element   | List of parts that this node was spawned with. Used in case of parallel Spawning of            |  |
| New in JDF 1.1                                 |           | a node.                                                                                        |  |

An Ancestor element may contain read only copies of all the attributes of the node that it represents with the exception of the ID attribute, which must be copied to the NodelD attribute of that Ancestor element. Ancestor elements cannot, however, contain further subelements except for read only copies of CustomerInfo and NodeInfo. The attributes of Ancestor elements are described in

| Name         | Data Type   | Description                                                                                 |
|--------------|-------------|---------------------------------------------------------------------------------------------|
| Activation ? | enumeration | Copy of the <i>Activation</i> attribute from the ancestor node. For details, see Table 3-3. |
| FileName ?   | URL         | The URL of the JDF file where the ancestor node resided prior to spawning.                  |
| JobID ?      | string      | Copy of the <i>JobID</i> attribute from the ancestor node. For details, see Table 3-3.      |
| JobPartID ?  | string      | Copy of the <i>JobPartID</i> attribute from the original ancestor node. For details,        |

#### Table 3-5 Attributes of the Ancestor element

| Name           | Data Type            | Description                                                                                                    |
|----------------|----------------------|----------------------------------------------------------------------------------------------------|
|                |                      | see Table 3-3.                                                                                                    |
| NodelD         | NMTOKEN <sup>2</sup> | Copy of the <i>ID</i> attribute of the ancestor node.                                                             |
| ProjectID ?    | string               | Identification of the project context that this JDF belongs to. Used by the application that created the JDF job. |
| SpawnID ?      | NMTOKEN              | Copy of the <i>SpawnID</i> attribute of the ancestor node.                                                        |
| New in JDF 1.1 |                      |                                                                                                    |
| Status ?       | enumeration          | Copy of the <i>Status</i> attribute from the original ancestor node. For details, see Table 3-3.                  |
| Type ?         | NMTOKEN              | Copy of the <i>Type</i> attribute from the original ancestor node. For details, see Table 3-3.                    |
| Types ?        | NMTOKENS             | Copy of the <i>Types</i> attribute from the original ancestor node. For details, see Table 3-3.                   |
| Version ?      | string               | Copy of the <i>Version</i> attribute from the original ancestor node. For details, see Table 3-3.                 |
| CustomerInfo ? | element              | Reference copy of the CustomerInfo element from the original node. For de-                                        |
| New in JDF 1.1 |                      | tails, see Table 3-3.                                                                                             |
| NodeInfo ?     | element              | Reference copy of the NodeInfo element from the original node. For details,                                       |
| New in JDF 1.1 |                      | see Table 3-3.                                                                                                    |

# 3.4 Customer Information

The CustomerInfo element contains information about the customer who orders the job. Usually, this element is specified in the uppermost node of a job (that is, the root node), although it is also valid in lower nodes in situations such as model subcontracting. Table 3-6 Contents of the CustomerInfo

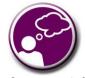

### Creating Better Job Tracking & Reporting

Customer information within JDF can provide a bridge between your CRM systems and production. How could JDF be used to automate the process of reporting to customers on the status of their jobs?

element describes the contents of this element.

Table 3-6 Contents of the CustomerInfo element

| Name              | Data Type | Description                                                                                                    |
|-------------------|-----------|----------------------------------------------------------------------------------------------------|
| BillingCode ?     | string    | A code to bill charges incurred while executing the node.                                                                                                    |
| CustomerID ?      | string    | Customer identification used by the application that created the job. This is usually the internal customer number of the MIS system that created the job.                         |
| CustomerJobName ? | string    | The name that the customer uses to refer to the job.                                                                                                    |
| CustomerOrderID ? | string    | The internal order number in the system of the customer. This number is<br>usually provided when the order is placed and then referenced on the order<br>confirmation or the bill. |
| rRefs ?           | IDREFS    | Array of <i>ID</i> s of any elements that are specified as <b>ResourceRef</b> elements. In this version it will be the IDREF of a <b>ContactRef</b> <sup>3</sup> .                 |

 $^{2}$  The data type is NMTOKEN and not IDREF because the ID does not reside in the spawned job. The corresponding ID element resides in the original job.

| Name                               | Data Type  | Description                                                                                                    |
|------------------------------------|------------|----------------------------------------------------------------------------------------------------|
| Company ?<br>Deprecated in JDF 1.1 | refelement | Resource element describing the business or organization of the contact. In JDF 1.1 and beyond, Company affiliation of Contacts is specified in Contact. |
| Contact *<br>New in JDF 1.1        | refelement | Resource element describing contacts associated with the customer. There must be one <b>Contact</b> which has ContactTypes including "Customer".         |

# 3.5 Node Information

The NodeInfo element contains information about planned scheduling and message routing. It allows MIS to plan, schedule and invoice jobs or job parts. Table 3-7 Contents of the NodeInfo element describes the contents of the NodeInfo element.

| Name                                   | Data Type   | Description                                                                                                    |
|----------------------------------------|-------------|----------------------------------------------------------------------------------------------------|
| CleanupDuration ?                      | duration    | Estimated duration of the clean-up phase of the process.                                                                                                    |
| DueLevel ?                             | enumeration | Description of the severity of a missed deadline. Possible values are:                                                                                                    |
|                                        |             | <i>Unknown</i> – Default value. Consequences of missing the deadline are not known.                                                                                                    |
|                                        |             | <i>Trivial</i> – Missing the deadline has minor or no consequences.                                                                                                    |
|                                        |             | <i>Penalty</i> – Missing the deadline incurs a penalty.                                                                                                    |
|                                        |             | <i>JobCancelled</i> – The job is cancelled if the deadline is missed.                                                                                                    |
| End ?                                  | dateTime    | Date and time at which the process is scheduled to end.                                                                                                    |
| FirstEnd ?                             | dateTime    | Earliest date and time at which the process may end.                                                                                                    |
| FirstStart ?                           | dateTime    | Earliest date and time at which the process may begin.                                                                                                    |
| IPPVersion ?<br>New in JDF 1.1         | XYPair      | A pair of numbers indicating the version of the IPP protocol to use when<br>communicating to IPP devices. The X value is the major version number.                                                                                                    |
|                                        |             | Default = system specified                                                                                                    |
| JobPriority ?<br>New in JDF 1.1        | integer     | The scheduling priority for the job where 100 is the highest and 1 is the lowest. Amongst the jobs that can be printed, all higher priority jobs should be printed before any lower priority ones. If one of the deadline oriented attributes, e.g., <i>FirstStart</i> or <i>LastEnd</i> and <i>JobPriority</i> are specified, the deadline oriented attributes must be honored before considering <i>JobPriority</i> .                             |
|                                        |             | Default = 50.                                                                                                    |
| LastEnd ?                              | dateTime    | Latest date and time at which the process may end. This is the deadline to which <i>DueLevel</i> refers.                                                                                                    |
| LastStart ?                            | dateTime    | Latest date and time at which the process may begin.                                                                                                    |
| NaturalLang ?<br>New in JDF 1.1        | language    | Language selected for communicating attributes. If not specified, the oper-<br>ating system language is assumed.                                                                                                    |
| MergeTarget ?<br>Deprecated in JDF 1.1 | boolean     | If $MergeTarget = true$ and this node has been spawned, it must be merged<br>with its direct ancestor by the controller that executes this node. The path<br>of the ancestor is specified in the last Ancestor element located in the An-<br>cestorPool of this node. It is an error to specify both $MergeTarget$ and<br>TargetRoute in one node.<br>Default = <i>false</i> , which means that some other controller will take care of<br>merging. |

Table 3-7 Contents of the NodeInfo element

<sup>3</sup> rRefs also enables spawning and merging if CustomerInfo is extended with private ResourceRef elements.

| Name                 | Data Type  | Description                                                                                                    |
|----------------------|------------|----------------------------------------------------------------------------------------------------|
|                      |            | Note: <i>MergeTarget</i> has been deprecated in JDF 1.1 because avoiding con-<br>current access to the ancestor node is ill defined and cannot be implemented<br>in an open system without proprietary locking mechanisms.                                                                                                    |
| Route ?              | URL        | The URL of the controller or device that should execute this node. If URL is not specified, the routing controller must determine a potential controller or device independently. For details, see Process Routing                                                                                                    |
| rRefs ?              | IDREFS     | Array of <i>ID</i> s of any elements that are specified as ResourceRef elements.<br>In this version it may be the IDREF of a JMFRef or EmployeeRef <sup>4</sup> .                                                                                                    |
| SetupDuration ?      | duration   | Estimated duration of the setup phase of the process.                                                                                                    |
| Start ?              | dateTime   | Date and time of the planned process start.                                                                                                    |
| TargetRoute ?        | URL        | The URL where the JDF should be sent after completion. If <i>TargetRoute</i> is not specified, it defaults to the input <i>Route</i> attribute of the subsequent node in the process chain. If this is also not known, the JDF should be sent to the processor default output URL.                                                                                                    |
| TotalDuration ?      | duration   | Estimated total duration of the process, including setup and cleanup.                                                                                                    |
| BusinessInfo?        | element    | Container for business related information. It is expected that JDF will be<br>utilized in conjunction with other eCommerce standards, and this container<br>is provided to store the eCommerce information within JDF in case a work-<br>flow with JDF as the root level document is desired. When JDF is used as<br>part of an eCommerce solution such as PrintTalk, the information given in<br>the envelope document overrides the information in BusinessInfo.                                                                 |
| Employee ?           | refelement | The internal administrator or supervisor that is responsible for the product or process defined in this node.                                                                                                    |
| JMF *                | element    | Represents JMF query messages that set up a persistent channel, as de-<br>scribed in Section 5.2.2.3 <b>Persistent Channels</b> . These message elements<br>define the receiver that is designated to track jobs via JMF messages.<br>These message elements should be honored by any JMF-capable controller<br>or device that executes this node. When these messages are honored, a per-<br>sistent communication channel is established that allows devices to trans-<br>mit, for example, the status of the job as JMF Signals. |
| NotificationFilter * | element    | Defines the set of Notification elements that should be logged in the AuditPool. This provides a logging method for devices that do no not support JMF messaging. For details of the NotificationFilter element, see 5.5.1.1 Events.                                                                                                    |

## 3.6 StatusPool

The StatusPool describes the *Status* of a JDF node that processes partitioned resources. StatusPool elements are only valid if the node's *Status="Pool"*, otherwise the node's *Status* is valid for all parts, regardless of the contents of StatusPool. It may contain PartStatus elements that define the node's status with respect to specific partitions. It is an error to define PartStatus elements that reference identical or overlapping parts within one StatusPool. Partitioned resources are described in Section 3.9.2 Description of Partitionable Resources.

<sup>&</sup>lt;sup>4</sup> rRefs also enables spawning and merging if **NodeInfo** is extended with private **ResourceRef** elements.

| Name         | Data Type   | Description                                                                                                    |
|--------------|-------------|----------------------------------------------------------------------------------------------------|
| Status ?     | enumeration | Identifies the status of the node. The <i>Status</i> of individual partitions may be overwritten by PartStatus elements. Possible values are all valid <i>Status</i> attributes of a JDF node except " <i>Pool</i> " are valid as defined in Table 3-3 Contents of a JDF node, <i>Status</i> . |
| PartStatus * | element     | Element that defines the node's status for a set of parts.                                                                                                    |

Table 3-8 Contents of the StatusPool element

The following table describes the PartStatus element.

Table 3-9 Contents of the PartStatus element

| Name                                     | Data Type   | Description                                                                                                    |
|------------------------------------------|-------------|----------------------------------------------------------------------------------------------------|
| Status ?                                 | enumeration | Identifies the status of an individual part of the node. Overwrites the Status attribute defined in StatusPool. Possible values are identical to those defined in: Status |
| Part <sup>5</sup><br>Modified in JDF 1.1 | element     | Specifies the selected part that the <b>PartStatus</b> is valid for. This must be a leaf partition of the resource.                                                       |

## 3.7 Resources

Resources represent the "things" that are produced or consumed by processes. They may be physical items such as inks, plates, or glue; electronic items such as files or images; or conceptual items such as parameters and device settings. Processes describe what resources they input or output through ResourceLinks, discussed in Section 3.8 Resource Links. By examining the input and outputs of a set of processes, it is possible to determine process dependencies, and therefore job routing.

All resources are contained in the **ResourcePool** element of a node. The **ResourcePool** element is described in the following table.

Table 3-10 Contents of the ResourcePool element

| Name       | Data Type | Description                                                                |  |
|------------|-----------|----------------------------------------------------------------------------|--|
| Resource * | element   | List of Resource elements. The Resource elements are abstract and serve as |  |
|            |           | placeholders for any resource type.                                        |  |

Like the *Type* attribute in abstract JDF nodes, the *Class* attribute in **Resource** elements helps to identify how particular resources should be used. This attribute contains seven values, and all resources fall under one of these seven classifications. For example, all resources whose Class = Consumable are physical resources that will be consumed over the course of the process. These values are listed in Table 3-11, below, and are described in greater detail in the sections that follow.

| Name             | Data Type   | Description                                                                                                    |
|------------------|-------------|----------------------------------------------------------------------------------------------------|
| CatalogID ?      | string      | Identification of the resource e.g. in a catalog environment. Defaults to the ProductID.                                                       |
| CatalogDetails ? | string      | Additional details of a resource in a catalog environment.                                                                                     |
| Class            | enumeration | Defines the abstract resource type. For details, see the sections that follow.<br>Possible values are:<br><i>Consumable</i><br><i>Handling</i> |

Table 3-11 Contents of the abstract Resource element

<sup>5</sup> The cardinality of **Part** in **PartStatus** has been changed from \* to none, e.g. exactly one element in version 1.1 of the JDF specification.

| Name                               | Data Type   | Description                                                                                                    |
|------------------------------------|-------------|----------------------------------------------------------------------------------------------------|
|                                    |             | Implementation                                                                                                    |
|                                    |             | Intent                                                                                                    |
|                                    |             | Parameter                                                                                                    |
|                                    |             | PlaceHolder                                                                                                    |
|                                    |             | Quantity                                                                                                    |
| ID                                 | ID          | Unique identifier of a resource.                                                                                                    |
| Locked ?                           | boolean     | If <i>true</i> , the resource is referenced by an <i>Audit</i> and cannot be modified without invalidating the <i>Audit</i> .                                                                                                    |
|                                    |             | Default = <i>false</i>                                                                                                    |
| PipeID ?                           | string      | If this attribute exists, the resource is a pipe. The PipeID is used by JMF pipe-control messages to identify the pipe. For more information, see Section 4.3.2 Overlapping Processing Using Pipes.                                                                                                    |
| ProductID ?                        | string      | An ID of the resource as defined in the MIS system.                                                                                                    |
| rRefs ?                            | IDREFS      | Array of <i>ID</i> s of internally referenced resources.                                                                                                    |
| SettingsPolicy ?<br>New in JDF 1.1 | enumeration | The policy for this Resource indicates what happens when unsupported<br>settings, i.e., subelements, attributes, or attribute values, are present. A<br>JDF Consumer must support this attribute and all of the defined values so<br>that an Agent can depend on the JDF Consumer following the policy re-<br>quested by the Agent in a JDF instance. Possible values are: |
|                                    |             | <i>BestEffort</i> = Substitute or ignore unsupported attributes, attribute values, default attribute values, or elements and continue processing the job.                                                                                                    |
|                                    |             | <i>MustHonor</i> = Reject the job when (1) any unsupported attributes, attribute values, or elements are present or (2) any omitted attributes have an unsupported default value defined in this specification.                                                                                                    |
|                                    |             | <i>OperatorIntervention</i> = Pause the job and query the operator when (1) any unsupported attributes, attribute values, or elements are present or (2) any omitted attributes have an unsupported default value defined in this specification. If a device has no operator intervention capabilities, <i>OperatorIntervention</i> is treated as <i>MustHonor</i> .       |
|                                    |             | If not specified, the value defined for the node that this resource resides in is used.                                                                                                    |
| SpawnIDs ?<br>New in JDF 1.1       | NMTOKENS    | List of SpawnIDs. This is used as a reference count how often the resource has been spawned.                                                                                                    |
| SpawnStatus ?                      | enumeration | The spawn status of a node indicates whether or not a node has been<br>spawned, and under what circumstances. The list is assumed to be or-<br>dered, so that the <i>SpawnStatus</i> of a resource that has <i>rRefs</i> entries is de-<br>fined as the maximum <i>SpawnStatus</i> of all recursively linked resources.<br>Possible values are:                            |
|                                    |             | <i>NotSpawned</i> – Default value. Indicates that the resource has not been copied to another process.                                                                                                    |
|                                    |             | <i>SpawnedRO</i> – Indicates that the resource has been copied to another process where it cannot be modified. RO stands for read-only.                                                                                                    |
|                                    |             | SpawnedRW – Indicates that the resource has been copied to another process where it can be modified. RW stands for read/write.                                                                                                    |
| Status<br>Modified in JDF<br>1.1   | enumeration | The status of a node indicates under what circumstances it may be proc-<br>essed or modified. The list is assumed to be ordered, so that the <i>Status</i> of<br>a resource that has <i>rRefs</i> entries is defined as the minimum <i>Status</i> of all<br>recursively linked resources. Possible values are:                                                             |

| Name                         | Data Type | Description                                                                                                    |
|------------------------------|-----------|----------------------------------------------------------------------------------------------------|
|                              |           | <i>Incomplete</i> – Indicates that the resource does not exist, and the metadata is not yet valid.                                                                                                    |
|                              |           | <i>Unavailable</i> – Indicates that the resource is not ready to be used or that the resource in the real world represented by the physical resource in JDF is not available for processing. The metadata is valid.                                                                                                    |
|                              |           | InUse – Indicates that the resource exists, but is in use by another process.<br>Also used for active pipes (see Sections 3.7.3 and 4.3.2).                                                                                                    |
|                              |           | <i>Draft</i> – Indicates that the resource exists in a state that is sufficient for setting up the next process but not for production.                                                                                                    |
|                              |           | <i>Complete</i> – Indicates that the resource is completely specified and the parameters are valid for usage. A physical resource with <i>Status</i> = <i>Complete</i> is not yet available for production, although it is sufficiently specified for a process that references it through a <b>ResourceRef</b> from a parameter resource to commence execution. |
|                              |           | Available – Indicates that the whole resource is available for usage.                                                                                                    |
| UpdateID ?<br>New in JDF 1.1 | NMTOKEN   | Unique ID that identifies the <b>Resource</b> or <b>Resource</b> partition. Note that<br>only one <b>Resource</b> , <b>Resource</b> partition or <b>ResourceUpdate</b> with a<br>given value of <i>UpdateID</i> may occur per JDF document, even though the<br>scope of the <b>ResourceUpdate</b> is local to the resource that it is defined in.                |

Figure 3.4 shows the structure of the abstract resource classes defined above. Arrows define inheritance relations and the thin orthogonal lines describe containing relations.

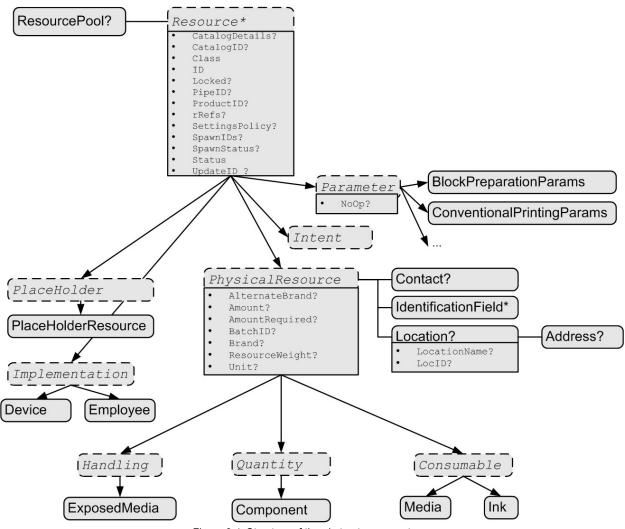

Figure 3.4 Structure of the abstract resource types

# 3.7.1 Resource Classes

The following sections describe the functions of each of the seven values of the Class attribute. All resources fall

into one of these classes. In Chapter 7 **Resources**, the class of each resource is indicated in the Resource Properties subheading.

# 3.7.1.1 Parameter Resources

*Parameter* resources define the details of processes, as well as any non-physical computer data such as files used by a process. They are usually associated with a specific process. For example, a required input resource of the *ColorSpaceConversion* process is the *ColorSpaceConversion*Params resource. All predefined parameter resources contain the moniker "Params" in their titles. Other examples of *Pa*- P

## Parameter & Intent Resources

Parameter and Intent Resources are *information* about the print job. Intent resources may originate in the customer's RFQ and may include information such as trim size, paper, the number of colors, and so on. Later on in the process of estimating and scheduling the job, these intents may become parameters for production process.

rameter resources include AdhesiveBindingParams and ConventionalPrintingParams.

| Name                     | Data Type | Description                                                                                                    |
|--------------------------|-----------|----------------------------------------------------------------------------------------------------|
| NoOp ?<br>New in JDF 1.1 | boolean   | Indicates whether a resource or resource partition should be treated as if it did not exist, e.g., to switch off a complete process step for the process that requires the given parameter resource or partition as input. Default = $false$ , i.e., the Resource is operational and should be honored. |

#### 3.7.1.2 Intent Resources

*Intent* resources define the details of products to be produced without defining the process to produce them. In addition, they provide structures to define sets of allowable options and to match these selections with prices. The details of all intent resources are described in Section 7.1 **Intent Resources**. The abstract *Intent* resource element contains no attributes or elements besides those contained in the abstract **Resource** element.

#### 3.7.1.3 Implementation Resources

*Implementation* resources define the devices and operators that execute a given node. Only two implementation resource types are defined: Employee (see Section 7.2.49) and Device, each of which is described in greater detail in the Chapter 7.

*Implementation* resources can only be used as input resources and may be linked to any process. The abstract *Implementation* resource element contains no attributes or elements besides those contained in the abstract **Resource** element. An example demonstrating how to use implementation resources is provided in Section 3.8.2 Links to Implementation Resources.

Note that it is not recommended to specify the capabilities of a **Device** that is linked to a process to specify that it should execute the given process.

#### 3.7.1.4 Physical Resources (Consumable, Quantity, Handling)

Any resource whose *Class* is *Consumable*, *Quantity*, or *Handling* is considered a physical resource. They are defined as follows:

- *Consumable* resources are resources that are consumed during a process. Examples include **Ink** and Media. They are the unmodified inputs in a process chain.
- Quantity resources are resources that have been created by a process from either a Consumable resource or an earlier Quantity resource. For example, printed sheets are cut and a pile of cut blocks is created. **Component** resources are an example of Quantity resources.
- A *Handling* resource is used during a process, but is not destroyed by that process. ExposedMedia and

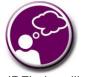

# Automating Inventory Management

JDF's handling of physical resources provides a bridge between your JDF enabled systems and inventory management, ordering and replenishing systems. This opens the door to just-in-time inventory management driven by real-time scheduling and consumption data.

Tool are examples of such a resource, although it does describe various kinds of items such as film and plates. A *Handling* resource may be created from a *Consumable* resource.

Table 3-13 Additional contents of the abstract physical Resource elements defines the additional attributes and elements that may be defined for physical resources. The processes that consume physical resources—any kind of physical resource—have the option of using these attributes and elements to determine in what way the resources should be consumed. Table 3-13 Additional contents of the abstract physical Resource elements then describes the contents of the Location subelement of physical resource elements.

Table 3-13 Additional contents of the abstract physical Resource elements

| -Name -          | Data Type | Description                                                                    |
|------------------|-----------|--------------------------------------------------------------------------------|
| AlternateBrand ? | string    | Information, such as the manufacturer or type, about a resource compati-       |
|                  |           | ble to that specified by the <i>Brand</i> attribute, which is described below. |

| Name                                       | Data Type  | Description                                                                                                    |
|--------------------------------------------|------------|----------------------------------------------------------------------------------------------------|
| Amount ?                                   | number     | Actual amount of the resource that is available.                                                                                                    |
|                                            |            | Note that the amount of consumption and production of a node is specified<br>in the corresponding resource links.                                                                                                   |
| AmountRequired ?                           | number     | Total amount of the resource that is referenced by all nodes that will con-<br>sume this resource. This corresponds to the sum of all <i>Amount</i> values of<br>input resource links that reference this resource. |
| BatchID ?                                  | string     | ID of a specific batch of the physical resource                                                                                                    |
| Brand ?                                    | string     | Information, such as the manufacturer or type, about the resource being used.                                                                                                    |
| ResourceWeight ?<br>New in JDF 1.1         | double     | Weight of a single component of the resource in grams.                                                                                                    |
| Unit ?                                     | NMTOKEN    | Unit of measurement for the values of <i>Amount</i> and <i>AmountRequired</i> .<br>Note that it is strongly discouraged to specify units other than those that<br>are defined in Units                              |
| Weight?<br>Illegal in 1.1                  | double     | Weight of a single component of the resource in grams. This parameter collides with Media::Weight and is therefore illegal and has been replaced with <i>ResourceWeight</i> in version 1.1 and beyond.              |
| Contact ?                                  | refelement | If this element is specified, it describes the owner of the resource.                                                                                                    |
| IdentificationField<br>*<br>New in JDF 1.1 | refelement | If this element is specified, a bar code or label is associated with this physical resource.                                                                                                    |
| Location ?                                 | refelement | Description of details of the resource location.                                                                                                    |
|                                            |            | Note, in order to describe multiple locations, resources may be partitioned by the <i>Location</i> -key as described in Section 3.9.2 Description of Partitionable Resources.                                       |

# **Structure of Location Subelement**

#### Table 3-14 Contents of the Location element

| -Name -        | Data Type  | Description                                                               |
|----------------|------------|---------------------------------------------------------------------------|
| LocationName ? | string     | Name of the location, e.g., for example in MIS. This part key allows to   |
| New in JDF 1.1 |            | describe distributed resources.                                           |
| LocID ?        | string     | Location identifier, e.g., within a warehouse system.                     |
| Address ?      | refelement | Address of the storage facility. For more information, see Section 7.2.2. |

# 3.7.1.5 PlaceHolder Resources

*PlaceHolder* resources, unlike physical resources, do not describe any logical or physical entity. Rather, they define process linking and help to define process ordering when the exact nature of interchange resources is still unknown. In essence, they serve as placeholders that stand in for defined resources. Using *PlaceHolder* resources, a processing skeleton can be constructed that gives a basic shape to a job. The appropriate resources can be substituted for *PlaceHolder* resources when they become known.

This kind of resource should only be used to link nodes of Type = ProcessGroup, since process leaf nodes have well defined resources that should be used in preference. The only resource whose Class = PlaceHolder is called **PlaceHolderResource**.

Like *Parameter* and *Implementation* resources, *PlaceHolder* resources contain no attributes besides those contained in the abstract **Resource** element.

#### 3.7.1.6 Selector Resources

#### Removed in JDF 1.1

Resources of class *Selector* have been removed in JDF version 1.1 and higher. Note that they are not only deprecated but actually removed from the format including the schema and must not be supported by a JDF 1.1 conforming agent

# 3.7.2 Position of Resources within JDF Nodes

Resources may exist in any JDF node, but JDF nodes may only reference local or global resources. In other words, JDF nodes may only reference resources in the two kinds of locations: in the node's own **ResourcePool** element or in JDF nodes that are hierarchically closer to the JDF root. An exception to this rule, however, occurs if two independent jobs are merged for a process step and are to be separated afterwards, as is the case when two independent jobs are printed on the same web-fed press. For further details on independent job merging, see Section 4.4.5 Case 5: Spawning and Merging of Independent Jobs.

It is good practice to put resources into the highest-level node that references the resource. For example, the **RenderingParams** resource should be located in the **Rendering** node, unless it is used by multiple **Rendering** processes, in which case it should be located in the **ProcessGroup** node that contains the **Rendering** process nodes. Resources that link more than one node should be placed in the parent node of the siblings that are linked by the resource.

A process that needs additional detailed process information specifying the creation of a resource must infer this information by explicitly linking to the appropriate parameter resource.

# 3.7.3 Pipe Resources

A Pipe describes the resource dependency in which a process begins to consume a resource while it is being produced by another process. For example, stacking components while they are being printed, or consuming a data stream while it is being written by an upstream process.

Using dynamic pipe control, a downstream process may control the total quantity produced by an upstream process, and/or the quantity buffered by an inter-process transport device (i.e. Conveyor belt.) Additional description of pipes and process communication via pipes is provided in Section 4.3.2 Overlapping Processing Using Pipes.

Resources may contain a string attribute called *PipeID* that declares the resource to be a pipe, and identifies it in a dynamic-pipe messaging environment. A pipe that is also controlled by JMF pipe messages is called **dynamic pipe**. For more information about dynamic pipes, see Section 4.3.2.2 Dynamic Pipes.

### 3.7.4 ResourceUpdate Elements

#### New in JDF 1.1

ResourceUpdate elements are an abstract element class that optionally contains any of the attributes and elements valid for the **Resource** that they reside in. Required attributes and elements of resources are optional in the respective ResourceUpdate. In addition, a ResourceUpdate defined within a **Resource** must contain a unique *Up-dateID* of type NMTOKEN. Only devices that process the resource as input can reference the *UpdateID* of a ResourceUpdate. Such references to ResourceUpdate elements must update the current state of the device.

When a ResourceUpdate is referenced from a device, e.g., from a PPML TicketRef element, said device will update ONLY those elements that are explicitly specified within the ResourceUpdate. No attributes are inherited from the **Resource** that contains the ResourceUpdate.

ResourceUpdate elements are useful for process input resources only and must not be applied to product intent resources.

| Name           | Data Type | Description                                                                                                    |
|----------------|-----------|----------------------------------------------------------------------------------------------------|
| UpdateID       | NMTOKEN   | Unique ID that identifies the ResourceUpdate. Note that                                                              |
| New in JDF 1.1 |           | only one Resource, Resource partition or ResourceUp-<br>date with a given value of <i>UpdateID</i> may occur per JDF |
|                |           | document, even though the scope of the <b>ResourceUpdate</b> is local to the resource that it is defined in.         |

Table 3-15 Contents of the abstract ResourceUpdate Element

#### Example:

The following example shows ResourceUpdate elements in highlight.

```
<JDF xmlns="http://www.CIP4.org/JDFSchema 1 1" ID="MyCombinedProcessNode" Status="Ready"</pre>
Type="Combined"
Types="Interpreting Rendering DigitalPrinting" Version="1.1">
<ResourceLinkPool>
  <InterpretingParamsLink rRef="PDFIParams" Usage="Input" CombinedProcessIndex="0"/>
  <RenderingParamsLink rRef="RParams" Usage="Input" CombinedProcessIndex="1"/>
  <DigitalPrintingParamsLink rRef="DPParams" Usage="Input" CombinedProcessIndex="2"/>
  . .
</ResourceLinkPool>
<ResourcePool>
  <Media ID="White" ... />
  <InterpretingParams ID="PDFIParams" Class="Parameter" Status="Available" PrintQuality="High"
Polarity="Positive" EmitPDFTransfers="false" UpdateID="SetPrintQualityDefault"/>
    <InterpretingParamsUpdate UpdateID="SetNegativePolarity" Polarity="Negative"/>
<InterpretingParamsUpdate UpdateID="SetPositivePolarity" Polarity="Positive"/>
    <InterpretingParamsUpdate UpdateID="SetPrintQualityDraft" PrintQuality="Draft"/>
    <InterpretingParamsUpdate UpdateID="SetPrintQualityNormal" PrintQuality="Normal"/>
     InterpretingParamsUpdate UpdateID="SetPrintQualityHigh" PrintQuality="High"/>
  </PDFInterpretingParams>
  <RenderingParams ID="RParams" Class="Parameter" Status="Available">
    <AutomatedOverprintParams OverPrintBlackText="true" OverPrintBlackLineArt="true"/>
  </RenderingParams>
  <DigitalPrintingParams ID="DPParams" Class="Parameter" Status="Available" PrintingType="Sheet">
    <MediaRef rRef="White" MediaLocation="WhiteTray" UpdateID="SetMediaDefault"/>
    <DigitalPrintingParamsUpdate UpdateID="SetMediaYellow"/>
     <Media ID="Yellow" MediaLocation="YellowTray"</pre>
    </DigitalPrintingParamsUpdate>
  </DigitalPrintingParams>
</ResourcePool>
```

</JDF>

# 3.8 Resource Links

ResourceLinks describe what resources a node uses, and how it uses them. They also allow node dependencies to be calculated. The following diagram summarizes resource linking within a JDF node. In this example there are two resources, A and B, which are placed in the node's ResourcePool. To reference the resources, the node has two resource links, ALink and BLink, in the ResourceLinkPool. The resource links are named by appending "Link" to the type of resource referenced. Resource B also contains a reference to resource A, called ARef. References to resources from within resources are named by appending "Ref" to the type of resource referenced.

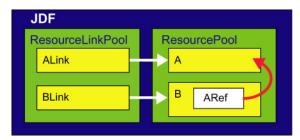

Figure 3.5 Resource Links and ResourceRefs

The previous section described resources used by the node in which it resides. This section describes how resources may serve as links between nodes. As was described in Section 2.2 JDF Workflow, any resource that is the output of one process will very likely serve as an input of a subsequent resource. Furthermore, some resources are shared between ancestor nodes and their child nodes.

Each JDF node contains a **ResourceLinkPool** element that in turn contains all of the **ResourceLink** elements that link the node to the resources it uses. They also define whether the resources are inputs or outputs. These inputs and outputs provide conceptual links between the execution elements of JDF nodes. Outputs of one node may in turn become inputs in another node, and a given node must not be executed before all required input resources are available.<sup>6</sup> Figure 3.6 shows two processes that are linked by a resource. The resource represents the output of Node 1, which in turn becomes an input for Node 2.

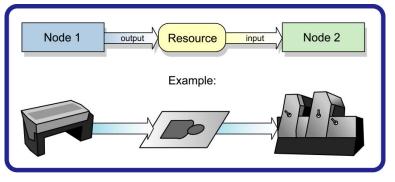

Figure 3.6 Nodes linked by a resource

ResourceLink elements may also contain optional attributes to select a part of a resource, such as a single separation. A detailed description of resource partitioning is given in Section 3.9.2 Description of Partitionable Resources.

*ProcessGroup* and *Product* nodes may be defined without the knowledge of the individual process nodes that define a specific workflow. In this case, these intermediate nodes will contain **ResourceLink** elements that link the appropriate resources. For example, a prepress node may be defined that produces a set of plates. When the processes for creating the plates are defined in detail, the agent that writes the nodes may remove the **ResourceLink** elements from the intermediate node. Removing the **ResourceLink** specifies that the intermediate node may execute; that is, it may be sent to the appropriate controller or department, even though the specific resources are not yet available. If the **ResourceLinks** are not removed, the intermediate node must not execute until the input resources that are linked are available.

Resource links may be used for process control. For example, if a proof input resource is required for a print process, a print run may only commence when the proof is signed. The JDF format specification also includes a complete specification of how resources are managed when JDF tickets are spawned and merged.

In some cases, determining whether information should be stored in an input or an output resource may be difficult, as the distinction can be ambiguous. For example, is the definition of the color of a separation in the RIP process a property of the output separation or a parameter that describes the RIP process? In order to reduce this

<sup>&</sup>lt;sup>6</sup> The availability of a resource that is consumed as a whole is given by the **Resource** attribute Status = Available. In the case of pipe resources, the availability depends on the individual parameter defining the dynamics of a pipe (for details see Section 4.3.2 Overlapping Processing Using Pipes).

ambiguity, the following rules have been applied for the definition of input and output resources of processes as described in Chapter 6 **Processes** and Chapter 7 **Resources**:

- Product intent and process parameters are generally input resources, except when one process defines the parameters of a subsequent process.
- Consumable resources are always input resources.
- *Quantity* and *Handling* resources are used both as input and output resources. Their usage is defined by the "natural" process usage. For example, a printing plate is described as an ExposedMedia resource that is the output of a *ImageSetting* process and the input of a *ConventionalPrinting* process.
- Printed material is exchanged from node to node using the **Component** resource. Product intent nodes also create **Component** output resources.
- Every detailed process description must be defined as an input parameter of the first process where it is referenced. This means that a device must not imply process parameters from its output resources. For example, paper grammage MAY be defined in the **Component** output resource of the printing process but MUST be defined as an input parameter of the **Media** of the printing process.
- Any resource parameter that is used must be referenced explicitly. Resource parameters cannot be inferred by following the chain of nodes backwards. This would make spawning of nodes non-local.
- The last process in a chain of processes defines the output resource of its parent process.
- In case of parallel processing, the sum of the outputs of all parallel subnodes defines the output of the parent node.

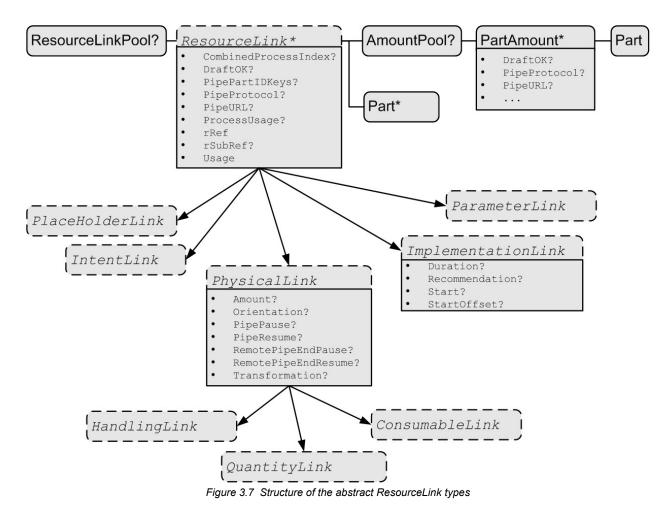

Like Resource elements, ResourceLink elements are an abstract data type. The class tree of abstract ResourceLink elements is further subdivided into classes defined by the *Class* attribute of the resource that it references.

Individual instances of **ResourceLink** elements are named by appending the suffix "Link" to the name of the referenced resource. For example the link to a **Component** resource is entitled **ComponentLink** and the link to a **ScanParams** resource is entitled **ScanParamsLink**. The following eight abstract resource link classes exist:

- ParameterLink
- ImplementationLink
- ConsumableLink
- QuantityLink

HandlingLink

- PlaceHolderLink
- IntentLink
- Each listed class name is described in greater detail in the sections that follow. The following figure shows the abstract resource link types derived from the abstract **ResourceLink** type.

The following table lists the contents of a ResourceLinkPool element.

Table 3-16 Contents of the ResourceLinkPool element

| Name           | Data Type | Description                                                           |
|----------------|-----------|-----------------------------------------------------------------------|
| ResourceLink * | element   | List of ResourceLink elements. The ResourceLink elements are abstract |
|                |           | and are a placeholder for any resource link element.                  |

The following table lists the possible contents of all ResourceLink elements.

Table 3-17 Contents of the abstract ResourceLink element

| Name                                                | Data Type    | Description                                                                                                    |
|-----------------------------------------------------|--------------|----------------------------------------------------------------------------------------------------|
| CombinedProcessIn-<br>dex ?<br>New in JDF 1.1       | IntegerList  | <i>Combined</i> nodes contain input resources from multiple process nodes.<br>The <i>CombinedProcessIndex</i> attribute specifies the indices of individual processes in the <i>Types</i> attribute to which a ResourceLink in a <i>Combined</i> node belongs. Multiple entries in <i>CombinedProcessIndex</i> specify that the <i>ResourceLink</i> is used by the respective multiple processes in the <i>Combined</i> node.                                                                                                    |
| CombinedProc-<br>essType ?<br>Deprecated in JDF 1.1 | NMTOKEN      | <i>Combined</i> nodes contain input resources from multiple process nodes.<br>The <i>CombinedProcessType</i> attribute specifies the name individual<br>process to which a <b>ResourceLink</b> in a <i>Combined</i> node belongs. Must<br>match one of the entries in the <i>Types</i> attribute of the node. Replaced<br>by <i>CombinedProcessIndex</i> in JDF 1.1.                                                                                                    |
| DraftOK ?                                           | boolean      | If true, the process may commence with a draft resource. Default = <i>false</i>                                                                                                    |
| PipePartIDKeys ?                                    | enumerations | Defines the granularity of a dynamic pipe for a partitioned resource.<br>For instance, a resource may be partitioned by sheet, surface and sepa-<br>ration (resource attribute <i>PartIDKeys</i> = <i>SheetName Side Separation</i> ),<br>but pipe requests should only be issued once per surface (resource link<br>attribute <i>PipePartIDKeys</i> = <i>SheetName Side</i> ). The contents of<br><i>PipePartIDKeys</i> must be a subset of the <i>PartIDKeys</i> attribute of the<br>resource that is linked by this <i>ResourceLink</i> . If <i>PipePartIDKeys</i> is<br>not specified, it defaults to <i>PartIDKeys</i> , i.e. maximum granularity. For<br>details on partitioned resources, see Section 3.9.2. |
| PipeProtocol ?<br>New in JDF 1.1                    | NMTOKEN      | Defines the protocol use for pipe handling. <i>JMF</i> is the only non-<br>proprietary piping protocol that is supported. Proprietary pipe protocols<br>may be specified in addition to those defined below but will not neces-<br>sarily be interoperable. Allowed values include:<br><i>JMF</i> – JMF based PipePush / PipePull messages.<br><i>None</i> – No pipe support.<br>If <i>PipeURL</i> is specified and <i>PipeProtocol</i> is not specified, <i>JMF</i> is as-<br>sumed.                                                                                                    |

| Name                           | Data Type   | Description                                                                                                    |
|--------------------------------|-------------|----------------------------------------------------------------------------------------------------|
| PipeURL ?                      | URL         | Pipe request URL. Dynamic pipe requests from this end of a pipe should be made to this URL. <sup>1</sup> Note that this URL is only used for initiating pipe requests. Responses to a pipe request are issued to the URL that is defined in the PipePush or PipePull message. For details on using <i>PipeURL</i> , see Section 4.3.2.            |
| ProcessUsage ?                 | string      | Identifies the resource usage in the process if multiple resources of the same type are required. For example, this attribute appears when two components—one Cover and one BookBlock—are used in <i>Adhesive-Binding</i> . The allowed values of <i>ProcessUsage</i> are defined in the appropriate process descriptions in Chapter 6 Processes. |
| rRef                           | IDREF       | Link to the target resource.                                                                                                    |
| rSubRef ?                      | IDREF       | Link to a subelement within the resource.                                                                                                    |
| Usage                          | enumeration | Resource usage within this JDF node. Possible values are:                                                                                                    |
|                                |             | <i>Input</i> – The resource is an input.                                                                                                    |
|                                |             | <i>Output</i> – The resource is an output.                                                                                                    |
| AmountPool ?<br>New in JDF 1.1 | element     | Definition of partial amounts and pipe parameters for this Resour-<br>ceLink. The allowed contents of the AmountPool are described for the<br>various types of resource links in the sections below.                                                                                                    |
| Part *                         | element     | The Part elements identify the parts of a partitioned resource that are referenced by the ResourceLink. The structure of the Part element is defined in Table 3-25 Contents of the Part element. For details on partitioned resources, see Section 3.9.2.                                                                                         |

The following table lists the generic contents of an AmountPool element. Further parameters of the AmountPool are described in the sections below.

| Name           | Data Type | Description                                                                      |
|----------------|-----------|----------------------------------------------------------------------------------|
| PartAmount *   | element   | Element that defines the amounts and pipe parameters for a partitioned resource. |
| New in JDF 1.1 |           | The contents of a PartAmount depends on the type of the ResourceLink.            |

The following table lists the generic contents of a PartAmount element. Further parameters of the PartAmount are described in the respective sections below (Table 3-20 Contents of the abstract ImplementationLink or PartAmount element and Table 3-21 Additional contents of the abstract physical ResourceLink and PartAmount or AmountPool element). Note that PartAmount inherits values from its parent ResourceLink.

<sup>&</sup>lt;sup>1</sup> Note that in most cases this is the URL of the controller of the *other end* of the pipe. This may seem counterintuitive, but it allows parallel spawning and merging of processes that represent a dynamic pipe without having to include the node that describes the other end in the spawned file.

| Name                        | Data Type | Description                                                                                                    |
|-----------------------------|-----------|----------------------------------------------------------------------------------------------------|
| DraftOK ?                   | boolean   | If <i>true</i> , the process may commence with a draft resource partition.                                                                                                    |
| New in JDF 1.1              |           |                                                                                                    |
| PipeURL ?<br>New in JDF 1.1 | URL       | Pipe request URL for this partition. Dynamic pipe requests from this<br>end of a pipe should be made to this URL. <sup>2</sup> Note that this URL is only<br>used for initiating pipe requests. Responses to a pipe request are is-<br>sued to the URL that is defined in the PipePush or PipePull message.<br>For details on using <i>PipeURL</i> , see Section 4.3.2. |
| Part<br>New in JDF 1.1      | element   | Specifies the selected part that the <b>PartAmount</b> is valid for. This must be a leaf partition of the resource.                                                                                                    |

Table 3-19 General contents of the PartAmount element

# 3.8.1 Links to Parameter Resources

Parameter resources are linked by an instance of a ParameterLink element. These elements contain no further attributes or elements besides those found in the abstract ResourceLink element.

# 3.8.2 Links to Implementation Resources

Implementation resources are linked by an instance of an ImplementationLink element. Using the resource attributes, the link may specify whether the implementation is a recommendation that may be ignored or a request that must be fulfilled. For example, the job may contain a request that the job be run by a specific, experienced operator. If the value or the *Recommendation* is *true* and that operator is ill, he may be replaced by a less experienced operator. If, on the other hand, a product could be created on a device that theoretically can do the job but does not produce sufficient quality, and if it is certain that customer will reject inferior quality, *Recommendation* should be set to *false*.

Since implementation ResourceLinks define the usage of a specific device during the course of a job, situations can arise where that resource is not required during the whole processing time. For instance, a forklift that only has to transport the completed components is not required to be available during the entire process run, only during the times when it is needed. This means that, contrary to the general rule that all resources must be *Available* for node execution to commence, a node may commence when implementation resources are still *InUse* by other processes if *Start* or *StartOffset* are specified. ImplementationLink elements always have a *Usage* of *Input*.

| Name             | Data Type | Description                                                                                                    |  |
|------------------|-----------|----------------------------------------------------------------------------------------------------|--|
| Duration ?       | duration  | Estimated duration during which the resource will be used.                                                                                                    |  |
| Recommendation ? | boolean   | If <i>true</i> and the request cannot be fulfilled, the change may be logged as a Modified Audit and the job may continue. If <i>false</i> , an error occurs if the request is not fulfilled.<br>Default = $false$ |  |
| Start ?          | dateTime  | Time and date when the usage of the implementation resource starts.                                                                                                    |  |
| StartOffset ?    | duration  | Offset time when the resource is required after processing has begun. If both <i>Start</i> and <i>StartOffset</i> are specified, <i>Start</i> has precedence.                                                      |  |

| Table 2 00 Cambanda af the abother at | ImplementationLink or PartAmount element   |
|---------------------------------------|--------------------------------------------|
| Table 3-20 Contents of the abstract   | implementationi ink or PartAmolint element |
|                                       |                                            |

The following example shows how the operator Smith is linked to a ConventionalPrinting process as the only valid operator:

<ResourcePool>

 $<sup>^{2}</sup>$  Note that in most cases this is the URL of the controller of the *other end* of the pipe. This may seem counterintuitive, but it allows parallel spawning and merging of processes that represent a dynamic pipe without having to include the node that describes the other end in the spawned file.

```
<Employee PersonalID="007" ID="L1" Class="Implementation">
        <Person FamilyName="Smith" JobTitle="Press Operator">
        </Employee>
</ResourcePool>
...
<ResourceLinkPool>
        <EmployeeLink Recommendation="false" Usage="Input" rRef="L1"/>
</ResourceLinkPool>
```

# 3.8.3 Links to Physical Resources

The physical resources that fall into the *Consumable, Quantity*, and *Handling* classes are linked, predictably, by the appropriate instances of ConsumableLink, QuantityLink, or HandlingLink resource link elements. Just as physical resources inherit the contents of the abstract resource element, physical resource links inherit the contents of the abstract resource element, physical contents. These optional attributes are described in Table 3-21, below. The attributes in Table 3-21 may occur either directly in the physical ResourceLink or in AmountPool and PartAmount elements of a resource link.

It is important to note that the order of occurrence of links to physical resources may be significant – most specifically with QuantityLinks. For example, a **Gathering** process might have among its inputs, links to three component resources. The order of these links indicates the order in which the components should occur in the new, gathered output component.

| Name                            | Data Type   | Description                                                                                                    |
|---------------------------------|-------------|----------------------------------------------------------------------------------------------------|
| Amount ?                        | number      | For a link with a Usage of 'Input', specifies the amount of the resource that is required by the process, in units as defined in the resource.                                                                                                    |
|                                 |             | For a link with a Usage of 'Output', specifies the amount of the resource that is to be produced by the process, in units as defined in the resource.                                                                                                    |
|                                 |             | Allows resources to be only partially consumed or produced (see Section 3.9.1 Resource Amount).                                                                                                    |
| Orientation ?<br>New in JDF 1.1 | enumeration | Named orientation describing the transformation of the orientation of a physi-<br>cal resource relative to the ideal process coordinate using this resource as input<br>or output. Allowed values are:                                                                                                    |
|                                 |             | Rotate0:                                                                                                    |
|                                 |             | Rotate90:                                                                                                    |
|                                 |             | Rotate180:                                                                                                    |
|                                 |             | Rotate270:                                                                                                    |
|                                 |             | Flip0:                                                                                                    |
|                                 |             | Flip90:                                                                                                    |
|                                 |             | <i>Flip</i> 180:                                                                                                    |
|                                 |             | <i>Flip270</i> :                                                                                                    |
|                                 |             | For details, of the semantics of the enumeration, see Table 2-3. This is needed to convert the coordinate system of the resource to the coordinate system of the process. Agents should supply one of <i>Orientation</i> or <i>Transformation</i> for resources where they are relevant, e.g., <b>Component</b> . When neither <i>Orientation</i> or <i>Transformation</i> are present, the orientation of the resource is system specified. |
|                                 |             | If <i>Orientation</i> is specified for an output resource, the node that processes the physical resource should manipulate the resource in such a way as to reflect the transformation. The coordinate system of the resource itself is NOT modified. Only one of <i>Orientation</i> or <i>Transformation</i> may be specified in one ResourceLink.                                                                                          |

Table 3-21 Additional contents of the abstract physical ResourceLink and PartAmount or AmountPool element

| Name                               | Data Type | Description                                                                                                    |  |
|------------------------------------|-----------|----------------------------------------------------------------------------------------------------|--|
| PipePause ?                        | number    | Parameter for controlling the pausing of a process if the resource amount in the pipe buffer passes the specified value. For details on using <i>PipePause</i> , see Section 4.3.2.                                                                                                    |  |
| PipeResume ?                       | number    | Parameter for controlling the resumption of a process if the resource amount in the pipe buffer passes the specified value. For details on using <i>PipeResume</i> , see Section 4.3.2.                                                                                                    |  |
| RemotePipeEnd-<br>Pause ?          | number    | Parameter for controlling the pausing of a process at the other end of the pipe if the resource amount in the pipe buffer passes the specified value. For details on using <i>RemotePipeEndPause</i> , see Section 4.3.2.                                                                                                    |  |
| RemotePipeEn-<br>dResume ?         | number    | Parameter for controlling the resumption of a process at the other end of the pipe if the resource amount in the pipe buffer passes the specified value. For details on using <i>RemotePipeEndResume</i> , see Section 4.3.2.                                                                                                    |  |
| Transformation ?<br>New in JDF 1.1 | matrix    | Matrix describing the transformation of the orientation of a physical resource relative to the ideal process coordinate using this resource as input or output. This is needed to convert the coordinate system of the resource to the coordinate system of the process. Agents should supply one of <i>Orientation</i> or <i>Transformation</i> for resources where they are relevant, e.g., <b>Component</b> . When neither <i>Orientation</i> or <i>Transformation</i> are present, the orientation of the resource is system specified. |  |
|                                    |           | If <i>Transformation</i> is specified for an output resource, the node that processes the physical resource should manipulate the resource in such a way as to reflect the transformation. The coordinate system of the resource itself is NOT modified.                                                                                                    |  |

The following example shows an InkLink with an AmountPool.

```
<ResourcePool>
  <Ink ID="Link0015" Brand="NoName" Class="Consumable" Locked="false"</pre>
Status="Available" PartIDKeys="Separation">
    <Ink ColorName="Cyan" Separation="Cyan"/>
    <Ink ColorName="Magenta" Separation="Magenta"/>
    <Ink ColorName="Yellow" Separation="Yellow"/>
    <Ink ColorName="Black" Separation="Black"/>
    <Ink ColorName="Heidelberg Spot Blau" Separation="Heidelberg Spot Blau"/>
  </Ink>
</ResourcePool>
<ResourceLinkPool>
  <InkLink rRef="Link0015" Usage="Input">
    <AmountPool>
      <PartAmount Amount="1000">
        <Part Separation="Cyan"/>
      </PartAmount>
      <PartAmount Amount="1200">
        <Part Separation="Magenta"/>
      </PartAmount>
      <PartAmount Amount="700">
        <Part Separation="Yellow"/>
      </PartAmount>
      <PartAmount Amount="3000">
        <Part Separation="Black"/>
      </PartAmount>
      <PartAmount Amount="300">
        <Part Separation="Heidelberg Spot Blau"/>
      </PartAmount>
    </AmountPool>
```

```
</InkLink>
</ResourceLinkPool>
```

# 3.8.4 Links to PlaceHolder Resources

*PlaceHolder* resources are linked by a **PlaceHolderLink** element. *PlaceHolder* links, used together with the **PlaceHolderResource** resource, can be employed to predefine a skeleton of a processing network consisting of process group nodes without knowing the exact nature of the interchange resources. For instance, although the deadlines for the job may be known, it may not be known whether a press run will be defined for a digital press or a conventional press.

# 3.8.5 Links to Intent Resources

Intent resources are linked by an instance of a IntentLink element. They have no additional parameters.

# 3.8.6 Inter-Resource Linking Using ResourceRef

In some cases, it is necessary to reference resource elements directly from other resources in order to reuse information. These links are abstract **ResourceRef** elements. The **ResourceRef**'s name is generated by appending the string "Ref" to the element name. Candidate elements for inter-resource linking have a data type of refelement in the content description tables of this chapter and **Chapter** 7. The following table defines the attributes of the abstract **ResourceRef** element (see also Figure 3.4 and **ResourceElement** in Table 3-11). The **ResourceElement** is defined in Table 3-22 Contents of the abstract ResourceElement

| Table 3-22 Contents of the abstract ResourceElement |  |
|-----------------------------------------------------|--|
|-----------------------------------------------------|--|

| Name | Data Type | Description                              |
|------|-----------|------------------------------------------|
| ID ? | ID        | Unique identifier of a resource element. |

#### Table 3-23 Contents of the abstract ResourceRef element

| Name           | Data Type | Description                                                                         |  |
|----------------|-----------|-------------------------------------------------------------------------------------|--|
| rRef           | IDREF     | Reference to the resource.                                                          |  |
| rSubRef ?      | IDREF     | Reference to a subelement of the resource.                                          |  |
| Part ?         | element   | Definition of the partition that this <b>ResourceRef</b> references. This must be a |  |
| New in JDF 1.1 |           | leaf partition of the resource.                                                     |  |

In order to enable spawning and merging without having to scan every single resource, inter-resource links must be specified in the *rRefs* attribute of the resource. In the case of a link to a resource subset, the *rRefs* attribute contains a reference to the atomic resource. Even if a resource is linked more than once, one occurrence of that resource in the *rRefs* array is sufficient.

The Part element in a ResourceRef defines the part of the target that this ResourceRef references. If both the resource that contains ResourceRef element and the target resource are partitioned, the ResourceRef does NOT implicitly reference the part of the target with the same partitioning attributes, but rather the parts of the target resource that are explicitly specified by the Part element within the ResourceRef.

```
<MediaRef rRef="MediaID">
<Part Location="desk"/>
</MediaRef>
```

ResourceRef elements may also occur in the Nodelnfo and CustomerInfo element of a JDF node.

Elements within a resource, i.e. not direct children of the ResourcePool, may also contain an *ID* attribute (see Table 3-22 Contents of the abstract ResourceElement). These elements are denoted as ResourceElement. These elements may be explicitly referenced by a ResourceRef. The ResourceRef element has an optional *rSubRef* attribute that contains an IDREF to the ID of the ResourceElement within the resource.

In some cases, it is desirable to define a ResourceElement that is not explicitly linked by a Node directly within a ResourcePool as a Resource. These Resources are referenced only by other resources which contain ResourceRef elements pointing to these. The ResourceElements instantiated as a Resource must contain the required attributes of abstract resources and have a *Class="Parameter"*. The following example demonstrates interresource linking.

#### 3.8.6.1 Status of Resources That Contain rRef References

The *Status* of a resource that contains an rRef attribute is defined by the lowest *Status* of all recursively referenced resources. The ordering is defined as:

| Incomplete  | Draft     |
|-------------|-----------|
| Unavailable | Complete  |
| InUse       | Available |

Thus, if any referenced resource has a *Status* of *Incomplete*, the complete resource has a calculated *Status* of *Incomplete*, even though its own *Status* attribute may be *Unavailable*, *Draft*, *Available* etc.

#### 3.8.6.2 Alignment of ResourceLink and ResourceRef

#### New in JDF 1.1A

ResourceRef elements must not contain any of the attributes and elements that may be specified in the ResourceLink as defined in chapter 3.8 Resource Links. The value of these properties is implied from the value of the properties for the appropriate part in the AmountPool of the ResourceLink of the node. The following example illustrates the alignment of a MediaLink and MediaRef in a *DigitalPrinting* node.

```
<JDF ID="n20020626134204" Type="DigitalPrinting" xmlns="http://www.CIP4.org/JDFSchema 1 1"</pre>
Status="Waiting" Version="1.1">
  <ResourcePool>
    <!--Media is partitioned so that it can be referenced from the AmountPool -->
    <Media ID="r0006" Class="Consumable" Status="Available" PartIDKeys="RunIndex">
      <Media RunIndex="0 -1"/>
      <Media RunIndex="1~-2"/>
    </Media>
   <DigitalPrintingParams ID="r0007" Class="Parameter" rRefs="r0006" Status="Available" PartID-
Keys="RunIndex">
      <DigitalPrintingParams RunIndex="0 -1">
     <!-- PartAmount with <Part RunIndex="0 -1"/> contains the partition details for this Me-
diaRef -->
       <MediaRef rRef="r0006">
          <Part RunIndex="0 -1"/>
       </MediaRef>
      </DigitalPrintingParams>
      <DigitalPrintingParams RunIndex="1~-2">
     <!-- PartAmount with <Part RunIndex="1~-2/> contains the partition details for this Me-
diaRef -->
       <MediaRef rRef="r0006">
          <Part RunIndex="1~-2"/>
```

```
</MediaRef>
     </DigitalPrintingParams>
    </DigitalPrintingParams>
  </ResourcePool>
  <ResourceLinkPool>
    <MediaLink rRef="r0006" Usage="Input">
     <!-- the AmountPool contains the ResourceLink partition details -->
      <AmountPool>
        <PartAmount Usage="Input" Orientation="Flip180">
          <Part RunIndex="0 -1"/>
        </PartAmount>
        <PartAmount Usage="Input" Orientation="Rotate0">
          <Part RunIndex="1~-2"/>
        </PartAmount>
      </AmountPool>
    </MediaLink>
    <DigitalPrintingParamsLink rRef="r0007" Usage="Input"/>
  </ResourceLinkPool>
</JDF>
```

# 3.9 Subsets of Resources

In many cases, a set of similar resources—such as separation films, plates, or **RunList** resources—is produced by one process and consumed by another. When this occurs, it is convenient to define one resource element that describes the complete set and allows individual subsets to be referenced. This mechanism also removes process ambiguity if multiple input resource links and multiple output resource links exist that must be unambiguously correlated.

In other cases, there can be a need to change some attribute of a parameter resource for some subset of the processing to be done by a device (for instance, when printing a document using **DigitalPrinting**, it would be a common application to change the dimensions of the media to be selected based on the actual media box changes in a PDF file).

Resource elements and ResourceLink elements have optional attributes that enable an agent to specify an explicit part of a structured resource. There are two ways to reference a subset of a resource. The first is by quantity, by specifying an Amount in a ResourceLink that is less than the Resource's Amount. The second is to select certain parts of a partitioned resource by supplying a filtering Part element in the ResourceLink.

# 3.9.1 Resource Amount

Yet another flexible feature of resources is that they may be only partially consumed. For example, in a scenario in which various versions of a product share identical parts—such as versioned books that all have the same cover—each version will only use as many copies of the cover as it needs to fulfill its job requirement, even though all of the covers can be printed in one step for all versions. This feature is specified in the *Amount* attribute of the resource links and allows multiple JDF nodes to share resources. It allows both the sharing of output resources (as when a binding process consumes identical sheets from multiple press lines) and the sharing of input resources (as when the covers for multiple jobs are identical and are all printed in one press run).

The *Amount* attribute of a physical resource element contains the actual amount of a given resource. It is adjusted by the production or consumption amount of every process that is executed, and refers to that amount in the corresponding physical resource link element. Thus the value of the *Amount* attribute of a resource that is consumed as an input should be reduced by the amount that is consumed. It is up to the agent that writes a JDF job to ensure that the *Amount* attributes of resources and the resource links that reference them are consistent. The units used in the *Amount* attribute of a physical resource link element is defined by the unit of the resource element to which the link refers. The definition of *Amount* for partitioned resources is explained in detail in Section 3.9.2 Description of Partitionable Resources.

Note that for resources which are the output of processes, the Amount attribute on the ResourceLink determines the quantity of the resource to be produced. For example, for a DigitalPrinting process that included a RunList as its input with 16 pages to be printed and a ComponentLink to its output, the Amount attribute would indicate the number of copies of those 16 pages that the process would produce.

# 3.9.2 Description of Partitionable Resources

Printing workflows contain a number of processes that are repeated over a potentially large number of individual files, sheets, surfaces or separations. In order to define a partitioned resource in a concise manner without having to create a large number of individual nodes and resources, a set of resources may be partitioned by factoring them by one or more attributes. The common elements and defaults are placed in the parent element, while partition-specific attributes and overrides are placed in the child elements. This saves space. Also, by providing a single parent ID for the resources, it allows easy access to the entire resource, or iteration over each part.

To reference part of a resource, a ResourceLink references the parent resource, and supplies a **Part** element that contains an actual value for a partition. The result is all the child elements with matching partition values, including common values and defaults from the parent resource. If **PartUsage** = "Implicit", the parent attributes are returned even if there is no matching partition.

A partitionable resource contains nested elements, each with the same name as the resource. The part-independent resource elements and attributes are located in the root of the resource, while the partition-dependent elements are located in the nested elements. Thus one individual part is defined by the convolution of the partition-independent elements and attributes, with the elements and attributes contained in the appropriate nested elements. The attributes of nested part elements may be overwritten by the equivalent attributes in descendent parts. If a leaf contains elements that may multiply, and additional elements with the same name exist in nodes that are closer to the root, only the elements in the leaf are valid for the respective part. For example, the following SeparationSpec is two color duo-tone (only Black and SpotGreen) in the part with *PageNumber*=1:

```
<LayoutElement PartIDKeys="PageNumber">
  <SeparationSpec Name="Cyan"/>
  <SeparationSpec Name="Magenta"/>
  <SeparationSpec Name="Yellow"/>
  <SeparationSpec Name="Black"/>
  <FileSpec (...)/>
  <LayoutElement PageNumber="0" (...)/>
  <LayoutElement PageNumber="1" (...)>
      <SeparationSpec Name="Black"/>
      <SeparationSpec Name="Black"/>
      <SeparationSpec Name="SpotGreen"/>
      </LayoutElement>
```

The *Amount* attribute of a partitioned resource is treated formally exactly in the same manner as any other attribute. This implies that the amount specified refers to the amount defined by one leaf and not to the amount defined by the sum of leaves in a branch. The *Amount* attribute defined in the example below is, therefore, two, even though 24 physical plates are described.

The following example defines two sets of 12 plates for two sheets with three surfaces. Each has a common brand attribute called "Gooey". Each individual separation has its own *ProductID*. Furthermore, the *Status* attribute varies from part to part. For example, if a yellow plate breaks, only it will need to be remade and therefore set to *Unavailable*; the others, meanwhile, may remain *Available*.

```
<ExposedMedia Class="Handling" Brand="Gooey" ID="L1" Status="Available" PartID-
Keys="SheetName Side Separation" Amount="2">
  <Media MediaType="Plate" Dimension="500 600"/>
 <ExposedMedia SheetName="S1">
    <ExposedMedia Side="Front">
       <ExposedMedia Separation="Cyan" ProductID="S1FCPlateJ42"/>
       <ExposedMedia Separation="Magenta" ProductID="S1FMPlateJ42"/>
       <ExposedMedia Separation="Yellow" ProductID="S1FYPlateJ42"</pre>
Status="Unavailable"/>
       <ExposedMedia Separation="Black" ProductID="S1FKPlateJ42"/>
     </ExposedMedia>
     <ExposedMedia Side="Back">
       <ExposedMedia Separation="Cyan" ProductID="S1BCPlateJ42"/>
       <ExposedMedia Separation="Magenta" ProductID="S1BMPlateJ42"/>
       <ExposedMedia Separation="Yellow" ProductID="S1BYPlateJ42"/>
       <ExposedMedia Separation="Black" ProductID="S1BKPlateJ42"/>
```

```
</ExposedMedia>
</ExposedMedia>
<ExposedMedia SheetName="S2" Side="Front">
<ExposedMedia Separation="Cyan" ProductID="S2FCPlateJ42"/>
<ExposedMedia Separation="Magenta" ProductID="S2FMPlateJ42"/>
<ExposedMedia Separation="Yellow" ProductID="S2FYPlateJ42"/>
<ExposedMedia Separation="Black" ProductID="S2FKPlateJ42"/>
</ExposedMedia>
</ExposedMedia>
```

Note: Only resources may be partitioned. If a resource contains subelements, the subelements must NOT be partitioned. Subelements must be always specified completely in that part where they occur. The content of subelements is not convoluted with the content of subelements in parts closer to the root.

Five examples are provided below. The first and the fourth example are valid, the second third, and fifth are invalid. In the first example, the **ExposedMedia** resource is partitioned:

```
<ExposedMedia ID="L1" Status="Available" PartIDKeys="Separation" ... >
<Media MediaType="Film" Brand="foo"/>
<ExposedMedia Separation="Cyan"/>
<ExposedMedia Separation="Magenta">
<Media MediaType="Film" Brand="bar"/>
</ExposedMedia >
</ExposedMedia >
```

In this invalid example #2, the Media in the leaves is not complete because it does not contain the MediaType attribute. MediaType cannot not be derived from the Media part in the root element:

```
<ExposedMedia ID="L1" Status="Available" PartIDKeys="Separation" ... >
   <Media MediaType="Film"/>
   <ExposedMedia Separation="Cyan">
    <Media Brand="foo"/>
   </ExposedMedia >
   <ExposedMedia Separation="Magenta">
    <Media Brand="bar"/>
   </Media Brand="bar"/>
   </ExposedMedia >
   </ExposedMedia >
   </ExposedMedia >
   </ExposedMedia >
   <//ExposedMedia >
   <///
   <//ExposedMedia >
   <///
   <///
   <//
   <//
}
```

In this invalid example #3, Media is a subelement that must NOT be partitioned:

```
<ExposedMedia ID="L1" Status="Available" PartIDKeys="Separation" ... >
<Media MediaType="Film">
<Media Brand="foo" Separation="Cyan">
<Media Brand="bar" Separation="Magenta" />
</Media >
</ExposedMedia >
```

Partitioning may be combined with inter-resource links, i.e. RefElements. In this case the partitioning attributes of the referenced resource must be a subset of the partitioning attributes of the resource leaf that contains the ResourceRef. In the following valid example #4, each MediaRef is equivalent to an in-lined leaf with the explicit Part elements to define the partition, i.e. it is equivalent to the valid example #1.

```
<Media ID="MediaID" MediaType="Film" PartIDKeys="Separation">

<Media Separation="Cyan" Brand="foo"/>

<Media Separation="Magenta" Brand="bar"/>

</Media>

<ExposedMedia ID="L1" Status="Available" PartIDKeys="Separation" ... >

<ExposedMedia Separation="Cyan">

<!-equivalent to <Media MediaType="Film" Brand="foo"/> -->

<MediaRef rRef="MediaID">

<Part Separation="Cyan"/>

</MediaRef>

</ExposedMedia>

<ExposedMedia>

<ExposedMedia Separation="Magenta">

<!-equivalent to <Media MediaType="Film" Brand="bar"/> -->

<MediaRef rRef="MediaID"/>

<Part Separation=" Magenta"/>
```

```
</MediaRef>
</ExposedMedia >
</ExposedMedia >
```

In this invalid example #5, MediaRef does not reference the leaves of Media, but rather the root of Media. It is equivalent to the invalid example #3.

```
<Media ID="MediaID" MediaType="Film" PartIDKeys="Separation">

<Media Separation="Cyan" Brand="foo"/>

<Media Separation="Magenta" Brand="bar"/>

</Media>

<ExposedMedia ID="L1" Status="Available" PartIDKeys="Separation" ... >

<MediaRef rRef="MediaID">

</ExposedMedia >
```

In addition to the usual resource attributes and elements, the partitionable **Resource** element has partition-specific attributes and elements in its root. *PartIDKeys* is required in the root of a partitioned resource. Further attributes are listed in the following table:

| Name           | Data Type    | Description                                                                                                    |                             |                                                                    |
|----------------|--------------|----------------------------------------------------------------------------------------------------|-----------------------------|--------------------------------------------------------------------|
| PartIDKeys ?   | enumerations | List of attribute nam                                                                                                    | es that are used to separa  | te the individual parts. Possible                                  |
|                |              | values are:                                                                                                    |                             |                                                                    |
|                |              | BlockName                                                                                                    | PageNumber                  | SetIndex                                                           |
|                |              | DocCopies                                                                                                    | PartVersion                 | SheetIndex                                                         |
|                |              | DocIndex                                                                                                    | PreviewType                 | SheetName                                                          |
|                |              | DocRunIndex                                                                                                    | RibbonName                  | Side                                                               |
|                |              | DocSheetIndex                                                                                                    | Run                         | SignatureName                                                      |
|                |              | FountainNumber                                                                                                    | RunIndex                    | TileID                                                             |
|                |              | LayerIDs                                                                                                    | RunTags                     | WebName                                                            |
|                |              | Location                                                                                                    | RunPage                     |                                                                    |
|                |              | Option                                                                                                    | Separation                  |                                                                    |
|                |              | For details, see Tabl                                                                                                    | e 3-25.                     |                                                                    |
| PartUsage ?    | enumeration  | Description of the in                                                                                                    | terpretation of partitions  | . One of:                                                          |
| New in JDF 1.1 |              | <i>Explicit</i> – Require explicit partition matches. All referenced partitions referenced in Part must exist, otherwise it is an error. The default attributes are returned, overridden by the partition's values, if found. This is the default behavior. |                             |                                                                    |
|                |              |                                                                                                    | ist. The default attributes | values. The referenced partition s are returned, overridden by the |
| Resource *     | element      | Nested resource elements that contain the appropriate part ID(s). These elements must be of the same type as the root <b>Resource</b> element. They represent the individual parts or groups of parts.                                                      |                             |                                                                    |

Table 3-24 Contents of the partitionable Resource element

Partitionable resources are uniquely identified by the attribute values listed in *PartIDKeys* attributes. The choice of which attributes to use depends on how the agent organizes the job.

The following table lists the content of a Part element, which contains a set of attributes that have a well described meaning. Each of the attributes, except *Sorting*, may be used in the nested resource elements of partitionable resources as the part ID key (see example above).

Part elements match a given partition when all of the attributes of a Part element match the attributes of the referenced Resource. This corresponds to Boolean AND operation. If multiple Part elements are defined, the result is a Boolean OR of the multiple parts.

| Name                            | Data Type        | Description                                                                                                    |  |  |
|---------------------------------|------------------|----------------------------------------------------------------------------------------------------|--|--|
| BlockName ?<br>New in JDF 1.1   | NMTOKEN          | Identifies a <i>CutBlock</i> from a <i>Cutting</i> process. The value of this attribute must match the value of the <i>BlockName</i> attribute of a Cut-Block.                                                                                                    |  |  |
| DocCopies ?                     | IntegerRangeList | Identifies a set of document copies to which the partition applies.<br><i>DocCopies</i> is a logical reference that may be independent of the<br>RunList structure and must NOT be used as a partition key for<br>spawning and merging of <b>RunList</b> resources.                                                                                                    |  |  |
| DocIndex ?                      | IntegerRangeList | The <i>DocIndex</i> attribute selects a set of logical instance documents<br>from a <b>RunList</b> resource. <i>DocIndex</i> is a logical reference that may<br>be independent of the <b>RunList</b> structure and must NOT be used as a<br>partition key for spawning and merging of <b>RunList</b> resources.                                                                                                    |  |  |
| DocRunIndex ?                   | IntegerRangeList | The <i>DocRunIndex</i> attribute selects a set of logical pages from in-<br>stance documents of a <b>RunList</b> resource. For example <i>DocRunIn-<br/>dex</i> = " $0 - 1$ " specifies the first and last page of every copy of every<br>selected instance document (assuming that additional partitioning us-<br>ing DocCopies and/or DocIndex is not also specified). <i>DocRunIn-<br/>dex</i> is a logical reference that may be independent of the <i>RunList</i><br>structure and must NOT be used as a partition key for spawning and<br>merging of <b>RunList</b> resources. The index always refers to entries<br>of the entire <b>RunList</b> and must not be modified if only a part of the<br><b>RunList</b> is spawned. Not to be used in conjunction with RunTags. |  |  |
| DocSheetIndex ?                 | IntegerRangeList | The <i>DocSheetIndex</i> attribute selects a set of logical sheets from in-<br>dividual instance documents. For example <i>DocSheetIndex</i> = " $0 - 1$ " specifies the first and last sheet of every selected copy of every<br>instance document (assuming that additional partitioning using<br>DocCopies and/or DocIndex is not also specified). <i>DocSheetIndex</i><br>is a logical reference that may be independent of the RunList struc-<br>ture and must NOT be used as a partition key for spawning and<br>merging of <b>RunList</b> resources. The index always refers to entries<br>of the entire <b>RunList</b> and must not be modified if only a part of the<br><b>RunList</b> is spawned.                                                                       |  |  |
| FountainNumber ?                | integer          | Zero based position index of the fountain. Used to partition foun-<br>tains along the axis of a roller, may be used for web printing.                                                                                                    |  |  |
| LayerIDs ?<br>New in JDF 1.1    | IntegerRangeList | The <i>LayerIDs</i> attribute selects a set layers that are defined by LayerID. If not specified, all layers are processed.                                                                                                    |  |  |
| Location ?                      | string           | Name of the location, e.g., for example in MIS. This part key allows to describe distributed resources.                                                                                                    |  |  |
| Option ?                        | string           | Option of an RFQ. Used mainly in Intent resources.                                                                                                    |  |  |
| PageNumber ?                    | IntegerRangeList | Page number in a <b>Component</b> or document, e.g., <b>FileSpec</b> that is not described as a <b>RunList</b> .                                                                                                    |  |  |
| PartVersion ?                   | string           | Version identifier, such as the language version of a catalog.                                                                                                    |  |  |
| PreviewType ?<br>New in JDF 1.1 | enumeration      | Type of the preview. Possible values are:<br>Separation: separated preview in medium resolution.<br>SeparatedThumbNail: Very low resolution separated preview.                                                                                                    |  |  |
|                                 |                  | <i>ThumbNail</i> : Very low resolution rgb preview.<br><i>Viewable:</i> rgb preview in medium resolution.                                                                                                    |  |  |
| RibbonName ?                    | string           | A string that uniquely identifies each ribbon. Multiple ribbons are created out of one web after dividing in case of web printing.                                                                                                    |  |  |

| Name                         | Data Type        | Description                                                                                                    |
|------------------------------|------------------|----------------------------------------------------------------------------------------------------|
| Run ?                        | string           | The <i>Run</i> attribute selects a set of partitioned RunList elements from                                                                                                    |
| Modified in JDF 1.1          |                  | a <b>RunList</b> resource.                                                                                                    |
| RunIndex ?                   | IntegerRangeList | The <i>RunIndex</i> attribute selects a set of logical pages from a <b>RunList</b> resource in a manner that is independent from the internal structure of the <b>RunList</b> . It contains an array of mixed ranges and individual indices separated by whitespace. Each range consists of two indices connected with a tilde (~) and no whitespace. For example, <i>RunIndex</i> = "2~5 8 10 22~-1". Negative numbers reference pages from the back of a file in base-1 counting. In other words, -1 is the last page, -2 the second to last, etc. Thus RunIndex = "0~-1" refers to a complete range of pages, from first to last. <i>RunIndex</i> is a logical reference that is independent of the RunList structure and must NOT be used as a partition key for spawning and merging. The index always refers to entries of the entire <b>RunList</b> and must not be modified if only a part of the <b>RunList</b> is spawned. Not to be used in conjunction with <i>RunTags</i> . |
| RunTags ?<br>New in JDF 1.1  | NMTOKENS         | List of names in a named <b>RunList</b> . Used to partition resources that<br>are linked from processes that also have a <b>RunList</b> as input when<br>the sequence of the <b>RunList</b> is undefined. The partition is selected<br>if the <i>RunTag</i> of the <b>RunList</b> matches any of the entries in<br><i>RunTags</i> . Not to be used in conjunction with <i>RunIndex</i> or <i>Do-<br/>cRunIndex</i> .                                                                                                    |
| RunPage ?<br>New in JDF 1.1  | integer          | Zero based page number. Used when a document / file based <b>RunList</b> is broken down into a page based <b>RunList</b> .                                                                                                    |
| Separation ?                 | string           | Identifies the separation name. Possible values include:                                                                                                    |
|                              |                  | Composite – Non-separated resource.                                                                                                    |
|                              |                  | <i>Separated</i> – The resource is separated, but the separation definition is handled internally by the resource, such as a PDF file that contains <i>SeparationInfo</i> dictionaries.                                                                                                    |
|                              |                  | <i>Cyan</i> – Process color.                                                                                                    |
|                              |                  | Magenta – Process color.                                                                                                    |
|                              |                  | <i>Yellow</i> – Process color.                                                                                                    |
|                              |                  | Black – Process color.                                                                                                    |
|                              |                  | <i>Red</i> – Additional process color.                                                                                                    |
|                              |                  | <i>Green</i> – Additional process color.                                                                                                    |
|                              |                  | Blue – Additional process color.                                                                                                    |
|                              |                  | <i>Orange</i> – Additional process color.                                                                                                    |
|                              |                  | <i>Spot</i> – Generic spot color. Used when the exact nature of the spot color is unknown.                                                                                                    |
|                              |                  | Varnish – Varnish.                                                                                                    |
|                              |                  | Other values may be any separation name defined in the <i>Name</i> attribute of a Color element in the <b>ColorPool</b> .                                                                                                    |
| SetIndex ?<br>New in JDF 1.1 | IntegerRangeList | The <i>SetIndex</i> attribute selects a set of logical instance document<br>sets from a <b>RunList</b> resource. <i>SetIndex</i> is a logical reference that<br>may be independent of the <b>RunList</b> structure and must NOT be<br>used as a partition key for spawning and merging of <b>RunList</b> re-<br>sources. The index always refers to entries of the entire <b>RunList</b><br>and must not be modified if only a part of the <b>RunList</b> is spawned.                                                                                                    |

| Name            | Data Type        | Description                                                                                                    |
|-----------------|------------------|----------------------------------------------------------------------------------------------------|
| SheetIndex ?    | IntegerRangeList | The <i>SheetIndex</i> attribute selects a set of logical sheets from a <b>RunList</b> resource. In 1-up simplex printing, it is identical to <i>Run-Index</i> . <i>SheetIndex</i> is a logical reference that is independent of the RunList structure and must NOT be used as a partition key for spawning and merging.   |
| SheetName ?     | string           | A string that uniquely identifies each sheet. The value of this attribute must match the value of the <i>Name</i> attribute of a sheet.                                                                                                    |
| Side ?          | enumeration      | Denotes the side of the sheet. Possible values are:                                                                                                    |
|                 |                  | Front                                                                                                    |
|                 |                  | Back                                                                                                    |
|                 |                  | If Side is specified, the Part element refers to one surface of the sheet. If it is not specified, it refers to both sides.                                                                                                    |
|                 |                  | In case of web printing, <i>Front</i> is a synonym for the upper side and <i>Back</i> for the down side of the web.                                                                                                    |
| SignatureName ? | string           | A string that uniquely identifies the signature within the partitionable resource.                                                                                                    |
| Sorting ?       | IntegerRangeList | Mapping from the implied partitionable resource order to a process order. The indices refer to the elements of the complete partitionable resource, not to the index in the selection of parts defined by the <b>Part</b> element. <sup>1</sup> Defaults to "0~-1", i.e. the part order is the same as the sorting order. |
|                 |                  | Sorting must NOT be used as a partition key.                                                                                                    |
| SortAmount ?    | boolean          | If a sorted resource has an <i>Amount</i> attribute and <i>SortAmount</i> = <i>true</i> , each resource must be processed completely. If <i>SortAmount</i> = <i>false</i> (the default), each Part element must be processed the number of times specified in the <i>Amount</i> attribute before starting the next Part.  |
|                 |                  | SortAmount must NOT be used as a partition key.                                                                                                    |
| TileID ?        | XYPair           | XYPair of integer values that identifies the tile. Tiles are identified<br>by their X and Y indexes. Values are zero-based and expressed in<br>the PS coordinate system. So                                                                                                    |
|                 |                  | "0 0" is the lower left tile and "1 0" is the tile next to it on the right.<br><b>Tile</b> resources are described in detail in the Section 7.2.214 Tile.                                                                                                    |
|                 |                  | May also be used to identify multiple plates per cylinder. Then the x-index corresponds to a zero based position index along the axis of a roller and the y-value to a zero based position index along the circumference of a roller.                                                                                     |
| WebName ?       | string           | A string that uniquely identifies each web.                                                                                                    |

If multiple Part ID keys are used in a partitioned resource, for example *PartIDKeys="SheetName Side Separation Location"*, then all part ID keys must be defined for each leaf in the partitioned resource. In other words, if you walk from a leaf of a partitioned resource up to the root, each of the part ID keys defined in *PartIDKeys* must occur exactly one time. For example, it is not allowed that only the part ID keys *SheetName* and *Separation* be defined for some leaves in a partitioned resource with *PartIDKeys="SheetName Side Separation"* defined in the root.

<sup>&</sup>lt;sup>1</sup> Note that *Sorting* is semantically different from the other attributes in this table, as it implies an ordering of parts, whereas the other attributes define a selection of parts.

#### 3.9.2.1 Options in Intent Resources

JDF defines *Option* as a part key in order to specify multiple options e.g. for multiple quotes in a non-redundant manner. A **ResourceLink** that links to a resource with an *Option* partition but has no Part element to choose the *Option*, defaults to the root resource.

### 3.9.2.2 Locations of Physical Resources

Unlike other kinds of resources, physical resources may be stored at multiple, distributed locations. This is specified by including one or more *Location* parts in the resource element and accessing the location by specifying a Part element with a *Location* attribute in the respective ResourceLink.

Location: *LocationName* may also be used to specify a *Location* within a device, e.g., a paper tray. When specifying paper trays, the following locations are predefined (New in JDF 1.1):

| Name            | Description                                                                                                    |
|-----------------|----------------------------------------------------------------------------------------------------|
| Тор             | The bin that, when facing the device, can best be identified as 'top'.                                                         |
| Middle          | The bin that, when facing the device, can best be identified as 'middle'.                                                      |
| Bottom          | The bin that, when facing the device, can best be identified as 'bottom'.                                                      |
| Side            | The bin that, when facing the device, can best be identified as 'side'.                                                        |
| Left            | The bin that, when facing the device, can best be identified as 'left.                                                         |
| Right           | The bin that, when facing the device, can best be identified as 'right.                                                        |
| Center          | The bin that, when facing the device, can best be identified as 'center.                                                       |
| Rear            | The bin that, when facing the device, can best be identified as 'rear'.                                                        |
| FaceUp          | The bin that can best be identified as 'face up' with respect to the device.                                                   |
| FaceDown        | The bin that can best be identified as 'face down' with respect to the device.                                                 |
| FitMedia        | Requests the device to select a bin based on the size of the media.                                                            |
| LargeCapacity   | The bin that can best be identified as the 'large capacity' bin (in terms of the number of sheets) with respect to the device. |
| Mailbox-N       | The job will be output to the bin that is best identified as 'Mailbox-1', 'Mailbox-2'etc.                                      |
| Stacker-N       | The job will be output to the bin that is best identified as 'Stacker-1', 'Stacker-2' etc.                                     |
| Tray-N          | The job will be output to the tray that is best identified as 'Tray-1', 'Tray-2' etc.                                          |
| SystemSpecified | The job will be output to the tray that is defined by the system.                                                              |

| Table 3-26 Locations within Printer | rs |
|-------------------------------------|----|
|-------------------------------------|----|

The following example describes a set of plates that are distributed over two locations:

The following example describes two different Media in the top and bottom tray of a LayoutPreparation process. The Media is selected for the cover and inside pages respectively.

```
<Media ID="TopMedia" ... >
    <Location LocationName="Top"/>
</Media>
<Media ID="BottomMedia" ... >
    <Location LocationName="Bottom"/>
</Media>
<LayoutPreparationParams Sides="TwoSidedFlipY" PartIDKeys="RunIndex"(...)>
  <!-- Partition that defines the first and last page of the document -->
  <LayoutPreparationParams RunIndex="0 1 -2 -1">
    <MediaRef rRef="TopMedia"/>
  </LayoutPreparationParams>
  <!-- Partition that defines the inside pages of the document -->
  <LayoutPreparationParams RunIndex="2~-3">
    <MediaRef rRef="BottomMedia"/>
  </LayoutPreparationParams>
</LayoutPreparationParams>
```

## 3.9.3 Linking to Subsets of Resources

An agent can link to a subset of a resource by including a Part element in a ResourceLink element in order to define a specific subset of a resource. For details of the Part element, please refer to Table 3-25 Contents of the Part element.

Partitionable hierarchies define an implied ordering of the individual parts. In the example in Section 3.9.2 Description of Partitionable Resources, the first element has a *ProductID* = S1FCPlateJ42 and the last has a *ProductId* = S2FKPlateJ42. If process ordering of a partitionable resource is important, the Part element of the ResourceLink must specify a *Sorting* attribute. If *Sorting* is not specified, process ordering is arbitrary. If *Sorting* is specified multiple times, the resolution of the sorting must be unambiguous.

The **Sorting** attribute maps the implied part ordering to a specified process ordering in a 0-based list. The first entry in **Sorting** defines the first entry to be processed. The following example, using a **ResourceLink** element, describes how the plates described in the previous example could be ordered by separation for the first sheet followed by the complete second sheet, in reverse order (back to front). Each set of two plates, as specified in the **Amount** attribute of the resource, would be processed together.

```
<ExposedMediaLink rRef="L1">
<Part Sorting="0 4 1 5 2 6 3 7 -1~8" SortAmount="false"/>
</ExposedMediaLink>
```

A partitionable resource may also be split into individual resources by an agent. In this case, one resource must be created for each individual part or set of parts. For example, a resource that describes a set of films that are also separated may be split into a set of resources that each describe all separations of a sheet.

### 3.9.3.1 Handling Amount in a ResourceLink to a Partitioned Resource

The *Amount* specified in a *ResourceLink* to a physical resource specifies the sum of individual resource partitions. Individual amounts are specified in the PartAmount elements of the AmountPool. The following example shows the *ResourceLink* that refers to the previous example for a total of five plates.

```
<ExposedMediaLink rRef="L1" Amount="4">

<Part SheetName="S1" Separation="Cyan"/>

<Part SheetName="S1" Separation="Magenta"/>

<AmountPool Amount="1">

<PartAmount>

<Part SheetName="S1" Side="Front" Separation="Cyan"/>
```

```
</PartAmount>

<PartAmount>

<Part SheetName="S1" Side="Back" Separation="Cyan"/>

</PartAmount>

<PartAmount>

<Part SheetName="S1" Side="Front" Separation="Magenta"/>

</PartAmount>

<PartAmount Amount="2">

<PartAmount>

</PartAmount>

</PartAmount>

</PartAmount>

</PartAmount>

</PartAmount>

</PartAmount>

</PartAmount>

</PartAmount>

</PartAmount>

</PartAmount>
```

# 3.9.3.2 Referencing Partitioned Resources from Nodes That Allow Multiple ResourceLinks.

Some processes, e.g., *Collecting, Gathering* allow multiple input resources of the same type. These multiple input resources may be represented by multiple individual resources or by partitioned resources or by a mixture of both. If ordering is significant, the order of the leaves in a partitioned resource defines said ordering. The following examples of gathering three input sheets are equivalent:

#### Explicit reference of ordered partitioned resources:

```
<JDF ID="Link0037" Type="Gathering" Status="Waiting">
 <ResourcePool>
   <GatheringParams ID="Gather01" Class="Parameter" Locked="false"
Status="Available"/>
   <Component ID="Sheets01" Class="Quantity" Status="Available" PartID-
Keys="SheetName" ComponentType="Sheet" DescriptiveName="printed insert
sheets">
     <Component SheetName="Sheet1"/>
     <Component SheetName="Sheet2"/>
     <Component SheetName="Sheet3"/>
   </Component>
 </ResourcePool>
  <ResourceLinkPool>
   <GatheringParamsLink rRef="Gather01" Usage="Input"/>
   <ComponentLink rRef="Sheets01" Usage="Input">
     <Part SheetName="Sheet1"/>
   </ComponentLink>
   <ComponentLink rRef="Sheets01" Usage="Input">
     <Part SheetName="Sheet2"/>
   </ComponentLink>
   <ComponentLink rRef="Sheets01" Usage="Input">
     <Part SheetName="Sheet3"/>
   </ComponentLink>
  </ResourceLinkPool>
</JDF>
```

#### Implicit reference of ordered partitioned resources:

```
</Component>
</ResourcePool>
<ResourceLinkPool>
<GatheringParamsLink rRef="Gather01" Usage="Input"/>
<!-the ComponentLink implicitly references all three parts -->
<ComponentLink rRef="Sheets01" Usage="Input"/>
</ResourceLinkPool>
</JDF>
```

# 3.9.4 Splitting and Combining Resources

Depending on the circumstances, it may be appropriate either to split a resource into multiple new nodes or to specify multiple locations or parts for an individual resource. There are four possible methods for splitting and combining resources, each of which is illustrated in Figure 3.8, below. Both Case A and Case B in Figure 3.8 represent workflows that use the *Amount* attribute of their resource links to share resources. This method is practical when one controller controls all aspects of resource consumption or production. In Case A, the resource amount is split between subsequent processes. In Case B, individual processes produce amounts that are then combined into a unified resource that is, in turn, used by a single process. In both cases, a single, shared resource is employed. To enable independent parallel processing by multiple controllers, however, independent resources are required. To create independent resources from one resource, the *Split* process is used, as shown in Case C (for further details, see Section 6.2.9 Split). This process allows multiple processes to be spawned off, after which multiple processes can consume the same resource in parallel and may therefore run in parallel. Case D demonstrates the reverse situation, which occurs if resources have been produced by multiple processes and are then consumed, as a unified entity, by a single subsequent process. To accomplish this, the *Combine* process combines multiple resources to create the single resource.

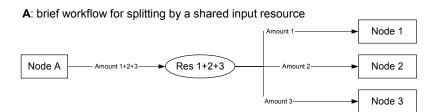

B: brief workflow for combining by a shared output resource

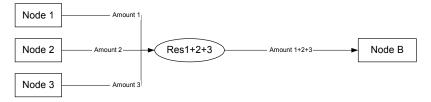

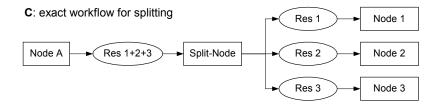

D: exact workflow for combining

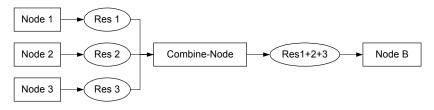

Figure 3.8 Splitting and combining physical resources

# 3.10 AuditPool

Audit elements contain the post-facto recorded results of a process such as the execution of a JDF node or modification of the JDF itself. Audit elements become static after a process has been finished. They cannot ever be modified after the process has been aborted or completed. Therefore, if Audit elements link to resources, those resources should be locked in order to inhibit accidental modification of audited information, which is why JDF includes a locking mechanism for resources. The *ID* of all resources that are referenced by Audit elements must be included in the *rRefs* attribute of the AuditPool in order to enable spawning and merging. Audit elements record any event related to the following situations:

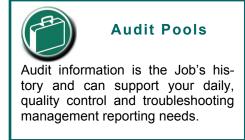

- 1. The creation of a JDF node by a Created element.
- 2. Spawning and merging, including resource copying by spawned and merged elements.
- 3. Errors such as unnecessary ResourceLink elements, wrongly linked resources, missing resources, or missing links, which may be detected by agents during a test run or by a Notification element.
- 4. Actual data about the production and resource consumption by a **ResourceAudit** element.
- 5. Any process phase times. Examples include setting up a device, maintenance, and washing, as well as downtimes as a result of failure, breaks, or pauses. Changes of implementation resource usage, such as a change of operators by a PhaseTime element, would also constitute an example of a phase time.
- 6. Actual process scheduling data. For example, the process start and end times, as well as the final process state, as determined by a ProcessRun element.
- 7. Any modification of a JDF node not covered by the preceding items, as recorded by a Modified element.

Audit information may be used by MIS for operations such as evaluation or invoicing. Figure 3.9 depicts the structure of the AuditPool and Audit element types derived from the abstract audit type.

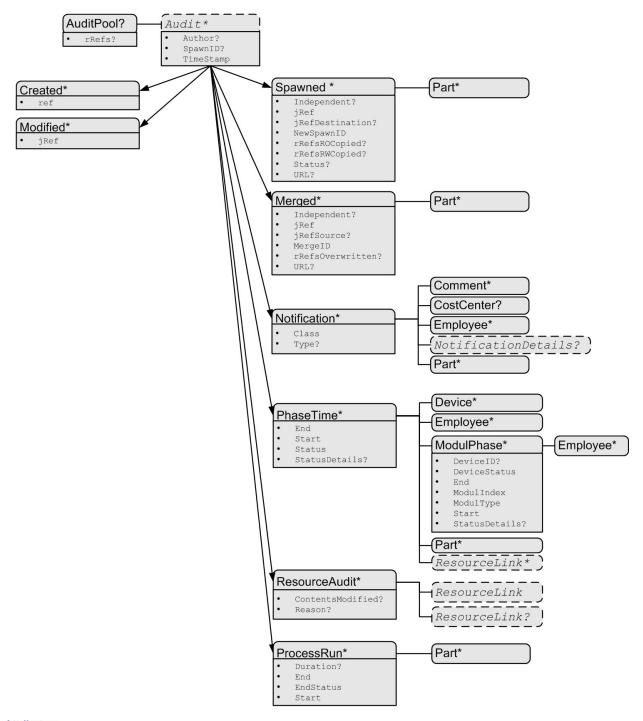

#### Attributes:

ref = reference via ID to a resource or a JDF-node

jRef = reference via ID to a JDF-node

#### Notification:

Class = Event | Information | Warning | Error | Fatal

#### Figure 3.9 Structure of Audit element types derived from the abstract Audit type

Audit entries are ordered chronologically, with the last entry in the AuditPool representing the newest. A ProcessRun element containing the scheduling data finalizes each process run. All subsequent entries belong to the next run. The following table defines the contents of the AuditPool element.

| Name    | Data Type | Description                                                                                                    |
|---------|-----------|----------------------------------------------------------------------------------------------------|
| rRefs?  | IDREFS    | List of all resources that are referenced from within the AuditPool. Needed for Spawn-<br>ing.                                                                                     |
| Audit * | element   | Chronologically ordered list of Audit elements. The Audit elements are abstract and serve as placeholders for any audit. Audit elements are described in the sections that follow. |

Table 3-27 Contents of the AuditPool element

# 3.10.1 Audit Elements

All Audit elements inherit the content from the abstract Audit data type, described in the following table. Table 3-28 Contents of the abstract Audit type

| Name                                | Data Type | Description                                                                                                    |
|-------------------------------------|-----------|----------------------------------------------------------------------------------------------------|
| Author ?<br>Modified in<br>JDF 1.1A | string    | Text that identifies who made the entry. This can describe a person, an agent, or both. While the <i>Author</i> attribute is optional, it is strongly recommended to include this attribute whenever possible.          |
| SpawnID ?<br>New in JDF<br>1.1      | NMTOKEN   | Text that identifies the spawned processing step when the entry was generated. This is a copy of the SpawnID attribute of the root JDF node of the process that generates the Audit at the time the Audit is generated. |
| TimeStamp                           | dateTime  | In case of the audits <b>Created</b> , <b>Modified</b> , <b>Spawned</b> , <b>Merged</b> , and <b>Notification</b> , this attribute records the date and time when the related event occurred.                           |
|                                     |           | In case of the audits PhaseTime, ProcessRun, and ResourceAudit, the attribute describes the time when the entry was appended to the audit pool.                                                                         |

It is anticipated that additional attributes that clearly define the agent that inserted an Audit will be defined in JDF 1.2. The following table describes the preliminary syntax within the JDF extension namespace and is provided as a preview only that is subject to change. For details on extension namespaces see 3.11.1.2 JDF Extension Namespace:

| Table 3-28- 1 Extensions of the abstract Audit ty | ре |
|---------------------------------------------------|----|
|---------------------------------------------------|----|

| Name                | Data Type | Description                                                                                                    |
|---------------------|-----------|----------------------------------------------------------------------------------------------------|
| JDFX:AgentName ?    | String    | The name of the agent application that added the audit element to the au-<br>dit pool (and was responsible for the creation or modification). Both the<br>company name and the product name can appear, and should be consis-<br>tent between versions of the application.     |
| JDFX:AgentVersion ? | String    | The version of the agent application that added the audit element to the audit pool (and was responsible for the creation or modification). The format of the version string can vary from one application to another, but should be consistent for an individual application. |

Listed in the following sections are the elements derived from the abstract Audit type. Following the description of each element is a table outlining the attributes associated with that element.

# 3.10.1.1 ProcessRun

This element serves two related functions. Its first is to summarize one complete execution run of a node. It contains attributes that record the date and time of the start, the end time, the final process state when the run is finished, and, optionally, the process duration of the process run. These attributes are described in Table 3-29.

#### Table 3-29 Contents of the ProcessRun element

| Name       | Data Type | Description                                                                     |
|------------|-----------|---------------------------------------------------------------------------------|
| Duration ? | duration  | Time span of the effective process runtime without intentional or unintentional |

| Name                               | Data Type   | Description                                                                                                    |
|------------------------------------|-------------|----------------------------------------------------------------------------------------------------|
|                                    |             | breaks. That time span is the sum of all process phases when the <i>Status</i> is <i>InProgress</i> , <i>Setup</i> or <i>Cleanup</i> .                                                                                                    |
| End                                | dateTime    | Date and time at which the process ends.                                                                                                    |
| EndStatus                          | enumeration | The <i>Status</i> of the process at the end of the run. For a description of process states, see Table 3-3 Contents of a JDF node.                                                                                                    |
|                                    |             | Possible values are:                                                                                                    |
|                                    |             | Aborted                                                                                                    |
|                                    |             | Completed                                                                                                    |
|                                    |             | FailedTestRun                                                                                                    |
|                                    |             | Ready                                                                                                    |
|                                    |             | <i>Stopped</i> – The execution of the node is stopped and may commence at a later time, e.g., on another device.                                                                                                    |
| Start                              | dateTime    | Date and time at which the process starts.                                                                                                    |
| Part *<br><u>New in JDF</u><br>1.1 | element     | Describes which parts of a process this <b>ProcessRun</b> belongs to. If <b>Part</b> is not specified for a <b>ProcessRun</b> , it refers to all parts. For example, imagine a print job that should produce three different sheets. All sheets are described by one partitioned resource. The <b>Part</b> elements define, unambiguously, the processing of the sheet to which the <b>ProcessRun</b> refers. |

The second function of a **ProcessRun** element is to delimit a group of audits for each individual process run. Every group of audits terminates with a **ProcessRun** element, which contains the information described above. If a process must be repeated (as a result of a late change in the order, for example), all audits belonging to the new run will be appended after the last **ProcessRun** element that terminates the audits of the previous run. The number of **ProcessRun** elements is, therefore, always equivalent to the number of process runs.

If a node describes partitioned resources, one ProcessRun may be specified for each individual part.

# 3.10.1.2 Notification

This element contains information about individual events that occurred during processing. For a detailed discussion of event properties, see Section 4.6 Error Handling.

| Name   | Data Type   | Description                                                                                                    |
|--------|-------------|----------------------------------------------------------------------------------------------------|
| Class  | enumeration | Class of the notification. Possible values, in order of severity from lowest to highest, are:                                                                                                    |
|        |             | Event – Indicates that a pure event due to any activity has occurred, for example, machine events, operator activities, etc. This class is used for the transfer of conventional event messages. In case of <i>Class</i> = <i>Event</i> , further event information should be provided by the <i>Type</i> attribute and NotificationDetails element. |
|        |             | <i>Information</i> – Any information about a process which cannot be expressed by the other classes. No user interaction is required.                                                                                                    |
|        |             | <i>Warning</i> – Indicates that a minor error has occurred and an automatic fix was applied. Execution continues.                                                                                                    |
|        |             | <i>Error</i> – Indicates that an error has occurred that requires user interaction. Execution cannot continue.                                                                                                    |
|        |             | Fatal – Indicates that a fatal error led to abortion of the process.                                                                                                    |
| Туре ? | NMTOKEN     | Identifies the type of notification. Also defines the name of the abstract Noti-<br>ficationDetails element. <sup>2</sup> A list of predefined Notification types is compiled<br>in Appendix J NotificationDetails.                                                                                                    |

Table 3-30 Contents of the Notification element

<sup>2</sup> Type allows parsers that do not have access to the schema to find the instance of NotificationDetails.

| Name                       | Data Type  | Description                                                                                                    |
|----------------------------|------------|----------------------------------------------------------------------------------------------------|
| Comment *                  | telem      | The Notification element may contain Comment elements with a verbose,<br>human-readable description of the event. If the value of the Class attribute is<br>one of <i>Information</i> , <i>Warning</i> , <i>Error</i> , or <i>Fatal</i> , it should provide at least one<br>Comment element. In case of <i>Class</i> = <i>Event</i> , Comment elements are op-<br>tional. |
| CostCenter ?               | element    | The cost center to which this event should be charged.                                                                                                    |
| Employee *                 | refelement | The Employee associated with this event.                                                                                                    |
| Notification-<br>Details ? | element    | Abstract element which is a placeholder for additional structured information. It provides additional information beyond the <i>Class</i> and <i>Type</i> attribute and beyond the Comment element. For a list of supported NotificationDetails elements, see Appendix J NotificationDetails.                                                                             |
| Part *<br>New in JDF 1.1   | element    | Describes which parts of a process this Notification belongs to. If Part is not specified for a Notification, it refers to all parts. For example, imagine a print job that should produce three different sheets. All sheets are described by one partitioned resource. The Part elements define, unambiguously, the sheet to which the audit refers.                    |

Table 3-31 Redundant table removed

# \_Name \_\_\_\_Data Type \_\_\_Description

#### 3.10.1.2.1 NotificationDetails

The abstract NotificationDetails element is a placeholder only with no additional attributes. For a list of supported NotificationDetails elements, see Appendix J NotificationDetails.

## 3.10.1.3 PhaseTime

This element contains audit information about the start and end times of any process states and substates, denoted as phases. Phases may reflect any arbitrary subdivisions of a process, such as maintenance, washing, plate changing, failures, and breaks.

PhaseTime elements may also be used to log the actual time spans when implementation resources are used by a process. For example, the temporary necessity of a fork lift can be logged if a PhaseTime element is added that contains a link to the fork lift device resource and specifies the actual start and end time of the usage of that fork lift.

The times specified in the PhaseTime elements should not overlap with each other and should cover the complete time range defined in the ProcessRun element that identifies the end of the run.

| Name   | Data Type   | Description                                                                                                    |
|--------|-------------|----------------------------------------------------------------------------------------------------|
| End    | dateTime    | Date and time of the end of the phase.                                                                                                    |
| Start  | dateTime    | Date and time of the beginning of the phase.                                                                                                    |
| Status | enumeration | Status of the phase. Possible values of JDF node states are:         TestRunInProgress         Setup         InProgress         Cleanup         Spawned         Stopped         The states listed above are a subset of the possible states of a JDF node. For all possible states of a JDF node see Table 3-3. The remaining set of states, i.e. the end states — Ready, FailedTestRun, Aborted and Completed—must be logged |
|        |             | by the ProcessRun audit element that terminates the list of audits for one process run.                                                                                                    |

| Name                          | Data Type  | Description                                                                                                    |
|-------------------------------|------------|----------------------------------------------------------------------------------------------------|
| StatusDetails ?               | string     | Description of the status phase that provides details beyond the enumerative values given by the <b>Status</b> attribute. For a list of supported values, see <b>Appendix G</b> .                                                                                                    |
| Device *                      | refelement | Links to <b>Device</b> resources that are working during this phase.                                                                                                    |
| Employee *                    | refelement | Links to Employee resources that are working during this phase.                                                                                                    |
| ModulePhase *                 | element    | Additional phase information of individual device modules, such as print units.                                                                                                    |
| Part *                        | element    | Describes which parts of a job is currently being logged. If Part is not speci-<br>fied for a node that modifies partitioned resources, PhaseTime refers to all<br>parts. For example, imagine a print job that should produce 3 different sheets.<br>All sheets are described by one partitioned resource. In order to separate the<br>different print phases for each sheet, the Part elements define, unambiguously,<br>the sheet to which the audit refers. |
| ResourceLink * New in JDF 1.1 | element    | These resource links specify the actual consumption/usage or production of re-<br>sources during this production phase.                                                                                                    |

It is possible to monitor the states of individual modules of a complex device, such as a printer with multiple print units, by defining ModulePhase elements. One PhaseTime element may contain multiple ModulePhase elements and can, therefore, record the status of multiple units in a device. In contrast to PhaseTime audit elements ModulePhase elements are allowed to overlap in time with one another. ModulePhase elements are defined in the following table.

| Name            | Data Type             | Description                                                                                                    |
|-----------------|-----------------------|----------------------------------------------------------------------------------------------------|
| DeviceID        | string                | Name of the device. This must be the DeviceID attribute of one of the Device elements specified in the PhaseTime audit.                                                                                                |
| DeviceStatus    | enumeration           | Status of the device module. Possible values are:                                                                                                    |
|                 |                       | <i>Unknown</i> – The module status is unknown.                                                                                                    |
|                 |                       | <i>Idle</i> – The module is not used, for example, a color print module that is inactive during a black-and-white print.                                                                                               |
|                 |                       | <i>Down</i> – The module cannot be used. It may be broken, switched off etc.                                                                                                    |
|                 |                       | Setup – The module is currently being set up.                                                                                                    |
|                 |                       | <i>Running</i> – The module is currently executing.                                                                                                    |
|                 |                       | <i>Cleanup</i> – The module is currently being cleaned.                                                                                                    |
|                 |                       | <i>Stopped</i> – The module has been stopped, but running may be resumed later.<br>This status may indicate any kind of break, including a pause, maintenance, or a breakdown, as long as running can be easy resumed. |
|                 |                       | These states are analog to the device states of Table 5-46.                                                                                                    |
| End             | dateTime              | Date and time of the end of the module phase.                                                                                                    |
| ModuleIndex     | Integer-<br>RangeList | 0-based indices of the module or modules. If multiple module types are available on one machine, it is device dependent whether the indices of each type restart at 0 or simply continue indexing.                     |
| ModuleType      | NMTOKEN               | Module description. The allowed values depend on the type of device that is described. The predefined values are listed in <b>Appendix A</b> .                                                                         |
| Start           | dateTime              | Date and time of the beginning of the module phase.                                                                                                    |
| StatusDetails ? | string                | Description of the module status phase that provides details beyond the enumerative values given by the <i>DeviceStatus</i> attribute. For a list of supported values, see <b>Appendix G</b> .                         |

#### Table 3-33 Contents of the ModulePhase element

| Name       | Data Type  | Description                                                                                                    |
|------------|------------|----------------------------------------------------------------------------------------------------|
| Employee * | refelement | Links to Employee resources that are working during this module phase on this module (the module is specified by the attributes <i>ModuleIndex</i> and <i>Module-Type</i> ). |

## 3.10.1.4 ResourceAudit

The ResourceAudit element describes the usage of resources during execution of a node or the modification of the intended usage of a resource, in other words the modification of a resource link. It logs consumption and production amounts of any quantifiable resources, accumulated over one process run or one part of a process run. It contains one or two abstract ResourceLink elements. The first is required and specifies the actual consumption/usage or production of the resource. The second ResourceLink is optional and used to store information about the original resource link, which also refers to the original resource. If the original resource does not need to be saved, a boolean *ContentsModified* attribute in the ResourceAudit should be used to indicate that a change has been made.

| Name               | Data Type   | Description                                                                                                    |
|--------------------|-------------|----------------------------------------------------------------------------------------------------|
| ContentsModified ? | boolean     | Specifies that a modification has occurred but that the original resource has been deleted.                                                                                                    |
| Reason ?           | enumeration | Reason for the modification. One of:                                                                                                    |
| New in JDF 1.1     |             | <i>PlanChange</i> – The resource was modified due to a change of plan before actual processing.                                                                                                    |
|                    |             | ProcessResult – The default.                                                                                                    |
| ResourceLink       | element     | The first resource link specifies the actual consumption/usage or production of a resource.                                                                                                    |
| ResourceLink ?     | element     | The second optional resource link logs the modification of a resource link and<br>the modification of the resource it refers to. It holds the planned resource link<br>which also refers to the planned resource. The planned and actual resource may<br>be the same. |

For details on ResourceLink elements and ResourceLink subclasses, see Section 3.8 Resource Links. The partitioning of resources using Part elements is defined in Section 3.9.2 Description of Partitionable Resources.

## 3.10.1.4.1 Logging Machine Data by Using the ResourceAudit

If a resource is modified during processing, any nodes that also reference the resource may also be affected. The following logging procedure is recommended in order to track the resource modification and to insure consistency of the job:

- 1. Create a copy of the original resource with a new ID.
- 2. Modify the original resource to reflect the changes.
- 3. Insert a ResourceAudit element that references the modified original resource with the *first* ResourceLink and the copied resource with the second ResourceLink attribute.

The following example describes the logging of a modification of the media weight and amount. The JDF document before modification requests 400 copies of 80 gram media:

```
<JDF ... >
  <ResourceLinkPool>
    <MediaLink rRef="RLink" Usage="Input" Amount="400"/>
    </ResourceLinkPool>
    <ResourcePool>
    <Media Weight="80" ID="RLink" Amount="400" (...)/>
    <ResourcePool/>
  </JDF>
```

The JDF after modification specifies that 421 copies of 90-gram media have been consumed:

```
<JDF ... >
<ResourceLinkPool>
```

```
<MediaLink rRef="RLink" Usage="Input" Amount="400"/>
<!-note that the ResourceLink has not changed -->
</ResourcePool>
<Media Weight="80" ID="RPrev" Amount="400" (...) /> <!-Copy of the original re-
source-->
<Media Weight="90" ID="RLink" Amount="421" (...)/> <!-modified resource-->
<ResourcePool/>
<AuditPool>
<ResourceAudit (...)>
<MediaLink rRef="RLink" Usage="Input" Amount="421"/>
<MediaLink rRef="RPrev" Usage="Input" Amount="400"/>
</ResourceAudit </pre>
```

#### 3.10.1.4.2 Logging Changes in Product Descriptions by Using the ResourceAudit

**ResourceAudit** elements may also be used to store the original intent resources of a product specification in a change order or request for requote. The mechanism is the same as above. The following example shows the structure of a MediaIntent with Option partitions, where a late change of options from Option1 (80 gram paper) to Option2 (90 gram paper) is requested.

```
<JDF ... >
  <ResourceLinkPool>
    <MediaIntentLink rRef="id" Usage="Input">
      <Part Option="Option2"/>
    </MediaIntentLink>
  </ResourceLinkPool>
  <ResourcePool>
    <MediaIntent PartIDKeys="Option" (...)>
      <!- the common MediaIntent resource details -->
      <MediaIntent Option="Option1" (...)>
        <Weight Preferred="80"/>
      </MediaIntent>
      <MediaIntent Option="Option2" (...)>
        <Weight Preferred="90"/>
      </MediaIntent>
    </MediaIntent>
  <ResourcePool/>
  <AuditPool>
    <ResourceAudit (...)>
      <!- the actual MediaIntent resource link -->
      <MediaIntentLink rRef="id" Usage="Input">
         <Part Option="Option2"/>
      </MediaIntentLink>
      <!- the original MediaIntent resource link -->
      <MediaIntentLink rRef="id" Usage="Input"/>
         <Part Option="Option1"/>
      </MediaIntentLink>
    </ResourceAudit>
  </AuditPool>
</JUE>
```

#### 3.10.1.5 Created

This element allows the creation of a JDF node or resource to be logged. If the element refers to a JDF node, it can be located in the AuditPool element of the node that has been created or in any ancestor node. If the element refers to a resource it must be located in the node where the resource resides so that the spawning and merging mechanism can work effectively.

Table 3-35 Contents of the Created element

| Name         | Data Type | Description                                                                         |
|--------------|-----------|-------------------------------------------------------------------------------------|
| <b>ref</b> ? | IDREF     | Represents the ID of the created element. Defaults to the ID of the local JDF node. |

## 3.10.1.6 Modified

This element allows any modifications affecting a JDF node, such as changes made to the NodeInfo element or CustomerInfo element, to be logged. Changes that can be logged by other audit element types, such as resource changes, must not use this common log entry. The modification can be described textually by adding a generic Comment element to the Modified element. The location of the element in the node tree is the same as the location of the corresponding Created element.

| Name   | Data Type | Description                                                                              |  |
|--------|-----------|------------------------------------------------------------------------------------------|--|
| jRef ? | IDREF     | The ID of the modified node. The modified element resides in the modified node. Defaults |  |
|        |           | to the ID of the local JDF node.                                                         |  |

# 3.10.1.7 Spawned

This element allows a job that has been spawned to be logged in the AuditPool of the parent node of the spawned job-part or in the AuditPool of the node that has been spawned in case of spawning of individual partitions. For details about spawning and merging, see Section 4.4 Spawning and Merging.

| Name                         | Data Type   | Description                                                                                                    |
|------------------------------|-------------|----------------------------------------------------------------------------------------------------|
| Independent ?                | boolean     | Declares that independent jobs that have previously been merged into a big job are spawned.                                                                                                    |
|                              |             | If it is set to true, the attributes jRefDestination, <i>rRefsROCopied</i> and <i>rRefsRWCopied</i> have no meaning and should be omitted.                                                                                                    |
|                              |             | Default = false                                                                                                    |
| jRef                         | IDREF       | ID of the JDF node that has been spawned.                                                                                                    |
| jRefDestination ?            | NMTOKEN     | ID of the JDF node to which the job has been spawned. <sup>3</sup> This attribute must be specified in the parent of the original node if independent jobs are spawned.                                                                                                    |
| NewSpawnID<br>New in JDF 1.1 | NMTOKEN     | Copy of the <i>SpawnID</i> of the newly spawned node. Note that a Spawned audit may also contain a <i>SpawnID</i> attribute, which is the <i>SpawnID</i> of the node that this audit is being placed into prior to spawning.                                                |
| rRefsROCopied ?              | IDREFS      | List of IDs separated by whitespace. Identifies the resources copied to the <b>ResourcePool</b> element of the spawned job during spawning. These resources should NOT be modified by the spawned job.                                                                      |
| rRefsRWCopied ?              | IDREFS      | List of IDs separated by white spaces. Identifies the resources copied to the <b>ResourcePool</b> element of the spawned job during spawning. These resources may be modified by the spawned job and must be copied back into their original location by the merging agent. |
|                              |             | Resource copying is required if resources are referenced simultaneously from spawned nodes and from nodes in the original JDF document.                                                                                                    |
| Status ?<br>New in JDF 1.1   | enumeration | <i>Status</i> of the spawned node at the time of spawning. Allowed values are defined in Table 3-3 Contents of a JDF node, <i>Status</i> .                                                                                                    |
| URL ?<br>New in JDF 1.1      | URL         | Locator that specifies the location where the spawned node was stored by the spawning process.                                                                                                    |
| Part *                       | element     | Identifies the parts that were selected for spawning in case of parallel spawning of partitionable resources (see Section 4.4.3).                                                                                                    |

#### Table 3-37 Contents of the Spawned element

# 3.10.1.8 Merged

This element logs a merging event of a spawned node. For more details, see Section 4.4 Spawning and Merging.

<sup>&</sup>lt;sup>3</sup> The data type is NMTOKEN and not IDREF because the attribute refers to an external ID.

| Name                      | Data Type | Description                                                                                                    |
|---------------------------|-----------|----------------------------------------------------------------------------------------------------|
| Independent ?             | boolean   | Declares that independent jobs are merged into a big job for common pro-<br>duction.                                                                                                    |
|                           |           | If it is set to true, the attributes <b>jRefSource</b> and <i>rRefsOverwritten</i> have no meaning and should be omitted.                                                                                                  |
|                           |           | Default = false                                                                                                    |
| jRef                      | IDREF     | ID of the JDF node that has been returned or merged.                                                                                                    |
| jRefSource ?              | NMTOKEN   | ID of the JDF root node of the big job from which the spawned structure has been returned. $^4$                                                                                                    |
| MergelD<br>New in JDF 1.1 | NMTOKEN   | Copy of the <i>SpawnID</i> of the merged node. Note that a <b>Merged</b> audit may also contain a <i>SpawnID</i> attribute, which is the <i>SpawnID</i> of the node that this audit is being placed into prior to merging. |
| rRefsOverwritten ?        | IDREFS    | Identifies the copied resources that have been overwritten during merging.<br>Resources are usually overwritten during return if they have been copied<br>during spawning with read/write access.                          |
| URL ?<br>New in JDF 1.1   | URL       | Locator that specifies the location of the merged node prior to merging by the merging process.                                                                                                    |
| Part *                    | element   | Specifies the selected parts of the resource that were merged in case of par-<br>allel spawning and merging of partitionable resources (see Section 4.4.3).                                                                |

Table 3-38 Contents of the Merged element

# 3.11 JDF Extensibility

JDF is meant to be flexible and therefore useful to any vendor, as each vendor will have specific data to include in the JDF files. JDF is able to provide this kind of versatility by using the XML namespaces. This chapter describes how JDF uses the XML extension mechanisms.

# 3.11.1 Namespaces in XML

JDF Extensibility is implemented using XML Namespaces. The Namespaces in XML specification is found at <a href="http://www.w3.org/TR/REC-xml-names/">http://www.w3.org/TR/REC-xml-names/</a>.

XML namespaces are defined by *xmlns* attributes. A general example is provided below. The example illustrates how private namespaces are declared and used to extend an existing JDF resource by adding private attributes and a private element.

```
<JDF xmlns="http://www.CIP4.org/JDFSchema_1_1"
xmlns:foo="fooschema URI" ... >
...
<SomeJDFDefinedResource name="abc"
foo:specialname="cba">
...
<foo:PrivateStuff type=""/>
...
</SomeJDFDefinedResource>
```

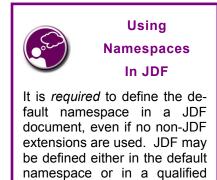

namespace.

</JDF>

Namespaces are inserted in front of attribute and element names. The associated namespace of element names with no prefix is the default namespace defined by the xmlns attribute. The associated namespace of attributes with no

<sup>&</sup>lt;sup>4</sup> The data type is NMTOKEN and not IDREF because the attribute refers to an external ID.

prefix is that one of the element (see Appendix A.2 XML Namespace Partitions in the specification Namespaces in XML). All namespaces prefixes must be declared using standard *xmlns*:xxx attributes.

#### 3.11.1.1 JDF Namespace

The official namespace URI for JDF Version 1.0 is: "http://www.CIP4.org/JDFSchema 1".

The official namespace URI for JDF Version 1.1 is: "http://www.CIP4.org/JDFSchema\_1\_1".

It is strongly recommended to use either the default namespace with no prefix or a prefix of "JDF" as the jdf namespace prefix.

#### 3.11.1.2 JDF Extension Namespace

CIP4 defines an extension namespace where new features that are anticipated to be included in a future version of the specification are defined.

The official extension namespace URI for JDF Version 1.1 is: "http://www.CIP4.org/JDFSchema\_1\_1\_X". It is strongly recommended to use a prefix of "JDFX" as the jdf extension namespace prefix.

## 3.11.2 Extending Process Types

JDF defines a basic set of process types. Because JDF allows flexible encoding, however, this list, by definition, will not be complete. Vendors that have specific processes that do not fit in the general JDF processes and that are not combinations of individual JDF processes (see Section 3.2.3 Combined Process Nodes) can create JDF process nodes of their own type. Then the content of the *Type* attribute may be specified with a prefix that identifies the organization. The prefix and name must be separated by a single colon (':') as shown in the following example:

```
<JDF Type="myCompaniesNS:MyVeryImportantProcess" xmlns=
"http://www.CIP4.org/JDFSchema_1_1" xmlns:myCompaniesNS="my companies namespace URI" ... >
```

#### </JDF>

The use of namespace prefixes in the *Type* attribute is for extensions only. Standard JDF process types must be specified without a prefix in the *Type* attribute or the *Types* attribute of a combined node.

If a process is simply an extension of an existing process, it is possible to describe the private data by extending the existing resource types. This is described in greater detail in the sections below.

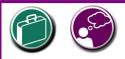

# **Extensibility Caution**

JDF's "Extensibility" simply means that you can add your own XML elements, attributes, and enumerations to a JDF application. Although JDF is quite extensive, odds are you'll find that your current databases and workflow systems use information elements that are unique to your client market or company ... they may have even been defined by your internal MIS staff. CIP4 acknowledges that it can't define everything, nor should it prevent innovation by codifying everything in a static manner, and JDF's extensibility provides both printers and technology providers with the flexibility they need to make JDF a success.

However, if you or your technology vendors extend JDF, please do so with caution. JDF's success depends on the ability of MIS systems and JDF-enabled devices to write, read, parse, and use JDF. Extensions are *custom* integration applications and great care needs to be made to ensure that extensions made for one systems or device will not *jam* the JDF workflow or other JDF enabled systems and devices. If they use extensions to JDF, your technology providers should be able to provide you with a fully validated JDF schema and documentation that includes the use of their extensions. Extensions that are not documented, or that may not be disclosed to third parties for integration purposes, should be viewed skeptically.

Extending the Nodelnfo and CustomerInfo nodes is achieved in a manner analogous to the extension of resources, which is described below. On the other hand, extending the direct contents of JDF nodes by adding new elements or attributes is discouraged.

### 3.11.3 Extending Existing Resources

All resources defined by JDF may be extended by adding attributes and elements using one's own namespace for these resource extensions. This is useful when the predefined resource types need only a small amount of private data added, or if those resources are the only appropriate place to put the data. The namespace of the resource extended must not be modified. However, the mechanism for creating new resources in a separate namespace is provided in the next section.

This does not mean that duplicate functionality may be added into these resource types. You must make sure to use the JDF-defined attributes and elements where possible and extend them with additional information that cannot be described using JDF-defined constructs. For example, it is not allowed to extend the RIP resource that controls the resolution with a foo:Resolution or foo:Res attribute that overrides the JDF defined resolution parameter (see attribute **Resolution** of resource **RenderingParams** in Section 7.2.112).

### 3.11.4 Extending NMTOKEN Lists

Many resources contain attributes of type NMTOKEN and some of these have a set of predefined, suggested enumerative values. These lists may be extended with private keywords. In order to identify private keywords, it is strongly suggested to prefix these keywords with a namespace-like syntax, i.e., a namespace prefix separated by a single colon (':'). Implementations that find an unknown NMTOKEN prefixed by a namespace prefix may then attempt to use the default value of that attribute. For instance, if a JDF instruction contains the following text:

<TrappingParams TrapEndStyle="HDM:FooBar" (...) />

Based of the definition of **TrappingParams**, the best assumption is to use *TrapEndStyle* = "*Miter*".

Example from TrappingParams

| Name           | Data Type | Description                                                                                                   |
|----------------|-----------|----------------------------------------------------------------------------------------------------|
| TrapEndStyle ? | NMTOKEN   | Instructs the trap engine how to form the end of a trap that touches another object. Possible values include: |
|                |           | Miter                                                                                                    |
|                |           | Overlap                                                                                                    |
|                |           | Other values may be added later as a result of customer requests.                                             |
|                |           | Default = <i>Miter</i>                                                                                        |

#### 3.11.5 Creating New Resources

There are certain process implementations that have functionality that cannot be specified by the predefined Resource types. In these cases, it is necessary to create a new Resource-type element, which must be clearly specified using its own namespace. These resource types may only be linked to custom type JDF process nodes.

#### 3.11.6 Future JDF Extensions

In future versions, certain private extensions will become more widely used, even by different vendors. As private extensions become more of a general rule, those extensions will be candidates for inclusion in the next version of the JDF specification. At that time the specific extensions will have to be described and will be included into the JDF namespace.

### 3.11.7 Maintaining Extensions

Given the mix of vendors that will use JDF, it is likely that there will be a number of private extensions. Therefore, JDF controllers must be prepared to receive JDF files that have extensions. These controllers can and should

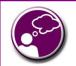

#### Submit Your Extensions to CIP4

Writing JDF extensions? CIP4 encourages you to become part of the standard and submit your private extensions for review and possible inclusion in future versions of the JDF standard. Not only may adoption of extensions into the JDF standard help make it easier for customers to decide to buy your products, but CIP4 is also considering adopting a formal review process for extensions with future editions of the JDF standard; by participating in JDF's development now you could save time and customer confusion in the future. ignore all extensions they don't understand, but under no circumstance are they allowed to remove these extensions when making modifications to the JDF. If they do, it will break the extensibility mechanism. For example, imagine that JDF Agent A creates a JDF and inserts private information for Process P. Furthermore, the information is only understood by agent A and the appropriate device D for executing P. If the JDF needs to be processed first by another Agent/Device C, and that process removes all private data for P, Process P will not be able to produce the correct results on device D that were specified by Agent A.

### 3.11.8 Processing Unknown Extensions

If a node is processed by a controller or device and it encounters an unknown extension in one of its input resources, the expected behavior depends on the current value of *SettingsPolicy*.

If SettingsPolicy ="BestEffort", a Notification audit element with Class = warning should be logged.

If SettingsPolicy ="MustHonor" the process must not continue and a Notification audit element with Class = error should be logged.

If SettingsPolicy ="OperatorIntervention" the process must stop and wait for an operator intervention and a Notification audit element with Class = warning should be logged.

#### 3.11.9 Derivation of Types in XMLSchema

The XML Schema definition <u>http://www.w3.org/TR/xmlschema-1/</u> describes a mechanism to create new types by derivation from old types. This is an alternative to extend or create new elements and is described in Section 4 of <u>http://www.w3.org/TR/xmlschema-0/</u>. This mechanism is not allowed to be applied to any elements defined by JDF because such new element types can only be understood by agents/devices that know the extension. The use of the derivation mechanism is allowed only for private extensions but not required.

# Chapter 4 Life Cycle of JDF

# Introduction

This chapter describes the life cycle of a JDF job, from creation through modification to processing. Information is provided about the spawning of individual aspects of jobs and in what way they are reincorporated into the job once the process is completed. Ancillary aspects of the life cycle, such as test running and error handling, are also discussed.

# 4.1 Creation and Modification

The life cycle of a JDF job will likely follow one of two scenarios. In the first scenario, a job is created all at once, by a single agent, and then is consumed by a set of devices. More often, however, a job is created by one agent and is then transformed, or modified, over time by a series of other agents. This process may require specification of product intent, which is defined in Section 4.1.1, below.

Jobs can be modified in a variety of ways. In essence, any job is modified as it is executed, since information about the execution is logged. The most common instance of modification of a JDF job, however, occurs during processing, when more detailed information is learned or understood and then added along the way. This information may be added because an agent knows more about the processing needed to achieve some result specified in a JDF node than the original, creating agent knew. For example, one agent may create a product node that specifies the product intent of a series of pages. This product node may include information about the number of pages and the paper properties. Another node may then be inserted that includes a resource describing how the pages should be Ripped. Later, another agent may provide more detail about the RIP'ing process by appending optional information to the RIP parameter resource.

Regardless of where in the life cycle they are written, nodes and their required resources must be valid and include all required information in order to have a *Status* of *Ready* (in case of nodes) or *Available* (in case of resources). This restriction allows for the definition of incomplete output resources. For example, a URL resource without a file name may be completed by a process. On the other hand, it is impossible to define a valid and executable node with insufficient input parameters.

Once all of the inputs and parameters for the process requested by a node are completely specified, a controller can route the JDF job containing this node to a device that can execute the process. When the process is completed, the agent/controller in charge of the device will modify the node to record the results of the process.

## 4.1.1 Product Intent Constructs

JDF jobs, in essence, are requests made by customers for the production of quantities of some product or products. In other words, a job begins with a particular goal in mind. In JDF, product goals are often specified by using a construct known as product intent, represented by intent resources. In contrast to process resources that define precise values, intent resources allow ranges or sets of preferred values to be specified. Resources of this kind include **FoldingIntent**, **ColorIntent**, **MediaIntent**, and **ShapeCuttingIntent**, all of which are described in Chapter 7 **Resources**.

The product intent of a job is like a plan of action. The plan may be extremely vague, detailing only the general goal, or it may be very specific, stipulating the specific requirements inherent in meeting that goal. Product intent may be defined for an end product about which little is

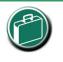

#### **Product Intent**

"Product Intent" is another way of saying "Job Specifications." Rather than describing how a job will be made, "Product Intent" describes what a job (or some aspect of a job) will look like when it is completed. "Product Intents" may initiate with the customer and in rather vague terms and they may be later flushed out or completed by a printer's customer service representative, estimating department or production planners.

known or about which the processing details for the job are entirely unknown. Product intent constructs also allow agents to describe jobs that comprise multiple product components, and that may share some parts.

Product intent is defined by the initiating agent of a job. It is not required, however. Many JDF jobs are written with full knowledge of the necessary processes, and are therefore comprised entirely of the various kinds of process

nodes described in Sections 3.2.1, 3.2.2, and 3.2.3. Any job that specifies product intent, however, must include nodes whose Type = Product. This representation is described in the following section.

#### 4.1.1.1 Representation of Product Intent

The product description of a job is a hierarchy of *Product* nodes, and the bottom-most level of the product hierarchy represents portions of the product that are each homogeneous in terms of their materials and formats. All nodes below these *Product* nodes begin specifying the processes required to produce the products.

*Product* nodes are required to contain only one thing, and that is a resource that represents the physical result specified by the node. This resource is generally a **Component**. In addition, somewhere in the hierarchy of product nodes, it is a good idea to include an intent resource to describe the characteristics of the intended product. Although these are the only resources that should occur, product nodes can contain multiple resources. For example, some *ResourceTypes*, such as **MediaIntent** and **LayoutIntent**, are defined to provide more general mechanisms to specify product intent.

In some cases, more than one high level product node will use the output of a product node. These high level nodes represent the combination of homogeneous product parts. In this case, the *Amount* attribute of the ResourceLinks that connect the nodes will identify how the lower level product is shared.

### 4.1.1.2 Representation of Product Binding

Some product intent nodes, such as **BindingIntent**, define how to combine multiple products. To accomplish this, the respective **Component** resources must be labeled according to their usage. For example, the *Cover* and *Insert* attributes use the *ProcessUsage* attribute of the respective resource links. For more information about product intent, see Section 3.2.1 Product Intent Nodes.

## 4.1.2 Defining Business Objects Using Intent Resources

Business objects like requests for quote, quote, invoice, etc. need to reference processes at a level that is well represented

by product intent nodes. It is assumed that business object metadata such as financial information, business document type, customer information, etc. is defined by an XML envelope that contains JDF as a job description. If this is not the case, the business related metadata may be placed into the BusinessInfo element of the NodeInfo element of the root JDF and the customer related data may be placed into the CustomerInfo element of the root JDF.

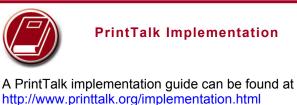

This section sketches the usage of JDF in an eCommerce environment using the business object model that was defined by the PrintTalk <u>www.PrintTalk.org</u> consortium.

The following table describes the individual business objects and their relationships. Object Type defines the name of the XML element that defines the metadata. All object types are inherited from the abstract PrintTalk Request element. References defines the business objects that are responded to when generating the business object and buyer-provider arrow defines the direction of the transaction.

| Object Type                | Description                                                                                                    | References                | Direction |
|----------------------------|----------------------------------------------------------------------------------------------------|---------------------------|-----------|
| Request for Quote<br>(RFQ) | Initiated by a buyer to a print supplier. It may in-<br>stigate a new product process or it may supersede<br>an existing RFQ. The Change Order and Request<br>for Requote variations are included within Re-<br>quest for Quote. | None, Quote, Confirmation | B→P       |
| Quote                      | Normally sent in response to a RFQ. The Requote<br>and Change Order Quote variations are included<br>within Quote. A Quote may supersede an existing<br>Quote before the Print Buyer has answered with a<br>RFQ or an Order.     | RFQ, PO, Confirmation     | В←Р       |
| Purchase Order             | Typically sent as a response to a quote, but may                                                                                                    | None, Quote, Confirmation | В→Р       |

| Table 4-1. | Business | Objects as | defined by | PrintTalk |
|------------|----------|------------|------------|-----------|
|------------|----------|------------|------------|-----------|

| Object Type                  | Description                                                                                                    | References                            | Direction |
|------------------------------|----------------------------------------------------------------------------------------------------|---------------------------------------|-----------|
|                              | be the initial document in a well defined buyer /<br>print supplier relationship or when ordering fin-<br>ished goods items. The Change Order variation is<br>included within Purchase Order. An order may<br>supersede an existing Order prior to the Print Pro-<br>vider having confirmed it. |                                       |           |
| Order Confirmation           | Sent by the print supplier to the buyer acknowl-<br>edging receipt of the purchase order. It may con-<br>tain information about expected due dates and<br>final pricing that were undetermined at the time of<br>the quote.                                                                     | РО                                    | B←P       |
| Cancellation                 | Cancels a complete job. If only parts of a job<br>should be cancelled, one must send a new RFQ,<br>Quote, or PO. In case of canceling parts of a con-<br>firmed order the Change Order variations of these<br>Business Objects must be sent.                                                    | RFQ, Quote, PO, Confir-<br>mation     | В↔Р       |
| Refusal                      | Used to explicitly decline a Business Object sent<br>by the counter party. Alternatively, the non-<br>accepted Business Object expires.                                                                                                    | RFQ, Quote, PO                        | B↔P       |
| Order Status Request         | Generated anytime one party requests status from another party.                                                                                                    | Confirmation                          | B↔P       |
| Order Status Re-<br>sponse   | An Order Status Response can be sent as a re-<br>sponse to an Order Status Request or it can be sent<br>automatically.                                                                                                    | Confirmation, Order Status<br>Request | B↔P       |
| Proof Approval Re-<br>quest  | Provides a transport for proofing from supplier to<br>buyer. This may contain MIME data or a URL<br>where the proof is located.                                                                                                    | Confirmation                          | В←Р       |
| Proof Approval Re-<br>sponse | Contains buyer's approval or denial of a proof.                                                                                                    | Proof Approval Request                | B→P       |
| Invoice                      | Typically sent once the job is shipped, but can<br>also be sent several times, when certain mile-<br>stones during production are reached. May in-<br>clude additional charges or discounts.                                                                                                    | Confirmation, Cancellation            | В←Р       |

In the following figure the workflow of these business objects is partly illustrated in a simplified manner. See the PrintTalk specification at <u>www.printtalk.org</u> for a complete picture.

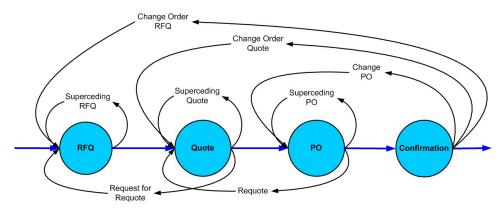

#### Figure 4.1 Simplified PrintTalk workflow (negotiation phase)

The node that defines an RFQ must contain one or more DeliveryIntent resources that define the amounts and methods of delivery. The *Usage* of the ResourceLinks is *Input*, its *Type* is "*Product*" and the Business object is an RFQ.

The examples quoted in this section use an object model as defined by PrintTalk with the business objects defined in BusinessInfo. This does not preclude the use of other eCommerce systems. The following examples show equivalent PrintTalk and pure JDF document text. The highlights show the respective position of an RFQ.

#### PrintTalk example

```
<PrintTalk>
  <Header>
  Standard CXML header
  </Header>
  <Request>
    <RFQ AgentID="Lara" RequestDate="2002-04-05T1700-0800" Expires="2002-04-15T1700-0800" Esti-</pre>
mate="false" AgentDisplayName="Lara Garcia-Daniels" Currency="EUR" BusinessID="RFQ ID">
      <JDF ID="ScreenTest" Type="Product" JobID="ScreenJob" Status="Waiting" Version="1.1"</pre>
xmlns="http://www.CIP4.org/JDFSchema 1 1">
       <NodeInfo LastEnd="2000-12-24T06:02:42+01:00"/>
      (...)
      </JDF>
    </RFO>
  </Request>
</PrintTalk>
Equivalent pure JDF Example
<JDF ID="ScreenTest" Type="Product" JobID="ScreenJob" Status="Waiting" Version="1.1"</pre>
xmlns="http://www.CIP4.org/JDFSchema 1 1">
  <NodeInfo LastEnd="2000-12-24T06:02:42+01:00">
```

# 4.1.3 Specification of Delivery of End Products

A job may define one or more products and specify a set of deliveries of end products. To accomplish this, a node of Type = Product is created to define each delivery mode to be made. A delivery contains a set of drops, which in turn contain a set of drop items. Each drop has a common delivery address and each package contains the amount of an individual **Component** or **ComponentRef** that is to be delivered to this address. Quote generation as defined in the previous chapter includes the specification of delivery addresses. For more information, see section 6.2.4 **Delivery**.

## 4.1.4 Specification of Process Specifics for Product Intent Nodes

Product intent nodes are designed to represent a customer's view of the product. In some instances, a knowledgeable customer may want to specify production details that are only available in JDF process resources for a given product. Examples include scanning or screening parameters. This customer will still have no knowledge or control of the process workflow.

Individual JDF nodes can be inserted into a product intent node. These nodes will contain the requested process resource definitions as input resource links. The *Status* attribute of these resources should be "*Incomplete*". No output resources should be defined. In other words the actual specification of the process workflow should be left undefined. The application that sets up the actual workflow can then use these resource templates as a starting point for defining the process. The following example shows how an ellipse spot function is requested within a simple product description. The JDF node in yellow highlight defines the screening parameters of the product.

```
<?xml version='1.0' encoding='utf-8' ?>
<JDF ID="HDM20001106181236" Type="Product" JobID="HDM20001106181236"
Status="Waiting" Version="1.0">
```

```
<ResourcePool>
    <Component ID="Link0003" Class="Quantity" Amount="10000"
Status="Unavailable" DescriptiveName="complete 16-page Brochure"/>
    <LayoutIntent ID="Link0004" Class="Intent" Status="Available">
      <Dimensions Range="576 720~648 864" DataType="XYPairSpan" Pre-
ferred="612 792"/>
      <Pages DataType="IntegerSpan" Preferred="16"/>
    </LayoutIntent>
    <MediaIntent ID="Link0005" Class="Intent" Status="Available" PartID-
Keys="Option">
      <prontCoatings DataType="NameSpan" Preferred="None"/>
      <MediaIntent Option="1">
        <FrontCoatings DataType="NameSpan" Preferred="Glossy"/>
      </MediaIntent>
      <BackCoatings DataType="NameSpan" Preferred="None"/>
    </MediaIntent>
  </ResourcePool>
  <ResourceLinkPool>
    <ComponentLink rRef="Link0003" Usage="Output"/>
    <LayoutIntentLink rRef="Link0004" Usage="Input"/>
    <MediaIntentLink rRef="Link0005" Usage="Input"/>
  </ResourceLinkPool>
  <AuditPool>
    <Created Author="Rainer's JDFWriter 0.2000" TimeStamp="2000-11-</pre>
06T18:12:36+01:00"/>
  </AuditPool>
  <JDF ID="Link0006" Type="Screening" Status="Waiting">
    <ResourcePool>
      <ScreeningParams ID="ScreenID" Class="Parameter" Status="Incomplete">
        <ScreenSelector SpotFunction="Ellipse" ScreeningFamily="My favorite</pre>
screen"/>
      </ScreeningParams>
    </ResourcePool>
    <ResourceLinkPool>
      <ScreeningParamsLink rRef="ScreenID" Usage="Input"/>
    </ResourceLinkPool>
 </JDF>
</JDF>
```

# 4.2 Process Routing

A controller in a JDF workflow system has two tasks. The first is to determine which of the nodes in a JDF document are executable, and the second is to route these nodes to a device that is capable of executing them. Both of these procedures are explained in the sections that follow.

In a distributed environment with multiple controllers and devices, finding the right device or controller to execute a specific node may be a non-trivial task. Systems with a centralized, smart master controller may want to route jobs dynamically by sending them to the appropriate locations. Simple systems, on the other hand, may have a static, well defined routing path. Such a system may, for example, pass the job from hot folder to hot folder. Both of these extremes are valid examples of JDF systems that have no need for additional routing metadata.

In order to accommodate systems between these extremes, the Nodelnfo element of a node contains optional *Route* and *TargetRoute* attributes that let an agent define a static process route on a node-by-node basis. If no *Route* or *TargetRoute* attribute is specified and if a controller has multiple options where to route a job, it is up to the implementation to decide which route to use.

The controller or device reading the JDF job is responsible for processing the nodes. A device examines the job and attempts to execute those nodes that it knows how to execute, whereas a controller routes the job to the next controller or device that has the appropriate capabilities.

### 4.2.1 Determining Executable Nodes

In order to determine which node should be executed, the controller/device uses the following procedures:

- 1. First, it searches the JDF document for node types it can execute by comparing the *Type* attribute of the node to its own capabilities, and by determining the *Activation* of the nodes. It should also verify that the *Status* of the node is either *Waiting* or *Ready*.
- The controller/device may then 2. determine whether no resources have a Status of Incomplete or a SpawnStatus of SpawnedRW. It should also determine whether all of the input resources of the respective nodes have a Status of Available and that all processes that are attached through pipes are ready to execute. A controller may optionally skip these checks and expect the lower level controller or device that it controls to perform this step and return with an error if it fails.
- Finally, if scheduling information is provided in the Nodelnfo element, the specified start and/or end time must be taken into account by the executing device. If no process times are specified, it is up to the device in charge of queue handling to execute the process node.

The node will go through various stati during its life time as is described in the following diagram:

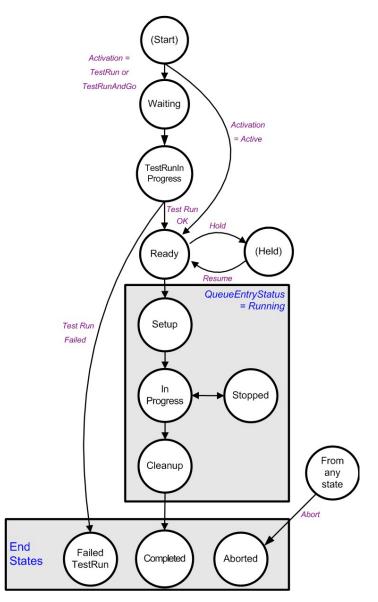

Figure 4.2 Life Cycle of a JDF node

## 4.2.2 Distributing Processing to Work Centers or Devices

JDF syntax supports two means of distributing processes to work centers or devices. Its first option is to use a "smart" controller that has the ability to parse a JDF job and identify individual processes or process groups that may be distributed to a particular work center or device. This smart controller may use spawning and merging facilities to subdivide the job ticket and pass specific instructions to a work center or device.

The second option, which is applicable when the controller being used isn't "smart," is to employ a simple controller implementation that routes the entire job to each workcenter or device, thus leaving it up to the recipient to determine which processing it can accomplish. For this option to work, each JDF-capable device must be able to identify process nodes it is capable of executing. Furthermore, each device must have sufficient JDF-handling capabilities to identify processes that are ready to run.

#### 4.2.3 Device / Controller Selection

The method used to determine which is the appropriate device or lower level controller to use to execute a given node depends greatly on the implemented workflow being used. Although JDF provides a method for storing routing information in the *Route* attribute of the NodeInfo element of a node, it does not prescribe any specific routing methods. However, some of the tools available to figure out alternative workflows are described below.

Knowledge of the capabilities of lower level controllers/devices either may be hard-wired into the system or gained using the KnownJDFServices message. Since JDF does not yet provide mechanisms to determine whether a given device is capable of processing a node without actually performing a test run, a controller must either have a priori knowledge of the detailed capabilities of devices that it controls or it must perform a test run to determine whether a device is capable of executing a node. Furthermore, in addition to the explicit routing information in the *Route* attribute of the Nodelnfo element of a node, JDF may contain implicit routing information in the form of **Device** implementation resources.

JMF defines the KnownControllers query to find controllers and the KnownDevices query to find devices that are controlled by a controller. The information provided by these queries can be used by a controller to infer the appropriate routing for a node. In a system that does not support messaging, this information must be provided outside of JDF.

## 4.3 Execution Model

JDF provides a range of options that help controllers tailor a processing system to the needs of the workflow and of the job itself. The following sections explain the ways in which controllers execute processes using these various options.

The processing model of JDF is based on a producer/consumer model, which means that the sequencing of events is controlled by the availability of input resources. As has been described, nodes act both as producers and consumers of resources. When all necessary inputs are available in a given node, and not before, the process may execute. The sequence of processing, therefore, is implied by the chain of resources in which the output resources of one node become the input resources of a subsequent node.

JDF supports four kinds of process sequences: serial processing, overlapping processing, parallel processing, and iterative processing. All four are described in the following sections.

### 4.3.1 Serial Processing

The simplest kind of process routing, known as serial processing, executes nodes sequentially and with no overlap. In other words, no nodes are executed simultaneously. Once the process has acted upon the resource in some way, the resource availability is described by the *Status* attribute of the resource, as described above. When the process state is *Ready* or *Waiting*, the process can begin executing.

In a workflow using serial processing, the controller is responsible for comparing the actual amount available with the specified amount in the corresponding PhysicalLink element to determine whether or not the input resource can be considered available. If no amount is specified in the PhysicalLink, the process is assumed to consume the entire resource.

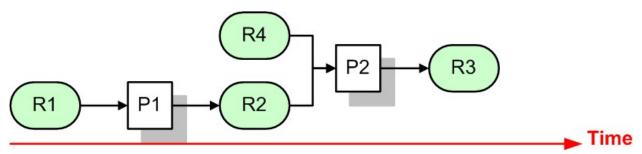

Figure 4.3 Example of a simple process chain linked by resources

Figure 4.3 depicts a simple process chain that produces and consumes *Quantity* resources and uses an implementation resource. The resources R1, R2, and R3 represent *Quantity* resources. Process P1 consumes resource R1 and produces resource R2. R2 is then completely consumed by P2, which also requires the implementation resource R4 for processing. Process P2 uses these two resources and produces resource R3. All of this is accomplished along a linear time axis.

Table 4-2 shows the value of the *Status* attribute of each of the resources and processes used in Figure 4.3. The time axis runs from left to right both in Figure 4.3 and in Table 4-2. Note that no process may execute until all resources leading up to that process are in place. In other words, the job executes serially and sequentially. For more information about the values of the *Status* attribute of resources, see Table 3-11. For more information about the values of the *Status* attribute of 3-3.

| Object Status | before running P1 | during running P1 | after running P1, be-<br>fore P2 | during P2   | after P2    |
|---------------|-------------------|-------------------|----------------------------------|-------------|-------------|
| resource R1   | Available         | InUse             | Unavailable                      | Unavailable | Unavailable |
| resource R2   | Unavailable       | Unavailable       | Available                        | InUse       | Unavailable |
| resource R3   | Unavailable       | Unavailable       | Unavailable                      | Unavailable | Available   |
| resource R4   | Available         | Available         | Available                        | InUse       | Available   |
| process P1    | Waiting or Ready  | InProgress        | Completed                        | Completed   | Completed   |
| process P2    | Waiting or Ready  | Waiting or Ready  | Waiting or Ready                 | InProgress  | Completed   |

Table 4-2 Examples of resource and process states in the case of simple process routing

When the attribute *Amount* is used in connection with the quantifiable resources R1, R2, or R3 and their links, then the controller must decide whether or not a resource is available by comparing the individual values. If the amounts are used to define the availability, then the resource *Status* may be set to *Available* for all *Quantity* resources. Note that when the value of the *Status* attribute of the resource is *Unavailable*, the resource is not available even if a sufficient amount is specified.

If amounts are specified in the resource element, they represent the actual available amount. If they are not specified, the actual amount is unknown, and it is assumed that the process will consume the entire resource. Amounts of PhysicalLink elements must be specified for output resources that represent the intended production amount. The specification of the *Amount* attribute for input resources is not required, although it can be specified. If the controller cannot determine the amounts, this constitutes a JDF content error, which is logged by error handling. This process is described in Section 4.6 Error Handling.

If a process in a serial processing run does not finish successfully, the final process status is designated as *aborted*. In an aborted job, only a part of the intended production may be available. If this occurs, the actual produced amount is logged into the audit pool by a resource audit element.

#### 4.3.2 Overlapping Processing Using Pipes

Whereas pipes themselves are identified in the resource that represents the pipe, pipe dynamics are declared in the resource links that reference the pipe. This allows multiple nodes to access one pipe, each of them with its own pipe buffering parameters. In some situations, resource linking is a continuous process rather than a chronological one. In other words, one process may require the output resources of another process before that process has completely finished producing them. The ability to accomplish this kind of resource transfer is known as overlapping processing, and it is accomplished with the use of a mechanism known as pipes. Pipes are considered to be **active** if any process linking to the pipe simultaneously consumes or produces that pipe resource.

Any resource may be transformed into a pipe resource. All that is required is that the *PipeID* attribute be specified in the resource. Pipes of quantifiable resources resemble reservoir tanks that hang between processes. Processes connected to the pipe via output links fill the tank with necessary resources, while processes connected via input links deplete it (see Figure 4.4). The level is controlled by the PhysicalLink attributes *PipeResume*, PipePause. RemotePipeEndPause, and RemotePipeEndResume (see Table 3-21). If none of them are specified, any produced Quantity may be immediately consumed by the consuming end of the pipe. The unit of the buffers is defined by the Unit attribute of the resource.

The two following diagrams show the ways in

P

#### **Pipe Resources**

A pipe resource is simply an input to a process that can be exhausted and may be replenished. Examples may include rolls of paper feeding into a press, ink well levels, fountain solution, or even proofing stock loaded into a proofer.

Another type of pipe resource in every-day use is a "hot-folder" or "watched file." Hot folders are used to automate functions such as preflighting. When a file is saved to a hot-folder, the system knows to automatically apply a defined process to the new file. When the folder is emptv the processing stops.

which pipes mediate between the process producing the resource and the process consuming the resource. The following optional attribute values are defined for pipes: *PipePartIDKeys, PipePause, PipeResume, RemotePipeEndPause*, and *RemotePipeEndResume*. The latter two—*RemotePipeEndPause* and *RemotePipeEndResume*—are use to control the level in context with pipe command messages which will be described in Section 4.3.2.2 Dynamic Pipes. The specified value of each of these attributes in any given node dictates the levels at which a pipe should resume or pause execution. Figure 4.5 gives an example of a view on the dynamics of a pipe resource. The available level of the pipe resource, represented as R2, and the availability status of two entity resources, represented as R1 and R3, are changing along a consistent time line. Below the progressions of these resources is the status of two processes—P1 and P2. P1 represents the process producing the pipe resource and P2 represents the process consuming that resource. The resource status of a active pipe (here R2) is defined to be *Status = InUse* (see also Table 3-11).

### Pipe Resource R2

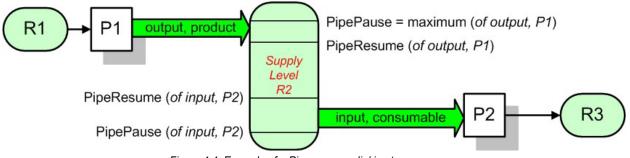

Figure 4.4 Example of a Pipe resource linking two processes

Figure 4.4 is a view on the structure and Figure 4.5 a view on the dynamics of the pipe example considered here. R1 represents an input resource for P1, which feeds into the intermediate pipe resource R2. Once the tank R2 is filled to the predetermined level, it is used as the input resource for P2, which in turn produces output resource R3.

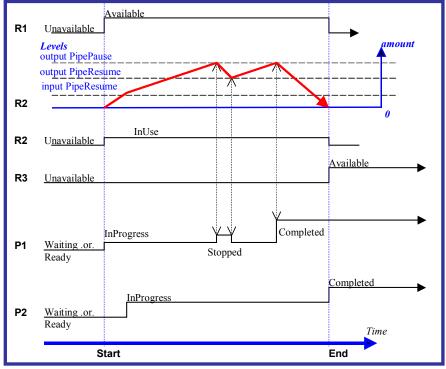

Figure 4.5 Example of status transitions in case of overlapping processing

Resource linking through pipes is controlled through the specification of the *PipePause* and *PipeResume* attributes. The intended amount of a resource must be specified in advance in the output link. Whenever the level representing the available quantity of the pipe resource exceeds the *PipePause* level of the output link, the process P1 is halted (*Status = Stopped*) so that the process does not overproduce. Once the level falls below the *PipeResume* value, the process P1 resumes execution. P1 is completed when it has produced the intended amount. Once P1 has performed its task, the resources still in the pipe are consumed by the subsequent process without level control. In other words, after a process filling a pipe buffer has completed, pipe buffering becomes disabled.

Conversely, if the level representing the actual amount exceeds the *PipeResume* level of the input link, P2 can start or resume execution. If it falls below the *PipePause* level, P2 is halted (*Status = Stopped*) unless the intended amount of the pipe resource R2 has already been produced. Then the *PipePause* level is ignored and the pipe resource is completely consumed.

In the case of output links, the *PipeResume* value must be smaller than the *PipePause* value, whereas in the case of input links, the *PipeResume* value must be greater than the *PipePause* value. If *PipePause* is specified for an input or an output link and *PipeResume* is not specified, the related process may run into a deadlock state. In other words, the process stops and cannot resume execution automatically. Once a process is stopped under these circumstances it can only be resumed manually or by sending a pipe control message for resumption that allows interconnected execution control (halting and resumption of processes by pipe control messages is described in Section 5.5.3 **Pipe Control**). If the attributes *PipeResume* or *PipePause* of links to pipe resources are not specified, the controller is responsible when the linked processes start and stop in dependence of the level.

#### 4.3.2.1 Pipes of Partitionable Resources

Pipes of partitionable resources may also define the granularity of the resources that are considered to be one part. To accomplish this, the *PipePartIDKeys* attribute must be specified in the appropriate **ResourceLink** element. For instance, a partitioned *ImageSetting* process may be defined for multiple sheet separations, but a complete set containing all separations of both sides of a single sheet should be sent to the pressroom as one pipe request. In this case, the value of the *PartIDKeys* attribute of the ExposedMedia resource would be *SheetName Side Separation* and the value of the *PipePartIDKeys* attribute of the resource link to the pipe would be *SheetName*.

#### 4.3.2.2 Dynamic Pipes

In addition to abstractly declaring pipe properties, JMF provides pipe messages that allow dynamic control of pipes. Dynamic pipes can be used to model situations where the required amount of resources is not known beforehand but becomes known during processing. An example of this behavior is a long press run where new plates are required during a press run because of quality deterioration. The exact point in time where quality becomes unacceptable is not predetermined and may even vary from separation to separation. Dynamic pipes provide the flexibility to adjust to changing situations of this nature.

Dynamic pipes provide a *PipeURL* attribute that allows dynamic requests for a status change of the pipe while a process is executing. Dynamic requests use JMF pipe control messages (see Section 5.5.3 **Pipe Control**) sent to another controller whose URL address is specified by the *PipeURL* attribute of the respective resource link. Depending on the values of the resource link's *Usage* attribute, the following actions are possible:

- *Input* The consumer sends a PipePull message to its *PipeURL* in order to request additional resources or a PipePause to halt production by the creator. The consumer sends a PipeClose message to the producer if the consumer does not require any further resources.
- *Output* The creator sends a PipePush message to its *PipeURL* in order to deliver additional resources or a PipePause to halt consumption by the consumer.

When dynamic pipes are used—i.e., when the *PipeURL* attribute is specified—the pipe buffering parameters *RemotePipeEndResume* and *RemotePipeEndPause* define the buffering parameters of the remote (controlled) end. *PipeResume* and *PipePause*, meanwhile, define the buffering parameters of the local node as described in Section 4.3.2. The buffering parameters of a non-dynamic pipe may control the process that contains the resource link, whereas the buffering parameters of a dynamic pipe control the process at the other end of the pipe. The pipe control messages described later in Section 5.5.3 **Pipe Control** are designed to establish communication between processes at both ends of dynamic pipe, even if the corresponding processes are spawned separately.

The following table summarizes the actions to be taken when the buffer in a dynamic pipe reaches a certain level L:

| Controlling Pipe End | Situation                     | Message   | Description                                                                                                    |
|----------------------|-------------------------------|-----------|----------------------------------------------------------------------------------------------------|
| Output (creator)     | L > RemotePipeEndResume       | PipePush  | Sufficient resources have been pro-<br>duced by the creator and are ready<br>for delivery to the consumer.                          |
| Output (creator)     | L < <i>RemotePipeEndPause</i> | PipePause | The consumer has consumed to the<br>low water mark and must pause until<br>a sufficient amount of resources have<br>been produced.  |
| Input (consumer)     | L < RemotePipeEndResume       | PipePull  | More resources are requested from<br>the creator and processing may con-<br>tinue by the consumer.                                  |
| Input (consumer)     | L > RemotePipeEndPause        | PipePause | The creator has produced to the high<br>water mark and must wait until a suf-<br>ficient amount of resources have<br>been consumed. |

J. 1 Actions generated when a dynamic-pipe buffer passes various levels

Dynamic pipes are initially dormant, and must be activated by an explicit request. Dynamic pipe requests may be initiated by both ends of the pipe. For example, a print process may notify an off-line finishing process when a certain amount is ready by sending a PipePush message, or the printing process may request a new plate by sending a PipePull message.

## 4.3.2.3 Comparison of Non-Dynamic and Dynamic Pipes

The resource link between non-dynamic pipes provides the buffering parameters for the process to which the link belongs. Therefore, many processes can link to the same pipe resource. Furthermore, each process has its own buffering parameters, whether it is a consumer or a producer. In order to control non-dynamic pipes, one master-controller must control all processes linked to the pipe resource.

In contrast, dynamic pipes provide a URL address to control a process at the other pipe end. Then the buffering parameters of the resource link control the process at the other end. In the case of dynamic pipes, no master-controller is required in order to control the pipe. Control is accomplished by sending pipe messages. If pipe resources are linked to multiple consumers or producers, such as two finishing lines that consume the output of one press one palette at a time, it is up to implementation to ensure consistency of the processes.

When using pipe resources, it is recommended that scheduling data for the process be specified only in the Nodelnfo element of the parent node of the processes linked by pipe resources in order to avoid scheduling dead-locks. In Figure 4.5, for instance, the actual start and end time of the corresponding parent of P1 and P2 are marked on the time axis.

#### 4.3.3 Parallel Processing

While serial processing assumes that all resources will be produced and consumed in a linear fashion, and while overlapping processing uses multiple processes that work together to use and create resources, there are times when it makes sense to run more than one process simultaneously, creating a more multi-pronged workflow. This kind of process routing is known as parallel processing. Subsections of jobs are spawned off so that nodes may be executed individually and simultaneously by the appropriate devices. Once the processes are complete, the spawned nodes are merged back into the original job. The output resources of the merged nodes become inputs for later processes. For example, an insert may be produced independently of a cover, and both will be bound together later.

In parallel processing, processes can be run in a coordinated parallel fashion by using independent resources. An independent resource is a resource that is not shared between multiple processes. Implementation resources, for example, cannot be shared and are therefore always independent, and *Consumable* and *Quantity* resources can each be split to function as independent resources. Individual partitions of partitionable resources are independent and may be processed in parallel. Read-only resources, such as parameters, can be shared without any restrictions, and can therefore be used in read-only mode for parallel processing. Process chains created using independent resources are known as independent process chains.

Parallel processing can proceed in one of two ways. Either a controller may organize the JDF nodes in a way that allows it to initiate parallel processing or it can use the spawning-and-merging mechanism to field out chunks of the job to execute simultaneously. If a controller chooses the latter method, parent nodes that contain independent process chains can be spawned off and processed independently. For example, in order to improve production capacity, an agent may split consumable resources and create independent process chains in which each chain consumes its own resource part. Afterwards, the agent can submit one of the created job parts to a subcontractor and process the other part with its own facilities.

Parallel processing is used only to process multiple aspects of a job simultaneously; it is not used to process multiple copies of a JDF job. In other words, a job must not be copied and sent to different controllers for parallel processing. For more information about spawning of jobs, see Section 4.4 Spawning and Merging.

#### 4.3.4 Iterative Processing

Some processes, especially in the prepress area of production, cannot be described as a serial or parallel set of process steps. Instead, a set of interdependent processes is iterated in a non-deterministic order. These processes are known as iterative processes. For example, an advertisement is laid out that requires a photographic image. During the layout phase, changes must be made to the color settings of the image, which is the reinserted to the layout. Changes such as these can be described in a high level fashion by defining a resource *Status* attribute of *Draft*. As long as an input resource to a process has a status of *Draft*, the *Status* of the output resource must not be *Available*.

The **ResourceLink** that links to a draft input resource must include a *DraftOK* attribute to state that a draft input resource is acceptable for a process. Thus a prepress layout process can be abstractly defined to work on draft resources until an acceptable output has been achieved, but the output PDL file must not be used for printing until it is *Available* and no longer designated as a *Draft*.

Iterative processes may be set up in a formal fashion using dynamic pipes to convey parameter change requests or in an informal way that assumes that the operators of the various processes have an informal communication channel. Both are described in greater detail below.

#### 4.3.4.1 Informal Iterative Processing

Informal iterative processing does not require a complete redefinition of the required resources at every iteration. This kind of processing is generally used in a creative workflow, where a job is defined and gets refined in a series of steps until it is completed. The information about the changes is transferred through channels that bypass JDF. Nonetheless, the description of these processes in JDF is useful for accounting purposes, as the status of each process may be monitored individually.

The ResourceLink elements for informal processing contain an additional *DraftOK* attribute, but in all other ways they are identical to the ResourceLink elements used in simple sequential processing. Furthermore, the nodes run through the same set of phases as they would in sequential processing. Nodes are designated only as *Stopped* and not as *Completed* after being processed for an iterative cycle. They are marked as completed after their output resources lose their *Status* of *Draft*.

#### 4.3.4.2 Formal Iterative Processing

In formal iterative processing, all ResourceLink elements between interacting processes are dynamic pipes. Every request for a new resource is initiated by a PipePush or PipePull message that contains at least one Resource element with the updated parameters. This resource is used by the process, and the resulting new output resource can be consumed by the requesting process. The *Status* of *Draft* can be removed from a resource by sending the creator a PipeClose message that has the optional *UpdatedStatus* attribute set to *Available*. A node can only reach a *Status* of *Completed* if it has no remaining draft resources. Another method to remove the draft status is to define a node for an *Approval* process that accepts draft resources as inputs and has non-draft resources representing the same entities as outputs.

#### 4.3.5 Proofing and Verification

In many cases, it is desirable to ensure that an executed process or set of processes have been executed correctly. In the graphic arts industry this is verified by generating approvals and signing them. JDF allows modeling of the proof process and modeling of the verification processes by allowing an optional ApprovalSuccess input resource in any process. An **ApprovalSuccess** resource may only be set as *Available* if it has been signed by an authorized person.

If an approval fails and one or more processes that create the approved resource must be rerun, an agent must modify the job appropriately and resubmit it to the corresponding controllers and devices. All interchange resources from the first unsuccessful process to the approval must be designated as *Unavailable*.

# 4.4 Spawning and Merging

JDF spawning is the process of extracting a JDF subnode from a job and creating a new, complete JDF document that contains all of the information needed to process the subnode in the original job. Merging is the process of recombining the information from a spawned job part with the original JDF job, even after both documents have evolved independently. By using the mechanism for spawning and merging different parts of a job, it is possible to submit job parts to distributed controllers, devices, other work areas, or other work centers.

The JDF spawning-and-merging mechanism can be applied recursively, which means that subjobs that have already been spawned may in turn spawn other sub-subjobs, and so on. This does not mean, however, that a node may be respawned. If a node is spawned a second time, the previously submitted version must first be deleted and the spawning procedure must be applied again to the original node.

No matter how many job parts have been spawned, however, merging is realized by copying nodes back to their original location and synchronizing the appropriate resources. Therefore, each spawning must be logged in the job by the agent performing the actions that result in a spawned job. Furthermore, in order to avoid inconsistent JDF states after merging, each merging should be logged, or the appropriate spawn audit must be removed from the AuditPool element.

Figure 4.6, shows, schematically, the spawning and merging of a subjob, designated as P.b. The following three phases are defined on a the demonstrated time scale:

1. The first phase occurs <u>before</u> the subjob is spawned off.

- 2. The second phase occurs <u>during</u> the spawn phase, when the spawned subjob is executed separately.
- 3. The third phase occurs <u>after</u> the spawned job has been merged back into the original job.

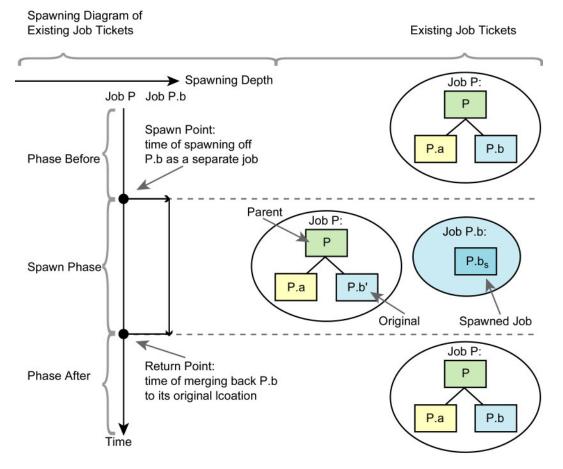

Figure 4.6 The spawning and merging mechanism and its phases

The three phases of the job part are bordered by the spawning point and the merging point. On a job scale, denoted as spawning depth in Figure 4.6, one job ticket exists during the phases before and after spawning, and the following two job tickets exist during the spawning phase: The job with the **parent** (P) of the **original** job part (P.b', also denoted as a subjob) that has been spawned; and the **spawned job** (P.b.) itself.

This section provides examples that outline the various ways in which spawning and merging can be applied. The six following cases are considered in the next six sections:

- 1. Standard spawning and merging.
- 2. Spawning and merging with resource copying.
- 3. Parallel spawning and merging of partitioned resources.
- 4. Nested spawning and merging in reverse sequence.
- 5. Spawning and merging of independent job tickets.
- 6. Simultaneous spawning and merging of multiple nodes.

JDF can support any combination of the cases described, but these six represent a cross-section of likely scenarios. Case one is the simplest of all of the cases and is required in every instance of spawning and merging, regardless of the circumstances surrounding the process. Each subsequent case requires additional processing that builds upon the processing described in the cases that precede it.

### 4.4.1 Case 1: Standard Spawning and Merging

The actions described in this case must be applied in every spawning and merging process. All cases described in this chapter, as well as any other that may be invented, begin with these procedures.

#### Spawning

When spawning a JDF subnode, the JDF elements **CustomerInfo** and **NodeInfo** elements of the spawned job may be created and/or filled with the appropriate information (for details, see Sections 3.4 Customer Information and 3.5 Node Information). All resources that are referenced in the spawned node and its subnodes are located in the **ResourcePool** containers of the nodes in which they reside.

To indicate that a process has been spawned, the *Status* attribute of the original JDF node must be set to the value *Spawned* (see Table 3-3). The *Status* attribute of the spawned node remains unchanged.

A unique *SpawnID* attribute should be set in the spawned node and a copy of its value should be set in the *NewSpawnID* of the newly created Spawned audit. This simplifies bookkeeping of audits and merging in case a node is multiply spawned, either due to error conditions or in parallel with individual partitions. The value of *SpawnID* should also be appended to the *SpawnIDs* list of all spawned resources.

In order to identify all of the ancestors of job that has been spawned, an AncestorPool element is included in the root node every spawned job. This element contains an Ancestor element that identifies every parent, grandparent, great-grandparent, and so on of the spawned subnode. In this way, the family tree of every spawned node is tracked in an ordered sequence that allows an unbroken trace back through all predecessors. Consequently, the elements that comprise the AncestorPool of a spawned job must be copied into the AncestorPool element of the newly spawned job before the ancestor information of the previously spawned job is appended to the AncestorPool element of the newly spawned job. The last Ancestor element in each AncestorPool is the parent, the second-to-last the grandparent, and so on. The following code is an example of a family tree:

The complete ancestor information is required in order to merge back semi-finished jobs with nested spawns. If the last spawn is always merged first (LIFO) then knowing the direct parent is sufficient, as each parent will in turn know its own parent back to the original and a complete ancestor line may be inferred.

When a job is spawned, the action must be logged in the parent node of the spawned node in the original job. This is accomplished by creating a Spawned element with the *jRef* attribute set to the ID of the spawned JDF node. This Spawned element must be appended to the AuditPool container of the original parent node. If no AuditPool container exists in the parent node, one must be created for the purpose.

After a node has been spawned, it is legal although not necessary, to remove all contents of the spawned node in the original node except for the required attributes *ID*, *Status*, and *Type*. It is not, however, possible to undo the spawning operation without accessing the spawned node once the contents of the spawned node have been removed.

#### Merging

After processing, the spawned job must be merged back to its original location. Before this can occur, however, duplicate information contained in any elements that are not required for further processing (such as CustomerInfo or NodeInfo) may optionally be deleted by the agent executing the spawning and merging. Once this has been accomplished, the spawned node is copied to the location of the original node, completely overwriting the original node. The *Status* of the original node is then overwritten with the result.

To complete the merging process, the merging agent must add a Merged audit to the AuditPool (see Section 3.10 AuditPool). The *MergeID* of the Merged audit should be set to the value of the *SpawnID* attribute of the merged node. Furthermore, the AncestorPool container with all child elements must be removed and the value *SpawnID* of should be removed from the *SpawnIDs* attribute of the appropriate resources.

## 4.4.2 Case 2: Spawning and Merging with Resource Copying

Figure 4.7, shown below, represents an example of a job that requires that resources be copied during spawning. In this job, the nodes  $B_1$  and  $B_2$  are linked to the same resource, which is localized in the resource pool of an ancestor node, denoted as node A. This node is the parent node.

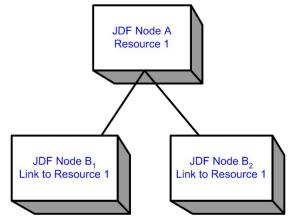

Figure 4.7 JDF node structure that requires resource copying during spawning and merging

When node  $B_1$  is spawned, its resources must also be duplicated. To accomplish this, the affected resources must be copied to the spawned job and purged during merging, a process that is described below.

#### 4.4.2.1 Spawning of Resources with Inter-Resource Links

Resources may be linked to a node by three mechanisms:

- Explicit links defined by a ResourceLink in the ResourceLinkPool of the node.
- Implicit links defined by the *rRefs* attribute of linked Resources. Implicit links are recursive.
- Implicit links defined by the *rRefs* attribute of the AuditPool, CustomerInfo or NodeInfo element of the node.

A spawning or merging agent must resolve all of these links by copying any non-local resources into the local ResourcePool.

#### Spawning

Spawning begins as it did in Case 1. The affected resources must then be copied to the resource pool of the spawned job. The copied resources retains the same *ID* values as the original resources. These resources can be spawned for read-only access, which allows multiple simultaneous spawning of one resource, or for read/write access, in which case a resource may only be spawned one time. The read/write spawning of a resource locks the resource in the original file in order to avoid conflicts that result from simultaneous modification or reading and modification of a resource. The *SpawnStatus* attribute of the original resource must be set to *SpawnedRW* (which stands for "spawned read/write") or *SpawnedRO* (which stands for "spawned read-only ") to indicate that the resource is spawned. In other words, a copy of the resource is spawned together with the spawned job. Read/write access effectively locks the original resources, just as if the attribute *Locked* = *true*<sup>1</sup> were present. If a resource is spawned as read-only, it is not a good idea to modify the original resource that remains in the parent job ticket as this may lead to inconsistencies. The *Locked* attribute of spawned resources that are copied read-only should also be set *true*. Furthermore, the value of the *ID* attribute of each copied resource must be appended to the appropriate *rRefsROCopied* or *rRefsRWCopied* values of the Spawned element that resides in the AuditPool of the parent node.

#### Merging

Merging begins as it did in Case 1. Then, if resources have been copied for spawning, they must be purged after merging. Read-only resources may simply be deleted in the spawned node before merging. If the original resource and the spawned resource are not identical, however, a JDF content error should be logged by a Notification element of *Class* = *Error* (see Section 4.6 Error Handling). Read/write resources must be copied into their original location, completely overwriting the original resource. The *ID* attributes of the overwritten resources must be specified in the *rRefsOverwritten* attribute of

<sup>&</sup>lt;sup>1</sup> Usually resources become locked (*Locked* = true) if they are referenced by audit elements (see also Section 3.10 AuditPool).

the Merged element. The Merged element is then inserted into the AuditPool container of the parent during the usual merging procedure, which is shown as the return point in the spawning diagram.

## 4.4.3 Case 3: Parallel Spawning and Merging of Partitioned Resources

In many cases, it is desirable to define a parallel workflow for partitioned resources. This is modeled by spawning a node that defines the process for each part that is to be processed individually.

#### Spawning

Spawning begins as it did in Case 1 or Case 2. Then the spawning agent must loop over all ResourceLinks and ensure that the appropriate Part element or elements exist in any resources in the spawned ticket, where only the individual parts are required. This is accomplished either by adding Part elements if none exist in ResourceLinks of the parent node or by modifying the copies of existing Part elements. Part elements must be included in all ResourceLinks that point to resources that are spawned with write access. Part elements may be included in ResourceLinks that point to resources that are spawned with read only access, e.g. Physical resources where only a part is provided to a process as input. In addition, copies of the Part elements are appended to the Spawned audit element. The *Status* of any partitioned resource is defined individually for each partition. The *Status* of the parent node is set to "*Pool*" and a StatusPool is generated with the appropriate information. The PartStatus that describes the newly spawned node is set to "*Spawned*".

The spawning procedure described in this section can be performed iteratively for multiple parts, effectively generating one Spawned audit element and one PartStatus in the StatusPool per part. The Spawned and Merged audit elements are not placed in the parent node of the node to be spawned, but rather in the node itself.

### Merging

After an individual partitioned spawned node has been processed, it is merged back to the parent as was described in Case 1. In addition, a copy of the Part elements of the corresponding **Spawned** audit is appended to the **Merged** element and any read/write resources are merged into their appropriate parts. The *Status* of the spawned node is copied into the appropriate PartStatus in the StatusPool.

An example of partitioned Spawning and Merging can be found in K.3 Spawning and Merging.

## 4.4.4 Case 4: Nested Spawning and Merging in Reverse Sequence

Figure 4.8 shows an example of nested spawning and merging in reverse sequence. Process A spawns node B, and node B spawns node C. Even if B is merged back to A for any reason before C is merged back to B, C still contains the information of its grandparent in the AncestorPool element. In this way, C can trace back its ancestors and find the localization of its parent, node B, in node A even though the spawned job, with B as root node, has already been deleted.

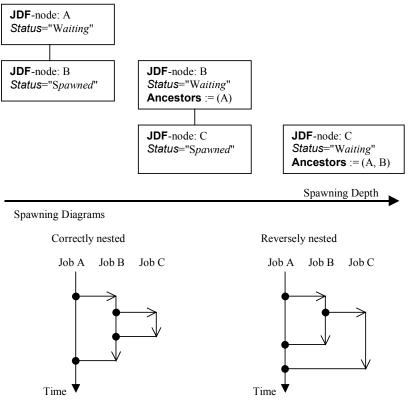

Figure 4.8 Example for a JDF node structure with nested spawning

### 4.4.5 Case 5: Spawning and Merging of Independent Jobs

Note that Spawning and Merging of Independent Jobs is under development and subject to major changes in a future release of this specification.

It is useful to spawn and merge independent jobs in situations where the execution of separate, independent small jobs is not efficient in a commercial sense. Business cards for individual customers that are printed on one set of sheets and subsequently cut are an example of this kind of situation. In cases such as these, small jobs can be collected in order to form a big job that may then be executed as a whole. This allows job aspects such as production, equipment load, and balancing of implementation resources to be performed more efficiently.

Note that production devices will generally require their resources to unambiguously define the production details. Thus a JDF Agent must prepare the resources in a way that the exact positioning of the contents of individual small jobs is specified. It is therefore recommended to use the procedure that is described in this section for Product intent nodes only.

In this example, diagrammed in Figure 4.9, nodes C and E represent small jobs of identical type. Node bigF represents a big job, which may exist already or which may have been created for the purposes of this spawningand-merging process. Once nodes C and E are gathered beneath node bigF, as described below, a big job may then be executed as a whole for the sake of efficiency. When the big job is executed, the small jobs are effectively executed simultaneously. Nodes A, B, and D are provided to demonstrate that spawned nodes in this example may be related to other nodes in various ways.

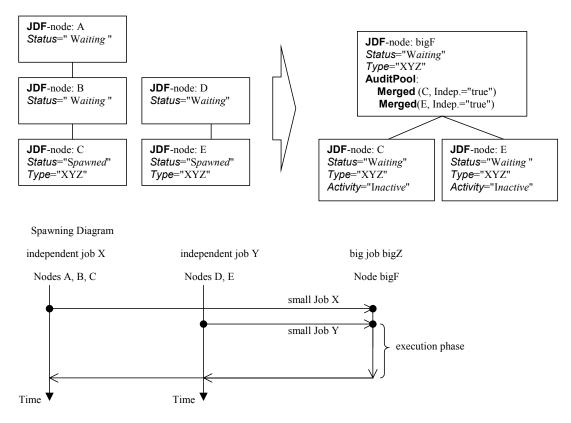

Figure 4.9 Example of the spawning and merging of independent jobs

#### Spawning

Spawning begins as it did in Case 1 or Case 2. Then, the process to be spawned (job C in Figure 4.9) is copied into a newly created, or already existing, big job (big job bigZ in Figure 4.9). The process type of the root node of the big job must be identical to that of the spawned processes. The *Activation* state of the spawned processes is set to *Inactive*, and an AncestorPool element is added to the inactive spawned job to define the ancestry (as was described above). A Merged element containing information about the spawned independent jobs and when they have been received is added to the big job.

In the original jobs, the *Status* of the process is designated as *Spawned*, and a *Spawned* element with the optional attribute *jRefDestination* specified is added to the parent of the original job. The attribute *jRefDestination* contains the ID of the big job beneath which the spawned process has been placed. The changes in the parent are the equivalent of those described in Case 1, except for the specification of the attribute *jRefDestination* in the Spawned element.

Where necessary, resource instances must be copied and logged as in Case 2 by appending the IDs to the appropriate attribute (*rRefsROCopied* or *rRefsRWCopied*) of the Spawned element in the parent of the original job. This is required in single spawning and merging. Furthermore, the ResourceLink elements of the spawned process must be copied to the ResourceLinkPool of the active, big process node. In this way, the input resources and the resources to be produced are linked to the big job.

#### Merging

For each of the spawned small jobs, the return procedure is performed as it was in the preceding cases. Once the process explained in Case 1 is performed, the completed job is copied back to its original location and the attribute *Activation* is restored by setting it to the activation of the big-job node after completion.

Eventually, copied resources must be purged and handled just as they were in Case 2. Then, the merging must be logged by appending the Merged element to the AuditPool container of the parent of the original node. In independent spawning and merging, the attribute *jRefSource* must be specified in the appropriate Merged element.

If the big job is retained, a Spawned element with the attribute *Independent* = *true* must be appended to the AuditPool of the big job. For instance, saving the finished big job may be desirable if the audit information con-

tained in the big job should be available for an individual invoicing. Finally, the newly created big JDF should be deleted to avoid the double existence of nodes.

## 4.4.6 Case 6: Simultaneous Spawning and Merging of Multiple Nodes

It is not possible to explicitly spawn multiple nodes simultaneously. The nodes must be grouped into a single *ProcessGroup* node, and this node can then be spawned and merged as described in the previous sections.

# 4.5 Node and Resource IDs

All nodes and resources must contain a unique identifier, not only because it is important to be able to identify individual components of a job, but because JDF uses these IDs for internal linking purposes. Each agent that creates resources and subnodes or that performs spawning and merging is responsible for providing IDs that are unique in the scope of the file, taking into account all of the phases of a job's life cycle.

IDs come in two flavors: pure and composite. A **pure ID** is an ID that does not contain the character period "." A **composite ID** is made up of pure IDs delimited by periods. For example:

pureID :: = ID -{'.'}
compositeID :: = pureID ['.'pureID]+
ID :: = pureID | compositeID

IDs are used differently under different circumstances. Several different circumstances are described below.

*In case of no spawning* — If an agent inserts new elements requiring IDs into an original job, then the agent assigns pure IDs to the new elements and must guarantee their uniqueness.

*In case of single spawning* — If an agent inserts new elements into a spawned job, then the agent creates composite IDs by using the ID of the root node and appending a unique pure ID delimited by a period. For example:

- ID of spawned root node: *ID* = "Job\_01234.Proc1"
- ID used for new element: *ID* = "Job\_01234.Proc1.*newpureID*"

*In case of independent spawning* — The agent that merges the independent jobs beneath a big job inserts a unique, pure ID (delimited by a period) in front of all IDs of each small job it receives. That means that the agent must replace all IDs of each job it receives whenever it encounters an ID collision. If an agent inserts new elements into a spawned job, then the agent creates composite IDs by using the ID of the respective root node of the small job and appends unique pureID, delimited by a period. For example:

- ID of the big job with node *ID* = "A"
- Receives small job  $A_1$  with some IDs:  $D = A^{*} D = A^{*} D$
- Receives small job  $A_2$  with some IDs: ID = "A" ID = "A.A" ID = "anything" ...
- The agent creates locally unique pure IDs: ID = "A1" and ID = "A2" each prepended to all IDs of each received small job; the IDs of the small job A<sub>1</sub> become: ID = "A1.A" ID = "A1.A.A" ID = "A1.A.B" and the IDs of the small job A<sub>2</sub> become: ID = "A2.A" ID = "A2.A.A" ID = "A2.anything". All IDs in the big job are unique.
- The agent creates a new element added to the small job  $A_1$  with ID: ID = "A1.A.C". Here the agent must resolve the possible conflict if it would append the pure ID = "A" to the root ID = "A1.A". That means the agent has to check the uniqueness of each created ID.
- Before merging the jobs back to its original location the agent must remove the prepended pure IDs of all IDs, here "A1", "A2" respectively. Then the newly created element will be merged back with the ID = "A.C".

# 4.6 Error Handling

Error handling is an implementation-dependent feature of JDF-based systems. The AuditPool element provides a container where errors that occur during the execution of a JDF may be logged using Notification elements. Notification elements may also be sent in JMF Signal messages. The content of the Notification element is described in Table 3-30. Further details about error handling are provided in the next four sections.

## 4.6.1 Classification of Notifications

Notification elements are classified by the attribute *Class*. Every workflow implementation must associate a class with all events on an event-by-event basis. The following list shows the possible values for *Class*:

- *Event* Indicates a **pure event** which occurred due to a certain operation-related action, for example, machine events, operator activities, etc. This class is used for messaging.
- *Information* Indicates not an error, but rather any information about a process that cannot be expressed by the other classes, for example, the beginning of execution.
- *Warning* Indicates that a minor error has occurred and an automatic fix was applied. Execution continues. The node's *Status* is unchanged. Appears in situations such as A4-Letter substitutions, when toner is low, or when unknown extensions are encountered in a required resource
- *Error* Indicates that an error has occurred that requires user interaction. Execution cannot continue until the problem has been fixed. The node's *Status* is *Stopped*. This value appears in situations such as when resources are missing, when major incompatibilities are detected, or when the toner is empty.
- *Fatal* Execution must be aborted. The node's *Status* is *Aborted*. This value is seen with most protocol errors or when major device malfunction has occurred.

## 4.6.2 Event Description

A description of the event is given by a generic Comment element, which is required for the notification classes *In-formation, Warning, Error*, or *Fatal*. For example, after a process is aborted, error information describing a device error may be logged in the Comment element of the Notification element. If phase times are logged, the PhaseTime element that logged the transition to the *Aborted* state may also contain a local Comment element that describes the cause of the process abortion. PhaseTime and Notification elements are optional subelements of the AuditPool, which is described in Section 3.10.

## 4.6.3 Error Logging in the JDF File

A JDF-compliant controller/agent should log an error by inserting a Notification element in the AuditPool of the node that generated the error. The NodeInfo element may contain NotificationFilter elements to define the notification events (or, more specifically, errors) that should be logged.

## 4.6.4 Error Handling via Messaging (JMF)

A JMF Signal message with a Notification element in the message body should be sent through all persistent channels that subscribed events of class *error*. How to subscribe error events via JMF, see Sections 5.2.2.3 **Persistent Channels** and 5.5.1.1 **Events**. Note that this is different from the NotificationFilter elements of the NodeInfo element, which is defined for logging events by Notification elements to the AuditPool.

# 4.7 Test Running

In JDF, the notion of a test run is similar to the press notion of preflight. The goal is to detect JDF content errors and inconsistencies in a job before the job is executed.

The ability to perform a test run may be built into individual devices or controllers. Alternatively, a controller implementation may perform test runs on behalf of its devices. A test run may be routed through all of the different devices and controllers in a workflow, just as if the test run were a standard execution run. For the routing of jobs and nodes through different devices and controllers for a test, the spawning and merging mechanism may also be applied. The devices/controllers receiving a job read it and analyze WITHOUT initiating execution. Rather, they investigate the content of the node they would execute. A device/controller with agent capabilities may record results into the audit pool associated with a given process.

During test running, the requirements of the processes specified are compared to the capabilities of the devices targeted. A device or controller explicitly tests whether the inputs that have been specified as required are actually the inputs that are required, and that none are missing or in error. For example, an input requirement may be a URL that, when a test run is performed, is found to point to an item that no longer exists in that location. Test running is It is also possible to test run specific parts of a workflow, or even individual nodes. An agent may request a test of certain nodes by setting the JDF attribute *Activation* to *TestRun* (see Table 3-3), which is inherited by all descendent nodes that are not inactive (*Activation = Inactive*). If a device or controller<sup>2</sup> detects an error in a node a Notification element containing a textual description should be appended to the AuditPool element of the node in which the error occurred, and, if messaging is supported, the error should be also communicated to the connected listeners via messaging (for more information see Section 5.4 Error and Event Messages). If an error has been detected, the agent can modify the job in order to correct the error. Once a test run has been completed successfully, the device/controller with agent capabilities changes the *Status* attribute of the tested node to *Ready*. If a test run fails, the device/controller is required to record the process status as *FailedTestRun*. After the test run has finished, the agent should log the result by appending a ProcessRun element to the AuditPool element. For more information about audits, see Section 3.10 AuditPool.

In principle, execution and test runs may be run simultaneously. For example, one job part may be executed while another part requests only a test. JDF also defines an *Activation* value of *TestRunAndGo* that requests a test run and, upon successful completion, automatically initiates processing.

## 4.7.1 Resource Status During Testrun

In order to test run a complete set of nodes, it is sometimes necessary to imply the *Status* of resources that are produced by prior nodes. Successful test running does *not* set the *Status* attribute of a resource to *Available* unless the resource actually is available. Nodes that require an output resource of a node that has completed test running for purposes of test running may assume that these resources have a *Status* of *Available* for the purpose of test running as long as the producing node has a *Status* of *Ready*.

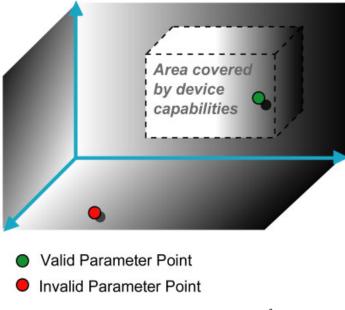

Figure 4.10 Parameter Space in device Capabilities<sup>3</sup>

# 4.8 Describing Device Capabilities with JDF

Device capabilities are described as a space of allowed resource parameter values within JDF. A device in this context is assumed to execute one or more JDF nodes. Its capabilities are defined by the space of acceptable JDF re-

<sup>&</sup>lt;sup>2</sup> Note that only devices and controllers with agent capabilities can write in a JDF document.

<sup>&</sup>lt;sup>3</sup> Note that the restriction to three dimensions is for graphical demonstration purposes only.

sources for the product intent or process described by the node. An individual JDF job description can be compared to the device capabilities of a device by looping over all resource parameters of a JDF node that is to be executed by a device. The job can be executed if all job parameter values are within the ranges specified by the device capabilities. Note that only orthogonal parameter relationships can be described. Functional dependencies between individual resources and resource attributes are NOT supported. If the device capabilities describe product intent, the job is executable when all product intent ranges overlap with the device capabilities description.

Details of the elements needed for device capability description are specified in Section 7.3 Device Capability Definitions.

It is assumed that **Device** elements that describe device capabilities will be transported in JMF **KnownDevices** messages. It is not recommended to specify the capabilities of a **Device** that is linked to a process to specify that it should execute the given process.

# Chapter 5 JDF Messaging with the Job Messaging Format

# Introduction

A workflow system is a dynamic set of interacting processes, devices and MIS systems. For the workflow to run efficiently, these processes and devices must communicate and interact in a well defined manner. Messaging is a sim-

ple but powerful way to establish this kind of dynamic interaction. The JDF-based Job Messaging Format (JMF) provides a wide range of capabilities to facilitate interaction between the various aspects of a workflow, from simple unidirectional notification through the issuing of direct commands. This chapter outlines the way in which JMF, accomplishes these interactions. The following list of use cases is considered:

- System setup
- Dynamic status and error tracking for jobs and devices
- Pipe control
- Device setup and job changes
- Queue handling and job submission
- Device Capability description

JMF = ROI

In order to automate aspects of your production with out JDF, your technical staff must become proficient in each of the command languages that each of your devices employ. By only buying JDF-enabled devices that use JMF as their control language, you only have to learn one new device command language ... eventually, the *only one* your MIS staff will need.

Both Controllers and Devices may support JMF. This support requires hosting by a Web server. JMF messages are most often encoded in pure XML, without an additional MIME/Multipart wrapper. Only controllers that support JDF job submission via the message channel must support MIME for messages.

# 5.1 JMF Root

JMF and JDF have an inherently different structure. In order to allow immediate identification of messages, JMF uses the unique name JMF as its own root-element name.

The root element of the XML fragment that encodes a message, like the root element of a JDF fragment, contains a series of predictable attributes and instances of **Message** elements. These contents are defined in the tables that follow, and are illustrated in Figure 5.1. **Message** elements are abstract, as is indicated by the dashed line surrounding the **Message** element in Figure 5.1.

| -Name -             | Data Type | Description                                                                                                    |
|---------------------|-----------|----------------------------------------------------------------------------------------------------|
| DeviceID ?          | string    | Identifies the recipient device or controller. The envelope of the message contains the URL address of the controller that receives the message via HTTP. Therefore, if <i>DeviceID</i> does not specify a recipient, that controller is assumed to be the recipient. |
| SenderID            | string    | String that identifies the sender device, controller or agent.                                                                                                    |
| TimeStamp           | dateTime  | Time stamp that identifies when the message was created.                                                                                                    |
| Version ?           | string    | JMF version. The current and default version is "1.1".                                                                                                    |
| Modified in JDF 1.1 |           |                                                                                                    |
| xmlns ?             | URI       | JDF supports use of XML namespaces. The namespace must be de-                                                                                                    |
| New in JDF 1.1      |           | clared. For details on using namespaces in XML, see <u>http://www.w3.org/TR/REC-xml-names/</u> .                                                                                                    |
| Message +           | element   | Abstract message element(s).                                                                                                    |

Table 5-1 Contents of the JMF root

The following table describes the contents of the abstract Message element. All messages contain an *ID* and a *Type* attribute.

| Name<br>ID | Data Type<br>ID | Description<br>Identifies the message.                                                                                                    |
|------------|-----------------|----------------------------------------------------------------------------------------------------|
| Time ?     | dateTime        | Time at which the message was generated. This attribute is only re-<br>quired if this time is different from the time specified in the <i>Time-</i><br><i>Stamp</i> attribute of the JMF element. |
| Туре       | NMTOKEN         | Name that identifies the message type. Message types are described in Sections 5.5 and 5.6.                                                                                                    |

The following figure depicts the basic messaging structure and the message families.

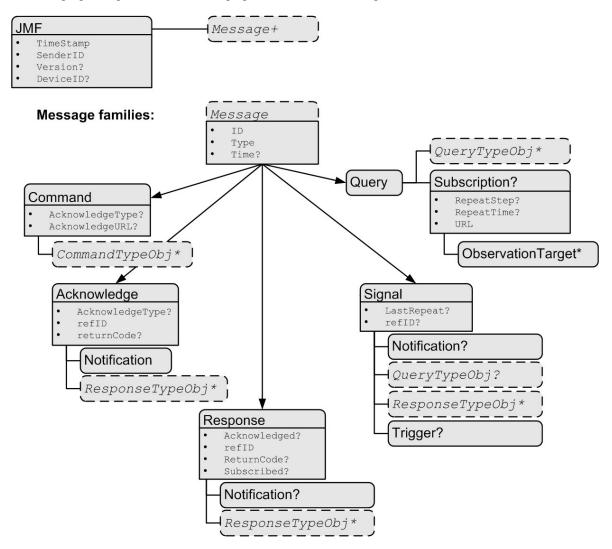

Figure 5.1 Contents of a JMF root element and the message families

# **5.2 JMF Semantics**

JMF encodes messages of several types. The first part of this section describes message elements that contain and convey content, while the second describes the way in which these element types can be used to establish communication.

## 5.2.1 Message Families

A message contains one or more of the following five high level elements, referred to as **message families**, in the root node. These families are **Query**, **Command**, **Response**, **Acknowledge**, and **Signal**. An explanation of each family is provided in the following sections, along with an encoding example.

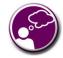

### Response & Acknowledgement

The terminology used for message families contradicts common usage but will be retained for backwards compatibility. The Response actually functions as an *Acknowledgement* that a Command will be acted upon, while the Acknowledge could more properly be named *Completion* or *Result*. The naming was defined to be consistent with HTTP naming conventions so that a Response is always transported on an HTTP response.

### 5.2.1.1 Query

A Query is a message that retrieves information from a controller without changing the state of that controller. A query is sent to a controller. After a Query is sent, a Response is returned. If the Query included a Subscription, Signals are sent to the designated URL until a StopPersistentChannel Command is sent.

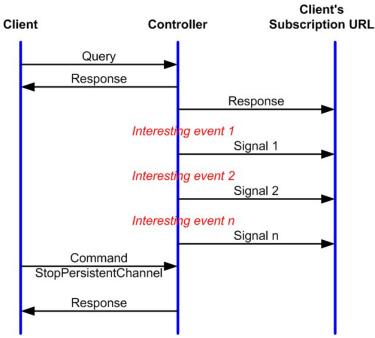

## Query with Subscription

Figure 5.2 Interaction of Messages with a subscription

It contains an *ID* attribute and a *Type* attribute, which it inherits from the abstract message type described in Table 5-2 Contents of the abstract Message element. JMF supports a number of well defined query types, and each query type can contain additional descriptive elements, which are described in Sections 5.5 and 5.6. The following table shows the content of a Query message element.

| -Name -        | Data Type | Description                                                                                                    |
|----------------|-----------|----------------------------------------------------------------------------------------------------|
| QueryTypeObj * | element   | Abstract element that is a placeholder for any descriptive elements that provide details required for the query. The element type of QueryTypeObj is defined by the <i>Type</i> attribute of the abstract Message element. |
| Subscription ? | element   | If specified creates a persistent channel. For the structure of a <i>Subscription</i> element, see Section 5.2.2.3 Persistent Channels.                                                                                    |

Table 5-3 Contents of the Query message element

The following is an example of a query message:

```
<JMF TimeStamp="2000-07-25T11:38:23.3+02:00" SenderID="Controller-1">
xmlns="http://www.CIP4.org/JDFSchema_1_1"
<Query Type="KnownJDFServices" ID="M007"/>
</JMF>
```

## 5.2.1.2 Response

A Response to a Query or a Command is always a direct answer of a Query or a Command. A response is returned from a controller to the controller that put the query/command. Responses are not acknowledged themselves.

A command response indicates that the command has been received and interpreted. The response of commands with short latency also includes the information about the execution. Commands with long latency may additionally generate a separate Acknowledge message (see Section 5.2.1.5 Acknowledge) to broadcast the execution of the command. Command responses should comprise a Notification element that describes the return status in text. Responses contain an attribute called *refID*, which identifies the initiating query or command. The following table shows the content of a **Response** message.

| Name              | Data Type | Description                                                                                                    |
|-------------------|-----------|----------------------------------------------------------------------------------------------------|
| Acknowledged ?    | boolean   | Used only in responses to command messages. Indicates whether<br>the command will be acknowledged separately. If <i>true</i> , an Ac-<br>knowledge message will be supplied after command execution. If<br><i>false</i> , no Acknowledge message will be supplied. Default = <i>false</i>                                                                                                    |
| refID             | NMTOKEN   | Copy of the <i>ID</i> attribute of the initiating query or command message to which the response refers.                                                                                                    |
| ReturnCode ?      | integer   | Describes the result. 0 indicates success. For all other possible codes see Appendix I. Default = $0$                                                                                                    |
| Subscribed ?      | boolean   | If a Subscription element has been supplied by the corresponding query, this attribute indicates whether the subscription has been refused or accepted. If <i>true</i> , the requested subscription is accepted. If <i>false</i> , the subscription is refused because the controller does not support persistent channels. For details, see Section 5.2.2.3 Persistent Channels. Default = <i>true</i> |
| Notification ?    | element   | Additional information including textual description of the return code. The Notification element should be provided if the <i>Return-Code</i> is greater than 0, which indicates that an error has occurred, or if the initiating message is a command.                                                                                                    |
| ResponseTypeObj * | element   | Abstract element that is a placeholder for any descriptive elements that provide details queried for or details about command execution.                                                                                                    |

An example of a response on a command is provided in the Section 5.2.1.4 Command. The encoding example for the query, shown above, might generate the following response:

```
<JDFService Type="Rendering"/>
<JDFService Type="Imposition"/>
<JDFService Type="Trapping"/>
</Response>
</JMF>
```

#### 5.2.1.3 Signal

A signal message, which is syntactically equivalent to a combination of a Query message and a Response message, is a unidirectional message sent on any event to other controllers. This kind of message is used to automatically broadcast some status changes.

Controllers can get signal messages in one of three ways. The first way is to subscribe for them with an initiating query transmitted via a message channel that includes a Subscription element. The second way is to subscribe for them with an initiating query defined in the Nodelnfo element of a JDF node that also includes a Subscription element (see JMF elements in Table 3-7). The first query is transmitted separately via a mechanism such as HTTP, whereas the second is read together with the corresponding JDF node. Once the subscription has been established, signals are sent to the subscribing controllers via persistent channels. In both cases, however, the Signal message contains a *refID* attribute that refers to the persistent channel. The value of the *refID* attribute identifies the persistent channel that initiated the Signal.

The third way in which a controller may receive a signal is to have the signal channels hard-wired, for example, by a tool such as a list of controller-URLs read from an initialization file. For example, signals may be generated independently when a service is started, or when subcontrollers that are newly connected to a network want to inform other controllers about their capabilities. Hard-wired signals, however, must not have a *reflD* attribute. If no *reflD* is specified, the corresponding query parameters must be specified instead.

| Name              | Data Type | Description                                                                                                    |
|-------------------|-----------|----------------------------------------------------------------------------------------------------|
| LastRepeat ?      | boolean   | If <i>true</i> , the persistent channel is being closed by the controller and no further messages will be generated that fulfill the persistent channel criteria. If <i>false</i> , further signals will be sent. For further details, see Section 5.2.2.3 Persistent Channels. Default = <i>false</i>                 |
| refID ?           | NMTOKEN   | Identifies the initiating query message that subscribed this signal message. Hard-wired signals must not contain a <i>reflD</i> attribute.                                                                                                    |
| Notification ?    | element   | Textual description of the signal. The Notification element should<br>be provided if the severity of the event that caused this signal is<br>greater than <i>warning</i> , or if pure events have been subscribed. For<br>details about subscribing pure events see Section 5.5.1.1 Events.                            |
| QueryTypeObj ?    | element   | If no <i>refID</i> is specified, the corresponding query parameters must be specified instead by providing this element.                                                                                                    |
|                   |           | This element is an abstract element and a placeholder for any de-<br>scriptive elements that provide details for the virtual Query, which,<br>if sent, would convey the same ResponseTypeObj elements. The<br>element type of QueryTypeObj is defined by the <i>Type</i> attribute of<br>the abstract Message element. |
| ResponseTypeObj * | element   | Abstract element that is a placeholder for any descriptive elements<br>that provide details subscribed. These element types are the same as<br>in the <b>Response</b> message element.                                                                                                    |
| Trigger ?         | element   | Describes the trigger event which caused this signal. The Trigger<br>element recalls some information provided during the subscription of<br>the signal messages. For details on subscribing signals see Section<br>5.2.2.3 Persistent Channels.                                                                       |

| Table 5-5 | Contonto | of the | Signal | maaaaaa | alamant |
|-----------|----------|--------|--------|---------|---------|
| Table 5-5 | Contents | or the | Signai | messaye | element |

The following table describes the structure of the Trigger element.

| Name               | Data Type | Description                                                                                                    |
|--------------------|-----------|----------------------------------------------------------------------------------------------------|
| RepeatStep ?       | integer   | Recalls the <i>RepeatStep</i> attribute specified during subscription of the signal. For details see Table 5-12.                           |
| RepeatTime ?       | number    | Recalls the <i>RepeatTime</i> attribute specified during subscription of the signal. For details see Table 5-12.                           |
| ChangedAttribute * | element   | If a change of an attribute triggered this signal, this element de-<br>scribes the attribute that changed.                                 |
| Added ?            | element   | A pool that contains the description of trigger events caused by the adding of elements like services, controllers, devices, or messages.  |
| Removed ?          | element   | A pool that contains the description of trigger events caused by the removal of elements like services, controllers, devices, or messages. |

#### Table 5-6 Contents of the Trigger element

The following describes the structure of the ChangedAttribute element referenced in the table above.

| Tahla 5-7 | Contents of the | ChangedAttribute element |
|-----------|-----------------|--------------------------|
|           |                 |                          |

| Name          | Data Type | Description                                                                                                    |
|---------------|-----------|----------------------------------------------------------------------------------------------------|
| AttributeName | NMTOKEN   | Name of the attribute that changed.                                                                                                    |
| ElementID ?   | NMTOKEN   | ID of the element that changed. Used only in conjunction with a change of a certain resource or node which cannot uniquely be addressed by the other attributes of this element. Default = none. |
| ElementType   | NMTOKEN   | Name of the element which contains the changed attribute.                                                                                                    |
| OldValue      | string    | Old value. The string has to be cast to the appropriate data type that depends on the attribute's data type.                                                                                     |
| NewValue      | string    | New value of the attribute.                                                                                                    |

The following describes the structure of the Added element referenced in Table 5-6.

Table 5-8 Contents of the Added element

| Name           | Data Type | Description                                                                                                    |
|----------------|-----------|----------------------------------------------------------------------------------------------------|
| AddedElement * | element   | If the appending of an element like a service, controller, device, or<br>message triggered this signal, this element describes which service,<br>controller, device, or message etc. has been added. |
|                |           | This is an abstract element. It is a placeholder for a Respon-<br>seTypeObj like NotificationDef, a JDFController, a Device, a<br>JDFService, or a MessageService.                                   |
|                |           | For details on these elements see Section 5.5.1 Controller Registra-<br>tion and Communication Messages.                                                                                             |

The following describes the structure of the Removed element referenced in Table 5-6.

Table 5-9 Contents of the Removed element

| Name             | Data Type | Description                                                                                                    |
|------------------|-----------|----------------------------------------------------------------------------------------------------|
| RemovedElement * | element   | If the removal of an element like a service, controller, device, or<br>message triggered this signal, this element describes which service,<br>controller, device, or message etc. has been removed. |
|                  |           | This is an abstract element. It is a placeholder for a Respon-<br>seTypeObj like NotificationDef, a JDFController, a Device, a<br>JDFService, or a MessageService.                                   |
|                  |           | For details on these elements see Section 5.5.1 Controller Registra-<br>tion and Communication Messages.                                                                                             |

The following is an example of a signal message:

```
<JMF TimeStamp="2000-07-25T12:28:01+02:00" SenderID="Press 45">
    <Signal Type="Status" ID="s123">
        <StatusQuParams JobID="42" JobPartID="66"/>
        <DeviceInfo DeviceStatus="Setup"/>
        </Signal>
</JMF>
```

#### 5.2.1.4 Command

A command is syntactically equivalent to a Query, but rather than simply retrieving information, it also causes a state change in the target device. The following table contains the contents of a Command message. A Response is returned immediately after a Command. If the Command included an *AcknowledgeURL*, and the Command was going to take a while, the device controller may elect to return the Response with *Acknowledge = true*, and send an *Acknowledge to the AcknowledgeURL* when the Command completes.

| <sup>–</sup> Name <sup>–</sup>      | Data Type    | Description                                                                                                    |
|-------------------------------------|--------------|----------------------------------------------------------------------------------------------------|
| AcknowledgeURL ?                    | URL          | URL of the recipient of any Acknowledge. If specified, the com-<br>mand requests for a Acknowledge message depending on the value<br>of AcknowledgeType. |
| AcknowledgeType ?<br>New in JDF 1.1 | enumerations | Defines the actions that should be acknowledged. This is necessary<br>mainly for device-machine pairs where the machine is not accessible<br>online.     |
|                                     |              | <i>Received</i> : The Command has been received and understood, e.g. by an operator.                                                                     |
|                                     |              | <i>Applied</i> : The Command has been applied to the machine, e.g. by an operator.                                                                       |
|                                     |              | Completed: The Command has been executed. The default.                                                                                                   |
| CommandTypeObj *                    | element      | Abstract element that is a placeholder for any descriptive elements that provide details of the command.                                                 |

Table 5-10 Contents of the Command message element

The following example demonstrates how a ResumeQueueEntry command may cause a job in a queue to begin executing:

```
<JMF DeviceID="A3 Printer" TimeStamp="2000-07-25T12:32:48+02:00" SenderID="MIS master A">
<Command ID="M009" Type="ResumeQueueEntry">
<QueueEntryDef QueueEntryID="job-0032"/>
</Command>
```

```
</JMF>
```

The following example shows a possible response to the command example above:

#### 5.2.1.5 Acknowledge

An Acknowledge message is an asynchronous answer to a Command issued by a controller. Each Acknowledge message is unidirectional and syntactically equivalent to a command Response, and the *refID* attribute of each refers to the initiating command. Acknowledge messages are generated if commands with long latency have been executed in order to inform the command sender about the results. Acknowledge messages are only generated if the initiating command has specified the attribute AcknowledgeURL.

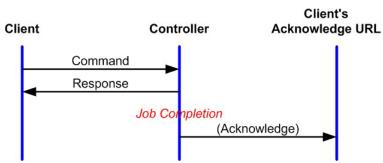

## Command with Acknowledge

Figure 5.3 Interaction of Command and Acknowledge Messages

They are announced in the **Response** message to the command by the setting the attribute *Acknowledged* = *true*.

| Name                                | Data Type    | Description                                                                                                    |
|-------------------------------------|--------------|----------------------------------------------------------------------------------------------------|
| AcknowledgeType ?<br>New in JDF 1.1 | enumerations | Defines the context of this message. This is necessary mainly for de-<br>vice-machine pairs where the machine is not accessible online. |
|                                     |              | <i>Received</i> – The initiating <b>Command</b> has been received and understood, e.g. by an operator.                                  |
|                                     |              | <i>Applied</i> – The initiating <b>Command</b> has been applied to the machine, e.g. by an operator.                                    |
|                                     |              | <i>Completed</i> – The initiating <b>Command</b> has been executed. The default.                                                        |
| Notification ?                      | element      | Textual description of the command execution.                                                                                           |
| Modified in JDF 1.1A                |              |                                                                                                    |
| refID                               | NMTOKEN      | Identifies the initiating command message the acknowledge refers                                                                        |
|                                     |              | to.                                                                                                    |
| ReturnCode ?                        | integer      | Describes the result. 0 indicates success. For all other possible codes see Appendix I. Default = $0$                                   |
| ResponseTypeObj *                   | element      | Abstract element that is a placeholder for any descriptive elements that provide details about command execution.                       |
|                                     |              | Delayed Acknowledge messages contain the same Respon-<br>seTypeObj elements as direct Response messages.                                |

The following is an example of an Acknowledge message:

```
<JMF ... >
<Acknowledge ID="M109" Type="PipePush" refID="M010">
<JobPhase ... />
</Acknowledge>
</JMF>
```

## 5.2.2 JMF Handshaking

JMF can seek to establish communication between system components in several ways. This section describes the actions and appropriate reactions in a communication using JMF.

## 5.2.2.1 Single Query/Command Response Communication

The handshaking mechanisms for queries and commands are equivalent. The initiating controller sends a Query or Command message to the target controller. The target parses the Query or Command and immediately issues an

appropriate **Response** message. If a **Command** with long latency is issued, an additional **Acknowledge** message may be sent to acknowledge when the command has been executed.

#### 5.2.2.2 Signal

JMF signal messages are "fire and forget." In other words, no acknowledgment is sent by the receiver besides the standard protocol HTTP response that is sent when a communication link is sought.

### 5.2.2.3 Persistent Channels

Queries may be made persistent by including a Subscription element that defines the persistent channel-receiving end (see also Figure 5.1). The responding controller should initially send a **Response** to the subscribing controller. Then the responding controller should send **Signal** messages whenever the condition specified by one of the attributes in the following table is true. This is referred to as a **persistent channel**. The *refID* attribute of the **Signal** is defined by the *ID* attribute of the **Query**. In other words, the *refID* of the signal identifies the persistent channel. Any **Query** may be set up as a persistent channel, although in some cases this may not make sense.

| Name                | Data Type | Description                                                                                                    |
|---------------------|-----------|----------------------------------------------------------------------------------------------------|
| RepeatStep ?        | integer   | Requests an update signal whenever the <i>Amount</i> associated with the query is an integer multiple of <i>RepeatStep</i> .                                                 |
|                     |           | Default = 0, which means no repeat. Then it is up to the sending controller to generate Signals.                                                                             |
| RepeatTime ?        | number    | Requests an update signal every <i>RepeatTime</i> seconds. If defined, the Signal is generated periodically independent of any other trigger conditions. Default = no repeat |
| URL                 | URL       | URL of the persistent channel receiving end.                                                                                                    |
| ObservationTarget * | element   | Requests an updating Signal message whenever the value of one of the attributes specified in ObservationTarget changes.                                                      |

 Table 5-12 Contents of the Subscription element

Table 5-13 Contents of the ObservationTarget element

| Name          | Data Type | Description                                                                                                    |
|---------------|-----------|----------------------------------------------------------------------------------------------------|
| ElementType ? | NMTOKEN   | Name of the element that contains attributes that may change. De-<br>faults to the abstract <b>ResponseTypeObj</b> of the message.                                                                                                    |
| Attributes ?  | NMTOKENS  | Requests an update signal whenever the value of one of the attrib-<br>utes specified by <i>Attributes</i> is modified. A value of "*" denotes a<br>message request for any attribute change which is the default.                                             |
| ElementIDs ?  | NMTOKENS  | IDs of the elements that contain attributes that may change. Used<br>only in conjunction with a query of the state change of a certain re-<br>source or node which cannot uniquely be addressed by the other at-<br>tributes of this element. Default = none. |

If a persistent signal channel has been set up and the device knows that this is the last time that the condition for signaling will be *true*, it should set the *LastRepeat* flag of the corresponding Signal message to *true*. In general, this will happen for a Status query, as when the job that has been tracked is completed. It may also happen when a device is shut down and will, therefore, not send any further updates. If a controller that does not support persistent channels is queried to set up a persistent channel, it must answer the query with a Response, set Subscribed to "false", and set the ReturnCode to "111".

Multiple attributes of a Subscription element are combined as a boolean OR operation of these attributes. For instance, if *RepeatStep* and *ObservationTarget* are both specified, messages fulfilling either of the requirements are requested. If the subscription element contains only a URL, it is up to the emitting controller to define when to emit messages.

#### **Creating Persistent Channels in a JDF Node**

The NodeInfo element of a JDF node may contain JMF elements that contains a set of queries (not commands) that define persistent channels. Parsing a JDF that contains a JMF with a Subscription element is equivalent to receiving the messages that are specified in the JMF node. If the parsing controller cannot handle the request, it may generate a Response with *ReturnCode* = "111" and *Subscribed* = "*false*", accompanied by a Notification element

describing the rejection. It is not required to emit the **Response**, e.g., if the agent parses a **Resource** request but has no access to the device information.

#### **Deleting Persistent Channels**

A persistent channel may be deleted by sending a StopPersistentChannel command, as described in Section 5.5.1.7 StopPersistentChannel.

# 5.3 JMF Messaging Levels

A JDF-conforming controller may opt to support one of the following messaging compliance levels offered by JMF:

- No messaging (Level 0) Controllers have the option of supporting no messaging at all. For this level, JDF includes Audit records for each process that allow the results of the process to be recorded.
- Notification (Level 1) Most controllers will choose to support some level of messaging ca-

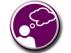

#### What's your JMF SOP?

As part of your strategic equipment purchasing procedures and requirements, consider what the JDF Messaging Levels are desired, and what the minimum level of conformance will be for your new equipment purchases.

pability. Notification is the most basic level of support. Devices that support notification provide unidirectional messaging by sending Signal messages. Notification messages inform the controller when they begin and complete execution of some process within a job. They may also provide notice of some error conditions. Setup of the notification channel can be defined in a JDF node or hard-wired. In order to set up notification messages via a NodeInfo element, the controller must be able to read JMF query elements from a JDF document.

- Query support (Level 2) The next level of communication supports queries. Controllers that support queries respond to requests from other controllers by communicating their status using such tools as current *JobID* attributes, queued *JobID* attributes, or current job progress. Queries require bi-directional communication capabilities.
- Command support (Level 3) This level of support provides controllers with the ability to process commands. The controller can receive commands, for instance, to interrupt the current job, to restart a job, or to change the status of jobs in a queue.
- Submission support (Level 4) Finally, controllers may accept JDF jobs via an HTTP post request to the messaging channel. In this case, the messaging channel must support MIME/Multipart/Related documents. For more details on submission, see Section 5.6.3.8 SubmissionMethods.

Each messaging level encompasses all of the lower messaging levels.

# 5.4 Error and Event Messages

If a command or a query message is not successfully handled, a processor must reply with a standardized response that may contain a Notification element. Notification elements, described in detail in Section 3.10.1.2 Notification, convey a textual description. The information contained in the Notification element may be used by a user interface to visualize errors.

The response messages Response and Acknowledge contain a *ReturnCode* attribute. *ReturnCode* defaults to 0, which indicates that the response is successful. In case of success and in responses to commands an informational Notification element (*Class* = "*Information*") may be provided. In case of a warning, error or fatal error, the *ReturnCode* is greater than 0 and indicates the kind of error committed. In this case, a Notification element should be provided. Error codes are defined in Appendix I. The following example uses a Notification element to describe an error:

```
<JMF ... >

<Response ID="M109" Type="ResumeQueueEntry" refID="M009" ReturnCode="5">

<Notification Class="Error" Type="Error">

<Comment>StartJob unsuccessful - Device does not handle commands</Comment>

<Error ErrorID="1234"/>
```

```
</Notification>
...
</Response>
</JMF>
```

# 5.4.1 Pure Event Messages

Notification elements are also used to signal usual events due to any activities of a device, operator, etc., e.g., scanning a bar code. Such pure events can be subscribed by the Events message described in Section 5.5.1.1 Events. These Signals always have a *Type="Notification"*:

```
<JMF ... >
<Signal ID="S1" Type="Notification" ReturnCode="0">
<Notification Class="Event" Type="Barcode">
<Comment>Palette completed</Comment>
<Barcode Code="99923AAA123"/>
</Notification>
</Signal>
</JMF>
```

# 5.5 Standard Messages

The previous sections in this chapter provide a description of the overall structure of JMF messages. This section contains a list of the standard messages that are defined within the JDF framework. It is not required that every JDF-compliant application support every one of the signals and queries described in this list. It is, however, possible to discover which messages are supported in a workflow. A controller responds to the KnownMessages query by publishing a list of all the messages it supports (see Section 5.5.1.3 KnownDevices, below).

At the beginning of each section there is a table that lists all of the message types in that category. These tables contain three columns. The first is entitled "Message Type," and it lists the names of each message type. The second column is entitled "Family." The values in this column describe the kind of message that is applicable in the circumstance being illustrated. The following abbreviations are used to describe the values:

- **Q**: Query
- C: Command
- R: Response
- S: Signal

More than one of these values may be valid simultaneously. If that is the case, then all applicable letters are included in the column. Additionally, there are a few special circumstances indicated by particular combinations of these letters. The letters "QR" or "CR" indicate that all Query and Command messages cause a Response message to be returned. If the message may occur as a Signal, either from a subscription or independently, the "Family" field in the table also contains the letter "S". Finally, the third column provides a description of each element.

At the beginning of each section describing the contents and function of the message types listed in the tables described above is a table containing the instantiation (i.e., the type) of all of the abstract subelements applicable to the message being described. Each table contains an entry that describes the details of the query or command as well as an additional entry that describes the details of the corresponding response. The tables resemble the following template:

#### Table 5-14 Messaging table template

| Object Type                                                       | Element name                                                                                                    | Description                                                 |
|-------------------------------------------------------------------|----------------------------------------------------------------------------------------------------|-------------------------------------------------------------|
| Abstract subelement of the <b>query</b> or <b>command</b> :       | Name and type of the subelement that defines spe-<br>cifics of the query or command, followed by a car-<br>dinality symbol.                       | Short description of the subele-<br>ment(s), if applicable. |
| Abstract subelement of the <b>response</b> to a query or command: | Name and type of subelement that contains spe-<br>cific information about the response to the query<br>or command followed by cardinality symbol. | Short description of the subele-<br>ment(s), if applicable. |

The name of the abstract subelement of a Query element is QueryTypeObj, the name of the abstract subelement of a Command element is CommandTypeObj, and the name of the abstract subelement of a Response as well as an Acknowledge element is ResponseTypeObj.

## 5.5.1 Controller Registration and Communication Messages

The message types of the following table are defined in order to exchange metadata about controller or device abilities and for general communication.

| Message type          | Family | Description                                                                                                    |
|-----------------------|--------|----------------------------------------------------------------------------------------------------|
| Events                | QRS    | Used to subscribe pure events occurring randomly like scanning of a bar code, activation of function keys at a console, error messages, etc. |
| KnownControllers      | QRS    | Returns a list of JMF-capable controllers.                                                                                                   |
| KnownDevices          | QRS    | Returns information about the devices that are controlled by a control-<br>ler.                                                              |
| KnownJDFServices      | QRS    | Returns a list of services (JDF Node Types) that are defined in the JDF specification.                                                       |
| KnownMessages         | QRS    | Returns a list of all messages that are supported by the controller.                                                                         |
| RepeatMessages        | QR     | Returns a set of previously sent messages that have been stored by the controller.                                                           |
| StopPersistentChannel | CR     | Closes a persistent channel.                                                                                                    |

Table 5-15 Process registration and communication messages

#### 5.5.1.1 Events

#### Table 5-16 Contents of the Events message

| Object Type     | Element name         | Description                                               |
|-----------------|----------------------|-----------------------------------------------------------|
| QueryTypeObj    | NotificationFilter ? | Refines the list of events queried.                       |
| ResponseTypeObj | NotificationDef *    | List of Notification types that match NotificationFilter. |

The Events message type is intended to be used to query for supported event messages and to subscribe for randomly occurring events of a device or controller. These events are described in Section 4.6.1 Classification of Notifications and can only be transmitted via Signal messages. If the query contains a Subscription element, a NotificationFilter element is combined by a logical AND operation with the Subscription element for selective subscriptions. An empty Events message (without a Subscription and NotificationFilter element) can be used to query for all events, which are supported by a device or controller.

The controller that subscribes for Events messages receives Signal messages that convey only Notification elements containing information about the event. The event type and values of these messages may then be provided by specifying a *Type* attribute and an abstract NotificationDetails element in the Notification element, as described in Section 3.10.1.2 Notification. Possible NotificationDetails elements are defined in Appendix J NotificationDetails. Example of a subscription of Events and the response:

```
<JMF ... >
  <Query Type="Events" ID="M170">
    <Subscription URL="http://www.anycompany.com/MIS/JMF/JobTracker"/>
    <NotificationFilter Classes ="Event Warning Error Fatal"/>
    </Query>
</JMF>
<JMF ... >
    <Response ID="M1001" refID="M170" Type="Events">
    <NotificationDef Classes="Warning Error Fatal" Type="Error"/>
    <NotificationDef Classes="Event" Type="FCNKey"/>
    <NotificationDef Classes="Event Error" Type="Barcode"/>
    <NotificationDef Classes="Event" Type="SystemTimeSet"/>
    <NotificationDef Classes="Event" Type="SystemTimeSet"/>
    <NotificationDef Classes="Event" Type="SystemTimeSet"/>
    <NotificationDef Classes="Event" Type="Appendiced"/>
    <NotificationDef Classes="Event" Type="SystemTimeSet"/>
    <NotificationDef Classes="Event" Type="Appendiced"/>
    </NotificationDef Classes="Event" Type="SystemTimeSet"/>
    </NotificationDef Classes="Event" Type="Appendiced"/>
    </NotificationDef Classes="Event" Type="SystemTimeSet"/>
    </NotificationDef Classes="Event" Type="Appendiced"/>
    </NotificationDef Classes="Event" Type="SystemTimeSet"/>
    </NotificationDef Classes="Event" Type="Appendiced"/>
    </NotificationDef Classes="Event" Type="Appendiced"/>
    </NotificationDef Classes="Event" Type="Appendiced"/>
    </NotificationDef Classes="Event" Type="Appendiced"/>
    </NotificationDef Classes="Event" Type="Appendiced"/>
    </NotificationDef Classes="Event" Type="Appendiced"/>
    </NotificationDef Classes="Event" Type="Appendiced"/>
    </NotificationDef Classes="Event" Type="Appendiced"/>
    </NotificationDef Classes="Event" Type="Appendiced"/>
    </NotificationDef Classes="Event" Type="Appendiced"/>
    </NotificationDef Classes="Event" Type="Appendiced"/>
    </NotificationDef Classes="Event" Type="Appendiced"/>
    </NotificationDef Classes="Event" Type="Appendiced"/>
    </NotificationDef Classes="Event" Type="Appendiced"/>
    </NotificationDef Classes="Event" Type="Appendiced"/>
    </NotificationDef Classes="Event" Type="Appendiced"/>
    </Notification
```

```
<NotificationDef Classes="Event" Type="anycompany:PrivateEvent_2"/> <Response/> </JMF>
```

## Structure of the NotificationFilter Element

Table 5-17 Contents of the NotificationFilter element

| Name        | Data Type    | Description                                                                                                    |
|-------------|--------------|----------------------------------------------------------------------------------------------------|
| DeviceID ?  | string       | ID of the device whose messages are queried/subscribed. May be specified for device selection if the controller controls more than one device.                                             |
| JobID ?     | string       | JobID of the job whose messages are queried/subscribed.                                                                                                    |
| JobPartID ? | string       | JobPartID of the job whose messages are queried/subscribed.                                                                                                    |
| Types ?     | NMTOKENS     | Possible notification type names are defined in Appendix J<br>NotificationDetails. Matching notification types are re-<br>turned/subscribed. Defaults to all supported notification types. |
| Classes ?   | enumerations | Defines the set of notification classes to be queried/subscribed for.<br>Possible values are:                                                                                              |
|             |              | Event                                                                                                    |
|             |              | Information                                                                                                    |
|             |              | Warning                                                                                                    |
|             |              | Error                                                                                                    |
|             |              | Fatal                                                                                                    |
|             |              | Default = all.                                                                                                    |
|             |              | If both <i>Classes</i> and <i>Types</i> are a list, the NotificationFilter defines an OR of all permutations.                                                                              |

# Structure of the NotificationDef Element

Table 5-18 Contents of the NotificationDef element

| Name    | Data Type    | Description                                                                                                    |
|---------|--------------|----------------------------------------------------------------------------------------------------|
| Classes | enumerations | Possible values are:                                                                                                    |
|         |              | Event                                                                                                    |
|         |              | Information                                                                                                    |
|         |              | Warning                                                                                                    |
|         |              | Error                                                                                                    |
|         |              | Fatal                                                                                                    |
|         |              | For details, see Section 4.6.1 Classification of Notifications.                                                                                                    |
| Туре    | NMTOKEN      | Notification type, that is the name of the element derived from the abstract NotificationDetails element. For a list of predefined names see Appendix J NotificationDetails. |

# 5.5.1.2 KnownControllers

Table 5-19 Contents of the KnownControllers message

| Object Type     | Element name    | Description        |
|-----------------|-----------------|--------------------|
| QueryTypeObj    | -               | -                  |
| ResponseTypeObj | JDFController * | Known controllers. |

The KnownControllers query requests information about the controllers and devices that are known to the controller and may be directly accessed by JMF messaging. KnownControllers is designed to define a registration server. A processor that needs information about its system environment can query a registration server for a list of known controllers. This list can subsequently be iterated using the other process registration queries in this section. The URL of the master registration server must be defined using a method outside of JDF.

#### **JDFController**

Table 5-20 Contents of the JDFController element

| Name | Data Type | Description            |
|------|-----------|------------------------|
| URL  | URL       | URL of the controller. |

The following is an example of a response to a KnownControllers query:

```
<Response ID="M1" refID="Q1" Type="KnownControllers">
<JDFController URL="http://www.anycompany.com/controller" DescriptiveName="Printer
Controller"/>
```

</Response>

....

#### 5.5.1.3 KnownDevices

| Table 5-21 Contents of the KnownDevices messa |
|-----------------------------------------------|
|-----------------------------------------------|

| Object Type                             | Element name   | Description                                                                                                    |
|-----------------------------------------|----------------|----------------------------------------------------------------------------------------------------|
| QueryTypeObj                            | DeviceFilter ? | Refines the list of devices queried. Only devices that match the <b>DeviceFilter</b> are listed. The default is to return a list of all known devices. |
| ResponseTypeObj<br>Modified in JDF 1.1A | DeviceList ?   | The list of known devices. <sup>1</sup>                                                                                                    |

The KnownDevices query requests information about the devices that are controlled by a controller. If a high level controller controller controls lower level controllers, it should also list the devices that are controlled by these. The response is a list of **Device** resources (see Section **7.2.44 Device**) controlled by the controller that receives the query, as demonstrated in the following example:

```
<Response ID="M1" refID="Q1" Type="KnownDevices">
<DeviceList>
<DeviceInfo DeviceStatus="Unknown">
<Device DeviceInfo SpeedMaster" DeviceType="Heidelberg SM102/6 rev. 47" />
</DeviceInfo>
</DeviceList>
```

</Response>

...

#### Structure of the DeviceFilter Element

The DeviceFilter element refines the list of devices that should be returned. Only devices that match all parameters of one of the **Device** resources specified in the DeviceFilter element are included.

<sup>&</sup>lt;sup>1</sup> This was Device\* prior to version 1.1 a. It was changed due to inconsistencies of the inheritance model in the JDF schema.

| -<br>Name -                      | Data Type   | Description                                                                                                    |
|----------------------------------|-------------|----------------------------------------------------------------------------------------------------|
| DeviceDetails?<br>New in JDF 1.1 | enumeration | Refines the level of provided information about the device. Possible values are:                                                                                                    |
|                                  |             | None – Default value.                                                                                                    |
|                                  |             | <i>Brief</i> – Provide all available device information except for Device elements.                                                                                                    |
|                                  |             | <i>Modules</i> – ModuleStatus elements should be provided without module specific status details and without module specific employee information.                                                                                                    |
|                                  |             | <i>Details</i> – Provide maximum available device information excluding device capability descriptions. Includes <b>Device</b> elements which represent details of the device.                                                                                                    |
|                                  |             | <i>Capability</i> – Provide Device elements with DeviceCap subelements which represent details of the capabilities of the device.                                                                                                    |
|                                  |             | <i>Full</i> – Provide maximum available device information including device capability descriptions. Includes <b>Device</b> elements which represent details of the device.                                                                                                    |
| Device *                         | element     | Only devices that match the attribute values specified in one of these <b>De</b> -<br>vice resources are included. Devices match the criteria if the attribute val-<br>ues specified here in the <b>Device</b> resource match the equivalent attribute<br>values of the known devices. Unspecified attributes always match. If <b>De</b> -<br>vice is not specified, all known <b>Device</b> s are returned. |

Table 5-22 Contents of the DeviceFilter element

## Structure of the DeviceList Element

The DeviceList element contains a list of information about devices that are returned. New in JDF 1.1 a

Table 5-23 Contents of the DeviceList element

| Name         | Data Type | Description                                                                                                    |
|--------------|-----------|----------------------------------------------------------------------------------------------------|
| DeviceInfo * | element   | List of information about known devices as requested by the DeviceFilter element. For details of the DeviceInfo element, see Table 5-44 Contents of the DeviceInfo element in the message description 5.5.2.3 Status. |

## 5.5.1.4 KnownJDFServices

Table 5-24 Contents of the KnownJDFServices message

| Object Type     | Element name | Description                                               |
|-----------------|--------------|-----------------------------------------------------------|
| QueryTypeObj    | -            | -                                                         |
| ResponseTypeObj | JDFService * | Processes that the controller or device can exe-<br>cute. |

The KnownJDFServices query returns a list of services that are defined in the JDF specification, such as **Conven**tionalPrinting, *RIPping*, or **EndSheetGluing**. It allows a controller to publish the services that the devices it controls are capable of providing. The response is a list of JDFService elements, one for each supported process type.

## **JDFService**

JDFService elements define the node types that can be processed by the controller. A JDF processor should be capable of processing *Combined* nodes of any of the individual JDFService elements that are specified. It is therefore not necessary to define every permutation of allowed combinations. It need not be able to process individual nodes with a type defined in the *Types* attribute of a *Combined* JDFService element.

| -<br>Name -                        | Data Type   | Description                                                                                                    |
|------------------------------------|-------------|----------------------------------------------------------------------------------------------------|
| CombinedMethod ?<br>New in JDF 1.1 | enumeration | Specifies how the processes specified in <i>Types</i> may be specified.<br>One of:                                                                                                    |
|                                    |             | <i>Combined</i> – The list of processes in <i>Types</i> must be specified as a <i>Combined</i> process.                                                                                                    |
|                                    |             | <i>ProcessGroup</i> – The list of processes in <i>Types</i> must be specified as a <i>ProcessGroup</i> of individual processes.                                                                                                    |
|                                    |             | <i>CombinedProcessGroup</i> – The list of processes in <i>Types</i> may be specified either as a <i>Combined</i> process or as a <i>ProcessGroup</i> of individual processes.                                                                                     |
|                                    |             | <i>None</i> – No support for <i>Combined</i> or <i>ProcessGroup</i> . Only the individual process type defined in <i>Types</i> is supported. The default.                                                                                                    |
| Туре                               | NMTOKEN     | JDF <i>Type</i> attribute of the supported process. Extension types may be specified by stating the namespace in the value.                                                                                                    |
| TypeOrder ?                        | enumeration | Ordering restriction for combined nodes.                                                                                                    |
| New in JDF 1.1                     |             | Fixed – The order of process types specified in the Types attribute is ordered and each type can be specified only once, e.g. ,Cutting, Folding; order does matter. The default.                                                                                  |
|                                    |             | Unordered – The order of process types specified in the Types at-<br>tribute is unordered and each type can be specified only once, e.g.,<br>DigitalPrinting, Screening, Trapping; order does not matter.                                                         |
|                                    |             | Unrestricted – The order of process types specified in the Types at-<br>tribute is unordered and each type can be specified multiply, e.g.,<br>Cutting, Folding, where the device can do both processes, in any or-<br>der and multiple times.                    |
| Types ?                            | NMTOKENS    | If <b>Type</b> = Combined, or <b>Type</b> = ProcessGroup this attribute represents the list of combined processes. If any of the Services are in a namespace other than JDF, the namespace prefix should be included in this list. For details, see Section 3.2.3 |

| Table 5-25 | Contents of the    | JDFService  | element    |
|------------|--------------------|-------------|------------|
| 10010 0 20 | 0011101110 01 1110 | 001 001 100 | cicilicili |

The following is an example of a response to a KnownJDFServices query:

```
<Response ID="M1" refID="Q1" Type="KnownJDFServices">

<JDFService Type="Rendering" />

<JDFService Type="Folding" />

<JDFService Type="Combined" Types="Gathering Stitching"/>

<JDFService Type="AnyCompaniesNamespace:MyFolding" />

...
```

</Response>

## 5.5.1.5 KnownMessages

| Table 5-26 | Contents of the | KnownMessages message |
|------------|-----------------|-----------------------|
|------------|-----------------|-----------------------|

| Object Type     | Element name     | Description                                                                               |
|-----------------|------------------|-------------------------------------------------------------------------------------------|
| QueryTypeObj    |                  | Refines the query for known messages. If not specified, list all supported message types. |
| ResponseTypeObj | MessageService * | Specifies the supported messages.                                                         |

The KnownMessages query returns a list of all message types that are supported by the controller.

#### KnownMsgQuParams

The flags of the KnownMsgQuParams element filter out the types of messages that should be included in the response list. Multiple flags are allowed.

| Name                     | Data Type | Description                                                                                                    |
|--------------------------|-----------|----------------------------------------------------------------------------------------------------|
| Exact?<br>New in JDF 1.1 | boolean   | Requests an exact description of the known messages. If <i>true</i> , the response should also return the requested <i>DevCaps</i> of the messages. |
|                          |           | Default = false                                                                                                    |
| ListCommands ?           | boolean   | Lists all supported command types.                                                                                                    |
|                          |           | Default = <i>true</i>                                                                                                    |
| ListQueries ?            | boolean   | Lists all supported query types.                                                                                                    |
|                          |           | Default = <i>true</i>                                                                                                    |
| ListSignals ?            | boolean   | Lists all supported signal types.                                                                                                    |
|                          |           | Default = <i>true</i>                                                                                                    |
| Persistent ?             | boolean   | If <i>true</i> , only lists messages that may use persistent channels. If <i>false</i> , ignores the ability to use persistent channels.            |
|                          |           | Default = false                                                                                                    |

Table 5-27 Contents of the KnownMsgQuParams element

#### MessageService

The response is a list of MessageService elements, one for each supported message type. The flags of the MessageService response element are set in each MessageService entry. They define the supported usage of the message by the controller. Note that no *Response* attribute is included in the list, since the capability to process one of the other message families implies the capability to generate an appropriate *Response*. Multiple flags are allowed.

| Name                        | Data Type | Description                                                                                                    |
|-----------------------------|-----------|----------------------------------------------------------------------------------------------------|
| Acknowledge ?               | boolean   | If <i>true</i> the device supports asynchronous Acknowledge answers to this message.                                                                      |
| New in JDF 1.1              |           | Default = <i>false</i>                                                                                                    |
| Command ?                   | boolean   | If <i>true</i> the message is supported as a command.                                                                                                    |
|                             |           | Default = false                                                                                                    |
| Persistent ?                | boolean   | If <i>true</i> the message is supported as a persistent channel.                                                                                          |
|                             |           | Default = false                                                                                                    |
| Query ?                     | boolean   | If <i>true</i> the message is supported as a query.                                                                                                    |
|                             |           | Default = false                                                                                                    |
| Signal ?                    | boolean   | If <i>true</i> the message is supported as a signal.                                                                                                    |
|                             |           | Default = false                                                                                                    |
| Туре                        | NMTOKEN   | Type of the supported message. Extension types may be specified by stating the namespace in the value.                                                    |
| DevCaps *<br>New in JDF 1.1 | element   | Specifies the restrictions of the parameter space of the supported messages. For details on using DevCaps, see 7.3.3 Structure of the DevCaps Subelement. |

The following is an example of a response to a KnownMessages query:

```
<Response ID="M1" refID="Q1" Type="KnownMessages">
```

```
<MessageService Type="KnownMessages" Query="true"/>
```

<MessageService Type="Status" Query="true" Signal="true" Persistent="true">

</Response>

...

# 5.5.1.6 RepeatMessages

Table 5-29 Contents of the RepeatMessages message

| Object Type     | Element name | Description                                                                        |
|-----------------|--------------|------------------------------------------------------------------------------------|
| QueryTypeObj    | MsgFilter ?  | A filter for the messages to be repeated. For details, see Section 5.5.1.1 Events. |
| ResponseTypeObj | Message *    | The recent messages queried.                                                       |

The RepeatMessages query returns a list of messages that have been previously sent by the controller. The optional MsgFilter element allows the list to be filtered. The list of JMF messages that fulfill the filter criteria may be sorted by time, with the most recent listed first. This specification places no requirements on the size of the message buffer of a controller that supports RepeatMessages.

## Structure of the MsgFilter Element

Table 5-30 Contents of the MsgFilter element

| Name           | Data Type   | Description                                                                         |
|----------------|-------------|-------------------------------------------------------------------------------------|
| After ?        | dateTime    | Messages sent only after a certain time.                                            |
| Before ?       | dateTime    | Messages sent only before a certain time.                                           |
| Count ?        | integer     | Maximum number of messages, most recent first.                                      |
| DeviceID ?     | string      | ID of the device whose messages are required.                                       |
| Family ?       | enumeration | Message family. Possible values are:                                                |
|                |             | Acknowledge                                                                         |
|                |             | Response                                                                            |
|                |             | Signal                                                                              |
|                |             | <i>All</i> – Default value. Response, Signal, and Acknowledge messages are queried. |
| MessageRefID ? | NMTOKEN     | The <i>refID</i> attribute must match the value of <i>MessageRefID</i> .            |
| MessageID ?    | NMTOKEN     | The <i>ID</i> attribute must match the value of <i>MessageID</i> .                  |
| MessageType ?  | NMTOKEN     | <i>Type</i> attribute of the requested messages.                                    |
| ReceiverURL ?  | URL         | URL for which the messages are intended.                                            |

If the returned list is incomplete because the parameters supplied in the MsgFilter element cannot be fulfilled by the application, the *ReturnCode* may be 108 (empty list) or 109 (incomplete list) and should be flagged as a warning.

The following is an example of a response to a **RepeatMessages** query. Note the nesting of **Response** messages, where the first layer is the response to the **RepeatMessages** query and its contents are the repeated messages.

```
</JMF>
```

## 5.5.1.7 StopPersistentChannel

Table 5-31 Contents of the StopPersistentChannel message

| Object Type     | Element name     | Description                                                                     |
|-----------------|------------------|---------------------------------------------------------------------------------|
| CommandTypeObj  | StopPersChParams | Specifies the persistent channel and the mes-<br>sage types to be unsubscribed. |
| ResponseTypeObj | -                | -                                                                               |

The StopPersistentChannel command unregisters a listening controller from a persistent channel. No more messages are sent to the controller once the command has been issued. A certain subset of signals may be addressed for unsubscription by specifying a StopPersChParams element.

#### Structure of the StopPersChParams Element

If the optional attributes are not specified, those attributes default to match anything. Therefore it may be possible to cancel the persistent channel for messages belonging to a certain type of message or to a certain job.

| Name          | Data Type | Description                                                                                                    |
|---------------|-----------|----------------------------------------------------------------------------------------------------|
| ChannelID ?   | NMTOKEN   | <i>ChannellD</i> of the persistent channel to be deleted. If the channel has been created with a Query message, the <i>ChannellD</i> specifies the <i>ID</i> of the Query message (identical to the <i>refID</i> of the Response message). |
| MessageType ? | NMTOKEN   | Only messages with a matching message type are suppressed. Message types are specified in the <i>Type</i> attribute of each <b>Message</b> element. Defaults to all message types.                                                         |
| DeviceID ?    | string    | Only messages from devices or controllers with a matching <i>DeviceID</i> attribute are suppressed.                                                                                                    |
| JobID ?       | string    | Only messages with a matching <i>JobID</i> attribute are suppressed.                                                                                                    |
| JobPartID ?   | string    | Only messages with a matching <i>JobPartID</i> attribute are suppressed.                                                                                                    |
| URL           | URL       | URL of the receiving controller. This must be identical to the URL that was used to create the persistent channel. If no <i>ChannellD</i> is specified, all persistent channels to this URL are deleted.                                   |

#### Table 5-32 Contents of the StopPersChParams element

## 5.5.2 Device/Operator Status and Job Progress Messages

JDF Messaging provides methods to trace the status of individual devices and resources and additional jobdependent job-tracking data.. The status of a job is described by the **Status** elements of that job.

Devices are uniquely identified by a name—that is, by the attribute *DeviceID* of the **Device** resource (see Section7.2.44 **Device**)—while controllers are uniquely identified by their URL. In other words, controllers are implicitly identified as a result of the fact that they are responding to a message. One controller may control multiple devices. The following queries and commands are defined for status and progress tracking:

| Message type | Family | Description                                                                                                    |
|--------------|--------|----------------------------------------------------------------------------------------------------|
| Occupation   | QRS    | Queries the occupation of an employee.                                                                                                    |
| Resource     | QRSC   | Queries and/or modifies JDF resources that are used by a device,<br>such as device settings, or by a job. This message can also be used<br>to query the level of consumables in a device. |
| Status       | QRS    | Queries the general status of a device, controller or job.                                                                                                    |
| Track        | QRS    | Queries the location of a given job or job part.                                                                                                    |

Table 5-33 Status and progress messages

# 5.5.2.1 Occupation

Table 5-34 Contents of the Occupation message

| Object Type     | Element name  | Description                             |
|-----------------|---------------|-----------------------------------------|
| QueryTypeObj    | EmployeeDef * | Defines the employees queried.          |
| ResponseTypeObj | Occupation *  | The occupation status of the employees. |

Occupation queries the occupation status of an employee. No job context is required to issue an Occupation message.

#### Structure of the EmployeeDef Element

The Occupation query may be focused to certain employees specifying a EmployeeDef element. If no EmployeeDef element is specified, a list of all known employees is returned.

| Table 5-35 | Contents of the | EmployeeDef element |
|------------|-----------------|---------------------|
|------------|-----------------|---------------------|

| Name         | _Data Type | Description                               |
|--------------|------------|-------------------------------------------|
| PersonalID ? | string     | PersonalID of the employee being tracked. |

## **Structure of the Occupation Element**

The response returns a list of Occupation elements for the queried employees. These elements consist of one entry for every job that is currently being executed. The list format accommodates both employees that service multiple jobs or job parts in parallel and multiple employees working on one job.

| Name        | Data Type | Description                                                                                                    |
|-------------|-----------|----------------------------------------------------------------------------------------------------|
| Busy ?      | number    | Busy state of the employee in percentage. A value of 100, the default, means that the employee is fully occupied with this task. The sum of all <i>Busy</i> values should not exceed 100. |
| Device *    | element   | Devices that the employee is currently assigned to.                                                                                                    |
| JobID ?     | string    | <i>JobID</i> of the JDF node that the employee is assigned to. If no JobID is specified but devices are, the employee is performing tasks not related to a job.                           |
| JobPartID ? | string    | Job part ID of the JDF node that is currently being exe-<br>cuted.                                                                                                    |
| Employee    | element   | Description of the employee being tracked.                                                                                                    |

Table 5-36 Contents of the Occupation element

The following is an example of response to an Occupation query:

```
<Response ID="M1" refID="Q1" Type="Occupation">
 <!- Two jobs on one device with one operator -->
 <Occupation JobID="J1" Busy="30">
   <Employee PersonalID="P1234"/>
   <Device Name="Joe"/>
 </Occupation>
 <Occupation JobID="J2" Busy="70">
   <Employee PersonalID="P1234"/>
   <Device Name="Joe"/>
 </Occupation>
 <!-- Another operator on job j2 -->
 <Occupation JobID="J2" Busy="50">
   <Employee PersonalID="P4321"/>
   <Device Name="Joe"/>
 </Occupation>
 <!-No Job context -->
 <Occupation Busy="0">
```

```
<Device Name="John"/>
<Employee PersonalID="P5678"/>
</Occupation>
</Response>
```

## 5.5.2.2 Resource

The **Resource** message can be used as a command or a query to modify or to query JDF resources. In both cases (query and command), it is possible to address either global device resources, such as device settings, or job-specific resources. The query simply retrieves information about the resources without modifying them, while the command modifies those settings within the resource that are specified. Settings that are not specified remain unchanged.

#### Structure of the Resource Query Message

Table 5-37 Contents of the Resource query message

| Object Type     | Element Name       | Description                                                                    |
|-----------------|--------------------|--------------------------------------------------------------------------------|
| QueryTypeObj    | ResourceQuParams ? | Specifies the resources queried.                                               |
| ResponseTypeObj | ResourceInfo *     | Contains the amount data of resources and, if requested, the resources itself. |

The Resource query may be made selective by specifying a ResourceQuParams element. The presence of the *JobID* attribute determines whether global device resources or job-related resources are returned. If no ResourceQuParams element is specified, only the global device resources are returned.

The query response returns a list of **ResourceInfo** elements that contains the queried information concerning the resources. If the list is empty because the selective query parameters of the **ResourceQuParams** lead to a null selection of the known device/job resources, then the *ReturnCode* may be 103 (JobID unknown), 104 (JobPartID unknown) or 108 (empty list) and should be flagged as a warning.

## Structure of the ResourceQuParams Element

Table 5-38 Contents of the ResourceQuParams element

| Name           | Data Type    | Description                                                                                                    |
|----------------|--------------|----------------------------------------------------------------------------------------------------|
| Classes ?      | enumerations | List of the resource classes to be queried. For example, in order to query the actual level of consumables in a device outside of any job context, specify <i>Classes</i> = <i>Consumable</i> in the query without a <i>JoblD</i> attribute. For possible resource class names, see the <i>Class</i> attribute in Table 3-11. Default = any class. |
| Exact?         | boolean      | Requests an exact description of the JDF resource. If <i>true</i> , the response should also return the requested JDF resource. Default = $false$                                                                                                    |
| JobID ?        | string       | Job ID of the JDF node that is being queried. If no <i>JobID</i> is specified, global device settings are queried.                                                                                                    |
| JobPartID ?    | string       | Job part ID of the JDF node that is being queried.                                                                                                    |
| Location ?     | string       | Identifies the location of a resource, such as paper tray, ink con-<br>tainer, or thread holder. The name is the same name used in the Par-<br>tition-key <i>Location</i> of distributed resources (see also Section 3.9.2.2<br>Locations of Physical Resources). Default = all locations                                                          |
| ProcessUsage ? | string       | Selects a resource in which the value of the <i>ProcessUsage</i> attribute of the resource link (see Table 3-17) matches the token specified here in this attribute.                                                                                                    |
|                |              | Only necessary if a resource name is used more than once by one node. For example, the <b>Component</b> output resources of a <b>ConventionalPrinting</b> process can be distinguished by specifying <b>ProcessUsage</b> = Good and <b>ProcessUsage</b> = Waste, respectively.                                                                     |
|                |              | The <b>ResourceName</b> , <b>Usage</b> and <b>ProcessUsage</b> attributes are combined by a logical AND conjunction to select the resource to be                                                                                                    |

| Name           | Data Type   | Description                                                                                                    |
|----------------|-------------|----------------------------------------------------------------------------------------------------|
|                |             | queried.                                                                                                    |
| ResourceName ? | NMTOKEN     | Name of the resource being queried. For possible resource names, see titles in Chapter 7 Resources.                                                                                                    |
| Usage ?        | enumeration | <i>Input</i> – The resource is an input.                                                                                                    |
|                |             | <i>Output</i> – The resource is an output.                                                                                                    |
|                |             | Selects a resource in which the value of the <i>Usage</i> attribute of the resource link (see Table 3-17) matches the token specified here in this attribute. Only necessary if a resource name is used both as input and output by one node. |

## Structure of the Resource Command Message

| Object Type     | Element name      | Description                                                                         |
|-----------------|-------------------|-------------------------------------------------------------------------------------|
| CommandTypeObj  | ResourceCmdParams | Specifies the resources to be modified.                                             |
| ResponseTypeObj | ResourceInfo *    | Contains information about the resources and the re-<br>sources after modification. |

The Resource command may be used to modify either global device settings or a running job. It may be made selective by specifying the optional attributes in the ResourceCmdParams element. The presence of the *JobID* attribute determines whether global device resources or job-related resources are modified.

The response contains a list of **ResourceInfo** elements with all resources and private extensions of the device after the changes have been applied. The type of the resource that is given as a response depends on the type of the resource given in the command.

If the resource command was successful, the value of the *ReturnCode* attribute is 0. If it is not successful, the value of *ReturnCode* may be one of those that have been described above in the section about the **Resource** query message, 200 (invalid resource parameters), or 201 (insufficient resource parameters). Partial application of the resource should also be flagged as a warning. If the value of *ReturnCode* is larger than 0, the controller that issued the command can evaluate the returned resource in order to find the setting that could not be applied.

#### Structure of the ResourceCmdParams Element

Table 5-40 Contents of the ResourceCmdParams element

| Name                           | Data Type   | Description                                                                                                    |
|--------------------------------|-------------|----------------------------------------------------------------------------------------------------|
| Activation ?<br>New in JDF 1.1 | enumeration | Describes the activation status of the uploaded resource. Allows for<br>a range of activity, including deactivation and testrunning. Possible<br>values, in order of involvement from least to most active, are: |
|                                |             | <i>Held</i> – Used for uploading a resource that requires operator intervention before being applied.                                                                                                    |
|                                |             | <i>TestRun</i> – Used for a test run check by the controller or a device.<br>This does not imply that the update should be automatically applied when the check is completed.                                    |
|                                |             | <i>TestRunAndGo</i> – Similar to <i>TestRun</i> , but requests a subsequent automatic update of the resource if the testrun has been completed successfully.                                                     |
|                                |             | Active – Default value. The update must be applied immediately.                                                                                                    |
|                                |             | Note that the Inactive value defined in JDF::Activation is not a valid value in this list.                                                                                                    |

| Name                          | Data Type | Description                                                                                                    |
|-------------------------------|-----------|----------------------------------------------------------------------------------------------------|
| Exact ?                       | boolean   | Requests an exact description of the JDF resource. If <i>true</i> , the response should also return the requested JDF-resource. Default = <i>false</i>                                                                                                    |
| JobID ?                       | string    | Job ID of the JDF node that is being modified. If no <i>JobID</i> is speci-<br>fied, global device settings are modified.                                                                                                    |
| JobPartID ?                   | string    | Job part ID of the JDF node that is being modified.                                                                                                    |
| ResourceName ?                | NMTOKEN   | Name of the resource whose production amount will be modified.<br>For possible resource names see titles in Chapter 7 Resources.<br>Default = any name                                                                                                    |
| ProcessUsage ?                | NMTOKEN   | Selects a resource in which the value of the <i>ProcessUsage</i> attribute of the resource link (see Table 3-17) matches the token specified here in this attribute.                                                                                                    |
|                               |           | Only necessary if a resource name is used more than once by one node. For example, the <b>Component</b> output resources of a <b>ConventionalPrinting</b> process can be distinguished by specifying <b>ProcessUsage</b> = Good and <b>ProcessUsage</b> = Waste, respectively.                   |
|                               |           | The <b>ResourceName</b> and <b>ProcessUsage</b> attributes are combined<br>by a logical AND conjunction to select the resource to be queried.                                                                                                    |
| ProductionAmount ?            | number    | New amount of resource production. This value replaces the <i>Amount</i> in the output resource link of the resource specified by the <i>ResourceName</i> attribute.                                                                                                    |
| UpdateIDs ?<br>New in JDF 1.1 | NMTOKENS  | The <i>UpdateID</i> attributes of one or more <b>ResourceUpdate</b> that are defined in resources known to the recipient. The data type is NMTOKENS and not IDREFS because no matching IDs exist within this message. The order of tokens in defines the order in which the updates are applied. |
| Resource *                    | element   | Resources to be uploaded to the controller. They completely replace<br>the original resources with the same ID.                                                                                                    |
|                               |           | The resources to be modified are identified by their <i>ID</i> values, which means that the <i>ID</i> attributes must be known to the controller that issued the <b>Resource</b> command.                                                                                                    |

# Structure of the ResourceInfo Element

Table 5-41 Contents of the ResourceInfo element

| Name              | Data Type   | Description                                                                                                    |
|-------------------|-------------|----------------------------------------------------------------------------------------------------|
| Amount?           | number      | Intended amount for consumption or production of a resource in a job context. This corresponds to the value of the <i>Amount</i> attribute in the corresponding resource link of the resource.                                                                                                    |
| AvailableAmount ? | number      | Device-specific amount of the <i>Consumable</i> resource that is available in the device.                                                                                                    |
| Level ?           | enumeration | This attribute is device dependent. A device may specify the level status that describes a low or empty consumable level. Possible values are:<br><i>Empty</i> – Specification is left to the device manufacturer.<br><i>Low</i> – Specification is left to the device manufacturer.<br><i>OK</i> – Default value. |

| Name           | Data Type | Description                                                                                                    |
|----------------|-----------|----------------------------------------------------------------------------------------------------|
| Location ?     | string    | Device-specific string to identify the location of a given consumable, such as paper tray, ink container, or thread holder. The name is the same name used in the Partition-key <i>Location</i> of distributed resources (see also Section 3.9.2.2 Locations of Physical Resources).                 |
|                |           | Default = all locations                                                                                                    |
| ResourceName?  | NMTOKEN   | Name of the resource if <i>Exact</i> = <i>false</i> in the query. Only one of <b>Re</b> -<br>source or <i>ResourceName</i> must be specified.                                                                                                    |
| ProcessUsage ? | NMTOKEN   | Selects a resource in which the value of the <i>ProcessUsage</i> attribute of the resource link (see Table 3-17) matches the token specified here in this attribute.                                                                                                    |
|                |           | Only necessary if a resource name is used more than once by one node.<br>For example, the <b>Component</b> output resources of a <b>Conventional</b> -<br><b>Printing</b> process can be distinguished by specifying <b>ProcessUsage</b> =<br>Good and <b>ProcessUsage</b> = Waste, respectively.    |
|                |           | The <b>ResourceName</b> and <b>ProcessUsage</b> attributes are combined by a logical AND conjunction to select the resource to be queried.                                                                                                    |
| Unit ?         | string    | Unit of the amount attributes.                                                                                                    |
|                |           | In a job-context it is strongly discouraged to specify a unit other than<br>the unit defined in the respective JDF resource, although this may be<br>necessary due to technical considerations, such as when ink is speci-<br>fied in weight (g) and ink measurement is specified in volume (liter). |
| CostCenter ?   | element   | Cost center to which the resource consumption is allocated.                                                                                                    |
| Resource ?     | element   | JDF description of the resource.                                                                                                    |

The following is an example for retrieving settings:

```
<Query ID="Q1" Type="Resource">
    <ResourceQuParams Classes="Consumable" Exact="true"/>
    </Query>
The following is a possible response to the query above:
    <Response ID="M1" refID="Q1" Type="Resource">
```

The following is an example for modifying the production amount of a specific job to produce brochures:

```
<Command ID="C1" Type="Resource">
<ResourceCmdParams JobID="MakeBrochure 012" ResourceName="Component" Pro-
ductionAmount="7500"/>
</Command>
```

The following is a possible response to the resource command above:

```
<Response ID="M2" refID="C1" Type="Resource">
<ResourceInfo Amount="7500" ResourceName="Component"/>
```

</Response>

## 5.5.2.3 Status

| Object Type     | Element name   | Description                                                                                                    |
|-----------------|----------------|----------------------------------------------------------------------------------------------------|
| QueryTypeObj    | StatusQuParams | Refines the query to include various aspects of the de-<br>vice and job states.                                                                                                    |
| ResponseTypeObj | DeviceInfo     | Describes the actual device status.                                                                                                    |
|                 | Queue ?        | Provides information about the queue and all its entries.<br>This element will only be provided if the device has<br>queue capabilities. The <b>Queue</b> element is described in<br>Section 5.6.4 Queue-Handling Elements. |

Table 5-42 Contents of the Status message

The Status message queries the general status of a device or a controller and the status of jobs associated with this device or controller. No job context is required to issue a Status message. The response contains one DeviceInfo element, which contains the device specific information and which may contain other JobPhase elements that in turn contain the job specific information. The response also provides a Queue element when commanded to do so.

#### Structure of the StatusQuParams Element

The various aspects of the device, queue, and job states may be refined by the StatusQuParams element. This element contains three groups of parameters. The first group serves to refine the device-specific status information queried. The parameters *EmployeeInfo* and *ModuleDetails* belong to this group. The second group serves to refine the job specific status information. These are *JobDetails*, *JobID*, and *JobPartID*. And the third determines simply whether a queue element should be appended. This is specified by the attribute *QueueInfo*.

In order to focus on the status of a certain job, the job must be uniquely identified using the *JobID* attribute. It may be necessary to define a process or a part of a job as the query target under certain circumstances, such as when a job is processed in parallel. This is accomplished using the *JobPartID* attribute of the StatusQuParams element. A value of *JobDetails* = *Full* requests a complete JDF description of a snapshot of the specified job or job part.

If the specified job or job part is unknown, the value of the *ReturnCode* attribute is 103 or 104 (for error codes, see Appendix I).

| Name            | Data Type   | Description                                                                                                    |
|-----------------|-------------|----------------------------------------------------------------------------------------------------|
| DeviceDetails ? | enumeration | Refines the provided status information about the device. Possible values are:                                                                                                    |
|                 |             | <i>None</i> – Default value.                                                                                                    |
|                 |             | <i>Brief</i> – Provide all available device information except for Device elements.                                                                                                    |
|                 |             | <i>Modules</i> – ModuleStatus elements should be provided without module specific status details and without module specific employee information.                                                   |
|                 |             | <i>Details</i> – Provide maximum available device information excluding device capability descriptions. Includes <b>Device</b> elements which represent details of the device.                       |
|                 |             | <i>Capability</i> – Provide Device elements with DeviceCap subelements which represent details of the capabilities of the device.                                                                    |
|                 |             | <i>Full</i> – Provide maximum available device information including device capability descriptions Includes <b>Device</b> elements which represent details of the device.                           |
| EmployeeInfo ?  | boolean     | If <i>true</i> , <b>Employee</b> elements may be provided in the response. Those elements describe the employees which are associated to the device independent on any job. Default = <i>false</i> . |

Table 5-43 Contents of the StatusQuParams element

| Name         | Data Type   | Description                                                                                                    |
|--------------|-------------|----------------------------------------------------------------------------------------------------|
| JobDetails ? | enumeration | Refines the provided status information about the jobs associated with<br>the device. Each higher entry includes the values specified in the<br>lower entries. Possible values are:                                               |
|              |             | <i>None</i> – Default value. Specify only <i>JobID</i> , <i>JobPartID</i> and <i>Amount</i> and/or <i>PercentCompleted</i> .                                                                                                    |
|              |             | <i>MIS</i> – Provide business with the relevant information contained in the CostCenter element and the <i>DeadLine</i> , <i>DeviceStatus</i> , <i>Status</i> , <i>StatusDetails</i> , and the various <i>Counter</i> attributes. |
|              |             | Brief – Provide all available status information except for JDF.                                                                                                    |
|              |             | <i>Full</i> – Provide maximum available status information. Includes an actual JDF which represents a snapshot of the current job state.                                                                                          |
| JobID ?      | string      | Job ID of the JDF node whose status is being queried. Defaults to list all known jobs.                                                                                                    |
| JobPartID ?  | string      | JobPart ID of the JDF node whose status is being queried.                                                                                                    |
| QueueInfo ?  | boolean     | If <i>true</i> , a Queue element may be provided. This is analogous to a QueueStatus query (see Section 5.6.3.6 QueueStatus). Default = <i>false</i> .                                                                            |

## Structure of the DeviceInfo Element

The response returns a DeviceInfo element for the queried device.

Table 5-44 Contents of the DeviceInfo element

| Name          | Data Type   | Description                                                                                                    |
|---------------|-------------|----------------------------------------------------------------------------------------------------|
| CounterUnit ? | string      | The unit of the <i>ProductionCounter</i> , the <i>TotalProductionCounter</i> and nominator unit of <i>Speed</i> .                                                                                                    |
|               |             | The default unit is the default unit defined by JDF for the output<br>resource of the node executed by the device. For example, in case<br>of a sheet printer, it is the number of sheets; in case of a web<br>printer, it is the length of printed web in meters. |
| DeviceStatus  | enumeration | The status of a device. Possible values are:                                                                                                    |
|               |             | <i>Unknown</i> – No device is known or the device cannot provide a <i>DeviceStatus</i> .                                                                                                    |
|               |             | <i>Idle</i> – No job is being processed and the device is accepting new jobs.                                                                                                    |
|               |             | Down – No job is being processed and the device currently cannot execute a job. The device may be broken, switched off, etc.                                                                                                    |
|               |             | <i>Setup</i> – The device is currently being set up. This state is allowed to occur also during the execution of a job.                                                                                                    |
|               |             | <i>Running</i> – The device is currently executing a job.                                                                                                    |
|               |             | <i>Cleanup</i> – The device is currently being cleaned. This state is allowed to occur also during the execution of a job.                                                                                                    |
|               |             | <i>Stopped</i> – The device has been stopped, but running may be resumed later. This status may indicate any kind of break, including a pause, maintenance, or a breakdown, as long as execution has not been aborted.                                             |
| HourCounter ? | duration    | The total integrated time (life time) of device operation in hours.<br>Default = unknown.                                                                                                    |
| PowerOnTime ? | dateTime    | Date and time when the device was switched on.                                                                                                    |

| Name                    | Data Type | Description                                                                                                    |
|-------------------------|-----------|----------------------------------------------------------------------------------------------------|
|                         |           | Defaults = unknown.                                                                                                    |
| ProductionCounter?      | number    | The current machine production counter. This counter can be reset. Typically, it starts counting at power-on time. The reset of this counter may be signaled by an Events message of <i>Type</i> = <i>CounterReset</i> (see Appendix J NotificationDetails). Default = unknown. |
| Speed ?                 | number    | The current machine speed. <i>Speed</i> is defined in the same units as <i>ProductionCounter</i> / hour. Default = unknown.                                                                                                    |
| StatusDetails ?         | string    | String that defines the device state more specifically. For a list of supported values, see Appendix G.                                                                                                    |
| TotalProductionCounter? | number    | The current total machine production counter. Default = un-<br>known.                                                                                                    |
| Device ?                | element   | A <b>Device</b> resource that describes details of the device.                                                                                                    |
| Employee *              | element   | <b>Employee</b> resources that describe which employees are currently working at the device.                                                                                                    |
| JobPhase *              | element   | Describes the actual status of jobs in the device. For details on us-<br>ing JobPhase elements, see Table 5-45.                                                                                                    |
| ModuleStatus *          | element   | Status of individual modules. For details on using ModuleStatus elements, see Table 5-46.                                                                                                    |

## Structure of the JobPhase Element

A Status response may provide JobPhase elements. The JobPhase element represents the actual state of a job. The JobPhase element is an analogue to the PhaseTime audit element described in Section 3.10.1.3 PhaseTime. The main difference between a JobPhase element and a PhaseTime audit element is that a Phase message reflects a snapshot of the current job status whereas the PhaseTime audit reflects a time span bordered by two (sub-)status transitions.

For exact information about the job phase a JobPhase element may embed a copy of the current state of the job described as JDF. If an actual JDF is not supported by the controller, the same rules apply for the Status response as those which apply for the Consumable response.

| Name                           | _Data Type  | Description                                                                                                    |  |
|--------------------------------|-------------|----------------------------------------------------------------------------------------------------|--|
| Activation ?<br>New in JDF 1.1 | enumeration | The activation of the JDF node. Possible values are the same as the possible values of a JDF node's <i>Activation</i> attribute:                                               |  |
|                                |             | For details, see Table 3-3 Contents of a JDF node.                                                                                                    |  |
| Amount ?                       | number      | Produced amount. If <i>Waste</i> is also specified, the value is without waste.<br>The unit is specified in the <i>CounterUnit</i> attribute of the parent element DeviceInfo. |  |
| DeadLine ?                     | enumeration | Scheduling state of the job. Possible values are:                                                                                                    |  |
|                                |             | InTime – The job or job part will probably not miss the deadline.                                                                                                    |  |
|                                |             | <i>Warning</i> – The job or job part could miss the deadline.                                                                                                    |  |
|                                |             | Late – The job or job part will miss the deadline.                                                                                                    |  |
|                                |             | Default = <i>InTime</i>                                                                                                    |  |
|                                |             | For more details on scheduling, see Section 3.5 Node Information.                                                                                                    |  |
| JobID ?                        | string      | Job ID of the JDF node the JobPhase belongs to.                                                                                                    |  |
| JobPartID ?                    | string      | Job part ID of the JDF node the JobPhase belongs to.                                                                                                    |  |
| PercentCompleted ?             | number      | Node processing progress in % completed.                                                                                                    |  |

Table 5-45 Contents of the JobPhase element

| Name                            | _Data Type  | Description                                                                                                    |  |
|---------------------------------|-------------|----------------------------------------------------------------------------------------------------|--|
| QueueEntryID ?                  | string      | If the job was submitted to a Queue, and the <i>QueueEntryID</i> is known, this attribute should be provided.                                                    |  |
| RestTime ?<br>New in JDF 1.1    | duration    | Estimated duration required for finishing of this job.                                                                                                    |  |
| Speed ?                         | number      | The current job speed. <i>Speed</i> is defined in the same units as <i>Production-Counter</i> / hour. Defaults to the speed specified in the DeviceInfo element. |  |
| StartTime ?<br>New in JDF 1.1   | dateTime    | Time when the job has been started.                                                                                                    |  |
| Status                          | enumeration | The status of the JDF node. Possible values are the same as the possible values of a JDF node's <i>Status</i> attribute:                                         |  |
|                                 |             | For details, see Table 3-3 Contents of a JDF node.                                                                                                    |  |
| StatusDetails ?                 | string      | String that defines the job state more specifically. For a list of supported values, see Appendix G.                                                             |  |
| TotalAmount ?<br>New in JDF 1.1 | number      | Amount that will be produced when this job phase is 100% completed. The unit is specified in the <i>CounterUnit</i> attribute of the parent element DeviceInfo.  |  |
| Waste ?<br>New in JDF 1.1       | number      | Produced amount of waste. The unit is specified in the <i>CounterUnit</i> attribute of the parent element DeviceInfo.                                            |  |
| CostCenter ?                    | element     | The cost center that the job is currently being charged to. Defaults to the cost center specified in the <b>DeviceInfo</b> element.                              |  |
| JDF ?                           | element     | Complete JDF node that represents a snapshot of the job that is currently being processed.                                                                       |  |
| Part *<br>Modified in JDF 1.1   | element     | Describes which parts of a job are currently being processed.                                                                                                    |  |

# Structure of the ModuleStatus Element

The ModuleStatus element is identical to the ModulePhase element of the PhaseTime audit element (see Table 3-33), except that the attributes *Start* and *End* are missing. These attributes specify the time interval in the audit pendant ModulePhase and the *DeviceID* attribute, which is unnecessary here. The ModuleStatus element is described in the following table.

| Name         | Data Type             | Description                                                                                                    |
|--------------|-----------------------|----------------------------------------------------------------------------------------------------|
| DeviceStatus | enumeration           | Status of the module. Possible values are:                                                                                                    |
|              |                       | <i>Unknown</i> – The module status is unknown.                                                                                                    |
|              |                       | <i>Idle</i> – The module is not used. An example is a color print module that is inactive during a black-and-white print.                                                                                             |
|              |                       | <i>Down</i> – The module cannot be used. It may be broken, switched off etc.                                                                                                    |
|              |                       | Setup – The module is currently being set up.                                                                                                    |
|              |                       | <i>Running</i> – The module is currently executing.                                                                                                    |
|              |                       | Cleanup – The module is currently being cleaned.                                                                                                    |
|              |                       | <i>Stopped</i> – The module has been stopped, but running may be resumed later. This status may indicate any kind of break, including a pause, maintenance, or a breakdown, as long as running can be easily resumed. |
| ModuleIndex  | IntegerRange-<br>List | 0-based indices of the module or modules. If multiple module types are available on one machine, indices must also be unique.                                                                                         |
| ModuleType   | NMTOKEN               | Module description. The allowed values depend on the type of device that is described. The predefined values are listed in Appendix H.                                                                                |

| Table 5-46 Contents of the | ModuleStatus element |
|----------------------------|----------------------|
|----------------------------|----------------------|

| Name            | Data Type | Description                                                                                                    |
|-----------------|-----------|----------------------------------------------------------------------------------------------------|
| StatusDetails ? | string    | Description of the module status phase that provides details beyond the enumerative values given by the <i>DeviceStatus</i> attribute. For a list of supported values, see Appendix G. |
| Employee *      | element   | Links to Employee resources that are working at this module (the module is specified by the attributes <i>ModuleIndex</i> and <i>ModuleType</i> ).                                     |

The following is an example of a response to a **Status** query. The device in this example holds one job and executes another job that is currently printed duplex each side on four-color modules for the front and three-color modules for the back, with one idle:

```
<Response ID="M1" refID="Q1" Type="Status">

<DeviceInfo JobID="678" JobPartID="01" DeviceStatus="Running" StatusDetails="Waste">

<JobPhase Amount="2560" DeadLine="InTime" JobID="678" JobPartID="01" PercentCom-

pleted="52" QueueEntryID="Job-05" Status="InProgress" StatusDetails="Waste"/>

<JobPhase Amount="0" DeadLine="Warning" JobID="679" JobPartID="01" PercentCom-

pleted="0" QueueEntryID="Job-06" Status="Ready"/>

<ModuleStatus ModuleIndex="0~3 6~8" ModuleType="PrintModule" DeviceS-

tatus="Running"/>

<ModuleStatus ModuleIndex="4" ModuleType="PrintModule" DeviceStatus="Idle"/>

<ModuleStatus ModuleIndex="5" ModuleType="PerfectingModule" DeviceS-

tatus="Running"/>

</DeviceInfo>

</Response>
```

## 5.5.2.4 Track

Table 5-47 Contents of the Track message

| Object Type     | Element name  | Description                 |
|-----------------|---------------|-----------------------------|
| QueryTypeObj    | TrackFilter ? | Refines the Track query.    |
| ResponseTypeObj | TrackResult * | Details of the tracked jobs |

The Track query requests information about the location of Jobs that are known by a controller. If a high level controller controls lower level controllers, it should also list the jobs that are controlled by these. The response is a list of TrackResult elements.

#### Structure of the TrackFilter Element

The TrackFilter element refines the list of TrackResults that should be returned. Only jobs that match all parameters specified are included.

| Name        | Data Type    | Description                                                                                                    |
|-------------|--------------|----------------------------------------------------------------------------------------------------|
| JobID ?     | string       | Job ID of the JDF node that is being tracked. Defaults to list Job-<br>Phase elements of all known nodes.                                                                                                    |
| JobPartID ? | string       | JobPart ID of the JDF node that is being tracked.                                                                                                    |
| Status ?    | enumerations | The status of the jobs being tracked. Possible values are a combination of any of the possible values of a JDF node's <i>Status</i> attribute. Default = all. Possible values are:<br><i>Waiting</i><br><i>Ready</i><br><i>FailedTestRun</i><br><i>Setup</i><br><i>InProgress</i><br><i>Cleanup</i> |

| Table 5-48 ( | Contents | of the | TrackFilter | element |
|--------------|----------|--------|-------------|---------|
|--------------|----------|--------|-------------|---------|

| Name | Data Type | Description                                        |
|------|-----------|----------------------------------------------------|
|      |           | Spawned                                            |
|      |           | Stopped                                            |
|      |           | Stopped<br>Completed                               |
|      |           | Aborted                                            |
|      |           | For details, see Table 3-3 Contents of a JDF node. |

## Structure of the TrackResult Element

One **TrackResult** is returned for each known job or spawned job part. **TrackResult** elements contain information about the location of distributed jobs.

Table 5-49 Contents of the TrackResult element

| Name        | Data Type | Description                                                                                                    |
|-------------|-----------|----------------------------------------------------------------------------------------------------|
| JobID       | string    | Job ID of the JDF node that is being tracked.                                                                                                 |
| JobPartID ? | string    | JobPart ID of the highest level node of the JDF node that is being tracked.                                                                   |
| URL         | URL       | URL of the controller that owns this job.                                                                                                    |
| IsDevice    | boolean   | If <i>true</i> , the controller that emitted this message is the device that has access to the job and may be queried for details of the job. |

The following is an example of a response on a Track message:

```
<Response ID="M1" refID="Q1" Type="Track">
```

<TrackResult URL="http://www.anycompany.com/controller" JobID="1" JobPartID="42" IsDevice="true"/>

... </Response>

# 5.5.3 Pipe Control

JDF Messaging provides methods to control dynamic pipes. Dynamic pipes are described in detail in Section 4.3.2 Overlapping Processing Using Pipes.

| Message type | Family | Description                                                                                                    |
|--------------|--------|----------------------------------------------------------------------------------------------------|
| PipeClose    | CR     | Closes a pipe because no further resources are required. This is typi-<br>cally used to terminate the producing process. |
| PipePull     | CR     | Requests a new resource from a pipe.                                                                                     |
| PipePush     | CR     | Notifies that a new resource is available in a pipe.                                                                     |
| PipePause    | CR     | Pauses a process if no further resources can be consumed or produced.                                                    |

#### Table 5-50 Dynamic pipe messages

## 5.5.3.1 PipeClose

Table 5-51 Contents of the PipeClose message

| Object Type     | Element name | Description                                                                                          |
|-----------------|--------------|----------------------------------------------------------------------------------------------------|
| CommandTypeObj  | PipeParams   | Describes the pipe resource. The <b>PipeParams</b> element is described in Section 5.5.3.2 PipePull. |
| ResponseTypeObj | JobPhase     | The status of the responding process. The Job-<br>Phase element is defined in Table 5-45.            |

The **PipeClose** message notifies the process at the other end of a dynamic pipe that the sender of this message needs no further resources or will produce no further resources through the pipe. The **PipeClose** command response is equivalent to the **PipePull** and **PipePush** command responses described below.

# 5.5.3.2 PipePull

| Object Type     | Element name | Description                                                                               |
|-----------------|--------------|-------------------------------------------------------------------------------------------|
| CommandTypeObj  | PipeParams   | Describes the requested pipe resource.                                                    |
| ResponseTypeObj | JobPhase     | The status of the responding process. The Job-<br>Phase element is defined in Table 5-45. |

Table 5-52 Contents of the PipePull message

The PipePull message requests resources that are described in a JDF dynamic pipe (see Sections 3.7.3 Pipe Resources and 4.3.2 Overlapping Processing Using Pipes). PipePull messages are the JMF equivalent of a dynamic input resource link. Figure 5.4, below, depicts the mode of operation of a PipePull message.

The PipePull command response returns a *ReturnCode* of 0 if the command has been accepted by the receiving controller. If not successful the *ReturnCode* may be one of the codes presented in Appendix I. The response may contain a Notification element. The JobPhase element (see Section 5.5.2.3 Status) returned should provide only the *Status* attribute that describes the job status of the responding process after receiving the command.

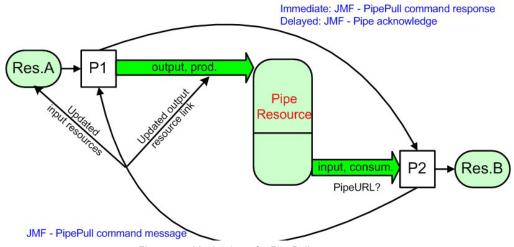

Figure 5.4 Mechanism of a PipePull message

## Structure of the PipeParams Element

The PipeParams element is also used by the messages PipeClose, PipePush, and PipePause.

The URL where an optional Acknowledge should be sent when the pipe command has been executed may be defined in the initiating command message by the attribute AcknowledgeURL. The Acknowledge is sent for the following commands:

- for PipeClose: when the process has been finished,
- for PipePull: when the resource is available,
- for PipePush: when the resource has been accepted, and
- for PipePause: when the process has been stopped.

| Name     | Data Type   | Description                                                                                                |
|----------|-------------|----------------------------------------------------------------------------------------------------|
| PipeID   | string      | PipeID of the JDF resource that defines the dynamic pipe.                                                  |
| Status ? | enumeration | Process status after the request. Possible values are defined in Table 3-3.<br>Default = <i>InProgress</i> |

|  | Table 5-53 | Contents of | of the | PipeParams | element |
|--|------------|-------------|--------|------------|---------|
|--|------------|-------------|--------|------------|---------|

| Name            | Data Type   | Description                                                                                                    |
|-----------------|-------------|----------------------------------------------------------------------------------------------------|
| Resource *      | element     | Updated input resources to be used by the process that receives the pipe command: PipePull (the receiver creates the pipe resource), PipePush (the receiver consumes the pipe resource), and PipePause (the receiver only updates the inputs).                                     |
|                 |             | The resource to be updated is identified by the <i>ID</i> , that means the <i>ID</i> attribute must be known to the controller that issued the pipe command. Possible commands are: PipePull, PipePush, or PipePause. In case of the PipeClose command, the resources are ignored. |
| ResourceLink ?  | element     | Updated resource link to the pipe resource: PipePull (it is an output link), PipePush (it is an input link), and PipePause (depends on the pipe end). This resource link may be used by the process that links to the pipe resource.                                               |
|                 |             | The attributes <i>rRef</i> and <i>Usage</i> of a resource link must not be updated.<br>For details see Section 3.7.4 ResourceUpdate Elements. In the context of dynamic pipes these two attributes have no meaning.                                                                |
|                 |             | In case of the PipeClose command, the resource link is ignored.                                                                                                    |
| UpdatedStatus ? | enumeration | This value represents the actual status of the pipe resource and may be<br>used by the receiving process for process termination control. For de-<br>tails see Section Formal Iterative Processing.                                                                                |
|                 |             | For possible values of the resource <i>Status</i> attribute see Table 3-11.                                                                                                    |

## 5.5.3.3 PipePush

| Object Type     | Element name | Description                                                                                                 |
|-----------------|--------------|----------------------------------------------------------------------------------------------------|
| CommandTypeObj  | PipeParams   | Describes the produced pipe resource. The PipePar-<br>ams element is described in Section 5.5.3.2 PipePull. |
| ResponseTypeObj | JobPhase     | The status of the responding process. The JobPhase element is defined in Table 5-45.                        |

The PipePush message notifies the availability of pipe resources that are described in a JDF dynamic pipe (see Sections 3.7.3 Pipe Resources and 4.3.2 Overlapping Processing Using Pipes). PipePush messages are the JMF equivalent of a dynamic output resource link. Figure 5.5 depicts the mode of operation of a PipePush message. The PipePush command response is equivalent to the PipePull command response described above.

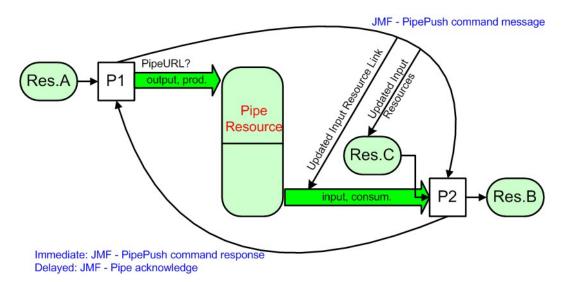

Figure 5.5 Mechanism of a PipePush message

## 5.5.3.4 PipePause

Table 5-54 Contents of the PipePause message

| Object Type     | Element name | Description                                                                                          |
|-----------------|--------------|----------------------------------------------------------------------------------------------------|
| CommandTypeObj  | PipeParams   | Describes the pipe resource. The <b>PipeParams</b> element is described in Section 5.5.3.2 PipePull. |
| ResponseTypeObj | JobPhase     | The status of the responding process. The JobPhase element is defined in Table 5-45.                 |

The PipePause message pauses execution of a process that is at the other end of a dynamic pipe. The PipePause command response is equivalent to the PipePull command response described above.

# 5.6 Queue Support

In JMF, a device is assumed to have one input queue that accepts submitted jobs. If a real device supports multiple queues, it is represented by multiple logical devices in JDF. The simple case of a device with no queue can be mapped to a queue with two *Status* states: *Waiting* and *Full*. JMF supports simple handling of priority queues. The following assumptions are made:

- Queues support priority. Priority may only be changed for waiting jobs. A queue may round priorities to the number of supported priorities, which may be one, indicating no priority handling.
- Priority is described by an integer from 0 to 100. Priority 100 defines a job that should pause a job that is in progress and commence immediately. If a device does not support the pausing of running jobs, it should queue a priority-100 job before the last pending priority-100 job.
- A controller may control multiple devices/queues.
- Queue entries can be unambiguously identified by a QueueEntryID.

Some conventions used in the following sections have already been introduced in Section 5.5 Standard Messages. This affects the message families and the descriptive tables at the beginning of each message section that describe the type objects related to the corresponding message. The type objects are QueryTypeObj, CommandTypeObj, and ResponseTypeObj (see also Figure 5.1).

# 5.6.1 Queue Entry ID Generation

Queue entries are accessed using a *QueueEntryID* attribute, which is generated by the controller of the queue when the job is submitted. This attribute must uniquely identify an entry within the scope of one queue. An implementation is free to choose the algorithm that generates *QueueEntryID*s.

# 5.6.2 Queue Entry Handling Commands

Queue-entry handling is provided so that the state of individual jobs within a queue can be changed. Job submission, queue-entry grouping, priorities, and hold/resume of entries are all supported. The individual commands are defined in the table and explained in greater detail in the sections that follow.

| Message type    | Family | Description                                                                                                    |
|-----------------|--------|----------------------------------------------------------------------------------------------------|
| AbortQueueEntry | CR     | If a job is already running, it is aborted and removed. If it is not al-<br>ready running, it is removed from the queue. AbortQueueEntry is the<br>only Queue manipulation message that has an effect on running queue<br>entries. |
| HoldQueueEntry  | CR     | The entry remains in queue but is never executed.                                                                                                    |

#### Table 5-55 QueueEntry handling messages

| Message type          | Family | Description                                                                                                    |  |
|-----------------------|--------|----------------------------------------------------------------------------------------------------|--|
| RemoveQueueEntry      | CR     | A job is removed from the queue.                                                                                                    |  |
| ResubmitQueueEntry    | CR     | Replaces a queue entry without affecting the entry's parameters. The command is used, for example, for late changes to a submitted JDF.                      |  |
| ResumeQueueEntry      | CR     | A held job is resumed. The job is requeued at the position defined by its current priority. Submission time is set to the current time stamp.                |  |
| SetQueueEntryPosition | CR     | Queues a job behind a given position n, where n represents a numerical value. $0 =$ pole position. Priority is set to the priority of the job at position n. |  |
| SetQueueEntryPriority | CR     | Sets the priority of a queued job to a new value. This does not apply to jobs that are already running.                                                      |  |
| SubmitQueueEntry      | CR     | A job is submitted to a queue in order to be executed.                                                                                                    |  |

# 5.6.2.1 AbortQueueEntry

| Table 5-56  | Contents of the AbortQueueEntry message   |
|-------------|-------------------------------------------|
| 1 4010 0 00 | contente el tre l'actiquede Entry meeeuge |

| Object Type                                                         | Element name  | Description                                                           |
|---------------------------------------------------------------------|---------------|-----------------------------------------------------------------------|
| CommandTypeObj                                                      | QueueEntryDef | Defines the queue entry.                                              |
| ResponseTypeObj                                                     | Queue         | Describes the state of the queue after the command has been executed. |
| For the definition of the elements listed above, see Section 5.6.4. |               |                                                                       |

Once this command is issued, the entry specified by QueueEntryDef is removed from the queue. If the device on which the entry is running has already commenced processing, the entry is aborted. In this case the Audits and *Status* of the JDF that is being processed should be appropriately filled and the JDF should be delivered to the URL as specified by NodeInfo:*TargetRoute*.

## 5.6.2.2 HoldQueueEntry

| Object Type                                                         | Element name  | Description                                                           |
|---------------------------------------------------------------------|---------------|-----------------------------------------------------------------------|
| CommandTypeObj                                                      | QueueEntryDef | Defines the queue entry.                                              |
| ResponseTypeObj                                                     | Queue         | Describes the state of the queue after the command has been executed. |
| For the definition of the elements listed above, see Section 5.6.4. |               |                                                                       |

The entry specified by QueueEntryDef remains in the queue but is never executed. The HoldQueueEntry command has no effect on running jobs.

# 5.6.2.3 RemoveQueueEntry

Table 5-58 Contents of the RemoveQueueEntry message

| Object Type                                                         | Element name  | Description                                                           |
|---------------------------------------------------------------------|---------------|-----------------------------------------------------------------------|
| CommandTypeObj                                                      | QueueEntryDef | Defines the queue entry.                                              |
| ResponseTypeObj                                                     | Queue         | Describes the state of the queue after the command has been executed. |
| For the definition of the elements listed above see, Section 5.6.4. |               |                                                                       |

This command causes the entry specified by QueueEntryDef to be removed from the queue. It does not affect running jobs.

# 5.6.2.4 ResubmitQueueEntry

Table 5-59 Contents of the ResubmitQueueEntry message

| Object Type                                                 | Element name       | Description                                                           |
|-------------------------------------------------------------|--------------------|-----------------------------------------------------------------------|
| CommandTypeObj                                              | ResubmissionParams | Defines the job resubmission.                                         |
| ResponseTypeObj                                             | Queue              | Describes the state of the queue after the command has been executed. |
| For the definition of the Queue element, see Section 5.6.4. |                    |                                                                       |

A job is resubmitted to a queue using the ResubmitQueueEntry message. This allows late changes to be made to a job without affecting queue parameters and without exporting the internal structure of a queue. Resubmission overwrites the job specified in the *URL* attribute of the ResubmissionParams element. The job must not run. Job resubmission does not affect other queue parameters as specified, for example, resubmission does not affect queue ordering.

## Structure of the ResubmissionParams Element

Table 5-60 Contents of the ResubmissionParams element

| Name         | Data Type | Description                                                                                                |
|--------------|-----------|----------------------------------------------------------------------------------------------------|
| QueueEntryID | string    | ID of the queue entry to be replaced.                                                                      |
| URL          | URL       | Location of the JDF to be submitted. May be either a URL or, in the case of MIME/Multipart/Related, a CID. |

## 5.6.2.5 ResumeQueueEntry

Table 5-61 Contents of the ResumeQueueEntry message

| Object Type                                                         | Element name  | Description                                                           |
|---------------------------------------------------------------------|---------------|-----------------------------------------------------------------------|
| CommandTypeObj                                                      | QueueEntryDef | Defines the queue entry.                                              |
| ResponseTypeObj                                                     | Queue         | Describes the state of the queue after the command has been executed. |
| For the definition of the elements listed above, see Section 5.6.4. |               |                                                                       |

The hold status of the queue entry specified by QueueEntryDef is removed.

## 5.6.2.6 SetQueueEntryPosition

Table 5-62 Contents of the SetQueueEntry message

| Object Type                                                 | Element name        | Description                                                           |
|-------------------------------------------------------------|---------------------|-----------------------------------------------------------------------|
| CommandTypeObj                                              | QueueEntryPosParams | Defines the queue entry.                                              |
| ResponseTypeObj                                             | Queue               | Describes the state of the queue after the command has been executed. |
| For the definition of the Queue element, see Section 5.6.4. |                     |                                                                       |

The position of the queue entry is modified. The QueueEntryPosParams element provides the required parameters.

## Structure of the QueueEntryPosParams Element

*QueueEntryID* specifies the queue entry to be moved. Jobs may either be set to a specific position within the queue or positioned next to an existing queue entry. The priority of the entry matches the priority of the entry that precedes it, after it has been repositioned. Only one of *NextQueueEntryID*, *PrevQueueEntryID* or *Position* may be specified.

Table 5-63 Contents of the QueueEntryPosParams element

| Name               | Data Type | Description                                                          |
|--------------------|-----------|----------------------------------------------------------------------|
| NextQueueEntryID ? | string    | ID of the queue entry that should be ordered directly behind the en- |
|                    |           | try.                                                                 |

| Name               | Data Type | Description                                                                                                    |
|--------------------|-----------|----------------------------------------------------------------------------------------------------|
| QueueEntryID       | string    | ID of a queue entry. The ID is generated by the queue owner.                                                                                                    |
| PrevQueueEntryID ? | string    | ID of the queue entry that should be ordered directly in front of the entry.                                                                                                    |
| Position ?         | integer   | Position in the queue. $0 =$ pole position. Note that the position is based on the queue before modification. Thus if a queue entry is moved back in the queue, its final position is one lower than specified in <i>Position</i> . |

## 5.6.2.7 SetQueueEntryPriority

Table 5-64 Contents of the SetQueueEntryPriority element

| Object Type                                                 | Element name        | Description                                                           |
|-------------------------------------------------------------|---------------------|-----------------------------------------------------------------------|
| CommandTypeObj                                              | QueueEntryPriParams | Defines the queue entry.                                              |
| ResponseTypeObj                                             | Queue               | Describes the state of the queue after the command has been executed. |
| For the definition of the Queue element, see Section 5.6.4. |                     |                                                                       |

The priority of the queue entry is modified. The QueueEntryPriParams element provides the required parameters.

## Structure of the QueueEntryPriParams Element

QueueEntryID, described in the table below, specifies the queue entry that has its priority modified.

 Table 5-65 Contents of the QueueEntryPriParams element

| Name         | Data Type | Description                                                                       |
|--------------|-----------|-----------------------------------------------------------------------------------|
| Priority     | integer   | Number from 0 to 100, where $0 = $ lowest priority and $100 = $ maximum priority. |
| QueueEntryID | string    | ID of a queue entry. The ID is generated by the queue owner.                      |

## 5.6.2.8 SubmitQueueEntry

Table 5-66 Contents of the SubmitQueueEntry message

| Object Type                                                         | Element name          | Description                                                           |  |
|---------------------------------------------------------------------|-----------------------|-----------------------------------------------------------------------|--|
| CommandTypeObj                                                      | QueueSubmissionParams | Defines the job submission.                                           |  |
| ResponseTypeObj                                                     | QueueEntry            | Provides the queue entry of the submitted job.                        |  |
|                                                                     | Queue                 | Describes the state of the queue after the command has been executed. |  |
| Definition of the QueueEntry and Queue elements, see Section 5.6.4. |                       |                                                                       |  |

The SubmitQueueEntry message submits a job to a queue. The QueueSubmissionParams element provides the required parameters.

## Structure of the QueueSubmissionParams Element

The job submission may contain queue-ordering attributes equivalent to those used by the SetQueueEntryPriority and SetQueueEntryPosition messages. The URL attribute specifies the location where the JDF file to be submitted can be retrieved by the queue controller. The location type in the URL attribute (such as *File, http* or *CID*) defines the submission method. The optional *ReturnURL* attribute specifies the location where the modified JDF should be sent after the job is completed or aborted.

#### Table 5-67 Contents of the QueueSubmissionParams element

| Name   | Data Type | Description                                                        |
|--------|-----------|--------------------------------------------------------------------|
| Hold ? | boolean   | If <i>true</i> , the entry is submitted as held. Default = $false$ |

| Name               | Data Type | Description                                                                                                    |
|--------------------|-----------|----------------------------------------------------------------------------------------------------|
| NextQueueEntryID ? | string    | ID of the queue entry that should be ordered directly behind the entry.                                                                                                    |
| PrevQueueEntryID ? | string    | ID of the queue entry that should be ordered directly in front of the entry.                                                                                                    |
| Priority ?         | integer   | Number from 0 to 100, where $0 = $ lowest priority and $100 = $ maximum priority. Default = 1                                                                                                    |
| ReturnURL ?        | URL       | URL where the JDF file should be sent when the job is completed or<br>aborted. If not specified, the JDF should be placed in the default out-<br>put hot folder of the queue controller.                                                   |
| URL                | URL       | Location of the JDF to be submitted. In the case of MIME/Multipart/Related, the location may be either a URL or a CID.                                                                                                    |
| WatchURL ?         | URL       | URL of the controller that should be notified when the status of the QueueEntry changes. Specifying this URL is the equivalent of sending a QueueEntryStatus query with a persistent channel and <i>ChangeAttribute</i> = "*" to this URL. |

#### **File Submission**

If the URL defines a file, the controller may retrieve the file at the location specified in the URL attribute.

The following example declares a file on the network:

```
<Command Type="SubmitQueueEntry" >
<QueueSubmissionParams URL="<u>File:///c:/AnyDirectory/job1.jdf"</u>/>
</Command>
```

## **HTTP External JDF Submission**

The following example declares an intranet or Internet location. In this example, the queue controller can retrieve the file with a standard HTTP get command. Note that the job itself may be a MIME/Multipart entity. It may also be dynamically generated by a CGI script or another such tool.

```
<Command Type="SubmitQueueEntry" >
<QueueSubmissionParams URL="http://JobServer.JDF.COM?job1"/>
</Command>
```

## **HTTP MIME/Multipart/Related Submission**

If a message controller is capable of decoding MIME, it is legal to submit a MIME/Multipart/Related message. The first section of the multipart MIME document must be the JMF submission command. Internal links are defined using the Content-ID (CID) label in MIME. The second section must be the JDF job. Subsequent sections are the linked entities, such as the preview images shown in the following example:

```
MIME-Version: 1.0
Content-Type: multipart/Related; boundary=unique-boundary
--unique-boundary
Content-type: text/xml
...
<JMF TimeStamp="2000-06-12T08:56+02:00" SenderID="JobCreator P_01">
<Command ID="Cmd-0234" Type="SubmitQueueEntry"">
<QueueSubmissionParams URL="CID:JDF1/>
</Command>
</JMF>
...
--unique-boundary
Content-type: text/xml
Content-ID: JDF1
<JDF ... >
--unique-boundary
```

```
Content-type: image/png
Content-ID: Yellow-PNG-Page1
png image of a separation may be here
--unique-boundary--
```

# 5.6.3 Global Queue Handling

Whereas the commands in the preceding section change the state of an individual queue entry, the commands in this section modify the state of an entire queue. Note that entries that are executing in a device are not affected by the global queue-handling commands and must be accessed individually. An individual queue can be selected by specifying the target device/queue in the *DeviceID* attribute of the JMF root. If no *DeviceID* is specified, the commands or queries are applied to all devices/queues that are controlled by the controller that received the message. The following individual messages are defined:

| <sup>–</sup> Message type | Family | Description                                                        |
|---------------------------|--------|--------------------------------------------------------------------|
| CloseQueue                | CR     | The queue is closed. No jobs may be accepted by the queue.         |
| FlushQueue                | CR     | All entries in the queue are removed.                              |
| HoldQueue                 | CR     | The queue is held. No jobs within the queue may be executed.       |
| OpenQueue                 | CR     | The queue is opened. Jobs may be accepted.                         |
| QueueEntryStatus          | QRS    | Returns a QueueEntry element.                                      |
| QueueStatus               | QRS    | Returns the Queue elements that describe a queue or set of queues. |
| ResumeQueue               | CR     | The queue is activated and queue entries may be executed.          |
| SubmissionMethods         | QR     | Queries a list of supported submission methods to the queue.       |

Table 5-68 Global queue-handling commands

## 5.6.3.1 CloseQueue

Table 5-69 Contents of the CloseQueue message

| Object Type                                                 | Element name | Description                                                                |
|-------------------------------------------------------------|--------------|----------------------------------------------------------------------------|
| CommandTypeObj                                              | -            |                                                                            |
| ResponseTypeObj                                             | Queue        | Describes the state of the queue after the command has been exe-<br>cuted. |
| For the definition of the Queue element, see Section 5.6.4. |              |                                                                            |

The queue is closed. No further queue entries are accepted by the queue. The status of entries that are already in the queue remains unchanged and prior entries may be executed.

## 5.6.3.2 FlushQueue

Table 5-70 Contents of the FlushQueue message

| Object Type                                                 | Element name | Description                                                                |
|-------------------------------------------------------------|--------------|----------------------------------------------------------------------------|
| CommandTypeObj                                              | -            |                                                                            |
| ResponseTypeObj                                             | Queue        | Describes the state of the queue after the command has been exe-<br>cuted. |
| For the definition of the Queue element, see Section 5.6.4. |              |                                                                            |

All queue entries in the queue are removed. Only pending queue entries may be removed.

## 5.6.3.3 HoldQueue

| Table 5-71 Contents of the HoldQueue message |              |             |
|----------------------------------------------|--------------|-------------|
|                                              | Element name | Description |
|                                              |              |             |

| Object Type                                                 | Element name | Description                                                           |
|-------------------------------------------------------------|--------------|-----------------------------------------------------------------------|
| CommandTypeObj                                              | -            |                                                                       |
| ResponseTypeObj                                             | Queue        | Describes the state of the queue after the command has been executed. |
| For the definition of the Queue element, see Section 5.6.4. |              |                                                                       |

The queue is held. No entries may be executed. Note that the status of a held entry prior to HoldQueue is retained so that held jobs should remain held after a ResumeQueue. New entries may, however, still be submitted to a held queue.

## 5.6.3.4 OpenQueue

Table 5-72 Contents of the OpenQueue message

| Object Type                                                 | Element name                                                                             | Description |  |
|-------------------------------------------------------------|------------------------------------------------------------------------------------------|-------------|--|
| CommandTypeObj                                              | -                                                                                        |             |  |
| ResponseTypeObj                                             | Queue         Describes the state of the queue after the command has been exe-<br>cuted. |             |  |
| For the definition of the Queue element, see Section 5.6.4. |                                                                                          |             |  |

The queue is opened and new queue entries may be accepted by the queue. A held queue remains held. The OpenQueue command is the opposite of a CloseQueue command.

## 5.6.3.5 QueueEntryStatus

 Table 5-73 Contents of the QueueEntryStatus message

| Object Type                                                 | Element name                                                        | Description                                                                                       |  |
|-------------------------------------------------------------|---------------------------------------------------------------------|---------------------------------------------------------------------------------------------------|--|
| QueryTypeObj<br>Modified in JDF 1.1A                        | QueueEntryDefList                                                   | Defines the addressed queue entries. Note that this element was QueueEntryDef * prior to JDF1.1A. |  |
| ResponseTypeObj                                             | QueueEntry *     Describes the status of the queried queue entries. |                                                                                                   |  |
| For the definition of the elements above see Section 5.6.4. |                                                                     |                                                                                                   |  |

The QueueEntryStatus message returns queue entry descriptions. The QueueEntryDef elements specify the queue entries to be queried. If no QueueEntryDef element is specified, the query returns a list of QueueEntry elements, one for each entry in the queue. If no QueueEntryDef is specified and the query defines a persistent channel, a Signal is emitted for any entry whose status changes. This includes changes as a result of modifications of the queue status, such as hold or resume.

## Structure of the QueueEntryDefList Element

## New in JDF 1.1A

The QueryTypeObj of QueueEntryStatus has been modified from QueueEntryDef\* to QueueEntryDefList because of a type collision in the XML Schema. QueueEntryDef had been used both as a QueryTypeObj and as a. CommandTypeObj.

Table 5-74 Contents of the QueueEntryDefList element

| Name            | Data Type | Description                          |
|-----------------|-----------|--------------------------------------|
| QueueEntryDef * | element   | Defines the addressed queue entries. |

## 5.6.3.6 QueueStatus

Table 5-75 Contents of the QueueStatus message

| Object Type  | Element name | Description |
|--------------|--------------|-------------|
| QueryTypeObj | -            |             |

| Object Type                                                 | Element name | Description                        |
|-------------------------------------------------------------|--------------|------------------------------------|
| ResponseTypeObj                                             | Queue        | Describes the status of the queue. |
| For the definition of the Queue element, see Section 5.6.4. |              |                                    |

Returns a queue description.

#### 5.6.3.7 ResumeQueue

Table 5-76 Contents of the ResumeQueue message

| Object Type                                                                                 | Element name | Description |
|---------------------------------------------------------------------------------------------|--------------|-------------|
| CommandTypeObj                                                                              | -            |             |
| ResponseTypeObj Queue Describes the state of the queue after the command has been executed. |              |             |
| For the definition of the Queue element, see Section 5.6.4.                                 |              |             |

The queue is activated and queue entries may be executed. The **ResumeQueue** command is the opposite of a HoldQueue command.

## 5.6.3.8 SubmissionMethods

Table 5-77 Contents of the SubmissionMethods message

| Object Type     | Element name        | Description                                              |
|-----------------|---------------------|----------------------------------------------------------|
| QueryTypeObj    | -                   |                                                          |
| ResponseTypeObj | SubmissionMethods ? | Describes the submission methods supported by the queue. |

The SubmissionMethods message returns the submission methods that are supported by a queue controller.

#### Structure of the SubmissionMethods Element

The response element may contain multiple attributes, as defined below. If an attribute is not specified, the corresponding submission method is not supported.

| Name        | Data Type | Description                                                                |  |
|-------------|-----------|----------------------------------------------------------------------------|--|
| File ?      | boolean   | Can retrieve a JDF from a File specified in the URL Default = false        |  |
| HotFolder ? | URL       | URL specification of a hot folder location. Default = <i>no hot folder</i> |  |
| HttpGet ?   | boolean   | Can retrieve a JDF via HTTP get commands. Default = false                  |  |
| MIME ?      | boolean   | Accepts MIME/Multipart/Related submission messages via a message post.     |  |
|             |           | Default = false                                                            |  |

Table 5-78 Contents of the SubmissionMethods element

The following is an example of a response to a SubmissionMethods query:

```
<Response ID="M1" refID="Q1" Type="SubmissionMethods"/>
<SubmissionMethods File="true"
HotFolder="File://MyDevice/HotFolder" HttpGet="true" MIME="false"/>
</Response>
```

# 5.6.4 Queue-Handling Elements

In this section elements used by queue-handling commands are defined. The following table shows the resulting status of a queue in dependence on global queue commands CloseQueue/OpenQueue and HoldQueue/ResumeQueue as well as the load of queue and its processor. The first command pair determines the logical state of the first column "Closed" and the second of the column "Held". The queue is held if the queue manager doesn't send existing entries to the queue's processor.

| Closed | Held | Queue Full | Processor Full | Status  |
|--------|------|------------|----------------|---------|
| Yes    | Yes  | Any        | Any            | Blocked |
| Yes    | No   | Any        | Any            | Closed  |
| No     | Yes  | Any        | Any            | Held    |
| No     | No   | Any        | No             | Waiting |
| No     | No   | No         | Yes            | Running |
| No     | No   | Yes        | Yes            | Full    |

Table 5-79 Definition of the Queue Status Attribute values

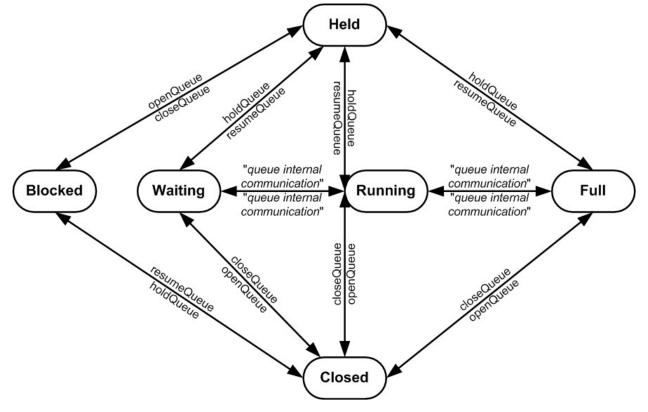

Figure 5.6 Effects of the global queue messages on the queue Status

#### **Structure of the Queue Element**

The attributes in the following table are defined for Queue message elements. Queue elements represent the queue of a device including QueueEntry elements that represent both pending and running queue entries.

| <sup>–</sup> Name <sup>–</sup> | Data Type   | Description                                                                                                    |
|--------------------------------|-------------|----------------------------------------------------------------------------------------------------|
| Status                         | Enumeration | Status of the queue. Possible values are:                                                                                                    |
|                                |             | <i>Blocked</i> – Queue is completely inactive. No entries may be added and no entries are executed. The queue is closed and held. The queue requires an interaction like OpenQueue or ResumeQueue to reactivate it. |
|                                |             | <i>Closed</i> – Queue entries that are in the queue are executed, but no new entries may be submitted. The lock must be removed explicitly by the <b>OpenQueue</b> command.                                         |
|                                |             | Full – Queue entries that are in the queue are executed but no new entries may be submitted. The lock is removed by the queue controller as soon as it is able to do so.                                            |
|                                |             | <i>Running</i> – A process is executing. Entries may be submitted and will be executed when they reach their turn in the queue.                                                                                     |
|                                |             | <i>Waiting</i> – Queue accepts new entries and has free resources to immediately commence processing.                                                                                                    |
|                                |             | <i>Held</i> – Entries may be submitted but will not be executed until the queue is resumed by the <b>ResumeQueue</b> command.                                                                                       |
| DeviceID                       | String      | Identifies the queue/device.                                                                                                    |
| Device *                       | Element     | The devices that execute entries in this queue.                                                                                                    |
| QueueEntry *                   | element     | Queue entry elements (see Table 5-81, below). The entries are ordered in the sequence they will be executed, beginning with the running entries.                                                                    |

Table 5-80 Contents of the Queue element

#### Example of a Queue message element:

<Queue Status="Running" DeviceID="Q12345">

```
<QueueEntry QueueEntryId="111-1" Priority="1" Status="Running" JobId="111" JobPar-
tId="1"/>
<QueueEntry QueueEntryId="111-2" Priority="1" Status="Waiting" JobId="111" JobPar-
tId="2"/>
<QueueEntry QueueEntryId="112-1" Priority="55" Status="Held" JobId="112" JobPar-
```

```
tId="1"/>
```

```
</Queue>
```

## Structure of the QueueEntry Element

Table 5-81 Contents of the QueueEntry element

| Name                | Data Type   | Description                                                                                                    |  |
|---------------------|-------------|----------------------------------------------------------------------------------------------------|--|
| JobID ?             | string      | The Job ID of the JDF process.                                                                                                    |  |
| Modified in JDF 1.1 |             |                                                                                                    |  |
| JobPartID ?         | string      | The JobPartID of the JDF process.                                                                                                 |  |
| Priority ?          | integer     | Priority of the QueueEntry. Values are 0-100. $0 =$ lowest priority, while $100 =$ highest priority. Default = 1                  |  |
| QueueEntryID        | string      | ID of a QueueEntry. This ID is generated by the queue owner.                                                                      |  |
| StartTime ?         | dateTime    | Time when the job has been started.                                                                                               |  |
| New in JDF 1.1      |             |                                                                                                    |  |
| Status              | enumeration | Status of the individual entry. Possible values are:                                                                              |  |
| Modified in JDF     |             | <i>Running</i> – The queue entry is running.                                                                                      |  |
| <u>1.1A</u>         |             | <i>Waiting</i> – The queue entry is waiting and will be executed when resources are available.                                    |  |
|                     |             | <i>Held</i> – The queue entry is held and will not execute until resumed.                                                         |  |
|                     |             | <i>Removed</i> – The queue entry has been removed. This status can only be sent when a persistent channel watches a queue and the |  |

| Name             | Data Type | Description                                     |
|------------------|-----------|-------------------------------------------------|
|                  |           | queue entry is removed.                         |
|                  |           |                                                 |
|                  |           |                                                 |
|                  |           |                                                 |
|                  |           |                                                 |
|                  |           |                                                 |
| SubmissionTime ? | dateTime  | Time when the entry was submitted to the queue. |

## Structure of the QueueEntryDef Element

The element specifies a queue entry and is used to refer to a certain queue entry. Table 5-82 Contents of the QueueEntryDef element

| Name         | Data Type | Description                                                    |
|--------------|-----------|----------------------------------------------------------------|
| QueueEntryID | string    | ID of the queue entry. The ID is generated by the queue owner. |

# 5.7 Extending Messages

This specification defines a set of predefined messages for general usage. Extensions to existing messages and additional message types may be defined using the standard extension rules described in JDF Extensibility. Note, the generic content of Section 3.1.1 Generic Contents of JDF Elements is also valid for JMF elements. It is not allowed to define message extensions which duplicate the functionality of messaging types, messaging elements, or message attributes that are already defined in this specification.

For example the content of the *Type* attribute may be specified with a prefix that identifies the organization that defined the extension. The prefix and name should be separated by a single colon (':'). Any additional attributes and elements are allowed, and internal elements may be declared with explicit namespaces. The official namespace of JMF elements is xmlns="http://www.CIP4.org/JDFSchema\_1\_1". This namespace is identical to that defined for JDF in JDF Extensibility. An example is provided:

```
<JMF ... xmlns="http://www.CIP4.org/JDFSchema_1_1" xmlns:Circus="Circus Schema URI">
<Query Type="Circus:IsClownHappy" ID="Q1">
<Circus:ClownParams Gender="male"/>
</Query>
</JMF>
```

The response will also have the "Circus:" namespace identifier. All Circus elements are explicitly declared.

# 5.7.1 IfraTrack Support

The extending mechanism can be used to implement compatibility with other XML-based messaging standards, for

example version 3.0 of IfraTrack. The *Type* attribute is set to the appropriate namespace, and

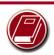

## More on IfraTrack

IfraTrack is a specification for the interchange of status and management information between local and global production management systems in newspaper production. For more information on IfraTrack, including a case study paper, please see <a href="http://www.ifra.com/WebSite/news.nsf/(StructuredSearchAll">http://www.ifra.com/WebSite/news.nsf/(StructuredSearchAll)?OpenAgent&IFRATRACK</a>

the foreign message is included, as demonstrated in the following example:

```
<JMF ... xmlns="http://www.CIP4.org/JDFSchema_1_1" xmlns:IFRA="IfraTrack URI">
<Query ID="Q1" Type="IFRA:IMF">
<IMF xmlns="IfraTrack URI">
Whatever you want (may be multiple top level elements)
</IMF>
</Query>
</JMF>
```

The legal response would be:

```
<JMF ... xmlns="http://www.CIP4.org/JDFSchema_1_1" xmlns:IFRA="IfraTrack URI">
<Response ID="M1" refID="Q1" Type="IFRA:IMF">
<IMF xmlns="IfraTrack URI">
The appropriate IFRA response(s)
</IMF>
</Response>
</JMF>
```

Note that the application is free to select the appropriate response types in order to fulfill its local (IfraTrack) protocol requirements if it uses its own namespace. In the examples above the default namespace associated with the IMF query and response elements has been overwritten by the Ifra-namespace. Additional information on using IfraTrack and JDF is in Appendix E Modeling IfraTrack in JDF.

# **Chapter 6 Processes**

The following chapter describes the processes that are defined in detail for JDF.

# 6.1 Process Template

Processes are defined by their input and output resources, therefore, all relevant resource information is provided in tables for each process. Furthermore, although they are not listed for each process, additional, optional input resources as defined in the following table as well as any implementation resources are implied for all processes defined in this chapter.

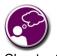

## The JDF Cookbook

Chapter 6 and Chapter 7 is "the list of ingredients" in the JDF "cookbook." The following processes and resources are fairly exhaustive. You can choose to use only what fits your workflow.

## **Input Resources**

| Name                          | Description                                                                                                    |
|-------------------------------|----------------------------------------------------------------------------------------------------|
| Resource                      | Represents any input resource. If an optional resource is not specified in a JDF instance, the JDF Consumer may make its own assumption regarding at-<br>tributes and subelements of the resource. Specification defined attribute de-<br>faults cannot be guaranteed.                                        |
| Res1 (usage1)                 | A resource of type Res1 with the <i>ProcessUsage</i> attribute <i>usage1</i>                                                                                                    |
| Res1 (usage2)                 | A resource of type Res1 with the <i>ProcessUsage</i> attribute <i>usage2</i>                                                                                                    |
| ApprovalSuccess *             | Any number of <b>ApprovalSuccess</b> resources may be appended to processes<br>in order to model proofing and verification requirements. This is implied and<br>not specified explicitly in the tables in the following section. For more in-<br>formation on the <b>Approval</b> process, see Section 6.2.1. |
| Implementation *              | Abstract resource that is a placeholder for any implementation resource (ex-<br>amples are <b>Employee</b> , <b>Device</b> or <b>Tool</b> ) that is associated with processing<br>this node.                                                                                                    |
| Preview *<br>Added in JDF1.1A | Any number of previews may be associated with a process and used for dis-<br>play purposes.                                                                                                    |

#### **Output Resources**

| Name     | Description                     |
|----------|---------------------------------|
| Resource | Represents any output resource. |

# 6.2 General Processes

## 6.2.1 Approval

The **Approval** process can take place at various steps in a workflow. For example, a resource, such as a printed sheet or a finished book, is used as the input to be approved, and an **ApprovalSuccess** (given, for example, by a customer or foreman) is produced. Combining the **Approval** process with any other process can be used to represent a request for a receipt.

## Input Resources

| Name           | Description                                                                                                    |  |
|----------------|----------------------------------------------------------------------------------------------------|--|
| ApprovalParams | Details of the approval process.                                                                                   |  |
| Resource *     | The resources to be proofed. The input will most often be a resource of class <i>Handling</i> or <i>Quantity</i> . |  |

| Name                  | Description                                                                                                    |
|-----------------------|----------------------------------------------------------------------------------------------------|
| ApprovalSuccess       | Result of any proofing process given, for example, by a customer or foreman.<br>Note that <b>ApprovalSuccess</b> resources are only available on success.                                                                                                    |
| Resource * (Accepted) | Represents the input resources that have been accepted for further processing by the approval process as output resources. This is typically used to transfer the resource <i>Status</i> of <i>Draft</i> to <i>Available</i> (see also Formal Iterative Processing). |
| Resource * (Rejected) | Represents the input resources that have been rejected for further processing by the approval process as output resources. This may be used to define additional processing for rejected resources.                                                                  |

#### **Output Resources**

# 6.2.2 Buffer

## New in JDF 1.1

The **Buffer** process is used to buffer a resource for a certain time period. This can be buffering of a complete resource or of a partial resource, e.g., in a pipe. The quantity of the input and output of resources should be equal. Waiting for printed material to dry before finishing is an example of the **Buffer** process.

#### **Input Resources**

| Name         | Description                                                                                                    |
|--------------|----------------------------------------------------------------------------------------------------|
| BufferParams | The parameters, e.g. times and locations of the <b>Buffer</b> process.                                                    |
| Resource     | The physical resources to be buffered. These may be any resource whose class is Consumable, Handling or <i>Quantity</i> . |

#### **Output Resources**

| Name     | Description                                                                                                  |  |
|----------|----------------------------------------------------------------------------------------------------|--|
| Resource | The same resource after buffering. The resource must have a class of Con-<br>sumable, Handling, or Quantity. |  |

## 6.2.3 Combine

Input Resources

The **Combine** process is used to combine multiple physical resources or logical resources, e.g., **RunList**s of the same content to form one resource. The quantity of the input and output of resources should be equal. The ordering of the input **ResourceLinks** must be honored.

| Name             | Description                                                                         |  |
|------------------|-------------------------------------------------------------------------------------|--|
| Resource +       | The resources to be combined.                                                       |  |
| Output Resources |                                                                                     |  |
| Name             | Description                                                                         |  |
| Resource         | Result of combining. The resource formed as a result of the <b>Combine</b> process. |  |

## 6.2.4 Delivery

This process can be used to describe the delivery of a physical resource to or from a location. This delivery may be internal—meaning within the company—or to an external company or customer. The **CustomerInfo** element of the JDF node can also be used if the delivery to is to be made to only one customer. Note that a delivery receipt can be requested by combining the **Delivery** process with an **Approval** process.

### Input Resources

| Name           | Description                                                                                                    |
|----------------|----------------------------------------------------------------------------------------------------|
| DeliveryParams | Necessary information about the item or items to be delivered is stored here.                                                   |
| Resource       | Any resource delivered to a location. This can be a physical resource or a Parameter resource that is delivered electronically. |

### **Output Resources**

| Name     | Description                                                                  |
|----------|------------------------------------------------------------------------------|
| Resource | Any resource picked up from a location. This can be a physical resource or a |
|          | Parameter resource that is delivered electronically.                         |

# 6.2.5 ManualLabor

### New in JDF 1.1

This process can be used to describe any process where resources are handled manually. The **ManualLabor** process is designed to monitor any type of non-automated labor from an MIS system.

### Input Resources

| - Name -          | Description                                                |
|-------------------|------------------------------------------------------------|
| Resource *        | Resources that are required to create the output Resource. |
| ManualLaborParams | Details on the <i>ManualLabor</i> process.                 |

### Output Resources

| Name     | Description                                                                                                    |
|----------|----------------------------------------------------------------------------------------------------|
| Resource | The resource that was created by manual work. In general these will be com-<br>ponents, but handling resources may also be created manually. |

# 6.2.6 Ordering

This process can be used to describe the **Ordering** (requisition) of a **Resource** element. Orders can be placed internally, i.e., within the company, or externally.

### **Input Resources**

| Name           | Description                                                                                                    |
|----------------|----------------------------------------------------------------------------------------------------|
| OrderingParams | Necessary information about the items to be ordered, such as the supplier ad-<br>dress, item quantity, or unit type. |

# **Output Resources**

| Output Resources    |                                                 |
|---------------------|-------------------------------------------------|
| Name                | Description                                     |
| Resource +          | All kinds of physical resources can be ordered. |
| Modified in JDF 1.1 |                                                 |

# 6.2.7 Packing

Deprecated in JDF 1.1

This process can be used to describe the **Packing** of a PhysicalResource element for transport purposes. The **Packing** process has been deprecated in version 1.1 and beyond. It is replaced by the individual processes defined in Section 6.5.45.5 Packaging Processes.

| Name             | Description                                      |
|------------------|--------------------------------------------------|
| PackingParams    | Necessary information about the packing process. |
| PhysicalResource | All kinds of physical resources can be packed.   |
| Output Posourcos |                                                  |

### **Input Resources**

### **Output Resources**

| Name             | Description                                                                       |
|------------------|-----------------------------------------------------------------------------------|
| PhysicalResource | The packaged physical resources. Note that Amount attributes referring to this    |
|                  | resource still refer to individual products and not to boxes, cartons or pallets. |

# 6.2.8 ResourceDefinition

This process can be used to describe the interactive or automated process of defining resources such as set-up information. This process creates output resources or modifies input resources of the same type as the output resources. The **ResourceDefinition** process is designed to monitor interactive work such as creating imposition templates. It can also be used to model a hot folder process that accepts resources from outside of a JDF based workflow.

### Input Resources

| Name                              | Description                                              |
|-----------------------------------|----------------------------------------------------------|
| Resource *<br>Modified in JDF 1.1 | Any type of resource. Generally these will be templates. |
| ResourceDefinitionParams ?        | Details on how to handle defaults.                       |

### **Output Resources**

| Name                | Description                             |
|---------------------|-----------------------------------------|
| Resource +          | The same type of resource as the input. |
| Modified in JDF 1.1 |                                         |

# 6.2.9 Split

. \_

.

This process is used for splitting one physical or logical resource into multiple physical or logical resources containing the same content as the original. The quantity of the input and output of resources should be equal.

|--|

| Name     | Description               |
|----------|---------------------------|
| Resource | The resource to be split. |
|          |                           |

### Output Resources

| Name       | Description                                    |
|------------|------------------------------------------------|
| Resource + | The resources formed as a result of splitting. |

### 6.2.10 Verification

The **Verification** process is used to confirm that a process has been completely executed. In the case of variable data printing, in which every document is unique and must be validated individually, database access is required. Verification in this situation may involve scanning the physical sheet and interpreting a bar code or alphanumeric characters. The decoded data may then be either recorded in a database to be later cross referenced with a verification list, or cross referenced and validated immediately in real time.

| Name       | Description                                         |
|------------|-----------------------------------------------------|
| DBSchema ? | Schema description of the cross-reference database. |

| Name                  | Description                                                                                     |
|-----------------------|-------------------------------------------------------------------------------------------------|
| DBSelection ?         | Database link that defines the database that contains cross-reference data.                     |
| IdentificationField * | Identifies the position and type of data for an automated, OCR-based verifica-<br>tion process. |
| VerificationParams    | Controls the verification requirements.                                                         |

| Name              | Description                                                   |
|-------------------|---------------------------------------------------------------|
| ApprovalSuccess ? | Signature file that defines verification success.             |
| DBSelection ?     | Database link where the verification data should be recorded. |

# 6.3 Prepress Processes

# 6.3.1 ColorCorrection

**ColorCorrection** is the process of modifying the specification of colors in documents to achieve some desired visual result. The process may be performed to ensure consistent colors across multiple files of a job or to achieve a specific design intent, e.g., "Brighten the image up a little".

**ColorCorrection** is distinct from **ColorSpaceConversion**, which is the process of changing how the colors specified in the job will be produced on paper. Rather, **ColorCorrection** is the process of modifying the desired result, whatever the specified colorspace might be.

### Input Resources

| Name                                     | Description                                          |
|------------------------------------------|------------------------------------------------------|
| ColorantControl ?<br>Modified in JDF1.1A | Identifies the assumed color model for the job.      |
| ColorCorrectionParams<br>New in JDF 1.1  | Parameters of the <b>ColorCorrection</b> process     |
| RunList                                  | List of content elements that are to be operated on. |

### **Output Resources**

| Name    | Description                    |
|---------|--------------------------------|
| RunList | List of color-corrected pages. |

# 6.3.2 ColorSpaceConversion

**ColorSpaceConversion**, as the name implies, is the process of converting all colors used in the job to a known colorspace. There are two ways in which a controller can use this process to accomplish the color conversion. It can simply order the colors to be converted by the device assigned to the task, or it can request that the process simply tag the input data for eventual conversion. Additionally, the process may remove all tags from the content.

The parameters of this resource provide the ability to selectively control the conversion or tagging of graphical objects based on object class and/or incoming color space.

Like all other color manipulation supported in JDF, the color conversion controls are based on the use of ICC profiles. While the assumed characterization of input data can take many forms, each can internally be represented as an ICC profile. In order to perform the transformations, input profiles must be paired with the identified final target device profile to create the transformation. In order to avoid the loss of black color fidelity resulting from the transformation from a four-component CMYK to a three-component interchange space, the agent may select a DeviceLink<sup>1</sup> profile as the assumed color space characterization. In these instances, the final target profile is ignored. Since there is no algorithmic way to determine that the output characterization in a device link profile is equivalent to another profile, some of the responsibility to select a sensible combination falls on the agent or end user.

### **Input Resources**

| Name                                     | Description                                                           |
|------------------------------------------|-----------------------------------------------------------------------|
| ColorantControl ?<br>Modified in JDF1.1A | Identifies the assumed color model for the job.                       |
| ColorSpaceConversionParams               | Parameters that define how colorspaces will be converted in the file. |
| RunList                                  | List of pages on which to perform the selected operation.             |

### **Output Resources**

| Name              | Description                                                                                                    |
|-------------------|----------------------------------------------------------------------------------------------------|
| ColorantControl ? | Identifies the assumed color model for the job. The ColorantControl re-<br>source may be modified by a <b>ColorSpaceConversion</b> Process. |
| RunList           | List of pages on which the selected operation has been performed.                                                                           |

# 6.3.3 ContactCopying

### New in JDF 1.1

**ContactCopying** is the process of making an analog copy of a film onto a another film or plate. It includes **Film-ToPlateCopying** as defined in JDF 1.1.

| Name               | Description                                                                    |
|--------------------|--------------------------------------------------------------------------------|
| ContactCopyParams  | The settings of the exposure task.                                             |
| DevelopingParams ? | Controls the physical and chemical specifics of the media development process. |
| ExposedMedia +     | The film or films to be copied onto the plate.                                 |
| Media              | The unexposed plate.                                                           |
| TransferCurvePool? | Area coverage correction and coordinate transformations of the device.         |

### **Output Resources**

| Name         | Description                         |
|--------------|-------------------------------------|
| ExposedMedia | The resulting exposed contact copy. |

# 6.3.4 ContoneCalibration

This process specifies the process of contone calibration. It consumes contone raster data, such as that output from an interpreting and rendering process. It produces contone raster data which has been calibrated to a press using a well defined screening process.

<sup>&</sup>lt;sup>1</sup> DeviceLink profiles are ICC profiles that map directly from one device color space to another device color space. Therefore, it represents a one-way link or connection between devices. Examples for DeviceLink profiles are CMYK to CMYK print process conversions or RGB to CMYK color separations.

### Input Resources

| Name                                             | Description                                                                                        |
|--------------------------------------------------|----------------------------------------------------------------------------------------------------|
| RunList                                          | Ordered list of rasterized ByteMaps representing pages or surfaces.                                |
| ScreeningParams ?<br>Modified in JDF 1.1         | Parameters specifying which halftoning mechanism is to be applied and with what specific controls. |
| TransferFunctionControl ?<br>Modified in JDF 1.1 | Specifies which calibration to apply.                                                              |

### **Output Resources**

| Name    | Description                                                                |
|---------|----------------------------------------------------------------------------|
| RunList | Ordered list of rasterized <b>ByteMaps</b> representing pages or surfaces. |

# 6.3.5 DBDocTemplateLayout

This process specifies the creation of a master document template that is used as an input resource for the **DBTemplateMerging** process. It is similar to the **LayoutElementProduction** process except that the output is a set of document templates. Document template are represented in JDF as **LayoutElement** resources with **Template** = true.

### **Input Resources**

| Name            | Description                                                                                                   |
|-----------------|----------------------------------------------------------------------------------------------------|
| LayoutElement * | Page elements without links to a database.                                                                    |
| DBRules         | Description of the rules that should be applied to database records in or-<br>der to generate graphic output. |
| DBSchema        | Database schema that describe the structure of data in the database.                                          |

### **Output Resources**

| Name            | Description                                                                                                    |
|-----------------|----------------------------------------------------------------------------------------------------|
| LayoutElement * | The document template is a <b>LayoutElement</b> with links to a database.<br>These links are proprietary to the linking application and are not de-<br>scribed in JDF. The <i>Template</i> attribute must be <i>true</i> . |

# 6.3.6 DBTemplateMerging

This process specifies the creation of personalized PDL instance documents by combining a document template and instance data records from a database. The resulting instance documents will generally be consumed by an *Imposition*, a *RIP'ing*, and ultimately by a *DigitalPrinting* process.

### Input Resources

| Name            | Description                                                       |
|-----------------|-------------------------------------------------------------------|
| DBMergeParams   | Parameters of the merge process.                                  |
| DBSelection     | Instance database records to be merged into the document.         |
| LayoutElement * | Document template page element with internal links to a database. |

### **Output Resources**

| Name    | Description                                                                                                    |
|---------|----------------------------------------------------------------------------------------------------|
| RunList | Page element without links to a database. This element usually contains a printable <b>LayoutElement</b> resource such as PPML, PDF or even plain ASCII. |

# 6.3.7 FilmToPlateCopying

Deprecated in JDF 1.1

*FilmToPlateCopying* has been replaced by the more generic *ContactCopying*. *FilmToPlateCopying* is the process of making an analog copy of a film onto a printing plate.

### **Input Resources**

| Name               | Description                                                           |
|--------------------|-----------------------------------------------------------------------|
| DevelopingParams ? | Controls the physical and chemical specifics of the media development |
|                    | process.                                                              |
| ExposedMedia       | The film or films to be copied onto the plate.                        |
| Media              | The unexposed plate.                                                  |
| PlateCopyParams    | The settings of the exposure task.                                    |

### **Output Resources**

| Name         | Description                  |
|--------------|------------------------------|
| ExposedMedia | The resulting exposed plate. |

# 6.3.8 FormatConversion

### New in JDF 1.1

The *FormatConversion* process controls the conversion from one document type to another, for instance TIFF to BMP.

### Input Resources

| Name                   | Name Description                                                           |  |
|------------------------|----------------------------------------------------------------------------|--|
| FormatConversionParams | Set of parameters required to control the <i>FormatConversion</i> process. |  |
| RunList                | List of documents and/or pages to be converted.                            |  |

### **Output Resources**

| Name    | Description                                           |
|---------|-------------------------------------------------------|
| RunList | List of documents and pages that have been converted. |

# 6.3.9 ImageReplacement

This process provides a mechanism for manipulating documents that contain referenced image data. It allows for the "fattening" of files that simply contain a reference to external data or contain a low resolution proxy. Additionally, the **ImageReplacementParams** resource can be specified so that this process generates proxy images from referenced data. **ImageReplacement** is intentionally neutral of the conventions used to identify the externally referenced image data.

### Input Resources

| Name                                       | Description                                                                                                    |
|--------------------------------------------|----------------------------------------------------------------------------------------------------|
| ImageCompressionParams ?<br>New in JDF 1.1 | This resource provides a set of controls that determines how images will<br>be compressed in the resulting "fat" PDF pages. |
| ImageReplacementParams                     | Describes the controls selected for the manipulation of images.                                                             |
| RunList                                    | List of page contents on which to perform the selected operation.                                                           |

### **Output Resources**

| Name    | Description                                                           |
|---------|-----------------------------------------------------------------------|
| RunList | List of page contents with images that have been manipulated as indi- |
|         | cated by the ImageReplacementParams resource.                         |

# 6.3.10 ImageSetting

The image recording process is executed by an imagesetter or platesetter that images a bitmap onto the film or plate media.

| Input Resources |
|-----------------|
|-----------------|

| Name                | Description                                                             |
|---------------------|-------------------------------------------------------------------------|
| DevelopingParams ?  | Controls the physical and chemical specifics of the media development   |
| New in JDF 1.1      | process.                                                                |
| ImageSetterParams ? | Controls the device specific features of the imagesetter.               |
| Modified in JDF 1.1 |                                                                         |
| Media               | The unexposed media.                                                    |
| RunList             | Identifies the set of bitmaps to image. May contain bytemaps or images. |
| TransferCurvePool ? | Area coverage correction and coordinate transformations of the device.  |
| New in JDF 1.1      |                                                                         |

### **Output Resources**

| Name         | Description                 |
|--------------|-----------------------------|
| ExposedMedia | The exposed media resource. |

### 6.3.11 Imposition

The *Imposition* process is responsible for combining several pages of input graphical content on to a single surface whose dimensions are reflective of the physical output media. Printer's marks can be added to the surface in order to facilitate various aspects of the production process. Among other things, these marks are used for press alignment, color calibration, job identification, and as guides for cutting and folding.

Note that the *Imposition* process specifies the task of combining pages and marks on sheets. The task of setting up the parameters needed for *Imposition*, e.g., Layout, is defined either by *LayoutPreparation* or by the generic *ResourceDefinition* process.

There are two mechanisms provided for controlling the flow of page images onto **Media**. The default mechanism, which provides the functionality of **Layout** in PJTF, explicitly identifies all page content for each Sheet imaged and references these pages by means of the Documents and/or MarkDocuments array. Setting the *Automated* attribute of the **Layout** resource to *true* activates a template approach to printing and relies upon the full Documents hierarchy to specify the page content to image. Automated impositioning is equivalent to the PrintLayout functionality in PJTF.

In JDF, there is a single **Layout** resource definition. Its structure is broad enough to encompass the needs of both fully specified and template-driven imposition. When described fully, the **Layout** resources include an array of Signatures. Each Signature in turn specifies an array of Sheets, and each Sheet can have up to two Surfaces (*Front* and *Back*), on which the page images and any marks are to be placed using PlacedObjects. A Sheet that specifies no Surface content will be blank. Pages that are to be printed must be placed onto Surfaces using ContentObject subelements which explicitly identify the page (via the Ord attribute which specifies an index into the document **RunList**). Thus, the **Layout** hierarchy specifies explicitly which pages will be imaged.

When describing automated imposition, **Layout** resources specify a single Signature of Sheet(s) where page contents are imaged. The (virtual) sequence of pages which is to be imaged via automated layout is defined by the Document **RunList**. Pages are drawn in order from this sequence to satisfy the ContentObjects in the Surfaces for the Signature in the **Layout**, and the Signature is repeated until all pages of the sequence are consumed. Each time the Signature is repeated, pages are consumed in "chunks" whose size are determined by the value of *MaxOrd* + 1 (if present in the **Layout**), or by the largest *Ord* value or calculated *OrdExpression* value for any ContentObject in the Signature (if *MaxOrd* is absent).

Attributes of the **Media** are given for each Sheet used in printing. Because the same Signature is repeated until all pages are consumed, the **Layout** hierarchy can provide hints or preferences about special needs for sets of page content via InsertSheet elements. Inserting media is a way to separate sections of the document content. Thus alternate content is printed only as necessary to fill areas which would normally have page content because new media has been added or to designate where a document section will begin as specified by the odd or even position of the Signature.

In a JDF model, impositioning is defined separately from other processes, which may precede or follow it. A *Combined* node may combine *Imposition* with other processes (such as *Separation* or *Interpreting*) to describe a device that happens to perform both in a single execution module.

### Input Resources

| Name               | Description                                                                                                    |
|--------------------|----------------------------------------------------------------------------------------------------|
| Layout             | A <b>Layout</b> resource that indicates how the content pages from the Document <b>RunList</b> and marks from the Marks <b>RunList</b> (see below) are combined onto imposed surfaces. |
| RunList (Document) | Structured list of incoming page contents which is transformed to pro-<br>duce the imposed surface images.                                                                             |
| RunList ? (Marks)  | Structured list of incoming marks. These are typically printer's marks such as fold marks, cut marks, punch marks, or color bars.                                                      |

### **Output Resources**

| Name    | Description                                                                                                    |
|---------|----------------------------------------------------------------------------------------------------|
| RunList | Structured list of imposed surfaces. The <i>Type</i> of the <b>LayoutElement</b> s must all be <i>Surface</i> . Typically the output <b>RunList</b> will be partitioned by <i>PartIDKeys</i> = " <i>SheetName Side Separation</i> ". If the <i>Imposition</i> process is executed before RIPping, this <b>RunList</b> will generally be consumed by an <i>Interpreting</i> process. In the case of post-RIP <i>Imposition</i> it will be consumed by <i>DigitalPrinting</i> or <i>ImageSetting</i> . |

# 6.3.12 InkZoneCalculation

The *InkZoneCalculation* process takes place in order to preset the ink zones before printing. The **Preview** data are used to calculate a coverage profile that represents the ink distribution along and perpendicular to the ink zones within the printable area of the preview. The **InkZoneProfile** can be combined with additional, vendor-specific data in order to preset the ink zones and the oscillating rollers of an offset printing press.

### Input Resources

| Name                             | Description                                                                                                    |
|----------------------------------|----------------------------------------------------------------------------------------------------|
| InkZoneCalculationParams         | Specific information about the printing press geometry(such as the number of zones) to calculate the <b>InkZoneProfile</b> .                                                                                                    |
| Layout ?<br>New in JDF 1.1       | Specific information about the <b>Media</b> (including type and color) and about the <b>Sheet</b> (placement coordinates on the printing cylinder).                                                                                                    |
| Preview                          | A low resolution bitmap file representing the content to be printed.                                                                                                    |
| Sheet ?<br>Deprecated in JDF 1.1 | Specific information about the <b>Media</b> (including type and color) and about the <b>Sheet</b> (placement coordinates on the printing cylinder). Replaced by <b>Layout</b> in JDF 1.1.                                                                                                    |
| TransferCurvePool ?              | Function to apply <b>ContactCopying</b> , <b>DigitalPrinting</b> , and <b>Conven-<br/>tionalPrinting</b> process characteristics such as press, climate, and sub-<br>strate under certain standardized circumstances. This function can be<br>used to generate an accurate <b>InkZoneProfile</b> . |

### **Output Resources**

| Name           | Description                                                                                                    |
|----------------|----------------------------------------------------------------------------------------------------|
| InkZoneProfile | Contains information about ink coverage along and perpendicular to the ink zones for a specific press geometry. |

# 6.3.13 Interpreting

The interpreting device consumes page descriptions and instructions for controlling the printing device. The parsing of graphical content in the page descriptions produces a canonical display list of the elements to be drawn on each page.

The interpreter may encounter, and must act upon, device control instructions that affect the physical functioning of the printing device, such as media selection and page delivery. **Media** selection determines which type of medium is used for printing and where that medium can be obtained. Page delivery controls the location, orientation, and quantity of physical output.

The interpreter is also responsible for resolving all system resource references. This includes handling font substitutions and dealing with resource aliases. However, the interpreter specifically does not get involved with any functions of the device that could be considered finishing features, such as stapling, duplexing, and collating.

| Name                                     | Description                                                                                                    |
|------------------------------------------|----------------------------------------------------------------------------------------------------|
| ColorantControl ?<br>Modified in JDF 1.1 | Identifies the color model used by the job.                                                                                                    |
| FontPolicy ?                             | Describes the behavior of the font machinery in absence of requested fonts.                                                                                                    |
| InterpretingParams                       | Provides the parameters needed to interpret the PDL pages specified in the <b>RunList</b> resource.                                                                                                    |
| PDLResourceAlias *                       | These resources allow a JDF to reference resources which are defined in a Page Description Language (PDL). For example, a <b>PDLResour-ceAlias</b> resource could refer to a font embedded in a PostScript file. |
| RunList                                  | This resource identifies a set of PDL pages or surfaces which will be in-<br>terpreted.                                                                                                    |

### **Input Resources**

### **Output Resources**

| Name               | Description                                                                                                    |
|--------------------|----------------------------------------------------------------------------------------------------|
| InterpretedPDLData | Pipe of streamed data which represents the results of <i>Interpreting</i> the pages in the <b>RunList</b> . The format and detail of these data is implemen-    |
|                    | tation specific. In particular, it is assumed that the <i>Interpreting</i> and <i>Rendering</i> processes are tightly coupled and that there is no value in at- |
|                    | tempting to develop a general specification for the format of this data.                                                                                        |

# 6.3.14 LayoutElementProduction

This process describes the creation of page elements. It also explains how to create a layout that can put together all of the necessary page elements, including text, bitmap images, vector graphics, PDL, or application files such as Adobe InDesign®, Adobe PageMaker®, and Quark XPress®. The elements might be produced using any of a number of various software tools. This process is often performed several times in a row before the final **Lay-outElement**, representing a final layout file, is produced.

| Name            | Description                                                                                                    |
|-----------------|----------------------------------------------------------------------------------------------------|
| LayoutElement * | URL of the PDL or application file, bitmap image file, text file, vector graphics file, etc. Additional information (e.g., the page number or X, Y-coordinates) might be stored in the Comment element of the Lay-outElement resource. Customer information such as the file templates, manuscripts, and sketches are handled via URL. |

| Name            | Description                                                                                                    |
|-----------------|----------------------------------------------------------------------------------------------------|
| LayoutElement ? | A URL of the PDL or application file is produced by this process if no <b>RunList</b> is produced. Additional information, e.g., page number or X, Y-coordinates, might be stored in the <b>Comment</b> of the <b>LayoutElement</b> . |
| RunList ?       | A <b>RunList</b> of <b>LayoutElement</b> resources of <i>ElementType Page</i> or<br><i>Document</i> is produced if this <b>LayoutElementProduction</b> task is the last<br>process of type <b>LayoutElementProduction</b> .           |

# 6.3.15 LayoutPreparation

### New in JDF 1.1

The **LayoutPreparation** process specifies the process of defining the **Layout** resource for the Imposition process. Note that it is possible to create a **Combined** process that includes both **LayoutPreparation** and **Imposition**. In this case, the **Layout** and **RunList (Marks)** resource would not be explicitly defined, since they are exchange resources between the two processes.

### Input Resources

| Name                    | Description                                                                                                    |
|-------------------------|----------------------------------------------------------------------------------------------------|
| LayoutPreparationParams | Set of parameters required to control the <i>LayoutPreparation</i> process.                                                                                                  |
| RunList (Document)      | List of documents and/or pages that will be input into the layout. Note that this Runlist is for information only and not modified by the <i>Lay-outPreparation</i> process. |
| RunList ? (Marks)       | List of marks that will be input into the layout. These are typically printer's marks such as fold marks, cut marks, punch marks, or color bars.                             |

### **Output Resources**

| Name                | Description                                                                         |
|---------------------|-------------------------------------------------------------------------------------|
| Layout              | The layout of the document to be imposed.                                           |
| RunList (Marks) ?   | List of marks that may be used as input of the following <i>Imposition</i> process. |
| TransferCurvePool ? | Definition of the transfer curves and coordinate systems of the devices.            |

# 6.3.16 PDFToPSConversion

The **PDFToPSConversion** process controls the generation of PostScript from a single PDF document. This process may be used at any time in a host-based PDF workflow to exit to PostScript for use of tools that consume such data. Additionally, it may be used to actively control the physical printing of data to a device that consumes Post-Script data. The JDF model of this may include a **PDFToPSConversion** process in a *Combined* node with a **PSToPDFConversion** process.

| Name                    | Description                                                         |
|-------------------------|---------------------------------------------------------------------|
| PDFToPSConversionParams | Set of parameters required to control the generation of PostScript. |
| RunList                 | List of documents and pages to be converted to PostScript.          |

| o a par nooca i coo |                                                                                                    |
|---------------------|----------------------------------------------------------------------------------------------------|
| Name                | Description                                                                                                    |
| RunList             | Stream or streams of resulting PostScript code. This PostScript code may end up physically stored in a file or be piped to another process. The <i>GeneratePageStreams</i> attribute of the <b>PDFToPSConversionParams</b> resource determines whether there is a single stream generated for all pages in the <b>RunList</b> or whether each page is generated in to a separate consecutive stream. |

# 6.3.17 Preflight

Preflighting is the process of examining the components of a print job to ensure that the job will print successfully and with the expected results. **Preflight** checks may be performed on each PDL document identified within the associated **RunList** resource.

Preflighting a file is generally a three-step process. First, the pages are inventoried against a preflight profile, detailing the expected or hoped-for results. The resulting inventory identifies the significant characteristics of all the pages in the job. Next, the characteristics are tested against a set of criteria specified by a series of preflight constraint resources. Finally, results and discrepancies are reported in a **PreflightAnalysis** hierarchy log as analysis.

Agents record the instructions for, and devices record the results of, preflight operations in JDF jobs, using hierarchies headed by three types of resources: Inventory, Profile, and Results. The Inventory hierarchy may be used to record all the information gathered in the first step, although devices need not record this information. The Profile hierarchy is used to record the criteria used to test the file in the second step. And the Results hierarchy is used to record the results of the tests. In all three hierarchies, information is grouped into categories. There are six predefined categories in JDF—Colors, Document, Fonts, FileType, Images and Pages, but applications may define other categories if needed.

In a profile hierarchy, each category is populated with PreflightConstraint elements. Each PreflightConstraint element specifies a test that the application will perform when analyzing the file. In the Inventory and Results hierarchies, each category is populated with two kinds of subelements that record information about specific characteristics of the file: PreflightInstance and PreflightDetail. Such information is recorded in the following two ways:

- Information that is specific to one instance of some file object is recorded via PreflightInstance subelements that occur in each of the results pools such as FontResultsPool and ImageResultsPool). Within each PreflightInstance element, PreflightInstanceDetail subelements provide detailed information about that instance. For example, to record information about each font used in the file, the FontResultsPool contains one PreflightInstance subelement, which groups a set of PreflightInstanceDetail subelements. Each of these subelements records one specific characteristic of the font.
- 2. Information that applies to the file as a whole is recorded via PreflightDetail subelements, which occur in the various results pools. For example, to record all the page sizes used in the file, the PagesResultsPool would contain several PreflightDetail subelements, one for each page size used in the file.

An Inventory hierarchy may be used to record all information about a file. Preflight tools are not required to create an Inventory hierarchy as part of the preflight information they record. However, tools may find it useful to record this information, allowing them to avoid reparsing the entire file in order to perform a new Analysis.

Profile hierarchies specify the constraints against which the file is tested. Each Analysis hierarchy reflects the results of evaluating the file characteristics, which may be recorded in an Inventory hierarchy, against a set of tests recorded in a Profile hierarchy.

PreflightConstraint elements record the specific details for the constraints specified in the **PreflightProfile** resource. PreflightDetail and PreflightInstanceDetail elements record results, while PreflightInstance elements group PreflightInstanceDetail subelements for instances of file objects. The details recorded are PDL-specific.

Applications can define constraints within any of the defined constraint categories for any file type. In addition, applications may add to the set of defined constraints and constraint categories, defining both the new category and the constraint within the category.

Whether constraints are specified for predefined or new constraint categories, the eventual values for those constraints are always expressed as PreflightConstraint elements which are part of a **PreflightProfile**. Furthermore, the results are always expressed as either PreflightDetail elements or PreflightInstance elements, which group PreflightInstanceDetail subelements for Analysis results.

Note that the resources for Preflight are under development and subject to major changes in a future release of this specification.

### **Input Resources**

| Name                 | Description                                                                        |
|----------------------|------------------------------------------------------------------------------------|
| PreflightInventory ? | Provides an exhaustive list of all items already resolved in a previous preflight. |
| PreflightProfile     | A specified list of constraints against which pages may be tested.                 |
| RunList              | The list of pages to be preflighted.                                               |

| output noodal coo    |                                                                                                    |
|----------------------|----------------------------------------------------------------------------------------------------|
| Name                 | Description                                                                                                    |
| PreflightAnalysis ?  | Describes the results of a preflight operation. Provides analytical information for the constraints against which the file was tested. |
| PreflightInventory ? | Provides an exhaustive list of all items considered in preflight.                                                                      |
| RunList ?            | A list of pages that may or may not have been modified as a result of a fix-up opera-<br>tion.                                         |

### **Output Resources**

### 6.3.18 PreviewGeneration

The **PreviewGeneration** process produces a low resolution **Preview** of each separation that will be printed. The **Preview** can be used in later processes such as **InkZoneCalculation**. The **PreviewGeneration** process typically takes place after **Imposition** or **RIPping**.

The **PreviewGeneration** can be performed in one of the following two ways: 1.) the imaged printing plate is scanned by a conventional plate scanner or 2.) medium to high resolution digital data are used to generate the **Preview** for the separation(s). The extent of the PDL coordinate system (as specified by the *MediaBox* attribute, the resolution of the preview image, and width and height of the image) must fulfill the following requirements:

MediaBox length / 72 \* x-resolution = width  $\pm 1$ MediaBox height / 72 \* y-resolution = height  $\pm 1$ 

A gray value of 0 represents full ink, while a value of 255 represents no ink (see the DeviceGray color model in chapter 4.8.2. of the *PostScript Language Reference Manual*).

### Rules for the Generation of the Preview Image

To be useful for the ink consumption calculation, the preview data must be generated with an appropriate resolution. This means not only spatial resolution, but also color or tonal resolution. Spatial resolution is important for thin lines, while tonal resolution becomes important with large areas filled with a certain tonal value. The maximum error caused by limited spatial and tonal resolution should be less than 1 %.

### **Spatial Resolution**

Since some pixel of the preview image might fall on the border between two zones, their tonal values must be split up. In a worst case scenario, the pixels fall just in the middle between a totally white and a totally black zone. In this case, the tonal value is 50%, but only 25% contributes to the black zone. With the resolution of the preview image and the zone width as variables, the maximum error can be calculated using the following equation:

$$error[\%] = \frac{100}{4 * resolution[L / mm] * zone width[mm]}$$

For zone width broader than 25 mm, a resolution of 2 lines per mm will always result in an error less than 0.5 %. Therefore, a resolution of 2 lines per mm (equal to 50.8 dpi) is suggested.

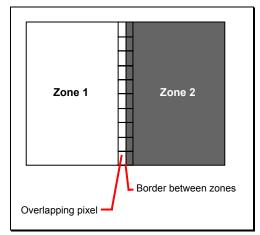

Figure 6.1 Worst case scenario for area coverage calculation

# **Tonal Resolution**

The kind of error caused by color quantization depends on the number of shades available. If the real tonal value is rounded to the closest (lower or higher) available shade, the error can be calculated using the following equation:

$$error[\%] = \frac{100}{2*number\_of\_shades}$$

Therefore, at least 64 shades should be used.

### **Line Art Resolution**

When rasterizing line art elements, the minimal line width is 1 pixel, which means 1/resolution. Therefore, the relationship between the printing resolution and the (spatial) resolution of the preview image is important for these kind of elements. In addition, a specific characteristic of PostScript RIPs adds another error: within PostScript, each pixel that is touched by a line is set. Tests with different PostScript jobs have shown that a line art resolution of more than 300 dpi is normally sufficient for ink-consumption calculation.

### Conclusion

There are quite a few different ways to meet the requirements listed above. The following list includes several examples:

- The job can be Ripped with 406.4 dpi monochrome.
- With anti-aliasing, the image data can be filtered down by a factor of 8 in both directions. This results in an image of 50.8 dpi with 65 color shades.
- High resolution data can also be filtered using anti-aliasing. First, the Ripped data, at 2540 dpi monochrome, is taken and filtered down by a factor of 50 in both directions. This produces an image of 50.8 dpi with 2501 color shades. Finally those shades are mapped to 256 shades, without affecting the spatial resolution.

Rasterizing a job with 50.8 dpi and 256 shades of gray is not sufficient. The problem in this case is the rendering of thin lines (see Line Art Resolution).

### **Recommendations for Implementation**

The following three guidelines are strongly recommended:

- The resolution of RIPped line art must be at least 300 dpi.
- The spatial resolution of the preview image must be approximately 20 pixel/cm (= 50.8 dpi).
- The tonal resolution of the preview image must be at least 64 shades.

### Input Resources

| Name                                 | Description                                                                                                    |
|--------------------------------------|----------------------------------------------------------------------------------------------------|
| ColorantControl ?<br>New in JDF 1.1  | The <b>ColorantControl</b> resources that define the ordering and usage of inks in print modules. Needed for generating thumbnails.                                                                                                    |
| ExposedMedia ?                       | The <b>PreviewGeneration</b> process can use an exposed printing plate to produce a <b>Preview</b> resource. This task is performed using an analog plate-scanner. Only one of <b>ExposedMedia</b> , <b>Preview</b> , or <b>RunList</b> may be specified in any <b>PreviewGeneration</b> process.                                     |
| Preview ?<br>New in JDF 1.1          | Medium or low resolution bitmap file that can be used for calculation of overviews and thumbnails. Only one of <b>ExposedMedia</b> , <b>Preview</b> , or <b>RunList</b> may be specified in any <b>PreviewGeneration</b> process.                                                                                                    |
| PreviewGenerationParams              | Parameters specifying the size and the type of the preview.                                                                                                    |
| RunList ?                            | High resolution bitmap data is consumed by the <b>PreviewGeneration</b><br>process. These data represent the content of a separation that is recorded<br>on a printing plate or other such item. Only one of <b>ExposedMedia</b> ,<br><b>Preview</b> , or <b>RunList</b> may be specified in any <b>PreviewGeneration</b><br>process. |
| TransferCurvePool?<br>New in JDF 1.1 | Area coverage correction and coordinate transformations of the device.                                                                                                    |

### **Output Resources**

| Name    | Description                                                                                                    |
|---------|----------------------------------------------------------------------------------------------------|
| Preview | The <b>Preview</b> data are comprised of low resolution bitmap files repre-<br>senting, for example, the content of a separation that is recorded on a<br>printing plate or other such item. |

# 6.3.19 Proofing

The **Proofing** process results in the creation of a physical proof, represented by an **ExposedMedia** resource. Proofs can be used to check an imposition or the expected colors for a job. The inputs of this process are a **RunList**, which identifies the pages to proof; the **ProofingParams** resource, which describes the type of proof to be created; and a **Media** resource to describe the physical media that will be used.

| Name                                     | Description                                                                                                    |
|------------------------------------------|----------------------------------------------------------------------------------------------------|
| ColorantControl ?<br>Modified in JDF1.1A | Identifies the color model used by the job.                                                                                                    |
| ColorSpaceConversionParams<br>?          | This resource provides information needed to convert colorspaces in the pages for proofing. Generally present if a color proof is desired, unless the pages in the <b>RunList</b> have already been operated on by a previous colorspace conversion process. |
| Layout ?                                 | Required if an imposition proof is desired.                                                                                                    |
| Media                                    | This resource characterizes the output media for the proof.                                                                                                    |
| ProofingParams                           | This resource provides the parameters needed to produce the desired proof.                                                                                                    |
| RunList (Document)                       | Identifies the pages to be proofed. When the <b>Layout</b> resource is present<br>in the <b>ProofingParams</b> resource, <i>Ord</i> values from ContentObject<br>subelements refer to pages in this <b>RunList</b> .                                         |

| Name              | Description                                                                                                    |
|-------------------|----------------------------------------------------------------------------------------------------|
| RunList ? (Marks) | Structured list of incoming marks. These are typically printers marks, e.g., fold, cut or punch marks, or color bars.                                                         |
|                   | When the <b>Layout</b> resource is present in the <b>ProofingParams</b> resource,<br><i>Ord</i> values from MarkObject subelements refer to pages in this<br><b>RunList</b> . |

| Name         | Description                   |
|--------------|-------------------------------|
| ExposedMedia | The resulting physical proof. |

# 6.3.20 PSToPDFConversion

This section defines the controls required to invoke a device that accepts a PostScript stream and produces a set of PDF pages as output.

### Input Resources

| Name                      | Description                                                                                                    |
|---------------------------|----------------------------------------------------------------------------------------------------|
| FontParams ?              | These parameters determine how the conversion process will handle font errors encountered in the PostScript stream.               |
| ImageCompressionParams ?  | This resource provides a set of controls that determines how images will<br>be compressed in the resulting PDF pages.             |
| PSToPDFConversionParams ? | These parameters control the operation of the process that interprets the PostScript stream and produces the resulting PDF pages. |
| RunList                   | This resource specifies where the PostScript stream is to be found.                                                               |

# **Output Resources**

| Name    | Description                                                       |
|---------|-------------------------------------------------------------------|
| RunList | This resource identifies the location of the resulting PDF pages. |

# 6.3.21 Rendering

The **Rendering** process consumes the display list of graphical elements generated by an interpreter. It color manages and scans/converts the graphical elements according to the geometric and graphic state information contained within the display list. The controls governing the external rendering processes provide overrides and additional parameters for controlling the behavior of the process.

| Name                           | Description                                                                                                    |
|--------------------------------|----------------------------------------------------------------------------------------------------|
| Media<br>Deprecated in JDF 1.1 | This resource provides a description of the physical media which will be marked. The physical characteristics of the media may affect decisions made during <i>Rendering</i> .                                                                                                    |
| InterpretedPDLData             | Pipe of streamed data that represents the results of <i>Interpreting</i> the pages in the <b>RunList</b> . The format and detail of these data is implementation specific. In particular, it is assumed that the <i>Interpreting</i> and <i>Rendering</i> processes are tightly coupled and that there is no value in attempting to develop a general specification for the format of this data. |
| RenderingParams ?              | This resource describes the format of the <b>ByteMaps</b> to be created and other specifics of the <b>Rendering</b> process.                                                                                                    |

| Name    | Description                                            |
|---------|--------------------------------------------------------|
| RunList | Ordered list of rasterized ByteMaps representing pages |

# 6.3.22 RIP'ing

RIP'ing is, in the context of a workflow, a *Combined* process that is an amalgamation of at least two processes. Most often it includes *Interpreting* and *Rendering*, but it may also include *SoftProofing*, *Trapping*, *Separation*, *Imposition*, and *Screening*. Thus a typical RIP node is of *Type Combined*, as shown in the following example:

<JDF Type="Combined" Types="Interpreting Rendering Screening" ... />

The *RIPping* process consumes page descriptions and instructions for producing the graphical output. It parses the graphical contents in the page descriptions, renders the contents, and produces a rasterized image of the page. This raster may contain contone data and be represented upon output as a **ByteMap**. Alternatively, the *RIPping* process may also perform halftone screening, in which case the output is in the form of a bitmap. It is also responsible for resolving all system resource references that include font handling and resource aliasing.

Instructions read by the RIP include information about the media, halftoning, color transformations, colorant controls and other items that affect that rasterized output. They do not, however, represent any specific controls for the physical output device, nor do they deal with any instructions intended for the finishing device.

When a *RIPping* process is comprised of only the *Interpreting* and *Rendering* processes, various intermediary steps are required before the output can be run through a *ConventionalPrinting* process. In theory, however, a workflow could include no intermediary steps between a *RIPping* process and a *DigitalPrinting* process. The following workflow scenarios represent possible process chains in each circumstance:

- RIP→Screening→ImageSetting→ContactCopying→ConventionalPrinting
- RIP→(Screening)→DigitalPrinting

Since RIP'ing never stands alone as a process, see the processes that contribute to the RIP for input and output resources.

### 6.3.23 Scanning

The **Scanning** process creates bitmaps from analog images using a scanner.

| Input Recoulded |                                                                                                    |
|-----------------|----------------------------------------------------------------------------------------------------|
| Name            | Description                                                                                                    |
| ExposedMedia    | Description of the media to be scanned. The <b>ExposedMedia</b> should be partitioned by <i>RunIndex</i> , in order to provide unique mapping from ExposedMedia to the output <b>RunList</b> . |
| ScanParams      | High level scanner settings. These settings are specifically not intended as a replacement for low-level device interfaces such as TWAIN.                                                      |

### **Input Resources**

### **Output Resources**

| Name    | Description                                                                                        |
|---------|----------------------------------------------------------------------------------------------------|
| RunList | List of <b>ByteMap</b> resources or <b>LayoutElement</b> resources of <i>Type</i> = <i>Image</i> . |

### 6.3.24 Screening

This process specifies the process of halftone screening. It consumes contone raster data, e.g., the output from an interpreting and rendering process. It produces monochrome which has been filtered through a halftone screen to identify which pixels are required to approximate the original shades of color in the document.

This process definition includes capabilities for post-RIP halftoning according to the PostScript definitions. Alternatively it allows for the selection of FM screening/error diffusion techniques. However, in these circumstances no specific parameter sets are defined. In general, an actual screening process will be a **Combined** process of **Calibration** and **Screening**.

### Input Resources

| Name            | Description                                                                                      |
|-----------------|--------------------------------------------------------------------------------------------------|
| RunList         | Ordered list of rasterized ByteMaps representing pages or surfaces.                              |
| ScreeningParams | Parameters specifying which halftone mechanism is to be applied and with what specific controls. |

### **Output Resources**

| Name    | Description                                                                                                    |
|---------|----------------------------------------------------------------------------------------------------|
| RunList | Ordered list of rasterized and screened output pages. Assumes that the resolution remains the same and that resulting data is one bit per component. Furthermore, the organization of planes within the data does not change. |

# 6.3.25 Separation

The **Separation** process specifies the controls associated with the generation of color-separated data. It is designed to be flexible enough to allow a variety of possible methods for accomplishing this task. First of all, it sponsors host-based PDF separating operations, in which a **RunList** of preseparated PDF data is generated. It can also be combined with a RIP to allow control of In-RIP separations. In this scenario a **RunList** containing **ByteMaps** is generated as the output. Yet another anticipated combination is with the **ColorCorrection** process to deal with incoming device-dependent data. And finally, it may be combined with an **ImageReplacement** process in order to do image substitution for omitted or proxy images.

### **Input Resources**

| Name                           | Description                                             |
|--------------------------------|---------------------------------------------------------|
| ColorantControl ?              | Identifies which colorants in the job are to be output. |
| Modified in JDF1.1A<br>RunList | List of pages that are to be operated on.               |
|                                |                                                         |
| SeparationControlParams        | Controls for the separation process.                    |

### **Output Resources**

| Name    | Description                                           |
|---------|-------------------------------------------------------|
| RunList | List of separated pages or separated raster bytemaps. |

# 6.3.26 SoftProofing

**SoftProofing** is the process of reviewing final-form output on a monitor rather than in paper form. The inputs are a **RunList**, which identifies the pages to proof; the **ProofingParams** resource, which describes the type of proof to be created.

Within the **ProofingParams** resource, the proof device parameter specifies the characterization the monitor on which the proof will be viewed. This processor must create and perform a transformation from the final target device to the proof device colors before displaying the document contents.

The soft proofing parameters allow sufficient control to determine whether any images are displayed in the proof. If so, the ability to select low resolution proxies or full resolution images is provided. The mechanism for approving proofs requires the generation of a PDF file containing the proofing parameters and a digital signature noting the acceptance of them. The approval PDF file need not contain any graphical data.

Like all other color manipulation supported in JDF, the color conversion controls are based on the use of ICC profiles. While the assumed characterization of input data can take many forms, each can internally be represented as an ICC Profile. In order to perform the transformations, input profiles must be paired with the identified final target device profile to create the transformation.

| Name                                     | Description                                                                                                    |
|------------------------------------------|----------------------------------------------------------------------------------------------------|
| ColorantControl ?<br>Modified in JDF1.1A | Identifies the color model used by the job.                                                                                                    |
| ColorSpaceConversionParams ?             | This resource provides information needed to convert colorspaces in the pages for proofing. Generally present if a color proof is desired, unless the pages in the <b>RunList</b> have already been operated on by a previous colorspace conversion process. |
| Layout ?                                 | Required if an imposition proof is desired.                                                                                                    |
| ProofingParams                           | Provides the parameters needed to produce the desired proof.                                                                                                    |
| RunList (Document)                       | Identifies the pages to be proofed. When the <b>Layout</b> resource is pre-<br>sent in the <b>ProofingParams</b> resource, <i>Ord</i> values from ContentOb-<br>ject subelements refer to pages in this <b>RunList</b> .                                     |
| RunList ? (Marks)                        | Structured list of incoming marks. These are typically printer's marks, e.g., fold marks, cut marks, punch marks, or color bars.                                                                                                    |
|                                          | When the <b>Layout</b> resource is present in the <b>ProofingParams</b> re-<br>source, <i>Ord</i> values from MarkObject subelements refer to pages in this<br><b>RunList</b> .                                                                              |

### **Input Resources**

### **Output Resources**

None. The **SoftProofing** process is always combined with an **Approval** process.

# 6.3.27 Tiling

The **Tiling** process allows the contents of **Surfaces** to be imaged onto separate pieces of media. Note that many different workflows are possible. **Tiling** must always follow **Imposition**, but it can operate on imposed PDL page contents or on contone or halftone data. **Tiling** will generally be combined with other processes. For example, **Tiling** might be combined with **ImageSetting**. In that case, the input would be a **RunList** that contains **ByteMaps** for each **Surface**.

### **Input Resources**

| Name              | Description                                                                                                    |
|-------------------|----------------------------------------------------------------------------------------------------|
| RunList (Surface) | Structured list of imposed page contents or <b>ByteMaps</b> that are to be de-<br>composed to produce the images for each tile. The <i>Type</i> value of <b>Lay-</b><br><b>outElement</b> resources must all be <i>Surface</i> . |
| RunList ? (Marks) | Structured list of incoming marks. These are typically printer's marks that provide the information needed to combine the tiles.                                                                                                 |
| Tile              | A partitioned <b>Tile</b> resource that describes how the <b>Surface</b> contents are to be decomposed.                                                                                                    |

### **Output Resources**

| Name    | Description                                                                       |
|---------|-----------------------------------------------------------------------------------|
| RunList | Structured list of portions of the decomposed surfaces. The value of the          |
|         | <i>Type</i> attribute of the <b>LayoutElement</b> resources must be <i>Tile</i> . |

# 6.3.28 Trapping

**Trapping** is a prepress process that modifies PDL files to compensate for a type of error that occurs on presses. Specifically, when more than one colorant is applied to a piece of media using more than one inking station, the media may not stay in perfect alignment when moving between inking stations. Any misalignment will result in an error called misregistration. The visual effect of this error is either that inks are erroneously layered on top of one another, or, more seriously, that gaps occur between inks that should abut. In this second case, the color of the me-

dia is revealed in the gap and is frequently quite noticeable. *Trapping*, in short, is the process of modifying PDL files so that abutting colorant edges intentionally overlap slightly, in order to reduce the risk of gaps.

The **Trapping** process specifies that a set of document pages should be modified to reduce or (ideally) eliminate visible misregistration errors in the final printed output. The process may be combined with **RIPping** or specified as a stand-alone process.

### Input Resources

| Name                                     | Description                                                                 |
|------------------------------------------|-----------------------------------------------------------------------------|
| ColorantControl ?<br>Modified in JDF1.1A | Identifies color model used by the job.                                     |
| FontPolicy ?<br>New in JDF 1.1           | Describes the behavior of the font machinery in absence of requested fonts. |
| RunList                                  | Structured list of incoming page contents that are to be trapped.           |
| TrappingDetails                          | Describes the general setting needed to perform trapping.                   |

### **Output Resources**

| Name    | Description                                                                                 |
|---------|---------------------------------------------------------------------------------------------|
| RunList | Structured list of the modified page contents after <i>Trapping</i> has been exe-<br>cuted. |

# 6.4 Press Processes

Press processes are various technological procedures involving the transfer of ink to a substrate. From a technical standpoint they are often classified in impact and non-impact printing technologies. The impact printing class can be further subdivided into relief, intaglio, planograph, or screen technologies, which in turn can be divided in further subparts. Because of the way a workflow is constructed in JDF, however, a different approach to classification was used. All of the various printing technologies are gathered into three categories: 1.) **ConventionalPrinting**, which involves printing from a physical master, 2.) **DigitalPrinting**, which involves generic commercial printing from a digital master. A third process, 3.) **IDPrinting**, which stands for integrated digital printing and involves simple digital printing as specified in the IPP protocol was defined in JDF 1.0 but is deprecated in JDF 1.1. A Combined process including **DigitalPrinting** should be implemented instead.

The most prominent physical, planographic printing technologies are offset lithography and electrophotography. They are also the printing processes with the highest adoption in today's graphic arts industry. Consequently, the **ConventionalPrinting** process in JDF takes them as models. That does not mean, however, that other printing techniques can not make use of the **ConventionalPrinting** process and its resources. The extensibility features of JDF may be used to fill other requirements related to printing technology.

# 6.4.1 ConventionalPrinting

This process covers several conventional printing tasks, including sheetfed printing, web printing, web/ribbon coating, converting, and varnishing. Typically, each takes place after prepress and before postpress processes. Press machinery often includes postpress processes, e.g., *Folding*, *Numbering*, and *Cutting*, as in-line finishing operations. The *ConventionalPrinting* process itself does not cover these postpress tasks. Using a conventional printing press for producing a pressproof can be performed in the following two ways:

- A proof of type **Component** is produced with a **ConventionalPrinting** process. The result of this process is then sent to the **Approval** process, which in turn produces an **ApprovalSuccess** resource. That resource is then passed on to a second **ConventionalPrinting** process, which requires that the press be set up a second time.
- The *DirectProof* attribute of the **ConventionalPrintingParams** can be used to specify the proof if it is produced during the **ConventionalPrinting** process. In this case, the press need only be set up once.

Note, the definition and ordering of separations is specified by the *DeviceColorantOrder* attribute of the appropriate **ColorantControl** resource.

### Input Resources

| Name                                 | Description                                                                                                    |
|--------------------------------------|----------------------------------------------------------------------------------------------------|
| ColorantControl ?                    | The <b>ColorantControl</b> resources that define the ordering and usage of inks in print modules.                                                                                                    |
| Component ? (Input)                  | Various components in the form of preprints can be used in <b>Conven-</b><br><i>tionalPrinting</i> in lieu of <b>Media</b> . Examples include waste or a set of preprinted sheets.                                                                                                    |
| Component ? (Proof)                  | A Proof component is used if a proof was produced during an earlier <b>ConventionalPrinting</b> process.                                                                                                    |
| ConventionalPrintingParams           | Specific parameters to set up the press.                                                                                                    |
| ExposedMedia ? (Proof)               | A Proof is used to compare color and content during <b>Conventional-</b><br><b>Printing</b> . This Proof is produced by a prepress proofing device.                                                                                                    |
| ExposedMedia (Plate)                 | The printing plate and information about it (such as <i>Thickness</i> and <i>RegisterPunch</i> ) is used to set up the press.                                                                                                    |
| Ink ?<br>Modified in JDF 1.1         | Information (brand, type, clone) about the ink is useful to set up the press.                                                                                                    |
| InkZoneProfile ?                     | The <b>InkZoneProfile</b> contains information about how much ink is needed along the printing cylinder of a specific printing press. It is only useful for Offset Lithography presses with ink key adjustment functions.                                                                                                    |
| Layout ?<br>New in JDF 1.1           | Sheet and Surface elements from the Layout tree such as CIELAB-<br>MeasuringField, DensityMeasuringField, or ColorControlStrip<br>can be used for quality control at the press. The quality control field<br>value and position can be of interest for automatic quality control sys-<br>tems. <b>RegisterMark</b> can be used to line up the printing plates for the<br>press run, and its position can in turn be used to position items such as a<br>camera. |
| Media ?                              | The physical substrate, e.g., paper or foil, and information about the <b>Me-<br/>dia</b> , e.g., such as thickness, type, and size, are useful in setting up paper<br>travel in the press. This resource must be present if no preprinted <b>Com-<br/>ponent</b> (Input) resource is used.                                                                                                    |
| Sheet ?<br>Deprecated in JDF 1.1     | Specific information about the <b>Media</b> (including type and color) and about the <b>Sheet</b> (placement coordinates on the printing cylinder). Replaced by <b>Layout</b> in JDF 1.1.                                                                                                    |
| TransferCurvePool?<br>New in JDF 1.1 | Area coverage correction and coordinate transformations of the device.                                                                                                    |

### **Output Resources**

| Name                | Description                                                                                                    |
|---------------------|----------------------------------------------------------------------------------------------------|
| Component (Good)    | Describes the printed sheets or ribbons which may be used by another printing process or postpress processes. Note that the <i>Amount</i> attribute of the <b>ResourceLink</b> to this resource indicates the number of copies of the entire job which will be produced. |
| Component ? (Waste) | Produced waste of printed sheets or ribbons.                                                                                                    |

# 6.4.2 DigitalPrinting

**DigitalPrinting** is a direct printing process that, like **ConventionalPrinting**, occurs after prepress processes but before postpress processes. In **DigitalPrinting**, the data to be printed are not stored on an extra medium (such as a printing plate or a printing foil), but instead are stored digitally. The printed image is generated for every output using the digital data. Electrophotography, inkjet, and other technologies are used for transferring ink (both liquid ink and dry toner) onto the substrate. Furthermore, both sheet and web presses can be used as machinery for **DigitalPrinting**.

**DigitalPrinting** is often used to image a small area on preprinted **Components** to perform actions such as addressing or numbering another **Component**. This kind of process can be executed by imaging with an inkjet printer during press, postpress, or packaging operations. Therefore, **DigitalPrinting** is not only a press or prepress operation but sometimes also a postpress process.

Digital printing devices which provide some degree of finishing capabilities, such as collating and stapling, as well as some automated layout capabilities, such as N-up and duplex printing may be modeled as a combined process which includes *DigitalPrinting*. Such a combined process may also include other processes, e.g., *Contone-Calibration, Cutting, Folding, HoleMaking, Imposition, Interpreting, LayoutPreparation, Perforating, Rendering, Screening, Stacking, Stitching, Trapping, or Trimming*.

Controls for **DigitalPrinting** are provided in the **DigitalPrintingParams** resource. The set of input resources of a combined process which includes **DigitalPrinting** may be used to represent an Internet Printing Protocol (IPP) job or a PPML job. See Application Notes for IPP and Variable Data printing.

Note: Putting a label on a product or DropItem is not DigitalPrinting but Inserting.

| Name                                 | Description                                                                                                    |
|--------------------------------------|----------------------------------------------------------------------------------------------------|
| ColorantControl ?                    | The <b>ColorantControl</b> resources that define the ordering and usage of inks in print modules.                                                                                                    |
| Component * (Input)                  | Various components can be used in <i>DigitalPrinting</i> instead of <b>Media</b> .<br>Examples include preprinted covers, waste, precut <b>Media</b> , or a set of<br>preprinted sheets or webs. If multiple <b>Component</b> * (Input) resources<br>are linked to one process, the mapping of media to content is defined in<br>the partitions of <b>DigitalPrintingParams</b> .                                                                            |
| Component ? (Proof)                  | A Proof component is used if a proof was produced during an earlier <b>ConventionalPrinting</b> process (see description in Section 6.4.1).                                                                                                    |
| DigitalPrintingParams                | Specific parameters to set up the machinery.                                                                                                    |
| ExposedMedia ?                       | A <b>Proof</b> is useful for comparisons (completeness, color accuracy) with the print out of the <b>DigitalPrinting</b> process.                                                                                                    |
| Ink ?                                | Ink or toner and information that is needed for <b>DigitalPrinting</b> .                                                                                                    |
| Layout ?<br>New in JDF 1.1           | Sheet and Surface elements from a Layout such as the CIELABMeas-<br>uringField, DensityMeasuringField, or ColorControlStrip can be<br>used for quality control at the press. The value and position of the qual-<br>ity can be of interest for automatic quality control systems. <b>Register-</b><br>Marks can be used to line up the printing registration during press run,<br>and its position can in turn be used to position an item such as a camera. |
| Media *                              | The physical <b>Media</b> and information about the <b>Media</b> , such as thickness, type, and size, is used to set up paper travel in the press. This has to be present if no preprinted <b>Component</b> (input) resource is present. Unprinted <b>Media</b> used for covers are also defined as <b>Media</b> .<br>Note: Printing a job on more than one web or sheet at the same time is                                                                 |
|                                      | parallel processing.                                                                                                    |
| RunList                              | Rendered data in <b>ByteMap</b> s that will be printed on the digital press is needed for <i>DigitalPrinting</i> . The <b>RunList</b> contains only <b>ByteMap</b> s.                                                                                                    |
| Sheet ?<br>Deprecated in JDF 1.1     | Specific information about the <b>Media</b> (including type and color) and about the <b>Sheet</b> (placement coordinates on the printing cylinder). Replaced by <b>Layout</b> in JDF 1.1.                                                                                                    |
| TransferCurvePool?<br>New in JDF 1.1 | Area coverage correction and coordinate transformations of the device.                                                                                                    |

| Name                | Description                                                                                                    |
|---------------------|----------------------------------------------------------------------------------------------------|
| Component (Good)    | Components are produced for other printing processes or postpress proc-<br>esses. Note that the <i>Amount</i> attribute of the <b>ResourceLink</b> to this re-<br>source indicates the number of copies of the entire job which will be<br>produced. |
| Component ? (Waste) | Produced waste, may be used by other processes.                                                                                                    |

# 6.4.3 IDPrinting

### Deprecated in JDF 1.1

**IDPrinting**, which stands for Integrated Digital Printing, is a specific form of digital printing. It combines functionality that might be represented by the **Interpreting**, **Rendering**, **Screening**, and **DigitalPrinting** processes in a single process. In addition, devices which support **IDPrinting** frequently provide some degree of finishing capabilities, such as collating and stapling, as well as some automated layout capabilities, such as N-up and duplex printing.

Controls for *IDPrinting* are provided in the **IDPrintingParams** resource. These controls are intended to be somewhat limited in their scope. If greater control over various aspects of the printing process is required, *IDPrinting* should not be used. Ultimately, the controls specified for *IDPrinting* can be used to generate an Internet Printing Protocol (IPP) job. See JDF/1.0 Appendix F for a mapping between JDF IDPrinting and IPP. *IDPrinting* may be combined with other processes, such as *Trapping* or *ColorSpaceConversion*.

| Name                 | Description                                                                                                    |
|----------------------|----------------------------------------------------------------------------------------------------|
| ColorantControl ?    | The <b>ColorantControl</b> resources that define the ordering and usage of inks in print modules.                                                                                                    |
| Component ? (Cover)  | A finished cover may be combined with the pages that will be output by this process.                                                                                                    |
| Component ? (Input)  | Various components can be used in <i>IDPrinting</i> instead of <b>Media</b> . Examples include waste, precut <b>Media</b> , or a set of preprinted sheets or webs.                                                                                                    |
| Component ? (Proof)  | A Proof component is used if a proof was produced during an earlier <b>ConventionalPrinting</b> process.                                                                                                    |
| ExposedMedia ?       | A <b>Proof</b> is useful for comparisons (completeness, color accuracy) with the print out of the <i>IDPrinting</i> process.                                                                                                    |
| FontPolicy ?         | Describes the behavior of the font machinery in absence of requested fonts.                                                                                                    |
| Ink ?                | Ink or toner and information about it is needed for <i>IDPrinting</i> .                                                                                                    |
| InterpretingParams * | A set of resources that specify how the device should interpret the PDL files which are referenced by the <b>RunList</b> for the process. Note that <b>InterpretingParams</b> is an abstract resource. Instances are PDL-specific.                                                                                                    |
| IDPrintingParams ?   | Specific parameters to set up the machinery.                                                                                                    |
| Media ?              | <ul> <li>The physical Media and information about the Media, such as thickness, type, and size, are used to set up paper travel in the press. This has to be present if no preprinted Component (input) resource is present.</li> <li>Note: Printing a job on more than one web or sheet at the same time is parallel processing.</li> </ul> |
| RenderingParams ?    | This resource describes the format of the <b>ByteMaps</b> to be created.                                                                                                    |
| RunList              | The set of pages to be printed.                                                                                                    |
| ScreeningParams ?    | Parameters specifying which halftone mechanism is to be applied and with what specific controls.                                                                                                    |

| Name                      | Description                                                                                     |
|---------------------------|-------------------------------------------------------------------------------------------------|
| TransferFunctionControl ? | Controls whether the device performs transfer functions and what values are used when doing so. |
| Output Resources          |                                                                                                 |

| Name                | Description                                                                                                    |
|---------------------|----------------------------------------------------------------------------------------------------|
| Component (Good)    | Components are produced for other printing processes or postpress proc-<br>esses. Note that the <i>Amount</i> attribute of the <b>ResourceLink</b> to this re-<br>source indicates the number of copies which will be produced. |
| Component ? (Waste) | Produced waste, may be used by other processes.                                                                                                    |

# 6.5 Postpress Processes

In this specification, the postpress processes are presented in two parts: an alphabetical list of processes that is then followed by a Postpress Processes Structure section that divides these processes into subchapters for structuring purposes. This structuring is useful to find specific processes. Please note that processes, in some cases can be used to describe operations that go beyond the scope of a specific chapter. Therefore, it is a good idea not only to look at certain processes within a subchapter but also to find out what functionality other processes offer if a specific task needs to be addressed.

# 6.5.1 AdhesiveBinding

### Deprecated in JDF 1.1

The **AdhesiveBinding** has been split into the following individual processes:

- CoverApplication,
- Gluing .
- SpinePreparation,
- SpineTaping.

Note that the parameters of the *GlueApplication* ABOperations have been moved into CoverApplicationParams and SpineTapingParams as GlueApplication refelements. The generic *GlueApplication* ABOperation is now described by the **Gluing** process.

# 6.5.2 BlockPreparation

### New in JDF 1.1

As there are many options for a hardcover book, the block preparation is more complex than what has already been described for other types of binding above. Those options are the ribbon band (numbers of bands, materials and colors), gauze (material and glue), headband (material and colors), kraft paper (material and glue), and tightbacking (different geometry and measurements).

### **Input Resources**

| Name                   | Description                                                                                 |
|------------------------|---------------------------------------------------------------------------------------------|
| Component              | The <b>BlockPreparation</b> process consumes one <b>Component</b> and creates a book block. |
| BlockPreparationParams | Specific parameters to set up the machinery.                                                |

### **Output Resources**

| Name      | Description                                                                |
|-----------|----------------------------------------------------------------------------|
| Component | One <b>Component</b> is produced: the prepared book block. Its <i>Pro-</i> |
|           | ductType = "BookBlock"                                                     |

# 6.5.3 BoxPacking

### New in JDF 1.1

A pile, stack or bundle of products can be packed into a box or cartoon.

### Input Resources

| Name              | Description                                                                      |
|-------------------|----------------------------------------------------------------------------------|
| Component         | The <b>BoxPacking</b> process puts a set of Components into the box <b>Com</b> - |
|                   | ponent.                                                                          |
| BoxPackingParams  | Specific parameters to set up the machinery.                                     |
| Component (Box) ? | Details of the box or carton.                                                    |

### **Output Resources**

| Name –    | Description                                                    |
|-----------|----------------------------------------------------------------|
| Component | One <b>Component</b> is produced: the boxed <b>Component</b> . |

# 6.5.4 CaseMaking

### New in JDF 1.1

Case making is the process where a hard case is produced. As there are many different kinds of hardcover cases, they will be described in a later version of the JDF specification.

### Input Resources

| Name                                       | Description                                                                                                    |
|--------------------------------------------|----------------------------------------------------------------------------------------------------|
| Component (CoverMaterial) ?                | The cover material which may be either a preprinted and processed sheet<br>of paper. If no <b>Component</b> is specified, a Media ( <b>CoverMaterial</b> )<br>must be specified.               |
| CaseMakingParams                           | Specific parameters to set up the machinery.                                                                                                    |
| Media (CoverMaterial )?                    | The <b>CaseMaking</b> process may also consume unprocessed <b>Media</b> as cover material. Only one of Media ( <b>CoverMaterial</b> ) or Component ( <b>CoverMaterial</b> ) must be specified. |
| Media (CoverBoard)<br>Modified in JDF 1.1A | The cardboard Media used for the cover board.                                                                                                    |
| Media (SpineBoard)?                        | The cardboard Media used for the spine board. If not specified, the same media as used for Media (CoverBoard) is used.                                                                         |

### **Output Resources**

| Name      | Description                                                               |
|-----------|---------------------------------------------------------------------------|
| Component | One <b>Component</b> is produced: the produced book case. Its <b>Pro-</b> |
|           | ductType = "BookCase"                                                     |

# 6.5.5 CasingIn

New in JDF 1.1

The hard cover book case and the book block are joined in the **CasingIn** process.

| Name             | Description                                  |  |
|------------------|----------------------------------------------|--|
| Component        | The prepared book block.                     |  |
| Component (Case) | The hard cover book case.                    |  |
| CasingInParams   | Specific parameters to set up the machinery. |  |

| Name      | Description                                                                                      |
|-----------|--------------------------------------------------------------------------------------------------|
| Component | One <b>Component</b> is produced: the hard cover book.                                           |
| Component | One <b>Component</b> is produced: the thread-sewn components forming an item such as a raw book. |

# 6.5.6 ChannelBinding

Various sizes of metal clamps can be used in **ChannelBinding**. The process can be executed in two ways. In the first, a pile of single sheets—sometimes together with a front and back cover—is inserted into a U-shaped clamp and crimped in special machinery. In the second, a preassembled cover that includes the open U-shaped clamp is used instead of the U-shaped clamp alone. The thickness of the pile of sheets determines in both cases the width of the U-shaped clamp to be used for forming the fixed document, which is not meant to be reopened later.

### Input Resources

| Name                  | Description                                                                                                    |
|-----------------------|----------------------------------------------------------------------------------------------------|
| Component (BookBlock) | The operation requires one component: the block of sheets to be bound.                                                                         |
| Component ? (Cover)   | The empty cover with the U-shaped clamp that might, for example, have been printed before it is used during the <b>ChannelBinding</b> process. |
| ChannelBindingParams  | Specific parameters to set up the machinery.                                                                                                   |

### **Output Resources**

| Name      | Description                                                                                  |
|-----------|----------------------------------------------------------------------------------------------|
| Component | One <b>Component</b> is produced: the channel-bound component forming an item such as a bro- |
|           | chure.                                                                                       |

# 6.5.7 CoilBinding

**CoilBinding** is a technique that creates bindings not meant to be reopened later. Another name for **CoilBinding** is *spiral binding*. Metal wire, wire with plastic, or pure plastic is used to fasten prepunched sheets of paper, cardboard, or other such materials. First, automated machinery forms a spiral of proper diameter and length. The ends of the spiral are then "tucked-in". Finally, the content is permanently fixed. Note that every time a coil-bound book is opened, a vertical shift occurs as a result of the coil action. This is a characteristic of the process.

### Input Resources

| Name              | Description                                                                                                    |
|-------------------|----------------------------------------------------------------------------------------------------|
| Component         | The operation requires one component: the pile of prepunched sheets of-<br>ten including a top and button cover. |
| CoilBindingParams | Specific parameters to set up the machinery.                                                                     |

### **Output Resources**

| Name      | Description                                                                                    |
|-----------|------------------------------------------------------------------------------------------------|
| Component | One <b>Component</b> is produced: the coil-bound component forming an item such as a calendar. |

# 6.5.8 Collecting

This process collects folded sheets or partial products, some of which may have been cut. The first **Component** to enter the workflow lies at the bottom of the pile collected on a saddle, and the sequence of the input components that follows depends upon the produced component. The figure to the right shows a typical collected pile.

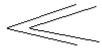

The operation coordinate system is defined as follows: The y-axis is aligned with the binding edge. It increases from the registered edge to the edge opposite to the registered edge. The x-axis is aligned with the registered edge. It increases from the binding edge to the edge opposite to the binding edge, i.e., the product front edge.

### Input Resources

| Name                  | Description                                                                                                    |
|-----------------------|----------------------------------------------------------------------------------------------------|
| CollectingParams ?    | Specific parameters to set up the machinery.                                                                                                    |
| Component +           | Variable amount of sheets to be collected.                                                                                                    |
| DBRules *             | Database input that describes which sheets should be collected for a par-<br>ticular instance component. In this version the schema is only human<br>readable text. One rule is applied for each individual component. |
| DBSelection ?         | Database input that describes which sheets should be collected for a par-<br>ticular instance component.                                                                                                    |
| IdentificationField ? | Information about identification marks on the component.                                                                                                    |

### **Output Resources**

| Name      | Description                                                           |
|-----------|-----------------------------------------------------------------------|
| Component | A block of collected sheets is produced. This <b>Component</b> can be |
|           | joined in further postpress processes.                                |

# 6.5.9 CoverApplication

# New in JDF 1.1

**CoverApplication** describes the process of applying a soft cover to a book block.

### Input Resources

| Name                   | Description                                  |
|------------------------|----------------------------------------------|
| CoverApplicationParams | Specific parameters to set up the machinery. |
| Component              | The book block on which the cover is applied |
| Component (Cover)      | The soft cover that is applied.              |

### **Output Resources**

| Name      | Description                                 |
|-----------|---------------------------------------------|
| Component | The book block with the applied soft cover. |

# 6.5.10 Creasing

New in JDF 1.1

Sheets are creased or grooved to enable folding or to create even, finished page delimiters.

### Input Resources

| Name           | Description                                                      |
|----------------|------------------------------------------------------------------|
| Component ?    | This process consumes one <b>Component</b> : the printed sheets. |
| CreasingParams | Details of the <b>Creasing</b> process.                          |

### **Output Resources**

| Name      | Description                               |
|-----------|-------------------------------------------|
| Component | One creased <b>Component</b> is produced. |

# 6.5.11 Cutting

Sheets are cut using a guillotine *Cutting* machine. Before *Cutting*, the sheets might be jogged and buffered. **CutBlocks** and or **CutMarks** can be used for positioning the knife. After the *Cutting* process is performed, the blocks are often again buffered on a pallet.

Since *Cutting* is described here in a way that is machine independent as much as possible, the **CutBlock** elements specified do not directly imply a certain cutting sequence. Therefore, a sequence must be determined by a specialized agent.

### Input Resources

| Name                                | Description                                                                                                    |
|-------------------------------------|----------------------------------------------------------------------------------------------------|
| Component ?                         | This process consumes one <b>Component</b> : the printed sheets.                                                                                                 |
| CutBlock *<br>Deprecated in JDF 1.1 | One or several <b>CutBlock</b> s can be used to find the <b>Cutting</b> sequence.<br>Only one of <b>CutBlock</b> or <b>Cut</b> may be specified.                 |
| CutMark *<br>Deprecated in JDF 1.1  | <b>CutMark</b> resources can be used to adapt the theoretical cut positions to the real positions of the corresponding blocks on the <b>Component</b> to be cut. |
| CuttingParams<br>New in JDF 1.1     | Details of the <b>Cutting</b> process.                                                                                                    |
| Media ?                             | Cutting can be performed to unprinted <b>Media</b> in order to adjust size or shape.                                                                             |

### **Output Resources**

| Name        | Description                                                                                                    |
|-------------|----------------------------------------------------------------------------------------------------|
| Component + | One or several blocks of cut components are produced. When <b>Media</b> are cut, the output <b>Components</b> can be input resources for processes such as <b>ConventionalPrinting</b> . |

# 6.5.12 Dividing

### Deprecated in JDF 1.1.

**Dividing** has been replaced by **Cutting**. In-line finishing of web presses often includes equipment for cutting the ribbon(s) in cross direction. This operation can be described with the **Dividing** process. **Dividing** in cross direction is likely to happen after former folding, which is a **LongitudinalRibbonOperations** process. It may affect one or more ribbons at the same time that are all part of one **Component**.

### Input Resources

| input ittoodui ooo |                                                                                                    |
|--------------------|----------------------------------------------------------------------------------------------------|
| Name               | Description                                                                                                    |
| Component          | The <b>Dividing</b> process consumes one <b>Component</b> : the web(s) or rib-<br>bon(s) entering the crosscutting machinery. The substrate might have<br>been treated with <b>LongitudinalRibbonOperations</b> and may be folded<br>with a former fold. |
| DividingParams     | Specific parameters to set up the machinery.                                                                                                    |

### **Output Resources**

| Name      | Description                                                         |
|-----------|---------------------------------------------------------------------|
| Component | One <b>Component</b> is produced: either the divided web or ribbon. |

# 6.5.13 Embossing

# New in JDF 1.1

The **Embossing** process is performed after printing to stamp a raised or depressed image (artwork or typography) into the surface of paper, using engraved metal embossing dies, extreme pressure, and heat. Embossing styles include blind, deboss, and foil-embossed.

### **Input Resources**

| Name            | Description                                                                 |
|-----------------|-----------------------------------------------------------------------------|
| Component       | This process consumes one <b>Component</b> :                                |
| EmbossingParams | Parameters to setup the machinery.                                          |
| Media ?         | If foil stamping or foil embossing, the stamping foil material is required. |
| Tool ?          | The embossing stamp or calendar.                                            |

### **Output Resources**

| Name      | Description                      |
|-----------|----------------------------------|
| Component | One <b>Component</b> is created. |

# 6.5.14 EndSheetGluing

**EndSheetGluing** finalizes the folded **Sheet** or book block in preparation for case binding. It requires three **Components**—the back-end sheet, the book block, and the front-end sheet—and information about how they are merged together. Back-end sheets and front-end sheets are in most cases sheets folded once before **EndSheetGluing** takes place. The end sheets serve as connections between the book block and the cover boards.

# Input Resources

| Name                      | Description                                                           |
|---------------------------|-----------------------------------------------------------------------|
| Component (BackEndSheet)  | A back-end sheet to be mounted on the book block.                     |
| Component (BookBlock)     | A back-end sheet and a front-end sheet are glued onto the book block. |
| Component (FrontEndSheet) | A front-end sheet to be mounted on the book block.                    |
| EndSheetGluingParams      | Specific parameters to set up the machinery.                          |

### **Output Resources**

| Name      | Description                                            |
|-----------|--------------------------------------------------------|
| Component | A book block is produced that includes the end sheets. |

# 6.5.15 Folding

Buckle folders or knife folders are used for **Folding** sheets. One or more sheets can be folded at the same time. Web presses often provide in-line **Folding** equipment. Longitudinal **Folding** is often performed using a former, a plow folder, or a belt, while jaw folding, chopper folding, or drum folding equipment is used for folding the sheets that have been divided.

The JDF **Folding** process covers both operations done in stand-alone **Folding** machinery—typically found for processing sheet fed printed materials—and in-line equipment of web printing presses. Creasing and/or slot perforating are sometimes necessary parts of the **Folding** operation that guarantee exact process execution. They depend on the folder used, the **Media**, and the folding layout. These operations are specified in the **Creasing** and **Perforating** processes respectively.

| Name          | Description                                                                                                |
|---------------|----------------------------------------------------------------------------------------------------|
| Component     | <b>Component</b> s, including a printed sheet or a pile of sheets, are used in the <i>Folding</i> process. |
| FoldingParams | Specific parameters to set up the machinery.                                                               |

| Name                             | Description                                                                              |
|----------------------------------|------------------------------------------------------------------------------------------|
| Component<br>Modified in JDF 1.1 | The process produces a <b>Component</b> , which in most cases is a folded <b>Sheet</b> . |

# 6.5.16 Gathering

In the **Gathering** process, ribbons, sheets, or other **Components** are accumulated on a pile that will eventually be stitched or glued in some way to create an individual **Component**. The input **Components** may be output resources of a web-printing machine used in **Collecting** or of any machine that executes a **ConventionalPrint***ing* or **DigitalPrinting** process. In sheet applications, a moving gathering channel is used to transport the pile. But no matter what the inception of the **Gathering** process, the sequence of the input components dictates the produced component. The figure on the right shows typical gathered piles.

### **Input Resources**

| Name                  | Description                                                                                                    |
|-----------------------|----------------------------------------------------------------------------------------------------|
| Component +           | Variable amount of components including single sheets or folded sheets are used in the <i>Gathering</i> process.                                                                                                    |
| GatheringParams       | Specific parameters to set up the machinery.                                                                                                    |
| DBRules *             | Database input that describes which sheets should be gathered for a par-<br>ticular instance component. The schema are only in the form of human-<br>readable text. One rule is applied for each individual component. |
| DBSelection ?         | Database input that describes which sheets should be gathered for a par-<br>ticular instance component.                                                                                                    |
| IdentificationField ? | Information about identification marks on the component.                                                                                                    |

# **Output Resources**

| Name      | Description                                                    |
|-----------|----------------------------------------------------------------|
| Component | Components gathered together, such as a pile of folded sheets. |

# 6.5.17 Gluing

New in JDF 1.1

*Gluing* describes arbitrary methods of applying glue to a **Component**.

### Input Resources

| Name         | Description                                                      |
|--------------|------------------------------------------------------------------|
| Component    | This process consumes one <b>Component</b> : the printed sheets. |
| GluingParams | Details of the <b>Gluing</b> process.                            |

### **Output Resources**

| Name      | Description                       |
|-----------|-----------------------------------|
| Component | One <b>Component</b> is produced. |

# 6.5.18 HeadBandApplication

### New in JDF 1.1

Head bands are applied to the hard cover book block.

### **Input Resources**

| Name                      | Description                                  |
|---------------------------|----------------------------------------------|
| Component                 | The prepared <b>book block</b> .             |
| HeadBandApplicationParams | Specific parameters to set up the machinery. |

### **Output Resources**

| Name      | Description                                                             |
|-----------|-------------------------------------------------------------------------|
| Component | One <b>Component</b> is produced: the hard cover block with head bands. |

# 6.5.19 HoleMaking

A variety of machines, such as those responsible for stamping and drilling, can perform the **HoleMaking** process. This postpress process is needed for different binding techniques, such as spiral binding. One or several holes with different shapes can be made that are later on used for binding the book block together.

### **Input Resources**

| Name             | Name Description                                                                                                   |  |
|------------------|----------------------------------------------------------------------------------------------------|--|
| Component        | One <b>Component</b> , such as a printed sheet or a pile of sheets, are modified in the <i>HoleMaking</i> process. |  |
| HoleMakingParams | Specific parameters, including hole diameter, and positions, used to set up the machinery.                         |  |

### **Output Resources**

| Name      | Description                                                                                 |
|-----------|---------------------------------------------------------------------------------------------|
| Component | A <b>Component</b> with holes, such as a book block or a single sheet, is produced for fur- |
|           | ther postpress processes.                                                                   |

# 6.5.20 Inserting

This process can be performed at several stages in postpress. The process can be used to describe the labeling of products, of packages, or the gluing-in of a **Component** (such as a card, sheet, or CD-ROM). Two **Components** are required for the *Inserting* process: the "mother" **Component** and the "child" **Component**. Inserting can be a selective process by means of inserting different "*child*" **Components**. Information about the placement is needed to perform the process.

| Name                  | Description                                                                                                    |
|-----------------------|----------------------------------------------------------------------------------------------------|
| Component (Mother)    | Designates where to insert the child <b>Component</b> .                                                                                                    |
| Component (Child)     | The <b>Component</b> to be inserted in the mother <b>Component</b> .                                                                                                    |
| InsertingParams       | Specific parameters, such as placement, to set up the machinery.                                                                                                    |
| DBRules ?             | Database input that describes whether the child should be inserted for a particular instance <b>Component</b> . In this version the schema is only human readable text. |
| DBSelection ?         | Database input that describes whether the child should be inserted for a particular instance <b>Component</b> .                                                         |
| IdentificationField ? | Information about identification marks on the <b>Component</b> .                                                                                                    |

| Name      | Description                                                         |
|-----------|---------------------------------------------------------------------|
| Component | A mother <b>Component</b> is produced containing the inserted child |
|           | Component.                                                          |

# 6.5.21 Jacketing

# New in JDF 1.1

The jacketing is the process where the book is wrapped by a jacket that needs to be folded twice. As long as the book is specified and the jacket dimensions are known, there are just a few important details. If the jacketing device also creases the jacket, this can be described with a **Combined** process of **Jacketing** and **Creasing**.

### Input Resources

| Name               | Description                                  |
|--------------------|----------------------------------------------|
| JacketingParams    | Specific parameters to set up the machinery. |
| Component (Book)   | The book that the jacket is wrapped around.  |
| Component (Jacket) | The description of the jacket.               |

## **Output Resources**

| Name      | Description        |
|-----------|--------------------|
| Component | The jacketed book. |

# 6.5.22 Labeling

### New in JDF 1.1

A label can be attached to a bundle. The label can contain information on the addressee, the product, the product quantities, etc., which can be different for each bundle.

### Input Resources

| Name               | Description                                                                   |
|--------------------|-------------------------------------------------------------------------------|
| Component          | The <i>Labeling</i> process labels one <b>Component</b> with a set of labels. |
| Component(Label) ? | The label to be attached to the <b>Component</b> .                            |
| LabelingParams     | Specific parameters to set up the machinery.                                  |

### **Output Resources**

| Name      | Description                                                      |
|-----------|------------------------------------------------------------------|
| Component | One <b>Component</b> is produced: the labeled <b>Component</b> . |

# 6.5.23 Laminating

In the *Laminating* process, a plastic film is bonded to one or both sides of a **Component's** media, and adhered (under pressure) with either a thermal setting or pressure sensitive adhesive.

| Name             | Description                                     |
|------------------|-------------------------------------------------|
| Component        | A Component is required for <i>Laminating</i> . |
| LaminatingParams | Specific parameters to set up the machinery.    |
| Media ?          | The laminating foil material.                   |

| Name      | Description                                                |
|-----------|------------------------------------------------------------|
| Component | One <b>Component</b> is produced: the laminated component. |

# 6.5.24 Longitudinal Ribbon Operations

### Deprecated in JDF 1.1.

In-line finishing within web printing presses can include folding, perforating, or applying a line of glue on the ribbon while it is traveling in longitudinal direction. In version 1.1.of JDF and beyond, in-line finishing is described using the "standard" finishing processes, e.g., *Creasing*, *Cutting*, or *Folding* in a combined node with *ConventionalPrinting*.

### **Input Resources**

| Name                                   | Description                                                                                                    |
|----------------------------------------|----------------------------------------------------------------------------------------------------|
| Component                              | The <b>Component</b> can consist of more than one web or ribbon that has been combined with the <b>Gathering</b> process. |
| LongitudinalRibbonOperation-<br>Params | Specific parameters to set up the machinery tools for the <b>Longitudinal-</b><br><b><i>RibbonOperations</i></b> process. |

### **Output Resources**

| Name        | Description                                                                             |
|-------------|-----------------------------------------------------------------------------------------|
| Component + | A ribbon is produced that is used in other postpress processes. If the LongitudinalRib- |
|             | bonOperations process was slitting, more than one Component is produced.                |

# 6.5.25 Numbering

**Numbering** is the process of stamping or applying variable marks in order to produce unique components, for items such as lottery notes or currency. No database access is required, and the counters automatically increase incrementally. **Numbering** is also used for alphanumeric, automatic, and unique marking.

### Input Resources

| Name            | Description                                                                                                    |
|-----------------|----------------------------------------------------------------------------------------------------|
| Component       | One <b>Component</b> , such as a printed sheet or a pile of sheets, are modified in the <i>Numbering</i> process. |
| NumberingParams | Specific parameters to set up the machinery.                                                                      |

### **Output Resources**

| Name      | Description                                           |
|-----------|-------------------------------------------------------|
| Component | One <b>Component</b> is produced: the numbered sheet. |

# 6.5.26 Palletizing

New in JDF 1.1

Bundles, stacks, piles or boxes can be loaded onto a palette.

| Name              | Description                                                                                                    |
|-------------------|----------------------------------------------------------------------------------------------------|
| Component         | The <b>Palletizing</b> process describes placing the bundle that is represented by the <b>Component</b> onto a palette. |
| PalletizingParams | Specific parameters to set up the machinery.                                                                            |
| Pallet            | The palette.                                                                                                    |

| Name      | Description                                           |
|-----------|-------------------------------------------------------|
| Component | One <b>Component</b> is produced: the loaded palette. |

# 6.5.27 Perforating

New in JDF 1.1

**Perforating** describes any process where a **Component** is perforated.

| Input Resources   |                                                                  |
|-------------------|------------------------------------------------------------------|
| Name              | Description                                                      |
| Component         | This process consumes one <b>Component</b> : the printed sheets. |
| PerforatingParams | Details of the <b>Perforating</b> process.                       |

### **Output Resources**

| Name      | Description                       |
|-----------|-----------------------------------|
| Component | One <b>Component</b> is produced. |

# 6.5.28 PlasticCombBinding

In the **PlasticCombBinding** process, a plastic insert wraps through prepunched holes in the substrate. Most often, these holes are rectangular and elongated. After the plastic comb is opened with a special tool, the prepunched block of sheets—often together with a top and button cover—is inserted onto the "teeth" of the plastic comb. When released from the machine, the teeth return to their original cylindrical positions with the points tucked into the backside of the spine area. Special machinery can be used to reopen the plastic comb binding.

### **Input Resources**

| Name                     | Description                                                                                      |
|--------------------------|--------------------------------------------------------------------------------------------------|
| Component                | The operation requires one component: the pile of sheets often including a top and button cover. |
| PlasticCombBindingParams | Specific parameters to set up the machinery.                                                     |

### **Output Resources**

| Name      | Description                                                              |
|-----------|--------------------------------------------------------------------------|
| Component | One <b>Component</b> is produced: the plastic-comb-bound component form- |
|           | ing an item such as a calendar.                                          |

# 6.5.29 RingBinding

In this process, prepunched sheets are placed in a ring binder. Ring binders have different numbers of rings that are fixed to a metal backbone. In most cases, two, three, or four metal rings hold the sheets together as long as the binding is closed. Depending on the amount of sheets to be bound together, ring binders of different thickness must be used.

| Name                     | Description                                                                                                    |
|--------------------------|----------------------------------------------------------------------------------------------------|
| Component (BookBlock)    | The operation requires one component: the pile of prepunched sheets to be in-<br>serted into the ring binder.                    |
| Component ? (RingBinder) | The empty ring binder that might have been printed, for example, before it is used during the <b><i>RingBinding</i></b> process. |
| RingBindingParams        | Specific parameters to set up the process/machinery.                                                                             |

| Name      | Description                                                                |
|-----------|----------------------------------------------------------------------------|
| Component | One <b>Component</b> is produced: the ring-bound component forming an item |
|           | such as a calendar.                                                        |

# 6.5.30 SaddleStitching

### Deprecated in JDF 1.1

In **SaddleStitching**, signatures are collected so that all sections have a common spine, and then stitched with staples through the spine. **SaddleStitching** has been replaced by **Stitching** in JDF 1.1.

### **Input Resources**

| Name                  | Description                                               |
|-----------------------|-----------------------------------------------------------|
| Component             | The only required <b>Component</b> is the collected pile. |
| SaddleStitchingParams | Specific parameters to set up the machinery.              |

### **Output Resources**

| Name      | Description                       |
|-----------|-----------------------------------|
| Component | The stitched-together components. |

# 6.5.31 ShapeCutting

# New in JDF 1.1

The **ShapeCutting** process can be performed using tools such as hollow form punching, perforating, or die-cutting equipment.

### **Input Resources**

| Name               | Description                                                      |
|--------------------|------------------------------------------------------------------|
| Component          | This process consumes one <b>Component</b> : the printed sheets. |
| ShapeCuttingParams | Details of the <b>ShapeCutting</b> process.                      |
| Tool ?             | The cut die                                                      |

### **Output Resources**

| Name      | Description                       |
|-----------|-----------------------------------|
| Component | One <b>Component</b> is produced. |

# 6.5.32 Shrinking

New in JDF 1.1

Shrink-wrap must be treated in order to shrink.

### Input Resources

| Name            | Description                                                                                |
|-----------------|--------------------------------------------------------------------------------------------|
| Component       | The <i>Wrapping</i> process wraps a bundle that is represented by a <b>Com-</b><br>ponent. |
|                 | ponent.                                                                                    |
| ShrinkingParams | Specific parameters to set up the machinery.                                               |

# **Output Resources**

| Name      | Description                                           |
|-----------|-------------------------------------------------------|
| Component | One <b>Component</b> is produced: the loaded palette. |

# 6.5.33 SideSewing

### Deprecated in JDF 1.1 Replaced by ThreadSewing.

This is a binding technique resulting in robust products that have a significant loss of inner margin space and poor handling characteristics. For these reasons, other binding techniques are used more often. In **SideSewing**, the first step is to create the holes in the book block and inject the glue (see Section 6.5.45.2 HoleMaking). Then the entire book is sewn at once with a *ThreadMaterial* such as *Cotton or Polyester*. If the book block is rather thick, a **Stitching** process using wire might be performed before **SideSewing**.

### **Input Resources**

| Name             | Description                                                |
|------------------|------------------------------------------------------------|
| Component        | The only required <b>Component</b> is the gathered sheets. |
| SideSewingParams | Specific parameters to set up the machinery.               |

### Output Resources

| Name      | Description                       |
|-----------|-----------------------------------|
| Component | The <b>Component</b> is produced. |

# 6.5.34 SpinePreparation

### New in JDF 1.1

The **SpinePreparation** process describes the preparation of the spine of book blocks for hard and soft cover book production, e.g., milling and notching.

### **Input Resources**

| Name                   | Description                                  |
|------------------------|----------------------------------------------|
| SpinePreparationParams | Specific parameters to set up the machinery. |
| Component              | The raw book block.                          |

### **Output Resources**

| Name      | Description                            |
|-----------|----------------------------------------|
| Component | The book block with a processed spine. |

# 6.5.35 SpineTaping

# New in JDF 1.1

**SpineTaping** describes the process of applying a tape strip to the spine of a book block. It also describes the process of applying kraft paper to a hard cover book block.

### **Input Resources**

| Name              | Description                                  |
|-------------------|----------------------------------------------|
| SpineTapingParams | Specific parameters to set up the machinery. |
| Component         | The book block that the spine is taped to.   |

### **Output Resources**

| Name      | Description                    |
|-----------|--------------------------------|
| Component | The book block with the spine. |

# 6.5.36 Stacking

### New in JDF 1.1

The stacking process collects physical resources (products) and produces a pile, stack or bundle for delivery. In a standard production each bundle consists of the same amount of identical products, possibly followed by one or more oddcount bundles. In a production with variable data (e.g., newspaper dispatch, demographic production or individual addressed products), each bundle has a variable amount of products, and, in the worst case, each product can be different from the others. The input components are single products; the output components are stacks of this product.

### Input Resources

| Name           | Description                                                                           |
|----------------|---------------------------------------------------------------------------------------|
| Component      | The <i>Stacking</i> process consumes one <b>Component</b> and stacks it onto a stack. |
| StackingParams | Specific parameters to set up the machinery.                                          |

| Output Resources |                                                                  |
|------------------|------------------------------------------------------------------|
| Name             | Description                                                      |
| Component        | One <b>Component</b> is produced: the stack of input Components. |

# 6.5.37 Stitching

Gathered or collected sheets or signatures are stitched together with a cover.

# Name Description Component The only required Component is the pile of gathered sheets, including the cover. StitchingParams Specific parameters to set up the machinery.

### **Output Resources**

| output noodul doo |                                                                                                    |
|-------------------|----------------------------------------------------------------------------------------------------|
| Name              | Description                                                                                                    |
| Component         | One <b>Component</b> is produced: the gathered or collected sheets includ-<br>ing the cover stitched together. |

# 6.5.38 Strapping

New in JDF 1.1

A bundle can be strapped. There are different kinds of strapping, e.g., single (one strap around the bundle), double (two parallel straps), and cross (two crossed straps).

| Input Resources |                                                                                                    |
|-----------------|----------------------------------------------------------------------------------------------------|
| Name            | Description                                                                                          |
| Component       | The <i>Strapping</i> process puts straps around a bundle that is represented by a <b>Component</b> . |
| StrappingParams | Specific parameters to set up the machinery.                                                         |
| Strap ?         | The straps used.                                                                                     |

### **Output Resources**

| Name      | Description                                                       |
|-----------|-------------------------------------------------------------------|
| Component | One <b>Component</b> is produced: the strapped <b>Component</b> . |

# 6.5.39 StripBinding

### New in JDF 1.1

Hard plastic strips are held together by plastic pins, which in turn are bound to the strips with heat. The sheets to be bound must be prepunched so that the top strip with multiple pins fits through the assembled material. It is then connected to the bottom strip with matching holes for the pins. The binding edge is often compressed in a special machine before the excess pin length is cut off. The backstrip is permanently fixed with plastic clamping bars and cannot be removed without a special tool.

#### Input Resources

| Name               | Description                                                            |
|--------------------|------------------------------------------------------------------------|
| Component          | The operation requires one component: the block of sheets to be bound. |
| StripBindingParams | Specific parameters to set up the machinery.                           |

#### **Output Resources**

| Name      | Description                                                                               |
|-----------|-------------------------------------------------------------------------------------------|
| Component | One <b>Component</b> is produced: the Velobound component forming an item such as a book. |

### 6.5.40 ThreadSealing

#### New in JDF 1.1

Similar to Smythe sewing, *ThreadSealing* involves sewing the signatures at the spine of the book. After the signatures are sewn they are gathered and run through the perfect binder. The perfect binder however does not grind the spine. Instead the binding adhesive (which attaches the cover) envelops the thread that holds the book together. This special thread holds to the glue to create a sewn book with most of the same properties as Smythe sewing.

#### **Input Resources**

| Name                | Description                                                      |
|---------------------|------------------------------------------------------------------|
| Component           | This process consumes one <b>Component</b> : the printed sheets. |
| ThreadSealingParams | Details of the <i>ThreadSealing</i> process.                     |

#### **Output Resources**

| Name      | Description                       |
|-----------|-----------------------------------|
| Component | One <b>Component</b> is produced. |

### 6.5.41 ThreadSewing

This process may include a gluing application, which would be used principally between the first and the second or the last and the last sheet but one. Gluing may also be necessary if different types of paper are used.

#### Input Resources

| Name               | Description                                                |
|--------------------|------------------------------------------------------------|
| Component          | The operation requires one component: the gathered sheets. |
| ThreadSewingParams | Specific parameters to set up the machinery.               |

#### **Output Resources**

| Name      | Description                                                          |
|-----------|----------------------------------------------------------------------|
| Component | One <b>Component</b> is produced: the thread-sewn components forming |
|           | an item such as a raw book block.                                    |

### 6.5.42 Trimming

The **Trimming** process is performed to adjust a book block or sheet to its final size. In most cases, it follows a block joining process, and the process is often executed as an in-line operation of a production chain. For example, the binding station may deliver the book blocks to the trimmer. A *Combined* operation in the trimming machinery would then execute a cut at the front, head, and tail in a cycle of two operations. Closed edges of folded signatures would then be opened while the book block is trimmed to its predetermined dimensions.

Some trimming machines, such as magazine production systems, can produce N-ups. In every case, however, the additional trimming cuts that divide the N-ups result in separated book blocks. Sometimes a stripe is trimmed out between the book blocks. To describe these operations, multiple *Trimming* processes must be defined in JDF.

#### Input Resources

| Name           | Description                                                    |
|----------------|----------------------------------------------------------------|
| Component      | A bound book block is required for <i>Trimming</i> .           |
| TrimmingParams | Specific parameters, e.g., trim size, to set up the machinery. |

#### **Output Resources**

| Name      | Description                                              |
|-----------|----------------------------------------------------------|
| Component | One <b>Component</b> is produced: the trimmed component. |

### 6.5.43 WireCombBinding

The **WireCombBinding** is a technique that creates bindings not meant to be reopened later. **WireCombBinding** is often named *Wire-O*<sup>®</sup>-*binding*. Metal wire, wire with plastic, or pure plastic is used to fasten prepunched sheets of paper, cardboard, or other such materials. The wire—often formed as a double wire—is inserted into the holes, then curled to create a circular enclosure.

#### **Input Resources**

| Name                  | Description                                                                                                 |
|-----------------------|----------------------------------------------------------------------------------------------------|
| Component             | The operation requires one component: the pile of preprinted sheets often including a front and back cover. |
| WireCombBindingParams | Specific parameters to set up the machinery.                                                                |

#### **Output Resources**

| Name      | Description                                                             |
|-----------|-------------------------------------------------------------------------|
| Component | One <b>Component</b> is produced: the wire-comb bound component forming |
|           | an item such as a calendar.                                             |

### 6.5.44 Wrapping

#### New in JDF 1.1

Single products, bundles or pallets can be wrapped by film or paper.

#### **Input Resources**

| Name           | Description                                                                      |
|----------------|----------------------------------------------------------------------------------|
| Component      | The <b>Wrapping</b> process wraps a bundle that is represented by a <b>Com</b> - |
|                | ponent.                                                                          |
| WrappingParams | Specific parameters to set up the machinery.                                     |
| Media ?        | The wrapping material.                                                           |

#### **Output Resources**

| Name      | Description                                                      |
|-----------|------------------------------------------------------------------|
| Component | One <b>Component</b> is produced: the wrapped <b>Component</b> . |

### 6.5.45 Postpress Processes Structure

### 6.5.45.1 Block Production

This subcategory of the postpress processes merges together all the processes for making a book block. First the block is compiled using the Collecting and Gathering processes. After that, it is combined using one or several of the block

joining processes, including *CoverApplication, SaddleStitching*, *SideSewing*, *SpineTaping*, *Stitching*, and *Thread-Sewing*. The workflow using these processes eventually produces a Component that can be trimmed.

### 6.5.45.1.1 Block Compiling

The **Gathering** and **Collecting** processes are used to position unfolded sheets and/or folded sheets in a planned order. These operations set a fixed page sequence in preparation for three-side trimming and binding. Block compiling includes:

- Collecting
- Gathering

#### 6.5.45.1.2 Block Joining

The block joining processes can be grouped into two major subcategories: conventional binding methods, which includes the processes of *Stitching*, *SaddleStitching*, *CoverApplication*, *SpinePreparation*, *SpineTaping*, *ThreadSewing*, and *SideSewing*; and single-leaf binding methods, which are listed in Section Single-Leaf Binding Methods. Together they form a subcategory of block-production processes. All of these processes, which are known as block-joining processes, unite sheets and/or folded sheets lying loose on top of each other.

There are numerous possible binding methods. The most prominent ones are modeled by the processes described in the following sections. Many of them can be part of a combined production chain being performed as inline tasks. Block Joining includes:

- AdhesiveBinding
- CoverApplication
- SaddleStitching
- SideSewing
- SpinePreparation
- SpineTaping
- Stitching
- ThreadSewing

### 6.5.45.1.2.1 Single-Leaf Binding Methods

Besides the conventional binding methods, there is a multifaceted group of binding methods for single-leaf bindings. This group can again be subdivided into two subtypes: loose-leaf binding and mechanical binding, each of which is described in the sections that follow.

#### 6.5.45.1.2.1.1 Loose-Leaf Binding Method

This binding techniques allow contents to be changed, inserted, or removed at will. There are two essential groups of loose-leaf binding systems: those that require the paper to be punched or drilled and those that do not. The *RingBinding* method, described in the next section, is the most prominent binding in the loose-leaf binding category. Loose-Leaf Binding Methods include:

• RingBinding

### 6.5.45.1.2.1.2 Mechanical Binding Methods

Single leafs are fastened into what is essentially a permanent system that is not meant to be reopened. However, special machinery can be used to reopen some of the mechanical binding systems described below.

In mechanical binding, printing and folding can be done in a conventional manner. The gathered sheets, however, often require the back to be trimmed, as well as the other three sides. Mechanical bindings are often used for short-run jobs such as ones that have been printed digitally. The most prominent mechanical binding processes are described in the sections that follow. Mechanical Binding Methods include:

- ChannelBinding
- CoilBinding
- PlasticCombBinding
- RingBinding

- StripBinding
- WireCombBinding

### 6.5.45.2 HoleMaking

See HoleMaking.

### 6.5.45.3 Laminating

See Laminating.

#### 6.5.45.4 Numbering

See Numbering.

#### 6.5.45.5 Packaging Processes

The individual processes defined in this section replace the deprecated **Packing** process. Packaging processes include:

- BoxPacking
- Labeling
- Palletizing
- Shrinking
- Stacking
- Strapping
- Wrapping

Each of these processes share a common coordinate system as depicted below:

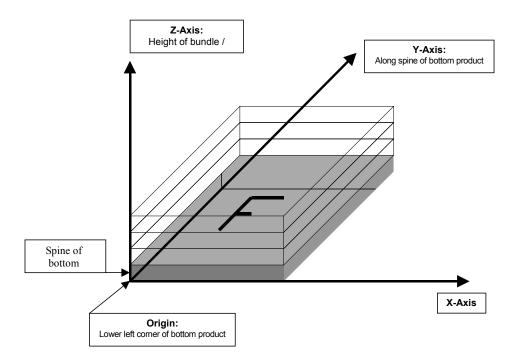

#### Figure 6.2 Packaging Process Coordinate System

#### 6.5.45.6 Processes in Hardcover Book Production

The following processes refer to the production of hard cover books. As there are several processes which are needed to produce a hardcover, some of them are optional, others are essential. The processes described are in detail: **CaseMaking:** Production of hard cover book cases.

| <b>BlockPreparation:</b> | The optional hardcover design elements like rounding and backing, ribbon band, headband, |
|--------------------------|------------------------------------------------------------------------------------------|
|                          | side gluing, and tightbacking are described here. Application of kraft paper to the book |
|                          | block is described in the <b>SpineTaping</b> process.                                    |
| CasingIn:                | In this process, the case and the prepared book block are brought together.              |
| Jacketing:               | In the jacketing process, the jacket is wrapped around the hardcover book.               |
| Drogogog in Uardoovo     | · Pools Production include:                                                              |

Processes in Hardcover Book Production include:

- BlockPreparation
- CaseMaking
- CasingIn
- HeadBandApplication
- Jacketing

### 6.5.45.7 Sheet Processes

Many printing processes produce sheets that must be processed further in finishing operations. The web processes presented in the preceding sections result in sheets that are treated in much the same way as sheets produced by sheetfed printing presses. The following processes describe these sheet finishing operations. Sheet processes include:

- Creasing
- Cutting
- Embossing
- Folding
- Gluing
- Perforating
- ShapeCutting
- ThreadSealing

### 6.5.45.8 Tip-on/in

The following processes (*EndSheetGluing*, *Inserting*) are part of the postpress operations. They can be grouped together as the tip-on/in processes. Both processes can be performed by hand, tip-on/in machine, or by a press. Tip-on/in includes:

- EndSheetGluing
- Inserting

### 6.5.45.9 Trimming

See Trimming.

### 6.5.45.10 Web Processes

This subchapter of the postpress processes is dedicated to web and ribbon operations, i.e., operations that require a web or a ribbon to execute. In essence, a ribbon is a web that has been slit or cross-cut. More specifically, a web is a continuous strip of **Media** to be used for printing, e.g., paper or foil. This substrate is called "web" while it is threaded through the printing machinery, but once it has run through the **Dividing** process and been slit, the web no longer exists. In its place are ribbons or sheets.

A ribbon, then, is the part of the web that enters the folder. If the web is never slit, however, the web and the ribbon are identical. Slitting and salvage-trim operations on a web can result in one or more ribbons. A ribbon can be further subdivided after it has been slit. After the **Dividing** process, sheets are treated further. The **Gathering** process and **Folding** process also handle web and ribbon applications.

## **Chapter 7 Resources**

### Introduction

Resources represent inputs and outputs, the 'things" that are produced, modified, consumed, or in any way used by nodes. A more thorough description was provided in Section 3.7 Resources. The resources in this chapter are divided into two sections. The first section documents all of the resources of class *Intent*. The second section documents the rest of the resources that have been defined for JDF.

### 7.1 Intent Resources

As was described in Section 4.1.1 Product Intent Constructs, intent resources are designed to narrow down the available options when defining a JDF job. Many of the elements in intent resources are optional. If an optional element of an intent resource is omitted, and no additional information is specified in the description, the value defaults to "don't care".

All intent resources share a set of subelements that allow a Request for Quote to describe a range of acceptable values for various aspects of the product. These elements, taken together, allow an administrator to provide a specific value for the quote. Section 7.1.1, below, describes these elements.

Each of the following sections begins with a brief narrative description of the resource. Following that is a list containing details about the properties of the resource, as shown below. The first item in the list provides the class of the resource, which, in this section is always *Intent*. For more information on resource class, see Section 3.7.1 Resource Classes. A template of this list is shown below.

After the list describing the resource properties, each section contains tables that outline the structure of each resource and, when applicable, the abstract or subelement information that pertains to the resource structure. The first column contains the name of the attribute or element. In some cases, a resource will contain an element with more than one value associated with it. If this is the case, the element name is listed as often as it appears, and a term in parentheses that identifies the kind of element is included in the column. A template of these tables is also provided below.

### **Resource Properties Template**

| <b>Resource class:</b>         | Defines the resource class.                                                                                                    |
|--------------------------------|----------------------------------------------------------------------------------------------------|
| <b>Resource referenced by:</b> | List of parent resources that contain elements of this type. Only valid for elements.                                                                                                    |
| Example Partition:             | List of valid partitioning boundaries: <i>BlockName</i> , <i>DocIndex</i> , <i>DocRunIndex</i> , <i>DocSheetIn-<br/>dex</i> , <i>FountainNumber</i> , <i>LayerIDs</i> , <i>Location</i> , <i>Option</i> , <i>PageNumber</i> , <i>PartVersion</i> , <i>Preview-<br/>Type</i> , <i>RibbonName</i> , <i>Run</i> , <i>RunIndex</i> , <i>RunTag</i> , <i>RunPage</i> , <i>Separation</i> , <i>SetIndex</i> , <i>SheetIndex</i> ,<br><i>SheetName</i> , <i>Side</i> , <i>SignatureName</i> , <i>TileID</i> , <i>WebName</i> If a partition is specified, the re-<br>source may contain nested elements of its own type.<br>Note that resources may also be partitioned by keys that are not included in the list, e.g.,<br><i>Option</i> , which is valid for any resource. |
| Input of processes:            | List of node types that use the resource as an input resource.                                                                                                    |
| Output of processes:           | List of node types that create the resource as an output resource.                                                                                                    |

### **Resource Structure Template**

| Name              | Data Type              | Description                                                                                                    |
|-------------------|------------------------|----------------------------------------------------------------------------------------------------|
| Name of attribute | data type of attribute | Usage of the attribute.                                                                                                    |
| Name of element   | element                | Subelements that must be defined locally within the resource.                                                                                                    |
| Name of element   | refelement             | Elements that are based on other atomic resources or resource elements. These may either be in-line elements or instances of <b>ResourceRef</b> elements (see Section 3.8.6). In case of <b>ResourceRef</b> elements, a "Ref" must be appended to the name specified in the table column entitled "Name". |

### 7.1.1 Intent Resource Span Subelements

Intent resources contain subelements that allow spans of values to be specified. These subelements also provide mechanisms to select a set of values from the provided range and map them to a set of quotes. These subelements are called span elements. The abstract span element to be used is determined by the data type of the values to be recorded. All possible span elements are listed in the following table.

Each span element contains further attributes or subelements. The contents shared by all span elements are listed in the Section 7.1.1.1 Structure of Abstract Span Subelement, below, and the contents particular to each span element type are described in the sections that follow.

| Span Element Types | Data Type | Description                                                      |
|--------------------|-----------|------------------------------------------------------------------|
| DurationSpan       | element   | Describes a set of duration values.                              |
| New in JDF 1.1     |           |                                                                  |
| EnumerationSpan    | element   | Describes a set of enumeration values.                           |
| IntegerSpan        | element   | Describes a numerical range of integer values.                   |
| NameSpan           | element   | Describes a set of NMTOKEN values.                               |
| NumberSpan         | element   | Describes a numerical range of values.                           |
| OptionSpan         | element   | Describes an intent in which the principal information is that a |
|                    |           | specific option is requested.                                    |
| ShapeSpan          | element   | Describes a set of shape values.                                 |
| New in JDF 1.1     |           |                                                                  |
| StringSpan         | element   | Describes a set of string values.                                |
| TimeSpan           | element   | Describes a set of dateTime values.                              |
| XYPairSpan         | element   | Describes a set of XYPair values.                                |

### 7.1.1.1 Structure of Abstract Span Subelement

Abstract span elements of intent resources have a common set of attributes and elements that define the priority, data type, and requested identity of the element. These attributes are described in the following table. In addition, abstract Span elements have 3 attributes that define the aspects of the span. The data type of these values depends on the data type of the span and is defined in the following sections:

Actual: The accepted actual value

Preferred: A preferred value

*Range*: A proposed range of values

| _Name    | _Data Type  | Description                                                                                                    | _                                 |
|----------|-------------|----------------------------------------------------------------------------------------------------|-----------------------------------|
| DataType | enumeration | Describes the data type of the spar<br>source. This attribute is provided<br>access to schema validation. Possi | for applications that do not have |
|          |             | DurationSpan                                                                                                    | OptionSpan                        |
|          |             | EnumerationSpan                                                                                                 | ShapeSpan                         |
|          |             | IntegerSpan                                                                                                    | StringSpan                        |
|          |             | NameSpan                                                                                                    | TimeSpan                          |
|          |             | NumberSpan                                                                                                    | XYPairSpan                        |

| Name       | _Data Type  | Description                                                                                                    |
|------------|-------------|----------------------------------------------------------------------------------------------------|
| Priority ? | enumeration | Indicates the importance of the specific intent. The following values have prescribed meanings:                                                        |
|            |             | None – Default value.                                                                                                    |
|            |             | <i>Suggested</i> – The customer will accept a value of <i>Actual</i> that is different than the value of <i>Preferred</i> or outside of <i>Range</i> . |
|            |             | <i>Required</i> – <i>Actual</i> must be equal to <i>Preferred</i> or within <i>Range</i> .                                                             |
|            |             | Note that the attribute <i>Preferred</i> is available in the data types which inherit from this abstract type.                                         |

The following table describes the allowed values defined by the combination of *Range*, *Preferred*, and *Priority* in Span resources.

| Priority  | Preferred Exists | Range Exists | Suggested Value defined by: | Required Value defined by: |
|-----------|------------------|--------------|-----------------------------|----------------------------|
| None      | any              | any          | -                           | -                          |
| Suggested | yes              | no           | Preferred                   | -                          |
| Suggested | yes              | yes          | Preferred                   | -                          |
| Suggested | no               | yes          | Range                       | -                          |
| Required  | yes              | no           | -                           | Preferred                  |
| Required  | yes              | yes          | Preferred                   | Range                      |
| Required  | no               | yes          | -                           | Range                      |

### 7.1.1.2 Structure of the DurationSpan Subelement

### New in JDF 1.1

This span subelement is used to describe a selection of instances in time. It inherits from the abstract span element described in Section 7.1.1.1 Structure of Abstract Span Subelement.

| Name        | Data Type     | Description                                                                                                    |
|-------------|---------------|----------------------------------------------------------------------------------------------------|
| Actual ?    | duration      | The actual value selected for the quote.                                                                                                    |
| Preferred ? | duration      | Provides a value specified by the person submitting the request, indi-<br>cating what that person prefers. <i>Preferred</i> must fall within the range<br>of values specified in <i>Range</i> . |
| Range ?     | DurationRange | Range provides a valid range of time durations. Default = <i>Preferred</i> .                                                                                                    |

### 7.1.1.3 Structure of the EnumerationSpan Subelement

This span subelement is used to describe ranges of enumerative values. It inherits from the abstract span element described in Section 7.1.1.1 Structure of Abstract Span Subelement. It is identical to the NameSpan element except for the fact that it describes a closed list of enumeration values.

| Name        | Data Type    | Description                                                                                                    |
|-------------|--------------|----------------------------------------------------------------------------------------------------|
| Actual ?    | enumeration  | The actual value selected for the quote.                                                                                                    |
| Preferred ? | enumeration  | Provides a value specified by the person submitting the request, indi-<br>cating what that person prefers. <i>Preferred</i> must fall within the range<br>of values specified in <i>Range</i> . |
| Range ?     | enumerations | Provides a set of discreet enumeration values. Default = <i>Preferred</i> .                                                                                                    |

### 7.1.1.4 Structure of the IntegerSpan Subelement

This span subelement is used to describe ranges of integer values. It inherits from the abstract span element described in Section 7.1.1.1 Structure of Abstract Span Subelement.

| Name        | Data Type        | Description                                                                                                    |
|-------------|------------------|----------------------------------------------------------------------------------------------------|
| Actual ?    | integer          | The actual value selected for the quote.                                                                                                    |
| Preferred ? | integer          | Provides a value specified by the person submitting the request, indi-<br>cating what that person prefers. The value of <i>Preferred</i> must fall<br>within the range of values specified in <i>Range</i> . |
| Range ?     | IntegerRangeList | Provides either a set of discreet values, a range of values, or a combi-<br>nation of the two that comprise all allowed values for the span. Default<br>= <i>Preferred</i> .                                 |

### 7.1.1.5 Structure of the NameSpan Subelement

This span subelement is used to describe name ranges. It inherits from the abstract span element described in Section 7.1.1.1 Structure of Abstract Span Subelement. It is identical to the EnumerationSpan element except for the fact that it describes an extensible list of NMTOKEN values.

| Name        | Data Type | Description                                                                                                    |
|-------------|-----------|----------------------------------------------------------------------------------------------------|
| Actual ?    | NMTOKEN   | The actual value selected for the quote.                                                                                                    |
| Preferred ? | NMTOKEN   | Provides a value specified by the person submitting the request, indi-<br>cating what that person prefers. <i>Preferred</i> must fall within the range<br>of values specified in <i>Range</i> . |
| Range ?     | NMTOKENS  | Provides a set of discreet values. Default = <i>Preferred</i> .                                                                                                    |

### 7.1.1.5.1 Specifying New Values in a NameSpan Subelement

NameSpan elements generally define an open list of predefined values. If a value that is not included in the list must be specified, a comment that defines that value can be included in the NameSpan using the new name as a *Name* attribute of the comment, as demonstrated in the following example:

<HoleType DataType="NameSpan" Range="36Hole 42Hole">

```
<Comment Name="36Hole">6 equidistant holes on each side of a hexagonal piece of paper </Comment>
```

<Comment Name="42Hole">7 equidistant holes on each side of a hexagonal piece of paper </Comment>

</HoleType>

### 7.1.1.6 Structure of the NumberSpan Subelement

This span subelement is used to describe a numerical range of values. It inherits from the abstract span element described in Section 7.1.1.1 Structure of Abstract Span Subelement.

| Name        | Data Type       | Description                                                                                                    |
|-------------|-----------------|----------------------------------------------------------------------------------------------------|
| Actual ?    | number          | The actual value selected for the quote.                                                                                                    |
| Preferred ? | number          | Provides a value specified by the person submitting the request, indi-<br>cating what that person prefers. <i>Preferred</i> must fall within the range<br>of values specified in <i>Range</i> . |
| Range ?     | NumberRangeList | Provides either a set of discreet values, a range of values, or a combination of the two. Default = <i>Preferred</i> .                                                                          |

### 7.1.1.7 Structure of the OptionSpan Subelement

This span subelement is used to describe a range of options or boolean values. It inherits from the abstract span element described in Section 7.1.1.1 Structure of Abstract Span Subelement.

| Name     | Data Type | Description                                                                        |
|----------|-----------|------------------------------------------------------------------------------------|
| Actual ? | boolean   | The actual value selected for the quote. If the option is included = <i>true</i> . |

| Name        | Data Type | Description                                                                                                |
|-------------|-----------|----------------------------------------------------------------------------------------------------|
| Preferred ? | boolean   | Provides a value specified by the person submitting the request, indi-<br>cating what that person prefers. |
| Detail ?    | string    | <i>Detail</i> provides information about the option.                                                       |

### 7.1.1.8 Structure of the ShapeSpan Subelement

### New in JDF 1.1

This span subelement is used to describe ranges of numerical value pairs. It inherits from the abstract span element described in Section 7.1.1.1 Structure of Abstract Span Subelement.

| Name        | Data Type      | Description                                                                                                    |
|-------------|----------------|----------------------------------------------------------------------------------------------------|
| Actual ?    | shape          | The actual value selected for the quote.                                                                                                    |
| Preferred ? | shape          | Provides a value specified by the person submitting the request, indicating what that person prefers. The value of <i>Preferred</i> must fall within the range of values specified in <i>Range</i> . |
| Range ?     | ShapeRangeList | Provides either a set of discreet values, a range of values, or a combination of the two that comprise all allowed values for the span. Default = <i>Pre-ferred</i> .                                |

### 7.1.1.9 Structure of the StringSpan Subelement

This span subelement is used to describe string ranges. It inherits from the abstract span element described in Section 7.1.1.1 Structure of Abstract Span Subelement.

| Name        | Data Type | Description                                                                                                    |
|-------------|-----------|----------------------------------------------------------------------------------------------------|
| Actual ?    | string    | The actual value selected for the quote.                                                                                                    |
| Preferred ? | string    | Provides a value specified by the person submitting the request, indi-<br>cating what that person prefers. <i>Preferred</i> must fall within the range<br>of values specified in <i>Range</i> . |
| Range *     | telem     | Provides a set of discreet string values. Default = <i>Preferred</i> .                                                                                                    |

### 7.1.1.10 Structure of the TimeSpan Subelement

This span subelement is used to describe a selection of instances in time. It inherits from the abstract span element described in Section 7.1.1.1 Structure of Abstract Span Subelement.

| Name        | Data Type | Description                                                                                                    |
|-------------|-----------|----------------------------------------------------------------------------------------------------|
| Actual ?    | dateTime  | The actual value selected for the quote.                                                                                                    |
| Preferred ? | dateTime  | Provides a value specified by the person submitting the request, indi-<br>cating what that person prefers. <i>Preferred</i> must fall within the range<br>of values specified in <i>Range</i> . |
| Range ?     | TimeRange | Range provides a valid time period. Default = <i>Preferred</i> .                                                                                                    |

### 7.1.1.11 Structure of the XYPairSpan Subelement

This span subelement is used to describe ranges of numerical value pairs. It inherits from the abstract span element described in Section 7.1.1.1 Structure of Abstract Span Subelement.

| Name        | Data Type | Description                                                                                                    |
|-------------|-----------|----------------------------------------------------------------------------------------------------|
| Actual ?    | XYPair    | The actual value selected for the quote.                                                                                                    |
| Preferred ? | XYPair    | Provides a value specified by the person submitting the request, indi-<br>cating what that person prefers. The value of <i>Preferred</i> must fall<br>within the range of values specified in <i>Range</i> . |

| Name    | Data Type       | Description                                                                                                    |
|---------|-----------------|----------------------------------------------------------------------------------------------------|
| Range ? | XYPairRangeList | Provides either a set of discreet values, a range of values, or a combi-<br>nation of the two that comprise all allowed values for the span. Default<br>= <b>Preferred</b> . |

### 7.1.2 ArtDeliveryIntent

This resource specifies the prepress art delivery intent for a JDF job and maps the items to the appropriate reader pages and separations. Art delivery refers to any physical or electronic asset that is required for processing the job.

| <b>Resource Properties</b>     |                  |
|--------------------------------|------------------|
| <b>Resource class:</b>         | Intent           |
| <b>Resource referenced by:</b> | -                |
| Example Partition:             | Option           |
| Input of processes:            | Any product node |
| Output of processes:           | -                |

### **Resource Structure**

| Name                                       | Data Type            | Description                                                                                                    |
|--------------------------------------------|----------------------|----------------------------------------------------------------------------------------------------|
| ArtDeliveryDate ?<br>New in JDF 1.1        | TimeSpan             | Specifies the latest time by which the transfer of the artwork will be made.                                                                                                    |
| ArtDeliveryDuration<br>?<br>New in JDF 1.1 | DurationSpan         | Specifies the latest time by which the transfer will be made relative to the date of the purchase order. Within an RFQ or a Quote only one of either <i>ArtDeliveryDate</i> or <i>ArtDeliveryDuration</i> may be specified. Within a purchase order only <i>ArtDeliveryDate</i> is allowed. |
| ArtHandling ?<br>New in JDF 1.1            | Enumeration-<br>Span | Describes what should happen to the artwork after usage. The return<br>or pickup address must be specified by a Contact with <i>ContactTypes</i><br>including " <i>ArtReturn</i> ". Possible values are:                                                                                    |
|                                            |                      | <i>ReturnWithProof</i> – the artwork is delivered back to the customer to-<br>gether with the proof, if there is any.                                                                                                    |
|                                            |                      | <i>ReturnWithProduct</i> – the artwork is delivered back to the customer to-<br>gether with the final product. The default.                                                                                                    |
|                                            |                      | <i>Return</i> – the artwork is delivered back independently directly after usage.                                                                                                    |
|                                            |                      | Pickup – the customer picks up the artwork                                                                                                    |
|                                            |                      | Destroy – the printer must destroy the artwork                                                                                                    |
|                                            |                      | PrinterOwns - the artwork belongs to the printer                                                                                                    |
|                                            |                      | Store - the printer has to store the artwork for future purposes                                                                                                    |
| DeliveryCharge ?<br>New in JDF 1.1         | Enumeration-<br>Span | Specifies who pays for a delivery being made by a third party. Possible values are:                                                                                                    |
|                                            |                      | Printer                                                                                                    |
|                                            |                      | Buyer: The default.                                                                                                    |

| Name                                 | Data Type    | Description                                                                                                    |
|--------------------------------------|--------------|----------------------------------------------------------------------------------------------------|
| Method ?                             | NameSpan     | Identifies a required delivery method, may be a generic item, e.g.:                                                                                                    |
|                                      | 1            | EMail                                                                                                    |
|                                      |              | ExpressMail                                                                                                    |
|                                      |              | InterofficeMail                                                                                                    |
|                                      |              | OvernightService                                                                                                    |
|                                      |              | Courier                                                                                                    |
|                                      |              | CompanyTruck                                                                                                    |
|                                      |              | May also be a delivery service brand, e.g.:                                                                                                    |
|                                      |              | UPS                                                                                                    |
|                                      |              |                                                                                                    |
|                                      |              | DHL                                                                                                    |
|                                      |              | FedEx                                                                                                    |
| PreflightStatus ?<br>New in JDF 1.1  | enumeration  | Information about a preflight process probably applied to the artworks before being submitted. Possible values are:                                                                                                    |
|                                      |              | <i>NotPerformed</i> – No preflighting was applied. The default.                                                                                                    |
|                                      |              | <i>WithErrors</i> – Preflighting resulted in error and warning messages.                                                                                                    |
|                                      |              | WithoutErrors – Preflighting was successful.                                                                                                    |
| ReturnList ?<br>New in JDF 1.1       | NMTOKENS     | Type of printer created intermediate materials that should be sent to the customer after usage. Possible values include:                                                                                                    |
| INCW III JD1 1.1                     |              | <i>DigitalMedia</i> – Digital data on media such as a CD.                                                                                                    |
|                                      |              | <i>DigitalNetwork</i> – Digital data via network.                                                                                                    |
|                                      |              | <i>ExposedPlate</i> – Preexposed press plates, usually used for a rerun.                                                                                                    |
|                                      |              | <i>ImposedFilm</i> – Film of the imposed surfaces.                                                                                                    |
|                                      |              | LooseFilm – Film of individual pages or sections.                                                                                                    |
|                                      |              | OriginalPhysicalArt - Analog artwork, e.g., reflective or transparen-                                                                                                    |
|                                      |              | cies<br><i>Tool</i> – Tools required for processing the job, e.g., a die for die cutting                                                                                                    |
|                                      |              | or embossing stamp.                                                                                                    |
|                                      |              | <i>None</i> – No intermediate materials should be returned to the customer. The default.                                                                                                    |
| ReturnMethod ?<br>New in JDF 1.1     | NameSpan     | Identifies a required delivery method for returning the artwork, if <i>Ar</i> -<br><i>tHandling</i> = <i>Return</i> and for the printer created materials listed in <i>Re</i> -<br><i>turnList</i> . The predefined values are the same as the list specified in<br><i>Method</i> . |
| Transfer ?                           | Enumeration- | Describes the responsibility of the transfer. Possible values are:                                                                                                    |
| New in JDF 1.1                       | Span         | <i>BuyerToPrinterDeliver</i> – the buyer delivers the artwork to the printer.<br>The printer may specify in the quote a special <b>Contact</b> with <i>ContactTypes</i> including <i>Delivery</i> , where the buyer should send the artwork.                                        |
|                                      |              | <i>BuyerToPrinterPickup</i> – the printer picks up the artwork. The <b>Contact</b> with <i>ContactTypes</i> including <i>pickup</i> describes, where the printer has to pick up the artwork.                                                                                        |
| ArtDelivery +<br>Modified in JDF 1.1 | element      | Individual delivery.                                                                                                    |
| Company ?                            | refelement   | Address and further information of the art delivery. This must only be                                                                                                    |
| Deprecated in JDF 1.1                | referencent  | specified if the printer is expected to pick up the art delivery at this ad-<br>dress. Defaults to an empty element, i.e., the art is delivered to the<br>printer.                                                                                                    |

| Name                        | Data Type  | Description                                                                                                    |
|-----------------------------|------------|----------------------------------------------------------------------------------------------------|
| Contact *<br>New in JDF 1.1 | refelement | Address and further information about the transfer of the artwork. The actual delivery address is specified as the Address of the Contact with <i>ContactTypes</i> including <i>Delivery</i> . Only one Contact with <i>ContactTypes</i> including <i>Delivery</i> may be specified. The actual pickup address is specified as the Address of the Contact with <i>ContactTypes</i> including <i>Pickup</i> . Only one Contact with <i>ContactTypes</i> including <i>Pickup</i> . Only one Contact with <i>ContactTypes</i> including <i>Pickup</i> . Only one Contact with <i>ContactTypes</i> including <i>Pickup</i> . |

### **Structure of ArtDelivery Elements**

Each ArtDelivery element defines a set of existing products that are required to create the specified product. Attributes that are specified in an ArtDelivery element overwrite those that are specified in their parent ArtDeliveryIntent element. If optional attributes are not specified, their values default to the values specified in ArtDeliveryIntent.

| Name                                    | Data Type    | Description                                                                                                    |
|-----------------------------------------|--------------|----------------------------------------------------------------------------------------------------|
| Amount ?                                | integer      | Number of physical objects to be delivered. Only valid if no detailed resource description, i.e. ExposedMedia, RunList, ScanParams or Tool is specified.                                                                                                    |
| ArtDeliveryDate ?<br>New in JDF 1.1     | TimeSpan     | Specifies the latest time by which the transfer of the artwork will be made.                                                                                                    |
| ArtDeliveryDuration ?<br>New in JDF 1.1 | DurationSpan | Specifies the latest time by which the transfer will be made relative to the date of the purchase order. Within an RFQ or a Quote only one of either <i>ArtDeliveryDate</i> or <i>ArtDeliveryDuration</i> may be specified. Within a purchase order only the <i>ArtDeliveryDate</i> is allowed. |
| ArtDeliveryType                         | NMTOKEN      | Type of artwork supplied. Possible values include:                                                                                                    |
| New in JDF 1.1                          |              | DigitalMedia – Digital data on media such as a CD.                                                                                                    |
|                                         |              | DigitalNetwork – Digital data via network.                                                                                                    |
|                                         |              | <i>ExposedPlate</i> – preexposed press plates, usually used for a rerun.                                                                                                    |
|                                         |              | ImposedFilm – Film of the imposed surfaces.                                                                                                    |
|                                         |              | LooseFilm – Film of individual pages or sections.                                                                                                    |
|                                         |              | OriginalPhysicalArt - analog artwork, e.g. reflective or transparencies                                                                                                    |
|                                         |              | <i>Proof</i> – physical proof delivered with digital scan or separated film asset.                                                                                                    |
|                                         |              | <i>Tool</i> – Tools required for processing the job, e.g. a Die for Die cutting or embossing stamp.                                                                                                    |
|                                         |              | None – No artwork exists and it must be created                                                                                                    |

| Name                                | Data Type             | Description                                                                                                    |
|-------------------------------------|-----------------------|----------------------------------------------------------------------------------------------------|
| ArtHandling ?<br>New in JDF 1.1     | Enumeration-<br>Span  | Describes what should happen to the artwork after usage. The return or pickup address must be specified by a Contact with Con-<br>tactTypes including "ArtReturn". Possible values are:                                                                                                    |
|                                     |                       | <i>ReturnWithProof</i> – the artwork is delivered back to the customer to-<br>gether with the proof, if there is any.                                                                                                    |
|                                     |                       | <i>ReturnWithProduct</i> – the artwork is delivered back to the customer together with the final product.                                                                                                    |
|                                     |                       | <i>Return</i> – the artwork is delivered back independently directly after usage.                                                                                                    |
|                                     |                       | Pickup – the customer picks up the artwork                                                                                                    |
|                                     |                       | Destroy – the printer must destroy the artwork                                                                                                    |
|                                     |                       | PrinterOwns - the artwork belongs to the printer                                                                                                    |
|                                     |                       | Store - the printer has to store the artwork for future purposes                                                                                                    |
|                                     |                       | Defaults to the value of ArtHandling in ArtDeliveryIntent.                                                                                                    |
| DeliveryCharge ?<br>New in JDF 1.1  | Enumera-<br>tionSpan  | Specifies who pays for a delivery being made by a 3rd party. Possible values are:                                                                                                    |
|                                     |                       | Printer                                                                                                    |
|                                     |                       | Buyer                                                                                                    |
|                                     |                       | Defaults to the value of DeliveryCharge in ArtDeliveryIntent                                                                                                    |
| HasBleeds ?                         | boolean               | If <i>true</i> , the file has bleeds.                                                                                                    |
|                                     |                       | Default = <i>false</i> .                                                                                                    |
| IsTrapped ?                         | boolean               | If <i>true</i> , the file has been trapped.                                                                                                    |
|                                     |                       | Default = <i>false</i> .                                                                                                    |
| Method ?                            | NameSpan              | Identifies a required delivery method, may be either a generic item from the following list:                                                                                                    |
|                                     |                       | EMail,                                                                                                    |
|                                     |                       | ExpressMail,                                                                                                    |
|                                     |                       | InterofficeMail,                                                                                                    |
|                                     |                       | OvernightService,                                                                                                    |
|                                     |                       | Courier,                                                                                                    |
|                                     |                       | CompanyTruck.                                                                                                    |
|                                     |                       | May also be a delivery service brand. For example:                                                                                                    |
|                                     |                       | UPS                                                                                                    |
|                                     |                       | DHL                                                                                                    |
|                                     |                       | FedEx                                                                                                    |
|                                     |                       | Defaults to the value of <i>Method</i> in <b>ArtDeliveryIntent</b> .                                                                                                    |
| PageList ?                          | Integer-<br>RangeList | Set of pages of the output <b>Component</b> that are filled by this <b>ArtDe-livery</b> . This maps the pages in the <b>ArtDelivery</b> to the Pages in the product that is produced. For example if PageList = "3~5", page 0 of the ArtDelivery (e.g., RunList) is page 3 in the product, page 1 is page 4, etc. Default = "0~-1", i.e., all pages in reader order. |
| PreflightOutput ?<br>New in JDF 1.1 | URL                   | Pointer to the output information created by the preflight tool, if <i>Pre-flightStatus</i> is either <i>WithoutErrors</i> or <i>WithErrors</i> .                                                                                                    |

| Name                                 | Data Type            | Description                                                                                                    |
|--------------------------------------|----------------------|----------------------------------------------------------------------------------------------------|
| PreflightStatus ?<br>New in JDF 1.1  | enumeration          | Information about a preflight process. The values are identical to those of <i>PreflightStatus</i> in <b>ArtDeliveryIntent</b> .                                                                                                    |
|                                      |                      | Defaults to the value of <i>PreflightStatus</i> in <b>ArtDeliveryIntent</b> .                                                                                                    |
| ReturnMethod ?<br>New in JDF 1.1     | NameSpan             | Identifies a required delivery method for returning the artwork, if <i>Ar</i> -<br><i>tHandling</i> = <i>Return</i> . Defaults to the value of <i>ReturnMethod</i> in <b>Art</b> -<br><b>DeliveryIntent</b> .                                                   |
| Transfer ?<br>New in JDF 1.1         | Enumera-<br>tionSpan | Describes the responsibility of the transfer. The values are identical to those of <i>Transfer</i> in <b>ArtDeliveryIntent</b> .                                                                                                    |
|                                      |                      | Defaults to the value of <i>Transfer</i> in <b>ArtDeliveryIntent</b> .                                                                                                    |
| Company ?<br>Deprecated in JDF 1.1   | refelement           | Address and further information about the art delivery. This must<br>only be specified if the printer is expected to pick up the art delivery<br>at this address. Defaults to the value of <b>Company</b> specified in the<br>parent <b>ArtDeliveryIntent</b> . |
| Component ?<br>Deprecated in JDF 1.1 | refelement           | Description of a physical component, e.g., physical artwork. If neither Component, ExposedMedia nor RunList are specified, no details of the ArtDelivery except the ArtDeliveryType and Amount are known.                                                       |
| Contact *<br>New in JDF 1.1          | refelement           | Address and further information about the art transfer. Defaults to the value of Contact specified in the parent <b>ArtDeliveryIntent</b> .                                                                                                    |
| ExposedMedia ?                       | refelement           | Description of exposed media, e.g., film, plate or proof. If neither ExposedMedia, RunList, nor Tool are specified, no details of the Art-Delivery except the ArtDeliveryType and Amount are known.                                                             |
| RunList ?                            | refelement           | Link to digital artwork. If neither ExposedMedia, RunList, nor Tool are specified, no details of the ArtDelivery except the ArtDelive-<br>ryType and Amount are known.                                                                                          |
| ScanParams ?                         | refelement           | Description of a ScanParams that defines scanning details for the exposed media defined by ExposedMedia.                                                                                                    |
| Tool ?<br>New in JDF 1.1             | refelement           | Details of the Tool if <i>ArtDeliveryType</i> = " <i>Tool</i> ". If neither Exposed-<br>Media, RunList, nor Tool are specified, no details of the ArtDelivery<br>except the <i>ArtDeliveryType</i> and <i>Amount</i> are known.                                 |

### 7.1.3 BindingIntent

This resource specifies the binding intent for a JDF job using information that identifies the type of binding required and which side is to be bound. The input components that are used as a cover should have a *ProcessUsage* of *Cover*. The input components that are used as a hard cover jacket should have a *ProcessUsage* of *Jacket*. All other input components are bound in the order of their appearance in the ResourceLinkPool of the JDF node that contains the **BindingIntent**.

### **Resource Properties**

| Resource class:                | Intent           |
|--------------------------------|------------------|
| <b>Resource referenced by:</b> | -                |
| Example Partition:             | Option           |
| Input of processes:            | Any product node |
| Output of processes:           | -                |

### **Resource Structure**

| Name             | Data Type    | Description                                                                                                    |
|------------------|--------------|----------------------------------------------------------------------------------------------------|
| BackCoverColor ? | Enumeration- | Defines the color of the back cover material of the binding. Al-                                                                  |
| New in JDF 1.1   | Span         | lowed values are defined in Appendix A.2.8 NamedColor. If not specified, it defaults to the values defined in <i>CoverColor</i> . |

| Name                             | Data Type            | Description                                                                                                    |
|----------------------------------|----------------------|----------------------------------------------------------------------------------------------------|
| BindingOrder ?<br>New in JDF 1.1 | enumeration          | Specifies whether the child <b>Components</b> should be collected<br>or gathered if multiple child <b>Components</b> are combined. One<br>of:                                                                                                    |
|                                  |                      | <i>Collecting</i> : The child <b>Components</b> are collected on a spine and placed within one another. The first <b>Component</b> is on the outside.                                                                                                    |
|                                  |                      | <i>Gathering</i> : The child <b>Components</b> are gathered on a pile and placed on top of one another. The first <b>Component</b> is on the top. The default.                                                                                                    |
|                                  |                      | <i>List</i> : More complex ordering of child <b>Components</b> is specified using the <b>BindList</b> in this intent resource for this product.                                                                                                    |
| BindingColor ?                   | Enumeration-<br>Span | Defines the color of the spine material of the binding. Allowed values are defined in Appendix A.2.8 NamedColor.                                                                                                    |
|                                  |                      | Default = don't care, i.e., system specified.                                                                                                    |
| BindingLength ?                  | Enumeration-<br>Span | Indicates which side should be bound when no content and, thus, no orientation is available but a quote for binding is required.                                                                                                    |
|                                  |                      | <i>Long</i> – The default, if neither <i>BindingLength</i> nor <i>BindingSide</i> were specified.                                                                                                    |
|                                  |                      | Short                                                                                                    |
| BindingSide ?                    | Enumeration-<br>Span | Indicates which side should be bound. Possible values are:<br>Top                                                                                                    |
|                                  | -                    | Bottom                                                                                                    |
|                                  |                      | Right                                                                                                    |
|                                  |                      | Left                                                                                                    |
|                                  |                      | Each of these values is intended to identify an edge of the job.<br>These edges are defined relative to the orientation of the first<br>page in the job with content on it. Default = <i>BindingLength</i><br>value, unless non-empty BindList was specified. If both <i>Bind-<br/>ingSide</i> and <i>BindingLength</i> are specified, <i>BindingSide</i> has<br>precedence. |
| BindingType                      | Enumeration-         | Describes the desired binding for the job. Possible values are:                                                                                                    |
| Modified in JDF 1.1              | Span                 | <i>Adhesive</i> – This type of binding can be handled with the <b>Adhe</b> -<br><b>siveBinding</b> process. It includes perfect binding. Deprecated in JDF1.1 and replaced with <i>SoftCover</i> or <i>HardCover</i> .                                                                                                    |
|                                  |                      | <i>ChannelBinding</i> – This type of binding can be handled with the <b>ChannelBinding</b> process.                                                                                                    |
|                                  |                      | <i>CoilBinding</i> – This type of binding can be handled with the <b>CoilBinding</b> process.                                                                                                    |
|                                  |                      | <i>EdgeGluing</i> – Gluing gathered sheets at one edge of the pile.<br>This Type of Binding can be handled with the <i>Gluing</i> process.                                                                                                    |
|                                  |                      | <i>HardCover</i> – This type of binding defines a hard cover bound book.                                                                                                    |
|                                  |                      | <i>LooseBinding</i> – This type of binding defines a stack of pages with no additional binding.                                                                                                    |
|                                  |                      | <i>PlasticComb</i> – This type of binding can be handled with the <i>PlasticCombBinding</i> process.                                                                                                    |
|                                  |                      | <i>Ring</i> – This type of binding can be handled with the <i>RingBind</i> -<br><i>ing</i> process.                                                                                                    |

| 21                    |                      |                                                                                                    |
|-----------------------|----------------------|----------------------------------------------------------------------------------------------------|
| Name                  | Data Type            | Description $C = U C C C$ This target of this direction has been the been the desired the                        |
|                       |                      | <i>SaddleStitch</i> – This type of binding can be handled with the <i>Stitching</i> process.                     |
|                       |                      | <i>Sewn</i> – This type of binding can be handled with the <i>Thread-Sewing</i> process.                         |
|                       |                      | <i>SideSewn</i> – This type of binding can be handled with the <i>ThreadSewing</i> process.                      |
|                       |                      | <i>SideStitch</i> – This type of binding can be handled with the <b>Stitch-</b><br><i>ing</i> process.           |
|                       |                      | <i>SoftCover</i> – This type of binding defines a soft cover bound book. It includes perfect binding.            |
|                       |                      | <i>StripBind</i> – This type of binding can be handled with the <b>Strip-</b><br><b>Binding</b> process.         |
|                       |                      | <i>Tape</i> – This type of binding is an inexpensive version of the <i>SoftCover</i> .                           |
|                       |                      | <i>ThreadSealing</i> – This type of binding can be handled with the <i>ThreadSealing</i> process.                |
|                       |                      | <i>StripBind</i> – This type of binding can be handled with the <b>Strip-Binding</b> process.                    |
|                       |                      | <i>WireComb</i> – This type of binding can be handled with the <i>Wire-CombBinding</i> process.                  |
| CoverColor ?          | Enumeration-<br>Span | Defines the color of the cover material of the binding. Allowed values are defined in Appendix A.2.8 NamedColor. |
|                       |                      | Default = don't care, i.e., system specified.                                                                    |
| AdhesiveBinding ?     | element              | Details of AdhesiveBinding.                                                                                      |
| Deprecated in JDF 1.1 |                      |                                                                                                    |
| BindList ?            | element              | Details of binding of individual child Components.                                                               |
| New in JDF 1.1        |                      |                                                                                                    |
| BookCase ?            | element              | Details of the book Case. Used in Combination with Adhe-                                                         |
| Deprecated in JDF 1.1 |                      | siveBinding ,ThreadSewing or ThreadSealing.                                                                      |
| ChannelBinding ?      | element              | Details of ChannelBinding. Default = ChannelBinding value.                                                       |
| CoilBinding ?         | element              | Details of CoilBinding. Default = CoilBinding value.                                                             |
| EdgeGluing ?          | element              | Details of EdgeGluing. Default = EdgeGluing value.                                                               |
| New in JDF 1.1        |                      |                                                                                                    |
| HardCoverBinding ?    | element              | Details of HardCoverBinding. Default = HardCoverBinding                                                          |
| New in JDF 1.1        |                      | value.                                                                                                    |
| PlasticCombBinding ?  | element              | Details of PlasticCombBinding.                                                                                   |
|                       |                      | Default = PlasticCombBinding value.                                                                              |
| RingBinding ?         | element              | Details of RingBinding. Default = RingBinding value.                                                             |
| SaddleStitching ?     | element              | Details of SaddleStitching. Default = SaddleStitching value.                                                     |
| SideSewing ?          | element              | Details of SideSewing. Default = SideSewing value.                                                               |
| SideStitching ?       | element              | Details of SideSewing. Default = SideSewing value.                                                               |
| SoftCoverBinding ?    | element              | Details of SoftCoverBinding. Default = SoftCoverBinding                                                          |
| New in JDF 1.1        |                      | value.                                                                                                    |

| Name                  | Data Type | Description                                                 |
|-----------------------|-----------|-------------------------------------------------------------|
| Tape ?                | element   | Details of Tape binding. Default = Tape value.              |
| New in JDF 1.1        |           |                                                             |
| Tabs ?                | element   | Details of Tabs. Default = no tabs                          |
| ThreadSealing ?       | element   | Details of ThreadSealing. Default = ThreadSealing value.    |
| ThreadSewing?         | element   | Details of ThreadSewing. Default = ThreadSewing value.      |
| StripBinding ?        | element   | Details of StripBinding.                                    |
| New in JDF 1.1        |           | Default = StripBinding value.                               |
| VeloBinding ?         | element   | Details of VeloBinding. Renamed to StripBinding in JDF 1.1. |
| Deprecated in JDF 1.1 |           |                                                             |
| WireCombBinding ?     | element   | Details of WireCombBinding. Default = WireCombBinding       |
|                       |           | value.                                                      |

### Structure of BindList Subelement

New in JDF 1.1

| Name       | Data Type | Description                                                                                          |
|------------|-----------|----------------------------------------------------------------------------------------------------|
| BindItem * | element   | Individual bind item description.                                                                    |
|            |           | Default = BindingIntent::BindingSide value if empty, i.e., as if the BindList element weren't there. |

## Structure of BindItem Subelement

New in JDF 1.1

| Name             | Data Type       | Description                                                                                                    |
|------------------|-----------------|----------------------------------------------------------------------------------------------------|
| BindingType ?    | EnumerationSpan | Describes the desired binding for the individual Bindltem.<br>The list of possible values is defined in <b>BindingIn</b> -<br>tent: <i>BindingType</i> .                                                                                                    |
|                  |                 | Defaults to the value specified in the parent <b>BindingIntent</b> .                                                                                                    |
| ChildFolio ?     | XYPair          | Definition of the fold between two pages in the Bindltem<br>component that is bound to the cover. The two numbers in the<br><i>ChildFolio</i> attribute are the page numbers of the two outer<br>pages of the child <b>Component</b> , which touch the cover or an<br>other child <b>Component</b> . The pages are counted in the order,<br>which is described in <i>FolioCount</i> of the child product. De-<br>faults to the spine of the child. |
| ParentFolio      | XYPair          | Definition of the fold between two pages in the Cover <b>Component</b> that receive the Bindltem. The two numbers in the <i>ParentFolio</i> attribute are the page numbers in the Cover <b>Component</b> , which touch the child <b>Component</b> . The pages are counted in the order, which is described in <i>FolioCount</i> of the cover product.                                                                                              |
| Transformation ? | matrix          | Rotation and offset between the <b>Component</b> to be inserted<br>and the "parent" <b>Component</b> . For details on transforma-<br>tions, see How and Where Coordinates and Transformations<br>Are Used/Defined in JDF.                                                                                                    |

| Name                 | Data Type        | Description                                                                                                    |
|----------------------|------------------|----------------------------------------------------------------------------------------------------|
| WrapPages ?          | IntegerRangeList | List of pages of the Cover that wrap around a Bindltem after<br>all folds are correctly positioned. It is sufficient to specify the<br>pages of the <i>Front</i> surface of the cover. Note that this key<br>must only be specified if the folding is ambiguous. Default =<br>empty list. |
| BookCase ?           | element          | Details of the hard cover book Case. Used in Combination with HardCoverBinding.                                                                                                    |
| ChannelBinding ?     | element          | Details of ChannelBinding.                                                                                                    |
| CoilBinding ?        | element          | Details of CoilBinding.                                                                                                    |
| EdgeGluing ?         | element          | Details of EdgeGluing.                                                                                                    |
| HardCoverBinding ?   | element          | Details of HardCoverBinding.                                                                                                    |
| PlasticCombBinding ? | element          | Details of PlasticCombBinding.                                                                                                    |
| RingBinding ?        | element          | Details of RingBinding.                                                                                                    |
| SaddleStitching ?    | element          | Details of SaddleStitching.                                                                                                    |
| SideSewing ?         | element          | Details of SideSewing.                                                                                                    |
| SideStitching ?      | element          | Details of SideStitching.                                                                                                    |
| SoftCoverBinding ?   | element          | Details of SoftCoverBinding.                                                                                                    |
| Tape ?               | element          | Details of Tape binding.                                                                                                    |
| Tabs ?               | element          | Details of Tabs.                                                                                                    |
| ThreadSealing ?      | element          | Details of ThreadSealing.                                                                                                    |
| ThreadSewing?        | element          | Details of ThreadSewing.                                                                                                    |
| StripBinding ?       | element          | Details of StripBinding.                                                                                                    |
| WireCombBinding ?    | element          | Details of WireCombBinding.                                                                                                    |

### Structure of the AdhesiveBinding Subelement.

| Deprecated in JDF 1.1 | -               |                                                                                                    |
|-----------------------|-----------------|----------------------------------------------------------------------------------------------------|
| Name                  | Data Type       | Description                                                                                                    |
| Scoring ?             | EnumerationSpan | Scoring option for <b>AdhesiveBinding</b> . Possible values are:                                                                                                    |
|                       |                 | TwiceScored                                                                                                    |
|                       |                 | QuadScored                                                                                                    |
|                       |                 | None                                                                                                    |
|                       |                 | Values are based on viewing the cover in its flat prebinding                                                                                                    |
|                       |                 | state.                                                                                                    |
| SpineGlue ?           | EnumerationSpan | Glue type used to define <b>AdhesiveBinding</b> procedures. Possible values are:                                                                                              |
|                       |                 | ColdGlue                                                                                                    |
|                       |                 | Hotmelt                                                                                                    |
|                       |                 | <i>PUR</i> – Polyurethane Rubber                                                                                                    |
| TapeBinding ?         | OptionSpan      | If <i>true</i> , a cloth tape which has been preglued with hot-melt<br>adhesive is used in <b>AdhesiveBinding</b> the unmilled block.,<br>e.g., FastBack or DocuTech binding. |
|                       |                 | Default = <i>false</i>                                                                                                    |

### Structure of the BookCase Subelement.

### Deprecated in JDF 1.1

This subelements contains details of the book case for hard cover book binding. The actual binding parameters are set in the appropriate AdhesiveBinding, ThreadSewing or ThreadSealing elements.

| Name        | Data Type       | Description                                                                                             |
|-------------|-----------------|----------------------------------------------------------------------------------------------------|
| HeadBands ? | OptionSpan      | The following <b>CaseBinding</b> choice specifies the use of headbands on a case bound book.            |
|             |                 | If true, headbands are inserted both top and bottom.                                                    |
|             |                 | Default = <i>false</i> .                                                                                |
| Shape ?     | EnumerationSpan | Indicates the shape of the "back" or spine of a Casebound book. Possible values are:                    |
|             |                 | RoundedBack                                                                                             |
|             |                 | SquareBack                                                                                              |
| Thickness ? | NumberSpan      | Specifies thickness of board which is wrapped as front and back covers of a case bound book, in points. |

|             | ChannelBinding Sub |                                                                                                    |
|-------------|--------------------|----------------------------------------------------------------------------------------------------|
| Name        | Data Type          | Description                                                                                                    |
| Cover ?     | OptionSpan         | If <i>true</i> , the clamp used in <b>ChannelBinding</b> includes a preassembled cover.                                                   |
|             |                    | Default = false                                                                                                    |
| Thickness ? | NumberSpan         | Specifies thickness of board which is wrapped as front and<br>back covers of a Case bound book, in points.<br>Default = system specified. |

### Structure of the CoilBinding Subelement.

| Name           | Data Type       | Description                                                                |
|----------------|-----------------|----------------------------------------------------------------------------|
| CoilMaterial ? | EnumerationSpan | The coil materials available for <b>CoilBinding</b> . Possible values are: |
|                |                 | Steel – plain steel                                                        |
|                |                 | ColorCoatedSteel – coated steel                                            |
|                |                 | <i>Plastic</i> – plastic                                                   |
|                |                 | Default = system specified                                                 |

### Structure of the EdgeGluing Subelement.

| New in JDF 1.1 |                 |                                                                              |
|----------------|-----------------|------------------------------------------------------------------------------|
| Name           | Data Type       | Description                                                                  |
| EdgeGlue ?     | EnumerationSpan | Glue type used to glue the edge of the gathered sheets. Possible values are: |
|                |                 | ColdGlue                                                                     |
|                |                 | Hotmelt                                                                      |
|                |                 | <i>PUR</i> – Polyurethane Rubber                                             |
|                |                 | Default = system specified                                                   |

### Structure of the HardCoverBinding Subelement. New in JDF 1.1

| Name                | Data Type  | Description                              |
|---------------------|------------|------------------------------------------|
| BlockThreadSewing ? | OptionSpan | Option if the block is also thread sewn. |
|                     |            | Default = <i>false</i>                   |

| Name                 | Data Type       | Description                                                                                                    |  |
|----------------------|-----------------|----------------------------------------------------------------------------------------------------|--|
| EndSheets ?          | OptionSpan      | Option if end sheets are applied.                                                                                                    |  |
|                      |                 | Default = <i>true</i>                                                                                                    |  |
| StripMaterial ?      | EnumerationSpan | SpineTaping strip material. Possible values are:                                                                                                    |  |
|                      |                 | Calico                                                                                                    |  |
|                      |                 | Cardboard                                                                                                    |  |
|                      |                 | CrepePaper                                                                                                    |  |
|                      |                 | Gauze                                                                                                    |  |
|                      |                 | Paper                                                                                                    |  |
|                      |                 | PaperlinedMules                                                                                                    |  |
|                      |                 | Таре                                                                                                    |  |
| HeadBands ?          | OptionSpan      | The following <b>CaseBinding</b> choice specifies the use of headbands on a case bound book.                                                         |  |
|                      |                 | If true, headbands are inserted both top and bottom.                                                                                                 |  |
|                      |                 | Default = $false$ .                                                                                                    |  |
| HeadBandColor ?      | EnumerationSpan | Defines the color of the headband. Allowed values are defined<br>in Appendix A.2.8 NamedColor.                                                       |  |
| Jacket ?             | EnumerationSpan | attached. If specified, details of the jacket are described in the <b>Component</b> with <b>ProcessUsage</b> of <i>Jacket</i> . Possible values:     |  |
|                      |                 | <i>None</i> : No jacket is required.                                                                                                    |  |
|                      |                 | Loose: The jacket is loosely wrapped.                                                                                                    |  |
|                      |                 | <i>Glue</i> : Jacket is glued to the spine                                                                                                    |  |
|                      |                 | Default = None                                                                                                    |  |
| JapanBind ?          | OptionSpan      | Bind the book block at the open edge, so that the folds are visible on the outside. Default = $false$ .                                              |  |
| SpineBrushing ?      | OptionSpan      | Brushing option for <b>SpinePreparation</b> .                                                                                                    |  |
| SpineFiberRoughing ? | OptionSpan      | FiberRoughing option for <b>SpinePreparation</b> .                                                                                                   |  |
| SpineGlue ?          | EnumerationSpan | Glue type used to glue the book block to the cover. Possible<br>values are:<br><i>ColdGlue</i><br><i>Hotmelt</i><br><i>PUR</i> – Polyurethane Rubber |  |
| SpineLevelling ?     | OptionSpan      | Leveling option for <b>SpinePreparation</b> .                                                                                                    |  |
| SpineMilling ?       | OptionSpan      | Milling option for <b>SpinePreparation</b> .                                                                                                    |  |
| SpineNotching ?      | OptionSpan      | Notching option for <i>SpinePreparation</i> .                                                                                                    |  |
| SpineSanding ?       | OptionSpan      | Sanding option for <i>SpinePreparation</i> .                                                                                                    |  |
| SpineShredding ?     | OptionSpan      | Shredding option for <i>SpinePreparation</i> .                                                                                                    |  |
| Thickness ?          | NumberSpan      | Specifies thickness of board which is wrapped as front and back covers of a case bound book, in points.                                              |  |

| Name            | Data Type       | Description                                                                                                    |
|-----------------|-----------------|----------------------------------------------------------------------------------------------------|
| TightBacking ?  | EnumerationSpan | Definition of the geometry of the back of the book block. This<br>can be one of:<br><i>Flat:</i> The default<br><i>Round:</i> rounding way,<br><i>FlatBacked:</i> backing way,<br><i>RoundBacked</i> , rounding way, backing way. |
| RegisterRibbon* | refelement      | Number, materials, colors and details of register ribbons.                                                                                                    |

### Structure of the PlasticCombBinding Subelement.

| Name                                                   | Data Type | Description                                                                                                    |
|--------------------------------------------------------|-----------|----------------------------------------------------------------------------------------------------|
| <i>PlasticCombType</i> ?<br><u>Modified in JDF 1.1</u> | NameSpan  | The distance between the "teeth" in <b><i>PlasticCombBinding</i></b> and<br>the distance between the holes of the prepunched sheets must be<br>the same. The following values from the hole type catalog in<br>Appendix L exist:<br>P12m-rect-02: Distance = 12 mm; Holes = 7 mm x 3 mm<br>$P16_{9i}$ -rect-0t: Distance = 14.28 mm; Holes = 8 mm x 3 mm<br>The following values are deprecated in JDF 1.1.<br><i>Euro</i> – Distance = 12 mm; Holes = 7 mm x 3 mm<br>USA1 – Distance = 14.28 mm; Holes = 8 mm x 3 mm<br>Default = system specified |

### Structure of the RingBinding Subelement.

| Name                         | Data Type            | Description                                                                                                    |
|------------------------------|----------------------|----------------------------------------------------------------------------------------------------|
| BinderMaterial ?             | NameSpan             | The following describe <b><i>RingBinding</i></b> binder materials used. Values include:                                                                                                    |
|                              |                      | Cardboard – Cardboard with no covering.<br>ClothCovered – Cardboard with cloth covering.<br>Plastic – Binder cover fabricated from solid plastic sheet material,<br>e.g., PVC sheet.<br>VinylCovered – Cardboard with colored vinyl covering.                                                                           |
| HoleType ?<br>New in JDF 1.1 | Enumeration-<br>Span | Default = system specified<br>Predefined hole pattern for the ring system. Multiple hole patterns<br>are not allowed, e.g., 3-hole ring binding and 4-hole ring binding<br>holes on one piece of media. For details of the hole types, refer to<br>Appendix L JDF/CIP4 Hole Pattern Catalog.<br>Allowed values include: |

| Nume       Data Type       R2-generic       R5-generic         R2-generic       R2-generic       R5-generic         R2m-ISO       R5i-US-a       R5i-US-b         R2i-US-a       R5i-US-c       R2i-US-c         R2i-US-b       R6-generic       R3-generic         R3-generic.       R6m-DIN-A5       R6-generic         R3-generic       R7-generic       R7-generic         R4-generic       R7-generic       R7-generic         R4-generic       R7-generic       R7-generic         R4-generic       R4-generic       R7-generic         R4-generic       R4-generic       R1-US-a         R4-generic       R4-generic       R1-US-a         R4-generic       R4-generic       R1-US-a         R4-generic       R4-generic       R1-US-a         R4-generic       R4-generic       R1-US-a         R4-generic       R1-US       R1-US-a         R4-generic       R4-generic       R1-US-a         R4-generic       R4-generic       R1-US-a         R4-generic       R1-US       R1-US-a         R4-US       R1-US       R1-US-a         R1-US       R1-US-a       R1-US-a         R1-US       NameSpan                                                                                                    | Name                    | Data Type  | Description                                                                  |                                     |
|----------------------------------------------------------------------------------------------------|-------------------------|------------|------------------------------------------------------------------------------|-------------------------------------|
| RingShape ?NumberSpanRizmon (RingShape ?)Rispan (RingShape ?)Rispan (RingShape ?)Rispan (RingShape ?)Rispan (RingShape ?)Rispan (RingShape ?)Rispan (RingShape ?)Rispan (RingShape ?)Rispan (RingShape ?)Rispan (RingShape ?)Rispan (RingShape ?)RimeSpan (RingShape ?)RimeSpan (RingShape ?) <t< td=""><td></td><td></td><td></td><td>R5-generic</td></t<> |                         |            |                                                                              | R5-generic                          |
| RingMechanic ?RumberSpanR2m-ISOR5i-US-bR5i-US-cR2i-US-aR5i-US-cR2i-US-cR2i-US-bR6-genericR3-generic.R3-generic.R6m-DIN-A5R4-genericR6m-DIN-A5R4-genericR7-genericR7-genericR4m-DIN-A4R7i-US-aR4m-DIN-A5R7i-US-aR7i-US-bR4m-DIN-A5R1i-US-cR4m-DIN-A5R7i-US-bR4m-DIN-A5R1i-US-cR4m-DIN-A5R7i-US-bR1i-US-cR1i-US-cR4m-DIN-A5R7i-US-cR1i-US-cR1i-US-cR4m-DIN-A5Size of the rings in points.Default = system specified, but size is specified HoleType (s).NumberSpanDefault = system specified, but size is specified by in-dustry-standard method.RingMechanic ?OptionSpanThe ring binder used includes a ter used:<br>Round: the default.<br>OvalRingShape ?NameSpanThe following RingBinding shars are used:<br>Round: the default.<br>OvalPeprecated in JDF 1.12HoleEuroHoleEuro3HoleUS<br>4HoleEuro                                                                                                    |                         |            | -                                                                            |                                     |
| RingDiameter ?NumberSpanRize of the ring binder used includes a red expected from JDF 1.1Rize of the following RingBinding values are depreced from JDF 1.1Rize of the ring values are depreced from JDF 1.1Rize of the ring values are depreced from JDF 1.1RingSystemNameSpanThe following values are depreced from JDF 1.1NameSpanThe following values are depreced from JDF 1.1RingSinding values are depreced from JDF 1.1NameSpanThe following values are depreced from JDF 1.1HameSpanRingSinding values are depreced from JDF 1.1NameSpanThe following values are depreced from JDF 1.1HameSpanRingSinding values are depreced from JDF 1.1HameSpanThe following values are depreced from JDF 1.1HameSpanRingSinding values are depreced from JDF 1.1HameSpanHe following Values are depreced from JDF 1.1HameSpanRingSinding values are depreced from JDF 1.1HineleuroHineleuroHineleuroRingSinding values are depreced from JDF 1.1HineleuroHineleuroRingSinding values are depreced from JDF 1.1HineleuroHineleuroRingSinding values are depreced from JDF 1.1HineleuroHineleuroRingSinding values are depreced from JDF 1.1HineleuroHineleuroRingSinding values are depreced from JDF 1.1HineleuroHineleuroRingSing Walue from JDF 1.1HineleuroHineleuroRingSing Walue from JDF 1.1HineleuroHineleuroRingSing Walue from JDF 1.1HineleuroHineleuroRingSing Walue from JDF 1.1HineleuroHineleuroRing Walu                                                                                                    |                         |            |                                                                              |                                     |
| RingShape ?NameSpanRelicusationRelicusation <t< td=""><td></td><td></td><td></td><td></td></t<>                                                                                                    |                         |            |                                                                              |                                     |
| RingShape ?NameSpanRa-generic.<br>R3i-USR6m-4h2s<br>R6m-DIN-A5<br>R4-genericRingSystemNameSpanThe following RingBinding shapes are used:<br>Rowal.<br>Rowal.Rowall Status<br>Rowal.<br>Rowal.<br>Rowal.<br>Rowal.RingSystemNameSpanThe following values are deprecated from JDF 1.1<br>2HoleEuro<br>3HoleUS<br>4HoleEuroNameSpanRingSustemNameSpanThe following values are deprecated from JDF 1.1<br>2HoleEuro<br>3HoleUS<br>4HoleEuro                                                                                                    |                         |            |                                                                              |                                     |
| RingShape ?NameSpanRiscolar SingSinding Size of the falseRom-DIN-A5RingSystemNameSpanThe following RingBinding shapes are used:<br>Round: the default.<br>Oval<br>D-shape<br>SlantDRom JDI-A5RingSystemNameSpanThe following values are deprecated from JDF 1.1<br>2HoleEuro<br>3HoleUS<br>4HoleEuroThe following values are deprecated from JDF 1.1<br>2HoleEuro<br>3HoleUS<br>4HoleEuro                                                                                                    |                         |            |                                                                              | •                                   |
| RingShape ?NumeSpanRef-generic<br>R4m-DIN-A4<br>R4m-DIN-A5<br>R4m-Swedish<br>R4i-USR7-generic<br>R7i-US-a<br>R7i-US-b<br>R1m-7h4sRingShape ?NumeSpanSize of the rings in points.<br>Default = system specified, but suitable for specified by in-<br>dustry-standard method.RingShape ?OptionSpanThe ring binder used includes a lever for opening and closing.<br>Default = falseRingShape ?NameSpanThe following <b>RingBinding</b> shapes are used:<br>Round: the default.<br>Oval<br>D-shape<br>SlantDRingSystemNameSpanThe following values are deprecated from JDF 1.1<br>2HoleEuro<br>3HoleUS<br>4HoleEuro                                                                                                    |                         |            | e e                                                                          |                                     |
| RingDiameter ?NumberSpanRing binder used includes a lever for opening and closing.<br>Default = falseRingBinding shapes are used:<br>Round: the default.<br>OvalRingBinding shapes are used:<br>Round: the default.<br>OvalRingSystemNameSpanIthe following values are deprecated from JDF 1.1<br>2HoleEuro<br>3HoleUS<br>4HoleEuroIthe following values are deprecated from JDF 1.1<br>2HoleEuro                                                                                                    |                         |            |                                                                              |                                     |
| RingDiameter ?NumberSpanR4m-DIN-A5<br>R4m-swedish<br>R4i-USR7i-US-c<br>R7i-US-c<br>R11m-7h4sRingDiameter ?NumberSpanSize of the rings in points.<br>Default = system specified, but suitable for specified HoleType<br>(s).<br>Note: In ring shapes other than round, this size is specified by in-<br>dustry-standard method.RingMechanic ?OptionSpanThe ring binder used includes a lower for opening and closing.<br>Default = falseRingShape ?NameSpanThe following RingBinding shapes are used:<br>Round: the default.<br>Oval<br>D-shape<br>SlantDRingSystemNameSpanThe following values are deprecated from JDF 1.1Deprecated in JDF 1.12HoleEuro<br>3HoleUS<br>4HoleEuro                                                                                                    |                         |            | e e                                                                          | •                                   |
| RingDiameter ?NumberSpanR4m-swedish<br>R4i-USR7i-US-c<br>R11m-7h4sRingDiameter ?NumberSpanSize of the rings in points.<br>Default = system specified, but suitable for specified HoleType<br>(s).<br>Note: In ring shapes other than round, this size is specified by in-<br>dustry-standard method.RingMechanic ?OptionSpanThe ring binder used includes a lever for opening and closing.<br>Default = falseRingShape ?NameSpanThe following RingBinding shapes are used:<br>Round: the default.<br>Oval<br>D-shape<br>SlantDRingSystemNameSpanThe following values are deprecated from JDF 1.1Deprecated in JDF 1.1HameSpanIthe following values are deprecated from JDF 1.1AmeSpanPheleEuro<br>3HoleUS<br>4HoleEuro                                                                                                    |                         |            |                                                                              |                                     |
| RingDiameter ?NumberSpanSize of the rings in points.<br>Default = system specified, but suitable for specified HoleType<br>(s).<br>Note: In ring shapes other than round, this size is specified by in-<br>dustry-standard method.RingMechanic ?OptionSpanThe ring binder used includes a lever for opening and closing.<br>Default = falseRingShape ?NameSpanThe following RingBinding shapes are used:<br>Round: the default.<br>Oval<br>D-shape<br>SlantDSameSpanRingSystemNameSpanIte following values are deprected from JDF 1.1<br>2HoleEuro<br>3HoleUS<br>4HoleEuro                                                                                                    |                         |            |                                                                              |                                     |
| RingDiameter ?       NumberSpan       Size of the rings in points.<br>Default = system specified, but suitable for specified HoleType (s).<br>Note: In ring shapes other than round, this size is specified by industry-standard method.         RingMechanic ?       OptionSpan       The ring binder used includes a lever for opening and closing.<br>Default = false         RingShape ?       NameSpan       The following RingBinding shapes are used:<br>Round: the default.<br>Oval<br>D-shape<br>SlantD         RingSystem       NameSpan       The following values are deprecated from JDF 1.1<br>2HoleEuro<br>3HoleUS<br>4HoleEuro                                                                                                    |                         |            |                                                                              |                                     |
| Default = system specified, but suitable for specified HoleType<br>(s).<br>Note: In ring shapes other than round, this size is specified by in-<br>dustry-standard method.RingMechanic ?OptionSpanThe ring binder used includes a lever for opening and closing.<br>Default = falseRingShape ?NameSpanThe following <b>RingBinding</b> shapes are used:<br>Round: the default.<br>Oval<br>D-shape<br>SlantDRingSystemNameSpanThe following values are deprecated from JDF 1.1<br>2HoleEuro<br>3HoleUS<br>4HoleEuro                                                                                                    |                         |            | R4i-US                                                                       | R11m-7h4s                           |
| (s).Note: In ring shapes other than round, this size is specified by in-<br>dustry-standard method.RingMechanic ?OptionSpanThe ring binder used includes a lever for opening and closing.<br>Default = falseRingShape ?NameSpanThe following <b>RingBinding</b> shapes are used:<br>Round: the default.<br>Oval<br>D-shape<br>SlantDRingSystemNameSpanThe following values are deprecated from JDF 1.1<br>2HoleEuro<br>3HoleUS<br>4HoleEuro                                                                                                    | RingDiameter ?          | NumberSpan | Size of the rings in points.                                                 |                                     |
| RingMechanic ?OptionSpanThe ring binder used includes a lever for opening and closing.<br>Default = falseRingShape ?NameSpanThe following <b>RingBinding</b> shapes are used:<br>Round: the default.<br>Oval<br>D-shape<br>SlantDRingSystemNameSpanThe following values are deprecated from JDF 1.1<br>2HoleEuro<br>3HoleUS<br>4HoleEuro                                                                                                    |                         |            |                                                                              | uitable for specified HoleType      |
| RingShape ?NameSpanThe following RingBinding shapes are used:<br>Round: the default.<br>Oval<br>D-shape<br>SlantDRingSystemNameSpanThe following values are deprecated from JDF 1.1<br>2HoleEuro<br>3HoleUS<br>4HoleEuro                                                                                                    |                         |            |                                                                              | ound, this size is specified by in- |
| RingShape ?NameSpanThe following RingBinding shapes are used:<br>Round: the default.<br>Oval<br>D-shape<br>SlantDRingSystemNameSpanThe following values are deprecated from JDF 1.1<br>2HoleEuro<br>3HoleUS<br>4HoleEuro                                                                                                    | RingMechanic ?          | OptionSpan | The ring binder used includes a l                                            | ever for opening and closing.       |
| RingSystemNameSpanThe following values are deprecated from JDF 1.1Deprecated in JDF 1.12HoleEuro3HoleUS4HoleEuro                                                                                                    | -                       |            |                                                                              |                                     |
| RingSystemNameSpanThe following values are deprecated from JDF 1.1Deprecated in JDF 1.12HoleEuro3HoleUS4HoleEuro                                                                                                    | RingShape ?             | NameSpan   | The following <b><i>RingBinding</i></b> sha                                  | apes are used:                      |
| RingSystem       NameSpan       The following values are deprecated from JDF 1.1         Deprecated in JDF 1.1       2HoleEuro         3HoleUS       4HoleEuro                                                                                                    |                         |            | Round: the default.                                                          | -                                   |
| RingSystem       NameSpan       The following values are deprecated from JDF 1.1         Deprecated in JDF 1.1       2HoleEuro         3HoleUS       4HoleEuro                                                                                                    |                         |            | Oval                                                                         |                                     |
| RingSystem       NameSpan       The following values are deprecated from JDF 1.1         Deprecated in JDF 1.1       2HoleEuro         3HoleUS       4HoleEuro                                                                                                    |                         |            | D-shape                                                                      |                                     |
| Deprecated in JDF 1.1<br>2HoleEuro<br>3HoleUS<br>4HoleEuro                                                                                                    |                         |            | -                                                                            |                                     |
| Deprecated in JDF 1.1<br>2HoleEuro<br>3HoleUS<br>4HoleEuro                                                                                                    | RingSystem              | NameSpan   | The following values are depreca                                             | ted from JDF 1.1                    |
| 3HoleUS<br>4HoleEuro                                                                                                    |                         | 1          |                                                                              |                                     |
| 4HoleEuro                                                                                                    | Deprecated in obtaining |            |                                                                              |                                     |
|                                                                                                    |                         |            |                                                                              |                                     |
| These have been replaced by The Type.                                                                                                    |                         |            |                                                                              | laTupa                              |
|                                                                                                    | Divete Expensed 2       | OutingSuga |                                                                              |                                     |
| <i>RivetsExposed</i> ? OptionSpan The following <i>RingBinding</i> choice describes mounting of the ring mechanism in binder case.                                                                                                    | RivelsExposed ?         | OptionSpan | ring mechanism in binder case.                                               |                                     |
| If <i>true</i> , the heads of the rivets are visible on the exterior of the binder. If <i>false</i> , the binder covering material covers the rivet heads.                                                                                                    |                         |            | binder. If <i>false</i> , the binder cover                                   |                                     |
| Default = <i>true</i> .                                                                                                    |                         |            | Default = true.                                                              |                                     |
| ViewBinder ? NameSpan The following <b>RingBinding</b> clear vinyl outer wrap types are used on top of a colored base wrap:                                                                                                    | ViewBinder ?            | NameSpan   | The following <b><i>RingBinding</i></b> clear vinyl outer wrap types are us  |                                     |
| <i>Embedded</i> – Printed material is embedded by sealing between the colored and clear vinyl layers during the binder manufacturing.                                                                                                    |                         |            | <i>Embedded</i> – Printed material is er                                     |                                     |
| <i>Pocket</i> – Binder is designed so that Printed material may be inserted between the color and clear vinyl layers after the binder is manufactured.                                                                                                    |                         |            | <i>Pocket</i> – Binder is designed so that between the color and clear vinyl | at Printed material may be inserted |
| Default = <i>Pocket</i>                                                                                                    |                         |            | Default = <i>Pocket</i>                                                      |                                     |

### Structure of the SaddleStitching Subelement.

| Name           | Data Type   | Description                                   |
|----------------|-------------|-----------------------------------------------|
| StitchNumber ? | IntegerSpan | Number of stitches used for saddle stitching. |
| New in JDF 1.1 |             | Default = system specified.                   |

### Structure of the SideSewing Subelement.

This is a placeholder that may be filled with private or future data. Name

Data Type Description

### Structure of the SideStitching Subelement.

This is a placeholder that may be filled with private or future data. Data Type Description Name

# Structure of the SoftCoverBinding Subelement. New in JDF 1.1

| New in JDF 1.1       |                      |                                                                               |
|----------------------|----------------------|-------------------------------------------------------------------------------|
| Name                 | Data Type            | Description                                                                   |
| BlockThreadSewing ?  | OptionSpan           | Specifies whether the block is also thread sewn.                              |
|                      |                      | Default = <i>false</i>                                                        |
| GlueProcedure ?      | Enumeration-<br>Span | Glue procedure used to glue the book block to the cover. Possible values are: |
|                      |                      | Spine:                                                                        |
|                      |                      | SideOnly: Glued at the side/endsheets but not the spine.                      |
|                      |                      | SingleSide: Swiss Brochure                                                    |
|                      |                      | SideSpine: Both side gluing and SpineGluing. The default.                     |
| Scoring ?            | Enumeration-         | Scoring option for <b>SoftCoverBinding</b> . Possible values are:             |
|                      | Span                 | TwiceScored                                                                   |
|                      |                      | QuadScored                                                                    |
|                      |                      | None                                                                          |
|                      |                      | Values are based on viewing the cover in its flat prebinding state.           |
| SpineBrushing ?      | OptionSpan           | Brushing option for <b>SpinePreparation</b> .                                 |
| SpineFiberRoughing ? | OptionSpan           | FiberRoughing option for <b>SpinePreparation</b> .                            |
| SpineGlue ?          | Enumeration-         | Glue type used to glue the book block to the cover. Possible values           |
|                      | Span                 | are:                                                                          |
|                      |                      | ColdGlue                                                                      |
|                      |                      | Hotmelt                                                                       |
|                      |                      | <i>PUR</i> – Polyurethane Rubber                                              |
| SpineLevelling ?     | OptionSpan           | Leveling option for <b>SpinePreparation</b> .                                 |
| SpineMilling ?       | OptionSpan           | Milling option for <b>SpinePreparation</b> .                                  |
| SpineNotching ?      | OptionSpan           | Notching option for <b>SpinePreparation</b> .                                 |
| SpineSanding ?       | OptionSpan           | Sanding option for <b>SpinePreparation</b> .                                  |
| SpineShredding ?     | OptionSpan           | Shredding option for <b>SpinePreparation</b> .                                |

### Structure of the Tape Subelement.

| New in JDF 1.1 |                      |                                                                                                    |
|----------------|----------------------|----------------------------------------------------------------------------------------------------|
| Name           | Data Type            | Description                                                                                                    |
| TapeColor ?    | Enumeration-<br>Span | Defines the color of the tape material of the binding. Allowed values<br>are defined in Appendix A.2.8 NamedColor.<br>Default = don't care, i.e., system specified |

### Structure of the Tabs Subelement.

| Specifies tabs.        |                      |                                                                                                    |
|------------------------|----------------------|----------------------------------------------------------------------------------------------------|
| Name                   | Data Type            | Description                                                                                                    |
| TabBanks ?             | Integer              | Number of rows of tabs on the face of the book. Default = $1$                                                                                                    |
| TabsPerBank ?          | Integer              | Number of equal-sized tabs in a single bank, if all positions were filled. Default = don't care, i.e., system specified.                                                                              |
|                        |                      | Note: Banks may have tabs only in some of the possible positions                                                                                                    |
| TabExtensionDistance ? | NumberSpan           | Distance tab extends beyond the body of the book block, in points.                                                                                                    |
|                        |                      | Default = system specified                                                                                                    |
| TabExtensionMylar ?    | OptionSpan           | If true, the tab extension will be mylar reinforced                                                                                                    |
|                        |                      | Default = false                                                                                                    |
| TabBindMylar ?         | OptionSpan           | If true, the tab bind edge will be mylar reinforced                                                                                                    |
|                        |                      | Default = false                                                                                                    |
| TabBodyCopy ?          | OptionSpan           | If <i>true</i> , Color will be applied not only on tab extension, but also on tab body.                                                                                                    |
|                        |                      | Note: Lack of body copy allows all tabs within a bank to be printed on a single sheet.                                                                                                    |
|                        |                      | Default = <i>false</i>                                                                                                    |
| TabMylarColor ?        | Enumeration-<br>Span | Specifies the color of the mylar used to reinforce the tab exten-<br>sion. This is conditional on TabExtensionMylar being <i>true</i> . Al-<br>lowed values are defined in Appendix A.2.8 NamedColor. |
|                        |                      | Default = don't care, i.e., system specified                                                                                                    |

### Structure of the ThreadSealing Subelement.

This is a placeholder that may be filled with private or future data.

### Structure of the ThreadSewing Subelement.

This is a placeholder that may be filled with private or future data.

| Name    |   | Data Type  | Description                                                  |
|---------|---|------------|--------------------------------------------------------------|
| Sealing | ? | OptionSpan | If true, thermo-sealing is required in <b>ThreadSewing</b> . |

### Structure of the StripBinding Subelement.

New in JDF 1.1

This is a placeholder that may be filled with private or future data.

| _Data TypeDescription | Name |
|-----------------------|------|
|                       |      |

### Structure of the VeloBinding Subelement.

Deprecated in JDF 1.1

This is a placeholder that may be filled with private or future data.

Name Data Type Description

### Structure of the WireCombBinding Subelement.

| Name               | Data Type            | Description                                                                                                    |
|--------------------|----------------------|----------------------------------------------------------------------------------------------------|
| WireCombMaterial ? | Enumeration-<br>Span | The material used for forming the <i>WireCombBinding</i> . Possible values are:                                       |
|                    |                      | Steel-Silver – The default if <b>BindingColor</b> is specified as <i>silver</i> , otherwise <b>ColorCoatedSteel</b> . |
|                    |                      | ColorCoatedSteel                                                                                                    |

| Name            | Data Type    | Description                                                                       |
|-----------------|--------------|-----------------------------------------------------------------------------------|
| WireCombShape ? | Enumeration- | The shape of the <i>WireCombBinding</i> . Possible values are:                    |
|                 | Span         | Single – Each "tooth" is made with one wire                                       |
|                 |              | <i>Twin</i> – The shape of each "tooth" is made with a double wire, e.g., Wire-O. |
|                 |              | Default = system specified                                                        |

### 7.1.4 ColorIntent

This resource specifies the type of ink to be used. Typically, the parameters consist of a manufacturer name and additional identifying information. The resource also specifies any coatings and colors to be used, including the process color model and any spot colors.

### **Resource Properties**

Resource class:IntentExample Partition:Option, PageNumber, SideResource referenced by:-Input of processes:Any product nodeOutput of processes:-

### **Resource Structure**

| Name                              | Data Type  | Description                                                                                                    |
|-----------------------------------|------------|----------------------------------------------------------------------------------------------------|
| Coatings ?<br>Modified in JDF 1.1 | StringSpan | Material usually applied to a full surface on press as a protective<br>or gloss enhancing layer over ink. Possible values include: |
|                                   |            | DullVarnish                                                                                                    |
|                                   |            | GlossVarnish                                                                                                    |
|                                   |            | UV                                                                                                    |
|                                   |            | Aqueous                                                                                                    |
|                                   |            | Silicone                                                                                                    |
|                                   |            | The individual strings within <i>Coatings</i> are of type NMTOKENS and may contain multiple entries from the above list.           |
| ColorStandard ?                   | NameSpan   | The color process standard requested for the job. Possible values include:                                                         |
|                                   |            | CMYK – Generic four color process.                                                                                                 |
|                                   |            | FIRST – Flexographic Image Reproduction Specifications & Tol-                                                                      |
|                                   |            | erances.                                                                                                    |
|                                   |            | <i>GRACOL</i> – General Requirements for Applications in Commer-<br>cial Offset Lithography                                        |
|                                   |            | Hexachrome – 6 Colors CMYK+Orange and Green.                                                                                       |
|                                   |            | HIFI – 7 Colors CMYK+Red, Green and Blue.                                                                                          |
|                                   |            | ISO12647 – ISO offset standard.                                                                                                    |
|                                   |            | Monochrome – Black and white.                                                                                                    |
|                                   |            | None – No marks. Used to define one-sided printing.                                                                                |
|                                   |            | SNAP – Specifications for Newsprint Advertising Production                                                                         |
|                                   |            | SWOP – Specifications for Web Offset Publications                                                                                  |

| Name              | Data Type  | Description                                                                                                    |
|-------------------|------------|----------------------------------------------------------------------------------------------------|
| Coverage ?        | NumberSpan | Cumulative colorant coverage percentage. For example, a full sheet of 100% deep black in CMYK has <i>Coverage</i> = "400". Typical coverages based on one color plane are: |
|                   |            | <i>Light</i> = 1-9%                                                                                                    |
|                   |            | Medium= 10-35%                                                                                                    |
|                   |            | <i>Heavy</i> = 36+%                                                                                                    |
| InkManufacturer ? | NameSpan   | Name of the manufacturer of the ink requested, e.g.:                                                                                                    |
|                   |            | Тоуо                                                                                                    |
|                   |            | Sun                                                                                                    |
|                   |            | Gans                                                                                                    |
| ColorPool ?       | refelement | Additional details about the colors used.                                                                                                    |
| New in JDF 1.1    |            |                                                                                                    |
| ColorsUsed ?      | element    | Array of color separation names that are requested. If not speci-<br>fied, the values are implied from <i>ColorStandard</i> .                                              |
|                   |            | If additional information about the colors is required, it can be specified in the referenced <b>ColorPool</b> resource.                                                   |

### Structure of the ColorsUsed Subelement

| Name            | Data Type | Description                                                                                                    |
|-----------------|-----------|----------------------------------------------------------------------------------------------------|
| SeparationSpec* | element   | These can be process colors, generic spot colors or specific colors.                                                      |
|                 |           | In addition, partial coating is specified by adding a Separation-Spec with anything from <i>Coatings</i> as <i>Name</i> : |
|                 |           | DullVarnish                                                                                                    |
|                 |           | GlossVarnish                                                                                                    |
|                 |           | UV                                                                                                    |
|                 |           | Aqueous                                                                                                    |
|                 |           | Bronzing                                                                                                    |
|                 |           | Silicone                                                                                                    |

### 7.1.5 DeliveryIntent

Summarizes the options that describe pickup or delivery time and location options of a job. It also defines the number of copies that are requested for a specific job or delivery. This includes delivery of both final products and of proofs.

### **Resource Properties**

| <b>Resource class:</b>         | Intent           |
|--------------------------------|------------------|
| <b>Resource referenced by:</b> | -                |
| Example Partition:             | Option           |
| Input of processes:            | Any product node |
| Output of processes:           | -                |

### **Resource Structure**

| Name           | Data Type | Description                                                                                    |
|----------------|-----------|------------------------------------------------------------------------------------------------|
| Accepted ?     | boolean   | The quote that is specified by this <b>DeliveryIntent</b> has been accepted. Default = $false$ |
| BuyerAccount ? | string    | Account ID of the buyer with the delivery service.                                             |

| Name                               | Data Type            | Description                                                                                                    |
|------------------------------------|----------------------|----------------------------------------------------------------------------------------------------|
| DeliveryCharge ?<br>New in JDF 1.1 | Enumeration-<br>Span | Specifies who pays for a delivery being made by a 3rd party.<br>Possible values are:                                                                                                    |
|                                    | -                    | Printer                                                                                                    |
|                                    |                      | Default = <i>Buyer</i>                                                                                                    |
| Earliest ?                         | TimeSpan             | Specifies the earliest time after which the transfer may be made.                                                                                                    |
| EarliestDuration ?                 | DurationSpan         | Specifies the earliest time by which the transfer must be made relative to the date of the purchase order. Within an RFQ or a Quote, only one of either <i>Earliest</i> or <i>EarliestDuration</i> may be specified. Within a purchase order only the <i>Earliest</i> is allowed. |
| Method ?                           | NameSpan             | Identifies a required delivery method, may be a generic item from the following list:                                                                                                    |
|                                    |                      | BestWay – The sender decides how to deliver.                                                                                                    |
|                                    |                      | CompanyTruck                                                                                                    |
|                                    |                      | Courier                                                                                                    |
|                                    |                      | Email                                                                                                    |
|                                    |                      | ExpressMail                                                                                                    |
|                                    |                      | InterofficeMail                                                                                                    |
|                                    |                      | Storage – The product must be stored by the supplier.                                                                                                    |
|                                    |                      | OvernightService                                                                                                    |
|                                    |                      | Unknown                                                                                                    |
|                                    |                      | May also be a delivery service brand. For example:                                                                                                    |
|                                    |                      | UPS                                                                                                    |
|                                    |                      | DHL                                                                                                    |
|                                    |                      | FedEx                                                                                                    |
| Ownership ?                        | enumeration          | If <i>Origin</i> (default), then ownership of goods is transferred upon<br>leaving point of origin. If <i>Destination</i> , ownership is transferred<br>upon receipt at destination.                                                                                              |
| Overage ?                          | NumberSpan           | Percentage value that defines the acceptable upwards variation<br>of <i>Amount</i> . Defaults to the trade custom defaults as defined by<br>PIA, BVD etc.                                                                                                    |
| Pickup ?<br>Deprecated in JDF 1.1  | boolean              | Specifies whether the delivery brings or picks up the merchan-<br>dise.                                                                                                    |
|                                    |                      | Default = $false$ , which means that the drop is delivered to the address specified in <b>Company</b> .                                                                                                    |
|                                    |                      | If <i>Pickup = true</i> , the <b>DeliveryIntent</b> describes an input to the                                                                                                    |
|                                    |                      | job, e.g., a CD for inserting, a preprinted cover, etc. In this case <b>Company</b> describes the location where the merchandise is picked up.                                                                                                    |
| Required ?                         | TimeSpan             | Specifies the time by which the transfer must be made.                                                                                                    |
| RequiredDuration ?                 | DurationSpan         | Specifies the time by which the transfer must be made relative to the date of the purchase order. Within an RFQ or a Quote only one of either <i>Required</i> or <i>RequiredDuration</i> must be specified. Within a purchase order only <i>Required</i> is allowed.              |
| ReturnMethod ?<br>New in JDF 1.1   | NameSpan             | Identifies a required delivery method for returning the surplus ma-<br>terial, if <i>SurplusHandling</i> = <i>Return</i> . The values may be of the<br>same list as specified in <i>Method</i> .                                                                                  |

| Name                                | Data Type            | Description                                                                                                    |
|-------------------------------------|----------------------|----------------------------------------------------------------------------------------------------|
| SurplusHandling ?<br>New in JDF 1.1 | Enumeration-<br>Span | Describes what should happen with unused or redundant parts of<br>the transfer specified with <i>Transfer</i> = <i>BuyerToPrinterDeliver</i> or<br><i>BuyerToPrinterPickup</i> after the job. The return delivery or<br>pickup address is specified in the Contact with ContactTypes<br>including <i>SurplusReturn</i> . Possible values are:<br><i>ReturnWithProduct</i> – The surplus material is delivered back to<br>the customer together with the final product.<br><i>Return</i> – The surplus material is delivered back independently<br>directly after usage.<br><i>Pickup</i> – The customer picks up the surplus material<br><i>Destroy</i> – The printer must destroy the surplus material<br><i>PrinterOwns</i> – The surplus material belongs to the printer<br><i>Store</i> – The printer has to store the surplus material for future<br>purposes<br>Default = ReturnWithProduct.       |
| Transfer ?<br>New in JDF 1.1        | EnumerationSpan      | Describes the direction and responsibility of the transfer. Possible values are:<br>BuyerToPrinterDeliver – The <b>DeliveryIntent</b> describes an input to the job, e.g., a CD for inserting, a preprinted cover, etc. In this case, the buyer delivers the merchandise to the printer. The printer may specify in the quote a special <b>Contact</b> with <i>ContactTypes</i> including " <i>Delivery</i> ", where the buyer should send the merchandise to.<br>BuyerToPrinterPickup – The <b>DeliveryIntent</b> describes an input to the job, e.g., a CD for inserting, a preprinted cover, etc. In this case, the printer Pickup – The <b>DeliveryIntent</b> describes an input to the job, e.g., a CD for inserting, a preprinted cover, etc. In this case, the printer picks up the merchandise. The <b>Contact</b> with <i>ContactTypes</i> including <i>pickup</i> describes, where the printer |
|                                     |                      | has to pick up the merchandise.<br>PrinterToBuyerDeliver – The <b>DeliveryIntent</b> describes an<br>output of the job. In this, case the printer delivers the merchan-<br>dise to the buyer. The <b>Contact</b> that has <i>ContactTypes</i> includ-<br>ing "Delivery" specifies where the printer should send the<br>merchandise.<br>PrinterToBuyerPickup – the <b>DeliveryIntent</b> describes an out-<br>put of the job. In this case, the buyer picks up the merchandise.<br>The printer may specify in the quote a special <b>Contact</b> that has<br>ContactTypes including "Pickup", where the buyer should pick<br>up the merchandise.                                                                                                    |
| Underage ?                          | NumberSpan           | Percentage value that defines the acceptable downwards varia-<br>tion of <i>Amount</i> . Defaults to the trade custom defaults as defined<br>by PIA, BVD etc.                                                                                                    |
| Company?<br>Deprecated in JDF 1.1   | refelement           | Address and further information of the addressee.                                                                                                    |

| Name                               | Data Type  | Description                                                                                                    |
|------------------------------------|------------|----------------------------------------------------------------------------------------------------|
| Contact *<br><u>New in JDF 1.1</u> | refelement | Address and further information of the <b>Contact</b> responsible for<br>the transfer. The actual delivery address is specified as the Ad-<br>dress of the <b>Contact</b> with <i>ContactTypes</i> that includes " <i>Deliv-</i><br><i>ery</i> ". The actual pickup address is specified as the Address of<br>the <b>Contact</b> with <i>ContactTypes</i> that includes " <i>Pickup</i> ". For<br>each of the values " <i>Delivery</i> ", " <i>Pickup</i> ", and " <i>Billing</i> " only one<br><b>Contact</b> with <i>ContactTypes</i> including these values may be<br>specified. |
| DropIntent +                       | element    | Includes all locations where the product will be delivered. Note that multiple <b>DropIntents</b> specify multiple deliveries and not options for delivery.                                                                                                    |
| Pricing ?                          | element    | Pricing elements that define the pricing of the complete <b>Deliv-eryIntent</b> including any DropIntents or DropItemIntents that may contain further Pricing elements.                                                                                                    |

### **Structure of DeliveryIntent Elements**

### DropIntent

This element contains information about the intended individual drop of a delivery. Attributes that are specified in a DropIntent element overwrite those that are specified in their parent DeliveryIntent element. If optional values are not specified, they default to the values specified in the DeliveryIntent.

| Name                              | Data Type    | Description                                                                                                    |
|-----------------------------------|--------------|----------------------------------------------------------------------------------------------------|
| Earliest ?                        | TimeSpan     | Specifies the earliest time after which the transfer may be made.                                                                                                    |
| EarliestDuration ?                | DurationSpan | Specifies the earliest time by which the transfer must be made relative to the date of the purchase order. Within an RFQ or a Quote, only one of either <i>Earliest</i> or <i>EarliestDuration</i> may be specified. Within a purchase order only the <i>Earliest</i> is allowed. |
| Method ?                          | NameSpan     | Identifies a required delivery method. The values are identical to those of <i>Method</i> in the DeliveryIntent root. Defaults to the value of <i>Method</i> in <b>DeliveryIntent</b> .                                                                                           |
| Pickup ?<br>Deprecated in JDF 1.1 | boolean      | If <i>true</i> , the merchandise is picked up. If <i>false</i> , the merchandise is delivered.                                                                                                    |
|                                   |              | Default = $false$ , which means that the <b>DropIntent</b> is delivered to the address specified in <b>Company</b> .                                                                                                    |
|                                   |              | If <i>Pickup = true</i> , the <b>DropIntent</b> describes an input to the job,<br>e.g., a CD for inserting, a preprinted cover, etc. In this case,<br><b>Company</b> describes the location where the merchandise is<br>picked up.                                                |
| Required ?                        | TimeSpan     | Specifies the time by which the delivery must be made.                                                                                                    |
| RequiredDuration ?                | DurationSpan | Specifies the time by which the delivery must be made relative to the date of the purchase order. Within an RFQ or a Quote only, one of either <i>Required</i> or <i>RequiredDuration</i> must be specified. Within a purchase order only <i>Required</i> is allowed.             |

| Name                                | Data Type            | Description                                                                                                    |
|-------------------------------------|----------------------|----------------------------------------------------------------------------------------------------|
| ReturnMethod ?<br>New in JDF 1.1    | NameSpan             | Identifies a required delivery method for returning the surplus ma-<br>terial, if <i>SurplusHandling</i> = <i>Return</i> . Defaults to the value of <i>Re-</i><br><i>turnMethod</i> in <b>DeliveryIntent</b> .                                                                                                    |
| SurplusHandling ?<br>New in JDF 1.1 | Enumeration-<br>Span | Describes what should happen with unused or redundant parts of the transfer. The values are identical to those of <i>SurplusHan-dling</i> in <b>DeliveryIntent</b> . Defaults to the value of <i>SurplusHan-dling</i> in <b>DeliveryIntent</b> .                                                                                                    |
| Transfer ?<br>New in JDF 1.1        | Enumeration-<br>Span | Describes the direction and responsibility of the transfer. The values are identical to those of <i>Transfer</i> in <b>DeliveryIntent</b> . Defaults to the value of <i>Transfer</i> in <b>DeliveryIntent</b> .                                                                                                    |
| Company ?<br>Deprecated in JDF 1.1  | refelement           | Address and further information of the addressee. Defaults to the Company specified in the parent resource.                                                                                                    |
| Contact *<br>New in JDF 1.1         | refelement           | Address and further information of the <b>Contact</b> responsible for<br>the transfer. The actual delivery address is specified as the Ad-<br>dress of the <b>Contact</b> with <i>ContactTypes</i> that includes " <i>Deliv-</i><br><i>ery</i> ". The actual pickup address is specified as the Address of<br>the <b>Contact</b> with <i>ContactTypes</i> that includes " <i>Pickup</i> ". For<br>each of the values " <i>Delivery</i> ", " <i>Pickup</i> ", and " <i>Billing</i> ", only one<br>Contact with <i>ContactTypes</i> including these values may be<br>specified. Defaults to the <b>Contact</b> specified in the parent re-<br>source. |
| DropItemIntent +                    | element              | A DropIntent may consist of multiple products, which are represented by their respective <b>Component</b> resources. Each DropItemIntent element describes a number of individual resources that is part of this DropIntent.                                                                                                    |
| Pricing ?                           | element              | Pricing element that defines the pricing of the DropIntent.                                                                                                    |

### Structure of the DropItemIntent Subelement

| Name                                          | Data Type  | Description                                                                                                    |
|-----------------------------------------------|------------|----------------------------------------------------------------------------------------------------|
| AdditionalAmount ?                            | integer    | Number of components used to calculate the value of the <i>AdditionalPrice</i> attribute in the Pricing. Default = $1$ .                                                                                                    |
| Amount ?                                      | integer    | Specifies the final number of components delivered. If not specified, de-<br>faults to the total amount of the resource that is referenced by Component<br>or 1 if this DropltemIntent specifies a proof.                                               |
| OrderedAmount ?                               | integer    | Specifies the original number of components ordered. If not specified, De-fault = <i>Amount</i> .                                                                                                    |
| Proof ?<br>New in JDF 1.1                     | string     | This Dropltem refers to a proof that is specified in a Proofltem of the <b>Proof-ingIntent</b> of this product node. The <i>ProofName</i> attribute of a Proofltem must match <i>Proof</i> . One of either Component or <i>Proof</i> must be specified. |
| Unit ?                                        | string     | Unit of measurement for the <i>Amount</i> specified in the <i>Component</i> attribute.                                                                                                    |
|                                               |            | Defaults to the value of <i>Unit</i> defined in the resource described by the Component.                                                                                                    |
| PhysicalRe-<br>source?<br>Modified in JDF 1.1 | refelement | Description of the individual item that is delivered. One of either Physical-<br>Resource or <i>Proof</i> must be specified. Note that PhysicalResource is an<br>abstract resource and that the element must be an instance of PhysicalRe-<br>source.   |
| Pricing ?                                     | element    | Pricing element that defines the pricing of the DropItemIntent.                                                                                                    |

| Name                        | Data Type | Description                                                                                                    |
|-----------------------------|-----------|----------------------------------------------------------------------------------------------------|
| AdditionalPrice ?           | number    | Price for ordering the number of copies specified in the <i>AdditionalAmount</i> attribute as specified in the parent element of the <b>Pricing</b> .                                                                                                    |
| Currency?                   | NMTOKEN   | Three digit currency definition according to ISO 4217. It defaults to the currency defined in the parent quote.                                                                                                    |
| HasPrice ?                  | boolean   | Specifies whether the line item defined by this quote has a price. If <i>false</i> , the line item is not included in the parent quote, and the price is unknown and must be added. Default = $true$ , i.e., the line item is included in the parent quote.                                         |
| Item ?                      | string    | Name of the item that this particular quote element describes.<br>Default = everything                                                                                                    |
| Price ?                     | number    | Price for ordering the number of copies specified in the <i>Amount</i> attribute as specified in the parent element of the <b>Pricing</b> . If not specified, it defaults to the sum of prices of the direct child <b>Pricing</b> elements.                                                         |
| Payment ?<br>New in JDF 1.1 | element   | Details of the payment method.                                                                                                    |
| Pricing *                   | element   | Individual items of the quote. Note that a parent quote defines the complete quote, i.e., including the values defined in the line items of any child quotes but excluding all line items with <i>HasPrice</i> = " <i>false</i> ". The sum of line items need not be identical to the parent quote. |

### **Contents of the Pricing Subelement**

### **<u>Contents of the Payment Subelement</u>**

| New in JDF 1.1 |           |                                           |
|----------------|-----------|-------------------------------------------|
| Name           | Data Type | Description                               |
| PayTerm ?      | telem     | Describes the payment terms & conditions. |
| CreditCard ?   | element   | Specifies credit card information         |

## Contents of the CreditCard Subelement

| Name                   | Data Type  | Description                                                                                                    |
|------------------------|------------|----------------------------------------------------------------------------------------------------|
| Authorization ?        | String     | Authorization code for this transaction.                                                                                                    |
| AuthorizationExpires ? | gYearMonth | Expiration date of the Authorization.                                                                                                    |
| Expires                | gYearMonth | Expiration date of the credit card.                                                                                                    |
| Number                 | NMTOKEN    | Credit card number. The format is specified without blanks or any other separator characters.                                                              |
| Туре                   | NMTOKEN    | Credit card brand. Possible values include:<br>Amex<br>DinersClub<br>Discovery<br><i>MasterCard</i> : This includes derived brands, e.g., EuroCard<br>Visa |

### 7.1.6 EmbossingIntent

#### New in JDF 1.1

This resource specifies the embossing and/or foil stamping intent for a JDF job using information that identifies whether or not the product is embossed or stamped and, if desired, the complexity of the affected area.

### **Resource Properties**

| Resource class:                | Intent                   |
|--------------------------------|--------------------------|
| <b>Resource referenced by:</b> | -                        |
| Example Partition:             | Option, PageNumber, Side |
| Input of processes:            | Any product node         |
| Output of processes:           | -                        |

#### **Resource Structure**

| Name            | Data Type  | Description                                            |
|-----------------|------------|--------------------------------------------------------|
| EmbossingItem + | refelement | Each embossed image is described by one EmbossingItem. |

### Structure of the EmbossingItem Subelement

| Name          | Data Type       | Description                                                                                                    |
|---------------|-----------------|----------------------------------------------------------------------------------------------------|
| Direction     | EnumerationSpan | The direction of the image. Possible values are:                                                                                                    |
|               |                 | <i>Both</i> – Both debossing and embossing in one stamp.                                                                                                    |
|               |                 | Depressed – Debossing                                                                                                    |
|               |                 | Raised – Embossing                                                                                                    |
| EdgeAngle ?   | NumberSpan      | The angle of a beveled edge in degrees. Typical values are an angle of: 30, 40, 45, 50, or 60 degrees. For <i>EdgeAngle</i> to exist, <i>EdgeShape</i> = <i>Beveled</i> must be specified. |
| EdgeShape ?   | EnumerationSpan | The transition between the embossed surface and the surrounding me-<br>dia may be rounded or beveled (angled). Possible values are:                                                        |
|               |                 | Rounded                                                                                                    |
|               |                 | Beveled                                                                                                    |
| EmbossingType | StringSpan      | The strings defined in <i>EmbossingType</i> are whitespace separated combinations of the following tokens. Possible values for the tokens are:                                             |
|               |                 | <i>BlindEmbossing</i> – <i>E</i> mbossed forms that are not inked or foiled. The color of the image is the same as the paper.                                                              |
|               |                 | <i>FoilEmbossing</i> – <i>C</i> ombines embossing with foil stamping in one single impression.                                                                                             |
|               |                 | <i>FoilStamping</i> -using a heated die to place a metallic or pigmented image from a coated foil on the paper.                                                                            |
|               |                 | <i>RegisteredEmbossing</i> – <i>C</i> reates an embossed image that exactly registers to a printed image.                                                                                  |
| FoilColor ?   | EnumerationSpan | Defines the color of the foil material which is used within the <i>Foil-Stamp</i> process. Allowed values are defined in the appendix A.2.8 NamedColor.                                    |
| Height ?      | NumberSpan      | The height of the levels. This value specifies the <i>vertical</i> distance be-<br>tween the highest and lowest point of the stamp, regardless of the value<br>of <i>Direction</i> .       |
| ImageSize ?   | XYPairSpan      | The size of the bounding box of one single image.                                                                                                    |
| Level ?       | EnumerationSpan | The level of embossing. Possible values are:                                                                                                    |
|               |                 | SingleLevel,                                                                                                    |
|               |                 | MultiLevel,                                                                                                    |
|               |                 | Sculpted                                                                                                    |
| Position ?    | XYPairSpan      | Position of the center of the bounding box of the embossed image in the coordinate system of the Component.                                                                                |

### 7.1.7 FoldingIntent

This resource specifies the fold intent for a JDF job using information that identifies the number of folds, the height and width of the folds, and the folding catalog number. Note that the folding catalog is described in Section 7.2.55 and that the number of folds and the folding catalog are related.

#### **Resource Properties**

Resource class:IntentResource referenced by:-Example Partition:OptionInput of processes:Any product nodeOutput of processes:-

#### **Resource Structure**

| Name                                | Data Type | Description                                                                                                    |
|-------------------------------------|-----------|----------------------------------------------------------------------------------------------------|
| FoldingCatalog                      | NameSpan  | Description of the folding scheme as specified in the <b>FoldingParams</b> folding catalog attribute in the format "Fn-i". See JDF Folding Catalog descriptions in Figure 7.11 Fold Catalog part 1 and Figure 7.12 Fold Catalog part 2.                                                                                                    |
|                                     |           | Note: The folding scheme in this context refers to the folding of the finished prod-<br>uct as seen after the cutting, not the folding, of the flat as seen in production.                                                                                                    |
| Folds ?<br>Deprecated in<br>JDF 1.1 | XYPair    | Number of folds in x and in y direction. This attribute specifies the number of folds seen in the sheet after folding not the number of fold operations needed to achieve that result. If not specified, it must be inferred from <i>FoldingCatalog</i> . The product $2^{*}(X+1)^{*}(Y+1)$ of <i>Folds</i> must always match the n of "Fn-i" of <i>FoldingCatalog</i> . |
| Fold *<br>New in JDF 1.1            | element   | This describes the details of folding operations in the sequence described by the value of <i>FoldingCatalog</i> . Fold must be specified if non-symmetrical folds are requested.                                                                                                    |

### 7.1.8 HoleMakingIntent

This resource specifies the holemaking intent for a JDF job, using information that identifies the type of HoleMaking operation or alternatively, an explicit list of holes.

#### **Resource Properties**

| Resource class:                | Intent           |
|--------------------------------|------------------|
| <b>Resource referenced by:</b> | -                |
| <b>Example Partition:</b>      | Option           |
| Input of processes:            | Any product node |
| Output of processes:           | -                |

#### **Resource Structure**

| Name                                  | Data Type   | Description                                                                                                    |
|---------------------------------------|-------------|----------------------------------------------------------------------------------------------------|
| HoleReferenceEdge ?<br>New in JDF 1.1 | enumeration | The edge of the media relative to where the holes should be<br>punched. Use with HoleType. Possible values are:<br>Left<br>Right                                                                                                |
|                                       |             | Top<br>Bottom                                                                                                    |
|                                       |             | <i>Pattern</i> – Specifies that the reference edge implied by the value of <i>HoleType</i> in Appendix L JDF/CIP4 Hole Pattern Catalog is used. The default if <i>HoleType</i> is not <i>Explicit</i> , otherwise <i>Left</i> . |

| Name                            | Data Type  | Description                                                                                      |                                                      |
|---------------------------------|------------|--------------------------------------------------------------------------------------------------|------------------------------------------------------|
| HoleType<br>Modified in JDF 1.1 | StringSpan | one NMTOKENS strin<br>ring binding holes on o<br>types, refer to Append<br>Allowed values includ |                                                      |
|                                 |            | R2-generic                                                                                       | R6-generic                                           |
|                                 |            | R2m-DIN                                                                                          | R6m-4h2s                                             |
|                                 |            | R2m-ISO                                                                                          | R6m-DIN-A5                                           |
|                                 |            | R2i-US-a                                                                                         | R7-generic                                           |
|                                 |            | R2i-US-b                                                                                         | R7i-US-a                                             |
|                                 |            | R3-generic                                                                                       | R7i-US-b                                             |
|                                 |            | R3i-US                                                                                           | R7i-US-c                                             |
|                                 |            | R4-generic                                                                                       | R11m-7h4s                                            |
|                                 |            | R4m-DIN-A4                                                                                       | P12m-rect-0t                                         |
|                                 |            | R4m-DIN-A5                                                                                       | P16_9i-rect-0t                                       |
|                                 |            | R4m-swedish                                                                                      | W2_1i-round-0t                                       |
|                                 |            | R4i-US                                                                                           | W2_1i-square-0t                                      |
|                                 |            | R5-generic                                                                                       | W3_1i-square-0t                                      |
|                                 |            | R5i-US-a                                                                                         | C9.5m-round-0t                                       |
|                                 |            | R5i-US-b                                                                                         | Explicit – Holes are defined in an                   |
|                                 |            | R5i-US-c                                                                                         | array of Hole elements.                              |
|                                 |            | The following values a                                                                           | re deprecated from JDF 1.0                           |
|                                 |            | 2HoleEuro – Replace                                                                              | by either R2m-DIN or R2m-ISO.                        |
|                                 |            | <i>3HoleUS</i> – Replace by                                                                      | R3I-US                                               |
|                                 |            | 4HoleEuro – Replace                                                                              | by R4m-DIN-A4 or R4m-DIN-A5.                         |
| HoleList ?                      | element    | Array of all Hole elem                                                                           | nents. Used when <i>HoleType</i> = <i>Explicit</i> . |
|                                 |            | Default = no holes                                                                               |                                                      |

### Structure of the HoleList Subelement

| Name                | Data Type  | Description                                          |
|---------------------|------------|------------------------------------------------------|
| Hole *              | refelement | Description of individual holes. See 7.2.64 Hole.    |
| Modified in JDF 1.1 |            |                                                      |
| HoleLine *          | refelement | Array of all HoleLine elements. See 7.2.65 HoleLine. |
| New in JDF 1.1      |            |                                                      |

### 7.1.9 InsertingIntent

This resource specifies the placing or inserting of one component within another, using information that identifies page location, position and attachment method. The receiving component is defined by a *ProcessUsage* attribute of *"Parent"*. All other input components are mapped to the Insert elements by their ordering in the ResourceLinkPool.

### **Resource Properties**

Resource class:IntentResource referenced by:-Example Partition:Option

# Input of processes:Any product nodeOutput of processes:-

### **Resource Structure**

| Name       | _Data Type                               | Description                                          |
|------------|------------------------------------------|------------------------------------------------------|
| GlueType ? | Enumeration-                             | Glue used to fasten the insert. Possible values are: |
|            | Span                                     | Permanent                                            |
|            |                                          | Removable                                            |
|            |                                          | Default = system specified                           |
| InsertList | Element                                  | List of individual inserts.                          |
| Method     | Enumeration-                             | Possible values are:                                 |
| Span       | BindIn – Apply glue to fasten the insert |                                                      |
|            |                                          | BlowIn – Loose insert. The default.                  |

### Structure of InsertList Subelement

| Name     | Data Type | Description                    |
|----------|-----------|--------------------------------|
| Insert * | element   | Individual insert description. |

### Structure of Insert Subelement

| Name                                   | Data Type        | Description                                                                                                    |
|----------------------------------------|------------------|----------------------------------------------------------------------------------------------------|
| Folio                                  | IntegerRangeList | List of potential folios where the insert is to be placed. A <i>Folio</i> is defined by its first page in case <i>Method</i> = <i>BlowIn</i> and by the page that the glue is applied in case <i>Method</i> = <i>BindIn</i> . In general, a list of folios will only be supplied for <i>Method</i> = <i>BlowIn</i> . The pages are counted in the order, which is described in <i>FolioCount</i> of the parent <b>Component</b> . |
| GlueType ?                             | EnumerationSpan  | Glue used to fasten the insert. Possible values are:                                                                                                    |
|                                        |                  | Removable                                                                                                    |
|                                        |                  | Permanent                                                                                                    |
|                                        |                  | Defaults to the GlueType specified in the parent resource.                                                                                                    |
| Method ?                               | EnumerationSpan  | Inserting method. Possible values are:                                                                                                    |
|                                        |                  | BindIn – Apply glue to fasten the insert                                                                                                    |
|                                        |                  | BlowIn – Loose insert                                                                                                    |
|                                        |                  | Defaults to the <i>Method</i> specified in the parent resource.                                                                                                    |
| SheetOffset ?<br>Deprecated in JDF 1.1 | XYPair           | Offset between the <b>Component</b> to be inserted and page in the parent <b>Component</b> .                                                                                                    |
| Transformation ?                       | matrix           | Rotation and offset between the <b>Component</b> to be inserted and<br>the parent <b>Component</b> . For details on transformations, see How<br>and Where Coordinates and Transformations Are Used/Defined in<br>JDF.                                                                                                    |
|                                        |                  | Default = <i>identity</i>                                                                                                    |
| WrapPages ?<br>New in JDF 1.1          | IntegerRangeList | List of pages of the Cover that wrap around an Insert after all<br>folds are correctly positioned. It is sufficient to specify the pages<br>of the Front surface of the cover. Note that this key must only be<br>specified if the folding is ambiguous. Default = empty list.                                                                                                    |

| Name           | Data Type | Description                                                     |
|----------------|-----------|-----------------------------------------------------------------|
| GlueLine *     | element   | Array of all GlueLine elements used to glue in the Insert. Must |
| New in JDF 1.1 |           | not be specified in conjunction with <i>GlueType</i> .          |

# 7.1.10 LaminatingIntent

This resource specifies the laminating intent for a JDF job using information that identifies whether or not the product is laminated and, if desired, the temperature and thickness of the laminant.

## **Resource Properties**

| Resource class:                | Intent           |
|--------------------------------|------------------|
| <b>Resource referenced by:</b> | -                |
| <b>Example Partition:</b>      | Option           |
| Input of processes:            | Any product node |
| Output of processes:           | -                |

## **Resource Structure**

| Name                  | Data Type    | Description                                                   |
|-----------------------|--------------|---------------------------------------------------------------|
| Laminated             | OptionSpan   | If <i>true</i> , the product is laminated.                    |
| Deprecated in JDF 1.1 |              | Default = false                                               |
| Temperature           | Enumeration- | Temperature used in the lamination process. Possible values   |
|                       | Span         | are:                                                          |
|                       |              | Hot                                                           |
|                       |              | Cold                                                          |
| Surface ?             | Enumeration- | The surface to be laminated. One of:                          |
|                       | Span         | Front                                                         |
|                       |              | Back                                                          |
|                       |              | Both                                                          |
|                       |              | Default = system specified                                    |
| Thickness ?           | NumberSpan   | Thickness of the laminating material. Measured in micron[µm]. |
|                       |              | Default = system specified                                    |

# 7.1.11 LayoutIntent

This resource records the size of the finished pages for the product component. It does not, however, specify the size of any intermediate results, such as press sheets. It also describes how the pages of the product component should be imaged onto the finished media. The size definition of the finished media describes the size of a sheet that is folded to create a product, not the size of a production sheet, e.g., in the press.

## **Resource Properties**

| <b>Resource class:</b>         | Intent           |
|--------------------------------|------------------|
| Example Partition:             | Option           |
| <b>Resource referenced by:</b> | -                |
| Input of processes:            | Any product node |
| Output of processes:           | -                |

| Resource Structure                                 |             |                                                                                                    |
|----------------------------------------------------|-------------|----------------------------------------------------------------------------------------------------|
| Name                                               | Data Type   | Description                                                                                                    |
| Dimensions ?<br>New in JDF 1.1                     | XYPairSpan  | Specifies the width (X) and height (Y), respectively, of the me-<br>dia or product <b>Component</b> before folding in pts.                                                                                                    |
| FinishedDimensions ?<br>New in JDF 1.1             | ShapeSpan   | Specifies the height width (X), width height (Y) and depth (Z), respectively, of the finished product <b>Component</b> after folding in points. If the Z coordinate is 0, it is ignored.                                                                                                    |
| FinishedPageOrientation ?<br>Deprecated in JDF 1.1 | enumeration | Indicates the desired orientation of the finished Media. Possible values are:                                                                                                    |
|                                                    |             | <i>Portrait</i> – The short edges of the media are the top and bottom.                                                                                                    |
|                                                    |             | Landscape – The long edges of the media are the top and bottom.                                                                                                    |
|                                                    |             | Default = <i>Portrait</i> .                                                                                                    |
|                                                    |             | In JDF 1.1, the page orientation is implied by the value of <i>Dimensions</i> and <i>FinishedDimensions</i> . If height $(X) >$ width $(Y)$ , the product is portrait.                                                                                                    |
| FolioCount ?<br>New in JDF 1.1                     | enumeration | Defines the method used when counting page folios. The number<br>of pages of one sheet of an individual component is given by the<br>product $2^*(X+1)^*(Y+1)$ , where x denotes the number of folds in<br>x direction and y denotes the number of folds in y direction. One<br>of:<br><i>Booklet</i> : Each sample of the component consists of two pages<br>with no fold inside the page (the front side and the back side of<br>one sample of the component). The pages are counted in reader<br>order of the pages of the component in the product. The default.<br><i>Flat</i> : The pages are counted from the top left of the front side of<br>the top media to the bottom right of the back side of the bottom<br>media. <i>Flat</i> should be used for non-standard products where the<br>reader order is ambiguous. The page breaks on a sheet are de-<br>fined by the folds as specified by <i>FoldingCatalog</i> (see Figure<br>7.11 and Figure 7.12) in the <b>FoldingIntent</b> for the product. All<br>sheets are counted, even if they are not included in the product, |
| NumberUp ?                                         | XYPair      | e.g., due to a <b>ShapeCuttingIntent</b> .<br>Specifies a regular, multi-up grid of page cells into which content pages are mapped.                                                                                                    |
|                                                    |             | The first value specifies the number of rows of page cells and the second value specifies the number of columns of page cells in the multi-up grid. Default = 1 1, i.e., 1 document page per side.                                                                                                    |
| Pages ?                                            | IntegerSpan | Specifies the number of page sheets of the product component.                                                                                                    |
| New in JDF 1.1                                     |             | <b>Pages</b> multiplied with <b>Dimensions</b> always defines the amount of paper that is used in the product. <b>Pages</b> describes the paper usage regardless of document layout. Default = $1$                                                                                                    |
| PageVariance ?<br>New in JDF 1.1                   | IntegerSpan | Specifies the number of non-identical page sheets of the product component. If not specified, Default = value of <i>Pages</i> .                                                                                                    |

| Name                       | Data Type   | Description                                                                                                    |
|----------------------------|-------------|----------------------------------------------------------------------------------------------------|
| Sides ?                    | enumeration | Indicates whether contents should be printed on one or both sides of the media. Possible values are:                                                                  |
|                            |             | <i>OneSided</i> – Page contents will only be imaged on one side of the media.                                                                                         |
|                            |             | <i>TwoSidedHeadToHead</i> – Impose pages upon the front and back sides of media sheets so that the head (top) of page contents back up to each other.                 |
|                            |             | <i>TwoSidedHeadToFoot</i> – Impose pages upon the front and back sides of media sheets so that the head (top) of the front backs up to the foot (bottom) of the back. |
| Layout ?<br>New in JDF 1.1 | refelement  | Specifies the details of a more complex <b>Layout</b> . Must not be specified together with <i>NumberUp</i> .                                                         |

# 7.1.12 MediaIntent

This resource describes the media to be used for the product component. In some cases, the exact identity of the medium is known, while in other cases, the characteristics are described and a particular stock is matched to those characteristics.

## **Resource Properties**

Resource class:IntentExample Partition:OptionResource referenced by:-Input of processes:Any product nodeOutput of processes:-

| Name            | Data Type            | Description                                                                                          |
|-----------------|----------------------|----------------------------------------------------------------------------------------------------|
| BackCoatings ?  | Enumeration-         | Identical to FrontCoatings, but applied to the back surface of the                                   |
|                 | Span                 | media.                                                                                               |
|                 |                      | Default = value of <i>FrontCoatings</i> .                                                            |
| Brightness ?    | NumberSpan           | reflectance percentage.                                                                              |
| BuyerSupplied ? | OptionSpan           | Indicates whether the customer will supply the media.                                                |
| Dimensions ?    | XYPairSpan           | Specifies the size of the media in points.                                                           |
| FrontCoatings ? | Enumeration-<br>Span | What preprocess coating has been applied to the front surface of the media. Possible values are:     |
|                 | 1                    | None: the default.                                                                                   |
|                 |                      | Glossy                                                                                               |
|                 |                      | HighGloss                                                                                            |
|                 |                      | Matte                                                                                                |
|                 |                      | Satin                                                                                                |
|                 |                      | Semigloss                                                                                            |
| Grade ?         | IntegerSpan          | The intended grade of the media on a scale of 1 through 5.                                           |
|                 |                      | <i>Grade</i> of paper material is defined in accordance with ISO 12647-2 ff. Offset printing grades: |
|                 |                      | 1 "Gloss-coated"                                                                                     |
|                 |                      | 2 "Matt-coated"                                                                                      |
|                 |                      | 3 "Gloss-coated, web"                                                                                |

| Name                                                                                                    | Data Type            | Description                                                                                                    |                                   |
|----------------------------------------------------------------------------------------------------|----------------------|----------------------------------------------------------------------------------------------------|-----------------------------------|
|                                                                                                    |                      | 4 "Uncoated, white"                                                                                                    |                                   |
|                                                                                                    |                      | 5 "Uncoated, yellowish"                                                                                                    |                                   |
| HoleCount ?                                                                                                    | IntegerSpan          |                                                                                                    | nat should be punched in the me-  |
| Deprecated in JDF 1.1                                                                                                    |                      | dia (either pre- or post-punched<br>HoleType which includes the n                                                                                                    |                                   |
| HoleType ?StringSpanPredefined hole pattern that specifies the prepar<br>the media. If custom holes are required, or the<br>ing method (prepunched or post-punched) is "d<br>must be specified in HoleMakingIntent. Multip<br> |                      | required, or the hole manufactur-<br>t-punched) is "don't care," this<br>ngIntent. Multiple hole patterns<br>NS string, e.g, 3-hole ring bind-<br>es on one piece of media. For de-                                                                                   |                                   |
|                                                                                                    |                      | None: The default.                                                                                                    | R5i-US-c                          |
|                                                                                                    |                      | R2-generic                                                                                                    | R6-generic                        |
|                                                                                                    |                      | R2m-DIN                                                                                                    | R6m-4h2s                          |
|                                                                                                    |                      | R2m-ISO                                                                                                    | R6m-DIN-A5                        |
|                                                                                                    |                      | R2i-US-a                                                                                                    | R7-generic                        |
|                                                                                                    |                      | R2i-US-b                                                                                                    | R7i-US-a                          |
|                                                                                                    |                      | R3-generic                                                                                                    | R7i-US-b                          |
|                                                                                                    |                      | R3i-US                                                                                                    | R7i-US-c                          |
|                                                                                                    |                      | R4-generic                                                                                                    | R11m-7h4s                         |
|                                                                                                    |                      | R4m-DIN-A4                                                                                                    | P12m-rect-0t                      |
|                                                                                                    |                      | R4m-DIN-A5                                                                                                    | P16 9i-rect-0t                    |
|                                                                                                    |                      | R4m-swedish                                                                                                    | W2_1i-round-0t                    |
|                                                                                                    |                      | R4i-US                                                                                                    | W2_1i-square-0t                   |
|                                                                                                    |                      | R5-generic                                                                                                    | W3_1i-square-0t                   |
|                                                                                                    |                      | R5i-US-a                                                                                                    | C9.5m-round-0t                    |
|                                                                                                    |                      | R5i-US-b                                                                                                    |                                   |
| MediaColor ?                                                                                                    | Enumeration-<br>Span | Color of the media. Allowed va<br>A.2.8 NamedColor.                                                                                                    | lues are defined in Appendix      |
| MediaSetCount ?                                                                                                    | integer              | When the input media is grouped in sets, identifies the number<br>of pieces of media in each set. For example, if the <i>UserMe-</i><br><i>diaType</i> is " <i>PreCutTabs</i> ", a <i>MediaSetCount</i> of 5 would indi-<br>cate that each set includes 5 tab sheets. |                                   |
| MediaType ?                                                                                                    | Enumeration-         | Describes the medium being employed. Possible values are:                                                                                                    |                                   |
| New in JDF 1.1                                                                                                    | Span                 | Paper: the default.                                                                                                    |                                   |
|                                                                                                    |                      | Transparency                                                                                                    |                                   |
| MediaUnit ?                                                                                                    | Enumeration-         | Describes the format of the med                                                                                                    | dia as it is delivered to the de- |
|                                                                                                    | Span                 | vice. Possible values are:                                                                                                    |                                   |
|                                                                                                    |                      | Roll                                                                                                    |                                   |
|                                                                                                    |                      | Sheet                                                                                                    |                                   |
| Opacity ?                                                                                                    | Enumeration-         | The opacity of the media. Possi                                                                                                    | ible values are:                  |
|                                                                                                    | Span                 | Opaque – the media is opaque.                                                                                                    | The default.                      |

| Name                          | Data Type  | Description                                                                                                    |  |
|-------------------------------|------------|----------------------------------------------------------------------------------------------------|--|
|                               |            | Transparent – the media is transparent                                                                                                    |  |
| PrePrinted ?                  | boolean    | Indicates whether the media is preprinted. Default = $false$                                                                                                    |  |
| Recycled ?                    | OptionSpan | If <i>true</i> , recycled media is requested.                                                                                                    |  |
| StockBrand ?                  | StringSpan | Strings providing available brand names. The customer may<br>know exactly what paper is to be used. Example is "Lustro" or<br>"Warren Lustro" even though the manufacturer name is included.                                                                                                    |  |
| StockType ?                   | NameSpan   | Strings describing the available stock. Examples include:<br>Bristol<br>Cove,<br>Bond<br>Newsprint<br>Index<br>Offset – This includes book stock.<br>Tag<br>Text                                                                                                    |  |
| Texture ?                     | NameSpan   | The intended texture of the media. Examples include:<br>Antique – Rougher than vellum surface<br>Calendared – Extra-smooth or polished uncoated paper<br>Linen – Texture of coarse woven cloth<br>Smooth<br>Stipple – Fine pebble finish<br>Vellum – Slightly rough surface                                                                                                    |  |
| Thickness ?<br>New in JDF 1.1 | NumberSpan | The thickness of the chosen medium. Measured in micron $[\mu m]$ .                                                                                                    |  |
| UserMediaType ?               | NMTOKEN    | A human-readable description of the type of media. The value<br>can be used by an operator to select the correct media to load.<br>The semantics of the values will be site-specific. Possible val-<br>ues include:<br><i>Continuous</i> – Continuously connected sheets of an opaque mate-<br>rial. Which edge is connected is not specified.<br><i>ContinuousLong</i> – Continuously connected sheets of an opaque<br>material connected along the long edge.<br><i>ContinuousShort</i> – Continuously connected sheets of an opaque<br>material connected along the short edge.<br><i>Envelope</i> – Envelopes that can be used for conventional mailing<br>purposes.<br><i>EnvelopePlain</i> – Envelopes that are not preprinted and have no<br>windows.<br><i>EnvelopeWindow</i> – Envelopes that have windows for addressing<br>purposes. |  |
|                               |            | <i>FullCutTabs</i> – Media with a tab that runs the full length of the medium so that only one tab is visible extending out beyond the edge of non-tabbed media.<br><i>Labels</i> – Label stock, e.g., a sheet of peel-off labels.<br><i>Letterhead</i> – Separately cut sheets of an opaque material includ-                                                                                                    |  |

| Name       | Data Type  | Description                                                                                                    |
|------------|------------|----------------------------------------------------------------------------------------------------|
|            |            | ing a letterhead.                                                                                                    |
|            |            | <i>MultiLayer</i> – Form medium composed of multiple layers which are preattached to one another, e.g., for use with impact printers.                                                             |
|            |            | <i>MultiPartForm</i> – Form medium composed of multiple layers not preattached to one another; each sheet may be drawn separately from an input source.                                           |
|            |            | <i>Photographic</i> – Separately cut sheets of an opaque material to produce photographic quality images.                                                                                         |
|            |            | <i>PreCutTabs</i> – Media with tabs that are cut so that more than one tab is visible extending out beyond the edge of non-tabbed media.                                                          |
|            |            | Stationery – Separately cut sheets of an opaque material.                                                                                                    |
|            |            | TabStock – Media with tabs (either precut or full-cut).                                                                                                    |
|            |            | Transparency – Separately cut sheets of a transparent material.                                                                                                    |
| USWeight ? | NumberSpan | The intended weight of the media, measured in pounds per ream of basis size. Only one of <i>Weight</i> and <i>USWeight</i> may be specified. If known, <i>Weight</i> should be specified in g/m2. |
| Weight ?   | NumberSpan | The intended weight of the media, measured in (g/m2). Only one of <i>Weight</i> and <i>USWeight</i> may be specified.                                                                             |

# 7.1.13 NumberingIntent

This resource describes the parameters of stamping or applying variable marks in order to produce unique components, for items such as lottery notes or currency.

## **Resource Properties**

| <b>Resource class:</b>         | Parameter       |
|--------------------------------|-----------------|
| <b>Resource referenced by:</b> | -               |
| <b>Example Partition:</b>      | -               |
| Input of processes:            | See Laminating. |
| Numbering                      |                 |
| Output of processes:           | -               |

#### **Resource Structure**

| -Name -      | Data Type       | Description                                                                                                    |
|--------------|-----------------|----------------------------------------------------------------------------------------------------|
| ColorName ?  | EnumerationSpan | Defines the color of the numbering. Allowed values are defined<br>in Appendix A.2.8 NamedColor. Default = don't care, i.e., sys-<br>tem specified. |
| ColorPool ?  | refelement      | Additional details about the colors used.                                                                                                    |
| NumberItem + | element         | Individual position of the numbers on the finished page.                                                                                           |

# Structure of NumberItem Subelement

| Name         | Data Type            | Description                                                                                                    |
|--------------|----------------------|----------------------------------------------------------------------------------------------------|
| ColorName ?  | Enumeration-<br>Span | Defines the color of the numbering. Allowed values are defined in Appendix A.2.8 NamedColor. If not specified, it defaults to the values defined in <b>NumberingIntent</b> . |
| StartValue ? | string               | First value of the numbering machine. Default = 1, i.e., system speci-<br>fied.                                                                                              |
| XPosition ?  | NumberSpan           | Position of the numbering machine along the printer axis.<br>Default = system specified.                                                                                     |

| Name            | Data Type  | Description                                                                                                    |
|-----------------|------------|----------------------------------------------------------------------------------------------------|
| YPosition ?     | NumberSpan | Position of the numbering machine across the printer axis.                                                                         |
|                 |            | Default = system specified.                                                                                                    |
| Orientation ?   | NumberSpan | Rotation of the numbering machine in degrees. If $Orientation = 0$ , the top of the numbers is along the leading edge. Default = 0 |
| Step ?          | integer    | Number that specifies the difference between two subsequent numbers<br>of the numbering machine.<br>Default = 1                    |
| SeparationSpec? | element    | Specifies the name of the <b>Color</b> in the <b>ColorPool</b> that is used for Numbering.                                         |

# 7.1.14 PackingIntent

This resource specifies the packaging intent for a JDF job, using information that identifies the type of package, the wrapping used, and the shape of the package. Note that this specifies packing for shipping only, not packing of items into custom boxes, etc. Boxes are convenience packaging and are not envisioned to be protection for shipping. Cartons perform this function. All quantities are specified as finished pieces per wrapped/boxed/carton or palletized package. The model for packaging is that products are wrapped together, wrapped packages are placed in *boxes*, boxes are placed in *cartons*, and cartons are stacked on *pallets*.

#### **Resource Properties**

Resource class:IntentResource referenced by:-Example Partition:OptionInput of processes:Any product nodeOutput of processes:-

| Name              | Data Type   | Description                                                                                                    |
|-------------------|-------------|----------------------------------------------------------------------------------------------------|
| BoxedQuantity ?   | IntegerSpan | How many units of <i>product</i> in a box.                                                                                                    |
| BoxShape ?        | ShapeSpan   | Describes the length, width, and height of the box in points.                                                                                                    |
| CartonQuantity ?  | IntegerSpan | How many units of <i>product</i> in a carton.                                                                                                    |
| CartonShape ?     | ShapeSpan   | Describes the length, width ,and height of the carton in points.<br>For example, 288 544 1012                                                                                                    |
| CartonMaxWeight ? | NumberSpan  | Maximum weight of an individual carton in kilograms.                                                                                                    |
| CartonStrength ?  | NumberSpan  | Strength of the carton in kilograms.                                                                                                    |
| FoldingCatalog ?  | NameSpan    | Description of the folding scheme for folding the product for packaging as specified in the <b>FoldingParams</b> folding catalog attribute in the format "Fx-y". See JDF Folding Catalog descriptions in Figure 7.11 Fold Catalog part 1 and Figure 7.12 Fold Catalog part 2. |
|                   |             | Note: The folding scheme in this context refers to the folding of<br>the finished product for packaging only. The folding has no ef-<br>fect on the page/folio definition.                                                                                                    |
| PalletQuantity ?  | IntegerSpan | Number of <i>product</i> per pallet                                                                                                    |
| PalletSize ?      | XYPairSpan  | Describes the length and width of the pallet in points, e.g., 3500 3500                                                                                                    |
| PalletMaxHeight ? | NumberSpan  | Maximum height of a loaded pallet in points.                                                                                                    |
| PalletMaxWeight ? | NumberSpan  | Maximum weight of a loaded pallet in kilograms.                                                                                                    |

| Name               | Data Type   | Description                                         |
|--------------------|-------------|-----------------------------------------------------|
| PalletType ?       | NameSpan    | Type of pallet used. Examples include:              |
|                    |             | 2Way: Two-way entry                                 |
|                    |             | 4Way: Four-way entry                                |
|                    |             | Euro: Standard 1*1 m Euro pallet                    |
| PalletWrapping ?   | NameSpan    | Wrapping of the completed pallet. Examples include: |
|                    |             | StretchWrap                                         |
|                    |             | Banding                                             |
|                    |             | Default = None                                      |
| WrappedQuantity ?  | IntegerSpan | Number of units of product per wrapped package.     |
| WrappingMaterial ? | NameSpan    | Examples include:                                   |
|                    |             | RubberBand                                          |
|                    |             | ShrinkWrap                                          |
|                    |             | PaperBand                                           |
|                    |             | Polyethylene                                        |
|                    |             | Default = None                                      |

# 7.1.15 ProductionIntent

This resource specifies the manufacturing intent and considerations for a JDF job using information that identifies the desired result or specified manufacturing path.

## **Resource Properties**

Resource class:IntentResource referenced by:-Example Partition:OptionInput of processes:Any product nodeOutput of processes:-

| Name              | Data Type    | Description                                                                                                    |
|-------------------|--------------|----------------------------------------------------------------------------------------------------|
| PrintPreference ? | Enumeration- | Intended result or goal. Possible values are:                                                                                              |
|                   | Span         | <i>Balanced</i> – Request for a manufacturing process that balances the requirements for cost, speed and quality. The default.             |
|                   |              | <i>CostEffective</i> – Request for the most cost effective manufacturing process.                                                          |
|                   |              | <i>Fastest</i> – Request for the most time effective manufacturing process. Cost and Quality may be sacrificed for a fast turnaround time. |
|                   |              | <i>HighestQuality</i> – Request for the manufacturing process which will result in the highest quality.                                    |

| Name           | Data Type    | Description                                  |
|----------------|--------------|----------------------------------------------|
| PrintProcess ? | Enumeration- | Print process requested. Allowed values are: |
|                | Span         | Electrophotography                           |
|                |              | Flexography                                  |
|                |              | Gravure                                      |
|                |              | Inkjet                                       |
|                |              | Lithography                                  |
|                |              | Letterpress                                  |
|                |              | Screen                                       |
|                |              | Thermography                                 |

# 7.1.16 ProofingIntent

This resource specifies the prepress proofing intent for a JDF job, using information that identifies the type, quality, brand name and overlay of the proof. The delivery options of proofs are specified in **DeliveryIntent**.

## **Resource Properties**

Resource class:IntentResource referenced by:-Example Partition:OptionInput of processes:Any product nodeOutput of processes:-

#### **Resource Structure**

| Name                          | Data Type | Description                                                                                                    |
|-------------------------------|-----------|----------------------------------------------------------------------------------------------------|
| ProofItem *<br>New in JDF 1.1 | element   | Specifies the details of the proofs that are required. If no <b>ProofItem</b> exists in a <b>ProofingIntent</b> , it explicitly specifies that no proofs are desired. |

## Structure of the Proofitem Element

All parameters of **ProofingIntent** have been moved into **ProofItem** in JDF 1.1.

| Name                               | Data Type            | Description                                                                                                    |
|------------------------------------|----------------------|----------------------------------------------------------------------------------------------------|
| Amount?<br>Modified in JDF 1.1     | IntegerSpan          | Specifies the total number of copies of this proof that is required. If not specified, it defaults to an IntegerSpan with <i>Preferred</i> = 1.                                                                                                   |
| BrandName ?<br>Modified in JDF 1.1 | StringSpan           | Brand name of the proof, such as "Iris".                                                                                                    |
| ColorType ?<br>Modified in JDF 1.1 | Enumeration-<br>Span | Color quality of the proof. Possible values are:<br><i>Monochrome</i> – Black and white.<br><i>BasicColor</i> – Color does not match precisely. This implies the ab-<br>sence of a color matching system.                                         |
|                                    |                      | <i>MatchedColor</i> –Color is matched to the output of the press using a color matching system.                                                                                                    |
| Contract ?<br>Modified in JDF 1.1  | boolean              | Requires proof to be a legally binding, accurate representation of the image to be printed, e.g., color quality requirements have been met when the printed piece acceptably matches the proof.<br>If <i>true</i> , a contract proof is required. |
|                                    |                      | If false, a lesser proof demonstrating content, color-breaks, or posi-<br>tion is adequate.<br>Default = $false$                                                                                                    |

| Name                                 | Data Type        | Description                                                                                                    |
|--------------------------------------|------------------|----------------------------------------------------------------------------------------------------|
| HalfTone ?<br>Modified in JDF 1.1    | OptionSpan       | Specifies whether the proof should emulate halftone screens. Default $=$ <i>false</i>                                                                            |
| PageIndex ?<br>New in JDF 1.1        | IntegerRangeList | List of pages in the numbering scheme given by the <i>FolioCount</i> at-<br>tribute of the component that should be proofed. Default = $0$ ~-1, i.e., all pages. |
| ProofName ?<br>New in JDF 1.1        | string           | Name of the <b>ProofItem</b> . This field must exist, if delivery of a proof is specified in <b>DeliveryIntent</b> .                                             |
| ProofTarget ?<br>Modified in JDF 1.1 | URL              | Identifies a remote target for the proof output. This can be either a soft or a hard proofing target.                                                            |
| Technology ?<br>Modified in JDF 1.1  | NameSpan         | Technology used for making the proof. Possible values are:<br>BlueLine<br>DyeSub<br>InkJet<br>Laser<br>PressProof<br>SoftProof                                   |
| ProofType ?<br>Modified in JDF 1.1   | EnumerationSpan  | The kind of proof. Possible values are:<br>Page – Page proof<br>Imposition – Imposition proof<br>None – No Proof is required. The default.                       |
| SeparationSpec * New in JDF 1.1      | element          | Separations that are to be proofed. Default = all separations                                                                                                    |

# 7.1.17 ShapeCuttingIntent

This resource specifies form and line cutting for a JDF job. The cutting processes are applied for producing special shapes like an envelope window or a heart-shaped beer mat. Information that identifies the type and shape of cuts can be described. The cutting process(es) can be performed using tools such as hollow form punching, perforating, or die-cutting equipment.

## **Resource Properties**

Resource class:IntentResource referenced by:-Example Partition:OptionInput of processes:Any product nodeOutput of processes:-

## **Resource Structure**

| Name       | Data Type | Description                                                                |
|------------|-----------|----------------------------------------------------------------------------|
| ShapeCut * | element   | Array of all ShapeCut elements. Used when each shape is exactly specified. |

## Structure of ShapeCut Subelement

| Name     | Data Type | Description                            |
|----------|-----------|----------------------------------------|
| CutBox ? | rectangle | Specification of a rectangular window. |

| Name                           | Data Type             | Description                                                                                                    |
|--------------------------------|-----------------------|----------------------------------------------------------------------------------------------------|
| CutOut ?                       | boolean               | If <i>true</i> , the inside of a specified shape must be removed. If <i>false</i> , the outside of a specified shape must be removed. An example of an inside shape is a window, while an example of an outside shape is a shaped greeting card. Default = <i>false</i> |
| CutPath ?                      | path                  | Specification of a complex path. This may be an open path in the case of a single line.                                                                                                    |
| Material ?                     | StringSpan            | Transparent material that fills a shape, such as an envelope win-<br>dow, that was cut out when <i>CutOut</i> = <i>true</i> .                                                                                                    |
| CutType ?                      | Enumeration-          | Type of cut or perforation used. Possible values are:                                                                                                    |
| Modified in JDF 1.1            | Span                  | Cut: Full cut. The default.                                                                                                    |
|                                |                       | <i>Perforate</i> : Interrupted perforation that does not span the entire sheet.                                                                                                    |
| ShapeDepth ?<br>New in JDF 1.1 | NumberSpan            | Depth of the shape cut. Measured in micron[ $\mu$ m]. If not specified, the shape is completely cut.                                                                                                    |
| Pages ?                        | Integer-<br>RangeList | List of pages to which this shape must be applied. Only the pages of face-up surfaces should be specified.                                                                                                    |
| ShapeType                      | Enumeration-<br>Span  | Describes any precision cutting other than hole making. Possible values are:                                                                                                    |
|                                |                       | Rectangular                                                                                                    |
|                                |                       | Round                                                                                                    |
|                                |                       | Path                                                                                                    |
| TeethPerDimension ?            | NumberSpan            | Number of teeth in a given perforation extent in teeth/point.                                                                                                    |
|                                |                       | <i>MicroPerforation</i> is defined by specifying a large number of teeth (n>1000).                                                                                                    |

# 7.1.18 SizeIntent

# Deprecated in JDF 1.1

SizeIntent has been deprecated in JDF 1.1. All contents have been moved to **LayoutIntent**. This resource records the size of the finished pages for the product component. It does not, however, specify the size of any intermediate results, such as press sheets.

## **Resource Properties**

| Resource class:         | Intent           |
|-------------------------|------------------|
| Example Partition:      | Option           |
| Resource referenced by: | -                |
| Input of processes:     | Any Product Node |
| Output of processes:    | -                |

| Name       | Data Type   | Description                                                                                                    |
|------------|-------------|----------------------------------------------------------------------------------------------------|
| Dimensions | XYPairSpan  | Specifies the height and width of the product component in pts. Note: Height and width are ambiguously specified in JDF 1.0. |
| Pages ?    | IntegerSpan | Specifies the number of pages of the product component.                                                                      |

| Name   | Data Type   | Description                                                                                                    |
|--------|-------------|----------------------------------------------------------------------------------------------------|
| Type ? | enumeration | Specifies whether the product component referred to is flat or finished. Possible values are:                                                               |
|        |             | <i>Folded</i> = Size of the product after folding. Default value                                                                                            |
|        |             | Flat = Size of the unfolded sheet. Note that this describes the size of a sheet that is folded to create a product, not the size of the sheet in the press. |

# 7.2 Process Resources

The rest of the resources described in this chapter are what are known as process resources. This means that they serve as necessary components in each of the JDF processes. Section 7.2.1 describes the template for all of the sections that follow. Then every resource already defined for JDF is chronicled, in alphabetical order, below.

# 7.2.1 Process Resource Template

Each of the following sections begins with a brief narrative description of the resource. Following that is a list containing details about the properties of the resource, as shown below. The first item in the list provides the class of the resource. As was described in Section 3.7.1 Resource Classes, all resources are derived from one of the following eight superclasses: *Intent, Parameter, Implementation, Consumable, Quantity, Handling* and *PlaceHolder*. All resources inherit additional contents (which may be attributes or elements) from their respective superclasses, and those attributes and elements are not repeated in this section. Thus those attributes associated with a resource of class *Parameter*, for example, can be found in Table 3-11. Note that this inheritance is only valid for atomic resources, i.e., resources that reside directly in a **ResourcePool**.

Resource elements are listed in separate sections if they may be referenced by more than one resource. For an example, see the resource element **SeparationSpec**. If the resource is not referenced by multiple resources, it is described inside the resource section of the resource to which it belongs. For an example, see the ColorSpaceConversionOp element of the ColorSpaceConversionParams resource. The resource class of an atomic resource also defines the superclasses from which the resource inherits additional contents. The Consumable, Quantity, and Handling resource elements inherit from the PhysicalResource element, which in turn inherits from the Resource element. Parameter and Implementation resource elements inherit from the Resource superclasses.

Examples for resources that may be used as atomic resources or resource elements are: **Employee**, **InsertSheet**, **LayoutElement**, and **Media**. For example, if the **Media** is used as an atomic resource, it inherits all content from the resource class Consumable. If it is used as a resource element, then the **Media** may have only an ID as defined by Table 3-22 Contents of the abstract ResourceElement.

After the list describing the resource properties, each section contains tables that outline the structure of each resource and, when applicable, the abstract or subelement information that pertains to the resource structure. The first column contains the name of the attribute or element. In some cases, a resource will contain an element with more than one value associated with it. If this is the case, the element name is listed as often as it appears, and a term in parentheses that identifies the kind of element is included in the column. For an example, see Section 7.2.50 EndSheetGluingParams or 7.2.123 Sheet. An example of the tables in this section is provided below.

## **Resource Properties Template**

| Resource class:                | Defines the resource class or specifies ResourceElement if the element does not inherit content from a resource class.                                                                                                    |
|--------------------------------|----------------------------------------------------------------------------------------------------|
| <b>Resource referenced by:</b> | List of parent resources that contain elements of this type. Only valid for elements.                                                                                                    |
| Example Partition:             | List of valid partitioning boundaries: <i>BlockName, DocIndex, DocRunIndex, DocSheetIn-</i><br><i>dex, FountainNumber, LayerIDs, Location, Option, PageNumber, PartVersion, Preview-</i><br><i>Type, RibbonName, Run, RunIndex, RunTag, RunPage, Separation, SetIndex, SheetIndex,</i><br><i>SheetName, Side, SignatureName, TileID, WebName</i> If a partition is specified, the re-<br>source may contain nested elements of its own type.<br>The list of partitions represents a list of example partition keys for the respective re-<br>sources. Note that resources may also be partitioned by keys that are not included in the |

list, e.g., *PartVersion* and *Location*, which is valid for any resource, respectively physical resource.List of node types that use the resource as an input resource.

Input of processes: Output of processes: List of node types that use the resource as an input resource. List of node types that create the resource as an output resource

## **Resource Structure Template**

| Name              | Data Type                   | Description                                                                                                    |
|-------------------|-----------------------------|----------------------------------------------------------------------------------------------------|
| Name of attribute | data type of at-<br>tribute | Usage of the attribute.                                                                                                    |
| Name of element   | element                     | Subelements that must be defined locally within the resource.                                                                                                    |
| Name of element   | refelement                  | Elements that are based on other atomic resources or resource<br>elements. These may either be in-line elements or instances of<br><b>ResourceRef</b> elements (see Section 3.8.6). In case of <b>Re-<br/>sourceRef</b> elements a "Ref" must be appended to the name<br>specified in the table column entitled "Name". |

# 7.2.2 Address

Definition of an address. The structure is derived from the vCard format and, therefore, is comprised of all address subtypes (ADR:) of the delivery address of the vCard format. The corresponding XML types of the vCard are quoted in the table.

## **Resource Properties**

| Resource class:                | Parameter                                  |
|--------------------------------|--------------------------------------------|
| <b>Resource referenced by:</b> | <b>Contact</b> , Location (see Table 3-14) |
| Example:                       | -                                          |
| Input of processes:            | -                                          |
| Output of processes:           | -                                          |

## **Resource Structure**

| Name              | Data Type | Description                                                                                                    |
|-------------------|-----------|----------------------------------------------------------------------------------------------------|
| City ?            | string    | City or locality of address (vCard: ADR:locality).                                                                           |
| Country ?         | string    | Country of address (vCard: ADR:country).                                                                                     |
| CountryCode ?     | string    | Country of address. This value conforms to the ISO 3166 standard<br>in which countries are represented as 2-character codes. |
| PostBox ?         | string    | Post office address (vCard: ADR:pobox. For example: P.O. Box 101).                                                           |
| PostalCode ?      | string    | Zip code or postal code of address (vCard: ADR:pcode).                                                                       |
| Region ?          | string    | State or province (vCard: ADR:region).                                                                                       |
| Street ?          | string    | Street address (vCard: ADR:street).                                                                                          |
| ExtendedAddress ? | telem     | Extended address (vCard: ADR:extadd. For example: Suite 245).                                                                |

# 7.2.3 AdhesiveBindingParams

#### Deprecated in JDF 1.1

This resource describes the details of the following four subprocesses of the **AdhesiveBinding** process:

- back preparation
- multiple glue applications
- spine taping
- cover application

These subprocesses are identified as instances of the abstract ABOperation element. Although a workflow may exist that groups these processes according to its own capabilities, it is likely that they will be performed in the order presented. A description of each follows the table containing the contents of the **AdhesiveBindingParams** resource.

#### **Resource Properties**

Resource class:ParameterResource referenced by:-Example Partition:-Input of processes:AdhesiveBindingOutput of processes:-

#### **Resource Structure**

| Name           | Data Type | Description                                                                                                    |
|----------------|-----------|----------------------------------------------------------------------------------------------------|
| FlexValue ?    | double    | Flex quality parameter given in [N/cm].                                                                                                    |
| PullOutValue ? | double    | Pull out quality parameter given in [N/cm].                                                                                                    |
| ABOperation +  | Element   | An abstract element which is a placeholder for an operation<br>(SpinePreparation, GlueApplication, SpineTaping, and Cov-<br>erApplication). Each ABOperation element describes the pa-<br>rameters of one single operation of the complete<br><i>AdhesiveBinding</i> process. |

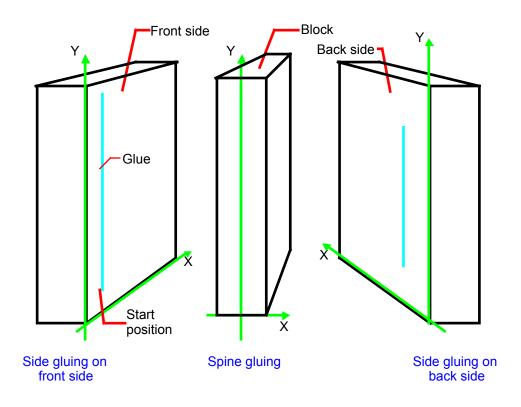

Figure 7.1 Parameters and coordinate system for glue application

# 7.2.4 ApprovalParams

This resource provides the details of an approval process.

## **Resource Properties**

| <b>Resource class:</b>         | Parameter |
|--------------------------------|-----------|
| <b>Resource referenced by:</b> | -         |
| Example Partition:             | -         |
| Input of processes:            | Approval  |
| Output of processes:           |           |

#### **Resource Structure**

| Name             | Data Type | Description                                                      |
|------------------|-----------|------------------------------------------------------------------|
| ApprovalPerson * | element   | List of people (such as a customer, printer, or manager) who can |
|                  |           | sign the approval.                                               |

#### Structure of ApprovalPerson Subelement

| Name        | Data Type  | Description                                                                                                    |
|-------------|------------|----------------------------------------------------------------------------------------------------|
| Obligated ? | boolean    | If true, the person has to sign this approval.                                                                                                    |
|             |            | Default = <i>true</i>                                                                                                    |
| Contact     | refelement | Contact (such as a customer, printer, or manager) who must sign<br>the approval. The value of the <i>ContactTypes</i> attribute of this<br>Contact element should be <i>Administrator</i> . |

## 7.2.5 ApprovalSuccess

The signed **ApprovalSuccess** resource indicates the success of a soft proof, color proof, printing proof, or any other sort of proof.

#### **Resource Properties**

 Resource class:
 Parameter

 Resource referenced by:

 Example Partition:
 DocIndex, DocRunIndex, RunIndex, RunPage, RunTag, SetIndex, SheetName, Side, SignatureName, TileID

 Input of processes:
 any process

 Output of processes:
 Approval, Verification

#### **Resource Structure**

| Name       | Data Type  | Description                                                     |
|------------|------------|-----------------------------------------------------------------|
| FileSpec ? | refelement | The file that contains the approval signature. If FileSpec does |
|            |            | not exist, <b>ApprovalSuccess</b> is a logical placeholder.     |

## 7.2.6 AutomatedOverprintParams

This resource provides controls for the automated selection of overprinting of black text or graphics.

#### **Resource Properties**

| Resource class:                | Parameter                                |
|--------------------------------|------------------------------------------|
| <b>Resource referenced by:</b> | RenderingParams, SeparationControlParams |
| Example Partition:             | -                                        |
| Input of processes:            | -                                        |
| Output of processes:           | -                                        |

| Name                 | Data Type | Description                                                                                                    |
|----------------------|-----------|----------------------------------------------------------------------------------------------------|
| OverPrintBlackText ? | boolean   | Indicates whether OverPrint should be set to true for black text. If <i>false</i> , <i>TextSizeThreshold</i> and <i>TextBlackLevel</i> are ignored. Default = <i>false</i> |

| Name                   | Data Type | Description                                                                                                    |
|------------------------|-----------|----------------------------------------------------------------------------------------------------|
| OverPrintBlackLineArt? | boolean   | Indicates whether overprint should be set to true for black line art.<br>If <i>false</i> , <i>LineArtBlackLevel</i> is ignored. Default = <i>false</i>                                                                                  |
| TextSizeThreshold ?    | integer   | Indicates the point size for text below which black text will be set<br>to overprint. For asymmetrically scaled text, the minimum point<br>size between both axes will be used. Default = 99999, i.e., all text<br>is set to overprint. |
| TextBlackLevel ?       | number    | A value between 0.0 and 1.0 which indicates the minimum black<br>level for the text stroke or fill colors that cause the text to be set to<br>overprint. Default = 1                                                                    |
| LineArtBlackLevel ?    | number    | A value between 0.0 and 1.0 which indicates the minimum black level for the stroke or fill colors that cause the line art to be set to overprint. Defaults to the value of <i>TextBlackLevel</i> .                                      |

# 7.2.7 BlockPreparationParams

## New in JDF 1.1

This resource describes the settings of a **BlockPreparation** process. For the tightbacking there are four different kinds of book forms:

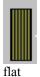

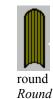

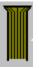

Backing:

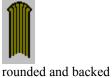

flat and backed FlatBacked

RoundBacked

backing way

Flat

Rounding:

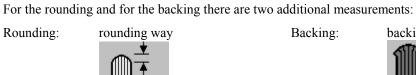

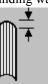

**Resource Properties Resource class:** Parameter **Resource referenced by: Example Partition:** Input of processes: **BlockPreparation** 

| Name          | Data Type   | Description                                                                                                    |
|---------------|-------------|----------------------------------------------------------------------------------------------------|
| Backing ?     | number      | Backing distance in points. Default =system specified.                                                                                                    |
| Rounding ?    | number      | Rounding distance in points. Default =system specified.                                                                                                    |
| TightBacking? | enumeration | Definition of the geometry of the back of the book block. This can be one<br>of:<br><i>Flat:</i> The default.<br><i>Round</i> : Rounding way<br><i>FlatBacked</i> : Backing way<br><i>RoundBacked</i> : Rounding way, backing way |

| Name            | Data Type  | Description                                                                  |
|-----------------|------------|------------------------------------------------------------------------------|
| RegisterRibbon* | refelement | Description of the register ribbons that are included within the book block. |

# 7.2.8 BoxPackingParams

#### New in JDF 1.1

This resource defines the parameters for packing a box of components. Details of the box used for **BoxPacking** can be found in the **Component (Box)** resource that is also an input of the **BoxPacking** process.

#### **Resource Properties**

Resource class:ParameterResource referenced by:Example Partition:Input of processes:BoxPackingOutput of processes:

## **Resource Structure**

| Name           | Data Type | Description                                                                                                    |
|----------------|-----------|----------------------------------------------------------------------------------------------------|
| Pattern ?      | string    | Name of the box packing pattern. Used to store a predefined pattern that defines the layers and positioning of individual component in the box or carton. |
| FillMaterial ? | NMTOKEN   | Material to fill boxes that are not completely filled. Includes                                                                                           |
|                |           | Paper                                                                                                    |
|                |           | Styrofoam                                                                                                    |
|                |           | BlisterPack                                                                                                    |
|                |           | Default = <i>None</i>                                                                                                    |

# 7.2.9 BufferParams

#### New in JDF 1.1

This resource provides controls for **Buffer** process.

#### **Resource Properties**

| <b>Resource class:</b>         | Parameter |
|--------------------------------|-----------|
| <b>Resource referenced by:</b> | -         |
| Example Partition:             | -         |
| Input of processes:            | Buffer    |
| Output of processes:           | -         |

## **Resource Structure**

| Name          | Data Type | Description                                                          |
|---------------|-----------|----------------------------------------------------------------------|
| MinimumWait ? | duration  | Minimum amount of time that an individual resource must be buffered. |

## 7.2.10 Bundle

New in JDF 1.1

Bundles are used to describe sets of components.

Resource PropertiesResource class:ParameterResource referenced by:ComponentExample Partition:-

#### Input of processes: Output of processes:

### **Structure of the Bundle Element**

| Name              | Data Type   | Description                                                                                                    |
|-------------------|-------------|----------------------------------------------------------------------------------------------------|
| BundleType        | enumeration | One of:                                                                                                    |
|                   |             | BoundSet: Stack of components that are bound together.                                                                                        |
|                   |             | Box                                                                                                    |
|                   |             | Carton                                                                                                    |
|                   |             | Palette                                                                                                    |
|                   |             | Sheet – Multiple individual items printed onto one Sheet.                                                                                     |
|                   |             | Stack – Loose stack of components. The default.                                                                                               |
|                   |             | WrappedBundle                                                                                                    |
| FolioCount ?      | integer     | Total Amount of individual finished pages that this bundle contains. If not specified, it must be calculated from the individual Bundleltems. |
| ReaderPageCount ? | integer     | Total Amount of individual reader pages that this bundle contains. If not specified, it must be calculated from the individual Bundleltems.   |
| TotalAmount ?     | integer     | Total Amount of individual products that this bundle contains. If not specified, it must be calculated from the individual Bundleltems.       |
| BundleItem *      | refelement  | References to the individual items that form this Bundle.                                                                                     |

## Structure of the Bundleltem Element

| Name             | Data Type   | Description                                                                                                    |
|------------------|-------------|----------------------------------------------------------------------------------------------------|
| Amount           | integer     | Number of this type of items.                                                                                                    |
| Orientation ?    | enumeration | Named Orientation of the <b>Component</b> respective to the Bun-<br>dle coordinate system. Allowed values are:<br><i>Rotate0</i><br><i>Rotate90</i><br><i>Rotate180</i><br><i>Rotate0</i><br><i>Flip270</i><br><i>Flip90</i><br><i>Flip180</i><br><i>Flip270</i><br>For details, of the semantics of the enumeration, see Table 2-3<br>Only one of <i>Orientation</i> or <i>Transformation</i> may be specified. |
| Transformation ? | matrix      | Orientation of the <b>Component</b> respective to the <b>Bundle</b> coordinate system.                                                                                                    |
| Component        | refelement  | Reference to a Component that is part of this Bundle.                                                                                                    |

The following example code shows a JDF that describes Boxing and Palletizing for 4200 books. The appropriate Bundle elements are highlighted The resources have not yet been completely filled in.

```
<BoxPackingParamsLink rRef="BoxParamsID" Usage="Input"/>
      <ComponentLink rRef="ComponentID" Usage="Input"/>
      <ComponentLink rRef="PackedBoxID" Usage="Output"/>
   </ResourceLinkPool>
   <!-- The BoxPacking process has the following local resources -->
    <ResourcePool>
      <BoxPackingParams ID="BoxParamsID" Class="Parameter" Status="Available" Quantity="42"/>
      <Component ID="BoxID" Class="Quantity" Amount="100" Status="Available"/>
    </ResourcePool>
  </JDF>
  <ResourcePool>
    <!-- This Component describes a Box with 42 Books -->
    <Component ID="PackedBoxID" Class="Quantity" rRefs="ComponentID" Amount="100"
Status="Unavailable">
     <Bundle BundleType="Box" TotalAmount="42">
       <BundleItem Amount="42">
         <ComponentRef rRef="ComponentID"/>
       </BundleItem>
     </Bundle>
    </Component>
   <Component ID="ComponentID" Class="Quantity" Amount="4200" Status="Available"/>
   <!-- This Component describes the contents of the palette: 100 Boxes with 42 Books -->
   <Component ID="PaletteContentsID" Class="Quantity" rRefs="PackedBoxID" Amount="10"
Status="Unavailable">
     <Bundle BundleType="Palette" TotalAmount="420">
        <BundleItem Amount="10">
         <ComponentRef rRef="PackedBoxID"/>
       </BundleItem>
     </Bundle>
    </Component>
  </ResourcePool>
  <JDF ID="n0239" Type="Palletizing" Status="Waiting">
    <ResourceLinkPool>
     <ComponentLink rRef="PackedBoxID" Usage="Input"/>
      <PaletteLink rRef="PaletteID" Usage="Input"/>
     <PalletizingParamsLink rRef="PaletteParamsID" Usage="Input"/>
     <ComponentLink rRef="PaletteContentsID" Usage="Output"/>
    </ResourceLinkPool>
    <ResourcePool>
      <Palette ID="PaletteID" Class="Consumable" Amount="10" Status="Available"/>
      <PalletizingParams ID="PaletteParamsID" Class="Parameter" Status="Available" Quan-
tity="10"/>
   </ResourcePool>
  </JDF>
</JDF>
```

## 7.2.11 ByteMap

This resource specifies the structure of bytemaps produced by various processes within a JDF system. A **ByteMap** represents a raster of image data. This data may have multiple bits per pixel, may represent a varying set of color planes, and may or may not be interleaved. A Bitmap is a special case of a **ByteMap** in which each pixel is represented by a single bit per color.

Personalized printing requires that certain regions of a given page be dynamically replaced. The optional mask associated with each band of data allows for omitting certain pixels from the base image represented by the **Byte-Map** so that they may be replaced.

#### **Resource Properties**

| Resource class:             | Parameter                      |
|-----------------------------|--------------------------------|
| <b>Resource references:</b> | RunList                        |
| Example Partition:          | -                              |
| Input of processes:         | Screening                      |
| Output of processes:        | Scanning, Rendering, Screening |

| Name            | Data Type   | Description                                                                                                    |
|-----------------|-------------|----------------------------------------------------------------------------------------------------|
| BandOrdering ?  | enumeration | Identifies the precedence given when ordering the produced bands. Possible values are:                                                                                                    |
|                 |             | <i>BandMajor</i> – The position of the bands on the page is prioritized over the color.                                                                                                    |
|                 |             | <i>ColorMajor</i> – All bands of a single color are played in order before progress-<br>ing to the next plane. This is only possible with non-interleaved data.                               |
|                 |             | This field is required for non-interleaved data and is ignored for interleaved data.                                                                                                    |
| FrameHeight     | integer     | Height of the overall image that may be broken into multiple bands                                                                                                    |
| FrameWidth      | integer     | Width of overall image that may be broken into multiple columns                                                                                                    |
| Halftoned       | boolean     | Indicates whether or not the data has been halftoned.                                                                                                    |
| Interleaved     | boolean     | If <i>true</i> , the data is interleaved, or chunky. Otherwise the data is non-interleaved, or planar.                                                                                        |
| PixelSkip ?     | integer     | Number of bits to skip between pixels of interleaved data.                                                                                                    |
| Resolution      | XYPair      | Output resolution.                                                                                                    |
| Band +          | element     | Array of bands containing raster data.                                                                                                    |
| FileSpec ?      | refelement  | A <b>FileSpec</b> resource pointing to a location where the raster should be (or already is) stored. The <i>ResourceUsage</i> attribute of the FileSpec must be <i>"RasterFileLocation"</i> . |
| PixelColorant + | element     | Ordered list containing information about which colorants are represented<br>and how many bits per pixel are used.                                                                            |

## **Resource Structure**

## **Structure of Band Subelement**

| Name      | Data Type | Description                                                                                                    |  |
|-----------|-----------|----------------------------------------------------------------------------------------------------|--|
| Data      | URL       | Actual bytes of data.                                                                                                    |  |
| Height    | integer   | Height in pixels of the band.                                                                                                    |  |
| Mask?     | URL       | 1-bit mask of raster data indicating which bits of the band data should ac-<br>tually be used. It is required that the mask dimensions and resolution be<br>equivalent to the contents of the band itself. |  |
| WasMarked | boolean   | Indicates whether any rendering marks were made in this band. This at-<br>tribute allows a band to be skipped if no marks were made in the band.                                                           |  |
| Width     | integer   | Width in pixels of the band.                                                                                                    |  |

# Structure of PixelColorant Subelement

| Name         | Data Type | Description                                 |
|--------------|-----------|---------------------------------------------|
| ColorantName | string    | Name of colorant.                           |
| PixelDepth   | integer   | Number of bits per pixel for each colorant. |

# 7.2.12 CaseMakingParams

New in JDF 1.1

This resource describes the settings of a **CaseMaking** process.

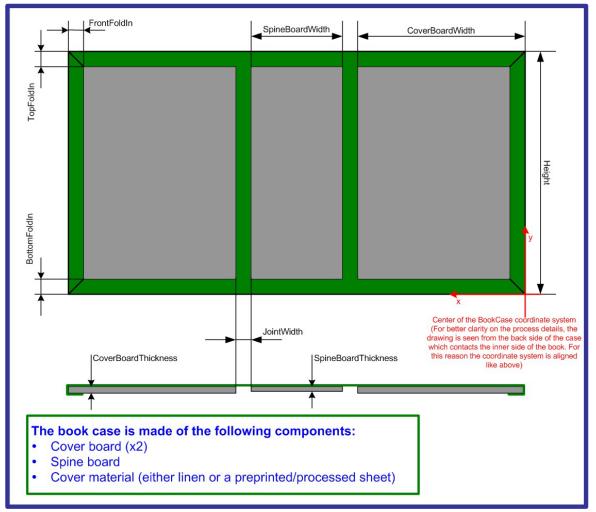

Figure 7.2 CaseMakingParams

## **Resource Properties**

Resource class:ParameterResource referenced by:-Example Partition:-Input of processes:CaseMaking

## **Resource Structure**

| Name           | Data Type  | Description                                                                                                    |
|----------------|------------|----------------------------------------------------------------------------------------------------|
| BottomFoldIn ? | number     | Defines the width of the part of the CoverMaterial on the lower edge inside of the case. If not specified, defaults to <i>TopFoldIn</i> . |
| CoverWidth ?   | number     | Width of the cover cardboard in points.                                                                                                   |
| CornerType ?   | NMTOKEN    | Method of wrapping the corners of the cover material around the cor-<br>ners of the board. Possible values include:                       |
|                |            | LibraryCorner: the American Library Corner style.                                                                                         |
|                |            | If not specified defaults to the equipment specific setting.                                                                              |
| FrontFoldIn ?  | number     | Defines the width of the part of the cover material on the front edges inside of the case.                                                |
| Height         | number     | Height of the book case in points.                                                                                                    |
| JointWidth     | number     | Width of the joint in points as seen when laying the cardboard on the CoverMaterial.                                                      |
| SpineWidth     | number     | Width of the spine cardboard in points.                                                                                                   |
| TopFoldIn ?    | number     | Defines the width of the part of the CoverMaterial on the top edge inside of the case.                                                    |
| GlueLine       | refelement | As the glue is applied to the whole back side of the cover material, <i>AreaGluing</i> must be set to true.                               |

# 7.2.13 CasingInParams

New in JDF 1.1

This resource describes the settings of a **CasingIn** process. The geometry is always centered.

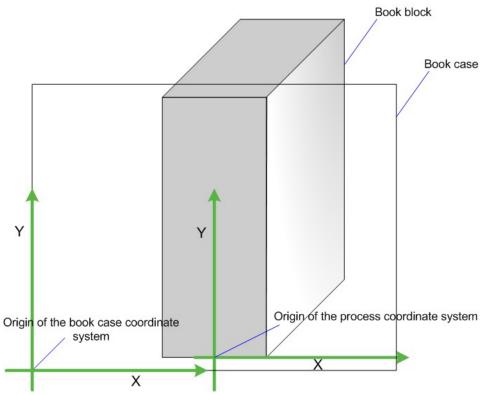

Figure 7.3 Parameters and Coordinate System for CasingIn

### **Resource Properties**

Resource class:ParameterResource referenced by:-Example Partition:-Input of processes:CasingIn

## **Resource Structure**

| Name         | Data Type  | Description                                                                                                 |
|--------------|------------|----------------------------------------------------------------------------------------------------|
| CaseRadius ? | number     | Inner radius of the case spine rounding. If not specified, no round-<br>ing of the case spine is performed. |
| GlueLine +   | refelement | Properties of the glue used.                                                                                |

# 7.2.14 Channel Binding Params

This resource describes the details of the *ChannelBinding* process. Figure 7.4 depicts the *ChannelBinding* process.

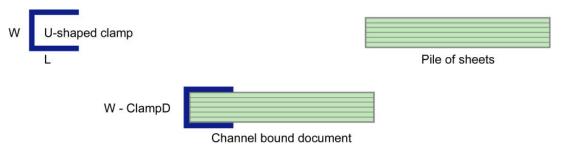

Figure 7.4 Parameters used for channel binding

The symbols W, L, and ClampD of Figure 7.4 are described by the attributes ClampD and ClampSize of the table below.

#### **Resource Properties**

| Resource class:                | Parameter      |
|--------------------------------|----------------|
| <b>Resource referenced by:</b> | -              |
| Example Partition:             | -              |
| Input of processes:            | ChannelBinding |
| Output of processes:           | -              |

## **Resource Structure**

| string                                                                                                    | The name of the clamp (or preassembled cover with clamp) manufacturer and the name of the specific item.                                                                                                    |
|----------------------------------------------------------------------------------------------------|----------------------------------------------------------------------------------------------------|
|                                                                                                    |                                                                                                    |
| NamedColor Determines the color of the clamp/cover. If the clamp is inside of preassembled cover, then the color of the cover is meant. Default Default =system specified. |                                                                                                    |
| double                                                                                                    | The distance of the clamp that was "pressed away" (see Figure 7.4).                                                                                                    |
| shape                                                                                                    | The shape size of the clamp. The first number of the shape data type corresponds to the clamp width W (see Figure 7.4) which is determined by the final height of the block of sheets to be bound. The second number corresponds to the length L (see Figure 7.4). The third corresponds to the spine length (not visible in Figure 7.4. The spine length is perpendicular on the paper plane). |
| boolean                                                                                                    | If <i>true</i> the clamp is inside of a pre assembled cover.<br>Default = $false$                                                                                                    |
|                                                                                                    | double<br>shape                                                                                                    |

## 7.2.15 CIELABMeasuringField

Information about a color measuring field. The color is specified as CIE-L\*a\*b\* value.

#### **Resource Properties**

Resource class:ParameterResource referenced by:ColorControlStrip, SurfaceExample Partition:-Input of processes:Any printing processOutput of processes:-

| Name   | Data Type | Description                                                                                                    |
|--------|-----------|----------------------------------------------------------------------------------------------------|
| Center | XYPair    | Position of the center of the color measuring field in the coordinates of the MarkObject that contains this mark. If the measuring field is defined within a <b>ColorControlStrip</b> , <i>Center</i> refers to the rectangle defined by <i>Center</i> and <i>Size</i> of the <b>ColorControlStrip</b> . |

| Name                                      | Data Type   | Description                                                                                                    |
|-------------------------------------------|-------------|----------------------------------------------------------------------------------------------------|
| CIELab                                    | LabColor    | L*a*b* color specification.                                                                                                    |
| DensityStandard?<br>Deprecated in JDF 1.1 | enumeration | Density filter standard used during density measurements. Possible values are:                                                 |
|                                           |             | ANSIA – ANSI Status A                                                                                                    |
|                                           |             | ANSIE – ANSI Status E                                                                                                    |
|                                           |             | ANSII – ANSI Status I                                                                                                    |
|                                           |             | ANSIT – ANSI Status T. The default value                                                                                       |
|                                           |             | DIN16536                                                                                                    |
|                                           |             | DIN16536NB                                                                                                    |
| Diameter ?<br>Modified in JDF 1.1         | double      | Diameter of measuring field.                                                                                                   |
| Light                                     | NMTOKEN     | Type of light. Possible values include:                                                                                        |
| Deprecated in JDF 1.1                     |             | D50                                                                                                    |
|                                           |             | D65                                                                                                    |
| Observer                                  | integer     | Observer in degree (2 or 10)                                                                                                   |
| Deprecated in JDF 1.1                     |             |                                                                                                    |
| Percentages ?                             | NumberList  | Percentage values for each separation. The number of array ele-<br>ments must match the number of separations.                 |
| ScreenRuling ?                            | NumberList  | Screen ruling values in lines per inch for each separation. The number of array elements must match the number of separations. |
| ScreenShape ?                             | string      | Shape of screening dots.                                                                                                    |
| Setup ?                                   | string      | Description of measurement setup.                                                                                              |
| Deprecated in JDF 1.1                     |             |                                                                                                    |
| Tolerance ?                               | double      | Tolerance in $\Delta E$ .                                                                                                    |
| Modified in JDF 1.1                       |             |                                                                                                    |
| ColorMeasurement-                         | refelement  | Detailed description of the measurement conditions for color                                                                   |
| Conditions ?                              |             | measurements.                                                                                                    |
| New in JDF 1.1                            |             |                                                                                                    |

# 7.2.16 CoilBindingParams

This resource describes the details of the **CoilBinding** process.

## **Resource Properties**

| Resource class:                | Parameter   |
|--------------------------------|-------------|
| <b>Resource referenced by:</b> | -           |
| <b>Example Partition:</b>      | -           |
| Input of processes:            | CoilBinding |
| Output of processes:           | -           |

| Name    | Data Type | Description                                                    |
|---------|-----------|----------------------------------------------------------------|
| Brand ? | string    | The name of the coil manufacturer and the name of the specific |
|         |           | item. Default =system specified.                               |

| Name        | Data Type   | Description                                                                                                    |
|-------------|-------------|----------------------------------------------------------------------------------------------------|
| Color ?     | NamedColor  | Determines the color of the coil. Default =system specified.                                                                                                    |
| Diameter ?  | double      | The coil diameter to be produced is determined by the height of the block of sheets to be bound. Default =system specified.                                                          |
| Material ?  | enumeration | The material used for forming the coil binding:                                                                                                    |
|             |             | LaqueredSteel                                                                                                    |
|             |             | NylonCoatedSteel                                                                                                    |
|             |             | PVC                                                                                                    |
|             |             | TinnedSteel                                                                                                    |
|             |             | ZincsSteel                                                                                                    |
|             |             | <i>Default</i> = system specified                                                                                                    |
| Shift ?     | double      | Amount of vertical shift that occurs as a result of the coil action<br>while opening the document. It is determined by the distance<br>between the holes. Default =system specified. |
| Thickness ? | double      | The coil's thickness. Default =system specified.                                                                                                    |
| Tucked ?    | boolean     | If true, the ends of the coils are "tucked in". Default = false                                                                                                    |

# 7.2.17 CollectingParams

The **Collecting** process needs no special attributes. However, this resource is provided as a container for extensions of the **Collecting** process.

## **Resource Properties**

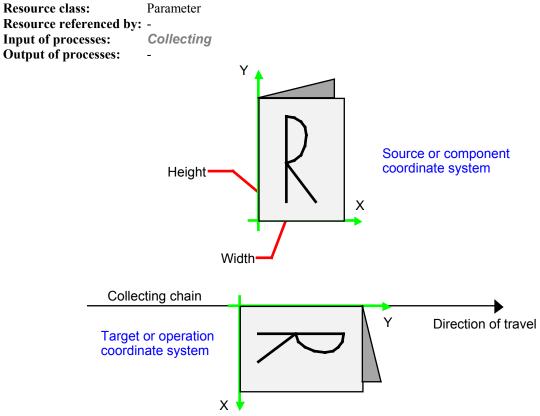

#### Figure 7.5 Coordinate systems used for collecting

## 7.2.18 Color

JDF describes spot color inks and, along that line, process color (inks). Spot colors are named colors that may either be separated or converted to process colors. It is important to know the density of the colorant (for trapping) and, in many cases, the *Lab* values (for representing them on screen). If you know the *Lab* value, you can calculate the density. When representing colors on screen, a conversion to process colors must be defined. This conversion is a simple linear interpolation between the *CMYK* value of the 100% spot color and its tint.

A color is represented by a Color element. It has a required *Name* attribute, which represents the name of either a spot color or a process color. The four names that are reserved for representing process CMYK color names are *Cyan*, *Magenta*, *Yellow*, and *Black*. Every colorant can have a *Lab* and/or *CMYK* color value. If both are specified and a system is capable of interpreting both values, the *Lab* value overrides the *CMYK* definition, unless the target device is compatible with the *CMYKTarget*. In this case the CMYK value has precedence.

The *Lab* value represents the *Lab* readings of the ink on certain media. This means that spot inks printed on two different kinds of stocks have different *Lab* values. Pantone books, for example, provide *Lab* values for two kinds of paper: *coated* (not necessarily glossy) and *uncoated*. Thus a color of ink should identify the media for which it is specified. CMYK colors are used to approximate spot colors when they are not separated. This conversion can be done by a color management system, or there can be fixed CMYK representation defined by colorbooks such as Pantone.

#### **Resource Properties**

Resource class:ParameterResource referenced by:ColorPool, Media, TrappingDetailsExample Partition:-Input of processes:-Output of processes:-

| Name                          | Data Type   | Description                                                                                                    |
|-------------------------------|-------------|----------------------------------------------------------------------------------------------------|
| <b>CMYK</b> ?                 | CMYKColor   | CMYK value of the 100 % tint value of the colorant. Although optional, it is highly recommended that this value be filled.                                                                                                    |
| ColorBook ?                   | NMTOKEN     | Definition of the color identification standard that is used to represent this color. Examples include:                                                                                                    |
|                               |             | HKS                                                                                                    |
|                               |             | Pantone                                                                                                    |
|                               |             | Тоуо                                                                                                    |
|                               |             | Default = None                                                                                                    |
| ColorBookEntry ?              | string      | Definition of the <b>Color</b> within the <i>ColorBook</i> standard. Maps to the NCL2 value of a namedColorType tag of an ICC color profile. Defaults to an empty string. This entry is used to map from the JDF <b>Color</b> to an ICC namedColorType tag. |
| ColorBookPrefix ?             | string      | Definition of the name prefix of the color book entry within a named ICC profile. Default = empty string. This entry is used to map from the JDF <b>Color</b> to an ICC namedColorType tag.                                                                 |
| ColorBookSuffix ?             | string      | Definition of the name suffix of the color book entry within a named ICC profile. Default = empty string. This entry is used to map from the JDF <b>Color</b> to an ICC namedColorType tag.                                                                 |
| ColorName ?<br>New in JDF 1.1 | NamedColor  | Mapping to a color name. Allowed values are defined in the appendix section A.2.8 NamedColor.                                                                                                    |
| ColorType ?                   | enumeration | A name that characterizes the colorant. If no value is specified, the device must provide a default value. Possible values are:                                                                                                    |
|                               |             | DieLine – Marks made with colorants of this type are ignored for                                                                                                    |

| Name                                                | Data Type  | Description                                                                                                    |
|-----------------------------------------------------|------------|----------------------------------------------------------------------------------------------------|
|                                                     |            | trapping. Trapping processes need not generate a color plane for<br>this colorant. <i>DieLine</i> can be used for auxiliary process separa-<br>tions.<br><i>Normal</i> – Marks made with colorants of this type, marks covered                                                                                                    |
|                                                     |            | by colorants of this type, and marks on top of colorants of this type are trapped.<br><i>Transparent</i> – Marks made with colorants of this type are ignored                                                                                                    |
|                                                     |            | for trapping. Trapping processes need not generate a color plane<br>for this colorant. Transparent can be used for varnish.<br><i>Opaque</i> – Marks covered by colorants of this type are ignored for                                                                                                    |
|                                                     |            | trapping. <i>Opaque</i> can be used for metallic inks.<br><i>OpaqueIgnore</i> – Marks made with colorants of this type and<br>marks covered by colorants of this type are ignored for trapping.<br><i>OpaqueIgnore</i> can be used for metallic inks.                                                                                                    |
| Lab ?                                               | LabColor   | Lab value of the 100 % tint value of the colorant.                                                                                                    |
| MediaType ?                                         | string     | Specifies the media type. Possible values are:                                                                                                    |
|                                                     |            | Coated                                                                                                    |
|                                                     |            | Uncoated                                                                                                    |
| Name                                                | string     | Name of the colorant. This is the value that must match the <i>Name</i> attribute of a SeparationSpec that references this color.                                                                                                    |
| NeutralDensity ?                                    | number     | A number in the range of 0.001 to 10 that represents the neutral density of the colorant, defined as $10*\log(1/Y)$ .                                                                                                    |
|                                                     |            | Y is the tristimulus value in CIEXYZ coordinates, normalized to 1.0. If no value is specified, the device must provide a default.                                                                                                    |
| sRGB ?                                              | sRGBColor  | sRGB value of the 100 % tint value of the colorant.                                                                                                    |
| UsePDLAlternateCS ?                                 | boolean    | If <i>true</i> , the alternate colorspace definition defined in the PDL must be used for color space transformations when available. If <i>false</i> , the alternate color space definitions defined in <i>sRGB</i> , <i>CMYK</i> or DeviceNColor of this <b>Color</b> must be used depending on the value of ProcessColorModel in ColorantControl.                                                                 |
|                                                     |            | Default = <i>true</i>                                                                                                    |
| ColorMeasurement-<br>Conditions ?<br>New in JDF 1.1 | refelement | Detailed description of the measurement conditions for color measurements.                                                                                                    |
| FileSpec ?                                          | refelement | A <b>FileSpec</b> resource pointing to an ICC named color profile that describes further details of the color. The <i>ResourceUsage</i> attribute of the FileSpec must be " <i>ColorProfile</i> ". See Section 7.2.52 FileSpec.                                                                                                    |
| FileSpec ?                                          | refelement | A <b>FileSpec</b> resource pointing to an ICC profile that defines the target output device in case the object that uses the <b>Color</b> has been colorspace converted to a device color space. TargetProfile applies to the alternate color defined by the value of <i>UsePDLAI-ternateCS</i> . The <i>ResourceUsage</i> attribute of the FileSpec must be " <i>TargetProfile</i> ". See Section 7.2.52 FileSpec. |
| DeviceNColor *                                      | element    | Elements that defines the colorant in a non-standard device-<br>dependent process color space.                                                                                                    |
| TransferCurve *<br>Modified in JDF 1.1              | refelement | A list of color transfer functions that is used to convert a tint value to one of the alternative colorspaces. The transfer functions that are not specified here default to a linear transfer: "0 0                                                                                                    |

| Name | _Data Type | Description |
|------|------------|-------------|
|      |            | 1 1"        |

## Structure of DeviceNColor Subelement

| Name      | Data Type  | Description                                                                                                    |
|-----------|------------|----------------------------------------------------------------------------------------------------|
| ColorList | NumberList | Value of the 100 % tint value of the colorant in the ordered DeviceN space. The list must have $N$ elements. A value of 0 specifies no ink and a value of 1 specifies full ink. The mapping of indices to colors is specified in the DeviceNSpace element of the <b>ColorantControl</b> resource. |
| Ν         | integer    | Number of colors that define the color space.                                                                                                    |
| Name      | string     | Color space name, such as HexaChrome or HiFi. <i>Name</i> must match the <i>Name</i> attribute of a DeviceNSpace element defined in a ColorantControl resource.                                                                                                    |

#### **Color Example**

This is an example of the structure for colorant. The transfer curves in this example are defined for process CMYK and sRGB, independently.

```
<Color Name="Pantone Deep Blue" Density="3.14" MediaType="Coated"
Lab="20. 30. 40." CMYK="0.2 0.3 0.4 0.5" sRGB="0.6 0.7 0.9">
<TransferCurve Separation ="Cyan" Curve="0 0 .5 .4 1 1"/>
<TransferCurve Separation ="Magenta" Curve="0 0 .5 .6 1 1"/>
<TransferCurve Separation ="Yellow" Curve="0 0 1 1"/>
<TransferCurve Separation ="Black" Curve="0 0 1 1"/>
<TransferCurve Separation ="sRed" Curve="0 0 1 1"/>
<TransferCurve Separation ="sRed" Curve="0 0 1 1"/>
<TransferCurve Separation ="sRed" Curve="0 0 1 1"/>
<TransferCurve Separation ="sBlue" Curve="0 0 1 1"/>
<TransferCurve Separation ="sBlue" Curve="0 0 1 1"/>
```

# 7.2.19 ColorantControl

**ColorantControl** is a resource used to control the use of color when processing PDL pages. The attributes and elements of the **ColorantControl** resource describe how color information embedded in PDL pages must be translated into device colorant information.

Colorants are referenced in **ColorantControl** by name only. Additional details about individual colorants can be found in the **Color** element of the **ColorPool** resource. **ColorantControl** resources control which device colorants will be used as well as how document colors will be converted into device color spaces and how conflicting color information should be resolved. Separation control is specified by the **Separation** process being present.

#### **Resource Properties**

| Resource class:                | Parameter                                                  |
|--------------------------------|------------------------------------------------------------|
| <b>Resource referenced by:</b> | -                                                          |
| Example Partition:             | DocIndex, RunIndex, RunTag, SheetName, Side, SignatureName |
| Input of Processes:            | ColorSpaceConversion, Screening, Separation, Trapping      |
| Output of processes:           | ColorSpaceConversion                                       |

| Name               | Data Type | Description                                                                                                    |
|--------------------|-----------|----------------------------------------------------------------------------------------------------|
| ForceSeparations ? | boolean   | If <i>true</i> , forces all colorants to be output as individual separations, regardless of any values defined in ColorantControl, i.e., all separations in a document are assumed to be valid and are output individually. Default = <i>false</i> , which means respect the parameters specified in ColorantControl and elsewhere in the JDF. |

| Name                                       | Data Type  | Description                                                                                                    |
|--------------------------------------------|------------|----------------------------------------------------------------------------------------------------|
| ProcessColorModel ?<br>Modified in JDF 1.1 | NMTOKEN    | Specifies the model to be used for rendering the colorants defined in color spaces into process colorants. Possible values include:                                                                                                    |
|                                            |            | DeviceCMY                                                                                                    |
|                                            |            | DeviceCMYK                                                                                                    |
|                                            |            | DeviceGray                                                                                                    |
|                                            |            | DeviceN                                                                                                    |
|                                            |            | DeviceRGB                                                                                                    |
|                                            |            | Default = system specified                                                                                                    |
| ColorantAlias *                            | element    | Identify one or more named colorants that should be replaced with a specified named colorant.                                                                                                    |
| ColorantOrder ?<br>Modified in JDF 1.1a    | element    | The ordering of named colorants to be processed, for example in the RIP. All of the colorants named must either occur in the Colorant-Params list, or be implied by the <i>ProcessColorModel</i> .                                                                                                    |
|                                            |            | If present, then only the colorants specified by <i>ColorantOrder</i> are output. If not present, then all colorants specified in ColorantParams and implied by <i>ProcessColorModel</i> are output.                                                                                                    |
| ColorantParams ?                           | element    | A set of named colorants. This list defines all the colorants that are expected to be available on the device where the process will be exe-<br>cuted. The colorants implied by the value of <i>ProcessColorModel</i> are assumed and must not be specified in this list.                                      |
| ColorPool ?                                | refelement | Pool of Color elements that define the specifics of the colors named in ColorantControl. <sup>1</sup>                                                                                                    |
| ColorSpaceSubstitute *                     | element    | These subelements identify a colorant that should be replaced by an-<br>other colorant.                                                                                                    |
| DeviceColorantOrder ?                      | element    | The ordering of named colorants to be output on the device <sup>2</sup> , such as press modules. All of the colorants named must occur in the ColorantParams list, or be implied by the <i>ProcessColorModel</i> . If the DeviceColorantOrder element is not specified, the element defaults to ColorantOrder. |
| DeviceNSpace *                             | element    | Defines the colorants that make up a DeviceN color space.                                                                                                    |

# Structure of ColorantAlias Subelement

| Name                         | Data Type | Description                                                                                                    |
|------------------------------|-----------|----------------------------------------------------------------------------------------------------|
| ReplacementColorant-<br>Name | string    | The name of the colorant to be substituted for the colorants named<br>in the <b>SeparationSpec</b> element list. |
| SeparationSpec *             | element   | The names of the colorants to be replaced in PDL files.                                                          |

# Structure of ColorantOrder, ColorantParams, and DeviceColorantOrder Elements

| Name             | Data Type | Description                                                  |
|------------------|-----------|--------------------------------------------------------------|
| SeparationSpec * | element   | The names of the colorants that define the respective lists. |

<sup>&</sup>lt;sup>1</sup> Note that this will generally be an inter-resource link. <sup>2</sup> Note that this must be synchronized with the device output ICC profile.

| Name             | Data Type | Description                                                                                                    |
|------------------|-----------|----------------------------------------------------------------------------------------------------|
| PDLResourceAlias | element   | A reference to a color space description that replaces the color space de-<br>fined by TargetColorantName.                                                                                         |
| SeparationSpec + | element   | A list of names that defines the colorants to be replaced. This could be a single name in the case of a <i>Separation</i> color space, or more than one name in the case of a DeviceN color space. |

#### Structure of ColorSpaceSubstitute Subelement

#### Structure of DeviceNSpace Subelement

| Name             | Data Type | Description                                                                                                    |
|------------------|-----------|----------------------------------------------------------------------------------------------------|
| Name ?           | string    | Color space name, such as HexaChrome or HiFi.                                                                                                    |
| Ν                | integer   | The number of colors that define the color space.                                                                                                    |
| SeparationSpec * | element   | Ordered list of colorant names that define the DeviceN colorspace. The or-<br>dering maps to the ordering of elements in the corresponding<br>Color::DeviceNColor::ColorList attribute. Note that these colorants must be<br>specified in the ColorantParams element of the ColorantControl or be<br>implied by <i>ProcessColorModel</i> . In other words, they must be real physical<br>colorants. |

# 7.2.20 ColorControlStrip

This resource describes a color control strip. The type of the color control strip is given in the *StripType* attribute. If it is known at the system reading the JDF file, there is no need to define the elements of the strip, and the attribute *DensityMeasuringFields* is not needed. Otherwise, this attribute must contain a definition of the contained measuring fields. The lower left corner of the control strip box is used as the origin of the coordinate system used for the definition of the measuring fields. It can be calculated using the following formula:

$$x_0 = x - \frac{w}{2}\cos(\varphi) + \frac{h}{2}\sin(\varphi)$$
$$y_0 = y - \frac{w}{2}\sin(\varphi) - \frac{h}{2}\cos(\varphi)$$

where x = X element of the *Center* attribute

- y = Y element of the *Center* attribute
- w = X element of the *Size* attribute
- h = Y element of the *Size* attribute
- $\varphi$  = Value of the *Rotation* attribute

#### **Resource Properties**

Resource class:ParameterResource referenced by:SurfaceExample Partition:-Input of processes:Any printing process:Output of processes:-

| Name        | Data Type | Description                                                                                                    |
|-------------|-----------|----------------------------------------------------------------------------------------------------|
| Center      | XYPair    | Position of the center of the color control strip in the coordinates of the MarkObject that contains this mark.                         |
| Rotation ?  | double    | Rotation in degrees. Positive graduation figures indicate counter-<br>clockwise rotation; negative figures indicate clockwise rotation. |
| Size        | XYPair    | Size of the color control strip.                                                                                                    |
| StripType ? | NMTOKEN   | Type of color control strip. This attribute can be used for specify-                                                                    |

| Name                                      | Data Type  | Description                                                                                     |
|-------------------------------------------|------------|-------------------------------------------------------------------------------------------------|
|                                           |            | ing a predefined, company-specific color control strip.                                         |
| CIELABMeasuringField *<br>New in JDF 1.1  | refelement | Details of a CIELab measuring field that is part of this <b>ColorCon-</b><br><b>trolStrip</b> . |
| DensityMeasuringField *<br>New in JDF 1.1 | refelement | Details of a density measuring field that is part of this <b>ColorCon-trolStrip</b> .           |

# 7.2.21 ColorCorrectionParams

This resource provides the information needed for an operator to correct colors on some PDL pages or content elements such as image, graphics, or formatted text.

## **Resource Properties**

| <b>Resource class:</b>         | Parameter                                                  |
|--------------------------------|------------------------------------------------------------|
| <b>Resource referenced by:</b> | -                                                          |
| Example Partition:             | DocIndex, RunIndex, RunTag, SheetName, Side, SignatureName |
| Input of processes:            | ColorCorrection                                            |
| Output of processes:           | -                                                          |

## **Resource Structure**

| Name                                | Data Type  | Description                                                                                                    |
|-------------------------------------|------------|----------------------------------------------------------------------------------------------------|
| ColorManagementSystem<br>?          | string     | Identifies the preferred ICC color-management system to use<br>when performing corrections. Overrides the default selection of<br>the application or the selection contained in any of the profiles<br>when specified.                               |
| FileSpec ?                          | refelement | A <b>FileSpec</b> resource pointing to an ICC profile that describes the characterization of the final output target device. The <i>ResourceUsage</i> attribute of the FileSpec must be " <i>FinalTargetDevice</i> ".                                |
| FileSpec ?<br>Deprecated in JDF 1.1 | refelement | A <b>FileSpec</b> resource pointing to an ICC profile that describes the assumed characterization of <i>CMYK</i> , <i>RGB</i> and <i>Gray</i> colorspaces. The <i>ResourceUsage</i> attribute of the FileSpec must be " <i>Work-ingColorSpace</i> ". |
| ColorCorrectionOp *                 | element    | List of ColorCorrectionOp subelements.                                                                                                    |

It is assumed that color correction will be performed by a human operator. No attempt is made to encode specific types of operations. Subelements of the **ColorCorrectionParams** resource should contain a **Comment** to describe the desired correction operation, and, optionally, to provide a region to be corrected via the Comment::Path or Comment::Box elements.

## Structure of ColorCorrectionOp Subelement

| Name            | Data Type    | Description                                                                                                    |
|-----------------|--------------|----------------------------------------------------------------------------------------------------|
| SourceObjects ? | enumerations | Identifies which class(es) of incoming graphical objects will be<br>operated on. Possible values are:<br><i>All</i> – Default value. |
|                 |              | ImagePhotographic – Contone images.                                                                                                  |
|                 |              | <i>ImageScreenShot</i> – Images largely comprised of rasterized vector art.                                                          |
|                 |              | Text                                                                                                    |
|                 |              | LineArt                                                                                                    |
|                 |              | SmoothShades – Gradients and blends.                                                                                                 |

# 7.2.22 ColorMeasurementConditions

#### New in JDF 1.1

This resource contains information about the specific measurement conditions for spectral or densitometric color measurements. Spectral measurements refer to CIE Publication 15.2 - 1986 "Colorimetry, Second Edition" and ISO 13655:1996 "Graphic technology - Spectral measurement and colorimetric computation for graphic arts images." The default measurement conditions for spectral measurements are illuminant D50 and 2 degree observer.

Density measurements refer to ISO 5-3:1995 "Photography – Density measurements – Part 3: Spectral conditions" and ISO 5-4:1995 "Photography – Density measurements – Part 4: Geometric conditions for reflection density." The default measurement conditions for densitometric measurements are density standard ISO/ANSI Status T, calibration to absolute white and using no polarization filter.

#### **Resource Properties**

Resource class:ParameterResource referenced by:CIELABMeasuringField, Color, DensityMeasuringFieldExample Partition:-Input of processes:-Output of processes:-

| Name                | Data Type   | Description                                                                                                    |
|---------------------|-------------|----------------------------------------------------------------------------------------------------|
| DensityStandard ?   | enumeration | Density filter standard used during density measurements. Possible                                                         |
|                     |             | values are:                                                                                                    |
|                     |             | ANSIA – ANSI Status A                                                                                                    |
|                     |             | ANSIE – ANSI Status E                                                                                                    |
|                     |             | ANSII – ANSI Status I                                                                                                    |
|                     |             | ANSIT – ANSI Status T. The default value                                                                                   |
|                     |             | DIN16536                                                                                                    |
|                     |             | DIN16536NB                                                                                                    |
| Illumination ?      | enumeration | Illumination used during spectral measurements. Possible values are:                                                       |
|                     |             | D50 – Default value.                                                                                                    |
|                     |             | D65                                                                                                    |
|                     |             | Unknown                                                                                                    |
| InkState ?          | enumeration | State of the ink during color measurements. Possible values are:                                                           |
|                     |             | <i>Dry</i> – Default value.                                                                                                |
|                     |             | Wet                                                                                                    |
|                     |             | NA                                                                                                    |
| Instrumentation ?   | string      | Specific instrumentation used for color measurements, e.g., manufac-<br>turer, model number and serial number.             |
| MeasurementFilter ? | enumeration | Optical Filter used during color measurements. Possible values are:                                                        |
|                     |             | None – No filter used. Default value.                                                                                      |
|                     |             | <i>Pol</i> – Polarization filter used                                                                                      |
|                     |             | UV – Ultraviolet cut filter used                                                                                           |
| Observer ?          | integer     | CIE standard observer function (2 degree and 10 degree) used during spectral measurements. Values are in degree (2 or 10). |
|                     |             | Default = 2                                                                                                    |

| Name            | Data Type   | Description                                                                                                    |
|-----------------|-------------|----------------------------------------------------------------------------------------------------|
| SampleBacking ? | enumeration | Backing material used behind the sample during color measurements.<br>Possible values are:                                                                     |
|                 |             | Black – Default value.                                                                                                    |
|                 |             | White                                                                                                    |
|                 |             | NA                                                                                                    |
| WhiteBase ?     | enumeration | Reference for white calibration used for density measurements. Possible values are:                                                                            |
|                 |             | <i>Absolute</i> – Means the instrument is calibrated to a device specific calibration target (absolute white) for absolute density measurements. Default value |
|                 |             | Paper – Means the instrument is calibrated relative to paper white                                                                                             |

## 7.2.23 ColorPool

The **ColorPool** resource contains a pool of all Color elements referred to in the job. In general it will be referenced as a **ResourceRef** from within resources that require access to color information.

#### **Resource Properties**

Resource class:ParameterResource referenced by:ColorantControlExample Partition:-Input of processes:-Output of processes:-

#### **Resource Structure**

| Name              | Data Type | Description                                                                                                    |
|-------------------|-----------|----------------------------------------------------------------------------------------------------|
| Color *           | element   | Individual named color.                                                                                                    |
| ColorantSetName ? | string    | A string used to identify the named colorant parameter set. This<br>string will be used to identify a set of color definitions (typically<br>associated with a particular class of job or a particular press). |

# 7.2.24 ColorSpaceConversionParams

This set of parameters defines the rules for a **ColorSpaceConversion** process, the elements of which define the set of operations to be performed. Information inside the ColorSpaceConversionOp elements, described below, defines the operation and identifies the colorspaces and types of objects to operate on. Other attributes define the color management system to use, as well as the working color space and the final target device.

#### **Resource Properties**

Resource class:ParameterResource referenced by:-Example Partition:DocIndex, RunIndex, RunTag, SheetName, Side, SignatureNameInput of processes:ColorSpaceConversion, Proofing, SoftProofingOutput of processes:-

| Name                       | Data Type | Description                                                                                                    |
|----------------------------|-----------|----------------------------------------------------------------------------------------------------|
| ColorManagementSystem<br>? | string    | Identifies the preferred ICC color management system to use<br>when performing transformations. Overrides the default selec-<br>tion of the application or that contained in any of the profiles<br>when specified. This string should match the ICC CMMType<br>value. |

| Name                                             | Data Type  | Description                                                                                                    |
|--------------------------------------------------|------------|----------------------------------------------------------------------------------------------------|
| ConvertDevIndepColors ?<br>Deprecated in JDF 1.1 | boolean    | When <i>true</i> , incoming device-independent colors are processed<br>to the selected device space. If the chosen operation is <i>untag</i><br>and the characterization data are in the form of an ICC profile,<br>then the profile is removed. Otherwise, these colors are left<br>untouched. Default = <i>false</i> . The functionality of <i>ConvertDev-</i><br><i>IndepColors</i> is superceded by including one or more Color-<br>SpaceConversionOp with <i>SourceCS="DevIndep"</i> in JDF<br>1.1. |
| FileSpec ?                                       | refelement | A <b>FileSpec</b> resource pointing to an ICC profile that describes<br>the characterization of the final output target device. This item<br>is required when converting, but optional for tagging or untag-<br>ging. The <i>ResourceUsage</i> attribute of the FileSpec must be<br><i>"FinalTargetDevice"</i> .                                                                                                    |
| FileSpec ?<br>Deprecated in JDF 1.1              | refelement | A <b>FileSpec</b> resource pointing to an ICC profile that describes<br>the assumed characterization of <i>CMYK</i> , <i>RGB</i> and <i>Gray</i> color-<br>spaces. The <i>ResourceUsage</i> attribute of the FileSpec must<br>be " <i>WorkingColorSpace</i> ".                                                                                                    |
| ColorSpaceConversionOp<br>*                      | element    | List of ColorSpaceConversionOp subelements.                                                                                                    |

# Structure of ColorSpaceConversionOp Subelement

| Name                              | Data Type   | Description                                                                                                    |
|-----------------------------------|-------------|----------------------------------------------------------------------------------------------------|
| IgnoreEmbeddedICC ?               | boolean     | If <i>true</i> , specifies that embedded source ICC profiles must be ignored<br>and that the ICC profile defined by <i>SourceProfile</i> must be used in-<br>stead. Default = <i>false</i>                                                                                                    |
| Operation                         | enumeration | Controls which of five functions the color space conversion utility performs. Possible values are:                                                                                                    |
|                                   |             | Convert – Transforms graphical elements to final target color space.                                                                                                    |
|                                   |             | <i>Tag</i> – Associates appropriate working space profile with uncharacterized graphical element.                                                                                                    |
|                                   |             | <i>Untag</i> – Removes all profiles and color characterizations from graphical elements                                                                                                    |
|                                   |             | <i>Retag</i> – Removes all profiles and color characterizations from graphical elements and replaces them with the appropriate values. Equivalent to a sequence of $UnTag \rightarrow Tag$ .                                                                                                    |
|                                   |             | ConvertIgnore – Removes all profiles and color characterizations from graphical elements and converts to the appropriate values. Equivalent to a sequence of $UnTag \rightarrow Convert$ .                                                                                                    |
| PreserveBlack ?<br>New in JDF 1.1 | boolean     | Controls how the tints of black (K in CMYK) should be handled. If<br>PreserveBlack is <i>false</i> , these colors are processed through the stan-<br>dard ICC workflow. If PreserveBlack is <i>true</i> , these colors should be<br>converted into other shades of black. The algorithm is implementa-<br>tion-specific.<br>Default = <i>false</i> |

| Name              | Data Type    | Description                                                                                                    |
|-------------------|--------------|----------------------------------------------------------------------------------------------------|
| RenderingIntent ? | enumeration  | Identifies the rendering intents associated with <b>SourceObjects</b> ele-<br>ments. Possible ICC-defined rendering intent values are:                                                                                                    |
|                   |              | Saturation                                                                                                    |
|                   |              | Perceptual – The default.                                                                                                    |
|                   |              | RelativeColorimetric                                                                                                    |
|                   |              | AbsoluteColorimetric                                                                                                    |
| RGBGray2Black ?   | boolean      | This feature controls what happens to gray values ( $R = G = B$ ) when<br>converting from RGB to CMYK. In the case of MS Office applica-<br>tions and screen dumps, there are a number of gray values in the im-<br>ages and line art. Printers do not want to have CMY under the K<br>(registration). Therefore, they prefer to have K only. This is not true<br>for photographic images. In that case, everything is moved through<br>a link. |
|                   |              | Default = false                                                                                                    |
| SourceCS          | enumeration  | Identifies which of the incoming color spaces will be operated on.<br>Possible values are:                                                                                                    |
|                   |              | <i>CMYK</i> – Operates on <i>deviceCMYK</i> or 4-component ICC-based colorspaces.                                                                                                    |
|                   |              | DevIndep- Operates on device independent colorspaces.                                                                                                    |
|                   |              | <i>RGB</i> – Operates on <i>deviceRGB</i> , <i>calRGB</i> or 3-component ICC-<br>based colorspaces                                                                                                    |
|                   |              | <i>Gray</i> – Operates on <i>deviceGray</i> , <i>calGray</i> or 1-component ICC-based colorspaces.                                                                                                    |
| SourceObjects ?   | enumerations | List of object classes that identifies which incoming graphical objects will be operated on. Possible values are:                                                                                                    |
|                   |              | <i>All</i> – Default value.                                                                                                    |
|                   |              | ImagePhotographic – Contone images.                                                                                                    |
|                   |              | <i>ImageScreenShot</i> – Images largely comprised of rasterized vector art.                                                                                                    |
|                   |              | Text                                                                                                    |
|                   |              | LineArt                                                                                                    |
|                   |              | SmoothShades – Gradients and blends.                                                                                                    |
| FileSpec?         | refelement   | A <b>FileSpec</b> resource pointing to an ICC profile that describes the assumed color space. The default is to use embedded profiles. The <i>ResourceUsage</i> attribute of the FileSpec may be " <i>SourceProfile</i> ".                                                                                                    |

# 7.2.25 ComChannel

A communication channel to a person or company such as an email address, phone number, or fax number.

## **Resource Properties**

| Resource class:                | Parameter       |
|--------------------------------|-----------------|
| <b>Resource referenced by:</b> | Contact, Person |
| Example Partition:             | -               |
| Input of processes:            | -               |
| Output of processes:           | -               |

| Name        | Data Type   | Description                                                                           |
|-------------|-------------|---------------------------------------------------------------------------------------|
| ChannelType | enumeration | Type of the communication channel. Possible values are:                               |
|             |             | <i>Phone</i> – Telephone number.                                                      |
|             |             | Email – E-mail address.                                                               |
|             |             | Fax – Fax machine.                                                                    |
|             |             | <i>WWW</i> – WWW home page or form.                                                   |
|             |             | JMF – JMF messaging channel.                                                          |
| Locator     | string      | Locator of this type of channel in a form such as a phone number or an email address. |

#### **Resource Structure**

## 7.2.26 Company

Specifies contacts to a company including detailed information about contact persons and addresses. This structure can be used in many situations where addresses or contact persons are needed. Examples of contacts are customer, supplier, company, and addressees. The structure is derived from the vCard format. It comprises the organization name and organizational units (ORG) of the organizational properties defined in the vCard format. The corresponding XML types of the vCard are quoted in the table.

#### **Resource Properties**

| Resource class:                | Parameter |
|--------------------------------|-----------|
| <b>Resource referenced by:</b> | Contact   |
| Example Partition:             | -         |
| Input of processes:            | -         |
| Output of processes:           | -         |

#### **Resource Structure**

| Name                               | Data Type  | Description                                                                                                    |
|------------------------------------|------------|----------------------------------------------------------------------------------------------------|
| OrganizationName                   | string     | Name of the organization or company (vCard: ORG:orgnam. For example: ABC, Inc.).                                                                             |
| Contact *<br>Deprecated in JDF 1.1 | refelement | A contact of the company.                                                                                                    |
| OrganizationalUnit *               | telem      | Describes the organizational unit (vCard: ORG:orgunit. For ex-<br>ample, if two elements are present: 1. "North American Divi-<br>sion" and 2. "Marketing"). |

# 7.2.27 Component

**Component** is used to describe the various versions of semi-finished goods in the press and postpress area, such as a pile of folded sheets that have been collected and must then be joined and trimmed. Nearly every postpress process has a **Component** resource as an input as well as an output. Typically the first components in the process chain are some printed sheets or ribbons, while the last component is a book or a brochure. **Component** resources are grouped by kind in much the same way that nodes are classified as Combined, Process, or Product. The five categories of **Component** resources are: *Ribbon, Sheet, Block, PartialProduct*, and *FinalProduct*. These categories are defined in greater detail below:

 Ribbon
 Part of the web that enters the folder, divider etc. In case the web is not slit, the web and the ribbon are identical.

 Sheet
 This source type is appropriate if a flat sheet, e.g., a postcard to be glued in, is used as an input component. "Flat" in this case means that the sheet has not been folded or cut before the operation.

 Block
 This source type is appropriate if a folded sheet, a cut portion of the sheet, or a cut and folded portion of a sheet is used as an input component.

*PartialProduct* This source type is appropriate if a partial product should be used as an input component.

*FinalProduct* This source type is appropriate if this **Component** is the final product.

#### **Terms and Definitions for Components**

The descriptions of **Component**-specific attributes use some terms whose meaning depends on the culture in which they are used. For example, different cultures mean different things when they refer to the "front" side of a magazine. Other terms, such as binding, are defined by the production process and therefore do not depend on the culture.

Whenever possible, this specification endeavors to use culturally independent terms. In cases where this is not possible, Western style (left-to-right writing) is assumed. Please note that these terms may have a different meaning in other cultures, e.g., those writing from right to left.

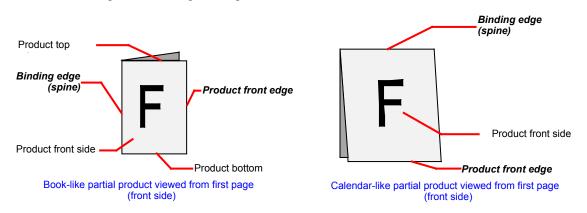

Figure 7.6 Terms and definitions for components

The table below describes the terms used to define the components.

Table 7-1 Terms and definitions for components

| Edge               | Description                                                                                                    |  |  |
|--------------------|----------------------------------------------------------------------------------------------------|--|--|
| Binding edge       | The edge on which the (partial) product is glued or stitched. This edge is also often called <i>working edge</i> or <i>spine</i> .                                                                                                    |  |  |
| Product front edge | The side, where you open the (partial) product. This edge is opposite to the binding edge.                                                                                                    |  |  |
| Registered edge    | A side on which a collection of sheets or partial products is aligned during a pro-<br>duction step. All production steps require two registered edges, which must not<br>be opposite to each other. The two registered edges define the coordinate system<br>used within the production step. When there is a binding edge, this is one of the<br>registered edges. |  |  |

#### **Resource Properties**

| <b>Resource class:</b>         | Quantity                              |         |
|--------------------------------|---------------------------------------|---------|
| <b>Resource referenced by:</b> | -                                     |         |
| Example Partition:             | RibbonName, SheetName, SignatureName, | WebName |
| Input of processes:            | Many                                  |         |
| Output of processes:           | Many                                  |         |

| Name                                | Data Type   | Description                                                                                                    |
|-------------------------------------|-------------|----------------------------------------------------------------------------------------------------|
| ComponentType                       | enumeration | Specifies the category of the component. Possible values are:                                                                                                    |
|                                     |             | Ribbon                                                                                                    |
|                                     |             | Sheet                                                                                                    |
|                                     |             | Block                                                                                                    |
|                                     |             | PartialProduct                                                                                                    |
|                                     |             | FinalProduct                                                                                                    |
| Dimensions ?                        | shape       | The dimensions of the component. These dimensions differ from the original size of the original product. For example, the dimensions of a folded sheet may not be equal to the dimensions of the sheet before it was folded. The dimension is always the bounding box around the <b>Component</b> . Default = 0 0 0, which specifies unknown. In this case a portrait orientation (Y>X) is assumed Note: It is crucial for postpress to specify the dimensions unless |
|                                     |             | they really are unknown.                                                                                                    |
| IsWaste ?                           | boolean     | If true, the component waste may be used to set up a machine.<br>Default = $false$                                                                                                    |
| MaxHeat ?                           | double      | Maximum temperature the <b>Component</b> can resist (in degrees cen-<br>tigrade). Default = no restriction in terms of heat, e.g., fusers in<br>electrophotographic process or shrink wrapping.                                                                                                    |
| Overfold ?<br>New in JDF 1.1        | double      | Expansion of the overfold of a <b>Component</b> . This attribute may be needed for the <i>Inserting</i> or other postpress processes.<br>Default = 0                                                                                                    |
| OverfoldSide ?                      | enumeration | Specifies the longer side of a folded component. One of <i>"Front"</i> or                                                                                                    |
| New in JDF 1.1                      |             | "Back". Default = Front                                                                                                    |
| ProductType ?                       | NMTOKEN     | Type of product that this component specifies. Possible values in-<br>clude:                                                                                                    |
|                                     |             | BackCover                                                                                                    |
|                                     |             | Book                                                                                                    |
|                                     |             | BookBlock                                                                                                    |
|                                     |             | BookCase                                                                                                    |
|                                     |             | <i>Box</i> – Convenience packaging that is not envisioned to be protection for shipping.                                                                                                    |
|                                     |             | Brochure                                                                                                    |
|                                     |             | BusinessCard                                                                                                    |
|                                     |             | Carton – Protection packaging for shipping.                                                                                                    |
|                                     |             | Cover                                                                                                    |
|                                     |             | FrontCover                                                                                                    |
|                                     |             | Jacket – Hard cover case jacket.                                                                                                    |
|                                     |             | Label                                                                                                    |
|                                     |             | Poster                                                                                                    |
|                                     |             | Default = <i>unknown</i>                                                                                                    |
| ReaderPageCount ?<br>New in JDF 1.1 | integer     | Total Amount of individual reader pages that this <b>Component</b> contains. Count of $-1$ means "unknown."                                                                                                    |
| _                                   |             | Default = -1, i.e., unknown.                                                                                                    |

| Name                                      | Data Type  | Description                                                                                                    |
|-------------------------------------------|------------|----------------------------------------------------------------------------------------------------|
| SheetPart ?                               | rectangle  | Only useful when <i>ComponentType</i> = <i>Block</i> and when <i>Source-Sheet</i> is present. Part of the Sheet in <i>SurfaceContentsBox</i> coordinates used in this <b>Component</b> .                                                                                                    |
| SourceRibbon ?                            | string     | Only required when <i>ComponentType</i> = <i>Ribbon</i> . <i>RibbonName</i> of the ribbon used in this <b>Component</b> .                                                                                                    |
| SourceSheet ?                             | string     | Only required when <i>ComponentType</i> = <i>Sheet</i> or <i>Block</i> . <i>Sheet-Name</i> of the sheet used in this <b>Component</b> .                                                                                                    |
| SourceWeb ?                               | string     | Only required when <i>ComponentType</i> = <i>Ribbon</i> . <i>WebName</i> of the ribbon used in this <b>Component</b> .                                                                                                    |
| SurfaceCount ?<br>New in JDF 1.1          | integer    | Total Amount of individual surfaces that this <b>Component</b> contains. Count of $-1$ means "unknown."                                                                                                    |
|                                           |            | Default =-1, i.e., unknown                                                                                                    |
| Transformation ?<br>Deprecated in JDF 1.1 | matrix     | Matrix describing the transformation of the orientation of a compo-<br>nent for the process using this resource as input. This is needed to<br>convert the coordinate system of the component to the coordinate<br>system of the process. When this attribute is not present, the identity<br>matrix $(1\ 0\ 0\ 1\ 0\ 0)$ is assumed.                    |
|                                           |            | In version 1.1 and beyond, use ResourceLink:: <i>Transformation</i> or ResourceLink:: <i>Orientation</i> .                                                                                                    |
| Bundle ?<br>New in JDF 1.1                | refelement | Description of a bundle of Components if the Component repre-<br>sents multiple individual items. If no Bundle is present, the Compo-<br>nent represents an individual item. Note that it is essential to keep a<br>reference of the child <b>Components</b> that comprise a <b>Component</b> ,<br>as this information is useful to postpress processes. |
| Disjointing ?                             | refelement | A stack of components can be processed using physical separators.<br>This is useful in operations such as feeding.                                                                                                    |
|                                           |            | Default = no physical separators                                                                                                    |
| Sheet ?                                   | refelement | The <b>Sheet</b> resource that describes the details of this <b>Component</b> if <i>ComponentType</i> = <i>Sheet</i> or <i>Block</i> .                                                                                                    |

# 7.2.28 Contact

Element describing a contact to a person or address.

# **Resource Properties**

| Resource class:                | Parameter                                                            |
|--------------------------------|----------------------------------------------------------------------|
| <b>Resource referenced by:</b> | ApprovalParams, , ArtDeliveryIntent, DeliveryIntent, DeliveryParams, |
|                                | DropIntent                                                           |
| Example Partition:             | -                                                                    |
| Input of processes:            | -                                                                    |
| Output of processes:           | -                                                                    |

### **Resource Structure**

| Name                        | Data Type  | Description                                                                                |  |
|-----------------------------|------------|--------------------------------------------------------------------------------------------|--|
| ContactTypes                | NMTOKENS   | Classification of the contact. Possible values include:                                    |  |
|                             |            | <i>Administrator</i> – Person to contact for queries concerning the execution of the job.  |  |
|                             |            | Accounting – Address of where to send to the bill.                                         |  |
|                             |            | <i>Billing</i> – Contact information that refers to a payment method, e.g., credit card.   |  |
|                             |            | <i>Customer</i> – The end customer.                                                        |  |
|                             |            | Delivery – Delivery address for all products of this job.                                  |  |
|                             |            | <i>Owner</i> – The owner of a resource.                                                    |  |
|                             |            | <i>Pickup</i> – The pickup address for all products of this job.                           |  |
|                             |            | Supplier – Address of a supplier of needed goods.                                          |  |
|                             |            | <i>SurplusReturn</i> – Return delivery or pickup address for surplus products of this job. |  |
|                             |            | ArtReturn – Return delivery or pickup address for artwork of this job.                     |  |
| Address ?                   | refelement | Element describing the address.                                                            |  |
| ComChannel *                | refelement | Communication channels to the contact.                                                     |  |
| Company ?<br>New in JDF 1.1 | refelement | Company that this <b>Contact</b> is associated with.                                       |  |
| Person ?                    | refelement | Name of the contact person.                                                                |  |

# 7.2.29 ContactCopyParams

# New in JDF 1.1

Element describing the parameters of 6.3.3ContactCopying.

# **Resource Properties**

| <b>Resource class:</b>         | Parameter       |
|--------------------------------|-----------------|
| <b>Resource referenced by:</b> | ContactCopying. |
| Example Partition:             | -               |
| Input of processes:            | -               |
| Output of processes:           | -               |

| Name             | Data Type   | Description                                                                                    |
|------------------|-------------|------------------------------------------------------------------------------------------------|
| ContactScreen ?  | boolean     | True, if a halftone screen on film should be used to produce half-                             |
|                  |             | tones.                                                                                         |
|                  |             | Default="false".                                                                               |
| Cycle ?          | integer     | Number of exposure light units to be used. The amount depends<br>on the subject to be exposed. |
| Diffusion ?      | enumeration | The diffusion foil setting. Possible values are:                                               |
|                  |             | On                                                                                             |
|                  |             | Off                                                                                            |
| PolarityChange ? | boolean     | True, if the copy should change polarity w.r.t. the original image. Default=" <i>true</i> ".   |
| RepeatStep ?     | XYPair      | Number of copies in each direction for a Step/Repeat camera.<br>Default = 1 1                  |
| Vacuum ?         | double      | Amount of vacuum pressure to be used. Measured in bars.                                        |

| Name              | _Data Type | Description                                                                               |
|-------------------|------------|-------------------------------------------------------------------------------------------|
| ScreeningParams ? | refelement | Properties of the halftone screen on film. Ignored if <b>Con-</b><br>tactScreen ="false". |

# 7.2.30 ConventionalPrintingParams

This resource defines the attributes and elements of the **ConventionalPrinting** process. The specific parameters of individual printer modules are modeled by using the standard partitioning methods. These methods are described in Section 3.9.2.

## **Resource Properties**

| <b>Resource class:</b>         | Parameter                                                                      |
|--------------------------------|--------------------------------------------------------------------------------|
| <b>Resource referenced by:</b> | -                                                                              |
| <b>Example Partition:</b>      | BlockName, FountainNumber, RibbonName, Separation, SheetName, Side, Signature- |
|                                | Name, WebName                                                                  |
| Input of processes:            | ConventionalPrinting                                                           |
| Output of processes:           | -                                                                              |

| Name               | Data Type   | Description                                                                                                    |
|--------------------|-------------|----------------------------------------------------------------------------------------------------|
| DirectProof?       | boolean     | If <i>true</i> , the proof is directly produced and subsequently an approval may be given by a person such as the customer, foreman, or floor manager shortly after the first final-quality printed sheet is printed. The approval is not required for setup, but it is required for the actual print run. If the <b>ConventionalPrinting</b> process is waiting for a <i>DirectProof</i> , its <i>Status</i> is switched to <i>Stopped</i> with the <i>StatusDetails</i> = <i>WaitForApproval</i> . Default = <i>false</i> |
| Drying ?           | enumeration | The way in which ink is dried after a print run. Possible values<br>are:<br>UV – Ultraviolet dryer<br><i>Heatset</i> – Heatset dryer<br>IR – Infrared dryer<br>On – Use the device default drying unit.<br>Off – Default value.                                                                                                    |
| FirstSurface ?     | enumeration | Printing order of the surfaces on the sheet. Possible values are:<br><i>Either</i> – Default value. The printer may choose.<br><i>Front</i><br><i>Back</i>                                                                                                    |
| FountainSolution ? | enumeration | State of the fountain solution module in the printing units. Possible values are:<br>On<br>Off<br>If not specified use the system specified setting, which may be<br>either On or Off.                                                                                                    |

| Name                                            | Data Type             | Description                                                                                                    |
|-------------------------------------------------|-----------------------|----------------------------------------------------------------------------------------------------|
| MediaLocation ?                                 | string                | Identifies the location of the <b>Media</b> . The value identifies a physical location on the press, such as unwinder 1, unwinder 2, and unwinder 3.                                                                                                    |
|                                                 |                       | If the media resource is partitioned by <i>Location</i> (see also Section 3.9.2.2 Locations of Physical Resources) there should be a match between one <i>Location</i> partition key and this <i>MediaLocation</i> value.                                                                                                    |
| <i>ModuleAvailableIndex</i> ?<br>New in JDF 1.1 | IntegerRange-<br>List | Zero-based list of print modules that are available for printing.<br>In some cases modules are not available because the print mod-<br>ule is replaced with in-line tooling, e.g. a perforating unit. De-<br>fault = $0$ ~-1, i.e., all modules are used for printing. The list is<br>based on all modules of the printer and is not influenced by the<br>value of <i>ModuleIndex</i> .                 |
| ModuleDrying ?                                  | enumeration           | The way in which ink is dried in individual modules. Possible values are:<br>UV - Ultraviolet dryer<br><i>Heatset</i> – Heatset dryer<br>IR - Infrared dryer<br>On - Use the device default drying unit.<br>Off - The default.                                                                                                    |
| ModuleIndex ?                                   | IntegerRange-<br>List | Zero-based, ordered list of print modules that are used. The list<br>is based on all modules of the printer and is not influenced by<br>the value of <i>ModuleAvailableIndex</i> . Defaults to system speci-<br>fied.                                                                                                    |
| PerfectingModule ?<br>New in JDF 1.1            | integer               | Index of the perfecting module if <i>WorkStyle = Perfecting</i> and multiple perfecting modules are installed. Default = 0, i.e., the first installed perfecting module.                                                                                                    |
| Powder?                                         | double                | Quantity of powder (in %).                                                                                                    |
| PrintingType                                    | enumeration           | Type of printing machine. Possible values are:SheetFedWebFedThe principal difference between SheetFed and WebFed is theshape of the paper each is equipped to accept. Presses that exe-cute WebFed processes use substrates that are continuous andcut after printing is accomplished. Most newspapers are printedon web-fed presses. SheetFed printing, on the other hand, ac-cepts precut substrates. |
| SheetLay ?                                      | enumeration           | Lay of input media. Reference edge of where paper is placed in<br>feeder. Possible values are:<br>Left<br>Right<br>Center<br>Default is the system specified value.                                                                                                    |
| Speed ?                                         | number                | Maximum print speed in sheets/hour (sheet fed) or meters/hour (web fed). Defaults to device specific full speed.                                                                                                    |
| WorkStyle ?                                     | enumeration           | The direction in which to turn. Possible values are:<br><i>Simplex</i> – No turning<br><i>WorkAndBack</i> – This <i>WorkStyle</i> describes the printing on both                                                                                                    |

| Name  | Data Type  | Description                                                                                                    |
|-------|------------|----------------------------------------------------------------------------------------------------|
|       |            | sides of the substrate with a different plate (set) in the second<br>run. After the first run the side lays are altered but the front lays<br>stay as they were. Lays can be turned by hand or using a pile<br>reverser. Two-plate sets are necessary for <i>WorkAndBack</i> .                                                                                                    |
|       |            | <i>Perfecting</i> – Many sheetfed printing presses have perfecting cyl-<br>inder(s) built in. The leading edge of the print sheet changes as<br>the sheet is turned by the perfecting cylinder, but the side lays<br>remain unaltered. In this regard, this <i>WorkStyle</i> is similar to<br><i>WorkAndTumble</i> , but <i>Perfecting</i> is an in-line operation during<br>the press run. Therefore, an additional plate (set) is required<br>during this press run. |
|       |            | <i>WorkAndTurn</i> – Refers to the turning of the first-run sheet for subsequent perfecting. The front lays remain unchanged but the side lays must be altered. The alteration can be made by hand or using a pile turner. The plate (set) stay(s) in the machine and, during each run, half of the surface is imaged.                                                                                                    |
|       |            | <i>WorkAndTumble</i> – The <i>WorkAndTumble</i> method is also used for perfecting. The leading edge of the print sheet changes as the sheet is turned, but the side lays remain unaltered. Tumbling happens after the first press run and the plate (set) is used again in the second press run, imaging the other sheet surface.                                                                                                    |
|       |            | <i>WorkAndTwist</i> – Done between two press runs. The palette is<br>twisted 180 degree before the second run is performed so that<br>the front lay and the side lay both change. The surface to be im-<br>aged is the same at both runs. Each run prints only part of the<br>surface. The plate (set) stay in the machine. This <i>WorkStyle</i> is<br>used for saving plate or film material. It is no longer a common<br><i>WorkStyle</i> .                         |
| Ink ? | refelement | Kind of varnishing. Defines the varnish to be used for coatings<br>on printed sides. Coatings are applied after printing all the col-<br>ors. Other coating sequences must use the partition mechanism<br>of this parameter resource. Selective varnishing has to use a<br>separate separation for the respective varnish.                                                                                                    |
|       |            | Note: The color inks are direct input resources of the <b>ConventionalPrinting</b> process.                                                                                                    |

# 7.2.31 CostCenter

This resource describes an individual area of a company that has separated accounting.

# **Resource Properties**

| Resource class:                | ResourceElement  |
|--------------------------------|------------------|
| <b>Resource referenced by:</b> | Device, Employee |
| Example Partition:             | -                |
| Input of processes:            | -                |
| Output of processes:           | -                |

| Name         | Data Type | Description                       |
|--------------|-----------|-----------------------------------|
| CostCenterID | string    | Identification of the cost center |
| Name ?       | string    | Name of the cost center.          |

# 7.2.32 CoverApplicationParams

### New in JDF 1.1

**CoverApplicationParams** define the parameters for applying a cover to a book block.

### **Resource Properties**

Resource class:ParameterResource referenced by:-Example Partition:-Input of processes:CoverApplicationOutput of processes:-

#### **Resource Structure**

| Name              | Data Type  | Description                                                                                     |
|-------------------|------------|-------------------------------------------------------------------------------------------------|
| CoverOffset       | XYPair     | Position of the cover in relation to the book block given in the cover-sheet coordinate system. |
| GlueApplication * | refelement | Describes where and how to apply glue to the book block.                                        |
| Score *           | element    | Describes where and how to score the cover.                                                     |

#### **Structure of Score Subelement**

| Name   | Data Type   | Description                                                                |
|--------|-------------|----------------------------------------------------------------------------|
| Offset | double      | Position of scoring given in the operation coordinate system.              |
| Side   | enumeration | Specifies the side from which the scoring tool works. Possible values are: |
|        |             | FromInside – The default.                                                  |
|        |             | FromOutside                                                                |

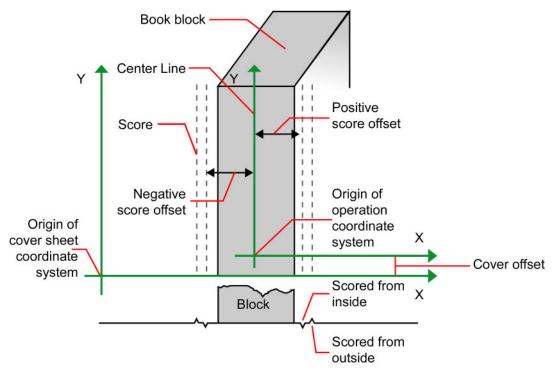

Figure 7.7 Parameters and coordinate system for cover application

## 7.2.33 CreasingParams

#### New in JDF 1.1

CreasingParams define the parameters for creasing or grooving a sheet .

#### **Resource Properties**

Resource class:ParameterResource referenced by:-Example Partition:BlockName, RibbonName, SheetName, SignatureName, WebNameInput of processes:CreasingOutput of processes:-

#### **Resource Structure**

| Name     | Data Type | Description                             |
|----------|-----------|-----------------------------------------|
| Crease * | element   | definition of one or more Crease lines. |

#### Crease

Crease defines an individual crease line on a Component.

| Name             | Data Type   | Description                                                                                                    |
|------------------|-------------|----------------------------------------------------------------------------------------------------|
| StartPosition    | XYPair      | Starting position of the tool.                                                                                             |
| WorkingPath      | XYPair      | Relative working path of the tool. Since the tools can<br>only work parallel to the edges, one coordinate must be<br>zero. |
| WorkingDirection | enumeration | Direction from which the tool is working. Possible values are:<br><i>Top</i> – from above<br><i>Bottom</i> – from below    |

# 7.2.34 CutBlock

Defines a cut block on a sheet. It is possible to define a block that contains a matrix of elements of equal size. In this scenario, the intermediate cut dimension is calculated from the information about element size, block size and the number of elements in both directions. Each cut block has its own coordinate system, which is defined by the *BlockTrf* attribute.

### **Resource Properties**

Resource class:ParameterResource referenced by:CuttingParamsExample Partition:-Input of processes:-Output of processes:-

#### **Resource Structure**

| Name               | Data Type   | Description                                                                                                    |
|--------------------|-------------|----------------------------------------------------------------------------------------------------|
| BlockElementSize ? | XYPair      | Element dimension in X and Y direction. Default = <i>BlockSize</i>                                                                                                    |
| BlockElementType ? | enumeration | Element type. Possible values are:                                                                                                    |
|                    |             | CutElement – Cutting element.                                                                                                    |
|                    |             | PunchElement – Punching element.                                                                                                    |
|                    |             | Default = system specified                                                                                                    |
| BlockName          | NMTOKEN     | Name of the block. Used for reference by the <b>CutMark</b> resource.<br>Note that <b>CutBlock</b> resources are not partitioned although they are nested. The semantics of nested <b>CutBlock</b> s is different. |
| BlockSize          | XYPair      | Size of the block.                                                                                                    |
| BlockSubdivision ? | XYPair      | Number of elements in X and Y direction. Default = $(1,1)$ i.e., no subdivision.                                                                                                    |
| BlockTrf           | matrix      | Block transformation matrix. Defines the position and orientation of the block relative to the <b>Component</b> coordinate system.                                                                                 |
|                    |             | Default = identity                                                                                                    |
| BlockType          | enumeration | Block type. Possible values are:                                                                                                    |
|                    |             | <i>CutBlock</i> – Block to be cut.                                                                                                    |
|                    |             | SaveBlock – Protected block, cut only via outer contour.                                                                                                    |
|                    |             | <i>TempBlock</i> – Auxiliary block that is not taken into account during cutting.                                                                                                    |
|                    |             | MarkBlock – Contains no elements, only marks.                                                                                                    |

## 7.2.35 CutMark

This resource, along with **CutBlock**, provides the means to position cut marks on the sheet. After printing, these marks can be used to adapt the theoretical block positions (as specified in **CutBlock**) to the real position of the corresponding blocks on the printed sheet.

#### **Resource Properties**

| <b>Resource class:</b>         | Parameter                     |
|--------------------------------|-------------------------------|
| <b>Resource referenced by:</b> | <b>CuttingParams, Surface</b> |
| Example Partition:             | -                             |
| Input of processes:            | -                             |
| Output of processes:           | -                             |

| Name                | Data Type   | Description                                                                                                    |
|---------------------|-------------|----------------------------------------------------------------------------------------------------|
| Blocks ?            | NMTOKENS    | Values of the BlockName partition attributes of the blocks de-                                                            |
| Modified in JDF 1.1 |             | fined by the <b>CutMark</b> resource.                                                                                     |
| MarkType            | enumeration | Mark type. Possible values are:                                                                                           |
|                     |             | CrossCutMark                                                                                                    |
|                     |             | TopVerticalCutMark                                                                                                    |
|                     |             | BottomVerticalCutMark                                                                                                    |
|                     |             | LeftHorizontalCutMark                                                                                                    |
|                     |             | RightHorizontalCutMark                                                                                                    |
|                     |             | LowerLeftCutMark                                                                                                    |
|                     |             | UpperLeftCutMark                                                                                                    |
|                     |             | LowerRightCutMark                                                                                                    |
|                     |             | UpperRightCutMark                                                                                                    |
| Position            | XYPair      | Position of the logical center of the cut mark in the coordinates of the MarkObject that contains this mark.              |
|                     |             | Note: The logical center of the cut mark does not always di-<br>rectly specify the center of the visible cut mark symbol. |

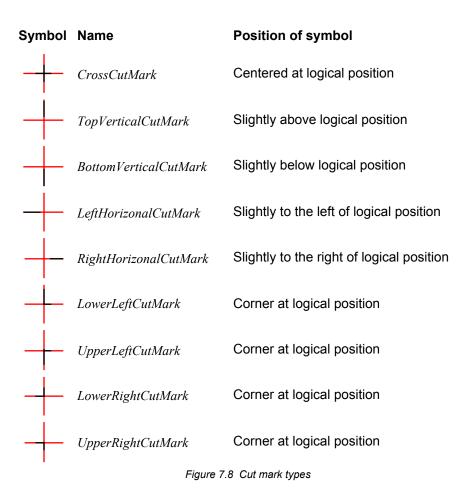

# 7.2.36 CuttingParams

New in JDF 1.1

This resource describes the parameters of a **Cutting** process that uses nested **CutBlock**s as input.

#### **Resource Properties**

Resource class:ParameterResource referenced by:-Example Partition:BlockName, RibbonName, SheetName, SignatureName, WebNameInput of processes:CuttingOutput of processes:-

| Name       | Data Type  | Description                                                                                                    |
|------------|------------|----------------------------------------------------------------------------------------------------|
| CutBlock * | refelement | One or several <b>CutBlock</b> s can be used to find the <b>Cutting</b> sequence. Only one of <b>CutBlock</b> or <b>Cut</b> may be specified.                    |
| CutMark *  | refelement | <b>CutMark</b> resources can be used to adapt the theoretical cut positions to the real positions of the corresponding blocks on the <b>Component</b> to be cut. |
| Cut *      | element    | <b>Cut</b> elements describe an individual cut. Only one of <b>CutBlock</b> or <b>Cut</b> may be specified.                                                      |

### Structure of the Cut Subelement

Cut describes one straight cut with an arbitrary tool.

| Name             | Data Type   | Description                                                                                                    |
|------------------|-------------|----------------------------------------------------------------------------------------------------|
| StartPosition    | XYPair      | Starting position of the tool.                                                                                          |
| WorkingPath      | XYPair      | Relative working path of the tool. Since the tools can only work parallel to the edges, one coordinate must be zero.    |
| WorkingDirection | enumeration | Direction from which the tool is working. Possible values are:<br><i>Top</i> – from above<br><i>Bottom</i> – from below |

## 7.2.37 DBMergeParams

This resource specifies the parameters of the **DBTemplateMerging** process.

#### **Resource Properties**

Resource class:ParameterResource references:-Resource inheritance:-Example Partition:-Input of processes:DBTemplateMergingOutput of processes:-

#### **Resource Structure**

| Name             | Data Type  | Description                                                                                                    |
|------------------|------------|----------------------------------------------------------------------------------------------------|
| SplitDocuments ? | integer    | Indicates how often to split documents to create a new file.                                                                                                    |
| FileSpec ?       | refelement | URL of the generated destination file. This is most often a print-<br>able file type, such as PDF of PPML. If FileSpec is not specified,<br><b>DBMergeParams</b> must be a <b>Pipe</b> resource. |

## 7.2.38 DBRules

This resource specifies the rules that should be applied to convert a database record into a graphic element. It is described by a text element with a human-readable description of the selection rules. For example:

```
insert the "Age" field behind the birthday;
if income>100,000 use Porsche.gif, else use bicycle.jpeg for image #2.
```

The internal representation of the mapping of database fields to graphic content within the document template is implementation-dependent. It can vary from fully variable, multi-page, automated document layout to simply inserting some line-feed characters between database records in an address field. Therefore, **DBRules** is defined as a simple human-readable text element.

#### **Resource Properties**

| Resource class:              | Parameter                                             |
|------------------------------|-------------------------------------------------------|
| <b>Resource references:</b>  | -                                                     |
| <b>Resource inheritance:</b> | -                                                     |
| Example Partition:           | -                                                     |
| Input of processes:          | DBDocTemplateLayout, Inserting, Collecting, Gathering |
| Output of processes:         | -                                                     |

#### **Resource Structure**

| Name      | Data Type | Description                                                                                              |
|-----------|-----------|----------------------------------------------------------------------------------------------------|
| Comment + | telem     | Human-readable description of the database rules that map da-<br>tabase fields to image or text content. |

# 7.2.39 DBSchema

This resource specifies the formal structure of a database record, regardless of type. It is encoded as a text element with a human-readable description of the database schema.

#### **Resource Properties**

| Resource class:              | Parameter                         |
|------------------------------|-----------------------------------|
| <b>Resource references:</b>  | -                                 |
| <b>Resource inheritance:</b> | -                                 |
| Example Partition:           | -                                 |
| Input of processes:          | DBDocTemplateLayout, Verification |
| Output of processes:         | -                                 |

#### **Resource Structure**

| Name         | Data Type   | Description                                        |
|--------------|-------------|----------------------------------------------------|
| DBSchemaType | enumeration | Database type. Possible values are:                |
|              |             | CommaDelimited                                     |
|              |             | SQL                                                |
|              |             | XML                                                |
| Comment +    | telem       | Human-readable description of the database schema. |

# 7.2.40 DBSelection

This resource specifies a selection of records from a database.

#### **Resource Properties**

|                              | •                                                                 |
|------------------------------|-------------------------------------------------------------------|
| <b>Resource class:</b>       | Parameter                                                         |
| <b>Resource references:</b>  | -                                                                 |
| <b>Resource inheritance:</b> | -                                                                 |
| Example Partition:           | -                                                                 |
| Input of processes:          | DBTemplateMerging, Inserting, Collecting, Gathering, Verification |
| Output of processes:         | Verification                                                      |
|                              |                                                                   |

## **Resource Structure**

| -Name -   | Data Type        | Description                                                                    |
|-----------|------------------|--------------------------------------------------------------------------------|
| DataBase  | URL              | URL of the database                                                            |
| Records ? | IntegerRangeList | The indices of the database records.                                           |
| Select ?  | string           | Database selection criteria in the native language of the database, e.g., SQL. |

# 7.2.41 DeliveryParams

Provides information needed by a **Delivery** process. A **Delivery** process consists of sending a quantity of a product to a specific location at, in some cases, a required date and time.

### **Resource Properties**

Resource class:ParameterResource referenced by:-Example Partition:-

# Input of processes: Delivery Output of processes: -

#### **Resource Structure**

| Name                  | Data Type  | Description                                                                                    |
|-----------------------|------------|------------------------------------------------------------------------------------------------|
| Earliest ?            | dateTime   | Specifies the earliest time after which the delivery may be made.                              |
| Method ?              | string     | Identifies a required delivery method, such as <i>ExpressMail</i> or <i>Interof-ficeMail</i> . |
| Pickup ?              | boolean    | If <i>true</i> , the merchandise is picked up. If <i>false</i> , the merchandise is delivered. |
|                       |            | Default = false                                                                                |
| Required ?            | dateTime   | Specifies the time by which the delivery must be made.                                         |
| Company ?             | refelement | Address and further information of the addressee.                                              |
| Deprecated in JDF 1.1 |            |                                                                                                |
| Contact *             | refelement | Address and further information of the <b>Contact</b> responsible for this de-                 |
| New in JDF 1.1        |            | livery.                                                                                        |
| Drop +                | element    | All locations where the product will be delivered.                                             |

## **Structure of the Drop Subelement**

| Name                               | Data Type  | Description                                                                                                    |
|------------------------------------|------------|----------------------------------------------------------------------------------------------------|
| Earliest ?                         | dateTime   | Specified the earliest time after which the delivery may be made. Default = <i>Earliest</i> in the root DeliveryParams.                                                                  |
| Method ?                           | string     | Identifies a required delivery method, such as <i>ExpressMail</i> or <i>Interof-ficeMail</i> . Default = <i>Method</i> in the root DeliveryParams.                                       |
| Pickup ?                           | boolean    | If <i>true</i> , the merchandise is picked up. If <i>false</i> , the merchandise is delivered. Default = <i>Pickup</i> in the root DeliveryParams.                                       |
| Required ?                         | dateTime   | Specifies the time by which the delivery must be made. Default = <i>Re-quired</i> in the root DeliveryParams.                                                                            |
| Company ?<br>Deprecated in JDF 1.1 | refelement | Address and further information of the addressee. Defaults to the value of <b>Company</b> specified in the root <b>DeliveryParams</b> resource.                                          |
| Contact *<br>New in JDF 1.1        | refelement | Address and further information of the <b>Contact</b> responsible for this de-<br>livery.                                                                                                |
| DropItem +                         | element    | A Drop may consist of multiple products, which are represented by their respective <b>Component</b> resources. Each DropItem describes an individual resource that is part of this Drop. |

# Structure of the DropItem Subelement

| Name      | Data Type  | Description                                                                                                    |
|-----------|------------|----------------------------------------------------------------------------------------------------|
| Amount?   | integer    | Specifies the number of <b>Components</b> ordered. If <i>Amount</i> is not specified, defaults to the total amount of the <b>Component</b> that is referenced by <i>rRef</i> .      |
| Unit ?    | string     | Unit of measurement for the <i>Amount</i> specified in <i>ComponentLink</i> . Defaults to the value of <i>Unit</i> defined in the <b>Component</b> resource linked by <i>rRef</i> . |
| Component | refelement | Description of the individual item.                                                                                                    |

# 7.2.42 DensityMeasuringField

This resource contains information about a density measuring field.

#### **Resource Properties**

Resource class:ParameterResource referenced by:ColorControlStrip, SurfaceExample Partition:-Input of processes:Any printing processOutput of processes:-

#### **Resource Structure**

| Name                                                | Data Type  | Description                                                                                                    |
|-----------------------------------------------------|------------|----------------------------------------------------------------------------------------------------|
| Center                                              | XYPair     | Position of the center of the density measuring field in the coor-<br>dinates of the MarkObject that contains this mark. If the measur-<br>ing field is defined within a <b>ColorControlStrip</b> , <i>Center</i> refers<br>to the rectangle defined by <i>Center</i> and <i>Size</i> of the<br><b>ColorControlStrip</b> . |
| Density                                             | NumberList | Density value for each process color measured with filter.                                                                                                    |
| Modified in JDF 1.1A                                |            | The data type was modified to NumberList in JDF 1.1A in order to accommodate density values >1.0.                                                                                                    |
| Diameter                                            | double     | Diameter of measuring field.                                                                                                    |
| DotGain                                             | double     | Percentage of dot gain.                                                                                                    |
| Percentage                                          | double     | Film percentage or equivalent.                                                                                                    |
| Screen                                              | string     | Description of the screen.                                                                                                    |
| Separation                                          | string     | Reference to separation.                                                                                                    |
| Setup ?                                             | string     | Description of measurement setup.                                                                                                    |
| ToleranceCyan                                       | XYPair     | Upper and lower cyan tolerance (in density units).                                                                                                    |
| ToleranceMagenta                                    | XYPair     | Upper and lower magenta tolerance (in density units).                                                                                                    |
| ToleranceYellow                                     | XYPair     | Upper and lower yellow tolerance (in density units).                                                                                                    |
| ToleranceBlack                                      | XYPair     | Upper and lower black tolerance (in density units).                                                                                                    |
| ToleranceDotGain                                    | XYPair     | Upper and lower tolerance (in percentage).                                                                                                    |
| ColorMeasurement-<br>Conditions ?<br>New in JDF 1.1 | refelement | Detailed description of the measurement conditions for color measurements.                                                                                                    |

# 7.2.43 DevelopingParams

#### New in JDF 1.1

**DevelopingParams** specifies information about the chemical and physical properties of the developing and fixing process for film and plates. Includes details of preheating, postbaking and postexposure.

**Preheating** is necessary for negative working plates. It hardens the exposed areas of the plate to make it durable for the following developing process. The stability and uniformity of the preheat temperature influence the evenness of tints and the run length of the plate on press.

**Postbaking** is an optional process of heating that is applied to most polymer plates to enhance the run length of the plate. A factor 5 to 10 can be gained compared to plates that are not postbaked.

**Postexposure** is an optional exposure process for photopolymer plates to enhance the run length of the plate. A factor of 5 to 10 can be gained compared with plates that are not postexposed.

Note: Postbaking and postexposure are mutually exclusive.

### **Resource Properties**

Resource class:ParameterResource referenced by:-Example Partition:-Input of processes:ContactCopying, FilmToPlateCopying, ImageSettingOutput of processes:-

#### **Resource Structure**

| Name             | Data Type | Description                                                                              |
|------------------|-----------|------------------------------------------------------------------------------------------|
| PreHeatTemp ?    | number    | Temperature of the preheating process in °C. Default = 0, i.e., no preheating.           |
| PreHeatTime ?    | duration  | Duration of the preheating process. Default = 0M, i.e., no preheating.                   |
| PostBakeTemp ?   | number    | Temperature of the post baking process in °C. Default = 0, i.e., no post process baking. |
| PostBakeTime ?   | duration  | Duration of the post baking process. Default = 0M, i.e., no post process bak-<br>ing.    |
| PostExposeTime ? | duration  | Duration of the post exposing process. Default = $0M$ , i.e., no post process baking.    |
|                  |           | Note: Only one of <i>PostBakeTime</i> and <i>PostExposeTime</i> may be non-zero.         |

## 7.2.44 Device

Information about a specific device. This optionally includes information about the devices capabilities. For more information, see Section 3.7.1.3 Implementation Resources and 4.8 Describing Device Capabilities with JDF.

#### **Resource Properties**

| <b>Resource class:</b>         | Implementation |
|--------------------------------|----------------|
| <b>Resource referenced by:</b> | -              |
| Example Partition:             | -              |
| Input of processes:            | any process    |
| Output of processes:           | -              |

| Name                                   | Data Type | Description                                                                                                    |
|----------------------------------------|-----------|----------------------------------------------------------------------------------------------------|
| DeviceFamily?<br>Deprecated in JDF 1.1 | string    | Manufacturer family type ID. <i>DeviceFamily</i> is replaced by the appropriate <i>ModelXXX</i> attributes in this list.                                                                |
| DeviceID                               | string    | Name of the device. This is a unique name within the workflow.<br>Must be the same over time for a specific device instance, i.e.,<br>must survive reboots. Equivalent to the UPNP:UDN. |
| DeviceType ?                           | string    | Manufacturer type ID, including a revision stamp.                                                                                                    |
| Directory ?<br>New in JDF 1.1          | URL       | Defines a directory where the URLs that are associated with this Device can be located. If <i>Directory</i> is not specified, all <i>URLs</i> must be completely specified.             |
| FriendlyName ?<br>New in JDF 1.1       | string    | Short user-friendly title                                                                                                    |
| JDFVersions ?<br>New in JDF 1.1        | string    | Whitespace separated list of supported JDF versions that this device supports, e.g, "1.0 1.1" specifies that both the 1.0 and 1.1 version are supported.                                |
| JMFSenderID ?<br>New in JDF 1.1        | string    | ID of the controller will process JMF messages for the device.<br>This corresponds to the SenderID attribute that must be specified<br>for the device in JMF messages.                  |
| JMFURL ?<br>New in JDF 1.1             | URL       | URL of the device port that will accept JMF messages.                                                                                                    |

| Name                                 | Data Type | Description                                                                                                    |
|--------------------------------------|-----------|----------------------------------------------------------------------------------------------------|
| Manufacturer ?<br>New in JDF 1.1     | string    | Manufacturer name                                                                                                    |
| ManufacturerURL ?<br>New in JDF 1.1  | string    | Web site for manufacturer                                                                                                    |
| ModelDescription ?<br>New in JDF 1.1 | string    | Long description for end user                                                                                                    |
| ModelName ?<br>New in JDF 1.1        | string    | Model name                                                                                                    |
| ModelNumber ?<br>New in JDF 1.1      | string    | Model number                                                                                                    |
| ModelURL ?<br>New in JDF 1.1         | string    | Web site for model.                                                                                                    |
| SerialNumber ?<br>New in JDF 1.1     | string    | Serial number of the device.                                                                                                    |
| PresentationURL ?<br>New in JDF 1.1  | string    | URL to presentation for device It is a URL to a device-provided UI for user configuration, status, etc. Thus, if the device has an embedded Web server, this is a URL to the configuration page hosted on that Web server.                                                         |
| UPC ?<br>New in JDF 1.1              | string    | Universal Product Code for the device. A 12 -digit, all-numeric code that identifies the consumer package. Managed by the Uniform Code                                                                                                    |
| CostCenter ?                         | element   | MIS cost center ID.                                                                                                    |
| DeviceCap *<br>New in JDF 1.1        | element   | Description of the capabilities of the device. The DeviceCap ele-<br>ments are combined with a logical OR, i.e., if a JDF resides<br>within any parameter space defined by a DeviceCap, the device<br>can process the job. For details see 7.3 Device Capability Defini-<br>tions. |
| IconList ?<br>New in JDF 1.1         | element   | List of locations of icons that can be used to represent the device.                                                                                                    |

# Structure of the IconList Subelement

New in JDF 1.1

The lconList is a list of individual icon descriptions.

| Name   | Data Type  | Description                  |
|--------|------------|------------------------------|
| Icon + | refelement | Individual icon description. |

# Structure of the Icon Subelement

New in JDF 1.1

An lcon represents a device in the user interface.

| Name     | Data Type | Description                   |
|----------|-----------|-------------------------------|
| Size     | XYPair    | Height and width of the icon. |
| BitDepth | integer   | Bit depth of one color        |

| Name        | Data Type    | Description                                                                                                    |
|-------------|--------------|----------------------------------------------------------------------------------------------------|
| IconUsage ? | enumerations | Definition of the <i>Status</i> of the device that this lcon represents.<br>Any combination of:                                                         |
|             |              | Unknown – No link to the device exists                                                                                                    |
|             |              | Idle                                                                                                    |
|             |              | Down                                                                                                    |
|             |              | Setup                                                                                                    |
|             |              | Running                                                                                                    |
|             |              | Cleanup                                                                                                    |
|             |              | Stopped                                                                                                    |
|             |              | Defaults to all of the above. The meaning of the individual<br>enumerations is described in the DeviceInfo message element.<br>See 5.5.1.3 KnownDevices |
| FileSpec    | element      | Details of the file containing the icon data.                                                                                                    |

# 7.2.45 DigitalPrintingParams

This resource contains attributes and elements used in executing the **DigitalPrinting** process. The **PrintingType** attribute in this resource defines two types of printing: *SheetFed* and *WebFed*. The principal difference between them is the shape of the paper each is equipped to accept. Presses that execute *WebFed* processes use substrates that are continuous and cut after printing is accomplished. Most newspapers are printed on web-fed presses. *SheetFed* printing, on the other hand, accepts precut substrates.

#### **Resource Properties**

| Resource class:         | Parameter                                                                         |
|-------------------------|-----------------------------------------------------------------------------------|
| Resource referenced by: | -                                                                                 |
| Example Partition:      | BlockName, DocRunIndex, DocSheetIndex, PartVersion, Run, RunIndex, RunTag, Sheet- |
|                         | Index, Separation, SheetName, Side, SignatureName, DocIndex                       |

Input of processes: DigitalPrinting Output of processes: -

| Name                        | Data Type   | Description                                                                                                    |
|-----------------------------|-------------|----------------------------------------------------------------------------------------------------|
| Collate ?<br>New in JDF 1.1 | enumeration | Determines the sequencing of the sheets in the document and the documents in the job when multiple copies of a document or a job are requested as output. Document copies can be requested by specifying <b>RunList</b> : <i>DocCopies</i> and job copies can be requested by specifying the output <b>Component</b> Amount.     |
|                             |             | None – Do not collate sheets in the document or document(s) in the job.                                                                                                    |
|                             |             | <i>Sheet</i> – Collate the sheets in each document; do not collate the documents in the job. The result of <i>Sheet</i> and <i>SheetAndSet</i> is the same when there is one document in the set. The result of <i>Sheet</i> and <i>SheetSetAndJob</i> is the same when there is one document in the set and one set in the job. |
|                             |             | <i>SheetAndSet</i> – Collate the sheets in the document and collate the documents in the set. Do not collate the sets in the job. The result of <i>SheetAndSet</i> and <i>SheetSetAndJob</i> is the same when there is one set in the job.                                                                                       |
|                             |             | <i>SheetSetAndJob</i> – Collate the sheets in the document and collate the documents in the set and collate the sets in the job.                                                                                                    |
|                             |             | SystemSpecified – Collate as defined by system                                                                                                    |
|                             |             | Default = SystemSpecified                                                                                                    |
|                             |             | The following example consists of 2 documents, A and B, each having 2 sheets,                                                                                                    |

| Name                          | Data Type   | Description                                                                                                    |
|-------------------------------|-------------|----------------------------------------------------------------------------------------------------|
|                               | Data Type   | A1, A2 and B1, B2. The number of document copies requested is 1 for both docu-                                                                        |
|                               |             | ments and the number of job copies requested is 3 (Component Amount=3). The                                                                           |
|                               |             | job contains no document set boundaries.                                                                                                    |
|                               |             | If Collate=None, the sheet order will be:                                                                                                    |
|                               |             | A1A1A1 A2A2A2 B1B1B1 B2B2B2                                                                                                    |
|                               |             | If Collate=Sheet, the sheet order will be:                                                                                                    |
|                               |             | A1A2 A1A2 A1A2 B1B2 B1B2 B1B2                                                                                                    |
|                               |             | If Collate=SheetAndSet or SheetSetAndJob, the sheet order will be:                                                                                    |
|                               |             | A1A2 B1B2 A1A2 B1B2 A1A2 B1B2                                                                                                    |
| ManualFood                    | 1           |                                                                                                    |
| ManualFeed ?                  | boolean     | Indicates whether the media will be fed manually. Default = <i>false</i>                                                                              |
| New in JDF 1.1                |             |                                                                                                    |
| OutputBin ?<br>New in JDF 1.1 | NMTOKEN     | Specifies the bin to which the finished document should be output. Possible values include:                                                           |
|                               |             | <i>Top</i> – The bin that, when facing the device, can best be identified as 'top'.                                                                   |
|                               |             | <i>Middle</i> – The bin that, when facing the device, can best be identified as 'middle'.                                                             |
|                               |             | <i>Bottom</i> – The bin that, when facing the device, can best be identified as 'bottom'.                                                             |
|                               |             | <i>Side</i> – The bin that, when facing the device, can best be identified as 'side'.                                                                 |
|                               |             | <i>Left</i> – The bin that, when facing the device, can best be identified as 'left'.                                                                 |
|                               |             | <i>Right</i> – The bin that, when facing the device, can best be identified as 'right'.                                                               |
|                               |             | <i>Center</i> – The bin that, when facing the device, can best be identified as 'center'.                                                             |
|                               |             | <i>Rear</i> – The bin that, when facing the device, can best be identified as 'rear'.                                                                 |
|                               |             | FaceUp – The bin that can best be identified as 'face up' with respect to the de-                                                                     |
|                               |             | vice.                                                                                                    |
|                               |             | <i>FaceDown</i> –The bin that can best be identified as 'face down' with respect to the device.                                                       |
|                               |             | FitMedia – Requests the device to select a bin based on the size of the media.                                                                        |
|                               |             | <i>LargeCapacity</i> – The bin that can best be identified as the 'large capacity' bin (in terms of the number of sheets) with respect to the device. |
|                               |             | <i>Mailbox-N</i> – The job will be output to the bin that is best identified as 'Mailbox-1', 'Mailbox-2'etc.                                          |
|                               |             | <i>Stacker-N</i> —The job will be output to the bin that is best identified as 'Stacker-1', 'Stacker-2'etc.                                           |
|                               |             | Tray-N – The job will be output to the tray that is best identified as 'Tray-1', 'Tray-2' etc.                                                        |
|                               |             | SystemSpecified – The job will be output to the tray that is defined by the system.                                                                   |
|                               |             | Default = SystemSpecified                                                                                                    |
| PageDelivery ?                | enumeration | Indicates how pages are to be delivered to the output bin or finisher. Possible val-                                                                  |
| New in JDF 1.1                | enumeration | ues are:                                                                                                    |
| INCW III JDF 1.1              |             | <i>FanFold</i> – The output is alternating face-up, face down.                                                                                        |
|                               |             | SameOrderFaceUp – Order as defined by the RunList, with the "front" sides of                                                                          |
|                               |             | the media up.                                                                                                    |
|                               |             | <i>SameOrderFaceDown</i> – Order as defined by the RunList, with the "front" sides of the media up.                                                   |
|                               |             | <i>ReverseOrderFaceUp</i> – Order reversed, as defined by the RunList, with the "front" sides of the media up.                                        |
|                               |             | Payarse Order Eace Down Order reversed as defined by the Dun List with the                                                                            |

ReverseOrderFaceDown - Order reversed, as defined by the RunList, with the

| Name                                      | Data Type   | Description                                                                                                    |  |  |
|-------------------------------------------|-------------|----------------------------------------------------------------------------------------------------|--|--|
|                                           |             | "front" sides of the media down.                                                                                                    |  |  |
|                                           |             | SystemSpecified – Order and face-up/face-down as defined by the system.                                                              |  |  |
|                                           |             | Default = SystemSpecified                                                                                                    |  |  |
| PrintingType ?                            | enumeration | Type of printing machine. Possible values are:                                                                                       |  |  |
| Modified in JDF                           |             | SheetFed                                                                                                    |  |  |
| 1.1                                       |             | WebFed                                                                                                    |  |  |
|                                           |             | SystemSpecified                                                                                                    |  |  |
|                                           |             | Default = SystemSpecified                                                                                                    |  |  |
| PrintQuality ? Deprecated in JDF          | enumeration | Indicates how pages are to be delivered to the output bin or finisher. Possible values are:                                          |  |  |
| 1.1                                       |             | <i>High</i> – Highest quality available on the printer.                                                                              |  |  |
|                                           |             | Normal – The default quality provided by the printer.                                                                                |  |  |
|                                           |             | Draft – Lowest quality available on the printer                                                                                      |  |  |
|                                           |             | Default = SystemSpecified                                                                                                    |  |  |
|                                           |             | Replaced by InterpretingParams: PrintQuality                                                                                         |  |  |
| SheetLay ?                                | enumeration | Lay of input media. Reference edge of where paper is placed in feeder. Possible values are:                                          |  |  |
|                                           |             | Left                                                                                                    |  |  |
|                                           |             | Right                                                                                                    |  |  |
|                                           |             | Center                                                                                                    |  |  |
|                                           |             | <i>SystemSpecified</i> = The device-specific machine default                                                                         |  |  |
|                                           |             | Default = SystemSpecified                                                                                                    |  |  |
| Component ?<br>New in JDF 1.1             | refelement  | Describes the preprocessed media to be used. For any given partition, only one of <b>Media</b> or <b>Component</b> may be specified. |  |  |
| Disjointing ?                             | refelement  | Describes how individual components are separated from one another in the out-                                                       |  |  |
| New in JDF 1.1                            |             | put bin.                                                                                                    |  |  |
| Media ?<br>New in JDF 1.1                 | refelement  | Describes the media to be used. For any given partition, only one of <b>Media</b> or <b>Component</b> may be specified.              |  |  |
| MediaSource ?<br>Deprecated in JDF<br>1.1 | refelement  | Describes the media to be used. For any given partition, only one of <b>Medi-aSource</b> or <b>Component</b> may be specified.       |  |  |

# 7.2.46 Disjointing

The **Disjointing** resource describes how individual components are separated from one another on a stack.

# **Resource Properties**

| <b>Resource class:</b>         | Parameter                                        |
|--------------------------------|--------------------------------------------------|
| <b>Resource referenced by:</b> | Component, DigitalPrintingParams GatheringParams |
| Example Partition:             | -                                                |
| Input of processes:            | -                                                |
| Output of processes:           | -                                                |

### **Resource Structure**

| Name                                         | Data Type   | Description                                                                                                    |
|----------------------------------------------|-------------|----------------------------------------------------------------------------------------------------|
| Number ?                                     | integer     | Number of sheets that make up one component. Default = $-1$ , i.e. unknown                                                                                                    |
| Offset ?                                     | XYPair      | Offset dimension in X- and Y-dimensions that separates the com-<br>ponents. Default = system specified.                                                                                                    |
| OffsetAmount ?                               | integer     | The number of components that are shifted in <i>OffsetDirection</i> simultaneously. Default = 1                                                                                                    |
| OffsetDirection ?                            | enumeration | Offset-shift action for the first component. Possible values are:<br><i>Alternate</i><br><i>Left</i><br><i>None</i> – The default.<br><i>Right</i><br><i>Straight</i><br><i>SystemSpecified</i>                                          |
| Overfold ?<br>Deprecated in JDF 1.1          | double      | Expansion of the overfold of a sheet. This attribute may be needed for the <i>Inserting</i> or other postpress processes.<br>Moved to <b>Component</b> .                                                                                 |
| IdentificationField *<br>Modified in JDF 1.1 | element     | Marks that identify the range of sheets to be used in a process. A scanner will scan the sheets and detect a component boundary by scanning a mark, such as a bar code, that matches the description in the IdentificationField element. |
| InsertSheet ?                                | refelement  | Some kind of physical marker (such as a paper strip or a yellow<br>paper sheet) that separates the components.<br>Default = no physical marker                                                                                           |

# 7.2.47 DividingParams

Deprecated in JDF 1.1.

This resource contains attributes and elements used in executing the **Dividing** process.

## **Resource Properties**

Resource class:ParameterResource referenced by:-Example Partition:RibbonName, SheetName, SignatureName, WebNameInput of processes:-Dividing-Output of processes:-

## **Resource Structure**

| Name            | Data Type  | Description                                                           |
|-----------------|------------|-----------------------------------------------------------------------|
| DividePositions | NumberList | Array containing the cross cut positions in y-direction (direction of |
|                 |            | web traveling).                                                       |

# 7.2.48 EmbossingParams

## New in JDF 1.1

This resource contains attributes and elements used in executing the *Embossing* process.

# Resource Properties

**Resource class:** Parameter

Resource referenced by: -**Example Partition:** 

BlockName, RibbonName, SheetName, SignatureName, WebName Input of processes: Embossing Output of processes: -

#### **Resource Structure**

| Name     | Data Type  | Description                                          |
|----------|------------|------------------------------------------------------|
| Emboss * | refelement | One Emboss element is specified for each impression. |

#### Structure of the Emboss Subelement

| Name          | Data Type   | Description                                                                                                    |
|---------------|-------------|----------------------------------------------------------------------------------------------------|
| Direction     | enumeration | The direction of the image. Possible values are:                                                                                                    |
|               |             | <i>Both</i> – Both debossing and embossing in one stamp.                                                                                                    |
|               |             | Raised – Embossing,                                                                                                    |
|               |             | Depressed – Debossing                                                                                                    |
| EdgeAngle ?   | number      | The angle of a beveled edge in degrees. Typical values are an angle of: 30, 40, 45, 50 or 60 degrees. For <i>EdgeAngle</i> to exist, <i>EdgeShape</i> = <i>Beveled</i> must be specified.                                          |
| EdgeShape ?   | enumeration | The transition between the embossed surface and the surrounding media may be rounded or beveled (angled). Possible values are:                                                                                                    |
|               |             | Rounded – The default.                                                                                                    |
|               |             | Beveled                                                                                                    |
| EmbossingType | enumeration | Possible values include                                                                                                    |
|               |             | <i>BlindEmbossing</i> – Embossed forms that are not inked or foiled.<br>The color of the image is the same as the paper.                                                                                                    |
|               |             | <i>EmbossedFinish</i> – The overall design or pattern impressed in lami-<br>nated paper when passed between metal rolls engraved with the<br>desired pattern. Produced on a special embossing to create finishes<br>such as linen. |
|               |             | <i>FoilEmbossing</i> – Combines embossing with foil stamping in one single impression.                                                                                                    |
|               |             | <i>FoilStamping</i> – Using a heated die to place a metallic or pig-<br>mented image from a coated foil on the paper.                                                                                                    |
|               |             | <i>RegisteredEmbossing</i> – Creates an embossed image that exactly registers to a printed image.                                                                                                    |
| Height ?      | number      | The height of the levels. This value specifies the <i>vertical</i> distance between the highest and lowest point of the stamp, regardless of the value of <i>Direction</i> .                                                       |
| ImageSize ?   | XYPair      | The size of the bounding box of one single image.                                                                                                    |
| Level ?       | enumeration | The level of embossing. Possible values are:                                                                                                    |
|               |             | SingleLevel                                                                                                    |
|               |             | MultiLevel                                                                                                    |
|               |             | Sculpted                                                                                                    |
| Position ?    | XYPair      | Position of the lower left corner of the bounding box of the em-<br>bossed image in the coordinate system of the Component.                                                                                                    |

# 7.2.49 Employee

Information about a specific device or machine operator (see Section 3.7.1.3 Implementation Resources). **Employee** is also used to describe the contact person who is responsible for executing a node, as defined in the Nodelnfo field of a JDF node.

#### **Resource Properties**

Resource class:ImplementationResource referenced by:-Example Partition:-Input of processes:Any processOutput of processes:-

#### **Resource Structure**

| Name         | Data Type  | Description                                                                                                    |
|--------------|------------|----------------------------------------------------------------------------------------------------|
| PersonalID ? | string     | ID of the relevant MIS employee.                                                                                                    |
| Shift ?      | string     | Defines the shift to which the employee belongs.                                                                                                    |
| CostCenter ? | element    | MIS cost center ID.                                                                                                    |
| Person ?     | refelement | Describes the employee. If no <b>Person</b> element is specified, the <b>Employee</b> resource represents any employee who fulfills the selection criteria. |

# 7.2.50 EndSheetGluingParams

This resource describes the attributes and elements used in executing the **EndSheetGluing** process.

#### **Resource Properties**

Resource class:ParameterResource referenced by:-Example Partition:-Input of processes:EndSheetGluingOutput of processes:-

#### **Resource Structure**

| Name             | Data Type | Description                                                                                             |
|------------------|-----------|----------------------------------------------------------------------------------------------------|
| EndSheet (Front) | element   | Information about the front-end sheet. The <i>Side</i> attribute of this element must be <i>Front</i> . |
| EndSheet (Back)  | element   | Information about the back-end sheet. The <i>Side</i> attribute of this element must be <i>Back</i> .   |

### Structure of EndSheetGluingParams Elements

#### EndSheet

| Name     | Data Type   | Description                                     |
|----------|-------------|-------------------------------------------------|
| Offset   | XYPair      | Offset of end sheet in X and Y direction.       |
| Side     | enumeration | Location of the end sheet. Possible values are: |
|          |             | Front                                           |
|          |             | Back                                            |
| GlueLine | element     | Description of the glue line.                   |

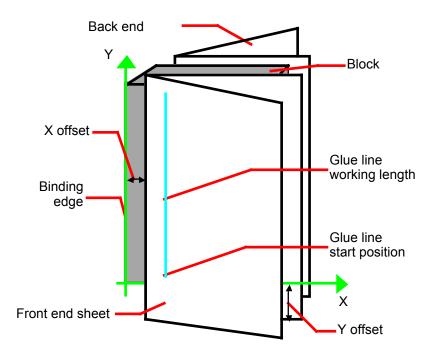

Figure 7.9 Parameters and coordinate system used for end-sheet gluing

The process coordinate system is defined as follows: The y-axis is aligned with the binding edge of the book block. It increases from the registered edge to the edge opposite to the registered edge. The x-axis is aligned with the registered edge. It increases from the binding edge to the edge opposite the binding edge, i.e., the product front edge.

# 7.2.51 ExposedMedia

This resource represents a processed **Media**-based handling resource such as film, plate, or paper proof. It is also used as an input resource for the **Scanning** process.

#### **Resource Properties**

| Resource class:                | Handling                                                                        |
|--------------------------------|---------------------------------------------------------------------------------|
| <b>Resource referenced by:</b> | -                                                                               |
| Example Partition:             | DocIndex, RunIndex, RunTag, Separation, SheetName, Side, SignatureName, TileID, |
|                                | WebName                                                                         |
| Input of processes:            | ContactCopying, ConventionalPrinting, PreviewGeneration, DigitalPrinting,       |
|                                | Scanning                                                                        |
| Output of processes:           | ContactCopying, ImageSetting, FilmToPlateCopying, Proofing                      |

| Name        | Data Type   | Description                                                                |
|-------------|-------------|----------------------------------------------------------------------------|
| ColorType ? | enumeration | Possible values are:                                                       |
|             |             | Color                                                                      |
|             |             | GrayScale                                                                  |
|             |             | Monochrome – Black and white.                                              |
| Polarity ?  | boolean     | <i>False</i> if the media contains a negative image. Default = <i>true</i> |

| Name              | Data Type   | Description                                                                                                    |
|-------------------|-------------|----------------------------------------------------------------------------------------------------|
| ProofQuality ?    | enumeration | This attribute is present if the <b>ExposedMedia</b> resource describes a proof. Possible values are:                                                                                                    |
|                   |             | None – Not a proof or the quality is unknown. Default value.                                                                                                    |
|                   |             | Halftone – The halftones are emulated.                                                                                                    |
|                   |             | Contone – No halftones, but exact color.                                                                                                    |
|                   |             | Conceptual – Color does not match precisely.                                                                                                    |
| ProofType ?       | enumeration | <i>None</i> – Not a proof or the type is unknown. Default value.                                                                                                    |
|                   |             | Page – Page proof                                                                                                    |
|                   |             | <i>Imposition</i> – Imposition proof.                                                                                                    |
| PunchType ?       | string      | Name of the registration punch scheme. Possible values include, but are not limited to:                                                                                                    |
|                   |             | Bacher                                                                                                    |
|                   |             | Stoesser                                                                                                    |
|                   |             | Default = no punch holes.                                                                                                    |
| Resolution ?      | XYPair      | Resolution of the output.                                                                                                    |
| FileSpec ?        | refelement  | A <b>FileSpec</b> resource pointing to an ICC profile that describes the output process for which this media was exposed. The <i>ResourceUsage</i> attribute of the FileSpec must be "Output <i>Profile</i> ". |
| Media             | refelement  | Describes media specifics such as size and type.                                                                                                    |
| ScreeningParams ? | refelement  | Used to describe the screening in case of rasterized media                                                                                                    |

# 7.2.52 FileSpec

Specification of a file or a set of files.

### **Resource Properties**

 Resource class:
 Parameter

 Resource referenced by:
 DBMergeParams, LayoutElement, PDLResourceAlias, ScanParams

 Example Partition:
 Separation

 Input of processes:

 Output of processes:

| Name          | Data Type   | Description                                                                     |
|---------------|-------------|---------------------------------------------------------------------------------|
| Application ? | string      | Creator application, such as Photoshop.                                         |
| AppOS ?       | enumeration | Operating system of the application that created the file. Possible values are: |
|               |             | Unknown – Default value                                                         |
|               |             | Mac                                                                             |
|               |             | Windows                                                                         |
|               |             | Linux                                                                           |
|               |             | Solaris                                                                         |
|               |             | IRIX                                                                            |
|               |             | DG_UX                                                                           |
|               |             | HP_UX                                                                           |
| AppVersion ?  | string      | Version of the value of the <i>Application</i> attribute.                       |

| Name                                                 | Data Type   | Description                                                                                                    |
|------------------------------------------------------|-------------|----------------------------------------------------------------------------------------------------|
| CheckSum ?<br>New in JDF 1.1<br>Modified in JDF 1.1A | hexBinary   | Checksum of the file being referenced using the RSA MD5 algo-<br>rithm. In JDF 1.1a, the term RSA MD was completed to RSA<br>MD5. The data type was modified to hexBinary to accommodate<br>the 128 bit output of the MD5 algorithm.                                                                                                    |
| Compression ?                                        | enumeration | Indicates how the file is compressed. Possible values are:<br>None – The file is not compressed. Default value.<br>Deflate – The file is compressed using ZIP public domain compres-<br>sion (RFC 1951)<br>Gzip – GNU zip compression technology (RFC 1952)<br>Compress – UNIX compression (RFC 1977)                                                                    |
| Disposition ?                                        | enumeration | Indicates what the device should do with the file when the process<br>that uses this resource as an input resource completes. Possible<br>values are:<br>Unlink – The device should release the file.<br>Delete – The device should attempt to delete the file.<br>Retain – The device should do nothing with the file. Default value.                                   |
| DocumentNaturalLang ?                                | language    | The natural language of the document this FileSpec refers to.                                                                                                    |
| FileFormat ?                                         | string      | A formatting string used with the <i>Template</i> attribute to define a sequence of filenames in a batch process.<br>If neither <i>URL</i> nor <i>UID</i> are present, both <i>FileFormat</i> and <i>FileFormat</i> and <i>FileFormat</i> and <i>FileFormat</i> must be present, unless the resource is a pipe. For more information, see the text following this table. |
| FileSize ?                                           | integer     | Size of the file in Byte.                                                                                                    |
| FileTemplate ?                                       | string      | A template, used with <i>FileFormat</i> , to define a sequence of file-<br>names in a batch process. If neither <i>URL</i> nor <i>UID</i> is present, both<br><i>FileFormat</i> and <i>FileTemplate</i> must be present, unless the re-<br>source is a pipe.                                                                                                    |
| FileVersion ?<br>New in JDF 1.1                      | string      | Version of the file referenced by this FileSpec.                                                                                                    |
| MimeType ?                                           | string      | Mime type of the file.                                                                                                    |
| OSVersion ?                                          | string      | Version of the operating system.                                                                                                    |
| PageOrder ?                                          | enumeration | Indicates whether the pages in the file are in reverse order. Possible values are:<br>Ascending – The first page in the file is the lowest numbered page.<br>Descending – The first page in the file is the highest numbered page.                                                                                                    |
| ResourceUsage ?                                      | NMTOKEN     | If an element uses more than one FileSpec subelement, this at-<br>tribute is used to refer from the parent element to a certain child<br>element of this type, for example, see<br><b>ColorSpaceConversionParams</b> .                                                                                                    |
| UID ?<br>New in JDF 1.1                              | string      | <ul> <li>Unique internal ID of the referenced file. This attribute is dependent on the type of file that is referenced:</li> <li>PDF: Variable unique identifier in the ID field of the PDF file's trailer.</li> <li>ICC Profile: Profile ID in byte 84-99 of the ICC profile header.</li> <li>Others – Format specific.</li> </ul>                                      |

| Name           | Data Type | Description                                                                                                    |
|----------------|-----------|----------------------------------------------------------------------------------------------------|
| URL ?          | URL       | Location of the file. If <i>URL</i> is not present, and neither <i>FileFormat</i> nor <i>FileTemplate</i> are present, the referencing resource must be a pipe. |
| UserFileName ? | string    | A user-friendly name which may be used to identify the file.                                                                                                    |
| FileAlias *    | element   | Defines a set of mappings between file names that may occur in<br>the document and URLs (which may refer to external files or parts<br>of a MIME message).      |

### **Structure of FileAlias Subelement**

| Name        | Data Type   | Description                                                                                                    |
|-------------|-------------|----------------------------------------------------------------------------------------------------|
| Alias       | string      | The filename which is expected to occur in the file.                                                                                                    |
| Disposition | enumeration | Indicates what the device should do with the file referenced by this alias when the process that uses this resource as an input resource completes. Possible values are:<br>Unlink – The device should release the file. |
|             |             | <i>Delete</i> – The device should attempt to delete the file.                                                                                                    |
|             |             | <i>Retain</i> – The device should do nothing with the file.                                                                                                    |
| MimeType ?  | string      | Mime type of the file.                                                                                                    |
| URL         | URL         | The URL which identifies the file the alias refers to.                                                                                                    |

#### **Usage of Format and Template**

The function defined when using the attributes *FileFormat* and *FileTemplate* is drawn from the same root as the standard C print function and, therefore, overtly resembles the model of that function. *FileFormat* is the first argument and *FileTemplate* is a comma-separated list of the additional arguments. *FileTemplate* may contain the following operators : +,-,\*,/,%,(,) which are evaluated using standard C-operator precedence and the variables defined in the following table:

| Table 7-2 Predefined variables used in FileTempla | ate |
|---------------------------------------------------|-----|
|---------------------------------------------------|-----|

| Name          | Description                                                                                                    |
|---------------|----------------------------------------------------------------------------------------------------|
| element       | Integer iterator over all elements in a given page. Restarts at 0 for each page.                                                   |
| i             | Integer iterator over all files produced by this process. 0-based numbering.                                                       |
| page          | Integer iterator over the page number of a document. This is equivalent to r for the case that each run contains exactly one page. |
| r             | Integer iterator over all RunList partitions with a partition key of " <i>Run</i> " in an input <b>RunList</b> .                   |
| ri            | Integer iterator over all indices in an input Run of a <b>RunList</b> . This index is equivalent to looping over a RunIndex.       |
| sep           | Separation as defined in the separation PartIDKey of a partitioned resource.                                                       |
| surf          | Surface string, "Front" or "Back"                                                                                                  |
| SheetName     | SheetName string of a partitioned resource.                                                                                        |
| SignatureName | SignatureName string of a partitioned resource.                                                                                    |
| TileX         | X coordinate of a Tile                                                                                                    |
| TileY         | Y coordinate of a Tile                                                                                                    |
| PartVersion   | PartVersion string of a partitioned resource.                                                                                      |
| jobPartID     | JobPartID string                                                                                                    |
| jobID         | Job ID string                                                                                                    |

| Name       | Description                                          |  |  |
|------------|------------------------------------------------------|--|--|
| jobName    | DescriptiveName of the Node that is being processed. |  |  |
| Time       | Current Time in ISO 8601 format.                     |  |  |
| Date       | Current Date in ISO 8601 format.                     |  |  |
| CustomerID | CustomerID                                           |  |  |

Example:

```
<FileSpec FileFormat = "file://here/next/%s/%4.i/m%4.i.pdf" FileTemplate = "Jo-
bID,i/100,i%100"/>
```

#### with JobID = "j001" and a **RunList** defining 2023 created files will iterate all created files and place them into:

```
"file://here/next/j001/0000/m0000.pdf"
```

```
"file://here/next/j001/0020/m0023.pdf"
```

# 7.2.53 FitPolicy

### New in JDF 1.1

This resource specifies how to fit content into a receiving container, e.g., a **RunList** entry into a **PlacedObject**, or image onto media.

#### **Resource Properties**

Resource class:ParameterResource referenced by:InterpretingParams, LayoutPreparationParamsExample Partition:-Input of processes:-Output of processes:-

| Name           | Data Type   | Description                                                                                                    |
|----------------|-------------|----------------------------------------------------------------------------------------------------|
| ClipOffset ?   | XYPair      | Defines the offset (position) of the imaged area in the non-rotated source image when <i>SizePolicy</i> is <i>ClipToMaxPage</i> . The values 0.0 0.0 mean that the imaged area starts at the lower left point of the job. If absent, the imaged area is taken from the center of the image source. If <b>FitPolicy</b> is defined in the context of a PageCell ClipOffset is ignored when PageCell:: <i>ImageShift</i> is specified. |
| GutterPolicy ? | enumeration | Allows printing of NUp grids even if the media size does not match the re-<br>quirements of the data. One of:                                                                                                    |
|                |             | <i>Distribute</i> : The gutters may grow or shrink to the value specified in <i>Min-Gutter</i> .                                                                                                    |
|                |             | Fixed: The gutters are fixed. The default.                                                                                                    |
| MinGutter ?    | XYPair      | Minimum width in points of the horizontal and vertical gutters formed be-<br>tween rows and columns of pages of a multi-up sheet layout.                                                                                                    |
|                |             | The first value specifies the width of all horizontal gutters and the second value specifies the minimum width of all vertical gutters.                                                                                                    |
|                |             | If not specified, the gutter may be reduced to 0.                                                                                                    |
| RotatePolicy ? | enumeration | Specifies the policy for the device to automatically rotate the image to op-<br>timize the fit of the image to the container.                                                                                                    |
|                |             | <i>NoRotate</i> – The default                                                                                                    |
|                |             | RotateOrthogonal – Rotate by 90° in either direction.                                                                                                    |
|                |             | RotateClockwise – Rotate clockwise by 90°.                                                                                                    |
|                |             | RotateCounterClockwise – Rotate counter-clockwise by 90°.                                                                                                    |

| Name                            | Data Type   | Description                                                                                                    |
|---------------------------------|-------------|----------------------------------------------------------------------------------------------------|
| SizePolicy ?<br>Modified in JDF | enumeration | Allows printing even if the container size does not match the requirements of the data.                                                                                                    |
| <u>1.1A</u>                     |             | <i>ClipToMaxPage</i> – The page contents should be clipped to the size of the container. The printed area is either centered in the source image, if no <i>ClipOffset</i> key is given, or from that position which is determined by <i>ClipOffset</i> . |
|                                 |             | Abort – Emit an error and abort printing. Default value.                                                                                                    |
|                                 |             | <i>FitToPage</i> – The page contents should be scaled up or down to fit the me-<br>dia. The aspect ratio is maintained.                                                                                                    |
|                                 |             | <i>ReduceToFit</i> – The page contents should be scaled down but not scaled up to fit the media. The aspect ratio is maintained.                                                                                                    |
|                                 |             | <i>Tile</i> – the page contents should be split into several tiles, each printed on its own surface.                                                                                                    |

### 7.2.54 Fold

### New in JDF 1.1

Fold describes an individual folding operation of the **Component**.

#### **Resource Properties**

Resource class:ParameterResource referenced by:FoldingIntent, FoldingParamsExample Partition:-Input of processes:-Output of processes:-

#### **Resource Structure**

| Name   | Data Type   | Description                                              |
|--------|-------------|----------------------------------------------------------|
| From   | enumeration | Edge from which the page is folded. Possible values are: |
|        |             | Front                                                    |
|        |             | Left                                                     |
| То     | enumeration | Direction in which it is folded. Possible values are:    |
|        |             | <i>Up</i> – upwards                                      |
|        |             | Down – downwards                                         |
| Travel | double      | Distance of the reference edge relative to <i>From</i>   |

# 7.2.55 FoldingParams

This resource describes the folding parameters, including the sequence of folding steps. It is also possible to execute the predefined steps of the folding catalog. After each folding step of a folding procedure, the origin of the coordinate system is moved to the lower left corner of the intermediate folding product.

The specification of reference edges (*Front, Rear, Left,* and *Right*) for the description of an operation (such as the positioning of a tool) is done by means of determined names. These names are case-sensitive. They must be written exactly as shown in Figure 7.9, below.

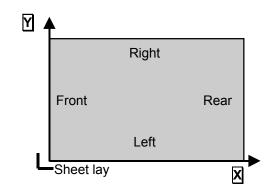

Figure 7.10 Names of the reference edges of a sheet in the FoldingParams resource

#### **Resource Properties**

| F Contraction of the second second second second second second second second second second second second second |
|----------------------------------------------------------------------------------------------------|
| Parameter                                                                                                    |
| -                                                                                                    |
| BlockName, RibbonName, SheetName, SignatureName, WebName                                                        |
| Folding                                                                                                    |
| -                                                                                                    |
|                                                                                                    |

| Name                                   | Data Type   | Description                                                                                                    |
|----------------------------------------|-------------|----------------------------------------------------------------------------------------------------|
| DescriptionType                        | enumeration | How the folding operations are described. Possible values are:                                                                                                    |
|                                        |             | FoldProc – Detailed description of each individual fold.                                                                                                    |
|                                        |             | FoldCatalog – Selection of fold procedure from FoldCatalog.                                                                                                    |
| FoldCatalog ?                          | string      | Description of the type of fold according to the folding catalog in the format "Fx-y" as shown in Figure 7.11.                                                                                                    |
|                                        |             | Required when <b>DescriptionType</b> = FoldCatalog.                                                                                                    |
| FoldSheetIn ?<br>Deprecated in JDF 1.1 | XYPair      | Input sheet format. If the specified size does not match the size of the X and Y dimensions of the input Component, all coordinates of the folding procedure are scaled accordingly. The scaling factors in X and Y direction may differ.                                                     |
|                                        |             | Required when <b>DescriptionType</b> = FoldProc.                                                                                                    |
|                                        |             | Implementation note: This attribute should always match the <i>Size</i> at-<br>tribute of the input component.                                                                                                    |
| SheetLay ?                             | enumeration | Lay of input media. Possible values are:                                                                                                    |
|                                        |             | <i>Left</i> – The default.                                                                                                    |
|                                        |             | Right                                                                                                    |
| Fold *<br>New in JDF 1.1               | element     | This describes the folding operations in the sequence in which they should be carried out.                                                                                                    |
|                                        |             | At least one Fold is required when <i>DescriptionType</i> = <i>FoldProc</i> . It is recommended to specify a set of subsequent Fold operations as multiple Fold elements in one Folding procedure, rather than specifying a <i>Combined</i> process that combines multiple Folding processes. |
| FoldOperation * Deprecated in JDF 1.1  | element     | This describes the folding operations in the sequence in which they should be carried out. Replaced by Fold * in JDF 1.1.                                                                                                    |

| F4-1 2x1                                                                                | F6-1 3x1                                    | F6-2 3x1   | F6-3 3x1                                 | F6-4 3x1                                                                     |
|-----------------------------------------------------------------------------------------|---------------------------------------------|------------|------------------------------------------|------------------------------------------------------------------------------|
| F6-5 3x1                                                                                | F8-1 4x1                                    | F8-2 4x1   | F8-3 4x1                                 | F8-4 4x1                                                                     |
| F8-5 4x1                                                                                | F8-6 4x1                                    | F8-7 2x2   | F10-1 5x1                                | F10-2 5x1                                                                    |
| F10-3 5x1                                                                               | F12-1 6x1                                   | F12-2 6x1  | F12-3 6x1                                | F12-4 6x1                                                                    |
| F12-5 6x1                                                                               | F12-6 6x1                                   | F12-7 3x2  | F12-8 3x2<br>2 1<br>3<br>12/3 11/3 +11/2 | F12-9 3x2                                                                    |
| F12-10 3x2                                                                              | F12-11 3x2                                  | F12-12 2x3 | F12-13 2x3                               | F12-14 2x3                                                                   |
| F14-1 7x1                                                                               | F16-1 8x1                                   | F16-2 8x1  | F16-3 8x1                                | F16-4 8x1                                                                    |
| F16-5 8x1<br>1 2 3 4 5 6 7<br>1/2 3 4 5 6 7<br>1/8 11/8 11/8 11/8<br>1/8 11/8 11/8 11/8 | F16-6 4x2<br>1 3<br>2<br>11/2 + 11/2 + 11/4 | F16-7 4x2  | F16-8 4x2                                | F16-9 4x2                                                                    |
| F16-10 4x2                                                                              | F16-11 4x2                                  | F16-12 4x2 | F16-13 2x4                               | F18-1 9x1<br>1 2 3 4 5 6 7 8<br>1 /9 1/9 1/9 1/9 1/9<br>1 /9 1/9 1/9 1/9 1/9 |

| F18-2 9x1                                                                                                    | F18-3 9x1<br>1 243                                    | F18-4 9x1                                                  | F18-5 3x3                                                                                                    | F18-6 3x3                                                  |
|----------------------------------------------------------------------------------------------------|-------------------------------------------------------|------------------------------------------------------------|----------------------------------------------------------------------------------------------------|------------------------------------------------------------|
| t2/3 ↓1/3 t1/9 ↓1/9                                                                                                    | t1/3 ↓1/3 †2/9 ↓1/9                                   | t1/3 ↓1/3 †1/9 ↓1/9                                        | 11/3 ↓1/3 + †1/3 ↓1/3                                                                                                    | 4<br>11/3↓1/3+12/3↓1/3                                     |
| F18-7 3x3                                                                                                    | F18-8 3x3                                             | F20-1 5x2                                                  | F20-2 5x2                                                                                                    | F24-1 6x2                                                  |
| 1 2<br>4 3<br>11/3 11/3+ 11/3 11/3                                                                                                    | 1 2<br>3<br>4<br>1/3 11/3+ 12/3 11/3                  | 1 3 2<br>4<br>12/5 ↓2/5 ↑1/ <del>5</del> ↑1/2              | 1 2 3 4<br>5<br>t1/5 ↓1/5 t1/5 ↓1/5 + t1/2                                                                                                    | 1 2 4<br>3<br>1/3 1/3+ 1/2+ 1/6                            |
| F24-2 6x2                                                                                                    | F24-3 6x2                                             | F24-4 6x2                                                  | F24-5 6x2                                                                                                    | F24-6 6x2                                                  |
| 1 2 4<br>3<br>11/3 †1/3+ †1/2+ †1/6                                                                                                    | 1 2 3<br>4<br>11/3 ↓1/3 ↑1/6 +↑1/2                    | 1 2 3<br>4<br>11/3 ↓1/3 ↓1/6 +11/2                         | 1 2 3<br>4<br>11/3 11/3 11/6 + 11/2                                                                                                    | 1 2 3 4 5<br>6<br>11/6 11/6 11/6 11/6 11/6<br>+ 11/2       |
| F24-7 6x2                                                                                                    | F24-8 3x4                                             | F24-9 3x4                                                  | F24-10 3x4                                                                                                    | F28-1 7x2                                                  |
|                                                                                                    |                                                       |                                                            | 1 2<br>4<br>3<br>11/3 11/3+ 11/2 11/4                                                                                                    | 7                                                          |
| t1/3 + t1/2 + t1/3 ↓1/6                                                                                                    | t1/3 ↓1/3 + t1/2 ↓1/4                                 | 12/3 11/3 + 11/2 ↓1/4                                      |                                                                                                    | 11/7 ↓1/7 ↓1/7 ↓1/7<br>11/7 ↓1/7 + 11/2                    |
| F32-1 16x1                                                                                                    | F32-2 8x2                                             | F32-3 8x2                                                  | F32-4 4x4                                                                                                    | F32-5 4x4                                                  |
| F32-6 4x4                                                                                                    | F32-7 4x4                                             | F32-8 4x4                                                  | F32-9 4x4                                                                                                    | F36-1 9x2<br>1 2 3 4<br>5<br>11/3 J1/3 t1/9 J1/9<br>+ t1/2 |
| F36-2 6x3                                                                                                    | F40-1 5x4                                             | F48-1 6x4                                                  | F48-2 4x6                                                                                                    | F64-1 8x4                                                  |
| 1 2 5<br>4 3<br>11/3 11/3+ 11/3 11/3<br>+ 11/6                                                                                                    | 1 2 3 4<br>6 5<br>11/5 11/5 11/5 11/5<br>+ 11/2 11/4  | 1 2 6<br>5<br>4<br>3<br>1/3 ↓1/3 + 11/4 ↓1/4<br>1/4 + 11/6 | 1 2 3<br>6<br>5<br>4<br>11/4 11/4 11/4<br>+ 11/3 11/3 11/6                                                                                            | 1 5 6<br>4 3<br>2<br>11/2 + 11/4 ↓ 11/4<br>+ 11/4 ↓ 11/4   |
| F64-2 8x4                                                                                                    | Legend:                                               | Example:                                                   | F32-3 8x2                                                                                                    |                                                            |
| t1/4 t1/4 t1/4<br>t1/4 t1/4 t1/4                                                                                                    | Fold up<br>Fold down<br>Finished forr<br>folded sheet | - 8x2 : 5<br>mat - ↑ 1/2: F<br>- ↓ 1/4: F                  | Signature with 32 pages<br>Split: 8 sheet parts lengthw<br>Fold up with 1/2 of the oper<br>Fold down with 1/4 of the op<br>Fold direction change: 90° | n sheet format length                                      |
|                                                                                                    | 1, 2, 3 Folds in num<br>order                         | neric - t 1/2: F                                           | Fold up with 1/2 of the oper                                                                                                    | n sheet format                                             |
| order - + : Fold direction change: 90°<br>L lay - ↓ 1/8: Fold down with 1/8 of the open sheet format length<br>green: open sheet length<br>red : open sheet width |                                                       |                                                            |                                                                                                    |                                                            |

Figure 7.11 Fold Catalog part 1

# 7.2.56 FontParams

This resource describes how fonts must be handled when converting PostScript files to PDF.

### **Resource Properties**

Resource class:ParameterResource referenced by:-Example Partition:DocIndex, RunIndex, RunTag, SheetName, Side, SignatureNameInput of processes:PSToPDFConversionOutput of processes:-

#### **Resource Structure**

| Name                       | Data Type   | Description                                                                                                    |
|----------------------------|-------------|----------------------------------------------------------------------------------------------------|
| AlwaysEmbed ?              | NMTOKENS    | One or more names of fonts that are always to be embedded in the PDF file. Each name must be the PostScript language name of the font. An entry that occurs in both the <i>AlwaysEmbed</i> and <i>NeverEmbed</i> lists constitutes an error.                                                                                                    |
|                            |             | Default = an empty list.                                                                                                    |
| CannotEmbedFontPolicy<br>? | enumeration | Determines what occurs when a font cannot be embedded. Possible values are:                                                                                                    |
|                            |             | <i>Error</i> – Log an error and abort the process if any font can not be found or embedded.                                                                                                    |
|                            |             | <i>Warning</i> – Warn and continue if any font cannot be found or embedded. The default.                                                                                                    |
|                            |             | <i>OK</i> – Continue without warning or error if any font can not be found or embedded.                                                                                                    |
| EmbedAllFonts ?            | boolean     | If <i>true</i> , specifies that all fonts, except those in the <i>NeverEmbed</i> list, are to be embedded in the PDF file. Default = false                                                                                                    |
| MaxSubsetPct ?             | integer     | The maximum percentage of glyphs in a font that can be used be-<br>fore the entire font is embedded instead of a subset. This value is<br>only used if <b>SubsetFonts</b> = true.                                                                                                    |
| NeverEmbed ?               | NMTOKENS    | One or more names of fonts that are never to be embedded in the PDF file. Each name must be the PostScript language name of the font. An entry that occurs in both the <i>AlwaysEmbed</i> and <i>NeverEmbed</i> lists constitutes an error.                                                                                                    |
| SubsetFonts?               | boolean     | If <i>true</i> , font subsetting is enabled. If <i>false</i> , it is not. Font subsetting embeds only those glyphs that are used, instead of the entire font. This reduces the size of a PDF file that contains embedded fonts. If font subsetting is enabled, the decision whether to embed the entire font or a subset is determined by number of glyphs in the font that are used, and the value of <i>MaxSubsetPct</i> . |
|                            |             | Note: Embedded instances of multiple master fonts are always subsetted, regardless of the setting of SubsetFonts. The <i>Alway-sEmbed</i> and <i>NeverEmbed</i> fonts lists are restored to their default values between each job.                                                                                                    |

# 7.2.57 FontPolicy

This resource defines the policies that devices must follow when font errors occur while PDL files are being processed. When fonts are referenced by PDL files but are not provided, devices may provide one of the following two fallback behaviors:

- 1. The device may provide a standard default font which is substituted whenever a font cannot be found.
- 2. The device may provide an emulation of the missing font.

If neither fallback behavior is requested, i.e., both *UseDefaultFont* and *UseFontEmulation* are false, then the job will fail if a referenced font is not provided. **FontPolicy** allows jobs to specify whether or not either of these fallback behaviors should be employed when missing fonts occur.

#### **Resource Properties**

Resource class:ParameterResource referenced by:-Example Partition:DocIndex, RunIndex, RunTag, SheetName, Side, SignatureNameInput of processes:IDPrinting Interpreting, SoftProofingOutput of processes:-

#### **Resource Structure**

| Name             | Data Type | Description                                                                                                    |
|------------------|-----------|----------------------------------------------------------------------------------------------------|
| PreferredFont    | NMTOKEN   | The name of a font to be used as the default font for this job. It is<br>not an error if the device cannot use the specified font as its default<br>font.                                              |
| UseDefaultFont   | boolean   | If <i>true</i> , the device must resort to a default font if a font cannot be found. This is the normal behavior of the PostScript interpreter, which defaults to courier when a font cannot be found. |
| UseFontEmulation | boolean   | If <i>true</i> , the device must emulate a required font if a font cannot be found.                                                                                                    |

# 7.2.58 FormatConversionParams

#### New in JDF 1.1

This resource defines the parameters needed for generic *FormatConversion* of digital files.

### **Resource Properties**

Resource class:ParameterResource referenced by:-Example Partition:DocIndex, RunIndex, RunTagInput of processes:FormatConversionOutput of processes:-

| Name       | Data Type  | Description                                                                                                    |
|------------|------------|----------------------------------------------------------------------------------------------------|
| FileSpec ? | refelement | The format of the original file is specified in a <b>FileSpec</b> with <i>ResourceUsage</i> = <i>InputFormat</i> . No URL should be specified, because the list of files is given by the input RunList of the <i>FormatConversion</i> process.   |
| FileSpec ? | refelement | The format of the original file is specified in a <b>FileSpec</b> with <i>ResourceUsage</i> = <i>OutputFormat</i> . No URL should be specified, because the list of files is given by the output RunList of the <i>FormatConversion</i> process. |

# 7.2.59 GatheringParams

This resource contains the attributes of the *Gathering* process.

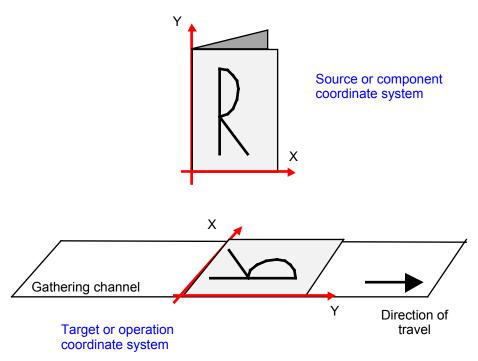

Figure 7.13 Coordinate system used for gathering

#### **Resource Properties**

Resource class:ParameterResource referenced by:-Input of processes:GatheringOutput of processes:-

#### **Resource Structure**

| Name          | Data Type | Description                                                      |
|---------------|-----------|------------------------------------------------------------------|
| Disjointing ? | element   | Description of the separation properties between individual com- |
|               |           | ponents on a gathered pile. Default = no physical separation.    |

# 7.2.60 GlueApplication

New in JDF 1.1

This resource specifies glue application in hard and soft cover book production.

#### **Resource Properties**

Resource class:ParameterResource referenced by:CoverApplicationParams, SpineTapingParamsInput of processes:-Output of processes:-

| Name            | Data Type   | Description                                                   |
|-----------------|-------------|---------------------------------------------------------------|
| GluingTechnique | enumeration | Type or technique of gluing application. Possible values are: |
|                 |             | SpineGluing                                                   |
|                 |             | SideGluingFront                                               |
|                 |             | SideGluingBack                                                |
| GlueLine        | refelement  | Structure of the glue line.                                   |

#### **Resource Structure**

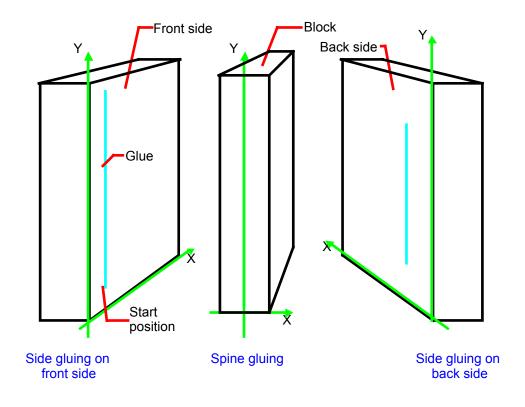

Figure 7.14 Parameters and coordinate system for glue application

# 7.2.61 GluingParams

New in JDF 1.1

**GluingParams** define the parameters applying a generic line of glue to a component.

#### **Resource Properties**

Resource class:ParameterResource referenced by:-Example Partition:-Input of processes:GluingOutput of processes:-

| Name   | Data Type | Description                                       |
|--------|-----------|---------------------------------------------------|
| Glue * | element   | Definition of one or more Glue line applications. |

# **Properties of the Glue Element**

The Glue element describes how to apply a line of glue.

| Name             | Data Type   | Description                                                    |
|------------------|-------------|----------------------------------------------------------------|
| WorkingDirection | enumeration | Direction from which the tool is working. Possible values are: |
|                  |             | <i>Top</i> – from above                                        |
|                  |             | <i>Bottom</i> – from below                                     |
| GlueApplication  | element     | Description of the glue application.                           |

# 7.2.62 GlueLine

This resource provides the information to determine where and how to apply glue.

#### **Resource Properties**

| Resource class:                | Parameter                                                   |
|--------------------------------|-------------------------------------------------------------|
| <b>Resource referenced by:</b> | CaseMakingParams; EndSheetGluingParams, FoldingParams,      |
|                                | CoverApplicationParams, InsertingParams, SpineTapingParams, |
|                                | ThreadSewingParams                                          |
| Example Partition:             | -                                                           |
| Input of processes:            | -                                                           |
| Output of processes:           | -                                                           |

#### **Resource Structure**

| Name                 | Data Type   | Description                                                                                                    |
|----------------------|-------------|----------------------------------------------------------------------------------------------------|
| AreaGlue ?           | boolean     | Specifies that this GlueLine should cover the complete width of                                                                                                    |
| New in JDF 1.1       |             | the <b>Component</b> it is applied to. Default= <i>false</i> .                                                                                                    |
| GlueBrand ?          | string      | Glue brand. Default = empty string, i.e., system specified                                                                                                    |
| GlueLineWidth ?      | double      | Width of the glue line. Default = equipment-specific setting                                                                                                    |
|                      |             | Note: In extreme cases the glue line could cover the input compo-<br>nent over the hole width.                                                                         |
| GluingPattern ?      | XYPair      | Glue line pattern defined by the length of a glue line segment (X element) and glue line gap (Y element). A solid line is expressed by the pattern (1 0), the default. |
| GlueType ?           | enumeration | Glue type. Possible values are:                                                                                                    |
|                      |             | <i>ColdGlue</i> – Any type of glue that needs no heat treatment.                                                                                                    |
|                      |             | Hotmelt – Hotmelt EVA (Ethyl-Vinyl-Acetat-Copolymere)                                                                                                    |
|                      |             | <i>PUR</i> – Polyurethane                                                                                                    |
|                      |             | Default = equipment specific setting                                                                                                    |
| MeltingTemperature ? | integer     | Required temperature for melting the glue (in degrees centigrade).                                                                                                    |
|                      |             | Used only when <i>GlueType</i> = <i>Hotmelt</i> or <i>GlueType</i> = <i>PUR</i> .                                                                                      |
|                      |             | Default = equipment-specific setting                                                                                                    |
| StartPosition        | XYPair      | Start position of glue line. The start position is given in the coordinate system of the mother sheet. Default = $(0\ 0)$                                              |
| WorkingPath          | XYPair      | Relative working path of the gluing tool. Default = equipment-specific setting.                                                                                        |

# 7.2.63 HeadBandApplicationParams

#### New in JDF 1.1

This resource specifies how to apply headbands in hard cover book production.

#### **Resource Properties**

Resource class:ParameterResource referenced by:-Example Partition:-Input of processes:HeadBandApplicationOutput of processes:-

#### **Resource Structure**

| Name            | Data Type   | Description                                                                                                    |  |
|-----------------|-------------|----------------------------------------------------------------------------------------------------|--|
| BottomBrand ?   | string      | Bottom head band brand. If not specified, defaults to TopBrand.                                                                                                    |  |
| BottomColor ?   | NamedColor  | Color of the bottom head band. If not specified, defaults to <i>Top-Color</i> .                                                                                        |  |
| BottomLength ?  | double      | Length of the carrier material of the bottom head band along bind-<br>ing edge. If not specified, both head bands are on one carrier.                                  |  |
| TopBrand ?      | string      | Top head band brand. Default =system specified.                                                                                                    |  |
| TopColor ?      | NamedColor  | Color of the top head band. Default =system specified.                                                                                                    |  |
| TopLength ?     | double      | Length of carrier material of the top head band along binding<br>edge. If not specified, both head bands are on one carrier which<br>has the length of the book block. |  |
| StripMaterial ? | enumeration | Strip material. Possible values are:                                                                                                    |  |
|                 |             | Calico                                                                                                    |  |
|                 |             | Cardboard                                                                                                    |  |
|                 |             | CrepePaper                                                                                                    |  |
|                 |             | Gauze                                                                                                    |  |
|                 |             | Paper                                                                                                    |  |
|                 |             | PaperlinedMules                                                                                                    |  |
|                 |             | Таре                                                                                                    |  |
|                 |             | Default =system specified.                                                                                                    |  |
| Width ?         | number      | Width of the head bands and carrier.                                                                                                    |  |
| GlueLine *      | refelement  | The carrier may be applied to the bookblock with glue. The coordinate system for the <b>GlueLine</b> is defined in the Section 7.2.50                                  |  |

# 7.2.64 Hole

The Hole element describes an individual hole.

-

\_

#### **Resource Properties**

Resource class: Parameter

Resource referenced by: HoleLine, HoleMakingIntent, HoleMakingParams

- **Example Partition:**
- Input of processes:
- Output of processes:

| Name   | Data Type | Description                                                                                                    |
|--------|-----------|----------------------------------------------------------------------------------------------------|
| Center | XYPair    | Position of the center of the hole relative to the <b>Component</b> coordinate system. For more information, see Section 6.5.45.2.                             |
| Extent | XYPair    | Size (Bounding Box) of the hole in points. If <i>Shape</i> is <i>Round</i> , only the first entry of <i>Extent</i> is evaluated and defines the hole diameter. |

| Name                | Data Type   | Description                             |
|---------------------|-------------|-----------------------------------------|
| Shape               | enumeration | Shape of the hole. Possible values are: |
| Modified in JDF 1.1 |             | Elliptic                                |
|                     |             | Round                                   |
|                     |             | Rectangular                             |

## 7.2.65 HoleLine

#### New in JDF 1.1

Line Hole Punching generates a series of holes with identical distance (pitch) running parallel to the edge of a web, which is mainly used to transport paper through continuous-feed printers and finishing devices (form processing). The final product typically is a web with two lines of holes, one at each edge of the web. The parameters for one line of Holes are specified in the HoleLine element. The distance between holes within each line of holes is identical (constant pitch).

#### **Resource Properties**

Resource class:ParameterResource referenced by:HoleMakingIntent, HoleMakingParamsExample Partition:-Input of processes:-Output of processes:-

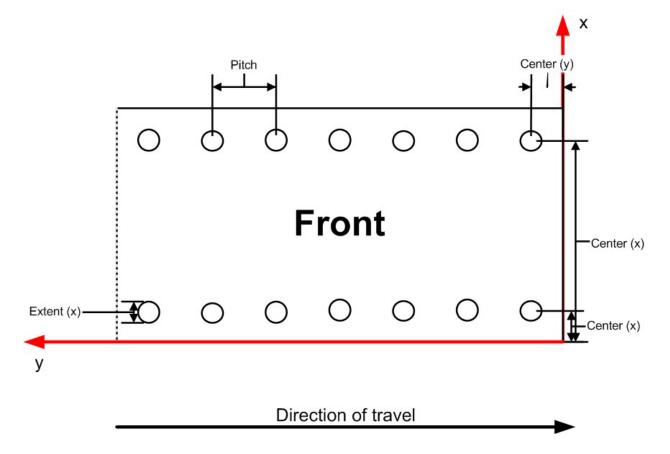

However, sometimes Line Hole Punching is performed for multiple webs before dividing the web after the Hole-Making process as illustrated below:

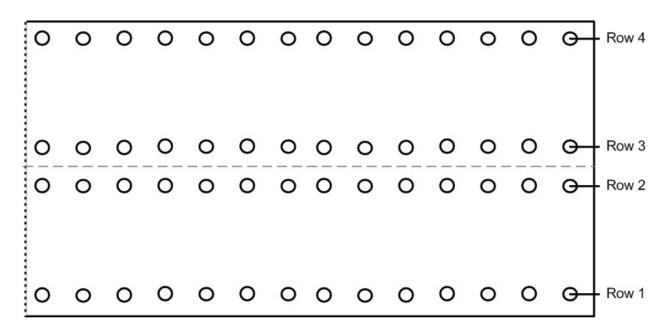

The parameters of the HoleLine element are:

#### **Resource Structure**

| Name  | Data Type | Description                                                 |
|-------|-----------|-------------------------------------------------------------|
| Pitch | number    | Center-hole to center-hole distance within a line of holes. |
| Hole  | element   | Size and position of the first hole in the HoleLine.        |

#### 7.2.66 HoleMakingParams

This resource specifies where to make a hole of what shape in components. This information is used by the *Hole-Making* process.

#### **Resource Properties**

| Resource class:                | Parameter   |
|--------------------------------|-------------|
| <b>Resource referenced by:</b> | -           |
| <b>Example Partition:</b>      | SheetName   |
| Input of processes:            | HoleMaking, |
| Output of processes:           | -           |

| Name                            | Data Type   | Description                                                                                                    |
|---------------------------------|-------------|----------------------------------------------------------------------------------------------------|
| Center ?<br>Modified in JDF 1.1 | XYPair      | Position of the center of the hole pattern relative to the Component coordinate system if HoleType is not equal <i>Explicit</i> . If not specified, it defaults to the value implied by <i>HoleType</i> .                                                                           |
| CenterReference ?               | enumeration | Defines the reference coordinate system for <i>Center</i> . One of:                                                                                                    |
| New in JDF 1.1                  |             | <i>TrailingEdge</i> – Physical coordinate system of the component. The default.<br><i>RegistrationMark</i> – The center is relative to a registration mark.                                                                                                    |
| Extent ?                        | XYPair      | Size (Bounding Box) of the hole in pt if <i>HoleType</i> is not equal <i>Explicit</i> . If <i>Shape</i> is <i>Round</i> , only the first entry of <i>Extent</i> is evaluated and defines the hole diameter. If not specified, it defaults to the value implied by <i>HoleType</i> . |
| HoleReferenceEdge ?             | enumeration | The edge of the media relative to where the holes should be punched.                                                                                                    |

| Name                | Data Type    | Description                                                                                                    |                                                                               |
|---------------------|--------------|----------------------------------------------------------------------------------------------------|-------------------------------------------------------------------------------|
| New in JDF 1.1      |              | Use with HoleType. Possible                                                                                                    | values are:                                                                   |
|                     |              | Left                                                                                                    |                                                                               |
|                     |              | Right                                                                                                    |                                                                               |
|                     |              | Тор                                                                                                    |                                                                               |
|                     |              | Bottom                                                                                                    |                                                                               |
|                     |              | Pattern - Specifies that the refe                                                                                                    | erence edge implied by the value of                                           |
|                     |              |                                                                                                    | /CIP4 Hole Pattern Catalog is used.                                           |
|                     |              | The default if <i>HoleType</i> is <i>Exp</i>                                                                                                    |                                                                               |
| HoleType            | enumerations |                                                                                                    | ple hole patterns are allowed, e.g., 3-                                       |
| New in JDF 1.1      |              |                                                                                                    | ng binding holes on one piece of me-<br>es, refer to Appendix L JDF/CIP4 Hole |
|                     |              | Pattern Catalog.                                                                                                    |                                                                               |
|                     |              | Allowed values are:                                                                                                    |                                                                               |
|                     |              | R2-generic                                                                                                    | R6-generic                                                                    |
|                     |              | R2m-DIN                                                                                                    | R6m-4h2s                                                                      |
|                     |              | R2m-ISO                                                                                                    | R6m-DIN-A5                                                                    |
|                     |              | R2i-US-a                                                                                                    | R7-generic                                                                    |
|                     |              | R2i-US-b                                                                                                    | R7i-US-a                                                                      |
|                     |              | R3-generic                                                                                                    | R7i-US-b                                                                      |
|                     |              | R3i-US                                                                                                    | R7i-US-c                                                                      |
|                     |              | R4-generic                                                                                                    | R11m-7h4s                                                                     |
|                     |              | R4m-DIN-A4                                                                                                    | P12m-rect-0t                                                                  |
|                     |              | R4m-DIN-A5                                                                                                    | P16 9i-rect-0t                                                                |
|                     |              | R4m-swedish                                                                                                    | W2 li-round-0t                                                                |
|                     |              | R4i-US                                                                                                    | W2 li-square-0t                                                               |
|                     |              | R5-generic                                                                                                    | W3 li-square-0t                                                               |
|                     |              | R5i-US-a                                                                                                    | C9.5m-round-0t                                                                |
|                     |              | R5i-US-b                                                                                                    | <i>Explicit</i> – Holes are defined in an ar-                                 |
|                     |              | R5i-US-c                                                                                                    | ray of Hole or HoleLine elements.                                             |
|                     |              | The following values are depresented by the following values are depresented by the fo | ecated from JDF 1.0                                                           |
|                     |              | 2HoleEuro – Replace by either                                                                                                    |                                                                               |
|                     |              | <i>3HoleUS</i> – Replace by R3I-U                                                                                                    |                                                                               |
|                     |              | 4HoleEuro – Replace by R4m-                                                                                                    |                                                                               |
| Shape ?             | enumeration  |                                                                                                    | <i>e</i> is not equal <i>Explicit</i> Possible values                         |
| Modified in JDF 1.1 | enumeration  | are:                                                                                                    | o is not equal <i>Explicit</i> 1 ossible values                               |
| Modified in JDI 1.1 |              | Elliptic                                                                                                    |                                                                               |
|                     |              | Round                                                                                                    |                                                                               |
|                     |              | Rectangular                                                                                                    |                                                                               |
|                     |              | If not specified, it defaults to the                                                                                                    | he value implied by <i>HoleType</i> .                                         |
| Hole *              | element      | Description of individual Hole                                                                                                    |                                                                               |
| HoleLine *          | element      | Description of HoleLine eleme                                                                                                    |                                                                               |
| New in JDF 1.1      | -            | r                                                                                                    |                                                                               |
| RegisterMark ?      | refelement   | Reference to the registration m                                                                                                    | ark that defines the coordinate system.                                       |
| New in JDF 1.1      | referencint  | reference to the registration in                                                                                                    | and that dormes the coordinate system.                                        |
| INCW III JDF 1.1    |              |                                                                                                    |                                                                               |

# Structure of HoleMakingParams Elements

# 7.2.67 IdentificationField

This resource contains information about a mark on a document, such as a bar code, used for OCR-based verification purposes or document separation.

#### **Resource Properties**

| <b>Resource class:</b>         | Parameter                                          |
|--------------------------------|----------------------------------------------------|
| <b>Resource referenced by:</b> | Disjointing, Sheet, Surface, any physical resource |
| Example Partition:             | -                                                  |
| Input of processes:            | Verification, Inserting, Collecting, Gathering,    |
| Output of processes:           | -                                                  |

| Name            | Data Type   | Description                                                                                                    |
|-----------------|-------------|----------------------------------------------------------------------------------------------------|
| BoundingBox ?   | rectangle   | Box that provides the boundaries in the coordinate system of the mark that indicates where the component is to be placed. If no <i>BoundingBox</i> is defined, the complete visible surface must be scanned for an appropriate bar code.                              |
| Encoding        | enumeration | Encoding of the information. Possible values are:                                                                                                    |
|                 |             | ASCII – Plain-text font.                                                                                                    |
|                 |             | BarCode1D – One-dimensional bar code.                                                                                                    |
|                 |             | <i>BarCode2D</i> – Two-dimensional bar code.                                                                                                    |
| EncodingDetails | NMTOKEN     | Details about the encoding type. An example is the bar code scheme. Possible values are:                                                                                                    |
|                 |             | Code39                                                                                                    |
|                 |             | Interleave25                                                                                                    |
|                 |             | Plessey                                                                                                    |
|                 |             | EAN                                                                                                    |
| Format ?        | string      | Regular expression <sup>3</sup> that defines the expected format of the expression, such as the number of digits, alphanumeric, or numeric. Note that this field may also be used to define constant fields, such as the end of document markers or packaging labels. |
|                 |             | Default is that any expression is valid ( <i>Format</i> = "*").                                                                                                    |
| Orientation ?   | matrix      | Orientation of the contents within the field. The coordinate system<br>is defined in the system of the sheet or component where the<br><b>IdentificationField</b> resides.                                                                                            |
|                 |             | Default = identity matrix.                                                                                                    |

<sup>&</sup>lt;sup>3</sup> This is a regular expression as in UNIX grep.

| Name           | Data Type   | Description                                                                                                    |
|----------------|-------------|----------------------------------------------------------------------------------------------------|
| Position ?     | enumeration | Position with respect to the instance document or physical resource<br>to which the <b>IdentificationField</b> resource refers. Possible values<br>are:                                       |
|                |             | Header – Sheet before the document.                                                                                                    |
|                |             | Trailer – Sheet after the document.                                                                                                    |
|                |             | Page – A page of the document.                                                                                                    |
|                |             | Top – The top of the resource.                                                                                                    |
|                |             | <i>Bottom</i> – The bottom of the resource.                                                                                                    |
|                |             | Left – The left side of the resource.                                                                                                    |
|                |             | <i>Right</i> – The right side of the resource.                                                                                                    |
|                |             | <i>Front</i> – The front side of the resource.                                                                                                    |
|                |             | <i>Back</i> – The back side of the resource.                                                                                                    |
|                |             | Any: the default.                                                                                                    |
| Page ?         | integer     | If $Position = Page$ , this refers to the page where the <b>Identification-</b><br><b>Field</b> can be found. Negative values denote an offset relative to the last page in a stack of pages. |
| Purpose ?      | enumeration | Purpose defines the usage of the field. Possible values are:                                                                                                    |
|                |             | Label – The default, used to mark a product or component.                                                                                                    |
|                |             | Separation – used to separate documents.                                                                                                    |
|                |             | Verification – used for verification of documents.                                                                                                    |
| Value ?        | string      | Fixed value of the <b>IdentificationField</b> , e.g., on a label.                                                                                                    |
| New in JDF 1.1 |             |                                                                                                    |

# 7.2.68 IDPrintingParams

# Deprecated in JDF 1.1

This resource contains the parameters needed to control the *IDPrinting* process.

## **Resource Properties**

 Resource class:
 Parameter

 Resource referenced by:

 Example Partition:
 DocIndex, DocRunIndex, DocSheetIndex, PartVersion, Run, RunIndex, RunTag, SheetIndex, SheetName, Side

Input of processes: *IDPrinting* Output of processes: -

| Name                    | Data Type | Description                                                                                                    |
|-------------------------|-----------|----------------------------------------------------------------------------------------------------|
| AttributesNaturalLang ? | language  | Language selected for communicating attributes.                                                                                                    |
|                         |           | Default = US English                                                                                                    |
| IDPAttributeFidelity ?  | boolean   | Indicates whether or not the device must reject the job if there are attribute values or elements that it does not support.                                                                                            |
|                         |           | Default = false                                                                                                    |
| IPPJobPriority ?        | integer   | The scheduling priority for the job where 100 is the highest and 1 is the<br>lowest. Amongst the jobs that can be printed, all higher priority jobs must<br>be printed before any lower priority ones.<br>Default = 50 |

| Name           | Data Type        | Description                                                                                                    |
|----------------|------------------|----------------------------------------------------------------------------------------------------|
| IPPVersion ?   | XYPair           | A pair of numbers indicating the version of the IPP protocol to use when communicating to IPP devices. The X value is the major version number.       |
|                |                  | Default = system specified                                                                                                    |
| OutputBin ?    | NMTOKEN          | Specifies the bin to which the finished document should be output. Possible values are:                                                               |
|                |                  | <i>Top</i> – The bin that, when facing the device, can best be identified as "top".                                                                   |
|                |                  | <i>Middle</i> – The bin that, when facing the device, can best be identified as "middle".                                                             |
|                |                  | <i>Bottom</i> – The bin that, when facing the device, can best be identified as "bottom".                                                             |
|                |                  | <i>Side</i> – The bin that, when facing the device, can best be identified as "side".                                                                 |
|                |                  | <i>Left</i> – The bin that, when facing the device, can best be identified as "left".                                                                 |
|                |                  | <i>Right</i> – The bin that, when facing the device, can best be identified as "right".                                                               |
|                |                  | <i>Center</i> – The bin that, when facing the device, can best be identified as "center".                                                             |
|                |                  | <i>Rear</i> – The bin that, when facing the device, can best be identified as "rear".                                                                 |
|                |                  | FaceUp – The bin that can best be identified as "face up" with respect to the device.                                                                 |
|                |                  | <i>FaceDown</i> – The bin that can best be identified as "face down" with respect to the device.                                                      |
|                |                  | <i>FitMedia</i> – Requests the device to select a bin based on the size of the me-<br>dia.                                                            |
|                |                  | <i>LargeCapacity</i> – The bin that can best be identified as the "large capacity" bin (in terms of the number of sheets) with respect to the device. |
|                |                  | <i>Mailbox-N</i> – The job will be output to the bin that is best identified as "Mailbox-1", "Mailbox-2"etc.                                          |
|                |                  | <i>Stacker-N</i> —The job will be output to the bin that is best identified as "Stacker-1', 'Stacker-2"etc.                                           |
|                |                  | <i>Tray-N</i> – The job will be output to the tray that is best identified as "Tray-1", "Tray-2" etc.                                                 |
|                |                  | <i>SystemSpecified</i> - The job will be output to the tray that is best identified as " <i>SystemSpecified</i> "                                     |
|                |                  | Default = SystemSpecified                                                                                                    |
| PageDelivery ? | enumera-<br>tion | Indicates how pages are to be delivered to the output bin or finisher. Possible values are:                                                           |
|                |                  | <i>SameOrderFaceUp</i> – Order as defined by the RunList, with the "front" sides of the media up.                                                     |
|                |                  | <i>SameOrderFaceDown</i> – Order as defined by the RunList, with the "front" sides of the media up.                                                   |
|                |                  | <i>ReverseOrderFaceUp</i> – Order reversed, as defined by the RunList, with the "front" sides of the media up.                                        |
|                |                  | <i>ReverseOrderFaceDown</i> – Order reversed, as defined by the RunList, with the "front" sides of the media down.                                    |
|                |                  | SystemSpecified – Order and face-up/face-down as defined by the system.                                                                               |

| Name           | Data Type        | Description                                                                                                    |
|----------------|------------------|----------------------------------------------------------------------------------------------------|
|                |                  | Default = SystemSpecified                                                                                                    |
| PrintQuality ? | enumera-<br>tion | Indicates how pages are to be delivered to the output bin or finisher. Possible values are:                                                                                                    |
|                |                  | <i>High</i> – Highest quality available on the printer.                                                                                                    |
|                |                  | Normal – The default quality provided by the printer.                                                                                                    |
|                |                  | <i>Draft</i> – Lowest quality available on the printer                                                                                                    |
|                |                  | SystemSpecified – System specified default print quality.                                                                                                    |
|                |                  | Default = SystemSpecified                                                                                                    |
| SheetCollate ? | boolean          | Determines whether the sequencing of the pages in the output of the job.                                                                                                    |
|                |                  | If <i>true</i> , pages for each copy of the document are sequenced together, followed by the pages for the next copy.                                                                                                    |
|                |                  | If <i>false</i> , all copies of the first page are sequenced, followed by the second and subsequent pages.                                                                                                    |
|                |                  | <i>SheetCollate</i> describes the order of the final pages, but does not prescribe the order in which they are produced.                                                                                                    |
|                |                  | Default = system specified.                                                                                                    |
| Cover *        | element          | 0, 1 or 2 Cover elements.                                                                                                    |
|                |                  | Default = no cover                                                                                                    |
| IDPFinishing?  | refelement       | This element provides the details of how media for each instance document should be finished.                                                                                                    |
|                |                  | Default = system specified                                                                                                    |
| IDPLayout ?    | refelement       | This element provides the details of how page contents will be imaged onto media.                                                                                                    |
|                |                  | Default = system specified                                                                                                    |
| JobSheet *     | element          | A set of sheets which must be produced with the job.                                                                                                    |
|                |                  | Default = no job sheets produced                                                                                                    |
| MediaIntent ?  | refelement       | A MediaIntent element. This element is ignored if a <b>MediaSource</b> re-<br>source is present and can be honored for the <i>IDPrinting</i> process. If <b>Me-<br/>diaSource</b> is absent or cannot be honored, this element describes the<br>intended media for the job to allow the device to select from among the<br>available media. |
| MediaSource?   | refelement       | Describes the source and physical orientation of the media to be used.                                                                                                    |

# Structure of the Cover Subelement

Deprecated in JDF 1.1 This element describes the cover requested for the job. Covers may be applied to the whole job, or to each instance document in the job. Note that front and back covers may be specified.

| Name        | Data Type   | Description                                                                                                    |
|-------------|-------------|----------------------------------------------------------------------------------------------------|
| BackSide ?  | boolean     | The next page from the RunList is imaged onto the back of this cover. This would be the inside of a <i>Front</i> cover and outside of a <i>Back</i> cover. Default = $false$ |
| CoverType ? | enumeration | Specifies whether this Cover element specifies the front or back<br>cover.<br>Front – The front cover.<br>Back – The back cover.<br>Default = Front                          |

| Name          | Data Type  | Description                                                                                                    |
|---------------|------------|----------------------------------------------------------------------------------------------------|
| FrontSide ?   | boolean    | The next page from the RunList is imaged onto the front of this cover. This would be the outside of a <i>Front</i> cover and inside of a <i>Back</i> cover. Default = $false$                             |
| IDPFinishing? | refelement | An IDPFinishing element that describes the finishing options for the cover.                                                                                                    |
| IDPLayout ?   | element    | This element provides the details of how page contents will be imaged onto the cover.                                                                                                    |
| MediaIntent ? | refelement | A MediaIntent element. This element describes the media to be used for the job. This element is ignored if a <b>MediaSource</b> resource is present and can be honored for the <i>IDPrinting</i> process. |
|               |            | If <b>MediaSource</b> is absent or cannot be honored, this element describes the intended media for the job to allow the device to select from among the available media.                                 |
| MediaSource?  | refelement | Describes the source and physical orientation of the media to be used.                                                                                                    |

# Properties of the IDPFinishing Subelement

# Deprecated in JDF 1.1

**IDPFinishing** elements describe finishing operations that should be applied to sets of pages that are output by the **IDPrinting** process. The finishings are applied to the entire job when there are no instance documents. Otherwise, each instance document is finished separately. Operation-specific subelements may also be present when a device provides controls for a finishing operation. Additional subelements are expected to be defined over time. Also, more detail will be added to the currently defined elements.

| Name           | Data Type   | Description                                                                                                    |
|----------------|-------------|----------------------------------------------------------------------------------------------------|
| Finishings ?   | IntegerList | A set of finishing operations to apply to the job. The operations are encoded as an enumeration:                                                                                                    |
|                |             | Possible values are:                                                                                                    |
|                |             | 3 – (none) Perform no finishing                                                                                                    |
|                |             | 4 - (staple) Bind the document(s) with one or more staples. The exact number and placement of the staples is site-defined.                                                                                                    |
|                |             | 5 – (punch) This value indicates that holes are required in the finished docu-<br>ment. The exact number and placement of the holes is site-defined The punch<br>specification may be satisfied (in a site- and implementation-specific manner)<br>either by drilling/punching, or by substituting predrilled media. |
|                |             | 6 - (cover) This value is specified when it is desired to select a non-printed (or preprinted) cover for the document. This does not supplant the specification of a printed cover (on cover stock medium) by the document itself.                                                                                   |
|                |             | 7 - (bind) This value indicates that a binding is to be applied to the document; the type and placement of the binding is site-defined.                                                                                                    |
|                |             | 8 – (saddle-stitch) Bind the document(s) with one or more staples (wire stitches) along the middle fold. The exact number and placement of the staples and the middle fold is implementation and/or site-defined.                                                                                                    |
|                |             | 9 – (edge-stitch) Bind the document(s) with one or more staples (wire stitches) along one edge. The exact number and placement of the staples is implementation and/or site-defined.                                                                                                    |
|                |             | 10 - (fold) Fold the document(s) with one or more folds. The exact number and orientations of the folds is implementation and/or site-defined.                                                                                                    |
|                |             | 11 - (trim) Trim the document(s) on one or more edges. The exact number of edges and the amount to be trimmed is implementation and/or site-defined.                                                                                                    |
|                |             | 12 - (bale) Bale the document(s). The type of baling is implementation and/or site-defined.                                                                                                    |
|                |             | 13 – (booklet-maker) Deliver the document(s) to the signature booklet maker. This value is a short cut for specifying a job that is to be folded, trimmed and then saddle-stitched.                                                                                                    |
|                |             | 14 – (jog-offset) Shift each copy of an output document from the previous copy by a small amount which is device dependent. This value has no effect on the "job-sheet." This value should not have an effect if each copy of the job consists of one sheet.                                                         |
|                |             | 50 - (bind-left) Bind the document(s) along the left edge. The type of the binding is site-defined.                                                                                                    |
|                |             | 51 - (bind-top) Bind the document(s) along the top edge. The type of the binding is site-defined.                                                                                                    |
|                |             | 52 - (bind-right) Bind the document(s) along the right edge. The type of the binding is site-defined.                                                                                                    |
|                |             | 53 - (bind-bottom) Bind the document(s) along the bottom edge. The type of the binding is site-defined.                                                                                                    |
| IDPFolding?    | refelement  | Provides details of how to fold the set of pages (or document). When this element is present, <i>Finishings</i> is ignored.                                                                                                    |
| IDPHoleMaking? | refelement  | Provides details of how to punch holes in the set of pages (or document).<br>When this element is present, <i>Finishings</i> is ignored.                                                                                                    |
| IDPStitching ? | refelement  | Provides details of how to stitch the set of pages (or document). When this element is present, <i>Finishings</i> is ignored.                                                                                                    |

| Name         | Data Type  | Description                                                                                                    |
|--------------|------------|----------------------------------------------------------------------------------------------------|
| IDPTrimming? | refelement | Provides details of how to trim the set of pages (or document). When this element is present, <i>Finishings</i> is ignored. |

#### **Structure of IDPFolding Subelement**

Deprecated in JDF 1.1

This element describes the folding requested for a set of pages in the document.

| Name            | Data Type  | Description                                     |
|-----------------|------------|-------------------------------------------------|
| FoldingParams ? | Refelement | Describes the details of how to fold the media. |

# Structure of IDPHoleMaking Subelement

Deprecated in JDF 1.1

This element describes the hole making requested for a set of pages in the document.

| Name               | Data Type  | Description                                                      |
|--------------------|------------|------------------------------------------------------------------|
| HoleMakingParams ? | refelement | Describes the details of the holes to be punched into the Media. |

# Structure of the IDPLayout Subelement

| Deprecated in JDF 1.1     |                      |                                                                                                    |  |
|---------------------------|----------------------|----------------------------------------------------------------------------------------------------|--|
| Name                      | Data Type            | Description                                                                                                    |  |
| Border ?                  | number               | A real number that indicates the width of a border, in points, which<br>will be drawn around the page images on the media.                                                                                                    |  |
|                           |                      | Default = 0, i.e., no border will be drawn.                                                                                                    |  |
| FinishedPageOrientation ? | enumeration          | Indicates the desired orientation of the finished page. This value is<br>used with PresentationDirection to determine how pages will be im-<br>aged onto the media. Possible values are:                                                                                                    |  |
|                           |                      | Portrait – The short edges of the media are the top and bottom.                                                                                                    |  |
|                           |                      | Landscape – The long edges of the media are the top and bottom.                                                                                                    |  |
|                           |                      | Default = <i>Portrait</i> .                                                                                                    |  |
| ForceFrontSide ?          | Number-<br>RangeList | A set of numbers which identify a set of pages in the <b>RunList</b> that should always be imaged on the front side of a piece of media.                                                                                                    |  |
| ImageShift ?              | element              | Element which describes how page images should be placed onto<br>the media. When <i>NumberUp</i> is present and is not "1,1", <i>NumberUp</i><br>is applied before the ImageShift, and all contents for each surface<br>are shifted the same amount.                                                                                                    |  |
| NumberUp ?                | XYPair               | The number of pages to impose onto a single side of media. The way in which the pages are to be imaged onto the media is determined by the values of <i>FinishedPageOrientation</i> and <i>PresentationDirection</i> . <i>FinishedPageOrientation</i> indicates how the page will be oriented, and <i>PresentationDirection</i> indicates how page images will be distributed, given that orientation. |  |
| PresentationDirection ?   | enumeration          | Indicates the order in which the requested NumberUp pages will be<br>imaged onto the media. The value of FinishedPageOrientation is<br>used to define "top", "left", "right" and "bottom" for the media.<br>Possible values are:                                                                                                    |  |
|                           |                      | <i>ToBottomToRight</i> – Pages are imaged in successive columns, from left to right, starting at the top of each column.                                                                                                    |  |
|                           |                      | <i>ToBottomToLeft</i> – Pages are imaged in successive columns, from right to left, starting at the top of each column.                                                                                                    |  |
|                           |                      | <i>ToTopToRight</i> – Pages are imaged in successive columns, from left to right, starting at the bottom of each column.                                                                                                    |  |
|                           |                      | ToTopToLeft - Pages are imaged in successive columns, from right                                                                                                    |  |

| Name     | Data Type   | Description                                                                                                    |
|----------|-------------|----------------------------------------------------------------------------------------------------|
|          |             | to left, starting at the bottom of each column.                                                                                                    |
|          |             | <i>ToRightToBottom</i> – Pages are imaged in successive rows, from top to bottom, starting at the left of each row.                                                                                                    |
|          |             | <i>ToRightToTop</i> – Pages are imaged in successive rows, from bottom to top, starting at the left of each row.                                                                                                    |
|          |             | <i>ToLeftToBottom</i> – Pages are imaged in successive rows, from top to bottom, starting at the right of each row.                                                                                                    |
|          |             | <i>ToLeftToTop</i> – Pages are imaged in successive rows, from bottom to top, starting at the right of each row.                                                                                                    |
|          |             | Default = SystemSpecified                                                                                                    |
| Rotate ? | number      | A number of degrees which the page contents are to be rotated prior<br>to being imaged onto page contents. A positive value is taken to<br>mean an counter-clockwise rotation. The page contents will be<br>scaled to fit the printable area of the media after the rotation. |
|          |             | Note: Text will be reflowed in cases where the PDL for the page al-<br>lows reflow by the device.                                                                                                    |
|          |             | Default = 0                                                                                                    |
| Sides ?  | enumeration | Indicates how pages should be imposed onto sides of the medium.<br>Possible values are:                                                                                                    |
|          |             | <i>OneSided</i> – Page contents will only be imaged on one side of the media. The default.                                                                                                    |
|          |             | <i>TwoSidedLongEdge</i> – Impose pages upon the front and back sides of media sheets so that the orientation of the pages on each side is appropriate for binding along the long edge. Equivalent to " <i>work-and-turn</i> ".                                                |
|          |             | <i>TwoSidedShortEdge</i> – Impose pages upon the front and back sides of media sheets so that the orientation of the pages on each side is appropriate for binding along the short edge. Equivalent to " <i>work-and-tumble</i> ".                                            |

**Structure of IDPStitching Subelement** Deprecated in JDF 1.1 This element describes the stitching requested for a set of pages in the document.

| Name                     | Data Type   | Description                                                                                                    |
|--------------------------|-------------|----------------------------------------------------------------------------------------------------|
| StitchingPosition ?      | enumeration | Specifies the location for stitching. All locations are interpreted as if the document were a portrait document. Ignored if StitchingParams is present. Possible values are:                                                  |
|                          |             | <i>None</i> – The document is not to be stitched.                                                                                                    |
|                          |             | <i>TopLeft</i> – Bind the document with one or more staples in the top left corner.                                                                                                    |
|                          |             | <i>BottomLeft</i> – Bind the document with one or more staples in the Bottom left corner.                                                                                                    |
|                          |             | <i>TopRight</i> – Bind the document with one or more staples in the top right corner.                                                                                                    |
|                          |             | <i>BottomRight</i> – Bind the document with one or more staples in the bottom right corner.                                                                                                    |
|                          |             | <i>LeftEdge</i> – Bind the document with one or more staples across the left edge.                                                                                                    |
|                          |             | <i>TopEdge</i> – Bind the document with one or more staples across the top edge.                                                                                                    |
|                          |             | <i>RightEdge</i> – Bind the document with one or more staples across the right edge.                                                                                                    |
|                          |             | <i>BottomEdge</i> – Bind the document with one or more staples across the bottom edge.                                                                                                    |
|                          |             | <i>DualLeftEdge</i> – Bind the document with two staples across the left edge.                                                                                                    |
|                          |             | <i>DualTopEdge</i> – Bind the document with two staples across the top edge.                                                                                                    |
|                          |             | <i>DualRightEdge</i> – Bind the document with two staples across the right edge.                                                                                                    |
|                          |             | <i>DualBottomEdge</i> – Bind the document with two staples across the bottom edge.                                                                                                    |
| StitchingReferenceEdge ? | enumeration | The edge of the output media relative to which the stapling or stitch-<br>ing must be applied. If StitchingParams is present, <i>Stitchin-</i><br><i>gReferenceEdge</i> defines the <i>BindingEdge</i> . Possible values are: |
|                          |             | <i>Bottom</i> – The bottom edge coincides with the x-axis of the coordinate system.                                                                                                    |
|                          |             | <i>Top</i> – The top edge is opposite and parallel to the bottom edge.                                                                                                    |
|                          |             | <i>Left</i> – The left edge coincides with the y-axis of the coordinate system.                                                                                                    |
|                          |             | <i>Right</i> – The right edge is opposite and parallel to the left edge.                                                                                                    |
| StitchingParams ?        | refelement  | A StitchingParams element which provides detailed control of the stitching. <i>StitchingReferenceEdge</i> must be present if Stitching-Params is provided.                                                                    |

Structure of IDPTrimming Subelement Deprecated in JDF 1.1 This element describes the trimming requested for a set of pages in the document.

| Name             | Data Type  | Description                                     |
|------------------|------------|-------------------------------------------------|
| TrimmingParams ? | Refelement | Describes the details of how to trim the media. |

#### Structure of the ImageShift Subelement

## Deprecated in JDF 1.1

**ImageShift** elements describe how page contents will be imaged onto media. All attributes refer to positioning along the "X" or "Y" axis. The "X" dimension is the first number of the Media *Dimension* attribute; "Y" is the second number.

| Name          | Data Type   | Description                                                                                                    |
|---------------|-------------|----------------------------------------------------------------------------------------------------|
| PositionX ?   | enumeration | Indicates how page images should be positioned horizontally on the surface. Shifts are applied after positioning. Values are:                     |
|               |             | <i>Center</i> – Center the page images horizontally on the surface without regard to limitations of the printable area.                           |
|               |             | <i>Left</i> – Position the left edge of the page images so they is coincident with the left edge of the printable area of the surface.            |
|               |             | <i>None</i> – Place the page images wherever the print data specifies (the default).                                                              |
|               |             | <i>Right</i> – Position the right edge of the page images so they is coincident with the right edge of the printable area of the surface.         |
| PositionY ?   | enumeration | Indicates how page images should be positioned vertically on the surface. Shifts are applied after positioning. Values are:                       |
|               |             | <i>Bottom</i> – Position the bottom edge of the page images so they is co-<br>incident with the bottom edge of the printable area of the surface. |
|               |             | <i>Center</i> – Center the page images horizontally on the surface without regard to limitations of the printable area.                           |
|               |             | <i>None</i> – Place the page images wherever the print data specifies (the default).                                                              |
|               |             | <i>Top</i> – Position the top edge of the page images so they is coincident with the top edge of the printable area of the surface.               |
| ShiftX ?      | integer     | The image is to be shifted along the x axis on both sides of the me-<br>dia.                                                                      |
| ShiftY ?      | integer     | The image is to be shifted along the y axis on both sides of the me-<br>dia.                                                                      |
| ShiftXSide1 ? | integer     | The image is to be shifted along the x axis on the front side of the media.                                                                       |
| ShiftXSide2 ? | integer     | The image is to be shifted along the x axis on the back side of the media.                                                                        |
| ShiftYSide1 ? | integer     | The image is to be shifted along the y axis on the front side of the media.                                                                       |
| ShiftYSide2 ? | integer     | The image is to be shifted along the y axis on the back side of the media.                                                                        |

#### Structure of the JobSheet Subelement

#### Deprecated in JDF 1.1

This element describes a job sheet which may be produced along with the job. Job sheets include separators, sheets, and error sheets. The information provided on the sheet depends on the type of sheet. In addition, any sheet type may include an optional message as a comment subelement for the sheet element. Such a message comment must have a *Name* attribute with the value 'SheetMessage'.

| Name            | Data Type   | Description                                                                                                    |
|-----------------|-------------|----------------------------------------------------------------------------------------------------|
| SheetFormat ?   | NMTOKEN     | Identifies the format of the JobSheet. The default is 'Standard', but site-specific values may be defined.                                                                                                    |
| SheetOccurrence | enumeration | Indicates when the sheet is to be produced and inserted into the set<br>of output pages. Possible values are:                                                                                                    |
|                 |             | <i>Always</i> – Valid for <i>ErrorSheet</i> or <i>AccountingSheet</i> . The sheet is always produced at the end of the job.                                                                                                    |
|                 |             | <i>End</i> – Valid for <i>JobSheet</i> or <i>SeparatorSheet</i> . The sheet is produced at the end of the job (for <i>JobSheet</i> ) or at the end of each copy of each instance document (for <i>SeparatorSheet</i> ).                                                                                                    |
|                 |             | <i>OnError</i> – Valid for <i>ErrorSheet</i> . The sheet is produced at the end of the job when an error or warning occurs.                                                                                                    |
|                 |             | <i>Slip</i> – Valid for <i>SeparatorSheet</i> . The sheet is produced between each copy of each instance document.                                                                                                    |
|                 |             | <i>Start</i> – Valid for <i>JobSheet</i> or <i>SeparatorSheet</i> . The sheet is produced at the start of the job (for <i>JobSheet</i> ) or at the start of each copy of each instance document (for <i>SeparatorSheet</i> ).                                                                                                    |
|                 |             | <i>Both</i> – Valid for <i>JobSheet</i> or <i>SeparatorSheet</i> . The sheet is produced at the beginning and end of the job (for <i>JobSheets</i> ) or at the beginning and end of each copy of each instance document (for <i>SeparatorSheets</i> ).                                                                                                    |
|                 |             | <i>None</i> – Valid for any <b>SheetType</b> .                                                                                                    |
| SheetType       | enumeration | Identifies the type of sheet. Possible values are:                                                                                                    |
|                 |             | <i>AccountingSheet</i> – A sheet that reports accounting information for the job.                                                                                                    |
|                 |             | <i>ErrorSheet</i> – A sheet that reports errors for the job.                                                                                                    |
|                 |             | JobSheet – A sheet that delimits the job.                                                                                                    |
|                 |             | SeparatorSheet – A sheet that delimits one copy (set) of the job.                                                                                                    |
| IDPFinishing?   | refelement  | An IDPFinishing element that describes the finishing options for the job sheet.                                                                                                    |
| IDPLayout ?     | element     | This element provides the details of how page contents will be imaged onto the job sheet.                                                                                                    |
| MediaIntent ?   | refelement  | A MediaIntent element. This element describes the media to be<br>used for the job sheets. This element is ignored if a MediaSource<br>resource is present and can be honored. If MediaSource is absent<br>or cannot be honored, this element describes the intended media for<br>the job sheets to allow the device to select from among the available<br>media. |
| MediaSource?    | refelement  | Describes the source and physical orientation of the media to be used.                                                                                                    |

## **Overriding IDPrintingParams using Partitioning**

IDPrintingParams may be overridden using partitioning mechanisms as described in 3.9.2 Description of Partitionable Resources. Overrides may apply to a set of instance documents, set of copies of instance documents, or to a set of pages, output surfaces, sheets of media in a personalized printing job, or header or trailer insert sheets added by a RunList. Note: If more than one override refers to the same content, the lowest level override takes precedence. The following list defines partitioning precedence, from lowest to highest, i.e., the lower entries in the list take precedence:

Job level partitioning (lowest priority):

PartVersion, Run, SheetName, Side, RunTag

Page level partitioning:

RunIndex

**SheetIndex** 

Instance document level partitioning (highest priority):

**DocCopies** 

DocIndex

DocSheetIndex

DocRunIndex

Note: It is strongly discouraged to mix page level partitions and instance document level partitions. Cover elements in **IDPrintingParams** are counted when calculating *DocSheetIndex* or *DocRunIndex*.

#### Example of a partitioned IDPrinting Node

The following example shows how partitioning can be used to describe a fairly complex example. Three color models (ColorantControl partitions) are applied to a set of sheets using the *DocSheetIndex* key;

- 1.) DeviceN: *DocSheetIndex* = "0" defines the cover;
- 2.) DeviceCMYK: DocSheetIndex = "1" defines the first sheet (non cover);
- 3.) DeviceGray: *DocSheetIndex* = "2~-1" defines all other sheets;

The cover is selected from a different input tray using the *Location* key. The same key is used to describe the **Me-dia** in each tray.

```
<?xml version='1.0' encoding='utf-8' ?>
<JDF ID="HDM20010402140111" Type="IDPrinting" JobID="HDM20010402140111" Status="Waiting" Ver-</pre>
sion="1.0">
  <ResourcePool>
    <Media ID="Link0003" Class="Consumable" Locked="false" Status="Available" Dimension="700 900"
MediaType="Paper" PartIDKeys="Location">
      <Media Weight="90" Location="Tray 1"/>
      <Media Weight="120" Location="Tray 2"/>
    </Media>
    <RunList ID="Link0004" Class="Parameter" Locked="false" Status="Available" PartIDKeys="Run">
      <RunList Run="Run0005" Pages="0">
        <LayoutElement>
          <FileSpec URL="Cover.pdf"/>
        </LayoutElement>
      </RunList>
      <RunList Run="Run0006" Pages="0~7">
        <LayoutElement>
          <FileSpec URL="File2.pdf"/>
        </LavoutElement>
      </RunList>
    </RunList>
    <IDPrintingParams ID="Link0008" Class="Parameter" rRefs="Link0003" Locked="false"
Status="Available">
     <IDPLayout NumberUp="2 2"/>
      <MediaSource MediaLocation="Tray 1">
        <MediaRef rRef="Link0003"/>
      </MediaSource>
      <Cover CoverType="Front" FrontSide="true">
        <IDPLayout NumberUp="1 1"/>
        <MediaSource MediaLocation="Tray 2">
          <MediaRef rRef="Link0003"/>
        </MediaSource>
      </Cover>
    </IDPrintingParams>
    <ColorantControl ID="Link0009" Class="Parameter" Locked="false" Status="Available" PartID-
Kevs="DocSheetIndex">
      <ColorantControl DocSheetIndex="0" ProcessColorModel="DeviceN"/>
      <ColorantControl DocSheetIndex="1" ProcessColorModel="DeviceCMYK"/>
      <ColorantControl DocSheetIndex="2~-1" ProcessColorModel="DeviceGray"/>
    </ColorantControl>
```

```
</ResourcePool>
<ResourceLinkPool>
<ResourceLinkPool>
<RunListLink rRef="Link0003" Usage="Input"/>
<IDPrintingParamsLink rRef="Link0008" Usage="Input"/>
<ColorantControlLink rRef="Link0009" Usage="Input"/>
</ResourceLinkPool>
</JDF>
```

# 7.2.69 ImageCompressionParams

This resource provides information describing how images are to be compressed in PDF files.

#### **Resource Properties**

| Resource class:                | Parameter                                                  |
|--------------------------------|------------------------------------------------------------|
| <b>Resource referenced by:</b> | Sheet                                                      |
| Example Partition:             | DocIndex, RunIndex, RunTag, SheetName, Side, SignatureName |
| Input of processes:            | ImageReplacement, Preflight                                |
| Output of processes:           | -                                                          |

#### **Resource Structure**

| Name               | Data Type | Description                                |
|--------------------|-----------|--------------------------------------------|
| ImageCompression * | element   | Specifies how images are to be compressed. |

#### Structure of ImageCompression Subelement

| Name                                      | Data Type | Description                                                                                                    |
|-------------------------------------------|-----------|----------------------------------------------------------------------------------------------------|
| AntiAliasImages ?                         | boolean   | If <i>true</i> , anti-aliasing is permitted on images. If <i>false</i> , anti-aliasing is not permitted.                                                                                                    |
|                                           |           | Anti-aliasing increases the number of bits per component in down-<br>sampled images to preserve some of the information that is other-<br>wise lost by downsampling. Anti-aliasing is only performed if the<br>image is actually downsampled and if <i>ImageDepth</i> has a value<br>greater than the number of bits per color component in the input<br>image. |
|                                           |           | Default = <i>false</i>                                                                                                    |
| AutoFilterImages ?<br>Modified in JDF1.1A | boolean   | Used only if <i>Encodelmages</i> is <i>true</i> . This attribute is not used if <i>ImageType</i> = <i>monochrome</i> .                                                                                                    |
|                                           |           | If <i>true</i> , the <i>DCTEncode</i> filter is applied to photos and the <i>FlateEncode</i> filter is applied to screen shots. If <i>false</i> , the <i>ImageFilter</i> compression method is applied to all images. This parameter is ignored for monochrome images.                                                                                          |
|                                           |           | Default = <i>true</i>                                                                                                    |
| ConvertImagesToIndexed ?                  | boolean   | If <i>true</i> , the application converts images that use fewer than 257 colors to an indexed colorspace for compactness. This attribute is used only when $ImageType = color$ .                                                                                                    |
| DCTQuality ?                              | number    | A value between 0 and 1 that indicates "how much" the process<br>should compress images when using a <i>DCTEncode</i> filter. 0.0<br>means "do as loss-less compression as possible." 1.0 means "do<br>the maximum compression possible." Default = 0                                                                                                    |
| DownsampleImages ?<br>Modified in JDF1.1A | boolean   | If <i>true</i> , sampled color images are downsampled using the resolution specified by <i>ImageResolution</i> . If <i>false</i> , downsampling is not carried out and the image resolution in the PDF file is the same as that in the source file. Defaults = <i>false</i>                                                                                     |

| Name                                                    | Data Type   | Description                                                                                                    |
|---------------------------------------------------------|-------------|----------------------------------------------------------------------------------------------------|
| EncodeColorImages ?<br>Deprecated in JDF 1.1            | boolean     | If <i>true</i> , color images are encoded using the compression filter specified by the value of the <i>lmageFilter</i> key. If <i>false</i> , no compression filters are applied to color sampled images. Default = <i>false</i>                                                                                                    |
| Encodelmages ?<br>New in JDF 1.1<br>Modified in JDF1.1A | boolean     | If <i>true</i> , images are encoded using the compression filter specified<br>by the value of the <i>ImageFilter</i> key. If <i>false</i> , no compression fil-<br>ters are applied to sampled images. Default = <i>false</i>                                                                                                    |
| ImageDepth ?                                            | integer     | Specifies the number of bits per component in the downsampled image when <i>DownsampleImages</i> = $true$ . Default = -1, which forces the downsampled image to have the same number of bits per sample as the original image.                                                                                                    |
| ImageDownsam-<br>pleThreshold ?                         | number      | Sets the image downsample threshold for images. This is the ratio<br>of image resolution to output resolution above which downsam-<br>pling may be performed. Allowable values must be between 1.0<br>through 10.0, inclusive. If the threshold is set out of range, the<br>value reverts to a default of 2.0. The following short examples<br>provide a hypothetical configuration: |
|                                                         |             | To use <i>ImageDownsampleThreshold</i> , set the following attributes to the values indicated:                                                                                                    |
|                                                         |             | ImageResolution = 72                                                                                                    |
|                                                         |             | ImageDownsampleThreshold = 1.5                                                                                                    |
|                                                         |             | The input image would not be downsampled unless it has a resolution greater than trunc $((72 * 1.5) + .5) = 108$ dpi                                                                                                    |
| ImageDownsampleType ?                                   | enumeration | Downsampling algorithm for images. Possible values are:                                                                                                    |
|                                                         |             | <i>Average</i> – The program averages groups of samples to get the new downsampled value.                                                                                                    |
|                                                         |             | <i>Bicubic</i> – The program uses bicubic interpolation on a group of samples to get a new downsampled value.                                                                                                    |
|                                                         |             | <i>Subsample</i> – The program picks the middle sample from a group of samples to get the new downsampled value.                                                                                                    |
| ImageFilter ?                                           | enumeration | Specifies the compression filter to be used for images. Ignored if <i>AutoFilterImages</i> = <i>true</i> or if <i>EncodeImages</i> = <i>false</i> . Possible values are:                                                                                                    |
|                                                         |             | <i>CCITTFaxEncode</i> – Used to select CCITT Group 3 or 4 facsimile encoding. Used only if <i>ImageType</i> = <i>monochrome</i> .                                                                                                    |
|                                                         |             | DCTEncode – Used to select JPEG compression.                                                                                                    |
|                                                         |             | FlateEncode – Used to select ZIP compression.                                                                                                    |
|                                                         |             | If <i>DCTEncode</i> is specified, it is only used if the output image has 8 bits per color component, i.e., if <i>ImageDepth</i> is 8, or if it is $-1$ and the original image has 8 bits per color component. Otherwise, <i>FlateEncode</i> is used regardless of the value of <i>ImageFilter</i> .                                                                                 |
| ImageResolution ?                                       | number      | Specifies the minimum resolution for downsampled color images<br>in dots per inch. This value is used only when <i>Downsam-</i><br><i>pleImages</i> is <i>true</i> . The application downsamples to that actual<br>resolution. The legal values are from 9.0 to 2400.0, inclusive.                                                                                                   |

| Name      | Data Type   | Description                                                                                                    |
|-----------|-------------|----------------------------------------------------------------------------------------------------|
| ImageType | enumeration | Specifies the kind of images that are to be manipulated. Possible<br>values are:<br><i>Color</i><br><i>Grayscale</i><br><i>Monochrome</i> |

# 7.2.70 ImageReplacementParams

This resource specifies parameters required to control image replacement within production workflows.

#### **Resource Properties**

Resource class:ParameterResource referenced by:-Example Partition:DocIndex, RunIndex, RunTag, SheetName, Side, SignatureNameInput of processes:ImageReplacementOutput of processes:-

| Name                                     | Data Type   | Description                                                                                                    |
|------------------------------------------|-------------|----------------------------------------------------------------------------------------------------|
| ImageReplacementStrat-<br>egy            | enumeration | Identifies how externally referenced images will be handled within<br>the associated process. Possible values are:                                                             |
|                                          |             | <i>Omit</i> – Complete process maintaining only references to external data.                                                                                                   |
|                                          |             | Proxy – Complete process using available proxy images.                                                                                                    |
|                                          |             | <i>Replace</i> – Replace external references with image data during processing.                                                                                                |
|                                          |             | <i>AttemptReplacement</i> – Attempt to replace external references with image data during processing. If replacement fails, complete the process using available proxy images. |
| MaxResolution ?<br>Deprecated in JDF 1.1 | double      | Reduces the resolution of images with a resolution higher than <i>MaxResolution</i> .                                                                                          |
|                                          |             | Default = 0, which means "do not downsample."                                                                                                    |
|                                          |             | Replaced with a link to ImageCompressionParams in the proc-<br>ess.                                                                                                    |
| MinResolution ?                          | double      | Specifies the minimum resolution that an image must have in or-<br>der to be embedded.                                                                                         |
|                                          |             | Default = 0, which means "don't care"                                                                                                    |
| ResolutionReduction-<br>Strategy ?       | enumeration | Identifies the mechanism used for reducing the image resolution.<br>Possible values are:                                                                                       |
| Deprecated in JDF 1.1                    |             | Downsample – Default value.                                                                                                    |
|                                          |             | Subsample                                                                                                    |
|                                          |             | Bicubic                                                                                                    |
|                                          |             | Replaced with a link to ImageCompressionParams in the proc-<br>ess.                                                                                                    |

| Name                                  | Data Type  | Description                                                                                                    |
|---------------------------------------|------------|----------------------------------------------------------------------------------------------------|
| IgnoreExtensions ?                    | NMTOKENS   | Identifies a set of filename extensions that will be trimmed during<br>searches for high-resolution images. These extensions are what<br>will be stripped from the end of an image name to find a base<br>name. The leading dot "." is included. Examples include:<br>.lay<br>.e<br>.samp<br>Default = an empty list |
| MaxSearchRecursion ?                  | integer    | Identifies how many levels of recursion in the search path will be<br>traversed while trying to locate images. A value of 0 indicates that<br>no recursion is desired.                                                                                                    |
| FileSpec +<br>New in JDF 1.1          | refelement | Specification of the paths to search when trying to locate the refer-<br>enced data. The <i>ResourceUsage</i> attribute must be " <i>SearchPath</i> ".<br>Filespec replaces the SearchPath text element.                                                                                                    |
| SearchPath +<br>Deprecated in JDF 1.1 | telem      | String that identifies the paths to search when trying to locate the referenced data.                                                                                                    |

# 7.2.71 ImageSetterParams

This resource specifies the settings for the imagesetter. A number of settings are OEM-specific, while others are so widely used they may be supported between vendors. Both filmsetter settings and platesetter settings are described with this resource.

#### **Resource Properties**

Resource class:ParameterResource referenced by:-Example Partition:-Input of processes:ImageSettingOutput of processes:-

| Name                            | Data Type   | Description                                                                                                    |
|---------------------------------|-------------|----------------------------------------------------------------------------------------------------|
| AdvanceDistance ?               | double      | Additional media advancement beyond the media dimensions on a roll-fed device.                                                                                                    |
| BurnOutArea ?<br>New in JDF 1.1 | XYPair      | Size of the burnout area. The area defined by <i>BurnOutArea</i> is exposed, regardless of the size of the image. Default = $0 0$ , i.e., only the area defined by the image is exposed.                                                                                                    |
| CenterAcross ?                  | enumeration | This attribute specifies the axis around which a device may center<br>an image, if the device is capable of doing so. Possible values are:<br><i>None</i> – Default value.<br><i>FeedDirection</i> – Image is centered around the feed-direction axis.<br><i>MediaWidth</i> – Image is centered around the media-width axis.<br><i>Both</i> – Image is centered around both axes. |
| CutMedia ?                      | boolean     | Indicates whether or not to cut the media (roll-fed). Default = system specified.                                                                                                    |

| Name                      | Data Type             | Description                                                                                                    |
|---------------------------|-----------------------|----------------------------------------------------------------------------------------------------|
| MirrorAround ?            | enumeration           | This attribute specifies the axis around which a device may mirror<br>an image, if the device is capable of doing so. Possible values are: |
|                           |                       | <i>None</i> – Used if the device is incapable of mirroring an image. Default value.                                                        |
|                           |                       | <i>FeedDirection</i> – Image is mirrored around the feed-direction axis.                                                                   |
|                           |                       | MediaWidth – Image is mirrored around the media-width axis.                                                                                |
|                           |                       | Both – Image is mirrored around both possible axes.                                                                                        |
| Polarity ?                | enumeration           | Some devices can invert the image (in hardware). Possible values are:                                                                      |
|                           |                       | Positive – Default value.                                                                                                    |
|                           |                       | Negative                                                                                                    |
| Punch ?                   | boolean               | If <i>true</i> , indicates that the device may create registration punch holes. Default = $false$                                          |
| PunchType ?               | string                | Name of the registration punch scheme, e.g., Bacher.                                                                                       |
| Resolution ?              | XYPair                | Resolution of the output                                                                                                    |
| RollCut ?                 | double                | Length of media to be cut off of a roll in points.                                                                                         |
| TransferCurve ?           | TransferFunc-<br>tion | Area coverage correction of the device.                                                                                                    |
| Media ?<br>New in JDF 1.1 | refelement            | Describes the media to be used.                                                                                                    |

# 7.2.72 lnk

Resource describing what kind of ink or other colorant (such as toner or varnish) is to be used during printing or varnishing. The default unit of measurement for Ink is Unit = "g" (gram).

# **Resource Properties**

| <b>Resource class:</b>         | Consumable                                                          |
|--------------------------------|---------------------------------------------------------------------|
| <b>Resource referenced by:</b> | ConventionalPrintingParams                                          |
| Example Partition:             | FountainNumber, Separation, SheetName, Side, SignatureName, WebName |
| Input of processes:            | ConventionalPrinting, DigitalPrinting                               |
| Output of processes:           | -                                                                   |

| Name        | Data Type | Description                                                                                                    |
|-------------|-----------|----------------------------------------------------------------------------------------------------|
| ColorName ? | string    | Link to a definition of the color specifics. The value of <i>Color-Name</i> color should match the <i>Name</i> attribute of a Color defined in a <b>ColorPool</b> resource that is linked to the process using the <b>Ink</b> resource. |
| Family ?    | NMTOKEN   | Ink family. Possible values include:                                                                                                    |
|             |           | HKS                                                                                                    |
|             |           | Pantone                                                                                                    |
|             |           | ΤΟΥΟ                                                                                                    |
|             |           | ISO                                                                                                    |
|             |           | EURO                                                                                                    |
|             |           | InkJet                                                                                                    |
|             |           | It is also possible to specify liquids that are similar to ink. Possible values of this type include:                                                                                                    |

| Name                | Data Type | Description                                                          |
|---------------------|-----------|----------------------------------------------------------------------|
|                     |           | Varnish                                                              |
|                     |           | Silicon                                                              |
|                     |           | Toner                                                                |
| InkName ?           | string    | The name of ink is dependent on its <i>Family</i> . For example, the |
| Modified in JDF 1.1 |           | InkName 138 CVC is a member of the Pantone Family.                   |
| SpecialInk ?        | NMTOKEN   | Specific ink attributes. Possible values include:                    |
|                     |           | Metallic                                                             |
| SpecificYield ?     | double    | Weight per area at total coverage in g/m2.                           |

# 7.2.73 InkZoneCalculationParams

This resource specifies the parameters for the *InkZoneCalculation* process.

#### **Resource Properties**

Resource class:ParameterResource referenced by:-Example Partition:TileID, WebNameInput of processes:InkZoneCalculationOutput of processes:-

#### **Resource Structure**

| Name                | Data Type  | Description                                                                                                    |
|---------------------|------------|----------------------------------------------------------------------------------------------------|
| FountainPositions ? | NumberList | Even number of positions. Each pair specifies the begin and end<br>of the ink slides belonging to a certain fountain. The positions<br>are in coordinates of the printable width along the cylinder axis.<br>The first pair is associated to the first fountain position (corre-<br>sponds to the partition FountainNumber = 0), the second to the<br>second position (FountainNumber = 1), etc. |
| PrintableArea ?     | rectangle  | Position and size of the printable area of the print cylinder in the coordinates of the <b>Preview</b> resource.                                                                                                    |
|                     |            | The Partition <i>TileID</i> must be used for each plate together with this attribute in case of multiple plates per cylinder. Multiple plates per cylinder may be used in web printing.                                                                                                    |
|                     |            | Default = the complete image                                                                                                    |
| ZoneHeight ?        | double     | The width of one zone in the feed direction of the printing ma-<br>chine being used.                                                                                                    |
| ZoneWidth           | double     | The width of one zone of the printing machine being used. Typi-<br>cally, the width of a zone is the width of an ink slide.                                                                                                    |
| Zones               | integer    | The number of ink zones of the press.                                                                                                    |
| ZonesY?             | integer    | Number of ink zones in feed direction of the press.                                                                                                    |
|                     |            | Default = $0$ , which means not required.                                                                                                    |

# 7.2.74 InkZoneProfile

This resource specifies ink zone settings that are specific to the geometry of the printing device being used. **InkZoneProfiles** are independent of the device details.

#### **Resource Properties**

Resource class: Parameter Resource referenced by: -

| Example Partition:   | F  |
|----------------------|----|
| Input of processes:  | С  |
| Output of processes: | Ir |

FountainNumber, Separation, SheetName, Side, SignatureName, WebName ConventionalPrinting InkZoneCalculation

#### **Resource Structure**

| Name           | Data Type  | Description                                                                                                    |
|----------------|------------|----------------------------------------------------------------------------------------------------|
| ZoneHeight ?   | double     | The width of one zone in the Y-Direction of the printing machine being used.                                                                                                    |
| ZoneSettingsX  | NumberList | Each entry of the <i>ZoneSettingsX</i> attribute is the value of one ink zone. The first entry is the first zone, and the number of entries equals the number of zones of the printing device being used. Allowed values are in the range $[01]$ where 0 is no ink and 1 is 100% coverage.             |
| ZoneSettingsY? | NumberList | Each entry of the <i>ZoneSettingsY</i> attribute is the value of one ink zone in Y-Direction. The first entry is the first zone and the number of entries equals the number of zones of the printing device being used. Allowed values are in the range [01] where 0 is no ink and 1 is 100% coverage. |
| ZoneWidth      | double     | The width of one zone of the printing machine being used.                                                                                                    |

# 7.2.75 InsertingParams

This resource specifies the parameters for the *Inserting* process. Figure 7.13 shows the various components involved in an inserting process, and how they interact.

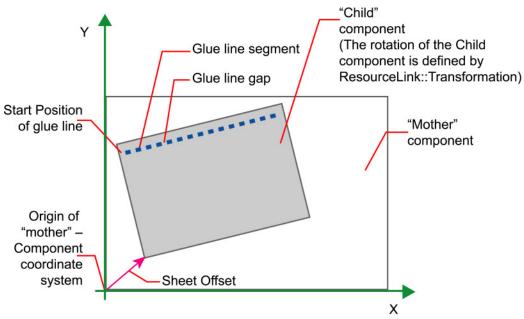

Figure 7.15 Parameters and Coordinate system used for Inserting

The process coordinate system is defined as follows: The Y-axis is aligned with the binding edge and increases from the registered edge to the edge opposite the registered edge. The X-axis, meanwhile, is aligned with the registered edge. It increases from the binding edge to the edge opposite the binding edge, which is the product front edge.

#### **Resource Properties**

Resource class:ParameterResource referenced by:-Example Partition:-

#### Input of processes: Inserting Output of processes: -

| Name                              | Data Type   | Description                                                                                                    |
|-----------------------------------|-------------|----------------------------------------------------------------------------------------------------|
| SheetOffset Deprecated in JDF 1.1 | XYPair      | Offset between the sheet to be inserted and the "mother" sheet.<br>SheetOffset is implied by the Transformation matrix in Re- |
|                                   |             | sourceLink: Transformation of the child's ComponentLink.                                                                      |
| Location                          | enumeration | Where to place the "child" sheet. Possible values are:                                                                        |
|                                   |             | Front                                                                                                    |
|                                   |             | Back                                                                                                    |
|                                   |             | OverfoldLeft                                                                                                    |
|                                   |             | OverfoldRight                                                                                                    |
| GlueLine *                        | element     | Array of all GlueLine elements. The coordinate system is de-<br>fined by the mother <b>Component</b> .                        |

# 7.2.76 InsertSheet

**InsertSheet** resources define device generated images and sheets which may be produced along with the job. **InsertSheet**s include separators sheets, error sheets, accounting sheets, and job sheets. The information provided on the sheet depends on the type of sheet. In some cases, an *Imposition* process may encounter RunList elements that do not provide enough pages to complete a **Layout** resource or its children. **InsertSheet** resources are used to provide a standard way of completing such **Layout** resources. **InsertSheet** resources may also be used to start new **Sheet** resources, e.g., to ensure that a new chapter starts on a right-hand page. In addition, **InsertSheet** may specify whether new media should be inserted, once the current **Sheet**, **Signature**, instance document, or job is completed.

**InsertSheets** may be used at the beginning or end of **RunLists** with a *SheetUsage* attribute of *Header* or *Trailer*. When an **InsertSheet** appears both in a **RunList** and in a **Layout** and/or **Sheet**, the following precedence applies:

- 1. The **InsertSheet** with Usage FillSurface from the **RunList** is applied first.
- 2. The InsertSheet with Usage FillSheet from the RunList is applied.
- 3. The **InsertSheet** with *Usage FillSignature* from the **RunList** is applied.
- 4. After completely processing the **RunList InsertSheets** once, apply the **Surface**, **Sheet**, and **Signature InsertSheets**.

If the **InsertSheet's RunList** does not supply enough content to fill a **Sheet**, **Signature**, or **Surface**, the **RunList** will be reapplied until no **PlacedObject** slots remain to be filled. When an **InsertSheet** is used in a **RunList** of a process that does not use a **Layout** or **LayoutPreparationParams** resource, i.e., that process has not been combined with *Imposition* or *LayoutPreparation*, only *Usage Header* or *Trailer* are valid.

#### **Resource Properties**

| Resource class:                | Parameter                                                    |
|--------------------------------|--------------------------------------------------------------|
| <b>Resource referenced by:</b> | Disjointing, Layout, LayoutPreparationParams, RunList, Sheet |
| Example Partition:             | -                                                            |
| Input of processes:            | -                                                            |
| Output of processes:           | -                                                            |

| Name       | Data Type | Description                                                                                                    |
|------------|-----------|----------------------------------------------------------------------------------------------------|
| IsWaste ?  | boolean   | Specifies whether the InsertSheet is waste that should be removed from the document before further processing. Default = <i>true</i> , i.e., the <b>InsertSheet</b> is to be discarded when finishing the document. |
| MarkList ? | NMTOKENS  | List of marks that should be marked on this <b>InsertSheet</b> . Ignored                                                                                                    |

| Name                         | Data Type   | Description                                                                                                    |
|------------------------------|-------------|----------------------------------------------------------------------------------------------------|
| New in JDF 1.1               |             | if a Sheet is specified in this <b>InsertSheet</b> . Values include:                                                                                                    |
|                              |             | CIELABMeasuringField                                                                                                    |
|                              |             | ColorControlStrip                                                                                                    |
|                              |             | ColorRegisterMark                                                                                                    |
|                              |             | CutMark                                                                                                    |
|                              |             | DensityMeasuringField                                                                                                    |
|                              |             | IdentificationField                                                                                                    |
|                              |             | JobField                                                                                                    |
|                              |             | PaperPathRegisterMark                                                                                                    |
|                              |             | RegisterMark                                                                                                    |
|                              |             | ScavengerArea                                                                                                    |
| SheetFormat ?                | NMTOKEN     | Identifies that device-dependent information is to be included on                                                                                                    |
| New in JDF 1.1               |             | the InsertSheet. Possible values include:                                                                                                    |
|                              |             | Blank                                                                                                    |
|                              |             | Brief                                                                                                    |
|                              |             | Full                                                                                                    |
|                              |             | Standard                                                                                                    |
|                              |             | SystemSpecified                                                                                                    |
|                              |             | Default = SystemSpecified                                                                                                    |
| SheetType                    | enumeration | Identifies the type of sheet. Possible values are:                                                                                                    |
| New in JDF 1.1               |             | <i>AccountingSheet</i> – A sheet that reports accounting information for the job.                                                                                                    |
|                              |             | <i>ErrorSheet</i> – A sheet that reports errors for the job.                                                                                                    |
|                              |             | <i>FillSheet</i> – A sheet that fills <b>ContentObjects</b> with no matching entry in the content <b>RunList</b> .                                                                                                    |
|                              |             | <i>InsertSheet</i> – A sheet that is inserted to the job, e.g. a preprinted cover.                                                                                                    |
|                              |             | JobSheet – A sheet that delimits the job.                                                                                                    |
|                              |             | <i>SeparatorSheet</i> – A sheet that delimits pages, sections, copies or instance documents of the job.                                                                                                    |
| SheetUsage<br>New in JDF 1.1 | enumeration | Indicates where this <b>InsertSheet</b> is to be produced and inserted into the set of output pages. Possible values are:                                                                                                    |
|                              |             | <i>FillForceBack</i> - Valid for <i>SheetType = FillSheet</i> . Contents of the <b>RunList</b> of the <b>InsertSheet</b> are used to fill the current sheet before forcing the next page of the content <b>Runlist</b> to the back side of the next sheet if not already on a back surface.           |
|                              |             | <i>FillForceFront</i> - Valid for <i>SheetType</i> = <i>FillSheet</i> . Contents of the <b>RunList</b> of the <b>InsertSheet</b> are used to fill the current sheet before forcing the next page of the content <b>Runlist</b> to the front side of the next sheet if not already on a front surface. |
|                              |             | <i>FillSheet</i> – Valid for <i>SheetType</i> = <i>FillSheet</i> . Contents from the <b>RunList</b> of the <b>InsertSheet</b> are used to fill the current sheet.                                                                                                    |
|                              |             | <i>FillSignature</i> – Valid for <i>SheetType</i> = <i>FillSheet</i> . Contents from the <b>RunList</b> of the <b>InsertSheet</b> are used to fill the current signature.                                                                                                    |
|                              |             | <i>FillSurface</i> – Valid for <i>SheetType</i> = <i>FillSheet</i> . Contents from the <b>RunList</b> of the <b>InsertSheet</b> are used to fill the current surface.                                                                                                    |

| Name                             | Data Type   | Description                                                                                                    |
|----------------------------------|-------------|----------------------------------------------------------------------------------------------------|
|                                  |             | Header – Valid for SheetType = InsertSheet, JobSheet, Separator-<br>Sheet. The sheet is produced at the begin of the job (for JobSheet)<br>or at the begin of each copy of each instance document (for Separa-<br>torSheet) or is prepended before the current sheet, signature, layout,<br>or <b>RunList</b> as defined by its context. Contents for the <b>Sheet</b> are<br>drawn from the <b>RunList</b> included in this <b>InsertSheet</b> resource, if<br>one is included. If a <b>RunList</b> is not included, the inserted sheet<br>filled with system specified content defined by SheetType.<br>Interleaved – Valid for SeparatorSheet. The sheet is produced after<br>each page. Used e.g. to insert sheets under transparencies. Contents<br>for the <b>Sheet</b> are drawn from the <b>RunList</b> included in this <b>Insert-<br/>Sheet</b> resource, if one is included. If a <b>RunList</b> is not included, the<br>inserted sheet filled with system specified content defined by<br>SheetType = SeparatorSheet. |
|                                  |             | <i>OnError</i> – Valid for <i>SheetType</i> = <i>ErrorSheet</i> . The sheet is produced at the end of the job when an error or warning occurs.                                                                                                    |
|                                  |             | <i>Slip</i> – Valid for <i>SeparatorSheet</i> . The sheet is produced between<br>each copy of each instance document. Contents for the <b>Sheet</b> are<br>drawn from the <b>RunList</b> included in this <b>InsertSheet</b> resource, if<br>one is included. If a <b>RunList</b> is not included, the inserted sheet<br>filled with system specified content defined by <i>SheetType = Sepa-</i><br><i>ratorSheet</i> .                                                                                                    |
|                                  |             | <i>Trailer</i> – Valid for <i>SheetType</i> = <i>AccountingSheet, ErrorSheet</i> , InsertSheet, <i>JobSheet, SeparatorSheet</i> . The sheet is produced at the end of the job (for <i>AccountingSheet, ErrorSheet, JobSheet</i> ) or at the end of each copy of each instance document (for <i>SeparatorSheet</i> ) or is appended after the current sheet, signature, layout, or <b>RunList</b> as defined by its context. Contents for the <b>Sheet</b> are drawn from the <b>RunList</b> included in this <b>InsertSheet</b> resource, if one is included. If a <b>RunList</b> is not included, the inserted sheet filled with system specified content defined by <i>SheetType</i> .                                                                                                    |
| Usage ?<br>Deprecated in JDF 1.1 | enumeration | Replaced by SheetUsage.                                                                                                    |
| RunList ?                        | refelement  | A <b>RunList</b> that provides the content for the <b>InsertSheet</b> . Any <b>InsertSheet</b> resources referenced by this <b>RunList</b> are ignored.                                                                                                    |
| Sheet ?                          | refelement  | Details of the <b>Sheet</b> that will be inserted. Contents for this <b>Sheet</b> are drawn from the <b>RunList</b> included in this InsertSheet, if any. If not specified, the system specified insert sheets are used. Any <b>InsertSheet</b> resources referenced by this <b>Sheet</b> are ignored.                                                                                                    |

# 7.2.77 InterpretedPDLData

Represents the results of the PDL Interpretation process. The details of this resource are not specified, as it is assumed to be implementation dependent.

## **Resource Properties**

| <b>Resource class:</b>         | Parameter    |
|--------------------------------|--------------|
| <b>Resource referenced by:</b> | -            |
| Example Partition:             | -            |
| Input of processes:            | Rendering    |
| Output of processes:           | Interpreting |

# 7.2.78 InterpretingParams

The **InterpretingParams** resource contains the parameters needed to interpret PDL pages. The resource itself is a generic resource that contains attributes that are relevant to all PDLs. PDL-specific instances of **InterpretingParams** resources may be included as subelements of this generic resource. This specification defines one additional PDL-specific resource instance: **PDFInterpretingParams**.

#### **Resource Properties**

Resource class:ParameterResource referenced by:-Example Partition:DocIndex, RunIndex, RunTag, SheetName, Side, SignatureNameInput of processes:InterpretingOutput of processes:-

| Name                                        | Data Type   | Description                                                                                                    |
|---------------------------------------------|-------------|----------------------------------------------------------------------------------------------------|
| Center ?                                    | boolean     | Indicates whether or not the page image should be centered within the imagable area of the media. Default = <i>false</i> . <i>Center</i> is ignored if <b>FitPolicy</b> :: <i>SizePolicy</i> = <i>ClipToMaxPage</i> and clipping is required. |
| <i>FitToPage</i> ?<br>Deprecated in JDF 1.1 | boolean     | Specifies whether the page contents should be scaled to fit the me-<br>dia.                                                                                                    |
|                                             |             | Default = <i>false</i>                                                                                                    |
| MirrorAround ?                              | enumeration | This attribute specifies the axis around which a RIP may mirror an image. Note: This is mirroring in the RIP and not in the hardware of the output device. Possible values are:                                                               |
|                                             |             | <i>None</i> – Default value.                                                                                                    |
|                                             |             | <i>FeedDirection</i> – Image is mirrored around the feed-direction axis.                                                                                                    |
|                                             |             | <i>MediaWidth</i> – Image is mirrored around the media-width axis.                                                                                                    |
|                                             |             | Both – Image is mirrored around both possible axes.                                                                                                    |
| Polarity ?                                  | enumeration | The image must be RIPped in the polarity specified. Note that this is a polarity change in the RIP and not a polarity change in the hardware of the output device. Possible values are:                                                       |
|                                             |             | <i>Positive</i> – Default value.                                                                                                    |
|                                             |             | Negative                                                                                                    |
| Poster?                                     | XYPair      | Specifies whether the page contents should be expanded such that each page covers X by Y pieces of media.                                                                                                    |
|                                             |             | Default = 1 1                                                                                                    |
| PosterOverlap ?                             | XYPair      | This pair of real numbers identifies the amounts of overlap in<br>points, that must be calculated for the poster tiles across the hori-<br>zontal and vertical axes, respectively.                                                            |
|                                             |             | Default = 0.0                                                                                                    |
| PrintQuality ?<br>New in JDF 1.1            | enumeration | Generic switch for setting the quality of an otherwise inaccessible device. Possible values are:                                                                                                    |
|                                             |             | <i>High</i> – Highest quality available on the printer.                                                                                                    |
|                                             |             | Normal – The default quality provided by the printer. The default.                                                                                                    |
|                                             |             | Draft – Lowest quality available on the printer.                                                                                                    |
|                                             | 1           |                                                                                                    |

#### Structure of the InterpretingParams Resource

| Name                                           | Data Type  | Description                                                                                                    |
|------------------------------------------------|------------|----------------------------------------------------------------------------------------------------|
| Scaling ?                                      | XYPair     | A pair of positive real values that indicates the scaling factor for the page contents. Values between 0 and 1 specify that the contents are to be reduced, while values greater than 1 specify that the contents are to be expanded. This attribute is ignored if <i>FitToPage = true</i> or if <i>Poster</i> is present and has a value other than "1 1". Any scaling defined in <b>FitPolicy</b> must be applied after the scaling defined by this attribute.<br>Default = 1. 1 |
| ScalingOrigin ?                                | XYPair     | A pair of real values that identify the point in the unscaled page that<br>is to become the origin of the new, scaled page image. This point<br>is defined in the coordinate system of the unscaled page.                                                                                                    |
|                                                |            | Default = 0 0                                                                                                    |
| ObjectResolution *                             | refelement | Indicates the resolution at which the PDL contents will be inter-<br>preted in DPI. These elements may be different from the Objec-<br>tResolution elements provided in the <b>RenderingParams</b><br>resource.<br>Default = system specified                                                                                                    |
| FitPolicy ?<br>New in JDF 1.1                  | refelement | Allows printing even if the media size does not match the require-<br>ments of the data. This replaces the deprecated <i>FitToPage</i> attrib-<br>ute. This <b>FitPolicy</b> element must be ignored in a combined process<br>with <i>LayoutPreparation</i> .                                                                                                    |
| Media ?<br>New in JDF 1.1                      | refelement | This resource provides a description of the physical media which will be marked. The physical characteristics of the media may affect decisions made during <i>Interpreting</i> .                                                                                                    |
| PDFInterpreting-<br>Params ?<br>New in JDF 1.1 | refelement | Details of interpreting for PDF. Note that this is a subelement in JDF 1.1, and not an instance as in JDF 1.0.                                                                                                    |

# Structure of PDFInterpretingParams Subelement

| New in JDF 1.1      |           |                                                                                                    |
|---------------------|-----------|----------------------------------------------------------------------------------------------------|
| Name                | Data Type | Description                                                                                                    |
| EmitPDFBG ?         | boolean   | Indicates whether BlackGeneration functions should be emitted.                                                                                                    |
|                     |           | Default = <i>true</i>                                                                                                    |
| EmitPDFHalftones ?  | boolean   | Indicates whether Halftones should be emitted.                                                                                                    |
|                     |           | Default = <i>true</i>                                                                                                    |
| EmitPDFTransfers ?  | boolean   | Indicates whether Transfer functions should be emitted                                                                                                    |
|                     |           | Default = <i>true</i>                                                                                                    |
| EmitPDFUCR ?        | boolean   | Indicates whether UnderColorRemoval functions should be emit-<br>ted.                                                                                                    |
|                     |           | Default = <i>true</i>                                                                                                    |
| HonorPDFOverprint ? | boolean   | Indicates whether or not overprint settings in the file will be hon-<br>ored. If <i>true</i> , the setting for overprint will be honored. If <i>false</i> , it is<br>expected that the device does not directly support overprint and that<br>the PDF is preprocessed to simulate the effect of the overprint set-<br>tings. |
|                     |           | Default = <i>true</i>                                                                                                    |

| Name                                | Data Type | Description                                                                                                    |
|-------------------------------------|-----------|----------------------------------------------------------------------------------------------------|
| ICCColorAsDeviceColor ?             | boolean   | Indicates whether colors specified by ICC colorspaces should be treated as device colorants.                                                                                                    |
|                                     |           | Default = false                                                                                                    |
| PrintPDFAnnotations ?               | boolean   | Indicates whether the contents of annotations on PDF pages should<br>be included in the output. This only refers to annotations that are<br>set to print in the PDF file.<br>Default = <i>false</i> |
| TransparencyRender-<br>ingQuality ? | number    | Possible values are 0 to 1. 0 represents the lowest allowable qual-<br>ity. 1 represents the highest desired quality.<br>Default = use device settings                                              |

# 7.2.79 JacketingParams

# New in JDF 1.1

Description of the setup of the jacketing machinery. Jacket height and width (1 and 3 in the figure below) are specified within the **Component** that describes the jacket.

# 1: Jacket width 2: Folding width 3: Jacket height

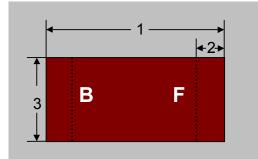

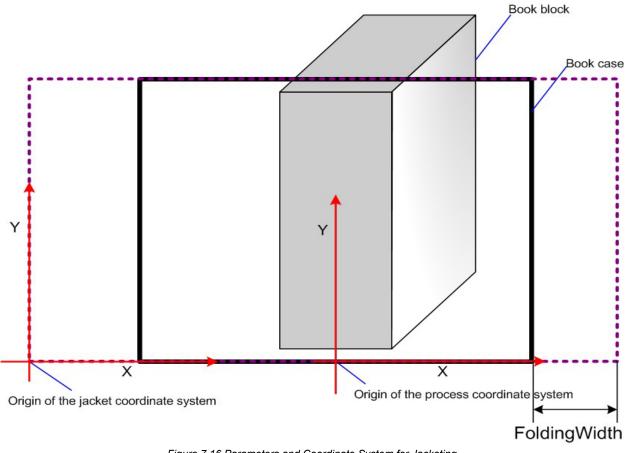

Figure 7.16 Parameters and Coordinate System for Jacketing

#### **Resource Properties**

Resource class:ParameterResource referenced by:-Example Partition:-Input of processes:Jacketing

#### **Resource Structure**

| Name         | Data Type | Description                                                                                                    |
|--------------|-----------|----------------------------------------------------------------------------------------------------|
| FoldingWidth | number    | Definition of the dimension of the folding width of the front cover<br>fold (see "2" in the picture above). All other measurements are im-<br>plied by the dimensions of the book. |

# 7.2.80 JobField

New in JDF 1.1

A **JobField** is a Mark object that specifies the details of a job.

#### **Resource Properties**

Resource class:ParameterResource referenced by:SurfaceExample Partition:-Input of processes:-Output of processes:-

#### **Resource Structure**

| Name           | Data Type  | Description                                                                                                    |
|----------------|------------|----------------------------------------------------------------------------------------------------|
| ShowList       | NMTOKENS   | List of elements to display in the <b>JobField</b> . Values include:                                                                                                    |
|                |            | <i>DeviceID</i> – ID of the device. This is a unique name within the workflow.                                                                                                    |
|                |            | EndTime – Actual EndTime of the job.                                                                                                    |
|                |            | <i>Error</i> – Errors that happened during the job.                                                                                                    |
|                |            | FriendlyName – FriendlyName of the device.                                                                                                    |
|                |            | JobName – DescriptiveName of the node that is executing.                                                                                                    |
|                |            | JobRecipientName - Name of the recipient of the job                                                                                                    |
|                |            | JobSubmitterName – Name of the submitter of the job                                                                                                    |
|                |            | StartTime – Actual StartTime of the job.                                                                                                    |
|                |            | MediaBrand – Brand of the media that is being printed.                                                                                                    |
|                |            | <i>MediaType</i> – DescriptiveName of the media that is being printed.                                                                                                    |
|                |            | <i>Operator</i> – Name of the Operator.                                                                                                    |
|                |            | <i>OperatorText</i> – Message to the Operator as defined in <i>Operator-Text</i>                                                                                                    |
|                |            | <i>Resolution</i> – Output resolution.                                                                                                    |
|                |            | <i>ResolutionX</i> – Output resolution in X direction.                                                                                                    |
|                |            | <i>ResolutionY</i> – Output resolution in Y direction.                                                                                                    |
|                |            | ScreeningFamily – Name of the screening family of the output.                                                                                                    |
|                |            | UserText – User defined text as defined in UserText.                                                                                                    |
| OperatorText ? | string     | Text to the operator.                                                                                                    |
| UserText ?     | string     | User defined text to output with JobField.                                                                                                    |
| DeviceMark ?   | refelement | DeviceMark defines the formatting parameters for the mark. If<br>not specified, the DeviceMark settings defined in <b>LayoutPre-</b><br><b>parationParams</b> or in the <b>Layout</b> tree are assumed. |

# 7.2.81 LabelingParams

New in JDF 1.1

LabelingParams defines the details of the *Labeling* process.

# **Resource Properties**

Resource class:ParameterResource referenced by:-Example Partition:-Input of processes:LabelingOutput of processes:-

#### **Resource Structure**

| Name          | Data Type   | Description                                                                                                    |
|---------------|-------------|----------------------------------------------------------------------------------------------------|
| Application ? | NMTOKEN     | Application method of the label. Includes:                                                                                                    |
|               |             | Loose - Loosely laid onto the component.                                                                                                    |
|               |             | Staple – Stapled onto the component.                                                                                                    |
|               |             | SelfAdhesive – Self adhesive label                                                                                                    |
|               |             | Glue – Glued onto the component.                                                                                                    |
|               |             | <i>Any</i> – The default.                                                                                                    |
| CTM ?         | matrix      | Position and orientation of the label lower left corner relative to the lower left corner of the component surface as defined by <i>Position</i> . Default = device dependent |
| Position ?    | enumeration | Position of the label on the bundle. One of:                                                                                                    |
|               |             | Тор                                                                                                    |
|               |             | Bottom                                                                                                    |
|               |             | Left                                                                                                    |
|               |             | Right                                                                                                    |
|               |             | Front                                                                                                    |
|               |             | Back                                                                                                    |
|               |             | An – The default.                                                                                                    |

# 7.2.82 LaminatingParams

New in JDF 1.1

This resource specifies the parameters needed for laminating.

#### **Resource Properties**

Resource class:ParameterResource referenced by:-Example Partition:SheetName, SideInput of processes:HoleMaking.Laminating-Output of processes:-

| Name           | Data Type  | Description                                                                                                    |
|----------------|------------|----------------------------------------------------------------------------------------------------|
| AdhesiveType ? | string     | Type of adhesive used. Default = the empty string, i.e., no adhesive is used. Valid only when <i>LaminatingMethod</i> = <i>Dispersion-Glue</i> .                                                                                                    |
| GapList ?      | NumberList | List of non laminated gap positions in the X direction of the lami-<br>nating tool in the coordinate system of the <b>Component</b> . The<br>zero-based even entries define the absolute position of the start of<br>a gap, and the odd entries define the end of a gap. If not specified,<br>the complete area defined by <i>LaminatingBox</i> is laminated. |
| HardenerType ? | string     | Type of hardener used. Default = the empty string, i.e., no hard-<br>ener is used. Valid only when <i>LaminatingMethod</i> = <i>Dispersion-Glue</i> .                                                                                                    |
| LaminatingBox  | rectangle  | Area on the <b>Component</b> to be laminated.                                                                                                    |

| Name               | Data Type   | Description                                                                                 |
|--------------------|-------------|---------------------------------------------------------------------------------------------|
| LaminatingMethod ? | enumeration | Laminating technology that is applied. One of:                                              |
|                    |             | CompoundFoil                                                                                |
|                    |             | DispersionGlue                                                                              |
|                    |             | Unknown                                                                                     |
| Temperature ?      | number      | Temperature used in the lamination process in ° Centigrade. De-<br>fault =system specified. |

## 7.2.83 Layout

Represents the root of the layout structure. Layout is used both for fixed-layout and for automated printing.

#### **Resource Properties**

Resource class:ParameterResource referenced by:-Example Partition:It is strongly discouraged to partition the Layout tree, including Sheet and Surface.Input of processes:ConventionalPrinting, DigitalPrinting, Imposition, InkZoneCalculation,<br/>Proofing, SoftProofingOutput of processes:LayoutPreparation

| Name                                   | Data Type  | Description                                                                                                    |
|----------------------------------------|------------|----------------------------------------------------------------------------------------------------|
| Automated ?                            | boolean    | If <i>true</i> , the <i>Imposition</i> process is expected to perform automated page consumption. Automated page consumption is equivalent to the PrintLayout functionality provided in PJTF.                                                                                                    |
|                                        |            | Default = false                                                                                                    |
| MaxDocOrd?<br>New in JDF 1.1           | integer    | Zero based maximum number of instance documents that are con-<br>sumed from a <b>RunList</b> each time the <b>Layout</b> is executed, assuming<br>the <i>Imposition</i> process is automated. Default = 1.                                                                                                    |
| MaxOrd ?                               | integer    | Zero based maximum number of placed objects that are consumed<br>from a <b>RunList</b> each time the <b>Layout</b> is executed, assuming the <i>Im-</i><br><i>position</i> process is automated. Default = $-1$ , i.e., it is unknown and<br>must be calculated from the <i>Ord</i> values of the ContentObject s in the<br>Layout. |
| MaxSetOrd ?<br>New in JDF 1.1          | integer    | Zero based maximum number of document sets that are consumed<br>from a <b>RunList</b> each time the <b>Layout</b> is executed, assuming the <i>Im-</i><br><i>position</i> process is automated. Default = 1.                                                                                                    |
| Name ?<br>New in JDF 1.1               | string     | Unique name of the Layout. <i>Name</i> is used for external reference to a Layout.                                                                                                    |
| InsertSheet *                          | refelement | Additional sheets that should be inserted before and/or after a document.                                                                                                    |
| LayerList ?<br>New in JDF 1.1          | element    | List of LayerDetails elements.                                                                                                    |
| Media ?<br>New in JDF 1.1              | refelement | Describes the media to be used.                                                                                                    |
| MediaSource ?<br>Deprecated in JDF 1.1 | refelement | Describes the media to be used. Replaced by <b>Media</b> in JDF 1.1.                                                                                                    |
| Signature *                            | element    | The signatures that are defined by the layout.                                                                                                    |

| Name                | Data Type | Description                                                          |
|---------------------|-----------|----------------------------------------------------------------------|
| TransferCurvePool ? |           | Describes the relationship of transfer curves and coordinate systems |
| New in JDF 1.1      |           | within the various processes.                                        |

#### Structure of LayerList Subelement

New in JDF 1.1

This element provides a container for an ordered list of LayerDetails elements. The individual elements are referenced by their zero based index in the LayerList.

| Name           | Data Type  | Description                       |
|----------------|------------|-----------------------------------|
| LayerDetails * | refelement | Details of the individual layers. |

### Structure of LayerDetails Subelement

New in JDF 1.1

This element provides a container for LayerDetails elements.

| Name   | Data Type | Description               |
|--------|-----------|---------------------------|
| Name ? | string    | Unique name of the layer. |

#### **Structure of Signature Subelement**

This element groups individual Sheet resources into one Signature subelement.

| Name                  | Data Type  | Description                                                                                                    |
|-----------------------|------------|----------------------------------------------------------------------------------------------------|
| Name ?                | string     | Unique name of the signature. <i>Name</i> is used for external reference to a signature, as in a <b>Part</b> element. |
| InsertSheet *         | refelement | Specifies how to complete a signature in an automated printing environment.                                           |
| Media?                | refelement | Describes the media to be used.                                                                                       |
| New in JDF 1.1        |            |                                                                                                    |
| MediaSource ?         | refelement | Describes the media to be used. Replaced by <b>Media</b> in JDF 1.1.                                                  |
| Deprecated in JDF 1.1 |            |                                                                                                    |
| Sheet *               | refelement | <b>Sheet</b> resources that comprise the signature.                                                                   |

### 7.2.84 LayoutElement

This resource is needed for *LayoutElementProduction*. It describes some text, an image, one or more pages, or anything else that is used in the production of the layout of a product.

### **Resource Properties**

| <b>Resource class:</b>         | Parameter                                                       |
|--------------------------------|-----------------------------------------------------------------|
| <b>Resource referenced by:</b> | RunList, Surface                                                |
| Example Partition:             | PageNumber                                                      |
| Input of processes:            | DBDocTemplateLayout, DBTemplateMerging, LayoutElementProduction |
| Output of processes:           | DBDocTemplateLayout, LayoutElementProduction                    |

| Name                                              | Data Type   | Description                                                                                                    |
|---------------------------------------------------|-------------|----------------------------------------------------------------------------------------------------|
| ClipPath ?                                        | path        | Path that describes the outline of the <b>LayoutElement</b> in the coordinate space of the <b>LayoutElement</b> of <i>ElementType Page</i> that results from the <i>LayoutElementProduction</i> process.                                                                                                    |
|                                                   |             | Default = no clip path                                                                                                    |
| ElementType ?                                     | enumeration | Describes the content type for this <b>LayoutElement</b> . Possible values are:<br><i>Text</i> – Formatted or unformatted text.                                                                                                    |
|                                                   |             | Image – Bitmap image.                                                                                                    |
|                                                   |             | Graphic – Line art.                                                                                                    |
|                                                   |             | <i>Reservation</i> – Empty element. Content for this area of the page may be provided by a subsequent process.                                                                                                    |
|                                                   |             | <i>Composed</i> – Combination of elements that define an element that is not bound to a document page.                                                                                                    |
|                                                   |             | Page – Representation of one document page.                                                                                                    |
|                                                   |             | Document – An ordered set of one or more pages.                                                                                                    |
|                                                   |             | <i>MultiDocument</i> – An ordered set of one or more Documents including document breaks, e.g., PPML, PPML/VDX, mime multipart/related.                                                                                                    |
|                                                   |             | Surface – Representation of an imposed surface.                                                                                                    |
|                                                   |             | <i>Tile</i> – Representation of the contents of one tile.                                                                                                    |
|                                                   |             | <i>Unknown</i> – Unknown element type or any of the above. The default.                                                                                                    |
| HasBleeds ?                                       | boolean     | If <i>true</i> , the file has bleeds. Default = $false$ .                                                                                                    |
| IgnorePDLCopies ?                                 | boolean     | If <i>true</i> , any PDL defined copy count must be ignored.                                                                                                    |
| New in JDF 1.1                                    |             | Default = false.                                                                                                    |
| IgnorePDLImposition<br>?<br><u>New in JDF 1.1</u> | boolean     | If <i>true</i> , any PDL defined imposition definition must be ignored. Examples are PDF with embedded PJTF or PPML with a PRINT_LAYOUT. If <i>IgnorePDLImposition=false</i> , and JDF also defines imposition, the imposed sheets of the PDL are treated as pages in the context of JDF imposition. The front and back surfaces of the pdl and JDF imposition should be matched. Note that it is strongly discouraged to specify imposition both in the PDL and JDF and that this may result in undesired behavior. Default = <i>true</i> . |
| lo Drinto bla 2                                   | 1           |                                                                                                    |
| IsPrintable ?                                     | boolean     | If <i>true</i> , the file is a PDL file and can be printed. Possible files types include PCL, PDF or PostScript files. Application files such as MS Word have <i>lsPrintable="false"</i> .                                                                                                    |
|                                                   |             | Default = true.                                                                                                    |
| IsTrapped ?                                       | boolean     | If <i>true</i> , the file has been trapped.<br>Default = <i>false</i> .                                                                                                    |
| SourceBleedBox ?                                  | rectangle   | A rectangle that describes the bleed area of the element to be in-<br>cluded. This rectangle is expressed in the default user space.<br>Default uses element's defined bleed box (or no bleed box if element                                                                                                    |
|                                                   |             | does not supply a bleed box)                                                                                                    |

| Name             | Data Type  | Description                                                                                                    |
|------------------|------------|----------------------------------------------------------------------------------------------------|
| SourceClipBox ?  | rectangle  | A rectangle that defines the region of the element to be included.<br>This rectangle is expressed in the default user space of the source<br>document page.                                                          |
|                  |            | Default = use element's defined clip box (or no clip box if element does not supply a clip box)                                                                                                    |
| SourceTrimBox ?  | rectangle  | A rectangle that describes the intended trimmed size of the element to<br>be included. This rectangle is expressed in the default user space.                                                                        |
|                  |            | Default uses element's defined trim box (or no trim box if element does not supply a trim box)                                                                                                    |
| Template ?       | boolean    | <b>Template</b> is <i>false</i> when this layout element is self-contained. This attribute is <i>true</i> if the <b>LayoutElement</b> represents a template that must be completed with information from a database. |
|                  |            | Default = <i>false</i>                                                                                                    |
| FileSpec         | refelement | URL + metadata about the physical characteristics of a file represent-<br>ing the <b>LayoutElement</b> .                                                                                                    |
| SeparationSpec * | element    | List of used separation names.                                                                                                    |

# 7.2.85 LayoutPreparationParams

#### New in JDF 1.1

This resource provides the parameters of the *LayoutPreparation* process, which provides the details of how page contents will be imaged onto media. This resource has a provision for specifying either a multi-up grid of content page cells or an imposition layout of finished pages.

A multi-up grid of pages can be step and repeated across, down, or through a stack of sheets in any axis order. Note: For all resources, the coordinate system for all parameters is defined with respect to the process coordinate system as defined in Section 2.5.3 Coordinate Systems of Resources and Processes.

#### **Resource Properties**

Resource class:ParameterResource referenced by:-Example Partition:DocIndex, DocRunIndex, RunIndex, SetIndex, SheetName-Input of processes:LayoutPreparationOutput of processes:-

| Name           | Data Type | Description                                                                                                    |
|----------------|-----------|----------------------------------------------------------------------------------------------------|
| BackMarkList ? | NMTOKENS  | List of marks that should be marked on each back surface. The appearance of the marks are defined by the process implementation. Values include: |
|                |           | CIELABMeasuringField:                                                                                                    |
|                |           | ColorControlStrip:                                                                                                    |
|                |           | ColorRegisterMark:                                                                                                    |
|                |           | CutMark:                                                                                                    |
|                |           | DensityMeasuringField:                                                                                                    |
|                |           | IdentificationField:                                                                                                    |
|                |           | JobField                                                                                                    |
|                |           | PaperPathRegisterMark:                                                                                                    |
|                |           | RegisterMark:                                                                                                    |

| Name             | Data Type   | Description                                                                                                    |
|------------------|-------------|----------------------------------------------------------------------------------------------------|
|                  |             | ScavengerArea:                                                                                                    |
| CreepValue ?     | XYPair      | This parameter determines a user defined values for horizontal and ver-<br>tical creep compensation. The number specifies the distance in points<br>by which the respective gutter that creeps either increments or decre-<br>ments in width from one sheet to the next for a given sequence of<br>sheets related to the same bound component. |
|                  |             | If the value of a component of this attribute is positive, it specifies the<br>amount in points by which the width of creeping gutters are incre-<br>mented. If the value of a component of this attribute is negative then it<br>specifies the amount in points by which the width of creeping gutters<br>are decremented.                    |
|                  |             | An explicit value of "0" means that the creep compensation value for<br>the respective axis is system specified, for example, it may be calcu-<br>lated based on the information taken from <i>Media</i> .                                                                                                    |
|                  |             | If the <i>CreepValue</i> attribute is not present its value defaults to 0.                                                                                                    |
|                  |             | NOTE: Creep is disabled for the respective axis when the <i>Horizontal-Creep</i> and <i>VerticalCreep</i> attributes respectively are not present in which case the appropriate component of <i>CreepValue</i> must be ignored.                                                                                                    |
| FinishingOrder ? | enumeration | Specifies the order of operations for finishing a bound booklet created from multiple imposed sheets.                                                                                                    |
|                  |             | The LayoutPreparation process needs this information in order to com-<br>pletely determine content page distribution onto the sequence of sheets<br>comprising the pages of a single booklet under consideration of the<br>values of the PageDistributionScheme and FoldCatalog attributes.                                                    |
|                  |             | Possible values are:                                                                                                    |
|                  |             | <i>FoldGather</i> – The sheets of a document are first folded according to the value of the FoldCatalog attribute and then gathered on a pile. Usually applies to finishing of perfect bound documents.                                                                                                    |
|                  |             | <i>FoldCollect</i> – The sheets of a document are first folded according to the value of the FoldCatalog attribute, and then collected on a saddle. Usually applies to finishing of both perfect bound and saddle-stitched booklets.                                                                                                    |
|                  |             | <i>Gather</i> – The sheets of a document are gathered on a pile. No folding is assumed.                                                                                                    |
|                  |             | <i>GatherFold</i> – The sheets of a document are first gathered on a pile, then folded according to the value of the FoldCatalog attribute. Usually applies to finishing of both perfect bound and saddle-stitched booklets. The default.                                                                                                    |
| FoldCatalog ?    | string      | Description of the type of fold that will be applied to all printed sheets according to the folding catalog in the format "Fx-y" as shown in Figure 7.11 and Figure 7.12.                                                                                                    |
|                  |             | The LayoutPreparation process uses the fold description specified by<br>this attribute in the determination of the proper distribution of pages<br>onto the surfaces of the sheets in the context of the values of both the<br>PageDistributionScheme and FinishingOrder attributes.                                                           |
|                  |             | If not present, no folding other than the folding that is implied by <i>PageDistributionScheme=Saddle</i> is assumed.                                                                                                    |
| FrontMarkList ?  | NMTOKENS    | List of marks that should be marked on each front surface. The appearance of the marks are defined by the process implementation. Values include:                                                                                                    |

| Name                          | Data Type   | Description                                                                                                    |
|-------------------------------|-------------|----------------------------------------------------------------------------------------------------|
|                               |             | CIELABMeasuringField:                                                                                                    |
|                               |             | ColorControlStrip:                                                                                                    |
|                               |             | ColorRegisterMark:                                                                                                    |
|                               |             | CutMark:                                                                                                    |
|                               |             | DensityMeasuringField:                                                                                                    |
|                               |             | IdentificationField:                                                                                                    |
|                               |             | JobField                                                                                                    |
|                               |             | PaperPathRegisterMark:                                                                                                    |
|                               |             | RegisterMark:                                                                                                    |
|                               |             | ScavengerArea:                                                                                                    |
| Gutter ?                      | XYPair      | Width in points of the horizontal and vertical gutters formed between rows and columns of pages of a multi-up sheet layout.                                                                                                    |
| Modified in JDF               |             | The first value specifies the width of all horizontal gutters and the sec-<br>ond value specifies the width of all vertical gutters.                                                                                                    |
|                               |             | If no gutters are defined because either the NumberUp attribute is not present, or its explicit values are equal to one, this attribute must be ignored.                                                                                                    |
|                               |             | In the case where a gutter is identified as creeping by either the Verti-<br>calCreep or HorizontalCreep attributes, then the value of Gutter speci-<br>fies the initial gutter width where the gutter width may increment or<br>decrement depending upon the explicit or implied value of the Creep-<br>Value attribute. |
|                               |             | If not present, the Default=" $0.0 \ 0.0$ " which means that the pages of a multi-up grid of pages must touch.                                                                                                    |
|                               |             | The <i>Gutter</i> is applied in addition to any <i>Border</i> specified in the Page-Cell.                                                                                                    |
| HorizontalCreep?              | IntegerList | Specifies which horizontal gutters creep.                                                                                                    |
|                               |             | The allowed values are zero based indexes that reference horizontal gutters formed by multiple rows of pages in a multi-up page layout specified by the first value of the NumberUp attribute.                                                                                                    |
|                               |             | The value for an entry in this list must be between zero and 1 less then<br>the first value of the NumberUp attribute.                                                                                                    |
| NumberUp ?                    | XYPair      | Specifies a regular, multi-up grid of <b>PageCells</b> into which content pages are mapped.                                                                                                    |
|                               |             | The first value specifies the number of rows of page cells and the sec-<br>ond value specifies the number of columns of page cells in the multi-<br>up grid.                                                                                                    |
|                               |             | The relative positioning of the page cells within the multi-up grid are defined by the explicit or implied values of the Gutter, Horizontal-Creep, VerticalCreep, and CreepValue attributes.                                                                                                    |
|                               |             | The distribution of content pages from the content RunList into the page cells is defined by the explicit or implied values of the PageDistributionScheme, PresentationDirection, Sides, FinishingOrder and FoldCatalog attributes and the implicit number of sheets comprising the bound component.                      |
| PageDistribution-<br>Scheme ? | NMTOKEN     | This attribute specifies how pages are to be distributed onto a multi-up grid of finished PageCells defined by the values of the NumberUp attribute. Possible values include:                                                                                                    |

| Name        | Data Type | Description                                                                                                    |
|-------------|-----------|----------------------------------------------------------------------------------------------------|
|             |           | <i>Saddle</i> – Distribute pages onto a sequence of one or more imposition layouts in proper order for saddle stitch binding. For this page distribution scheme, creep should only be applied to odd numbered vertical gutters where any even numbered gutters will automatically creep in the opposite direction.                                                         |
|             |           | <i>Perfect</i> – Distribute pages onto a sequence of one or more signatures in proper order for perfect binding. For this page distribution scheme, creep is usually not used.                                                                                                    |
|             |           | <i>Sequential</i> – The pages are distributed onto the multi-up layout according to the value of the PresentationDirection attribute. The default.                                                                                                    |
|             |           | Note: Page distribution ordering for both Saddle and Perfect also de-<br>pends upon the implied number of sheets per finished Component and<br>how the imposed sheets are to be folded during finishing as well as the<br>order of gathering and folding. Refer to the FoldCatalog and Finishin-<br>gOrder attributes.                                                     |
|             |           | Note: The NumberUp attribute must always specify a multi-up layout<br>appropriate for a given page distribution ordering and FoldCatalog.<br>Setting this attribute does not imply the multi-up grid dimensions are<br>appropriate for the selected page distribution scheme.                                                                                              |
|             |           | Note: In all cases, the order of content pages as represented by the con-<br>tent RunList must be either in reader order or in an order appropriate<br>for multi-up saddle stitching. Refer to the PageOrder attribute.                                                                                                    |
| PageOrder ? | NMTOKEN   | The assumed ordering of the content pages in the <b>RunList</b> .                                                                                                    |
|             |           | Booklet – The pages are preordered in the <b>RunList</b> and must be proc-<br>essed exactly in the order as specified by <i>PresentationDirection</i> .<br><i>NumberUp</i> must still be set to the appropriate value and is not implied<br>by specifying <i>PageOrder=Booklet</i> . <i>PageOrder=Booklet</i> must not be<br>used in conjunction with <i>FoldCatalog</i> . |
|             |           | <i>Reader</i> – The pages are in reader order in the <b>RunList</b> .                                                                                                    |
|             |           | The default.                                                                                                    |

| Name                         | Data Type   | Description                                                                                                    |
|------------------------------|-------------|----------------------------------------------------------------------------------------------------|
| Presentation-<br>Direction ? | enumeration | Indicates the order in which content pages will be distributed into the page cells of the NumberUp layout.                                                                                                    |
|                              |             | If PageDistributionScheme=" <i>Saddle</i> ", <i>PresentationDirection</i> applies to sets of two adjacent pages. This allows positioning of multiple page pairs for SaddleStitching onto one sheet.                                                                                                    |
|                              |             | Possible values are:                                                                                                    |
|                              |             | <i>FoldCatalog</i> – Pages are imaged so that the result is compatible with a finished product produced from the folding catalog as specified in <i>FoldCatalog</i> .                                                                                                    |
|                              |             | <i>SystemSpecified</i> – Pages are imaged onto the NumberUp layout as determined by the device.                                                                                                    |
|                              |             | <i>XYZ</i> : Permutations of the letters XYZ and xyz so that exactly one of upper or lower case of x y and z define the order in which content pages are flowed along each axis with respect to the coordinate system of the front side of the sheet.                                                                                            |
|                              |             | X Specifies flowing left to right across a sheet surface.                                                                                                    |
|                              |             | x Specifies flowing right to left across a sheet surface.                                                                                                    |
|                              |             | Y Specifies flowing bottom to top vertically across a sheet surface.                                                                                                    |
|                              |             | y Specifies flowing top to bottom vertically across a sheet surface.                                                                                                    |
|                              |             | Z Specifies flowing bottom of stack to top of stack through the stack.                                                                                                    |
|                              |             | z Specifies flowing top of stack to bottom of stack through the stack.                                                                                                    |
|                              |             | If not present, the default value is SystemSpecified:                                                                                                    |
|                              |             | The following table specifies how cells are ordered on simplex 4-up depending on XYZ.                                                                                                    |
|                              |             | XyZ Zxy xyz XYZ                                                                                                    |
|                              |             | 12 56 42 31 21 65 34 78                                                                                                    |
|                              |             | 3 4 7 8 8 6 7 5 4 3 8 7 1 2 5 6                                                                                                    |
| Rotate ?                     | enumeration | Orthogonal rotation including the implied translation to be applied to the grid of <b>PageCells</b> on the entire surface relative to the process co-ordinate system. One of:                                                                                                    |
|                              |             | Rotate0                                                                                                    |
|                              |             | Rotate90 – 90° counterclockwise rotation                                                                                                    |
|                              |             | <i>Rotate180</i> – 180° rotation                                                                                                    |
|                              |             | Rotate270 – 90° clockwise rotation                                                                                                    |
|                              |             | For details of orthogonal rotations, refer to Table 2-3. If a <i>RotatePolicy</i> value other than " <i>NoRotate</i> " is specified in <i>FitPolicy</i> , the value specified in <i>Rotate</i> may be modified accordingly.                                                                                                    |
|                              |             | Note: A rotation of the grid also rotates the gutters, i.e., it is applied after all other parameters have been evaluated and applied.                                                                                                    |
|                              |             | Default = <i>Rotate0</i>                                                                                                    |
| Sides ?                      | enumeration | Indicates whether the content layout should be imaged on one or both<br>sides of the media. When a different value for the Sides attribute is en-<br>countered, it must force a new sheet. However, when the same value<br>for the Sides attribute is restated for consecutive pages, it is the same as<br>if that re-statement was not present. |
|                              |             | Possible values are:                                                                                                    |
|                              |             | OneSidedBackFlipX- Page content is imaged on the back side of media                                                                                                    |

| Name         | Data Type   | Description                                                                                                    |                                                                 |               |              |                  |            |
|--------------|-------------|----------------------------------------------------------------------------------------------------|-----------------------------------------------------------------|---------------|--------------|------------------|------------|
|              |             | so that the co                                                                                                    | rresponding pagnd the X axis. 1<br>de.                          |               |              |                  |            |
|              |             | <i>OneSidedBackFlipY</i> – Page content is imaged on the back side of medias that the corresponding page cells back up to a blank front cell when flipping around the Y axis. Equivalent to ' <i>WorkAndTurn</i> ' with a blank front side.                                                                                                    |                                                                 |               | nt cell when |                  |            |
|              |             | <i>OneSidedFro</i> The default.                                                                                                    | <i>nt</i> – Page conte                                          | ent is ima    | ged or       | n the front side | of media.  |
|              |             | sides of media                                                                                                    | pX - Page contended a sheets so that nen flipping arc           | the corre     | espond       | ling page cells  | back up to |
|              |             | sides of media                                                                                                    | <i>Y</i> – Page conter<br>a sheets so that<br>then flipping arc | the corre     | espond       | ling page cells  | back up to |
| StackDepth ? | integer     | The number of down the Z a                                                                                                    | of sheets in a st ccess.                                        | ack that      | are pro      | ocessed when i   | mposing    |
|              |             | If not specifie                                                                                                    | ed, the entire jo                                               | b defines     | s one s      | stack.           |            |
| StepDocs ?   | IntegerList | A list of two integers that species the number of instance documents to impose on one sheet. The first value specifies the repeats along the X axis, the second value specifies the repeats along the Y axis. Default="11". Each entry of <i>NumberUp</i> must be an integer multiple of <i>StepRepeat</i> * <i>StepDocs</i> . Positive values define grouped step and repeat whereas negative values define alternating step and repeat. The following examples have <i>NumberUp</i> ="44" and StepRepeat="22" and <i>StepDocs</i> =:                                                                                                    |                                                                 |               |              |                  |            |
|              |             | "2 1"                                                                                                    |                                                                 |               | "1 2"        |                  |            |
|              |             | A1 A1 B1 B                                                                                                    |                                                                 |               |              | A1 A2 A2         |            |
|              |             | A1 A1 B1 B                                                                                                    |                                                                 |               |              | 1 A2 A2          |            |
|              |             | A2 A2 B2 B2                                                                                                    |                                                                 |               |              | B1 B2 B2         |            |
|              |             | A2 A2 B2 B2                                                                                                    |                                                                 |               |              | B1 B2 B2         |            |
| StepRepeat ? | IntegerList | A list of three integers that specifies the number of identical pages to<br>impose. The first value specifies the repeats along the X axis, the sec-<br>ond value specifies the repeats along the Y axis and the 3 <sup>rd</sup> value<br>specifies the repeats down the stack – the Z axis. Default="1 1 1".<br>Each entry of <i>NumberUp</i> must be an integer multiple of <i>StepRepeat</i><br>* <i>StepDocs</i> . Positive values define grouped step and repeat whereas<br>negative values define alternating step and repeat. Note that negative<br>values are illegal for the 3 <sup>rd</sup> component, since the total depth of the<br>stack may be unknown. The following examples have <i>NumberUp</i> ="4". |                                                                 |               |              |                  |            |
|              |             | "2 2 1"                                                                                                    | "-2 2 1"                                                        | <b>"−2</b> −2 | 1"           | "2 –2 1"         | "1 4 1"    |
|              |             | 1122                                                                                                    | 1212                                                            | 1212          |              | 1122             | 1234       |
|              |             | 1122                                                                                                    | 1212                                                            | 3 4 3 4       |              | 3344             | 1234       |
|              |             | 3344                                                                                                    | 3 4 3 4                                                         | 1212          |              | 1122             | 1234       |
|              |             | 3344                                                                                                    | 3 4 3 4                                                         | 3 4 3 4       |              | 3344             | 1234       |

| Name                                            | Data Type   | Description                                                                                                    |
|-------------------------------------------------|-------------|----------------------------------------------------------------------------------------------------|
| SurfaceContentsBox<br>?<br>Modified in JDF 1.1A | rectangle   | This box, specified in surface-coordinate space, defines the area into which PageCells are distributed. The lower left corner of the rectangle specified by the value of this attribute establishes the coordinate system into which the content is mapped onto the surface. Note: SurfaceContentsBox does not imply clipping. Clipping is defined by Page-Cell::ClipBox.<br>If SurfaceContentsBox is not specified, a device may supply a SurfaceContentsBox that corresponds to the imagable area for the Media used by the device. Otherwise a rectangle with the origin at "0 0" and the dimensions of the Media defined in this resource is assumed. If no Media Dimension can be determined, the SurfaceContentsBox is assumed to have its origin at the lower left corner and be unbounded in X and Y. |
| VerticalCreep ?                                 | IntegerList | Specifies which vertical gutters creep.<br>The allowed values are zero-based indexes that reference vertical gut-<br>ters formed by multiple columns of pages in a multi-up page layout                                                                                                    |
|                                                 |             | specified by the second value of the <i>NumberUp</i> attribute.<br>The value for an entry in this list must be between zero and 1 less then<br>the second value of the <i>NumberUp</i> attribute. An index value outside of<br>this range is ignored.                                                                                                    |
|                                                 |             | If not specified then no vertical gutters will creep.                                                                                                    |
| ImageShift ?                                    | element     | Details how to place the grid of PageCells onto the media. The coor-<br>dinate system is defined so that the "X" dimension is the first number<br>of the Media <i>Dimension</i> attribute; "Y" is the second number. Im-<br>ageShift must be applied before any transformations of the grid of<br>PageCells as specified by <i>Rotate</i> or FitPolicy.                                                                                                    |
| InsertSheet *                                   | refelement  | Additional sheets to be inserted before, after, or within a job.                                                                                                    |
| DeviceMark ?                                    | refelement  | Details how device dependent marks should be generated. If not speci-<br>fied, the marks are device dependent.                                                                                                    |
| FitPolicy ?                                     | refelement  | Details how to fit the grid of PageCells onto the media.                                                                                                    |
| JobField *                                      | refelement  | Specific information about this kind of mark object.                                                                                                    |
| Media ?                                         | refelement  | Specific information about the media.                                                                                                    |
| PageCell ?<br>Modified in JDF 1.1A              | refelement  | PageCell elements describe how page contents will be imaged onto in-<br>dividual page cells. Only one page cell size may be specified and is ap-<br>plied to all cells on both <b>Surface</b> s of a <b>Sheet</b> .                                                                                                    |

### Structure of the PageCell Subelement

PageCell elements describe how page contents will be imaged onto individual page cells. Only one page cell size may be specified and is applied to all cells on both **Surfaces** of a **Sheet**.

| Name                             | Data Type | Description                                                                                                    |
|----------------------------------|-----------|----------------------------------------------------------------------------------------------------|
| Border ?<br>Modified in JDF 1.1A | number    | A number indicating the width in points of a drawn border line, that appears around the trim region specified by the explicit or implied value of <i>TrimSize</i> . A value of 0 specifies no border.                                                                                                    |
|                                  |           | If this attribute is not present, its default value is 0.                                                                                                    |
|                                  |           | If the value of this attribute is non zero and positive, then a border of that specified width will be drawn to the outside of the page cell whose inside dimension is the same as the explicit or implied value of the <i>TrimSize</i> attribute. The border marks must not overwrite the page contents of the trimmed page. Note that when the page cells are distributed |

| Name                    | Data Type   | Description                                                                                                    |
|-------------------------|-------------|----------------------------------------------------------------------------------------------------|
|                         |             | evenly over the area of the <i>SurfaceContentsBox</i> , the page cells position and/or size may be adjusted to accommodate the border.                                                                                                    |
|                         |             | If the value of this attribute is non zero and negative, then a border of a width specified by this attribute's absolute value will be drawn to the inside of the page cell whose outside dimension is the same as the explicit or implied value of the <i>TrimSize</i> attribute. The border marks may overwrite the page contents of the trimmed page.                                                                                                    |
|                         |             | The rectangle defined by the inside edge of the border defines a Clip-<br>Box beyond which no content will be imaged.                                                                                                    |
| ClipBox ?               | rectangle   | Defines a rectangle with an origin relative to the lower left corner of the page cell rectangle defined by the explicit or implied value of the <i>TrimSize</i> attribute. Page content data imaged outside of the region defined by this rectangle will be clipped. If ClipBox is larger than <i>TrimSize</i> , it is used to specify a bleed region. If not specified, its default value is "0 0 X Y" where X and Y are the explicit or implied values of <i>TrimSize</i> . |
| MarkList ?              | NMTOKENS    | List of Marks that should be marked on each PageCell. The appear-<br>ance of the marks are defined by the process implementation. Values<br>include:                                                                                                    |
|                         |             | CIELABMeasuringField                                                                                                    |
|                         |             | ColorControlStrip                                                                                                    |
|                         |             | ColorRegisterMark                                                                                                    |
|                         |             | CutMark                                                                                                    |
|                         |             | DensityMeasuringField                                                                                                    |
|                         |             | IdentificationField                                                                                                    |
|                         |             | JobField                                                                                                    |
|                         |             | PaperPathRegisterMark                                                                                                    |
|                         |             | RegisterMark                                                                                                    |
|                         |             | ScavengerArea                                                                                                    |
| Rotate ?                | enumeration | Orthogonal rotation to be applied to the contents in the <b>PageCells</b> .<br>One of:                                                                                                    |
|                         |             | Rotate0                                                                                                    |
|                         |             | Rotate90 – 90° counterclockwise rotation. –                                                                                                    |
|                         |             | <i>Rotate180</i> – 180° rotation                                                                                                    |
|                         |             | Rotate270 – 90° clockwise rotation                                                                                                    |
|                         |             | For details of orthogonal rotation, refer to Table 2-3. If a <i>RotatePolicy</i> value other than " <i>NoRotate</i> " is specified in <b>FitPolicy</b> , the value specified in <i>Rotate</i> may be modified accordingly.                                                                                                    |
|                         |             | Default = " <i>Rotate0</i> "                                                                                                    |
| TrimSize ?              | XYPair      | Defines the dimensions of the PageCell.                                                                                                    |
| Modified in JDF<br>1.1A |             | The lower left corner of the rectangle specified by the value of this at-<br>tribute establishes the coordinate system into which the page content is<br>mapped.                                                                                                    |
|                         |             | FitPolicy defines the default <i>TrimSize</i> in the absence of an explicit <i>TrimSize</i> .                                                                                                    |
|                         |             | If not specified, <i>TrimSize</i> is calculated by subtracting the gutters from the <b>LayoutPreparationParams</b> : <i>SurfaceContentsBox</i> and dividing by the appropriate <i>NumberUp</i> value.                                                                                                    |

| Name         | Data Type  | Description                                                                                                    |
|--------------|------------|----------------------------------------------------------------------------------------------------|
| Color ?      | refelement | Color of the border. If not present, the default color is system speci-<br>fied.                                                                                 |
| DeviceMark ? | refelement | Details how device dependent marks should be generated. Defaults to the value of DeviceMark in the parent LayoutPreparationParams.                               |
| FitPolicy ?  | refelement | Details how page content is fit into the PageCells. If the dimensions of the page contents vary, FitPolicy is applied to the contents of each cell individually. |
| ImageShift ? | element    | Element which describes how content should be placed into the <b>PageCells</b> . X and Y are specified in the coordinate system of the <b>PageCell</b> .         |

### Structure of the ImageShift Subelement

ImageShift elements describe how the grid of page cells will be imaged onto media, when ImageShift is specified in the context of LayoutPreparationParams. When ImageShift is specified in the context of a PageCell, it specifies how content is imaged into the respective page cells.

| Name         | Data Type   | Description                                                                                                    |
|--------------|-------------|----------------------------------------------------------------------------------------------------|
| PositionX ?  | enumeration | Indicates how images should be positioned horizontally . <i>ShiftBack</i> and <i>ShiftFront</i> are applied after <i>PositionX</i> and <i>PositionY</i> . Values are: |
|              |             | <i>Center</i> – Center the images horizontally without regard to limitations of the printable area.                                                                   |
|              |             | <i>Left</i> – Position the left edge of the images so they are coincident with the left edge of the printable area.                                                   |
|              |             | <i>Right</i> – Position the right edge of the images so they are coincident with the right edge of the printable area.                                                |
|              |             | None – Place the images wherever the print data specifies. The default.                                                                                               |
| PositionY ?  | enumeration | Indicates how images should be positioned vertically. <i>ShiftBack</i> and <i>ShiftFront</i> are applied after <i>PositionX</i> and <i>PositionY</i> . Values are:    |
|              |             | <i>Bottom</i> – Position the bottom edge of the images so they are coincident with the bottom edge of the printable area.                                             |
|              |             | <i>Center</i> – Center the images horizontally without regard to limitations of the printable area.                                                                   |
|              |             | Top – Position the top edge of the images so they are coincident with the top edge of the printable area.                                                             |
|              |             | None – Place the images wherever the print data specifies. The default.                                                                                               |
| ShiftBack ?  | XYPair      | The amount in X and Y direction by which the image is to be shifted on the back side.                                                                                 |
| ShiftFront ? | XYPair      | The amount in X and Y direction by which the image is to be shifted on the front side. Default = " $0 0$ "                                                            |

# 7.2.86 Longitudinal Ribbon Operation Params

Deprecated in JDF 1.1. This resource provides the parameters of the *LongitudinalRibbonOperation* process. It is defined as a list of abstract LROperation elements.

### **Resource Properties**

Parameter **Resource class:** Resource referenced by: -

| <b>Example Partition:</b> | RibbonName, SheetName, SignatureName, WebName |
|---------------------------|-----------------------------------------------|
| Input of processes:       | LongitudinalRibbonOperations                  |
| Output of processes:      | -                                             |

| Data Type | Description                                                                  |
|-----------|------------------------------------------------------------------------------|
| element   | Abstract element which is a placeholder for a longitudinal ribbon operation. |
|           | 51                                                                           |

#### Structure of LongitudinalRibbonOperationParams Elements

#### LROperation

#### Deprecated in JDF 1.1.

LROperation is an abstract element that describes the *LongitudinalRibbonOperation* process. The defined instances (subclasses) of LROperation are LongFold, LongGlue, LongPerforate, and LongSlit. All instances of LROperation have the following common contents.

| Name          | Data Type  | Description                                                                                                    |
|---------------|------------|----------------------------------------------------------------------------------------------------|
| WorkingList ? | NumberList | List of lengths of the <i>Operation</i> to be performed in point. Entries with an odd position (first, third, etc.) in the list define an offset where the tool is inactive. Entries with an even position define a working length where the tool is on. The start position is the leading edge of the plate. |
|               |            | If the sum of all entries is higher than the circumference of the<br>press cylinder, the values exceeding the circumference are<br>cropped. Counting always restarts at the leading edge.<br>Default = 0 1000000000, i.e., always on.                                                                         |
| XOffset       | double     | Position of the tool for longitudinal action along the cylinder axis.                                                                                                    |

#### LongFold

#### Deprecated in JDF 1.1.

LongFold is derived from the abstract element LROperation and describes a longitudinal fold operation and has no further contents in addition to those of LROperation.

#### LongGlue

### Deprecated in JDF 1.1.

LongGlue is derived from the abstract element LROperation and describes a longitudinal gluing operation and has the following contents in addition to those of LROperation.

| Name                 | Data Type   | Description                                                                |
|----------------------|-------------|----------------------------------------------------------------------------|
| GlueBrand ?          | string      | Glue brand.                                                                |
|                      |             | Use only when <i>Operation</i> = Glue                                      |
| GlueType ?           | Enumeration | If <b>Operation</b> = Glue, the following values can be used:              |
|                      |             | ColdGlue                                                                   |
|                      |             | Hotmelt                                                                    |
|                      |             | <i>PUR</i> – Polyurethane                                                  |
| LineWidth ?          | double      | Width of the <b>Operation</b> line.                                        |
| MeltingTemperature ? | integer     | Required temperature for melting the glue (in degrees centigrade).         |
|                      |             | Use only when <i>GlueType</i> = <i>Hotmelt</i> and <i>Operation</i> = Glue |

### LongPerforate

#### Deprecated in JDF 1.1.

LongPerforate is derived from the abstract element LROperation and describes a longitudinal gluing operation and has the following contents in addition to those of LROperation.

| Name                | Data Type | Description                                                                        |
|---------------------|-----------|------------------------------------------------------------------------------------|
| TeethPerDimension ? | integer   | If <b>Operation</b> = Perforate, the number of teeth in a given perfora-           |
|                     |           | tion extent is defined in teeth/point.                                             |
|                     |           | <i>MicroPerforation</i> is defined by specifying a large number of teeth (n>1000). |

#### LongSlit

#### Deprecated in JDF 1.1.

LongSlit is derived from the abstract element LROperation and describes a longitudinal cut operation and has no further contents in addition to those of LROperation.

### 7.2.87 ManualLaborParams

# New in JDF 1.1

This resource describes the parameters to qualify generic manual work within graphic arts production. Additional Comment elements will generally be needed to describe the work in human readable form.

#### **Resource Properties**

| Resource class:                | Parameter   |
|--------------------------------|-------------|
| <b>Resource referenced by:</b> | -           |
| <b>Example Partition:</b>      | -           |
| Input of processes:            | ManualLabor |
| Output of processes:           | -           |

#### **Resource Structure**

| Name      | Data Type | Description                                       |
|-----------|-----------|---------------------------------------------------|
| LaborType | NMTOKENS  | List of types of manual labor that are performed. |

### 7.2.88 Media

This resource describes a physical element that represents a raw, unexposed printable surface such as sheet, film, or plate.

#### **Resource Properties**

| <b>Resource class:</b>         | Consumable                                                         |  |  |
|--------------------------------|--------------------------------------------------------------------|--|--|
| <b>Resource referenced by:</b> | ExposedMedia, DigitalPrintingParams, InsertSheet,                  |  |  |
|                                | LayoutElementProduction, LayoutPreparationParams, RenderingParams, |  |  |
|                                | Sheet, Tile,                                                       |  |  |
| <b>Example Partition:</b>      | SheetName, Side, TileID, WebName                                   |  |  |
| Input of processes:            | ConventionalPrinting, ContactCopying, Cutting, DigitalPrinting,    |  |  |
|                                | ImageSetting, Proofing,                                            |  |  |

**Output of processes:** 

| Name                          | Data Type   | Description                                                                                                    |
|-------------------------------|-------------|----------------------------------------------------------------------------------------------------|
| BackCoatings?                 | enumeration | Identical to <i>FrontCoatings</i> , but applied to the back surface of the me-<br>dia. Default = value of <i>FrontCoatings</i> .                                                                                                    |
| Brightness ?                  | double      | Reflectance percentage.                                                                                                    |
| ColorName ?<br>New in JDF 1.1 | string      | Link to a definition of the color specifics. The value of <i>ColorName</i> color should match the <i>Name</i> attribute of a Color defined in a <b>Color-Pool</b> resource that is linked to the process using this <b>Media</b> resource. |

| Name                                 | Data Type    | Description                                                                                                    |
|--------------------------------------|--------------|----------------------------------------------------------------------------------------------------|
| Dimension ?<br>Modified in JDF 1.1   | XYPair       | The X and Y dimensions of the chosen medium. Measured in points. The X,Y values of <i>Dimension</i> establishes the user coordinate system into which content is mapped, i.e., the origin is in the lower left corner of the rectangle defined by 0 0 X Y. In case of <i>Roll</i> media, the X-coordinate specifies the reel width and the Y-coordinate specifies the length of the web in points. If a <i>Dimension</i> coordinate is unknown, the value must be zero. Default = 0 0, i.e., unknown. If either or both X or Y is 0, i.e., unknown, the default orientation is assumed to be portrait, i.e., Y>X. |
| FrontCoatings ?                      | enumeration  | What preprocess coating has been applied to the front surface of the media. Possible values are:                                                                                                    |
|                                      |              | <i>None</i> – The default.                                                                                                    |
|                                      |              | Glossy                                                                                                    |
|                                      |              | HighGloss                                                                                                    |
|                                      |              | Matte                                                                                                    |
|                                      |              | Satin                                                                                                    |
|                                      |              | Semigloss                                                                                                    |
| Grade ?<br>Modified in JDF1.1A       | integer      | The intended <i>Grade</i> of the media on a scale of 1 through 5. <i>Grade</i> is ignored if <i>MediaType</i> is not " <i>Paper</i> ".                                                                                                    |
|                                      |              | <i>Grade</i> of paper material is defined in accordance with ISO 12647-2 ff. Offset printing grades are defined as the following integer values:                                                                                                    |
|                                      |              | 1: Gloss-coated paper                                                                                                    |
|                                      |              | 2: Matt-coated paper                                                                                                    |
|                                      |              | 3: Gloss-coated, web paper                                                                                                    |
|                                      |              | 4: Uncoated, white paper                                                                                                    |
|                                      |              | 5: Uncoated, yellowish paper                                                                                                    |
| GrainDirection ?<br>New in JDF 1.1   | enumeration  | Direction of the grain in the coordinate system defined by <i>Dimension</i> . Possible values are:                                                                                                    |
|                                      |              | ShortEdge: Along the shorter axis as defined by Dimension.                                                                                                    |
|                                      |              | LongEdge: Along the longer axis as defined by Dimension.                                                                                                    |
|                                      |              | If not specified the direction is unknown.                                                                                                    |
| HoleCount ?<br>Deprecated in JDF 1.1 | integer      | The number of holes that should be punched in the media (either pre- or post-punched). Default = 0. In JDF/1.1, use <i>HoleType</i> Hole or HoleLine, which includes the number of holes.                                                                                                    |
| HoleType ?<br>New in JDF 1.1         | enumerations | Predefined hole pattern. Multiple hole patterns are allowed, e.g, 3-hole ring binding and 4-hole ring binding holes on one piece of media. For details of the hole types, refer to Appendix L JDF/CIP4 Hole Pattern Catalog.                                                                                                    |
|                                      |              | Allowed values are:                                                                                                    |

| Name                | Data Type   | Description                                                                                                    |                                        |
|---------------------|-------------|----------------------------------------------------------------------------------------------------|----------------------------------------|
|                     |             | None – The default.                                                                                                    | R6-generic                             |
|                     |             | R2-generic                                                                                                    | R6m-4h2s                               |
|                     |             | R2-generic<br>R2m-DIN                                                                                                    | R6m-DIN-A5                             |
|                     |             | R2m-ISO                                                                                                    | R7-generic                             |
|                     |             |                                                                                                    | ē                                      |
|                     |             | R2i-US-a                                                                                                    | R7i-US-a                               |
|                     |             | R2i-US-b                                                                                                    | R7i-US-b                               |
|                     |             | R3-generic                                                                                                    | R7i-US-c                               |
|                     |             | R3i-US                                                                                                    | R11m-7h4s                              |
|                     |             | R4-generic                                                                                                    | P12m-rect-0t                           |
|                     |             | R4m-DIN-A4                                                                                                    | P16_9i-rect-0t                         |
|                     |             | R4m-DIN-A5                                                                                                    | W2_1i-round-0t                         |
|                     |             | R4m-swedish                                                                                                    | W2_1i-square-0t                        |
|                     |             | R4i-US                                                                                                    | W3_1i-square-0t                        |
|                     |             | R5-generic                                                                                                    | C9.5m-round-0t                         |
|                     |             | R5i-US-a                                                                                                    | <i>Explicit</i> – Holes are defined in |
|                     |             | R5i-US-b                                                                                                    | an array of Hole or HoleLine           |
|                     |             | R5i-US-c                                                                                                    |                                        |
| ImagableSide ?      | enumeration | Side of the chosen medium that may                                                                                          | be marked. Possible values are:        |
|                     |             | Front                                                                                                    |                                        |
|                     |             | Back                                                                                                    |                                        |
|                     |             | <i>Both</i> – Default value.                                                                                                |                                        |
|                     |             | Neither                                                                                                    |                                        |
| MediaColorName ?    | NamedColor  | A name for the color. Allowed values are defined in Appendix A.2.8                                                          |                                        |
| Modified in JDF 1.1 |             | NamedColor.                                                                                                    |                                        |
| MediaSetCount ?     | intagar     | When the input medie is grouped in a                                                                                        | ata identifies the number of           |
| MediaSelCount ?     | integer     | When the input media is grouped in sets, identifies the numbries of media in each set. For example, if the <i>MediaType</i> |                                        |
|                     |             | "PreCutTabs", a MediaSetCount of s                                                                                          |                                        |
|                     |             | cludes 5 tab sheets.                                                                                                    |                                        |
| MediaType ?         | enumeration | Describes the medium being employe                                                                                          | d. Possible values are:                |
|                     |             | EmbossingFoil                                                                                                    |                                        |
|                     |             | Film                                                                                                    |                                        |
|                     |             | Foil                                                                                                    |                                        |
|                     |             | LaminatingFoil                                                                                                    |                                        |
|                     |             | Paper                                                                                                    |                                        |
|                     |             | Plate                                                                                                    |                                        |
|                     |             | ShrinkFoil                                                                                                    |                                        |
|                     |             | Transparency                                                                                                    |                                        |
|                     |             | <i>Unknown:</i> the default.                                                                                                |                                        |
| MediaTypeDetails ?  | NMTOKEN     | Additional details of the chosen medi                                                                                       | um If MediaTypeDetailsis               |
|                     |             | specified, <i>MediaType</i> must be specifi                                                                                 |                                        |
|                     |             | known". Possible values include:                                                                                            |                                        |
|                     |             | <i>Aluminum</i> – Conventional press plate                                                                                  |                                        |
|                     |             | Cardboard                                                                                                    |                                        |
|                     |             | DryFilm                                                                                                    |                                        |
|                     |             | DryFilm                                                                                                    |                                        |

| Name        | Data Type   | Description                                                                                                    |
|-------------|-------------|----------------------------------------------------------------------------------------------------|
|             |             | <i>Continuous</i> – Continuously connected sheets of an opaque material.<br>Which edge is connected is not specified.                                             |
|             |             | <i>ContinuousLong</i> – Continuously connected sheets of an opaque material connected along the long edge.                                                        |
|             |             | <i>ContinuousShort</i> – Continuously connected sheets of an opaque material connected along the short edge.                                                      |
|             |             | <i>CtPVisiblePhotoPolymer</i> – Visible light CtP plate with photo polymer process.                                                                               |
|             |             | <i>CtPVisibleSilver</i> – Visible light CtP plate with silver halide process.                                                                                     |
|             |             | CtPThermal: – Thermal CtP plate                                                                                                    |
|             |             | <i>Envelope</i> – Envelopes that can be used for conventional mailing purposes.                                                                                   |
|             |             | <i>EnvelopePlain</i> Envelopes that are not preprinted and have no windows.                                                                                       |
|             |             | <i>EnvelopeWindow</i> Envelopes that have windows for addressing purposes.                                                                                        |
|             |             | <i>FullCutTabs</i> – Media with a tab that runs the full length of the medium so that only one tab is visible extending out beyond the edge of non-tabbed media.  |
|             |             | ImageSetterPaper – Contact paper as replacement for film.                                                                                                    |
|             |             | <i>Labels</i> – Label stock, e.g., a sheet of peel-off labels.                                                                                                    |
|             |             | <i>Letterhead</i> – Separately cut sheets of an opaque material including a letterhead.                                                                           |
|             |             | <i>MultiLayer</i> – Form medium composed of multiple layers which are preattached to one another, e.g., for use with impact printers.                             |
|             |             | <i>MultiPartForm</i> – Form medium composed of multiple layers not preat-<br>tached to one another; each sheet may be drawn separately from an in-<br>put source. |
|             |             | Paper – Proof or product component paper                                                                                                    |
|             |             | <i>Photographic</i> – Separately cut sheets of an opaque material to produce photographic quality images.                                                         |
|             |             | PlateUV – Press plate for the UV process                                                                                                    |
|             |             | <i>Polyester</i> – CtP press plate.                                                                                                    |
|             |             | <i>PreCutTabs</i> – Media with tabs that are cut so that more than one tab is visible extending out beyond the edge of non-tabbed media.                          |
|             |             | Stationery – Separately cut sheets of an opaque material.                                                                                                    |
|             |             | <i>TabStock</i> – Media with tabs, either precut or full-cut.                                                                                                    |
|             |             | <i>Transparency</i> – Separately cut sheets of a transparent material.                                                                                            |
|             |             | <i>WetFilm</i> – Conventional photographic film                                                                                                    |
|             |             | Unknown – The default.                                                                                                    |
| MediaUnit ? | enumeration | Describes the format of the media as it is delivered to the device. Possible values are:                                                                          |
|             |             | Roll                                                                                                    |
|             |             | <i>Sheet</i> – Default value.                                                                                                    |

| Name                                  | Data Type   | Description                                                                                                    |
|---------------------------------------|-------------|----------------------------------------------------------------------------------------------------|
| Opacity ?                             | enumeration | The opacity of the media. Possible values are:                                                                                                    |
|                                       |             | <i>Opaque</i> – The media is opaque. The default.                                                                                                    |
|                                       |             | <i>Transparent</i> – The media is transparent                                                                                                    |
| Polarity ?                            | enumeration | Polarity of the chosen medium. Possible values are:                                                                                                    |
|                                       |             | Positive – Default value.                                                                                                    |
|                                       |             | Negative                                                                                                    |
| PrePrinted ?                          | boolean     | Indicates whether the media is preprinted. Default = <i>false</i>                                                                                                    |
| Recycled ?                            | boolean     | If <i>true</i> , recycled media is requested. Default = $false$                                                                                                    |
| RollDiameter ?                        | double      | Specifies diameter of a roll in points.                                                                                                    |
| ShrinkIndex ?<br>New in JDF 1.1       | XYPair      | Specifies the ratio of the media linear dimension after shrinking to prior shrinking. The X-Value specifies index in the major shrink axis, whereas the Y-Value specifies the index in the minor shrink axis. Used to describe shrink wrap media. Default = $1.0 \ 1.0$ , i.e., no shrinking. |
| StockType ?                           | NMTOKEN     | Strings describing the available stock. Examples include:                                                                                                    |
| New in JDF 1.1                        |             | Bristol                                                                                                    |
|                                       |             | Cover                                                                                                    |
|                                       |             | Bond                                                                                                    |
|                                       |             | Newsprint                                                                                                    |
|                                       |             | Index                                                                                                    |
|                                       |             | Offset – This includes book stock.                                                                                                    |
|                                       |             | Tag                                                                                                    |
|                                       |             | Text                                                                                                    |
| Texture ?                             | NMTOKEN     | The intended texture of the media. Examples include:                                                                                                    |
| New in JDF 1.1                        |             | Antique – Rougher than vellum surface.                                                                                                    |
|                                       |             | Calendared – Extra-smooth or polished uncoated paper.                                                                                                    |
|                                       |             | <i>Linen</i> – Texture of coarse woven cloth.                                                                                                    |
|                                       |             | Smooth                                                                                                    |
|                                       |             | <i>Stipple</i> – Fine pebble finish.                                                                                                    |
|                                       |             | Vellum – Slightly rough surface.                                                                                                    |
| Thickness ?                           | double      | The thickness of the chosen medium. Measured in micron $[\mu m]$ .                                                                                                    |
| UserMediaType ? Deprecated in JDF 1.1 | NMTOKEN     | A human-readable description of the type of media. The value can be<br>used by an operator to select the correct media to load. The semantics<br>of the values will be site-specific.                                                                                                    |
|                                       |             | UserMediaType has been merged into MediaTypeDetails in JDF 1.1.                                                                                                    |
|                                       |             | Possible values include:                                                                                                    |
|                                       |             | <i>Continuous</i> – Continuously connected sheets of an opaque material. Which edge is connected is not specified.                                                                                                    |
|                                       |             | <i>ContinuousLong</i> – Continuously connected sheets of an opaque material connected along the long edge.                                                                                                    |
|                                       |             | <i>ContinuousShort</i> – Continuously connected sheets of an opaque material connected along the short edge.                                                                                                    |
|                                       |             | <i>Envelope</i> – Envelopes that can be used for conventional mailing purposes.                                                                                                    |
|                                       |             | EnvelopePlain - Envelopes that are not preprinted and have no win-                                                                                                    |

| Name                  | _Data Type | Description                                                                                                    |
|-----------------------|------------|----------------------------------------------------------------------------------------------------|
|                       |            | dows.                                                                                                    |
|                       |            | <i>EnvelopeWindow</i> – Envelopes that have windows for addressing purposes.                                                                                      |
|                       |            | <i>FullCutTabs</i> – Media with a tab that runs the full length of the medium so that only one tab is visible extending out beyond the edge of non-tabbed media.  |
|                       |            | Labels – Label stock, e.g., a sheet of peel-off labels.                                                                                                    |
|                       |            | <i>Letterhead</i> – Separately cut sheets of an opaque material including a letterhead.                                                                           |
|                       |            | <i>MultiLayer</i> – Form medium composed of multiple layers which are preattached to one another, e.g., for use with impact printers.                             |
|                       |            | <i>MultiPartForm</i> – Form medium composed of multiple layers not preat-<br>tached to one another; each sheet may be drawn separately from an in-<br>put source. |
|                       |            | <i>Photographic</i> – Separately cut sheets of an opaque material to produce photographic quality images.                                                         |
|                       |            | <i>PreCutTabs</i> – Media with tabs that are cut so that more than one tab is visible extending out beyond the edge of non-tabbed media.                          |
|                       |            | Stationery – Separately cut sheets of an opaque material.                                                                                                    |
|                       |            | TabStock – Media with tabs, either precut or full-cut.                                                                                                    |
|                       |            | Transparency – Separately cut sheets of a transparent material.                                                                                                   |
| Weight ?              | double     | Weight of the chosen medium. Measured in grams per square meter $[g/m^2]$ .                                                                                       |
| Color ?               | refelement | A <b>Color</b> resource that provides the color of the chosen medium.                                                                                             |
| Deprecated in JDF 1.1 |            |                                                                                                    |

# 7.2.89 MediaSource

Deprecated in JDF 1.1

This resource describes the source and physical orientation of the media to be used in DigitalPrinting or IDPrinting.

#### **Resource Properties**

Resource class:ParameterResource referenced by:DigitalPrintingParams, IDPrintingParams, InsertSheet, Layout, Sheet, TileExample Partition:-Input of processes:DigitalPrinting, IDPrintingOutput of processes:-

| Name            | Data Type | Description                                                                                                    |
|-----------------|-----------|----------------------------------------------------------------------------------------------------|
| LeadingEdge ?   | number    | Specifies the size, in points, of the edge of the media that represents the scanline direction. If this attribute is absent, the scanline direction is assumed to be along the x-axis of the <i>Dimension</i> parameter for the Media. |
| MediaLocation ? | String    | Identifies the location, such as a slot name or ID, of the media in the device.                                                                                                    |
|                 |           | If the media resource is partitioned by <i>Location</i> (see also Section 3.9.2.2 Locations of Physical Resources) there should be a match between one <i>Location</i> partition key and this <i>MediaLocation</i> value.              |

| Name                          | Data Type   | Description                                                                                                    |
|-------------------------------|-------------|----------------------------------------------------------------------------------------------------|
| ManualFeed ?                  | boolean     | Indicates whether the media will be fed manually. Default = <i>false</i>                                                                        |
| SheetLay ?<br>New in JDF 1.1  | enumeration | Lay of input media. Reference edge of where paper is placed in feeder. Possible values are:                                                     |
|                               |             | Left                                                                                                    |
|                               |             | Right                                                                                                    |
|                               |             | Center                                                                                                    |
|                               |             | <i>Default</i> = The device-specific machine default.                                                                                           |
|                               |             | <i>SystemSpecified</i> = The device-specific machine default                                                                                    |
|                               |             | Default = SystemSpecified                                                                                                    |
| Component ?<br>New in JDF 1.1 | refelement  | A <b>Component</b> resource which identifies the preprinted media to be used. Only one of <b>Component</b> or <b>Media</b> should be specified. |
| Media ?                       | refelement  | A <b>Media</b> resource which identifies the media to be used. Only one of <b>Component</b> or <b>Media</b> should be specified.                |

### 7.2.90 NumberingParams

This resource describes the describes the parameters of stamping or applying variable marks in order to produce unique components, for items such as lottery notes or currency. One NumberingParams element must be defined per numbering machine.

#### **Resource Properties**

| <b>Resource class:</b>         | Parameter |
|--------------------------------|-----------|
| <b>Resource referenced by:</b> | -         |
| Example Partition:             | -         |
| Input of processes:            | Numbering |
| Output of processes:           | -         |

### **Resource Structure**

| Name             | Data Type | Description                                 |
|------------------|-----------|---------------------------------------------|
| NumberingParam * | element   | Set of parameters for one numbering machine |

#### Structure of NumberingParam Subelement

| Name         | Data Type  | Description                                                                                                    |
|--------------|------------|----------------------------------------------------------------------------------------------------|
| StartValue ? | string     | First value of the numbering machine.                                                                                  |
| XPosition    | number     | Position of the numbering machine along the printer axis.                                                              |
| YPosition    | NumberList | List of stamp positions, in points, starting from the leading edge.                                                    |
| Orientation  | number     | Rotation of the numbering machine in degrees. If $Orientation = 0$ , the top of the numbers is along the leading edge. |
| Step ?       | integer    | Number that specifies the difference between two subsequent num-<br>bers of the numbering machine. Default = 1         |

### 7.2.91 ObjectResolution

ObjectResolution defines a resolution depending on SourceObject data types.

### **Resource Properties**

| <b>Resource class:</b>         | Parameter                                            |
|--------------------------------|------------------------------------------------------|
| <b>Resource referenced by:</b> | InterpretingParams, RenderingParams, TrappingDetails |
| Example Partition:             | -                                                    |
| Input of processes:            | -                                                    |
| Output of processes:           | -                                                    |

| Name            | Data Type    | Description                                                                                                    |
|-----------------|--------------|----------------------------------------------------------------------------------------------------|
| Resolution      | XYPair       | Horizontal and vertical output resolution in DPI.                                                                  |
| SourceObjects ? | enumerations | Identifies the class(es) of incoming graphical objects to render at the specified resolution. Possible values are: |
|                 |              | <i>All</i> – Default value.                                                                                        |
|                 |              | ImagePhotographic – Contone images.                                                                                |
|                 |              | <i>ImageScreenShot</i> – Images largely comprised of rasterized vector art.                                        |
|                 |              | LineArt                                                                                                    |
|                 |              | SmoothShades – Gradients and blends.                                                                               |
|                 |              | Text                                                                                                    |

#### 7.2.92 OrderingParams

Attributes of the **Ordering** process, which results in an acquisition.

#### **Resource Properties**

Resource class:ParameterResource referenced by:-Example Partition:-Input of processes:OrderingOutput of processes:-

#### **Resource Structure**

| Name                                  | Data Type  | Description                                                                                                    |  |
|---------------------------------------|------------|----------------------------------------------------------------------------------------------------|--|
| Amount                                | double     | Amount of the ordered resource.                                                                                               |  |
| Unit                                  | string     | Unit of measurement for <i>Amount</i> .                                                                                       |  |
| Comment                               | telem      | <b>OrderingParams</b> require a Comment element that contains a human-readable description of what to order.                  |  |
| Company ?<br>Deprecated in<br>JDF 1.1 | refelement | Address and further information of the <b>Company</b> responsible for this order.<br>Replaced with <b>Contact</b> in JDF 1.1. |  |
| Contact *<br>New in JDF 1.1           | refelement | Address and further information of the <b>Contact</b> responsible for this order.                                             |  |

### 7.2.93 PackingParams

#### Deprecated in JDF 1.1

The PackingParams resource has been deprecated in version 1.1 and beyond. It is replaced by the individual resources used by the processes defined in Section 6.5.45.4 Numbering and 6.5.45.5 Packaging Processes.

This resource specifies the box packing parameters for a JDF job, using information that identifies the type of package, the wrapping used, and the shape of the package. Note that this specifies packing for shipping only, not packing of items into custom boxes etc. Boxes are convenience packaging, and are not envisioned to be protection for shipping. Cartons perform this function. All quantities are specified as finished pieces per wrapped/boxed/carton or palletized package.

The model for packaging is that products are *wrapped* together, wrapped packages are placed in *boxes*, boxes are placed in *cartons*, and cartons are stacked on *pallets*.

#### **Resource Properties**

Resource class: Parameter Resource referenced by: -

#### Example Partition: -Input of processes: Packing Output of processes: -

#### **Resource Structure**

| Name               | Data Type   | Description                                                                         |
|--------------------|-------------|-------------------------------------------------------------------------------------|
| BoxedQuantity ?    | integer     | How many units of <i>product</i> in a box.                                          |
| BoxShape ?         | shape       | Describes the length, width and height of the box in points.                        |
| CartonQuantity ?   | integer     | How many units of <i>product</i> in a carton.                                       |
| CartonShape ?      | shape       | Describes the length, width and height of the carton in points, e.g., 288 544 1012. |
| CartonMaxWeight ?  | double      | Maximum weight of an individual carton in kilograms.                                |
| CartonStrength ?   | double      | Strength of the carton in Newtons per square meter.                                 |
| PalletQuantity ?   | integer     | Number of <i>product</i> per pallet                                                 |
| PalletSize ?       | XYPair      | Describes the length and width of the pallet in points, e.g., 3500 3500             |
| PalletMaxHeight ?  | double      | Maximum height of a loaded pallet in points.                                        |
| PalletMaxWeight ?  | double      | Maximum weight of a loaded pallet in kilograms.                                     |
| PalletType ?       | enumeration | Type of pallet used. Examples include:                                              |
|                    |             | 2Way – Two-way entry                                                                |
|                    |             | 4Way – Four-way entry                                                               |
|                    |             | Euro – Standard 1*1 m Euro pallet                                                   |
| PalletWrapping ?   | enumeration | Wrapping of the completed pallet. Examples include:                                 |
|                    |             | StretchWrap                                                                         |
|                    |             | Banding                                                                             |
|                    |             | <i>None</i> – The default.                                                          |
| WrappedQuantity ?  | integer     | Number of units of <i>product</i> per wrapped package.                              |
| WrappingMaterial ? | name        | Examples include:                                                                   |
|                    |             | RubberBand                                                                          |
|                    |             | ShrinkWrap                                                                          |
|                    |             | PaperBand                                                                           |
|                    |             | Polyethylene                                                                        |
|                    |             | <i>None</i> – The default.                                                          |

### 7.2.94 PalletizingParams

# New in JDF 1.1

**PalletizingParams** defines the details of **Palletizing**. Details of the actual palette used for **Palletizing** can be found in the **Pallet** resource that is also an input of the **Palletizing** process.

#### **Resource Properties**

| <b>Resource class:</b>         | Parameter   |
|--------------------------------|-------------|
| <b>Resource referenced by:</b> | -           |
| Example Partition:             | -           |
| Input of processes:            | Palletizing |
| Output of processes:           | -           |

| Name        | Data Type | Description                                                                                                    |
|-------------|-----------|----------------------------------------------------------------------------------------------------|
| Pattern ?   | string    | Name of the palletizing pattern. Used to store a predefined pattern that defines the layers and positioning of individual component on the palette. Default = equipment-specific pattern. |
| MaxHeight ? | number    | Maximum height of a loaded pallet in points. Default = equip-<br>ment-specific value.                                                                                                    |
| MaxWeight ? | number    | Maximum weight of a loaded pallet in grams.                                                                                                    |

### 7.2.95 Pallet

New in JDF 1.1

A Pallet represents the palette used in packing goods.

#### **Resource Properties**

Resource class:ConsumableResource referenced by:-Example Partition:-Input of processes:PalletizingOutput of processes:-

#### **Resource Structure**

| Name       | Data Type | Description                                                                                                    |
|------------|-----------|----------------------------------------------------------------------------------------------------|
| PalletType | NMTOKEN   | Type of pallet used. Examples include:<br>2Way – Two-way entry<br>4Way – Four-way entry<br>Euro – Standard 1*1 m Euro pallet                    |
| Size ?     | XYPair    | Describes the length and width of the pallet in points, e.g., 3500 3500. Default = 0 0 which specifies the size defined by <i>Pallet-Type</i> . |

### 7.2.96 PDFToPSConversionParams

This resource specifies a set of configurable options that may be used by processes that generate PostScript files from PDF files. Font controls are applied in the following order:

- 1. IncludeBaseFonts
- 2. IncludeEmbeddedFonts
- 3. IncludeType1Fonts
- 4. IncludeType3Fonts
- 5. IncludeTrueTypeFonts
- 6. IncludeCIDFonts

For example, an embedded Type-1 font follows the rule for embedded fonts, not the rule for Type-1 fonts. In other words, if *IncludeEmbeddedFonts* is *true*, and *IncludeType1Fonts* is *false*, embedded Type-1 fonts would be included in the PostScript stream.

#### **Resource Properties**

Resource class:ParameterResources referenced:-Example Partition:DocIndex, RunIndex, RunTag, SheetName, Side, SignatureNameInput of processes:PDFToPSConversionOutput of processes:-

| Name                                            | Data Type | Description                                                                                                    |
|-------------------------------------------------|-----------|----------------------------------------------------------------------------------------------------|
| BinaryOK?                                       | boolean   | If true, binary data are to be included in the PostScript stream.                                                                                                    |
|                                                 |           | Default = <i>true</i>                                                                                                    |
| BoundingBox ?                                   | rectangle | If all zeroes, this attribute is ignored. Otherwise, it is used for<br><i>BoundingBox</i> DSC comment, in <i>CenterCropBox</i> calculations<br>and for <i>SetPageDevice</i> . Default = $0\ 0\ 0\ 0$ |
| CenterCropBox ?                                 | boolean   | If <i>true</i> , CropBox output is centered on the page when the CropBox < MediaBox. Default = <i>true</i>                                                                                           |
| GeneratePageStreams ?                           | boolean   | If <i>true</i> , the process emits individual streams of data for each page in the <b>RunList</b> .                                                                                                  |
|                                                 |           | Default = false                                                                                                    |
| IgnoreAnnotForms ?                              | boolean   | If <i>true</i> , ignores annotations that contain an XObject form.<br>Default = <i>false</i>                                                                                                    |
| IgnoreBG ?<br>New in JDF 1.1                    | boolean   | Ignores the BG,BG2 parameters in the PDF ExtGState dictionary.<br>Default= <i>true</i>                                                                                                    |
| IgnoreColorSeps ?                               | boolean   | If <i>true</i> , ignores images for Level-1 separations. Default = <i>false</i> .                                                                                                    |
| IgnoreDeviceExtGState?<br>Deprecated in JDF 1.1 | boolean   | If <i>true</i> , ignores all device-dependent extended graphic state parameters. This overrides <i>IgnoreHalftones</i> . The following parameters should be ignored:                                 |
|                                                 |           | op OP – Overprint parameter                                                                                                    |
|                                                 |           | OPM – Overprint mode                                                                                                    |
|                                                 |           | BG, BG2 – Black generation                                                                                                    |
|                                                 |           | UCR, UCR2 – Undercolor removal                                                                                                    |
|                                                 |           | TR, TR2 – Transfer functions                                                                                                    |
|                                                 |           | HT – Halftone dictionary                                                                                                    |
|                                                 |           | FL – Flatness tolerance                                                                                                    |
|                                                 |           | SA – Automatic stroke adjustment                                                                                                    |
|                                                 |           | Default = <i>true</i>                                                                                                    |
| IgnoreDSC ?                                     | boolean   | If <i>true</i> , ignores DSC (Document Structuring Conventions).                                                                                                    |
| •                                               |           | Default = <i>true</i>                                                                                                    |
| IgnoreExternSreamRef?                           | boolean   | If an image resource uses an external stream and <i>IgnoreExtern-StreamRef = true</i> , ignores code that points to the external file.                                                               |
|                                                 |           | Default = <i>false</i>                                                                                                    |
| IgnoreHalftones ?                               | boolean   | If <i>true</i> , ignores any halftone screening in the PDF file.<br>Default = <i>false</i>                                                                                                    |
| IgnoreOverprint ?<br>New in JDF 1.1             | boolean   | Ignores the OP, op parameters in the PDF ExtGState dictionary.           Default=true                                                                                                    |
| IgnorePageRotation ?                            | boolean   | If <i>true</i> , ignores a concat provided at the beginning of each page that orients the page so that it is properly rotated. Used when emitting EPS. Default = <i>false</i>                        |
| IgnoreRawData ?                                 | boolean   | If <i>true</i> , no unnecessary filters should be added when emitting image data. Default = $false$                                                                                                  |
| IgnoreSeparableImages-<br>Only ?                | boolean   | If <i>true</i> , and if emitting EPS, ignores only CMYK and gray images.<br>Default = <i>false</i>                                                                                                   |

| Name                                | Data Type   | Description                                                                                                    |
|-------------------------------------|-------------|----------------------------------------------------------------------------------------------------|
| IgnoreShowPage ?                    | boolean     | If true, ignores save-and-restore showpage in PostScript files.                                                                                                    |
|                                     |             | Default = <i>false</i>                                                                                                    |
| IgnoreTransfers ?<br>New in JDF 1.1 | boolean     | Ignores the TR,TR2 parameters in the PDF ExtGState dictionary.<br>Default = <i>true</i>                                                                                                    |
| IgnoreTTFontsFirst?                 | boolean     | If <i>true</i> , ignores TrueType fonts before any other fonts.                                                                                                    |
|                                     |             | Default = <i>false</i>                                                                                                    |
| IgnoreUCR ?<br>New in JDF 1.1       | boolean     | Ignores the UCR, UCR2 parameters in the PDF ExtGState dic-<br>tionary. Default=true                                                                                                    |
| IncludeBaseFonts ?                  | enumeration | Determines when to embed the base fonts. Possible values are:                                                                                                    |
|                                     |             | <i>IncludeNever</i> – Default value                                                                                                    |
|                                     |             | IncludeOncePerDoc                                                                                                    |
|                                     |             | IncludeOncePerPage                                                                                                    |
| IncludeCIDFonts ?                   | enumeration | Determines when to embed CID fonts. Possible values are:                                                                                                    |
|                                     |             | IncludeNever                                                                                                    |
|                                     |             | IncludeOncePerDoc – Default value.                                                                                                    |
|                                     |             | IncludeOncePerPage                                                                                                    |
| IncludeEmbeddedFonts ?              | enumeration | Determines when to embed fonts in the document that are embed-<br>ded in the PDF file. This attribute overrides the <i>In-</i><br><i>cludeType1Fonts</i> , <i>IncludeTrueTypeFonts</i> , and<br><i>IncludeCIDFonts</i> attributes. Possible values are: |
|                                     |             | IncludeNever                                                                                                    |
|                                     |             | IncludeOncePerDoc – Default value.                                                                                                    |
|                                     |             | IncludeOncePerPage                                                                                                    |
| IncludeOtherResources ?             | enumeration | Determines when to include all other types of resources in the file.<br>Possible values are:                                                                                                    |
|                                     |             | IncludeNever                                                                                                    |
|                                     |             | IncludeOncePerDoc – Default value.                                                                                                    |
|                                     |             | IncludeOncePerPage                                                                                                    |
| IncludeProcSets ?                   | enumeration | Determines when to include ProcSets in the file. Possible values are:                                                                                                    |
|                                     |             | IncludeNever                                                                                                    |
|                                     |             | IncludeOncePerDoc – Default value.                                                                                                    |
|                                     |             | IncludeOncePerPage                                                                                                    |
| IncludeTrueTypeFonts?               | enumeration | Determines when to embed TrueType fonts. Possible values are:                                                                                                    |
|                                     |             | IncludeNever                                                                                                    |
|                                     |             | IncludeOncePerDoc – Default value.                                                                                                    |
|                                     |             | IncludeOncePerPage                                                                                                    |
| IncludeType1Fonts?                  | enumeration | Determines when to embed Type-1 fonts. Possible values are:                                                                                                    |
|                                     |             | IncludeNever                                                                                                    |
|                                     |             | IncludeOncePerDoc – Default value.                                                                                                    |
|                                     |             | IncludeOncePerPage                                                                                                    |
| IncludeType3Fonts ?                 | enumeration | Determines when to embed Type-3 fonts. Must always be set to <i>IncludeOncePerPage</i> . It is included here to complete the precedence hierarchy.                                                                                                    |

| Name                | Data Type   | Description                                                                                                    |
|---------------------|-------------|----------------------------------------------------------------------------------------------------|
| OutputType          | enumeration | Describes the kind of output to be generated. Possible values are:<br><i>PostScript</i> – Default value<br><i>EPS</i>                                                                                                    |
| PSLevel?            | integer     | Number that indicates the PostScript level Default = $2$                                                                                                    |
| Scale ?             | Number      | Number that indicates the wide-scale factor of documents. Full-<br>size = $100$ . Default = $100$                                                                                                    |
| SetPageSize ?       | boolean     | (PostScript Level 2 only) If <i>true</i> , sets page size on each page automatically. Use media box for outputting PostScript files and crop box for EPS. Default = <i>false</i> .                                                                                                    |
| SetupProcsets ?     | boolean     | If <i>true</i> , indicates that if procsets are included, the init/term code is also included. Default = <i>true</i>                                                                                                    |
| ShrinkToFit ?       | boolean     | If <i>true</i> , the page is scaled to fit the printer page size. This field overrides scale. Default = $false$                                                                                                    |
| SuppressCenter ?    | boolean     | If <i>true</i> , suppresses automatic centering of page contents whose crop box is smaller than the page size. Default = <i>false</i>                                                                                                    |
| SuppressRotate ?    | boolean     | If <i>true</i> , suppresses automatic rotation of pages when their dimensions are better suited to landscape orientation. More specifically, the application that generates the PostScript compares the dimensions of the page. If the width is greater than the height, then pages are not rotated if <i>SupressRotate</i> is <i>true</i> . On the other hand, if <i>SupressRotate</i> is <i>false</i> , the value of the PDF Rotate key for each page is honored, regardless of the dimensions of the pages (as defined by the <i>MediaBox</i> attribute). Default = <i>false</i> |
| TTasT42 ?           | boolean     | If including TrueType fonts, converts to Type-42 instead of Type-<br>1 fonts when <i>TTasT42</i> = <i>true</i> . Default = <i>false</i>                                                                                                    |
| UseFontAliasNames ? | boolean     | If <i>true</i> , font alias names are used when printing with system fonts.<br>Default = <i>false</i>                                                                                                    |

### 7.2.97 PDLResourceAlias

This resource provides a mechanism for referencing resources that occur in files, or that are expected to be provided by devices. Prepress and printing processes have traditionally used the word "resource" to refer to reusable data structures that are needed to perform processes. Examples of such resources include fonts, halftones, and functions. The formats of these resources are defined within PDLs, and instances of these resources may occur within PDL files, or may be provided by devices.

JDF does not provide a syntax for defining such resources directly within a job. Instead, resources continue to occur within PDL files and continue to be provided by devices. However, since it is necessary to be able to refer to these resources from JDF jobs, the **PDLResourceAlias** resource is provided to fulfill this need.

#### **Resource Properties**

Resource class:ParameterResource referenced by:ColorantControlExample Partition:-Input of processes:InterpretingOutput of processes:-

| Name         | Data Type  | Description                                                                                                    |
|--------------|------------|----------------------------------------------------------------------------------------------------|
| ResourceType | string     | The type of PDL resource that is referenced. The semantic of this attribute is defined by the PDL.                                                                        |
| SourceName ? | string     | The name of the resource in the file referenced by the FileSpec element or by the device.                                                                                 |
| FileSpec ?   | refelement | Location of the file containing the PDL resource. If FileSpec is absent, the device is expected to provide the resource defined by this <b>PDLResourceAlias</b> resource. |

# 7.2.98 PerforatingParams

#### New in JDF 1.1

PerforatingParams define the parameters for perforating a sheet .

#### **Resource Properties**

| Resource class:                | Parameter   |
|--------------------------------|-------------|
| <b>Resource referenced by:</b> | -           |
| Example Partition:             | -           |
| Input of processes:            | Perforating |
| Output of processes:           | -           |

#### **Resource Structure**

| Name        | Data Type | Description                                |
|-------------|-----------|--------------------------------------------|
| Perforate * | element   | definition of one or more Perforate lines. |

#### Structure of the Perforate element

Perforate describes one perforated line.

| Name                | Data Type   | Description                                                                                                    |
|---------------------|-------------|----------------------------------------------------------------------------------------------------|
| StartPosition       | XYPair      | Starting position of the tool.                                                                                            |
| WorkingPath         | XYPair      | Relative working path of the tool. Since the tools can only work paral-<br>lel to the edges, one coordinate must be zero. |
| WorkingDirection    | enumeration | Direction from which the tool is working. Possible values are:                                                            |
|                     |             | <i>Top</i> – From above                                                                                                   |
|                     |             | <i>Bottom</i> – From below                                                                                                |
| TeethPerDimension ? | number      | Number of teeth in a given perforation extent in teeth/point.                                                             |
|                     |             | <i>MicroPerforation</i> is defined by specifying a large number of teeth (n>1000).                                        |

### 7.2.99 Person

This resource provides detailed information about a person. It also has the ability to specify different communication channels to this person. The structure of the resource is derived from the vCard format. It contains all of the same name subtypes (N:) of the identification and the title of the organizational properties. The corresponding XML types of the vCard are quoted in the description field of the table below.

#### **Resource Properties**

Resource class:ParameterResource referenced by:Contact, EmployeeExample Partition:-Input of processes:-Output of processes:-

| Name             | Data Type | Description                                                               |
|------------------|-----------|---------------------------------------------------------------------------|
| AdditionalNames? | string    | Additional names of the contact person (vCard: N:other).                  |
| FamilyName ?     | string    | The family name of the contact person (vCard: N:family).                  |
| FirstName ?      | string    | The first name of the contact person (vCard: N:given).                    |
| JobTitle ?       | string    | Job function of the person in the company or organization (vCard: title). |
| NamePrefix ?     | string    | Prefix of the name, may include title (vCard: N:prefix).                  |
| NameSuffix ?     | string    | Suffix of the name (vCard: N:suffix).                                     |
| ComChannel *     | element   | Communication channels to the person.                                     |

### 7.2.100 PlaceHolderResource

This resource is used to link *ProcessGroup* nodes when the exact nature of interchange resources is still unknown. In this way, a skeleton of process networks can be constructed, with the **PlaceHolderResource** resources serving as place holders in lieu of the appropriate resources. This resource needs no structure besides that provided in an abstract **Resource** element, as it has no inherent value except as a stand-in for other resources.

#### **Resource Properties**

| Resource class:                | PlaceHolder                   |
|--------------------------------|-------------------------------|
| <b>Resource referenced by:</b> | -                             |
| Example Partition:             | -                             |
| Input of processes:            | any <i>ProcessGroup</i> nodes |
| Output of processes:           | any ProcessGroup nodes        |

#### **Resource Structure**

The resource has no additional structure.

# 7.2.101 PlasticCombBindingParams

This resource describes the details of the *PlasticCombBinding* process.

#### **Resource Properties**

| Resource class:                | Parameter          |
|--------------------------------|--------------------|
| <b>Resource referenced by:</b> | -                  |
| Example Partition:             | -                  |
| Input of processes:            | PlasticCombBinding |
| Output of processes:           | -                  |

| Name        | Data Type  | Description                                                                                                  |
|-------------|------------|----------------------------------------------------------------------------------------------------|
| Brand ?     | string     | The name of the comb manufacturer and the name of the spe-<br>cific item. Default =system specified.         |
| Color ?     | NamedColor | Determines the color of the plastic comb. Default =system specified.                                         |
| Diameter ?  | double     | The comb diameter is determined by the height of the block of sheets to be bound. Default =system specified. |
| Thickness ? | double     | The material thickness of the comb. Default =system specified.                                               |

| Name                                 | Data Type   | Description                                                                                                    |
|--------------------------------------|-------------|----------------------------------------------------------------------------------------------------|
| <i>Type</i> ?<br>Modified in JDF 1.1 | enumeration | The distance between the "teeth" and the distance between the holes of the prepunched sheets must be the same. The following values from the hole type catalog in Appendix L exist: |
|                                      |             | <i>P12m-rect-02</i> : Distance = 12 mm; Holes = 7 mm x 3 mm                                                                                                    |
|                                      |             | <i>P16_9i-rect-0t</i> : Distance = 14.28 mm; Holes = 8 mm x 3 mm                                                                                                    |
|                                      |             | The following values are deprecated in JDF 1.1.                                                                                                    |
|                                      |             | <i>Euro</i> (Distance = 12 mm; Holes = 7 mm x 3 mm)                                                                                                    |
|                                      |             | USA1 (Distance = 14.28 mm; Holes = 8 mm x 3 mm)                                                                                                    |

# 7.2.102 PlateCopyParams

Deprecated in JDF 1.1

This resource specifies the parameters of the *FilmToPlateCopying* process.

#### **Resource Properties**

Resource class:ParameterResource referenced by:-Example Partition:-Input of processes:*FilmToPlateCopying*Output of processes:-

#### **Resource Structure**

| Name        | Data Type   | Description                                                                                    |
|-------------|-------------|------------------------------------------------------------------------------------------------|
| Cycle ?     | integer     | Number of exposure light units to be used. The amount depends<br>on the subject to be exposed. |
| Diffusion ? | enumeration | The diffusion foil setting. Possible values are:                                               |
|             |             | On                                                                                             |
|             |             | Off                                                                                            |
| Vacuum ?    | double      | Amount of vacuum pressure to be used. Measured in bars.                                        |

### 7.2.103 PreflightAnalysis

Note that the resources for Preflight are under development and subject to major changes in a future release of this specification.

**PreflightAnalysis** resources record the results of a *Preflight* process. The semantics for results are specific to the FileType of the file. The elements in this resource, detailed in the table below, place the results in specific categories. The value for each of these elements is an array of PreflightResultsDetail and PreflightInstance subelements. Within the PreflightInstance subelements, results are further broken down into PreflightInstanceDetails.

Each PreflightResultsDetail and PreflightInstance subelement in the **PreflightAnalysis** hierarchy describes the results of a comparison of the properties of the file against one PreflightConstraint in the **PreflightProfile**.

**Resource Properties** 

Resource class:ParameterResource referenced by:-Example Partition:-Input of processes:-Output of processes:Preflight

| Name                  | Data Type | Description                                                                                          |
|-----------------------|-----------|----------------------------------------------------------------------------------------------------|
| ColorsResultsPool ?   | element   | A pool of PreflightDetail and PreflightInstance subelements that provides analysis about color.      |
| DocumentResultsPool ? | element   | A pool of PreflightDetail and PreflightInstance subelements that provides analysis about documents.  |
| FontsResultsPool ?    | element   | A pool of PreflightDetail and PreflightInstance subelements that provides analysis about fonts.      |
| FileTypeResultsPool ? | element   | A pool of PreflightDetail and PreflightInstance subelements that provides analysis about file types. |
| ImagesResultsPool ?   | element   | A pool of PreflightDetail and PreflightInstance subelements that provides analysis about images.     |
| PagesResultsPool ?    | element   | A pool of PreflightDetail and PreflightInstance subelements that provides analysis about pages.      |

#### Structure of PreflightDetail Subelement

PreflightDetail subelements are used to describe one property within the **PreflightAnalysis** category in which they occur. This subelement is also used by **PreflightInventory** resource.

| Name       | Data Type        | Description                                                                                                    |  |
|------------|------------------|----------------------------------------------------------------------------------------------------|--|
| PageRefs   | IntegerRangeList | Identifies the set of pages in a <b>RunList</b> resource that exhibit the characteristic identified by the combination of the <i>Property</i> attribute and the Value element.                                                                                  |  |
| Property ? | string           | Identifies the property described by this element.                                                                                                    |  |
| Status ?   | enumeration      | Possible values are:                                                                                                    |  |
|            |                  | <i>Error</i> – Value violates the <b>ConstraintValue</b> specified in the associated <b>Pre-flightConstraint</b> element. The constraint was flagged as an Error in the pro-file.                                                                               |  |
|            |                  | <i>Warning</i> – Value violates the <b>ConstraintValue</b> specified in the associated <b>PreflightConstraint</b> element. The constraint was flagged as a Warning in the profile.                                                                              |  |
|            |                  | <i>Ignore</i> – The constraint is ignored, and no <b>PreflightDetail</b> or <b>PreflightIn-</b><br><b>stanceDetail</b> elements are created for this constraint.                                                                                                |  |
|            |                  | <i>IgnoreValue</i> – No comparison was made against a ConstraintValue. In other words, either the <i>Status</i> for the PreflightConstraint was <i>Ignore</i> or <i>IgnoreValue</i> , or this PreflightDetail is part of a <b>PreflightInventory</b> hierarchy. |  |
| Value ?    | element          | Identifies the value of the property. The semantics are PDL-specific.                                                                                                    |  |

### Structure of PreflightInstance Subelement

PreflightInstance subelements are used to collect PreflightInstanceDetail elements for one instance of some object which occurs in the PDL files referenced by a run list. For example, there might be one PreflightInstance element for each font that occurs in the pages of a run list. This subelement is also used by PreflightInventory resources.

| Name                            | Data Type             | Description                                                                                      |
|---------------------------------|-----------------------|--------------------------------------------------------------------------------------------------|
| Identifier ?                    | string                | Identifies the instance this element collects PreflightIn-<br>stanceDetail elements.             |
| PageRefs<br>Modified in JDF 1.1 | Integer-<br>RangeList | Identifies the set of pages in a <b>RunList</b> on which the instance occurs.                    |
| PreflightInstanceDetail *       | element               | A pool of <b>PreflightInstanceDetail</b> elements that describe the properties for this instance |

| Name                | Data Type | Description |
|---------------------|-----------|-------------|
| Modified in JDF 1.1 |           |             |

#### Structure of PreflightInstanceDetail Subelement

PreflightInstanceDetail subelements describe one property of one instance of some object type that occurs in a PDL file. For example, several PreflightInstanceDetail elements might describe the properties of a single font. This subelement is also used by **PreflightInventory** resources.

| Name       | Data Type   | Description                                                                                                    |
|------------|-------------|----------------------------------------------------------------------------------------------------|
| Status ?   | enumeration | Specifies the results of the comparison between the value of the property for this instance with the ConstraintValue for the associated PreflightConstraint element.                                                                                            |
|            |             | Possible values are:                                                                                                    |
|            |             | <i>Error</i> – Value violates the <b>ConstraintValue</b> specified. The constraint was flagged as an Error in the profile.                                                                                                    |
|            |             | <i>Warning</i> – Value violates the <b>ConstraintValue</b> specified. The constraint was flagged as a Warning in the profile.                                                                                                    |
|            |             | <i>IgnoreValue</i> – No comparison was made against a Constraint-Value. In other words, either the <i>Status</i> for the Constraint was <i>Ignore</i> or <i>IgnoreValue</i> , or this PreflightInstanceDetail is part of a <b>PreflightInventory</b> hierarchy. |
| Property ? | string      | Identifies the property described by this element.                                                                                                    |
| Value ?    | element     | Identifies the value of the property. The semantics are PDL-specific.                                                                                                    |

## 7.2.104 PreflightInventory

Note that the resources for Preflight are under development and subject to major changes in a future release of this specification.

**PreflightInventory** resources, like **PreflightAnalysis** resources, record the results of a **Preflight** process. The semantics for results are specific to the FileType of the for the file. The elements in this resource, detailed in the table below, place the results in specific categories. The value of each of these elements is an array of PreflightResultsDetail and PreflightInstance subelements. Within the PreflightInstance subelements, results are further broken down into PreflightInstanceDetails.

Each PreflightResultsDetail or PreflightInstance subelement in the **PreflightInventory** hierarchy describes the results of a comparison of the properties of the file against one PreflightConstraint in the **PreflightProfile**.

#### **Resource Properties**

Resource class:ParameterResource referenced by:-Example Partition:-Input of processes:PreflightOutput of processes:Preflight

| Name                  | _Data Type | Description                                                                                            |
|-----------------------|------------|----------------------------------------------------------------------------------------------------|
| ColorsResultsPool ?   | element    | A pool of <b>PreflightDetail and PreflightInstance</b> subelements that provides a color inventory.    |
| DocumentResultsPool ? | element    | A pool of <b>PreflightDetail and PreflightInstance</b> subelements that provides a document inventory. |
| FontsResultsPool ?    | element    | A pool of PreflightDetail and PreflightInstance subelements that                                       |

| Name                  | Data Type | Description                                                                                   |
|-----------------------|-----------|-----------------------------------------------------------------------------------------------|
|                       |           | provides a font inventory.                                                                    |
| FileTypeResultsPool ? | element   | A PreflightDetail and PreflightInstance subelement that provides a file-type inventory.       |
| ImagesResultsPool ?   | element   | A pool of PreflightDetail and PreflightInstance subelements that provides an image inventory. |
| PagesResultsPool ?    | element   | A pool of PreflightDetail and PreflightInstance subelements that provides a page inventory.   |

# 7.2.105 PreflightProfile

Note that the resources for Preflight are under development and subject to major changes in a future release of this specification.

**PreflightProfile** resources specify a set of constraints against which a file may be tested. The semantics for constraints are specific to the FileType of the for the file. The elements in this resource, detailed in the table below, place the results in specific categories. The value for each of these elements is an array of PreflightConstraint subelements. Within the PreflightConstraint resources, the ConstraintValue element indicates allowable values and the *Status* attribute indicates the error level (if any) to be flagged when exceptions to the constraints are identified.

#### **Resource Properties**

| <b>Resource class:</b>         | Parameter |
|--------------------------------|-----------|
| <b>Resource referenced by:</b> | -         |
| Example Partition:             | -         |
| Input of processes:            | Preflight |
| Output of processes:           | -         |

| Name                      | Data Type | Description                                                                                                    |
|---------------------------|-----------|----------------------------------------------------------------------------------------------------|
| ColorsContraintsPool ?    | element   | A pool of <b>PreflightConstraint</b> subelements. Each element in this pool identifies a specific constraint concerning colors against which to test the file                                                                                                    |
| DocumentConstraintsPool ? | element   | A pool of <b>PreflightConstraint</b> subelements. Each element in this pool identifies a specific constraint concerning documents against which to test the file                                                                                                    |
| FontsConstraintsPool ?    | element   | A pool of <b>PreflightConstraint</b> subelements. Each element in this pool identifies a specific constraint concerning fonts against which to test the file                                                                                                    |
| FileTypeConstraintsPool ? | element   | A <b>Preflight</b> constraint. The <i>Type</i> attribute must have a value of <i>array</i> and must contain string objects that identify the allowable types of data in the file. The strings in the <i>Value</i> array must be MIME-file types as recorded by the Internet Assigned Numbers Authority (IANA). IANA has procedures for registering new file types if needed. |
| ImagesConstraintsPool ?   | element   | A pool of <b>PreflightConstraint</b> subelements. Each element in this pool identifies a specific constraint concerning images against which to test the file                                                                                                    |
| PagesConstraintsPool ?    | element   | A pool of <b>PreflightConstraint</b> subelements. Each element in this pool identifies a specific constraint concerning pages against which to test the file                                                                                                    |

| Name                   | Data Type   | Description                                                                                                    |
|------------------------|-------------|----------------------------------------------------------------------------------------------------|
| AttemptFixupErrors ?   | boolean     | If <i>true</i> , the device performing preflight should attempt to fix errors that are identified during preflight. Errors that are corrected are not given a <i>Status</i> attribute. Default = <i>false</i>     |
| AttemptFixupWarnings ? | boolean     | If <i>true</i> , the device performing preflight should attempt to fix warnings that are identified during preflight. Warnings that are corrected are not given a <i>Status</i> attribute. Default = <i>false</i> |
| Constraint ?           | string      | Describes the specific file characteristic to be checked.                                                                                                    |
| Status                 | enumeration | Possible values are:                                                                                                    |
|                        |             | <i>Error</i> – Values that violate the <b>ConstraintValue</b> specified are flagged as Errors in PreflightDetail and PreflightInstanceDetail elements.                                                            |
|                        |             | <i>Warning</i> – Values that violate the <b>ConstraintValue</b> specified are flagged as Warnings in PreflightDetail and PreflightInstanceDetail elements.                                                        |
|                        |             | <i>Ignore</i> – The constraint is ignored, and no PreflightDetail or PreflightInstanceDetail elements are created for this constraint.                                                                            |
|                        |             | <i>IgnoreValue</i> – No comparison is made against the Constraint-Value.                                                                                                    |
| ConstraintValue ?      | element     | Provides a value against which to test occurrences of the charac-<br>teristic in the file.                                                                                                    |
|                        |             | Note: The semantics of the <b>ConstraintValue</b> element depend on the PDL characteristic in question.                                                                                                    |

### Structure of PreflightConstraint Subelement

### 7.2.106 Preview

The preview of the content of a surface. It can be used for the calculation of the ink coverage (*PreviewType* = *Separation*) or as a preview of what is currently processed in a device (*PreviewType* = *Viewable*). When the preview is of Type = Separation, a gray value of 0 represents full ink, while a value of 255 represents no ink (for more information, see DeviceGray color model chapter 4.8.2. of the *PostScript Language Reference Manual*).

#### **Resource Properties**

| Resource class:                | Parameter                                                             |
|--------------------------------|-----------------------------------------------------------------------|
| <b>Resource referenced by:</b> | : -                                                                   |
| <b>Example Partition:</b>      | PreviewType, Separation, SheetName, Side, TileID, WebName, RibbonName |
| Input of processes:            | InkZoneCalculation                                                    |
| Output of processes:           | PreviewGeneration                                                     |

| Name                    | Data Type   | Description                                                                                                    |
|-------------------------|-------------|----------------------------------------------------------------------------------------------------|
| Compensation ?          | enumeration | Compensation of the image to reflect the application of transfer curves to the image. Possible values are:                                                   |
|                         |             | Unknown – Default value.                                                                                                    |
|                         |             | <i>None</i> – No compensation.                                                                                                    |
|                         |             | Film – Compensated until film exposure.                                                                                                    |
|                         |             | Plate – Compensated until plate exposure.                                                                                                    |
|                         |             | Press – Compensated until press.                                                                                                    |
| CTM ?<br>New in JDF 1.1 | matrix      | Orientation of the Preview w.r.t. the coordinate system of the device that is defined in <i>Compensation</i> . Default = identity matrix $1 \ 0 \ 0 \ 1 \ 0$ |

| Name                          | Data Type   | Description                                                                                                    |
|-------------------------------|-------------|----------------------------------------------------------------------------------------------------|
| Directory ?<br>New in JDF 1.1 | URL         | Defines a directory where the files that are associated with this Pre-<br>view should be copied to or from. If <i>Directory</i> is not specified, the<br><i>URL</i> must be completely specified. |
| PreviewType                   | enumeration | Type of the preview. Possible values are:                                                                                                    |
|                               |             | Separation – Separated preview in medium resolution.                                                                                                    |
|                               |             | SeparatedThumbNail – Very low resolution separated preview.                                                                                                    |
|                               |             | ThumbNail – Very low resolution RGB preview.                                                                                                    |
|                               |             | Viewable – RGB preview in medium resolution.                                                                                                    |
| URL                           | URL         | URL identifying the PNG image file that represents this <b>Preview</b> .<br>This is a normally a URL to a MIME subpart (see Section A.4.1).                                                       |
|                               |             | Note: A preview will generally be partitioned by separation, unless it represents an RGB viewable image or thumbnail.                                                                             |

# 7.2.107 PreviewGenerationParams

Parameters specifying the size and the type of the preview.

### **Resource Properties**

Resource class:ParameterResource referenced by:-Example Partition:PreviewType, Separation, SheetName, Side, TileID, WebName, RibbonNameInput of processes:PreviewGenerationOutput of processes:-

| Name                            | Data Type   | Description                                                                                                    |
|---------------------------------|-------------|----------------------------------------------------------------------------------------------------|
| AspectRatio ?<br>New in JDF 1.1 | enumeration | Policy that defines how to define the preview size if the aspect ra-<br>tio of the source and preview are different. Note that <i>AspectRatio</i><br>only has an effect if <i>Size</i> is specified. One of: |
|                                 |             | <i>CenterMax</i> – Keep the aspect ratio and preview <i>Size</i> and center the image so that the preview has missing pixels at both sides of the larger dimension.                                          |
|                                 |             | <i>CenterMin</i> – Keep the aspect ratio and preview <i>Size</i> and center the image so that the preview has blank pixels at both sides of the smaller dimension.                                           |
|                                 |             | <i>Crop</i> – Keep the aspect ratio and modify the preview size so that the image fits into a bounding rectangle defined by <i>Size</i> .                                                                    |
|                                 |             | <i>Expand</i> – Keep the aspect ratio and modify the preview size so that the smaller image dimension is defined by <i>Size</i> .                                                                            |
|                                 |             | <i>Ignore</i> – Fill the preview completely, keeping <i>Size</i> , even if this requires modifying the aspect ratio. The default.                                                                            |
| PreviewType ?                   | enumeration | The kind of preview to be generated. Possible values are:                                                                                                    |
| Deprecated in JDF 1.1           |             | Separation                                                                                                    |
|                                 |             | Viewable                                                                                                    |
| PreviewUsage                    | enumeration | The kind of preview to be generated. Possible values are:                                                                                                    |
| New in JDF 1.1?                 |             | Separation: separated preview in medium resolution.                                                                                                    |
|                                 |             | SeparatedThumbNail: Very low resolution separated preview.                                                                                                    |
|                                 |             | ThumbNail: Very low resolution rgb preview.                                                                                                    |
|                                 |             | Viewable: rgb preview in medium resolution.                                                                                                    |

| Name                                  | Data Type  | Description                                                                                                    |
|---------------------------------------|------------|----------------------------------------------------------------------------------------------------|
| Resolution ?                          | XYPair     | Resolution of the preview, in DPI.                                                                                                    |
|                                       |            | Default = 50.8 50.8 dpi.                                                                                                    |
| Size ?                                | XYPair     | Size of the preview, in pixels. If this attribute is present, the <i>Resolution</i> attribute evaluated according to the policy defined in <i>AspectRatio</i> . If <i>Size</i> is not specified, it defaults to "0 0" and must be calculated using the <i>Resolution</i> attribute and the input image size. |
| ImageSetterParams ?<br>New in JDF 1.1 | refelement | Details of the ImageSetting process. Needed for accessing infor-<br>mation about coordinate transformations that are performed by the<br>image setter hardware.                                                                                                    |

# 7.2.108 ProofingParams

This resource specifies the settings needed for all proofing operations, including both "hard" or "soft" proofing, of color and imposition proofs.

### **Resource Properties**

Resource class:ParameterResource referenced by:-Example Partition:DocIndex, RunIndex, RunTag, SheetName, Side, SignatureNameInput of processes:Proofing, SoftProofingOutput of processes:-

| Name                           | Data Type   | Description                                                                                                  |
|--------------------------------|-------------|----------------------------------------------------------------------------------------------------|
| ColorType ?                    | Enumeration | Color quality of the proof. Possible values are:                                                             |
|                                |             | Monochrome – Black and white.                                                                                |
|                                |             | <i>BasicColor</i> – Color does not match precisely. This implies the absence of a color matching system.     |
|                                |             | <i>MatchedColor</i> – Color is matched to the output of the press using a color matching system.             |
| DisplayTraps ?                 | boolean     | If <i>true</i> , the trap networks are shown in the proof. Default = <i>false</i>                            |
| HalfTone ?                     | boolean     | Specifies whether the proof should emulate halftone screens.                                                 |
|                                |             | Default = <i>false</i>                                                                                       |
| ImageViewingStrategy?          | string      | Identifies which images will be displayed during the <b>SoftProof</b> -<br>ing process. Possible values are: |
|                                |             | NoImages – Default value.                                                                                    |
|                                |             | <i>OmitReference</i> – Displays only images actually embedded in the file.                                   |
|                                |             | <i>UseProxies</i> – Displays images embedded in the file and proxy versions of referenced data.              |
|                                |             | <i>UseReplacements</i> – Displays embedded images plus the full resolution version of referenced images.     |
| ManualFeed ?<br>New in JDF 1.1 | boolean     | Indicates whether the media will be fed manually. Default = <i>false</i>                                     |

| Name                                     | Data Type   | Description                                                                                                    |
|------------------------------------------|-------------|----------------------------------------------------------------------------------------------------|
| ProofRenderingIntent ?<br>New in JDF 1.1 | enumeration | Identifies the rendering intents associated with the proof. Possible ICC-defined rendering intent values are:                                                                  |
|                                          |             | Saturation                                                                                                    |
|                                          |             | Perceptual – The default.                                                                                                    |
|                                          |             | RelativeColorimetric                                                                                                    |
|                                          |             | AbsoluteColorimetric                                                                                                    |
| ProofType ?                              | enumeration | Describes the type of the proof. Possible values are:                                                                                                    |
|                                          |             | None – Default value. Not a proof or the type is unknown.                                                                                                    |
|                                          |             | Page – Page proof                                                                                                    |
|                                          |             | Imposition – Imposition proof.                                                                                                    |
| Resolution ?                             | XYPair      | Resolution of the output.                                                                                                    |
| FileSpec ?                               | refelement  | A <b>FileSpec</b> resource pointing to an ICC profile that describes the proofer device. The <i>ResourceUsage</i> attribute of the FileSpec must be " <i>ProoferProfile</i> ". |
| Media ?                                  | refelement  | Describes the media to be used.                                                                                                    |

# 7.2.109 PSToPDFConversionParams

This resource contains the parameters that control the conversion of PostScript streams to PDF pages.

### **Resource Properties**

| <b>Resource class:</b>         | Parameter                                                  |
|--------------------------------|------------------------------------------------------------|
| <b>Resource referenced by:</b> | -                                                          |
| Example Partition:             | DocIndex, RunIndex, RunTag, SheetName, Side, SignatureName |
| Input of processes:            | Preflight                                                  |
| Output of processes:           | -                                                          |

| Name                 | Data Type   | Description                                                                                                    |
|----------------------|-------------|----------------------------------------------------------------------------------------------------|
| ASCII85EncodePages ? | boolean     | If <i>true</i> , binary streams such as page contents streams, sampled images, and embedded fonts are ASCII85-encoded, resulting in a PDF file that is almost pure ASCII. If <i>false</i> , they are not, resulting in a PDF file that may contain substantial amounts of binary data. Default = <i>false</i>                                                                                                    |
| AutoRotatePages ?    | enumeration | Allows the device to try to orient pages based on the predominant<br>text orientation. Only used if the file does not contain "%%View-<br>ingOrientation", "%%PageOrientation", or "%%Orientation" DSC<br>comments. If the file does contain such DSC comments, it honors<br>them. "%%ViewingOrientation" takes precedence over others,<br>then "%%PageOrientation", then "%%Orientation". Possible val-<br>ues are:<br><i>None</i> – Turns <i>AutoRotatePages</i> off.<br><i>All</i> – Takes the predominant text orientation across all pages and<br>rotates all pages the same way.<br><i>PageByPage</i> – Does the rotation on a page-by-page basis, rotating<br>each page individually. Useful for documents that use both por-<br>trait and landscape orientations. Default = <i>None</i> |
| Dia dia a 9          | · ·         | -                                                                                                    |
| Binding ?            | enumeration | Determines how the printed pages would be bound. Specify <i>Left</i> for left binding or <i>Right</i> for right binding. Default = <i>Left</i>                                                                                                    |

| Name                                  | Data Type   | Description                                                                                                    |
|---------------------------------------|-------------|----------------------------------------------------------------------------------------------------|
| CompressPages ?                       | boolean     | Enables compression of pages and other content streams like forms, patterns and Type 3 fonts. If <i>true</i> , use Flate compression.                                                                                                    |
| DefaultRenderingIntent<br>?           | enumeration | Selects the rendering intent for the current job. Possible values are:                                                                                                    |
|                                       |             | <i>Default</i> – The default.                                                                                                    |
|                                       |             | Perceptual                                                                                                    |
|                                       |             | Saturation                                                                                                    |
|                                       |             | RelativeColorimetric                                                                                                    |
|                                       |             | AbsoluteColorimetric                                                                                                    |
|                                       |             | See the <i>Portable Document Format Reference Manual</i> for more information on rendering intent.                                                                                                    |
| DetectBlend ?                         | boolean     | Enables or disables blend detection. If <i>true</i> , and if <i>PDFVersion</i> is 1.3 or higher, then blends will be converted to smooth shadings.                                                                                                    |
|                                       |             | Default = <i>true</i>                                                                                                    |
| DoThumbnails ?                        | boolean     | If <i>true</i> , thumbnails are created. Default = $true$                                                                                                    |
| EndPage ?                             | integer     | Number that indicates the last page that is displayed when the PDF file is viewed. <i>EndPage</i> must equal be to anything less than <i>StartPage</i> or be greater than or equal to 1. If not, then it must be greater than or equal to <i>StartPage</i> . When combined with <i>StartPage</i> , <i>EndPage</i> selects a range of pages to be displayed. The entire file may or may not be distilled, but only <i>StartPage</i> to <i>EndPage</i> pages, inclusive, are opened and viewed in Acrobat. |
| ImageMemory ?                         | integer     | Number of bytes in the buffer used in sample processing for color, grayscale, and monochrome images. Its contents are written to disk when the buffer fills up.                                                                                                    |
| InitialPageSize ?<br>New in JDF 1.1   | XYPair      | Defines the initial page dimensions assumed by the PS-to-PDF<br>converter in points. This will be overridden by any PageSize page<br>device parameter found in the PostScript stream. The use of this<br>attribute is strongly encouraged if the PS-to-PDF converter may be<br>used to process Encapsulated PostScript files.                                                                                                    |
|                                       |             | Default = system specific                                                                                                    |
| InitialResolution ?<br>New in JDF 1.1 | XYPair      | Defines the initial horizontal and vertical resolution of the PS-to-<br>PDF converter in DPI. This will be overridden by any HWResolu-<br>tion page device parameter found in the PostScript stream. The use<br>of this attribute is strongly encouraged if the PS-to-PDF converter<br>may be used to process Encapsulated PostScript files.                                                                                                    |
| Over Drint Made 0                     | integra     | Default = system specific                                                                                                    |
| OverPrintMode ?                       | integer     | Controls the overprint mode strategy of the job. Set to 0 for full<br>overprint or 1 for non-zero overprint. For more information, see<br><u>http://partners.adobe.com/asn/developer/PDFS/TN/5044.ColorSep</u><br><u>Conv.pdf</u>                                                                                                    |
| Optimize ?                            | boolean     | If <i>true</i> , the PS-to-PDF converter optimizes the PDF file. See the <i>Portable Document Format Reference Manual</i> for more information on optimization. Default = <i>true</i>                                                                                                    |
| PDFVersion ?                          | double      | Specifies the version number of the PDF file produced. Possible values include all legal version designators, e.g., 1.2, 1.3, 1.4.                                                                                                    |

| Name             | Data Type | Description                                                                                                    |
|------------------|-----------|----------------------------------------------------------------------------------------------------|
| StartPage ?      | integer   | Sets the first page that is be displayed when the PDF file is opened<br>with Acrobat. <i>StartPage</i> must be greater than or equal to 1. If<br><i>EndPage</i> is not -1, then it must be greater than or equal to <i>Start-Page</i> . |
| AdvancedParams ? | element   | Advanced parameters which control how certain features of Post-<br>Script are handled.                                                                                                    |
| ThinPDFParams ?  | element   | Parameters that control the optional content or form of PDF files that will be created.                                                                                                    |

## Structure of AdvancedParams Subelement

| Name                                               | Data Type | Description                                                                                                    |
|----------------------------------------------------|-----------|----------------------------------------------------------------------------------------------------|
| AutoPositionEPSInfo?<br>Modified in JDF1.1A        | boolean   | If <i>true</i> , the process automatically resizes and centers EPS information on the page. Default = <i>true</i>                                                                                                    |
| EmitDSCWarnings ?                                  | boolean   | If <i>true</i> , warning messages about questionable or incorrect DSC comments appear during the distilling of the PS file. Default = <i>false</i>                                                                                                    |
| LockDistillerParams ?                              | boolean   | If <i>true</i> , the incoming PS content that specifies any of the <b>PSToPDFConversionParams</b> settings is used. If <i>false</i> , any <b>PSToPDFConversionParams</b> settings configured by the PS content are ignored. Default = <i>true</i>                                                                                                    |
| ParseDSCComments ?                                 | boolean   | If <i>true</i> , the process parses the DSC comments for any information that might be helpful for converting the file or for information that must be stored in the PDF file. If <i>false</i> , the process treats the DSC comments as pure PS comments and ignores them. Default = <i>true</i>                                                                                    |
| ParseDSCComment-<br>ForDocInfo ?                   | boolean   | If <i>true</i> , the process parses the DSC comments in the PS file and extracts the document information. This information is recorded in the Info dictionary of the PDF file. Default = $true$                                                                                                    |
| PreserveCopyPage ?                                 | boolean   | If <i>true</i> , the copypage operator of PostScript Level 2 is maintained.<br>If <i>false</i> , the PostScript Level 3 definition of copypage operator is used.                                                                                                    |
|                                                    |           | In PostScript Levels 1 and 2, the copypage operator transmits the page contents to the current output device (similar to showpage). However, copypage does not perform many of the reinitializations that showpage does.                                                                                                    |
|                                                    |           | Many PostScript Level 1 and 2 programs used the copypage op-<br>erator to perform such operations as printing multiple copies and<br>implementing forms. These programs produce incorrect results<br>when interpreted using the Level 3 copypage semantics. This at-<br>tribute provides a mechanism to retain Level 2 compatibility for<br>this operator.<br>Default = <i>true</i> |
| PreserveEPSInfo?                                   | boolean   | If <i>true</i> , preserves the EPS information in the PS file and stores it in the resulting PDF file. Default = <i>true</i>                                                                                                    |
| PreserveHalftoneInfo ?<br>New in JDF 1.1           | boolean   | If <i>true</i> , passes halftone screen information (frequency, angle, and spot function) into the PDF file. If <i>false</i> , halftone information is not passed in. Default = <i>false</i>                                                                                                    |
| PreserveOverprint-<br>Settings ?<br>New in JDF 1.1 | boolean   | If <i>true</i> , Distiller passes the value of the setoverprint operator through to the PDF file. Otherwise, overprint is ignored. Default = <i>true</i>                                                                                                    |

| Name                                     | Data Type   | Description                                                                                                    |
|------------------------------------------|-------------|----------------------------------------------------------------------------------------------------|
| PreserveOPIComments<br>?                 | boolean     | If <i>true</i> , encapsulates Open Prepress Interface (OPI) low resolution images as a form and preserves information for locating the high resolution images. Default = <i>true</i>                                                                                                    |
| TransferFunctionInfo ?<br>New in JDF 1.1 | enumeration | Determines how transfer functions are handled. Possible values are:                                                                                                    |
|                                          |             | <i>Preserve</i> – Transfer functions are passed into the PDF file.<br><i>Remove</i> – Transfer functions are ignored. They are neither applied to the color values nor passed into the PDF file.                                                                                                    |
|                                          |             | <i>Apply</i> – Transfer functions are used to modify the data that is written to the PDF file, instead of writing the transfer function itself to the file.                                                                                                    |
|                                          |             | Default = <i>Preserve</i>                                                                                                    |
| UCRandBGInfo ?<br>New in JDF 1.1         | enumeration | Determines whether the arguments to the PostScript commands<br>"setundercolorremoval" and "setblackgeneration" are passed into<br>the PDF file. Possible values are:                                                                                                    |
|                                          |             | Preserve - The arguments are passed into the PDF file.                                                                                                    |
|                                          |             | <i>Remove</i> – The arguments are ignored.                                                                                                    |
|                                          |             | Default = <i>Preserve</i>                                                                                                    |
| UsePrologue ?                            | boolean     | If <i>true</i> , the process must prepend a PostScript prologue file to the job and append a PostScript epilog file to the job. Such files are used to control the PostScript environment for the conversion process. The expected location and allowable contents for these files is defined by the process implementation. Default = <i>false</i> |

#### Structure of ThinPDFParams Subelement

| Name             | Data Type | Description                                                                                                    |
|------------------|-----------|----------------------------------------------------------------------------------------------------|
| FilePerPage ?    | boolean   | If <i>true</i> , the process generates 1 PDF file per page. Default = <i>false</i>                                                                                                    |
| SidelineFonts ?  | boolean   | If true, font data are stored in external files during PDF generation.                                                                                                    |
|                  |           | Default = <i>false</i>                                                                                                    |
| SidelineImages ? | boolean   | If <i>true</i> , image data are stored in an external stream during the PDF Generation phase. This prevents large amounts of image data from having to be passed through all phases of the code generation process. Default = $false$ |

## 7.2.110 RegisterMark

Defines a register mark, which can be used for setting up and monitoring color registration in a printing process. It can also be used to synchronize the paper position in a paper path. The position and rotation of each register mark can be specified with the help of the following attributes. It is important that the register marks are defined in such a way that their centers are on the point of origin of the coordinate system, as otherwise they are not positioned properly.

#### **Resource Properties**

| Resource class:                | Parameter            |
|--------------------------------|----------------------|
| <b>Resource referenced by:</b> | Surface              |
| Example Partition:             | -                    |
| Input of processes:            | Any printing process |
| Output of processes:           | -                    |

#### **Resource Structure**

| Name             | Data Type    | Description                                                                                                    |
|------------------|--------------|----------------------------------------------------------------------------------------------------|
| Center           | XYPair       | Position of the center of the register mark in the coordinates of the MarkObject that contains this mark.                               |
| MarkType ?       | NMTOKEN      | Type of register mark. Possible values include:                                                                                         |
|                  |              | Arc                                                                                                    |
|                  |              | Circle                                                                                                    |
|                  |              | Cross                                                                                                    |
| MarkUsage ?      | enumerations | Specifies the usage of the RegisterMark. Allowed values are:                                                                            |
| New in JDF 1.1   |              | Color – The mark is used for separation color registration.                                                                             |
|                  |              | PaperPath – The mark is used for paper path synchronization.                                                                            |
| Rotation ?       | double       | Rotation in degrees. Positive graduation figures indicate counter-<br>clockwise rotation; negative figures indicate clockwise rotation. |
| SeparationSpec * | element      | Set of separations to which the register mark is bound.                                                                                 |

## 7.2.111 RegisterRibbon

## New in JDF 1.1

Description of register ribbons. For the register ribbon the length should be given. There are two parameters:

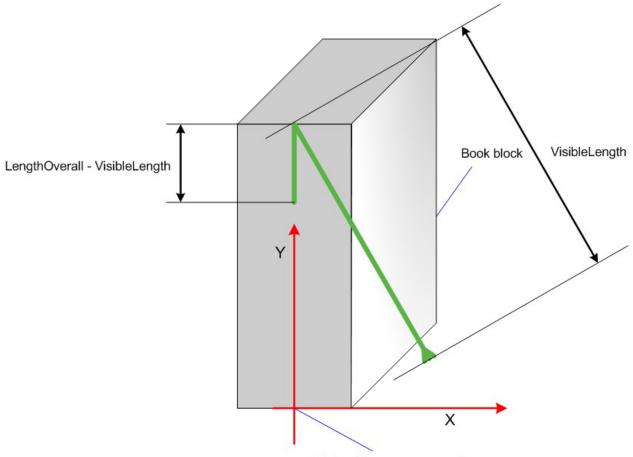

Origin of the process coordinate system Figure 7.17Parameters and Coordinate System for BlockPreparation

## **Resource Properties**

Resource class:ConsumableResource referenced by:BlockPreparationParamsExample Partition:-Input of processes:-

| Name          | Data Type  | Description                                                                                       |
|---------------|------------|---------------------------------------------------------------------------------------------------|
| LengthOverall | number     | Overall length of the register ribbon, i.e., 1+2 in the picture above.                            |
| Material ?    | string     | Material of the register ribbon. Default =system specified.                                       |
| RibbonColor ? | NamedColor | Color of the ribbon. Default =system specified.                                                   |
| RibbonEnd ?   | NMTOKEN    | End of the Ribbon. Values include:                                                                |
|               |            | Cut                                                                                               |
|               |            | CutSealed                                                                                         |
|               |            | Knot                                                                                              |
|               |            | <i>SealedOffset</i> – The ribbon is sealed a distance from the cut. Default =system specified.    |
| VisibleLength | number     | Length of the register ribbon which will be seen when opening the book, i.e., 2 in picture above. |

## 7.2.112 RenderingParams

This set of parameters identifies how the **Rendering** process should operate. Specifically, these parameters define the expected output of the **ByteMap** resource that the **Rendering** process creates.

#### **Resource Properties**

Resource class:ParameterResource referenced by:-Example Partition:DocIndex, RunIndex, RunTag, SheetName, Side, SignatureNameInput of processes:RenderingOutput of processes:-

#### **Resource Structure**

| Name                      | Data Type   | Description                                                                                                    |
|---------------------------|-------------|----------------------------------------------------------------------------------------------------|
| BandHeight ?              | integer     | Height of output bands expressed in lines. For a frame device, the band height is simply the full height of the frame.                                                                                        |
|                           |             | Default = device specific                                                                                                    |
| BandOrdering?             | enumeration | Indicates whether output buffers are generated in <i>BandMajor</i> or <i>ColorMajor</i> order. Possible values are:                                                                                           |
|                           |             | ColorMajor – Only an option when dealing with non-interleaved data.                                                                                                    |
|                           |             | Default = device specific                                                                                                    |
| BandWidth ?               | integer     | Width of output bands expressed in pixels.                                                                                                    |
|                           |             | Default = device specific                                                                                                    |
| ColorantDepth ?           | integer     | Number of bits per colorant. Determines whether the output is bitmaps<br>or bytemaps. A value of 1 implies that a bitmap is used and that half-<br>tone screening is performed by the interpretation process. |
|                           |             | Default = device specific                                                                                                    |
| Interleaved ?             | boolean     | If <i>true</i> , the resulting colorant values are interleaved and <i>BandOrdering</i> is ignored. Default = device specific                                                                                  |
| AutomatedOverprint-       | refelement  | Optional controls for overprint substitutions.                                                                                                    |
| Params ?                  |             | Defaults to no automated overprint generation.                                                                                                    |
| ObjectResolution +        | refelement  | Elements which define the resolutions to render the contents at. More<br>than one element may be used to specify different resolutions for dif-<br>ferent SourceObject types. Default = device specific       |
| Media ?<br>New in JDF 1.1 | refelement  | This resource provides a description of the physical media which will<br>be marked. The physical characteristics of the media may affect deci-<br>sions made during <b><i>Rendering</i></b> .                 |

## 7.2.113 ResourceDefinitionParams

This set of parameters identifies how the **ResourceDefinition** process should operate. Specifically, these parameters define how default parameters of applications and the input resource should be combined.

#### **Resource Properties**

| Resource class:                | Parameter          |
|--------------------------------|--------------------|
| <b>Resource referenced by:</b> | -                  |
| Example Partition:             | -                  |
| Input of processes:            | ResourceDefinition |
| Output of processes:           | -                  |

#### **Resource Structure**

| Name                                 | Data Type   | Description                                                                                                    |
|--------------------------------------|-------------|----------------------------------------------------------------------------------------------------|
| DefaultID ?<br>Deprecated in JDF 1.1 | NMTOKEN     | JDF ID of the default resource. If missing, it is assumed that the file specified by <i>DefaultJDF</i> contains only a JDF resource element, not a complete JDF.                                                                                                    |
| DefaultJDF ?                         | URL         | Link to a JDF resource that defines preset values.                                                                                                    |
| DefaultPriority ?                    | enumeration | Defines whether preset values of the application or of the Re-<br>source specified in <i>DefaultJDF</i> have priority. Possible values are:<br><i>Application</i> – The application default settings are used to fill the<br>resource.<br><i>DefaultJDF</i> – The Settings specified in <i>DefaultJDF</i> are applied. |
|                                      |             | The default.                                                                                                    |
| ResourceParam +<br>New in JDF 1.1    | refelement  | Specification of the definition parameters of one individual re-<br>source.                                                                                                    |

## Structure of the ResourceParam Subelement

| New in JDF 1.1    |             |                                                                                                    |
|-------------------|-------------|----------------------------------------------------------------------------------------------------|
| Name              | Data Type   | Description                                                                                                    |
| DefaultID ?       | NMTOKEN     | JDF ID of the default resource. If missing, it is assumed that the file specified by <i>DefaultJDF</i> contains only a JDF resource element, not a complete JDF. |
| DefaultJDF ?      | URL         | Link to a JDF resource that defines preset values. Defaults to the <i>DefaultJDF</i> specified in <b>ResourceDefinitionParams</b> .                              |
| DefaultPriority ? | enumeration | Defines whether preset values of the application or of the Re-<br>source specified in <i>DefaultJDF</i> have priority. Possible values are:                      |
|                   |             | Application                                                                                                    |
|                   |             | DefaultJDF                                                                                                    |
|                   |             | Defaults to the <i>DefaultPriority</i> specified in <b>ResourceDefinition-</b><br><b>Params</b> .                                                                |

## 7.2.114 RingBindingParams

This resource describes the details of the *RingBinding* process.

#### **Resource Properties**

Resource class:ParameterResource referenced by:-Example Partition:-Input of processes:*RingBinding*Output of processes:-

| Name          | Data Type  | Description               |
|---------------|------------|---------------------------|
| BinderColor ? | NamedColor | Color of the ring binder. |

| Name                  | Data Type   | Description                                                                                                    |
|-----------------------|-------------|----------------------------------------------------------------------------------------------------|
| BinderMaterial ?      | NMTOKEN     | The following describe <b><i>RingBinding</i></b> binder materials used.                                                                                    |
|                       |             | Values include:                                                                                                    |
|                       |             | <i>Cardboard</i> – Cardboard with no covering.<br><i>ClothCovered</i> – Cardboard with cloth covering.                                                     |
|                       |             | PVC – Solid PVC.                                                                                                    |
|                       |             | <i>PVCCovered</i> – Cardboard with PVC covering.                                                                                                    |
| BinderName ?          | string      | The name of the binder manufacturer and the name of the spe-                                                                                               |
|                       |             | cific item.                                                                                                    |
| RingDiameter ?        | double      | Diameter of the rings in points.                                                                                                    |
| RingMechanic ?        | boolean     | If <i>true</i> , a hand lever is available for opening. Default = $false$                                                                                  |
| RingShape ?           | NMTOKEN     | The following <b>RingBinding</b> shapes are used:                                                                                                    |
|                       |             | Round – The default.                                                                                                    |
|                       |             | Oval                                                                                                    |
|                       |             | D-shape                                                                                                    |
|                       |             | SlantD                                                                                                    |
| RingSystem ?          | enumeration | The following ring binding systems are used:                                                                                                    |
| Deprecated in JDF 1.1 |             | 2HoleEuro – in Europe                                                                                                    |
|                       |             | 3HoleUS – in North America                                                                                                    |
|                       |             | 4HoleEuro – in Europe                                                                                                    |
| RivetsExposed ?       | boolean     | The following <b><i>RingBinding</i></b> choice describes mounting of ring mechanism in binder case.                                                        |
|                       |             | If <i>true</i> , the heads of the rivets are visible on the exterior of the binder. If <i>false</i> , the binder covering material covers the rivet heads. |
|                       |             | Default = <i>true</i>                                                                                                    |
| SpineColor ?          | NamedColor  | Color of the binders spine.                                                                                                    |
| SpineWidth ?          | double      | The spine width is determined by the final height of the block of sheets to be bound.                                                                      |
| ViewBinder ?          | NMTOKEN     | The following <b><i>RingBinding</i></b> clear vinyl outer-wrap types are used on top of a colored base wrap:                                               |
|                       |             | <i>Embedded</i> – Printed material is embedded by sealing between the colored and clear vinyl layers during the binder manufacturing.                      |
|                       |             | <i>Pocket</i> – Binder is designed so that Printed material may be inserted between the color and clear vinyl layers after the binder is manufactured.     |

## 7.2.115 RunList

**RunList** resources describe an ordered set of LayoutElement or ByteMap elements. Ordering and structure are defined using the generic partitioning mechanisms as described in 3.9.2 Description of Partitionable Resources.

**RunList** resources are used whenever an ordered set of page descriptions elements are required. Depending on the process usage of a **RunList**, only certain *Types* of LayoutElement may be valid. For example, a pre-RIP imposition process requires LayoutElement elements of *Type page* or *document*, whereas a post-RIP imposition process requires ByteMap elements. The usage is detailed in the descriptions of the processes that use the **RunList** resource.

**RunList** resources allow structuring of multiple *Pages* into *Documents*. Multiple *Documents* that have a joint context may be grouped into *Sets*.

## **Resource Properties**

| Resource class:                | Parameter                                                                        |
|--------------------------------|----------------------------------------------------------------------------------|
| <b>Resource referenced by:</b> | -                                                                                |
| Example Partition:             | DocIndex, PartVersion, Run, RunPage, Separation                                  |
| Input of processes:            | RunLists are used as input resources by most processes that act on content data  |
| Output of processes:           | RunLists are used as output resources by most processes that act on content data |

| Name                                 | Data Type             | Description                                                                                                    |
|--------------------------------------|-----------------------|----------------------------------------------------------------------------------------------------|
| Directory ?                          | URL                   | Defines a directory where the files that are associated with this <b>Runlist</b> should be copied to or from. If <i>Directory</i> is not specified, all FileSpec elements in the RunList must be completely specified.                                                                                                    |
| DocCopies ?<br>New in JDF 1.1        | integer               | Number of instance document copies that this <b>RunList</b> represents. Specifying <i>DocCopies</i> is equivalent to repeating the sequence of <b>RunList</b> leaves between <i>EndOfDocument = true</i> for a total of <i>DocCopies</i> times. Default = 1.                                                                                                    |
|                                      |                       | Note: It is illegal to specify <i>DocCopies</i> with different values of in various leaves of a <b>RunList</b> representing the same instance document.                                                                                                    |
| DocNames ?                           | NameRange-<br>List    | A list of named documents in a multi-document file that supports named access to individual documents. <i>DocNames</i> defaults to all documents. If <i>DocNames</i> occurs in the RunList, <i>Docs</i> is ignored if it is also present.                                                                                                    |
| Docs ?                               | Integer-<br>RangeList | 0-based list of document indices in a multi-document file speci-<br>fied by the LayoutElement element.                                                                                                    |
| EndOfDocument?                       | boolean               | If <i>true</i> , the last page in the RunList is the last page of an in-<br>stance document. The precise handling of instance-document<br>changes is defined in the <b>InsertSheet</b> resource. Default = <i>false</i>                                                                                                    |
| EndOfSet ?<br>New in JDF 1.1         | boolean               | If <i>true</i> , the last page in the RunList is the last page of a set of instance documents. The precise handling of instance-document boundaries is defined in the <b>InsertSheet</b> resource.<br>Default = <i>false</i>                                                                                                    |
| FirstPage ?                          | integer               | First page in the document that is described by this RunList.<br>This attribute is generally used to describe preseparated files.<br>Default = 0                                                                                                    |
| IsPage ?                             | boolean               | If <i>true</i> , the individual RunList element defines one or more page slots, e.g., for filling PlacedObjects. If <i>false</i> , the first parent partitioned RunList element with IsPage = <i>true</i> defines the page level. Defaults to <i>true</i> . In general, <i>IsPage</i> will be <i>false</i> for separations of a preseparated RunList.                                                                                                    |
| LogicalPage ?<br>Modified in JDF 1.1 | integer               | The logical page number of the first page in a <b>RunList</b> . This at-<br>tribute may be used to retain logical page indices when a parti-<br>tioned <b>RunList</b> is spawned. It defaults to 1 plus the last page of<br>the previous sibling RunList partition. If the RunList element is<br>the first partition <i>LogicalPage</i> defaults to 0. Note that is an er-<br>ror to specify <i>LogicalPage</i> to be less than the number of previ-<br>ously defined logical pages, since this defines overlapping pages<br>within the <b>RunList</b> . |

| Name                            | Data Type             | Description                                                                                                    |
|---------------------------------|-----------------------|----------------------------------------------------------------------------------------------------|
| NDoc?<br>New in JDF 1.1         | integer               | Total number of instance documents that are defined by the <b>RunList</b> . If <i>NDoc</i> is not specified, it defaults to all instance documents in the partitioned <b>RunList</b> elements that make up the <b>RunList</b> .                                                                                                    |
| NPage ?                         | integer               | Total number of pages (placed object slots or <b>RunList</b> elements with <i>IsPage = true</i> ) that are defined by the <b>RunList</b> . If <i>NPage</i> is not specified, it defaults to all pages in the partitioned <b>RunList</b> elements that make up the <b>RunList</b> . If the <b>RunList</b> describes multiple instance documents, <i>NPage</i> refers to the total number of pages in all instance documents.                        |
| NSet?<br>New in JDF 1.1         | integer               | Total number of instance document sets that are defined by the <b>RunList</b> . If <i>NSet</i> is not specified, it defaults to all instance document sets in the partitioned <b>RunList</b> elements that make up the <b>RunList</b> .                                                                                                    |
| PageCopies ?<br>New in JDF 1.1  | integer               | Number of page copies that this <b>RunList</b> represents. Specifying <i>PageCopies</i> is equivalent to repeating the <b>RunList</b> leaves representing each page for a total of <i>PageCopies</i> times. Default = 1. Note that pages specified by PageCopies are always assumed uncollated when calculating the index in the logical <b>RunList</b> , e.g., <i>PageCopies</i> = 2 would result in a logical page sequence of 0 0 1 1 2 2, etc. |
| PageNames ?                     | NameRange-<br>List    | A list of named pages in a multi-page file that supports named access to individual pages. <i>PageNames</i> defaults to all pages. If <i>PageNames</i> occurs in the RunList, <i>FirstPage, Npage, SkipPage</i> and <i>Pages</i> are ignored if any of them is also pre-                                                                                                    |
|                                 |                       | sent.                                                                                                    |
| Pages ?<br>Modified in JDF 1.1A | Integer-<br>RangeList | 0-based list of indices in the documents specified by the Lay-<br>outElement element and the <i>Docs</i> and <i>Sets</i> attribute. If <i>Pages</i><br>is present, <i>FirstPage</i> , and <i>SkipPage</i> are ignored.                                                                                                    |
| RunTag ?<br>New in JDF 1.1      | NMTOKEN               | Tag of a partition of a resource other than the <b>RunList</b> which is partitioned by <i>RunTags</i> . The partition matches if any of the entries in the <i>RunTags</i> list matches <i>RunTag</i> . Multiple entries in a <b>RunList</b> may have the same <i>RunTag</i> .                                                                                                    |
| SetCopies ?<br>New in JDF 1.1   | integer               | Number of instance document set copies that this <b>RunList</b> represents. Specifying Set <i>Copies</i> is equivalent to repeating the sequence of <b>RunList</b> leaves between <i>EndOfSet</i> = "true" for a total of <i>SetCopies</i> times. Default=1. Note that it is illegal to specify <i>SetCopies</i> with different values of in various leaves of a <b>RunList</b> representing the same instance document.                           |
| SetNames ?<br>New in JDF 1.1    | NameRange-<br>List    | A list of named documents in a multi-document file that supports named access to individual documents.<br>SetNames defaults to all documents. If SetNames occurs in the RunList, Sets is ignored if it is also present.                                                                                                    |
| Sets ?<br>New in JDF 1.1        | Integer-<br>RangeList | 0-based list of document set indices in a multi-document file specified by the LayoutElement element.                                                                                                    |

| Name            | Data Type  | Description                                                                                                    |
|-----------------|------------|----------------------------------------------------------------------------------------------------|
| SkipPage ?      | integer    | Used when the <b>RunList</b> comprises every Nth page of the file.<br><i>SkipPage</i> indicates the number of pages to be skipped between<br>each of the pages that comprise the RunList element. This is<br>generally used to describe preseparated files, or to select only<br>even or odd pages. Default = $0$ |
|                 |            | Note: SkipPage is therefore 3 (4 Separations -> skip 3) in a CMYK separated file.                                                                                                    |
| Sorted ?        | boolean    | Specifies whether the elements in the RunList are sorted in the document reader order. Default = <i>true</i> .                                                                                                    |
| ByteMap ?       | refelement | Describes the page or stream of pages. Only one of ByteMap or LayoutElement may be specified in one RunList element. If neither ByteMap nor LayoutElement are specified, the RunList entry specifies empty content.                                                                                               |
| DynamicInput *  | element    | Replacement text for a DynamicField element.                                                                                                    |
|                 |            | This information defines the contents of a dynamic mark on the Layout for automated page layout. The mark must be filled using information from the document runlist, such as the bar code of the recipient. This information varies with the document content.                                                   |
|                 |            | DynamicInput elements have one optional <i>Name</i> attribute that, when linked to the <i>ReplaceField</i> attribute of the DynamicField element, defines the string that should be replaced.                                                                                                    |
| InsertSheet *   | refelement | Describes how Sheets and Surfaces may be completed and op-<br>tional media which may be inserted at the beginning or end of<br>this RunList element.                                                                                                    |
| LayoutElement ? | refelement | Describes the document, page or image. Only one of ByteMap<br>or LayoutElement may be specified in one RunList element. If<br>neither ByteMap nor LayoutElement are specified, the RunList<br>entry specifies empty content.                                                                                      |

#### Structure of a DynamicInput Subelement

DynamicInput defines the contents of a dynamic mark on a **Surface** resource for automated page layout. The mark must be filled using information from the document runlist, such as the bar code of the recipient. This information varies with the document content. For details on dynamic marks, see the DynamicField element description in Section 7.2.133 Surface.

| Name   | Data Type | Description                                                                                                    |
|--------|-----------|----------------------------------------------------------------------------------------------------|
| Name ? | string    | Label that must match the <i>ReplaceField</i> attribute of the appropri-<br>ate DynamicField element                                    |
| -      | text      | Defines the text string that should be inserted as a replacement for the text defined in <i>ReplaceField</i> of a DynamicField element. |

#### Examples of partitioning of a RunList

The following examples illustrate how a RunList can be structured using partitioning Mechanisms. Note that the partitioning of a RunList often generates the values necessary to evaluate the partitioning of other resources, e.g., the RunIndex into the RunList. Thus, the order in which the RunLists appear in the XML document is significant. It is interesting to note that the "Run" partitioning key has a string value, and is not required to be numeric.

#### Simple unstructured Single-File Runlist

This example specifies all pages contained in "in/colortest.pdf".

```
<RunList ID="Link0003" Pages="0~-1" Class="Parameter" Status="Available">
<LayoutElement>
```

```
<FileSpec URL="File://in/colortest.pdf"/>
</LayoutElement>
</RunList>
```

#### Simple Multi-File unseparated RunList using RunList::Directory

This example specifies all pages contained in "File1.pdf" and "File2.pdf", which are located in the directory "//Dir" that is specified in **RunList**::*Directory*.

#### Simple Multi-File unseparated RunList with independent spawning

This example specifies the first five pages contained in File1.pdf and File2.PDF. File2.pdf has been spawned and is being processed individually.

```
<RunList ID="Link0003" Class="Parameter" Status="Available" PartIDKeys="Run">

<RunList Run="1" Pages="0~4">

<LayoutElement>

</LayoutElement>

</RunList>

<RunList Run="2" SpawnStatus="SpawnedRW" Pages="0~-1">

<LayoutElement>

</FileSpec URL="File://File2.pdf"/>

</LayoutElement>

</RunList>

</RunList>

</RunList>
```

This is the corresponding spawned RunList. Note the LogicalPage attribute, which specifies the number of skipped pages.

```
<RunList ID="Link0003" Class="Parameter" Status="Available" PartIDKeys="Run" Run="2"
LogicalPage="5" Pages="0~-1">
<LayoutElement>
<FileSpec URL="File://File2.pdf"/>
</LayoutElement>
</RunList>
```

#### Simple Multi-File separated RunList

This example specifies all pages contained in Presep.pdf and following that, pages 1, 3, and 5 of each preseparated file.

```
</RunList>
    <RunList Separation="Magenta" IsPage="false">
     <LayoutElement>
       <FileSpec URL="File://Magenta2.pdf"/>
     </LayoutElement>
    </RunList>
   <RunList Separation="Yellow" IsPage="false">
     <LayoutElement>
       <FileSpec URL="File://Yellow2.pdf"/>
     </LayoutElement>
    </RunList>
    <RunList Separation="Black" IsPage="false">
     <LayoutElement>
       <FileSpec URL="File://Black2.pdf"/>
     </LayoutElement>
   </RunList>
  </RunList>
</RunList>
```

## 7.2.116 SaddleStitchingParams

This resource provides the parameters of the **SaddleStitching** process. Deprecated in JDF 1.1

#### **Resource Properties**

| <b>Resource class:</b>         | Parameter       |
|--------------------------------|-----------------|
| <b>Resource referenced by:</b> | -               |
| Example Partition:             | -               |
| Input of processes:            | SaddleStitching |
| Output of processes:           | -               |

| Name              | Data Type   | Description                                                                                                    |
|-------------------|-------------|----------------------------------------------------------------------------------------------------|
| NumberOfStitches  | integer     | The number of stitches that will be made.                                                                                                    |
| StitchPositions ? | NumberList  | Array containing the stitch positions along the saddle. The center of the stitch must be specified, and the number of entries must match the number given in the <i>NumberOfStitches</i> attribute. |
| StapleShape ?     | enumeration | Shape of staples. Possible values are:                                                                                                    |
|                   |             | Crown                                                                                                    |
|                   |             | Overlap                                                                                                    |
|                   |             | Butted                                                                                                    |
|                   |             | ClinchOut                                                                                                    |
|                   |             | Eyelet                                                                                                    |
|                   |             | These values are displayed in Figure 7.18, below.                                                                                                    |
| StitchWidth ?     | double      | Width of each stitch.                                                                                                    |
| WireGauge ?       | double      | Gauge of the wire being used.                                                                                                    |
| WireBrand ?       | string      | Brand of wire being used.                                                                                                    |

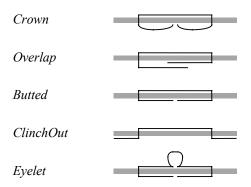

Figure 7.18 Staple shapes

The process coordinate system is defined as follows — The Y-axis is aligned with the binding edge, and increases from the registered edge to the edge opposite the registered edge. The X-axis, meanwhile, is aligned with the registered edge. It increases from the binding edge to the edge opposite the binding edge, which is the product front edge.

## 7.2.117 ScanParams

This resource provides the parameters for the **Scanning** process.

#### **Resource Properties**

Resource class:ParameterResource referenced by:-Example Partition:RunIndexInput of processes:ScanningOutput of processes:-

| Name                | Data Type   | Description                                                                                                    |
|---------------------|-------------|----------------------------------------------------------------------------------------------------|
| BitDepth            | integer     | Bit depth of a one-color separation.                                                                                                    |
| CompressionFilter ? | enumeration | Specifies the compression filter to be used. Possible values in-<br>clude:                                                                                                    |
|                     |             | <i>CCITTFaxEncode</i> – Used to select CCITT Group 3 or 4 facsimile encoding.                                                                                                    |
|                     |             | DCTEncode – Used to select JPEG compression.                                                                                                    |
|                     |             | FlateEncode – Used to select ZIP compression.                                                                                                    |
|                     |             | WaveletEncode – Used to select Wavelet compression.                                                                                                    |
|                     |             | JBIG2Encode – Used to select JBIG2 monochrome compression.                                                                                                    |
| DCTQuality ?        | number      | A value between 0 and 1 that indicates "how much" the process<br>should compress images. 0.0 means "do as loss-less compression<br>as possible." 1.0 means "do the maximum compression possible."                                                 |
| FileSpec ?          | refelement  | A <b>FileSpec</b> resource pointing to an ICC profile that describes color corrections. The <b>ResourceUsage</b> attribute of the <b>FileSpec</b> must be " <i>CorrectionProfile</i> ".                                                           |
| FileSpec ?          | refelement  | A <b>FileSpec</b> resource pointing to an ICC profile that defines the target output device for a device specific scan, such as the profile of a CMYK press. The <i>ResourceUsage</i> attribute of the FileSpec must be " <i>TargetProfile</i> ". |
| FileSpec ?          | refelement  | A <b>FileSpec</b> resource pointing to an ICC profile that describes the scanner. The <i>ResourceUsage</i> attribute of the FileSpec must be <i>"ScanProfile"</i> .                                                                               |

| Name             | Data Type   | Description                                                                                                    |
|------------------|-------------|----------------------------------------------------------------------------------------------------|
| InputBox ?       | rectangle   | Rectangle that describes the image section to be scanned, in points.<br>The origin of the coordinate system is the lower left corner of the<br>physical item to be scanned. |
| Magnification ?  | XYPair      | Size of the output/size of the input for each dimension. Default = 1.0.                                                                                                    |
| MountID ?        | string      | ID of the drum or other mounting device upon which the media should be mounted.                                                                                             |
| Mounting ?       | enumeration | Specifies how to mount originals. Possible values are:                                                                                                    |
|                  |             | Unfixed - Original lies unfixed on the scanner tray/drum.                                                                                                    |
|                  |             | <i>Fixed</i> – Original is fixed on the scanner tray/drum with transparent tape.                                                                                            |
|                  |             | <i>Wet</i> – Original is put in gel or oil and fixed on the scanner tray/drum.                                                                                              |
|                  |             | <i>Registered</i> – Original is fixed with registration holes. This value is used for copix.                                                                                |
| OutputColorSpace | enumeration | Color space of the output images. Possible values are:                                                                                                    |
|                  |             | LAB                                                                                                    |
|                  |             | RGB                                                                                                    |
|                  |             | СМҮК                                                                                                    |
|                  |             | GrayScale                                                                                                    |
| OutputResolution | XYPair      | X and Y resolution of the output bitmap in DPI.                                                                                                    |
| OutputSize ?     | XYPair      | X-,Y-dimension of the intended output image in points.                                                                                                    |
| SplitDocuments ? | integer     | A number representing how many images are scanned before a new file is created.                                                                                             |

#### 7.2.118 ScavengerArea

New in JDF 1.1 This resource describes a scavenger area for removing excess ink from printed sheets. It is defined within a MarkObject of a **Surface**.

#### **Resource Properties**

**Resource class:** Parameter Resource referenced by: Surface **Example Partition:** \_ Input of processes: Any printing process **Output of processes:** 

| Name             | Data Type | Description                                                                                                    |
|------------------|-----------|----------------------------------------------------------------------------------------------------|
| Center           | XYPair    | Position of the center of the scavenger area in the coordinates of the MarkObject that contains this mark.                              |
| Rotation ?       | double    | Rotation in degrees. Positive graduation figures indicate counter-<br>clockwise rotation; negative figures indicate clockwise rotation. |
| Size             | XYPair    | Size of the scavenger area.                                                                                                    |
| SeparationSpec * | element   | Set of separations to which the scavenger area is bound.                                                                                |

## 7.2.119 ScreeningParams

This resource specifies the parameter of the screening process. Since screening is, in most cases, very OEM specific, the following parameters are generic enough that they can be mapped onto a number of OEM controls.

#### **Resource Properties**

Resource class:ParameterResource referenced by:ExposedMediaExample Partition:Separation, SheetName, Side, SignatureNameInput of processes:Screening, ColorCorrectionOutput of processes:-

#### **Resource Structure**

| Name                                    | Data Type | Description                                                                                                    |
|-----------------------------------------|-----------|----------------------------------------------------------------------------------------------------|
| IgnoreSourceFile ?                      | boolean   | Specifies whether to ignore the screen settings (such as setscreen, setcolorscreen, and sethalftone) specified in the source files.                                                                             |
|                                         |           | Default = <i>true</i>                                                                                                    |
|                                         |           | Note: In some cases, Halftones are used to create patterns. In these cases, the halftone in the source PDL file will not be overridden.                                                                         |
| AbortJobWhenScreen-<br>MatchingFails ?  | boolean   | Specifies what happens when the device can not fulfill the screening requests. If <i>true</i> , it flushes the job. If <i>false</i> , it ignores matching errors using the default screening. Default = $false$ |
| ScreenSelector *<br>Modified in JDF 1.1 | element   | List of screen selectors. A screen selector is included for each separation, including a default specification.                                                                                                 |

#### Structure of ScreenSelector Subelement

Description of screening for a selection of source object types and separations.

| Name                         | Data Type | Description                                                                                                    |
|------------------------------|-----------|----------------------------------------------------------------------------------------------------|
| Angle ?                      | double    | Specifies the angle of the screen when AM screening is used. Only one of <i>Angle</i> or <i>AngleMap</i> may be specified. If neither <i>Angle</i> or <i>AngleMap</i> are specified, the angle is determined by the default of the selected <i>ScreeningFamily</i> .                                                                                                    |
| AngleMap ?<br>New in JDF 1.1 | string    | Specifies the mapping of the angle of the screen to the angle of a different separation when AM screening is used, e.g., a spot color that has the same screening angle as the cyan separation is specified by $AngleMap = Cyan$ . Only one of $Angle$ or $AngleMap$ may be specified. This mapping is not transitive, so, when Separation already specifies a color with a known default <sup>4</sup> , it specifies the angle of the separation defined by $AngleMap$ prior to that separation being mapped, e.g., the following example specifies that $Black$ should be mapped to the $Cyan$ default separation and $Cyan$ to the <i>Black</i> default separation. |
|                              |           | <screenselector anglemap="Black" separa-<br="">tion="Cyan"/&gt;</screenselector>                                                                                                    |
|                              |           | <screenselector anglemap="Cyan" separa-<br="">tion="Black"/&gt;</screenselector>                                                                                                    |
| DotSize ?<br>New in JDF 1.1  | double    | Specifies the dot size of the screen in micron[µm] when FM screening is used.                                                                                                    |
| Frequency ?                  | double    | Specifies the line frequency in lpi of the screen when AM screen-<br>ing is used.                                                                                                    |

<sup>&</sup>lt;sup>4</sup> In general this will be a CMYK process color, but it can also be another process color, e.g., HexaChrome<sup>TM</sup>

| Name              | Data Type    | Description                                                                                                    |
|-------------------|--------------|----------------------------------------------------------------------------------------------------|
| ScreeningFamily ? | string       | Vendor specific screening family name. Possible values include:                                                                                                    |
|                   |              | Rational Tangent                                                                                                    |
|                   |              | Adobe Accurate                                                                                                    |
|                   |              | Agfa Balanced                                                                                                    |
|                   |              | Soft-IS                                                                                                    |
|                   |              | ErrorDiffusion                                                                                                    |
| ScreeningType ?   | enumeration  | General type of screening. One of                                                                                                    |
|                   |              | AM: the default.                                                                                                    |
|                   |              | FM                                                                                                    |
|                   |              | Adaptive                                                                                                    |
| Separation ?      | string       | The name of the separation. If <b>Separation</b> = $All$ , the <b>ScreenSelector</b> should be applied to all separations that are not specified explicitly. Default = $All$ |
| SourceFrequency ? | double       | Specifies the line frequency of screens which should be matched<br>from the source file when screen matching is to be done for AM<br>screening.                              |
| SourceObjects ?   | enumerations | Identifies the class(es) of incoming graphical objects on which to use the selected screen. Possible values are:                                                             |
|                   |              | <i>All</i> – Default value.                                                                                                    |
|                   |              | ImagePhotographic – Contone images.                                                                                                    |
|                   |              | <i>ImageScreenShot</i> – Images largely comprised of rasterized vector art.                                                                                                  |
|                   |              | Text                                                                                                    |
|                   |              | LineArt                                                                                                    |
|                   |              | SmoothShades – Gradients and blends.                                                                                                    |
| SpotFunction ?    | NMTOKEN      | Specifies the spot function of the screen when AM screening is used. These names are the same as the spot function names defined in PDF:                                     |
|                   |              | Round                                                                                                    |
|                   |              | Diamond                                                                                                    |
|                   |              | Ellipse                                                                                                    |
|                   |              | EllipseA                                                                                                    |
|                   |              | InvertedEllipseA                                                                                                    |
|                   |              | EllipseB                                                                                                    |
|                   |              | EllipseC                                                                                                    |
|                   |              | InvertedEllipseC                                                                                                    |
|                   |              | Line                                                                                                    |
|                   |              | LineX                                                                                                    |
|                   |              | LineY                                                                                                    |
|                   |              | Square                                                                                                    |
|                   |              | Cross                                                                                                    |
|                   |              | Rhomboid                                                                                                    |
|                   |              | DoubleDot                                                                                                    |
|                   |              | InvertedDoubleDot                                                                                                    |
|                   |              | SimpleDot                                                                                                    |

| Name | Data Type | Description       |
|------|-----------|-------------------|
|      |           | InvertedSimpleDot |
|      |           | CosineDot         |
|      |           | Double            |
|      |           | InvertedDouble    |

## 7.2.120 SeparationControlParams

This resource provides the controls needed to separate composite color files.

#### **Resource Properties**

| <b>Resource class:</b>         | Parameter  |
|--------------------------------|------------|
| <b>Resource referenced by:</b> | -          |
| Example Partition:             | -          |
| Input of processes:            | Separation |
| Output of processes:           | -          |

#### **Resource Structure**

| Name                            | Data Type  | Description                                                                                     |
|---------------------------------|------------|-------------------------------------------------------------------------------------------------|
| AutomatedOverprint-<br>Params ? | refelement | Optional controls for overprint substitutions. Default = no automated overprint generation.     |
| TransferFunctionControl ?       | refelement | Controls whether the device performs transfer functions and what values are used when doing so. |

## 7.2.121 SeparationSpec

This resource specifies a specific separation, and is usually used to define a list or sequence of separations.

#### **Resource Properties**

Resource class:ResourceElementResource referenced by:ColorantControl, LayoutElement, RegisterMark, TransferFunctionControlExample Partition:-Input of processes:-Output of processes:-

#### **Resource Structure**

| Name | Data Type | Description                      |
|------|-----------|----------------------------------|
| Name | string    | Name of one specific separation. |

## 7.2.122 ShapeCuttingParams

#### New in JDF 1.1

ShapeCuttingParams defines the details of the ShapeCutting process.

#### **Resource Properties**

| <b>Resource class:</b>         | Parameter    |
|--------------------------------|--------------|
| <b>Resource referenced by:</b> | -            |
| Example Partition:             | -            |
| Input of processes:            | ShapeCutting |
| Output of processes:           | -            |

| Name    | Data Type | Description                      |
|---------|-----------|----------------------------------|
| Shape * | element   | details of each individual shape |

## Structure of Shape Subelement

| Name                | Data Type   | Description                                                                                                    |
|---------------------|-------------|----------------------------------------------------------------------------------------------------|
| CutBox ?            | rectangle   | Specification of a rectangular window.                                                                                                    |
| CutOut ?            | boolean     | If <i>true</i> , the inside of a specified shape will be removed. If <i>false</i> , the outside of a specified shape will be removed. An example of an inside shape is a window, while an example of an outside shape is a shaped greeting card. Default = <i>false</i> |
| CutPath ?           | path        | Specification of a complex path. This may be an open path in the case of a single line.                                                                                                    |
| Material ?          | string      | Transparent material that fills a shape, such as an envelope window, that was cut out when $CutOut = true$ .                                                                                                    |
| CutType ?           | enumeration | Type of cut or perforation used. Possible values are:                                                                                                    |
|                     |             | Cu – Full cut.                                                                                                    |
|                     |             | Perforate - Interrupted perforation that does not span the entire sheet                                                                                                    |
| ShapeDepth ?        | double      | Depth of the shape cut. Measured in micron[ $\mu$ m]. If not specified, the shape is completely cut.                                                                                                    |
| ShapeType           | enumeration | Describes any precision cutting other than hole making. Possible values are:                                                                                                    |
|                     |             | Rectangular                                                                                                    |
|                     |             | Round                                                                                                    |
|                     |             | Path                                                                                                    |
| TeethPerDimension ? | number      | Number of teeth in a given perforation extent in teeth/point.                                                                                                    |
|                     |             | <i>MicroPerforation</i> is defined by specifying a large number of teeth (n>1000).                                                                                                    |

## 7.2.123 Sheet

This resource provides a description of a sheet, as well as the marks on that sheet.

## **Resource Properties**

| <b>Resource class:</b>         | Parameter                                                                                              |
|--------------------------------|----------------------------------------------------------------------------------------------------|
| <b>Resource referenced by:</b> | InsertSheet, Layout                                                                                    |
| Example Partition:             | <i>SheetName</i> . Otherwise it is strongly discouraged to partition the <b>Layout</b> tree, including |
| Sheet.                         |                                                                                                    |
| Input of processes:            | -                                                                                                    |
| Output of processes:           | -                                                                                                    |

| Data Type | Description                                                                                                    |
|-----------|----------------------------------------------------------------------------------------------------|
| boolean   | Determines the relationship of the coordinate systems for front and back surfaces.                                                                                                    |
|           | When <i>false</i> , all contents for all surfaces are transformed into the first quadrant, in which the origin is at the lower left corner of the surface.                                                                                                    |
|           | When <i>true</i> , contents for the front surface are imaged into the first quadrant (as above), but contents for the back surface are imaged into the second quadrant, in which the origin is at the lower right. This allows the front and back origins to be aligned even if the exact media size is unknown.<br>Default = <i>false</i> |
|           |                                                                                                    |

| Name                  | Data Type  | Description                                                                                                    |
|-----------------------|------------|----------------------------------------------------------------------------------------------------|
| Name ?                | string     | Unique name of the sheet. <i>Name</i> is used for external reference to a sheet in, for example, a <b>Part</b> element.                                                                                                    |
| SurfaceContentsBox ?  | rectangle  | This box, specified in surface-coordinate space, defines the area into which contents and marks will occur for all Surfaces in the <b>Sheet</b> .                                                                                                    |
|                       |            | CTMs for MarkObjects or ContentObjects transform page contents or marks into this rectangle.                                                                                                    |
| InsertSheet *         | refelement | Specifies how to complete a sheet in an automated printing environ-<br>ment.                                                                                                    |
| Media?                | refelement | Describes the media to be used.                                                                                                    |
| New in JDF 1.1        |            |                                                                                                    |
| MediaSource ?         | refelement | Describes the media to be used. Replaced by <b>Media</b> in JDF 1.1.                                                                                                    |
| Deprecated in JDF 1.1 |            |                                                                                                    |
| Surface (Front) ?     | refelement | Describes the front surface to be used. Two surfaces may be at-<br>tached: one front surface and one back surface. The surface is de-<br>fined by the <i>Side</i> attribute of the <b>Surface</b> resource. The <i>Side</i><br>attribute of this <b>Surface</b> element must be <i>Front</i> . |
| Surface (Back) ?      | refelement | Describes the back surface to be used. The <i>Side</i> attribute of this Surface element must be <i>Back</i> .                                                                                                    |

## 7.2.124 ShrinkingParams

#### New in JDF 1.1

This resource provides the parameters for the **Shrinking** process in shrink wrapping.

#### **Resource Properties**

Resource class:ParameterResource referenced by:-Example Partition:-Input of processes:ShrinkingOutput of processes:-

#### **Resource Structure**

| Name              | Data Type   | Description                                                                                                    |
|-------------------|-------------|----------------------------------------------------------------------------------------------------|
| Duration ?        | duration    | Shrinking time. Default = equipment-specific value.                                                            |
| ShrinkingMethod ? | enumeration | Specifics of the shrinking method for shrink wrapping.<br><i>ShrinkCool</i><br><i>ShrinkHot</i> – The default. |
| Temperature ?     | number      | Oven temperature in ° Centigrade. Default = equipment-specific value.                                          |

## 7.2.125 SideSewingParams

#### Deprecated in JDF 1.1

This resource provides the parameters for the **SideSewing** process. SideSewing is a special case of **ThreadSewing**. The process coordinate system is defined in the following way: the Y-axis is aligned with the binding edge. It then increases from the registered edge to the edge opposite to the registered edge. The X-axis is aligned with the registered edge, which then increases from the binding edge to the edge opposite to the edge opposite to the binding edge, i.e., the product front edge.

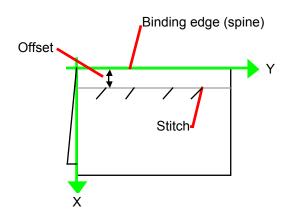

Figure 7.19 Parameters and coordinate system used for side sewing

#### **Resource Properties**

Resource class:ParameterResource referenced by:-Example Partition:-Input of processes:SideSewingOutput of processes:-

#### **Resource Structure**

| Name             | Data Type   | Description                                                                                                    |  |
|------------------|-------------|----------------------------------------------------------------------------------------------------|--|
| NumberOfNeedles  | integer     | Specifies the number of needles to be used.                                                                                                |  |
| NeedlePositions? | NumberList  | Array containing the Y-coordinates of the needle positions. The number of entries must match the number given in <i>NumberOf-Needles</i> . |  |
| Offset           | double      | Specifies the distance between the stitch and the binding edge.                                                                            |  |
| SewingPattern ?  | enumeration | Specifies the sewing pattern to be used. Possible values are:                                                                              |  |
|                  |             | Normal                                                                                                    |  |
|                  |             | Staggered                                                                                                    |  |
|                  |             | CombinedStaggered                                                                                                    |  |
| ThreadMaterial ? | enumeration | Specifies the thread material to be used. Possible values are:                                                                             |  |
|                  |             | Cotton                                                                                                    |  |
|                  |             | Nylon                                                                                                    |  |
|                  |             | Polyester                                                                                                    |  |
| ThreadThickness? | double      | The thickness of the thread to be used.                                                                                                    |  |
| ThreadBrand ?    | string      | The brand of thread to be used.                                                                                                    |  |

## 7.2.126 SpinePreparationParams

#### New in JDF 1.1

**SpinePreparationParams** describes the preparation of the spine of book blocks for hard and soft cover book production, e.g., milling and notching.

#### **Resource Properties**

**Resource class:** Parameter

# Resource referenced by:-Example Partition:-Input of processes:SpinePreparationOutput of processes:-

| Name              | Data Type | Description                                                                                                    |  |
|-------------------|-----------|----------------------------------------------------------------------------------------------------|--|
| FlexValue ?       | double    | Flex quality parameter given in [N/cm].                                                                                                    |  |
| MillingDepth      | double    | Milling depth in points. This describes the total cut-off of the spine, regardless of the technology used to achieve this goal.                                                                                |  |
| NotchingDistance? | double    | Notching distance in points.                                                                                                    |  |
| NotchingDepth ?   | double    | Notching depth relative to the leveled spine in pt. Default = 0, i.e., no notching.                                                                                                    |  |
| Operations ?      | NMTOKENS  | List of operations to be applied to the spine. Duplicate entries are<br>allowed to specify a sequence of identical operations. The order of<br>operations is significant. Possible values include:             |  |
|                   |           | <i>Brushing</i> – Brushes away dust from the spine to improve the binding quality.                                                                                                    |  |
|                   |           | <i>FiberRoughing</i> – The fibers of the paper on the spine are exposed without the risk of glazing the paper coating. This optimizes the spine preparation considering paper and adhesive types.              |  |
|                   |           | <i>Leveling</i> – After milling the spine, any uneven areas are leveled to achieve an even surface.                                                                                                    |  |
|                   |           | <i>Milling</i> – Cuts of a part of the spine in a way that the spine is not to evenly. A rough texture of the fibers is assured. This creates ideal conditions for stable anchoring of the sheets in the glue. |  |
|                   |           | <i>Notching</i> – This gives a clamping effect on the spine which is desirable for some products.                                                                                                    |  |
|                   |           | Sanding – Is used for voluminous book papers.                                                                                                    |  |
|                   |           | <i>Shredding</i> – Produces a relatively smooth surface. Further opera-<br>tions like <i>Notching</i> , <i>Leveling</i> , <i>FiberRoughing</i> , <i>Sanding</i> or <i>Brush-<br/>ing</i> are necessary.        |  |
| PullOutValue ?    | double    | Pull out quality parameter given in [N/cm].                                                                                                    |  |
| StartPosition ?   | double    | Starting position of milling tool (along the Y-axis of the operation coordinate system). Default = $0$                                                                                                    |  |
| WorkingLength ?   | double    | Working length of milling operation. If specified larger than the<br>Spine length, the complete Spine is prepared. If not specified, the<br>complete spine is prepared.                                        |  |

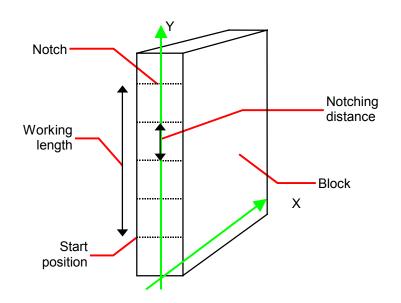

Figure 7.20 Parameters and coordinate systems for the SpinePreparation process

## 7.2.127 SpineTapingParams

## New in JDF 1.1

**SpineTapingParams** define the parameters for taping a strip tape or kraft paper to the spine of a book block.

#### **Resource Properties**

Resource class:ParameterResource referenced by:-Example Partition:-Input of processes:SpineTapingOutput of processes:-

| Name               | Data Type  | Description                                                                                                    |
|--------------------|------------|----------------------------------------------------------------------------------------------------|
| HorizontalExcess ? | double     | Taping spine excess on each side. The tape is assumed to be cen-<br>tered between left and right. Default =system specified. |
| StripBrand ?       | string     | Strip brand. Default =system specified.                                                                                      |
| StripColor ?       | NamedColor | Color of the strip. Default =system specified.                                                                               |
| StripLength ?      | double     | Length of strip material along binding edge. If not defined, default = spine length.                                         |

| Name              | Data Type   | Description                                                        |
|-------------------|-------------|--------------------------------------------------------------------|
| StripMaterial ?   | enumeration | Strip material. Possible values are:                               |
|                   |             | Calico                                                             |
|                   |             | Cardboard                                                          |
|                   |             | CrepePaper                                                         |
|                   |             | Gauze                                                              |
|                   |             | Paper                                                              |
|                   |             | PaperlinedMules                                                    |
|                   |             | Tape                                                               |
|                   |             | Default =system specified.                                         |
| TopExcess ?       | double      | Top spine taping excess. This value may be negative. $Default = 0$ |
| GlueApplication * | refelement  | Describes where and how to apply glue to the book block.           |

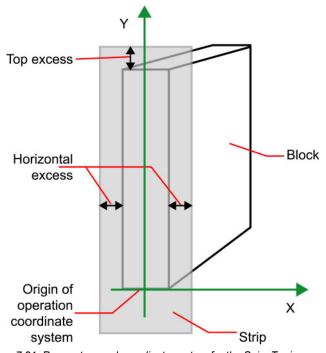

Figure 7.21 Parameters and coordinate system for the SpineTaping process

## 7.2.128 StackingParams

## New in JDF 1.1

Settings for the **Stacking** process. A stack of components may be uneven and unstable, due to variations in thickness across each component. The thickness variations may be caused by folding, binding, or inserted components. A stack may be split into layers, with successive layers rotated by 180° to compensate for the unevenness.

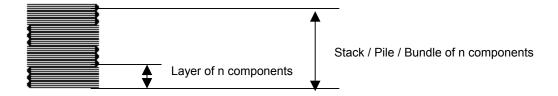

If the thickest part is on an edge, e.g., a book binding, the components may be offset to separate the thick parts. Layer compensation and offsetting may be combined as in the following examples.

|   |   |   | PILE PATTERN | IS |   |   |
|---|---|---|--------------|----|---|---|
|   |   |   |              |    |   |   |
| 1 | 2 | 3 | 4            | 5  | 6 | 7 |

#### Table 7-3 Parameters in Stacking

| Pile Pattern | StandardAmount | LayerAmount<br>(Default = StandardAmount) | Compensate<br>(Default = true) | Offset<br>(Default = false) |
|--------------|----------------|-------------------------------------------|--------------------------------|-----------------------------|
| 1            | 6              | 6                                         | true                           | false                       |
| 2            | 6              | 1                                         | true                           | false                       |
| 3            | 6              | 1                                         | false                          | true                        |
| 4            | 6              | 1                                         | true                           | true                        |
| 5            | 6              | 3                                         | true                           | false                       |
| 6            | 6              | 3                                         | false                          | true                        |
| 7            | 6              | 3                                         | true                           | true                        |

If the number of components is not evenly divisible by standard stack size (StandardAmount) or the number of components in a bundle is not evenly divisible by layer size (LayerAmount), there will be a remainder, yielding one or more odd-count stacks or layers. By default, the odd-count stack or layer size may contain as few as one component. This may exceed equipment cycle times, and flimsy components (newspapers) may cause problems with downstream equipment such as strappers. MinAmount and MaxAmount control the minimum and maximum size of odd-count stacks and layers. The following figures show the odd count handling for bundles and layers.

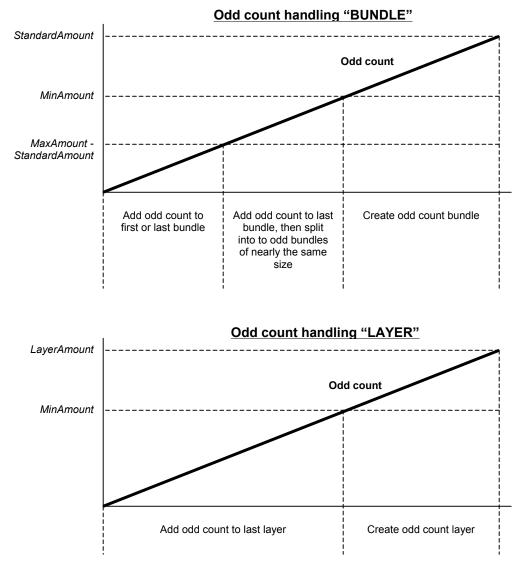

## **Resource Properties**

Resource class:ParameterResource referenced by:-Example Partition:-Input of processes:StackingOutput of processes:-

| Name           | Data Type | Description                                                                                                    |
|----------------|-----------|----------------------------------------------------------------------------------------------------|
| LayerAmount?   | integer   | Number of products in a layer, typically an even divisor of <i>Standar-dAmount</i> . Default = <i>StandardAmount</i> |
| StandardAmount | integer   | Number of products in a standard stack                                                                               |
| MaxAmount ?    | integer   | Maximum number of products in a stack, <i>MaxAmount</i> >= <i>Standar-dAmount</i> . Default = <i>StandardAmount</i>  |

| Name        | Data Type | Description                                                                                                    |
|-------------|-----------|----------------------------------------------------------------------------------------------------|
| MinAmount ? | integer   | Minimum number of products in a stack or layer, (MaxAmount –<br>StandardAmount) <= MinAmount < StandardAmount and<br>MinAmount < LayerAmount. Defaults to (MaxAmount – Standar-<br>dAmount)                           |
| MaxWeight ? | number    | Maximum weight of a stack in grams. Default = infinity                                                                                                    |
| Compensate? | boolean   | 180 degree rotation applied to successive layers to compensate for un-<br>even stacking. Default = <i>true</i> . If <i>LayerAmount</i> = <i>StandardAmount</i> , there is one layer, and effectively no compensation. |
| Offset?     | boolean   | Offset or Shift applied to successive layers to separate the thicker portions of components, for example, offsetting the spines of hardcover books. Default = $false$                                                 |

### 7.2.129 StitchingParams

This resource provides the parameters for the **Stitching** process. The process coordinate system is defined as follows:

- A: The y-axis increases from the (first) registered edge to the edge opposite to the registered edge. The X-axis is aligned with the (second) registered edge. It increases from the binding edge (or first registered edge) to the edge opposite to the binding edge (or first registered edge).
- B. When the *ReferenceEdge* attribute is present, then the process coordinate system is defined relative to the layout coordinate system: *Left* is defined to be along the sheet layout Y-axis, *Bottom* is defined to be along the document content X-axis, *Right* is opposite *Left*, and *Top* is opposite *Bottom*. To position a staple in the top left corner of a portrait document, the *ReferenceEdge* value must be *Left*. For details on coordinate systems, see 2.5.3 Coordinate Systems of Resources and Processes.

Note that the stitches are applied from the front in the figures describing the stitching coordinate system.

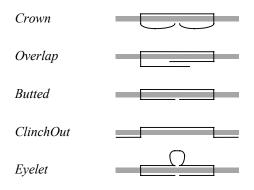

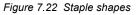

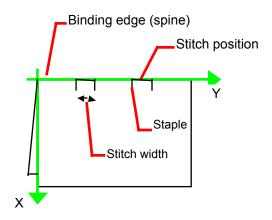

Figure 7.23 Parameters and coordinate system used for saddle stitching

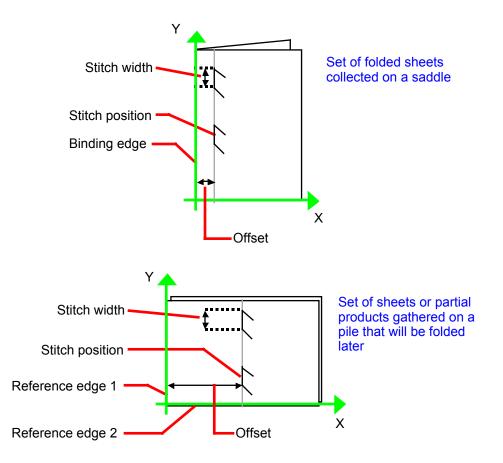

Figure 7.24 Parameters and coordinate system used for stitching

Resource PropertiesResource class:ParameterResource referenced by:-Example Partition:-

## Input of processes: Stitching Output of processes: -

| Angle ? NumberOfStitches ? ReferenceEdge ? | double<br>integer | Angle of stitch in degree. The angle increases in a counterclock-<br>wise direction. 0 = horizontal, which means that it is parallel to<br>the X-axis of the operation coordinate system. Defaults to the sys-<br>tem specified value which may vary depending on other attributes<br>set in this resource. If <i>StitchType = Saddle, Angle</i> must be ig-<br>nored<br>Number of stitches. If not present or -1, means use the system<br>specified number of stitches which may vary depending on other |
|--------------------------------------------|-------------------|----------------------------------------------------------------------------------------------------|
|                                            |                   |                                                                                                    |
| ReferenceEdge ?                            |                   | attributes set in this resource.                                                                                                    |
| New in JDF 1.1                             | enumeration       | The edge or corner of the component to be stitched for the process<br>coordinate system (see description above). This attribute is in-<br>tended for use when the <b>Stitching</b> process is combined with other<br>processes, such as <b>DigitalPrinting</b> , where, when combined, there<br>is no input <b>Component</b> to be stitched. Possible values are:                                                                                                    |
|                                            |                   | Тор                                                                                                    |
|                                            |                   | Left                                                                                                    |
|                                            |                   | Right                                                                                                    |
|                                            |                   | Bottom                                                                                                    |
|                                            |                   | <i>SystemSpecified</i> – Default to the process coordinate system defined in A above. The default.                                                                                                    |
| Offset ?                                   | double            | Distance between stitch and binding edge. If <i>StitchType = Saddle</i> ,<br><i>Offset</i> must be ignored. Note that it is possible to describe saddle<br>stitching with an offset by defining <i>StitchType = Side</i> with a large<br><i>Offset</i> value.                                                                                                    |
| StapleShape ?                              | enumeration       | Specifies the shape of the staples to be used. Possible values are:                                                                                                    |
|                                            |                   | Crown                                                                                                    |
|                                            |                   | Overlap                                                                                                    |
|                                            |                   | Butted                                                                                                    |
|                                            |                   | ClinchOut                                                                                                    |
|                                            |                   | Eyelet                                                                                                    |
|                                            |                   | Representations of these values are displayed in Figure 7.18.                                                                                                    |
|                                            |                   | Default = equipment-specific setting                                                                                                    |
| StitchFromFront ?                          | boolean           | If <i>true</i> , <b>Stitching</b> is done from front to back. Otherwise it is done from back to front. Default =system specified.                                                                                                    |
| StitchPositions ?                          | NumberList        | Array containing the stitch positions. The center of the stitch must be specified, and the number of entries must match the number given in <i>NumberOfStitches</i> .                                                                                                    |
| StitchType ?                               | enumeration       | Specifies the type of the <b>Stitching</b> operation. One of:                                                                                                    |
|                                            |                   | <i>Corner</i> – Stitch in the corner that is at the clockwise end of the reference edge.                                                                                                    |
|                                            |                   | <i>Saddle</i> – Stitch the on the middle fold which is on the saddle.                                                                                                    |
|                                            |                   | <i>Side</i> – Stitch along the reference edge.                                                                                                    |
|                                            |                   | <i>SystemSpecified</i> – The system specified value. The default.                                                                                                    |

| Name          | Data Type | Description                                                                                                    |
|---------------|-----------|----------------------------------------------------------------------------------------------------|
| StitchWidth ? | double    | Width of the stitch to be used. If not present or 0, means use the system specified width of stitches which may vary depending on other attributes set in this resource. |
| WireGauge ?   | double    | Gauge of the wire to be used. If not present or 0, means use the system specified wire gauge which may vary depending on other attributes set in this resource.          |
| WireBrand ?   | string    | Brand of the wire to be used.                                                                                                    |

## 7.2.130 Strap

New in JDF 1.1

#### **Resource Properties**

Resource class:ConsumableResource referenced by:Example Partition:-Input of processes:StrappingOutput of processes:-

#### **Resource Structure**

| Name         | Data Type   | Description                                      |
|--------------|-------------|--------------------------------------------------|
| StrapColor ? | NamedColor  | Color of the string or strap. defaults to "any". |
| Material     | enumeration | Strap material.                                  |
|              |             | AdhesiveTape                                     |
|              |             | Strap                                            |
|              |             | String                                           |

## 7.2.131 StrappingParams

New in JDF 1.1

StrappingParams defines the details of Strapping.

#### **Resource Properties**

Resource class:ParameterResource referenced by:-Example Partition:-Input of processes:StrappingOutput of processes:-

#### **Resource Structure**

| Name          | Data Type   | Description                                                          |
|---------------|-------------|----------------------------------------------------------------------|
| StrappingType | enumeration | Can be:                                                              |
|               |             | Single – One strap                                                   |
|               |             | Double – Two parallel single straps                                  |
|               |             | Cross – Two crossed straps                                           |
|               |             | <i>DoubleCross</i> – Two cross straps that strap each side of a box. |
|               |             | Default = equipment-specific setting                                 |

## 7.2.132 StripBindingParams

New in JDF 1.1 This resource describes the details of the **StripBinding** process.

## **Resource Properties**

Resource class:ParameterResource referenced by:-Example Partition:-Input of processes:StripBindingOutput of processes:-

#### **Resource Structure**

| Name         | Data Type  | Description                                                                                                    |
|--------------|------------|----------------------------------------------------------------------------------------------------|
| Brand ?      | string     | The name of the comb manufacturer and the name of the specific item. Default =system specified.                                         |
| Distance ?   | double     | The distance between the pins and the distance between the holes of the prepunched sheets must be the same. Default =system speci-fied. |
| Length ?     | double     | The length of the pin is determined by the height of the pile of sheets to be bound. Default =system specified.                         |
| StripColor ? | NamedColor | Determines the color of the strip. Default =system specified.                                                                           |

### 7.2.133 Surface

This resource describes the marks on a sheet surface. Up to two **Surface** resources may be defined for a **Sheet**.

#### **Resource Properties**

Resource class:ParameterResource referenced by:SheetExample Partition:<br/>face.Side. Otherwise it is strongly discouraged to partition the Layout tree, including Sur-Input of processes:-Output of processes:-

| Name                 | Data Type   | Description                                                                     |
|----------------------|-------------|---------------------------------------------------------------------------------|
| Side                 | enumeration | The side of the <b>Sheet</b> that the <b>Surface</b> describes. Possible values |
|                      |             | are:                                                                            |
|                      |             | Front                                                                           |
|                      |             | Back                                                                            |
| SurfaceContentsBox ? | rectangle?  | This rectangle provides the region of the surface into which the                |

| Name           | Data Type | Description                                                                                                    |
|----------------|-----------|----------------------------------------------------------------------------------------------------|
|                |           | contents of ContentObjects and MarkObjects are to be imaged.                                                                                                    |
|                |           | Note: The SurfaceContentBox also provides a translation for an object's CTM.                                                                                                    |
| PlacedObject * | element   | Provides a list of the ContentObject and MarkObject elements to<br>be placed on to the surface. Contains the marks on the surface in<br>rendering order. See the description that follows.<br>Note: PlacedObject is not a container but an abstract type. |

#### Structure of the Abstract PlacedObject Subelement

The marks that may be placed on the designated **Surface** come in two varieties: ContentObject or MarkObject elements. Both inherit characteristics from the abstract PlacedObject element type, and both are described below.

| Name                        | Data Type   | Description                                                                                                    |
|-----------------------------|-------------|----------------------------------------------------------------------------------------------------|
| ClipBox ?                   | rectangle   | Clipping rectangle in the coordinates of the SurfaceContentsBox.                                                                                                    |
| СТМ                         | matrix      | Transformation matrix of the object in the <i>SurfaceContentsBox</i> .                                                                                                    |
| HalfTonePhaseOrigin ?       | XYPair      | Location of the origin for screening of this ContentObject. Specified in the coordinate systems of <i>SurfaceContentBox</i> . Default = $0$ 0                                                                                                    |
| LayerID ?<br>New in JDF 1.1 | integer     | If a layout supports layering, e.g., for versioning, <i>LayerID</i> may be used to identify the layer that a ContentObject belongs to, e.g., the language layer version. The details of the layers are optionally specified in the Layout::LayerList::LayerDetails key. |
| OrdID ?<br>New in JDF 1.1   | integer     | If a layout supports layering, e.g., for versioning, <i>OrdID</i> may be used to identify <b>ContentObjects</b> that belong to the same final page. These will have a matching Ord <i>ID</i> .                                                                          |
| SourceClipPath ?            | path        | Clip path for the PlacedObject in the coordinates of the source page.                                                                                                    |
| TrimCTM ?<br>New in JDF 1.1 | matrix      | The transformation matrix of the object's trim box in the <i>Surface-ContentsBox</i> . <i>TrimCTM</i> and <i>CTM</i> are identical if the TrimBox and dimension of the object in the PlacedObject are identical. Defaults to the value of <i>CTM</i> .                  |
| Туре                        | enumeration | Describes the kind of PlacedObject. Possible values are:                                                                                                    |
| Deprecated in JDF 1.1       |             | Content                                                                                                    |
|                             |             | Mark                                                                                                    |

### Structure of ContentObject Subelement

ContentObject elements describe containers for page content on a surface. They are filled from the Content **RunList** of the *Imposition* process. For print applications where page count varies from Instance Document, imposition templates can automatically assign pages to the correct **Surface** and PlacedObject position.

| Name                         | _Data Type | Description                                                                                                    |
|------------------------------|------------|----------------------------------------------------------------------------------------------------|
| DocOrd ?<br>New in JDF 1.1   | integer    | Reference to an index of an instance document in the content<br><b>RunList</b> . This references an instance document with an index<br>module. <b>Layout</b> :: <i>MaxDocOrd</i> equals <i>DocOrd</i> in an automated<br>layout scenario. The index may either be known explicitly from a<br>variable <b>Runlist</b> or implicitly from the index within an indexable<br>content definition language, e.g., PPML. |
| Ord ?<br>Modified in JDF 1.1 | integer    | A non-negative zero-based reference to an index in the content<br><b>RunList</b> . The index is incremented for every page of the <b>RunList</b><br>with <i>IsPage</i> = <i>true</i> . The <i>Ord</i> value of the first page of a <b>RunList</b>                                                                                                    |

| Name                       | Data Type | Description                                                                                                    |
|----------------------------|-----------|----------------------------------------------------------------------------------------------------|
|                            |           | has the value 0.                                                                                                    |
| OrdExpression ?            | string    | Function to calculate an Ord value dynamically, using a value of $s$ for signature number and $n$ for total number of pages in the instance document. Ord or DocOrd and OrdExpression are mutually exclusive in one PlacedObject.                                                                                                    |
| SetOrd ?<br>New in JDF 1.1 | integer   | A non-negative zero-based reference to an index of a document set<br>in the content <b>RunList</b> . This references an instance document with<br>an index module. <b>Layout</b> :: <i>MaxSetOrd</i> equals <i>SetOrd</i> in an auto-<br>mated layout scenario. The index may either be known explicitly<br>from a variable <b>Runlist</b> or implicitly from the index within an in-<br>dexable content definition language, e.g., PPML. |

#### Using Ord to reference elements in RunLists New in JDF 1.1A

The *Ord* attribute in ContentObject or MarkObject elements represents a reference to a *logical* element in a **RunList**. The reference is not changed by repartitioning the **RunList**. The content and marks **RunList** are referenced independently. The following examples illustrate the usage of *Ord*.

#### Simple Multi-File unseparated RunList

This example specifies all pages contained in "File1.pdf" and "File2.pdf". File 1 has 6 pages, file 2 has an unknown number of pages.

```
<RunList ID="L3" Class="Parameter" Status="Available" PartIDKeys="Run">

<RunList Run="1" NPage="6" Pages="0~5">

<LayoutElement>

</LayoutElement>

</RunList Run="2" Pages="0~-1">

<LayoutElement>

</RunList Run="2" Pages="0~-1">

<LayoutElement>

</LayoutElement>

</RunList>

</RunList>
```

| Ord | File  | Page | Ord | File  | Page  |
|-----|-------|------|-----|-------|-------|
| 0   | File1 | 0    | 1   | File1 | 1     |
| 2   | File1 | 2    | 3   | File1 | 3     |
| 4   | File1 | 4    | 5   | File1 | 5     |
| 6   | File2 | 0    | 7   | File2 | 1     |
| 8   | File2 | 2    | (n) | File2 | (n-6) |

Table 7-4 Example 1 of Ord in PlacedObjects

#### Simple Multi-File separated RunList

This example specifies 2 pages contained in Presep.pdf and following that, pages 1, 3, and 5 of each preseparated file.

```
<RunList ID="Link0003" Class="Parameter" Status="Available" PartIDKeys="Run Separation">

<RunList Run="1" SkipPage="3" NPage="2">

<LayoutElement>

</LayoutElement>

<RunList Separation="Cyan" FirstPage="0" IsPage="false"/>

<RunList Separation="Magenta" FirstPage="1" IsPage="false"/>

<RunList Separation="Yellow" FirstPage="2" IsPage="false"/>

<RunList Separation="Black" FirstPage="3" IsPage="false"/>
```

```
</RunList>
 <RunList Run="2" Pages="1 3 5" IsPage="true">
   <RunList Separation="Cyan" IsPage="false">
     <LayoutElement>
        <FileSpec URL="File://Cyan2.pdf"/>
      </LayoutElement>
   </RunList>
    <RunList Separation="Magenta" IsPage="false">
     <LayoutElement>
        <FileSpec URL="File://Magenta2.pdf"/>
     </LayoutElement>
   </RunList>
    <RunList Separation="Yellow" IsPage="false">
     <LayoutElement>
        <FileSpec URL="File://Yellow2.pdf"/>
     </LayoutElement>
    </RunList>
   <RunList Separation="Black" IsPage="false">
      <LayoutElement>
        <FileSpec URL="File://Black2.pdf"/>
     </LayoutElement>
    </RunList>
  </RunList>
</RunList>
```

| Ord | File    | Page | Separation | Ord | File     | Page | Separation |
|-----|---------|------|------------|-----|----------|------|------------|
| 0   | PreSep  | 0    | Cyan       | 0   | Presep   | 1    | Magenta    |
| 0   | PreSep  | 2    | Yellow     | 0   | Presep   | 3    | Black      |
| 1   | PreSep  | 4    | Cyan       | 1   | Presep   | 5    | Magenta    |
| 1   | PreSep  | 6    | Yellow     | 1   | Presep   | 7    | Black      |
| 2   | Cyan2   | 1    | Cyan       | 2   | Magenta2 | 1    | Magenta    |
| 2   | Yellow2 | 1    | Yellow     | 2   | Black2   | 1    | Black      |
| 3   | Cyan2   | 3    | Cyan       | 3   | Magenta2 | 3    | Magenta    |
| 3   | Yellow2 | 3    | Yellow     | 3   | Black2   | 3    | Black      |
| 4   | Cyan2   | 5    | Cyan       | 4   | Magenta2 | 5    | Magenta    |
| 4   | Yellow2 | 5    | Yellow     | 4   | Black2   | 5    | Black      |

#### Table 7-5 Example 2 of Ord in PlacedObjects

#### Using Expressions in the OrdExpression Attribute

Expressions can use the operators +, -, \*, /, % and parentheses, operating on integers and two variables: *s* for signature number (starting at 0) and *n* for number of pages to be imposed in one document. Signature number denotes the number of times that a complete set of placed objects has been filled with content from the run list. The operators have the same meaning as in the C programming language. Expressions are evaluated with normal "C" operator precedence. Multiplication must be expressed by explicitly including the \* operator, i.e., use "2\*s", not "2 s". Remainders are discarded.

#### **OrdExpression Examples**

#### a.) Saddlestitched booklet for variable page length documents

The following describes the OrdExpressions for a booklet with varying page lengths. The example page assignments are for a book of 13-16 pages.

| Front:                                  |    |    |    |   |
|-----------------------------------------|----|----|----|---|
| OrdExpression = "2*s"                   | 0  | 2  | 4  | 6 |
| OrdExpression = "4*((n+3)/4) -(s*2)-1"  | 15 | 13 | 11 | 9 |
| Back:                                   |    |    |    |   |
| OrdExpression = "2*s+1"                 | 1  | 3  | 5  | 7 |
| OrdExpression = $((n+3)/4) - (s^2) - 2$ | 14 | 12 | 10 | 8 |

#### DocOrd Usage Examples

#### b.) Two-sided business cards 4/sheet

The following describes the Ord + DocOrd usage for a 4-up step + repeat business card MaxDocOrd=4

Front:Ord=0DocOrd=0Ord=0DocOrd=1Ord=0DocOrd=2Ord=0DocOrd=3Back:Front:Ord=1DocOrd=0Ord=1DocOrd=0Ord=1DocOrd=1Ord=1DocOrd=2Ord=1DocOrd=2Ord=1DocOrd=3

#### Structure of MarkObject Elements

MarkObject elements describe containers for page marks on a surface. They are filled from the Marks **RunList** of the *Imposition* process. An individual MarkObject represents the content data of the Marks. The content data in individual MarkObjects may contain multiple logical marks: CIELABMeasuringField, ColorControlStrip, Cut-Mark, DensityMeasuringField, IdentificationField, RegisterMark, and ScavengerArea.

| Name                                           | Data Type  | Description                                                                                                    |
|------------------------------------------------|------------|----------------------------------------------------------------------------------------------------|
| LayoutElementPageNum ?<br>New in JDF 1.1       | integer    | Page number to use from the PDL file described by the <i>LayoutEle-</i><br><i>ment</i> attribute. Default = 0                                                                                                    |
| Ord ?<br>Modified in JDF 1.1A                  | integer    | A non-negative reference to an index in the marks <b>RunList</b> . The index is incremented for every page of the <b>RunList</b> with <i>IsPage</i> = <i>true</i> . The first page of a <b>RunList</b> has the value 0. |
| CIELABMeasuringField*                          | refelement | Specific information about this kind of mark object.                                                                                                    |
| ColorControlStrip *<br>Modified in JDF 1.1     | refelement | Specific information about this kind of mark object.                                                                                                    |
| CutMark *<br>Modified in JDF 1.1               | refelement | Specific information about this kind of mark object.                                                                                                    |
| DensityMeasuringField *<br>Modified in JDF 1.1 | refelement | Specific information about this kind of mark object.                                                                                                    |
| DeviceMark ?<br>New in JDF 1.1                 | refelement | If neither <b>Ord</b> nor LayoutElement are specified, it is assumed that<br>the device can independently generate the mark. DeviceMark defines<br>a set of formatting parameters for the mark.                         |
| DynamicField *                                 | refelement | Definition of text replacement for a MarkObject.                                                                                                    |
| IdentificationField *                          | refelement | Specific information about this kind of mark object.                                                                                                    |
| JobField *<br>New in JDF 1.1                   | refelement | Specific information about this kind of mark object.                                                                                                    |
| LayoutElement ?                                | refelement | PDL description of the mark. LayoutElement and Ord are mutually exclusive within one MarkObject.                                                                                                    |
| RegisterMark*<br>Modified in JDF 1.1           | refelement | Specific information about this kind of mark object.                                                                                                    |
| ScavengerArea *<br>New in JDF 1.1              | refelement | Specific information about this kind of mark object                                                                                                    |

### Structure of the DeviceMark Subelement

| New in JDF 1.1    |             |                                                                                           |
|-------------------|-------------|-------------------------------------------------------------------------------------------|
| Name              | Data Type   | Description                                                                               |
| Font ?            | NMTOKEN     | The name of the font that should be used for the DeviceMark. Values include               |
|                   |             | Courier                                                                                   |
|                   |             | Helvetica                                                                                 |
|                   |             | Helvetica-Condensed                                                                       |
|                   |             | Times-Roman                                                                               |
|                   |             | If not specified, the result is device dependent.                                         |
| FontSize ?        | integer     | The size of the font that should be used for the <b>DeviceMark</b> , in points $\geq 0$ . |
| MarkOrientation ? | enumeration | Description of the preferred DeviceMark orientation One of:                               |
|                   |             | Vertical                                                                                  |
|                   |             | Horizontal                                                                                |
|                   |             | If not specified, the result is device dependent.                                         |

| Structure of DynamicField Subelement  |            |                                                                                                    |
|---------------------------------------|------------|----------------------------------------------------------------------------------------------------|
| Name                                  | Data Type  | Description                                                                                                    |
| Format                                | string     | Format string in C printf format that defines the replacement.                                                                                                    |
| InputField ?<br>Deprecated in JDF 1.1 | string     | String that must be replaced by the DynamicInput element in the Contents <b>RunList</b> referenced by <i>Ord</i> or <i>OrdExpression</i> .                                                                                                    |
| Ord ?                                 | integer    | Reference to an index in the Contents <b>RunList</b> that contains Dy-<br>namicInput elements. Only one of <i>Ord</i> or <i>OrdExpression</i> may be<br>specified.                                                                                                    |
| OrdExpression ?                       | string     | Expression to calculate the reference to an index in the Contents<br><b>RunList</b> that contains DynamicInput fields. For details, see the<br>definition of <i>OrdExpression</i> in the description of the PlacedObject<br>element. Only one of <i>Ord</i> or <i>OrdExpression</i> may be specified.                             |
| ReplaceField ?                        | string     | String that must be replaced by the instantiated text expression as de-<br>fined by the <i>Format</i> and <i>Template</i> attributes in the file referenced<br>by <i>Ord</i> , <i>OrdExpression</i> . If <i>ReplaceField</i> is not specified, the De-<br>vice that processes the DynamicField must format the Dy-<br>namicField. |
| Template                              | string     | Template to define a sequence of variables consumed by <i>Format</i> . A list of predefined values is found in the description of the <b>FileSpec</b> resource. In addition, the <i>Name</i> attribute of DynamicInput elements of a <b>RunList</b> define further variables.                                                     |
| DeviceMark ?<br>New in JDF 1.1        | refelement | DeviceMark defines the formatting parameters for the mark. If not specified, the DeviceMark settings defined in LayoutPreparationParams or in the Layout tree are assumed.                                                                                                    |

### **DynamicField Subelement Properties**

DynamicField provides a description of dynamic text replacements for MarkObjects. This element should be used for production purposes, such as defining bar codes for variable data printing. DynamicField elements are not intended as a placeholders for actual content such as addresses. Rather, they are marks with dynamic data such as time stamps and database information. Dynamic objects are MarkObjects with optional additional DynamicField elements.

#### Example usage of a DynamicField Element:

<!-The RunList entry: -->

```
<RunList ... >
 <DynamicInput Name="i1">Joe</DynamicInput>
 <DynamicInput Name="i2">John</DynamicInput>
 <LayoutElement Type="Graphics">
   <FileSpec URL="File://Variable.pdf"/>
</LayoutElement>
</RunList>
<!-The MarkObject in the Layout hierarchy: -->
<MarkObject CTM=... (...)>
 <LayoutElement Type="Graphics">
    <FileSpec URL="File://MyReplace.pdf"/>
 </LayoutElement >
 <DynamicField ReplaceField=" xxx "
    Format="Replacement Text for %s and %s go in here at %s on %s"
    Template="i1,i2,Time,Date" Ord="0"/>
</MarkObject>
```

In the example above, the text "\_\_\_\_xxx\_\_\_" in the file MyReplace.pdf would be replaced by the sentence "Replacement Text for Joe and John go in here at 14:00 on Mar-31-2000".

MyReplace.pdf is placed at the position defined by the CTM of the MarkedObject and Variable.pdf is placed at the position defined by the CTM of the PlacedObject.

## 7.2.134 ThreadSealingParams

#### New in JDF 1.1

This resource provides the parameters for the *ThreadSealing* process.

#### **Resource Properties**

Resource class:ParameterResource referenced by:-Example Partition:-Input of processes:ThreadSealingOutput of processes:-

| Name                 | Data Type   | Description                                                                           |
|----------------------|-------------|---------------------------------------------------------------------------------------|
| BlindStitch ?        | boolean     | If <i>true</i> , a blind stitch after last stitch is required. Default = <i>false</i> |
| ThreadMaterial ?     | enumeration | Thread material. Possible values are:                                                 |
|                      |             | Cotton                                                                                |
|                      |             | Nylon                                                                                 |
|                      |             | Polyester                                                                             |
| ThreadPositions      | NumberList  | Array containing the Y-coordinate of the center positions of the thread.              |
| ThreadLength         | double      | Length of one thread.                                                                 |
| ThreadStitchWidth    | double      | Width of one stitch.                                                                  |
| SealingTemperature ? | integer     | Temperature needed for sealing thread and sheets together in degrees centigrade.      |

# 7.2.135 ThreadSewingParams

This resource provides the parameters for the *ThreadSewing* process. It may also specify a gluing application, which would be used principally between the first and the second or the last and the last sheet but one. A gluing application might also be necessary if different types of paper are used.

The process coordinate system is defined as follows: The Y-axis is aligned with the binding edge. It increases from the registered edge to the edge opposite to the registered edge. The X-axis is aligned with the registered edge. It increases from the binding edge to the edge opposite to the binding edge, i.e., the product front edge.

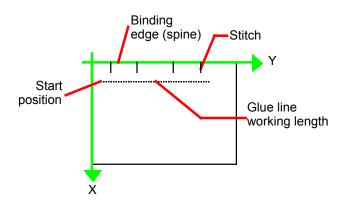

Figure 7.25 Parameters and coordinate system used for thread sewing

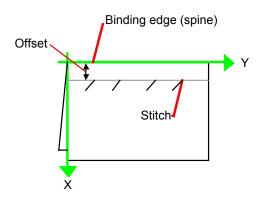

Figure 7.26 Parameters and coordinate system used for side sewing

#### **Resource Properties**

Resource class:ParameterResource referenced by:-Example Partition:-Input of processes:ThreadSewingOutput of processes:-

| Name              | Data Type   | Description                                                                           |
|-------------------|-------------|---------------------------------------------------------------------------------------|
| BlindStitch ?     | boolean     | If <i>true</i> , a blind stitch after last stitch is required. Default = <i>false</i> |
| CastingMaterial ? | enumeration | Casting material of the thread being used. Possible values are:                       |
|                   |             | Cotton                                                                                |
|                   |             | Nylon                                                                                 |
|                   |             | Polyester                                                                             |

| Name                       | Data Type   | Description                                                                                                    |
|----------------------------|-------------|----------------------------------------------------------------------------------------------------|
| CoreMaterial ?             | enumeration | Core material of the thread being used. This attribute must be used to define the thread material if there is no casting. Possible values are:                                                      |
|                            |             | Cotton                                                                                                    |
|                            |             | Nylon                                                                                                    |
|                            |             | Polyester                                                                                                    |
| GlueLineRefSheets          | IntegerList | This entry is only required if <b>GlueLine</b> is defined. It contains the in-<br>dices of the loose parts of the input component after which gluing<br>should be applied. The index starts with 0. |
| Offset ?<br>New in JDF 1.1 | double      | Specifies the distance between the stitch and the binding edge. Used only for side stitching. Default = $0$                                                                                         |
| NumberOfNeedles            | integer     | Specifies the number of needles to be used. Default = equipment-<br>specific setting.                                                                                                    |
| NeedlePositions ?          | NumberList  | Array containing the Y-coordinate of the needle positions. The num-<br>ber of entries must match the number given in <i>NumberOfNeedles</i> .<br>Default = equipment-specific setting.              |
| Sealing ?                  | boolean     | If true, thermo-sealing is required. Default false                                                                                                    |
| SewingPattern ?            | enumeration | Sewing pattern. Possible values are:                                                                                                    |
|                            |             | <i>Normal</i> – The default.                                                                                                    |
|                            |             | Staggered                                                                                                    |
|                            |             | CombinedStaggered                                                                                                    |
|                            |             | Side – Side sewing.                                                                                                    |
| ThreadThickness ?          | double      | Thread thickness.                                                                                                    |
| ThreadBrand ?              | string      | Thread brand.                                                                                                    |
| GlueLine *                 | element     | Gluing parameters.                                                                                                    |

# 7.2.136 Tile

Each **Tile** resource defines how content from a **Surface** resource will be imaged onto a piece of media that is smaller than the designated surface. Tiling occurs in some production environments when pages are imaged on to an intermediate medium, and the resulting image of the surface is larger than the media. In this case, instructions are needed to determine how the intermediate media (tiles) will be assembled to achieve the desired output, e.g., a single plate for the surface. For example, a device might require that four pieces of film be assembled to create the image for the plate.

In general, a **Tile** resource will be partitioned (see Section 3.9.2 Description of Partitionable Resources) by *TileID*. Individual tiles are selected and matched by specifying the appropriate *TileID* attribute, which is described in Table 3-25 Contents of the Part element.

#### **Resource Properties**

Resource class:ParameterResource referenced by:-Example Partition:TileIDInput of processes:TilingOutput of processes:-

| Name    | Data Type | Description                                                                                                    |
|---------|-----------|----------------------------------------------------------------------------------------------------|
| ClipBox | rectangle | A rectangle that defines the bounding box of the <b>Surface</b> contents which will be imaged on this <b>Tile</b> . The <i>ClipBox</i> is defined in the coordinate system of the <b>Surface</b> . |

| Name         | Data Type  | Description                                                                                                    |
|--------------|------------|----------------------------------------------------------------------------------------------------|
| CTM          |            | A coordinate transformation matrix mapping the <i>ClipBox</i> for this <b>Tile</b> to the rectangle $0 \ 0 \ X \ Y$ , where X and Y are the extents of the media that the <b>Tile</b> will be imaged onto. |
| MediaSource? | refelement | Describes the media to be used.                                                                                                    |

### 7.2.137 Tool

#### New in JDF 1.1

A **Tool** resource defines a generic tool that is customized for needed for a given job, e.g., an embossing stamp. The manufacturing process for the tool is not described within JDF.

#### **Resource Properties**

| Resource class:                | Handling                |
|--------------------------------|-------------------------|
| <b>Resource referenced by:</b> | -                       |
| Example Partition:             | -                       |
| Input of processes:            | Embossing, ShapeCutting |
| Output of processes:           | -                       |

#### **Resource Structure**

| Name         | Data Type | Description                                                                                                    |
|--------------|-----------|----------------------------------------------------------------------------------------------------|
| ToolAmount ? | Integer   | Number of identical instances of the tool that the tool contains,<br>e.g., the number of cut forms in a die cutting die. |
| ToolID       | string    | ID of the tool. This is a unique name within the workflow.                                                               |
| ToolType ?   | NMTOKEN   | Type of the tool. Possible values include:                                                                               |
|              |           | EmbossingCalendar                                                                                                    |
|              |           | EmbossingStamp                                                                                                    |
|              |           | CutDie                                                                                                    |

# 7.2.138 TransferCurve

TransferCurve elements specify the characteristic curve of transfer of densities between systems. For more details on transfer curves and their usage, refer to the CIP3 PPF specification at: http://www.cip4.org/documents/technical\_info/cip3v3\_0.pdf

#### **Resource Properties**

Resource class:ParameterResource referenced by:Color, TransferCurvePoolExample Partition:RibbonName, SheetName, Side, WebNameInput of processes:-

| Name         | Data Type             | Description                                                                                                    |
|--------------|-----------------------|----------------------------------------------------------------------------------------------------|
| Curve        | TransferFunc-<br>tion | The density mapping curve for the separation defined by Separa-<br>tion.                                                             |
| Separation ? | string                | The name of the separation. If $Separation = All$ , this curve should be applied to all separations that are not explicitly defined. |

# 7.2.139 TransferCurvePool

A transfer curve pool is a collection of TransferCurveSet elements that each contains information about a TransferCurve. Multiple TransferCurvesSets may exist at one time. For example, one may exist for the laser calibration of the imagesetter, one for the *ContactCopying* process and one for the printing process. Each TransferCurveSet consists of one or more TransferCurve elements. A TransferCurve element should be applied to the appropriate correlative *Separation*, or to all *Separation*s when *Separation* = *All*. The TransferCurveSets should be concatenated in the following order:

Film -> Plate -> Press -> Paper. and Proof.

### **Resource Properties**

| <b>Resource class:</b>         | Parameter               |
|--------------------------------|-------------------------|
| <b>Resource referenced by:</b> | TransferFunctionControl |
| Example Partition:             | -                       |
| Input of processes:            | InkZoneCalculation      |
| Output of processes:           | -                       |

#### **Resource Structure**

| Name               | Data Type | Description                 |
|--------------------|-----------|-----------------------------|
| TransferCurveSet * | element   | The set of transfer curves. |
|                    |           |                             |

#### Structure of TransferCurveSet Subelement

TransferCurveSet elements describe both the characteristic curve of transfer and the relation between the various process coordinate systems.

#### **TransferCurveSet**

| Name                    | Data Type  | Description                                                                                                    |
|-------------------------|------------|----------------------------------------------------------------------------------------------------|
| CTM ?<br>New in JDF 1.1 | matrix     | Defines the transformation of the coordinate system in the device as defined by $Name$ . Default = identity matrix: "1 0 0 1 0 0"                                               |
| Name                    | NMTOKEN    | The name of the TransferCurveSet. Possible values include:                                                                                                    |
| Modified in JDF         |            | Film – The transformation from the <b>Layout</b> system to the <i>Film</i> . In a CtP environment, this defaults to the identity matrix and the identity <b>TransferCurve</b> . |
|                         |            | <i>Plate</i> – The transformation from the <i>Film</i> system to the <i>Plate</i> .                                                                                             |
|                         |            | Paper – The transformation from the Press system to the Paper.                                                                                                    |
|                         |            | Press – The transformation from the Plate system to the Press                                                                                                    |
|                         |            | <i>Proof</i> – The transformation from the <b>Layout</b> system to the <i>Proof</i> .                                                                                           |
| TransferCurve           | refelement | List of TransferCurve entries.                                                                                                    |
| Modified in JDF         |            |                                                                                                    |

# 7.2.140 TransferFunctionControl

| <b>Resource class:</b>         | Parameter               |
|--------------------------------|-------------------------|
| <b>Resource referenced by:</b> | SeparationControlParams |
| <b>Example Partition:</b>      | -                       |
| Input of processes:            | -                       |
| Output of processes:           | -                       |

#### **Resource Structure**

| Name                   | Data Type   | Description                                                                                                    |
|------------------------|-------------|----------------------------------------------------------------------------------------------------|
| TransferFunctionSource | enumeration | Identifies the source of transfer curves which should be applied dur-<br>ing separation.                                                                                           |
|                        |             | Document – Use the transfer curves provided in the document.                                                                                                    |
|                        |             | <i>Device</i> – Use transfer functions provided by the output device.<br>When <b>Separation</b> is being performed pre-RIP, this may mean that no transfer curves will be applied. |
|                        |             | <i>Custom</i> – Use the transfer curves provided in the <b>TransferCurve</b> - <b>Pool</b> element of this element.                                                                |
| TransferCurvePool ?    | refelement  | Provides a set of transfer curves to be used by the process.                                                                                                    |

# 7.2.141 TrappingDetails

This resource identifies the root of the hierarchy of resources. This hierarchy controls the *Trapping* process.

#### **Resource Properties**

Resource class:ParameterResource referenced by:-Example Partition:DocIndex, RunIndex, RunTag, SheetName, Side, SignatureNameInput of processes:SoftProofingOutput of processes:-

| Name                                 | Data Type  | Description                                                                                                    |
|--------------------------------------|------------|----------------------------------------------------------------------------------------------------|
| DefaultTrapping ?                    | boolean    | If <i>true</i> , pages that have no defined <b>TrapRegions</b> are trapped using the set of <b>TrappingParams</b> . The <b>BleedBox</b> is used for the <b>Trap-Zone</b> . If <i>false</i> , only pages that have <b>TrapRegions</b> are trapped. Default = <i>false</i> |
| IgnoreFileParams ?                   | boolean    | If <i>true</i> , any trapping controls provided within any source files used<br>by this process are ignored. If <i>false</i> , trapping controls embedded<br>in the source files are honored. Default = <i>true</i>                                                      |
| Trapping ?                           | boolean    | If <i>true</i> , trapping is enabled. If omitted, the default setting for the device is used.                                                                                                    |
| TrappingOrder ?                      | element    | Trapping processes will trap colorants as if they are laid down on<br>the media in the order specified in <i>TrappingOrder</i> . The colorant<br>order may affect which colors to spread, especially when opaque<br>inks are used. Default = system specified            |
| TrappingType ?                       | integer    | Identifies the trapping method to be used by the trapping process.<br>The number identifies the minor (last three digits) and major (any digits prior to the last three) version of the trapping type re-<br>quested.                                                    |
|                                      |            | Default = system specified                                                                                                    |
| TrappingParams ?                     | refelement | A <b>TrappingParams</b> resource that is used to define the default trapping parameters when <i>DefaultTrapping</i> = <i>true</i> .                                                                                                    |
| ObjectResolution *<br>New in JDF 1.1 | refelement | Elements which define the resolutions to trap the contents at.<br>More than one element may be used to specify different resolu-<br>tions for different SourceObject types. Default = device specific                                                                    |
| TrapRegion *                         | refelement | A set of <b>TrapRegion</b> resources that identify the pages to be trapped, the geometry of the areas to trap on each page, and the trapping settings to use for each area.                                                                                              |

# Structure of the TrappingOrder Subelement

| Name            | Data Type | Description                 |
|-----------------|-----------|-----------------------------|
| SeparationSpec* | element   | An array of colorant names. |

# 7.2.142 TrappingParams

This resource provides a set of controls that are used to generate traps. The values of the parameters are chosen based on the customer's trapping strategy, and depend largely on the content of the pages to be trapped and the characteristics of the output device (press). The attributes of this resource that are optional in the sense that each implementation decides a default value for them.

#### **Resource Properties**

| <b>Resource class:</b>         | Parameter                                                  |
|--------------------------------|------------------------------------------------------------|
| <b>Resource referenced by:</b> | TrapRegion, TrappingDetails                                |
| Example Partition:             | DocIndex, RunIndex, RunTag, SheetName, Side, SignatureName |
| Input of processes:            | -                                                          |
| Output of processes:           | -                                                          |

| Name                   | Data Type | Description                                                                                                    |
|------------------------|-----------|----------------------------------------------------------------------------------------------------|
| BlackColorLimit ?      | number    | A number between 0 and 1 that specifies the lowest color value required for trapping a colorant according to the black trapping rule. This entry uses the subtractive notion of color, where 0 is white, or no colorant, and 1 is full colorant. Default = system specified                                                                                                |
| BlackDensityLimit ?    | number    | A positive number that specifies the lowest neutral density of a colorant for trapping according to the black trapping rule.<br>Default = system specified                                                                                                    |
| BlackWidth ?           | number    | A positive number that specifies the trap width for trapping ac-<br>cording to the black trapping rule. <i>BlackWidth</i> is specified in<br><i>TrapWidth</i> units; a value of 1 means that the black trap width is<br>one <i>TrapWidth</i> wide. The resulting black trap width is subject to<br>the same device limits as <i>TrapWidth</i> . Default = system specified |
| Enabled ?              | boolean   | If <i>true</i> , trapping is enabled for zones that are defined with this parameter set. Default = system specified                                                                                                    |
| HalftoneName ?         | string    | A name that identifies a halftone object to be used when marking traps. The name is the value of the <i>ResourceName</i> attribute of some <b>PDLResourceAlias</b> resource. If absent, the halftone in effect just before traps are marked will be used, which may cause unexpected results.                                                                              |
| ImageInternalTrapping? | boolean   | If <i>true</i> , the planes of color images are trapped against each other.<br>If <i>false</i> , the planes of color images are not trapped against each other. Default = system specified                                                                                                    |
| ImageResolution ?      | integer   | A positive integer indicating the minimum resolution, in dots per<br>inch, for downsampled images. Images can be downsampled by a<br>power of 2 before traps are calculated. The downsampled image<br>is used only for calculating traps, while the original image is used<br>when printing the image. Default = system specified                                          |

| Name                    | Data Type   | Description                                                                                                    |
|-------------------------|-------------|----------------------------------------------------------------------------------------------------|
| ImageMaskTrapping ?     | boolean     | Controls trapping when the <i>TrapZone</i> contains a stencil mask.                                                                                                    |
|                         |             | A stencil mask is a monochrome image in which each sample is<br>represented by a single bit. The stencil mask is used to paint in<br>the current color: image samples with a value of 1 are marked,<br>samples with a value of 0 are not marked.                                                                                                    |
|                         |             | When <i>false</i> , none of the objects covered by the clipped bounding<br>box of the stencil mask are trapped. No traps are generated be-<br>tween the stencil mask and objects that the stencil mask overlays.<br>No traps are generated between objects that overlay the stencil<br>mask and the stencil mask. For all other objects, normal trapping<br>rules are followed. Two objects on top of the stencil mask that<br>overlap each other may generate a trap, regardless of the value of<br>this parameter. When <i>true</i> , objects are trapped to the stencil mask,<br>and to each other. Default = system specified               |
| ImageToImageTrapping ?  | boolean     | If <i>true</i> , traps are generated along a boundary between images. If <i>false</i> , this kind of trapping is not implemented.<br>Default = system specified                                                                                                    |
| ImageToObjectTrapping ? | boolean     | If <i>true</i> , images are trapped to other objects. If <i>false</i> , this kind of trapping is not implemented. Default = system specified                                                                                                    |
| ImageTrapPlacement ?    | enumeration | Controls the placement of traps for images. Possible values are:<br><i>Center</i> – Trap is centered on the edge between the image and the<br>adjacent object.<br><i>Choke</i> – Trap is placed in the image.<br><i>Normal</i> – Trap is based on the colors of the areas.<br><i>Spread</i> –Trap is placed in the adjacent object.<br>Default = system specified                                                                                                    |
| MinimumBlackWidth ?     | number      | Specifies the minimum width, in points, of a trap that uses black<br>ink. Allowable values are those greater than or equal to zero.<br>Default = 0                                                                                                    |
| SlidingTrapLimit ?      | number      | A number between 0 and 1. Specifies when to slide traps towards<br>a center position. If the neutral density of the lighter area is<br>greater than the neutral density of the darker area multiplied by the<br><i>SlidingTrapLimit</i> , then the trap slides. This applies to vignettes<br>and non-vignettes. No slide occurs at 1. Default= system speci-<br>fied                                                                                                    |
| StepLimit ?             | number      | <ul> <li>A number between 0 and 1. Specifies the smallest step required in the color value of a colorant to trigger trapping at a given boundary.</li> <li>If the higher color value at the boundary exceeds the lower value by an amount that is equal or greater than the larger of 0.05 or <i>StepLimit</i> times the lower value (low + max (<i>StepLimit</i> * low, 0.05)), then the edge is a candidate for trapping. The value 0.05 is set to avoid trapping light areas in vignettes. This entry is used when not specified explicitly by a <i>ColorantZoneDetails</i> subelement for a colorant. Default = system specified</li> </ul> |

| Name                  | Data Type | Description                                                                                                    |
|-----------------------|-----------|----------------------------------------------------------------------------------------------------|
| TrapColorScaling ?    | number    | A number between 0 and 1. Specifies a scaling of the amount of color applied in traps towards the neutral density of the dark area. 1 means the trap has the combined color values of the darker and the lighter area. 0 means the trap colors are reduced so that the trap has the neutral density of the darker area. This entry is used when not specified explicitly by a <i>ColorantZoneDetails</i> subelement for a colorant. Default = system specified |
| TrapEndStyle ?        | NMTOKEN   | Instructs the trap engine how to form the end of a trap that touches<br>another object. Possible values include:<br><i>Miter</i>                                                                                                    |
|                       |           | Niter<br>Overlap                                                                                                    |
|                       |           | Other values may be added later as a result of customer requests.                                                                                                    |
|                       |           | Default = <i>Miter</i>                                                                                                    |
| TrapJoinStyle ?       | NMTOKEN   | Specifies the style of the connection between the ends of two traps<br>created by consecutive segments along a path. Possible values in-<br>clude:                                                                                                    |
|                       |           | Bevel                                                                                                    |
|                       |           | Miter                                                                                                    |
|                       |           | Round                                                                                                    |
|                       |           | Default = <i>Miter</i>                                                                                                    |
| TrapWidth ?           | number    | A positive number. Specifies the trap width in points. Also de-<br>fines the unit used in trap width specifications for certain types or<br>objects, such as <i>BlackWidth</i> .                                                                                                    |
|                       |           | Default = system specified                                                                                                    |
| ColorantZoneDetails * | element   | ColorantZoneDetails subelements. Entries in this dictionary re-<br>flect the results of any named colorant aliasing specified.                                                                                                    |
|                       |           | Each entry defines parameters specific for one named colorant.                                                                                                    |
|                       |           | If the colorant named is neither listed in the ColorantParams ar-<br>ray, nor implied by the <i>ProcessColorModel</i> , for the <i>Colorant-</i><br><i>Control</i> object in effect when these <i>TrappingParams</i> are applied,<br>the entry is not used for trapping.                                                                                                    |

# Structure of ColorantZoneDetails Subelement

| Name        | Data Type | Description                                                                                                    |
|-------------|-----------|----------------------------------------------------------------------------------------------------|
| Colorant    | string    | The colorant name that occurs in the SeparationSpec:: <i>Name</i> of the ColorantParams array of the <i>ColorantControl</i> object used by the process.                                                                                                    |
| StepLimit ? | number    | A number between 0 and 1. Specifies the smallest step required<br>in the color value of a colorant to trigger trapping at a given<br>boundary. If the higher color value at the boundary exceeds the<br>lower value by an amount that is equal or greater than the larger<br>of 0.05 or <i>StepLimit</i> times the lower value (low + max ( <i>Ste-<br/>pLimit</i> * low, 0.05)), then the edge is a candidate for trapping.<br>The value 0.05 is set to avoid trapping light areas in vignettes. If<br>omitted, the <i>StepLimit</i> attribute in the <b>TrappingParams</b> re-<br>source is used. |

| Name               | Data Type | Description                                                                                                    |
|--------------------|-----------|----------------------------------------------------------------------------------------------------|
| TrapColorScaling ? | number    | A number between 0 and 1. Specifies a scaling of the amount of color applied in traps towards the neutral density of the dark area. 1 means the trap has the combined color values of the darker and the lighter area. 0 means the trap colors are reduced so that the trap has the neutral density of the darker area. If omitted, the <i>TrapColorScaling</i> attribute in the <b>TrappingParams</b> resource is used. |

# 7.2.143 TrapRegion

This resource identifies a set of pages to be trapped, an area of the pages to trap, and the parameters to use.

#### **Resource Properties**

Resource class:ParameterResource referenced by:TrappingDetailsExample Partition:-Input of processes:-Output of processes:-

#### **Resource Structure**

| Name             | Data Type             | Description                                                                                                    |
|------------------|-----------------------|----------------------------------------------------------------------------------------------------|
| TrapZone ?       | path                  | Each element within <i>TrapZone</i> is one subpath of a complex path.<br>The <i>TrapZone</i> is the area that results when the paths are filled using the non-zero winding rule. |
|                  |                       | When absent, the <i>MediaBox</i> array for the <b>RunList</b> defines the <i>TrapZone</i> .                                                                                      |
| Pages            | IntegerRangeL-<br>ist | Identifies a set of pages from the <b>RunList</b> to trap using the speci-<br>fied geometry and trapping style.                                                                  |
| TrappingParams ? | refelement            | The set of TrappingParams which will be used when trapping in this region.                                                                                                    |
|                  |                       | Default = use system specified trapping parameters.                                                                                                    |

# 7.2.144 TrimmingParams

This resource provides the parameters for the *Trimming* process.

The process coordinate system is defined as follows — The y-axis is aligned with the binding edge. It increases from the registered edge to the edge opposite to the registered edge. The x-axis is aligned with the registered edge. It increases from the binding edge to the edge opposite to the binding edge, i.e. the product front edge.

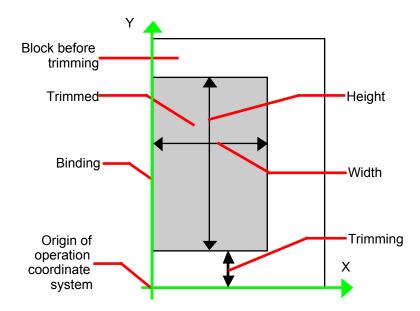

Figure 7.27 Parameters and coordinate system used for trimming

# **Resource Properties**

| Resource class:                | Parameter |
|--------------------------------|-----------|
| <b>Resource referenced by:</b> | -         |
| Example Partition:             | -         |
| Input of processes:            | Trimming  |
| Output of processes:           | -         |

#### **Resource Structure**

| Name             | Data Type   | Description                                                                                               |
|------------------|-------------|----------------------------------------------------------------------------------------------------|
| Height ?         | double      | Height of the trimmed product. If not specified, the system speci-<br>fied <i>Height</i> is assumed.      |
| TrimmingOffset ? | double      | Amount to be cut at bottom side. If not specified, the system specified <i>TrimmingOffset</i> is assumed. |
| TrimmingType     | enumeration | Trimming operation to perform: Possible values are:                                                       |
| New in JDF 1.1   |             | <i>Detailed</i> – Cut the amount specified by <i>Height, Width</i> and <i>Trim-mingOffset</i> .           |
|                  |             | SystemSpecified – Cut the amount specified by the system.                                                 |
| Width ?          | double      | Width of the trimmed product. If not specified, the system specified <i>Width</i> is assumed.             |

# 7.2.145 VerificationParams

This resource provides the parameters of a *Verification* process.

# **Resource Properties**

| <b>Resource class:</b>         | Parameter    |
|--------------------------------|--------------|
| <b>Resource referenced by:</b> | -            |
| <b>Example Partition:</b>      | -            |
| Input of processes:            | Verification |
| Output of processes:           | -            |

#### **Resource Structure**

| Name          | Data Type             | Description                                                                                                    |
|---------------|-----------------------|----------------------------------------------------------------------------------------------------|
| FieldRange ?  | Integer-<br>RangeList | Zero based range list of integers that determines which characters of the data in <b>IdentificationField</b> should be applied to the field formatting strings. Defaults = $0$ ~-1, which means first-to-last.                                                                                                    |
| InsertError ? | string                | Database insertion statement in C printf format defining how in-<br>formation read from the <b>IdentificationField</b> resource of the<br><b>Verification</b> process should be stored in case of verification er-<br>rors. The database is defined by the <b>DBSelection</b> resource of the<br><b>Verification</b> process. This field must be specified if a database is<br>selected. |
| InsertOK ?    | string                | Database insertion statement in C printf format defining how in-<br>formation extracted from the <b>IdentificationField</b> should be<br>stored in case of verification success. The database is defined by<br>the <b>DBSelection</b> resource of the verification node. This field<br>must be specified if a database is selected.                                                      |
| Tolerance ?   | double                | Ratio of tolerated verification failures to the total number of tests.                                                                                                    |
|               |                       | 0 = none allowed, $1.0 = $ all.                                                                                                    |

#### Usage of FieldRange and Format Strings.

A database field name can be calculated from the characters of the **IdentificationField** using standard C *printf* notation and the *FieldRange* attribute. Each range that is defined in *FieldRange* is passed to *printf* as one string that is applied to the format. The order is maintained. Note that SQL was chosen for illustrative purposes only. The mechanism is defined for any database interface.

#### Example

| IdentificationField string: | 1234:John Doe                                               |
|-----------------------------|-------------------------------------------------------------|
| FieldRange:                 | 5~-1 0~3                                                    |
| FieldOK:                    | Insert true into Va where Name = $\%$ s' and ID = $\%$ s    |
| Resulting string:           | Insert true into Va where Name = "John Doe" and ID $= 1234$ |

# 7.2.146 WireCombBindingParams

This resource describes the details of the *WireCombBinding* process.

#### **Resource Properties**

| <b>Resource class:</b>         | Parameter       |
|--------------------------------|-----------------|
| <b>Resource referenced by:</b> | -               |
| <b>Example Partition:</b>      | -               |
| Input of processes:            | WireCombBinding |
| Output of processes:           | -               |

| Name       | Data Type  | Description                                                                                                    |
|------------|------------|----------------------------------------------------------------------------------------------------|
| Brand ?    | string     | The name of the comb manufacturer, e.g., $Wire-O$ <sup>®</sup> , and the name of the specific item. Default =system specified.            |
| Color ?    | NamedColor | Determines the color of the comb. Default =system specified.                                                                              |
| Diameter ? | double     | The comb diameter is determined by the height of the block of sheets to be bound. Default =system specified.                              |
| Distance ? | double     | The distance between the "teeth" and the distance between the holes of the prepunched sheets must be the same. Default =system specified. |

| Name                              | Data Type   | Description                                                                                                    |
|-----------------------------------|-------------|----------------------------------------------------------------------------------------------------|
| FlipBackCover ?<br>New in JDF 1.1 | boolean     | The spine is typically hidden between the last page of the Component and the back cover. Flip the back cover after the wire was "closed" or keep it open. The latter makes sense, if further processing is required, e.g., inserting a CD, before closing the Default = <i>false</i> . |
| ^Material ?                       | enumeration | The material used for forming the wire comb binding. Possible<br>values are:<br>LaqueredSteel<br>TinnedSteel<br>ZincsSteel<br>Default =system specified.                                                                                                    |
| Shape ?                           | enumeration | The shape of the wire comb binding. Possible values are:<br>Single – Each "tooth" is made with one wire. The default.<br>Twin – The shape of each "tooth" is made with a double wire                                                                                                   |
| Thickness ?                       | double      | The thickness of the comb material. Default =system specified.                                                                                                    |

# 7.2.147 WrappingParams

# New in JDF 1.1

WrappingParams defines the details of *Wrapping*. Details of the material used for *Wrapping* can be found in the **Media** resource that is also an input of the *Wrapping* process.

### **Resource Properties**

Resource class:ParameterResource referenced by:Example Partition:Input of processes:WrappingOutput of processes:

#### **Resource Structure**

| Name         | Data Type   | Description                                            |
|--------------|-------------|--------------------------------------------------------|
| WrappingKind | enumeration | LooseWrap – The wrap is loose around the component     |
|              |             | ShrinkWrap – The wrap is shrinked around the component |
|              |             | Default = equipment-specific setting                   |

# 7.3 Device Capability Definitions

#### New in JDF 1.1

The elements in this section are used to specify capabilities of devices. Note that only attributes and elements that are explicitly described within the device capabilities structure are supported by the device. For more details on using device capabilities, refer to section 4.8 Describing Device Capabilities with JDF.

# 7.3.1 Structure of the DeviceCap Subelement

#### New in JDF 1.1

The DeviceCap element describes the JDF Nodes and Resources that a device is capable of processing. Elements that are derived from the abstract State elements are used to describe ranges and lists of ranges of allowed parameters.

| Name             | Data Type   | Description                                                             |
|------------------|-------------|-------------------------------------------------------------------------|
| CombinedMethod ? | enumeration | Specifies how the processes specified in <i>Types</i> may be specified. |

| Name                         | Data Type   | Description                                                                                                    |
|------------------------------|-------------|----------------------------------------------------------------------------------------------------|
| Indiffe                      | Data Type   | One of:                                                                                                    |
|                              |             | <i>Combined</i> – The list of processes in <i>Types</i> must be specified as a <i>Combined</i> process.                                                                                                    |
|                              |             | <i>ProcessGroup</i> – The list of processes in <i>Types</i> must be specified as a <i>ProcessGroup</i> of individual processes.                                                                                                    |
|                              |             | <i>CombinedProcessGroup</i> – The list of processes in <i>Types</i> may be specified either as a <i>Combined</i> process or as a <i>ProcessGroup</i> of individual processes.                                                                                                    |
|                              |             | <i>None</i> – No support for <i>Combined</i> or <i>ProcessGroup</i> . Only one individual process type defined in <i>Types</i> is supported. The default.                                                                                                    |
| GenericAttributes ?          | NMTOKENS    | List of generic attributes that are supported and unrestricted by the device implementation. Note that descriptions of attributes that appear in <b>State</b> elements (see the following section 7.3.5) overwrite the description in <i>GenericAttributes</i> .                                                                                                    |
| OptionalCombined-<br>Types ? | NMTOKENS    | List of optional JDF Node types. The entries of the list must be a subset of <i>Types</i> .                                                                                                    |
|                              |             | For example, a RIP with optional in-RIP trapping would specify <i>OptionalCombinedTypes = Trapping</i> if <i>Types = Trapping Interpreting Rendering</i> ". Default <i>= none</i> , i.e. no optional Node type dependencies exist                                                                                                    |
| TypeOrder ?                  | enumeration | Ordering restriction for Combined or ProcessGroup nodes.                                                                                                    |
|                              |             | <i>Fixed</i> – The order of process types specified in the <i>Types</i> attribute is ordered and each type can be specified only once, e.g., <i>Cutting, Folding.</i> Order does matter. The default. <i>Unordered</i> – The order of process types specified in the <i>Types</i> attribute is unordered, and each type can be specified only once, e.g., <i>DigitalPrinting, Screening, Trapping</i> Order does not matter. |
|                              |             | <i>Unrestricted</i> – The order of process types specified in the <i>Types</i> attribute is unordered, and each type can be specified multiply, e.g., <i>Cutting, Folding.</i> The device can do both processes, in any order and multiple times.                                                                                                    |
| Туре                         | NMTOKEN     | JDF <i>Type</i> attribute of the supported process. Extension types may be specified by stating the namespace prefix in the value.                                                                                                    |
| Types ?                      | NMTOKENS    | If <b>Type</b> = Combined, or <b>Type</b> = ProcessGroup this attribute represents the list of combined processes. If any of the Services are in a namespace other than JDF, the namespace prefix should be included in this list. For details, see Section 3.2.3 Combined Process Nodes                                                                                                    |
| DevCaps *                    | element     | List of definitions of the accepted resources. The <b>DevCaps</b> elements are combined with a logical AND, i.e. A JDF must fulfill all restrictions defined by the set of <b>DevCaps</b> . Only resources that are specified within this list are honored by the device.                                                                                                    |
| Performance *                | element     | Specification of a devices performance capabilities.                                                                                                    |

# 7.3.2 Structure of the Performance Subelement

New in JDF 1.1

The Performance element describes speed as the capability to consume or produce a JDF Resource.

| Name             | Data Type | Description                                                                                                    |
|------------------|-----------|----------------------------------------------------------------------------------------------------|
| AverageAmount    | number    | Average amount produced/consumed per hour assuming an average job.                                                                                        |
| AverageCleanup ? | duration  | Average time needed to clean the device after a job. $Default = 0M$                                                                                       |
| AverageSetup ?   | duration  | Average time needed to setup the device before a job. Default = $0M$                                                                                      |
| MaxAmount ?      | number    | Maximum amount produced/consumed per hour assuming an ideal job. Default = 0 which translates to the value of $AverageAmount$ .                           |
| MaxCleanup ?     | duration  | Maximum time needed to clean the device after a job assuming a worst case job. Default = 0M which specifies the value defined in <i>Average-Cleanup</i> . |
| MaxSetup ?       | duration  | Maximum time needed to setup the device before a job assuming a worst case job. Default = 0M which specifies the value defined in <i>Average-Setup</i> .  |
| MinAmount ?      | number    | Minimum amount produced/consumed per assuming a worst case job. De-<br>fault = 0 which translates to the value of $AverageAmount$ .                       |
| MinCleanup ?     | duration  | Minimum time needed to clean the device after a job assuming an ideal job.<br>Default = $0M$ which specifies the value defined in <i>AverageCleanup</i> . |
| MinSetup ?       | duration  | Minimum time needed to setup the device before a job assuming an ideal job. Default = 0M which specifies the value defined in <i>AverageSetup</i> .       |
| Name             | NMTOKEN   | Name of the input resource type that is processed by the device, e.g., "Me-<br>dia", "Ink", "RunList".                                                    |
| Unit ?           | NMTOKEN   | Unit of measure of resource consumption per hour. Defaults to the re-<br>sources generic units as defined in Table 1-3 Units used in JDF                  |

# 7.3.3 Structure of the DevCaps Subelement

# New in JDF 1.1

The DevCaps element describes the valid parameter space of a JDF Resource, message or resource link that is consumed, honored, or produced by a device. Note: DevCaps not only describes the structure of the individual resources and resource links but also of the Nodelnfo element within a JDF node. The DevCaps element may be used to model product intent resources as well as process definition resources.

| Name             | Data Type | Description                                                                                                    |
|------------------|-----------|----------------------------------------------------------------------------------------------------|
| DevNS ?          | URI       | Namespace of the resource or message that is described. Default = the JDF namespace.                                                                                                    |
| Name             | NMTOKEN   | Fully qualified name of the element that is described, <i>Resour-ceUsage</i> attribute or <i>ProcessUsage</i> of the respective resource within a JDF node . If <i>Name = NodeInfo</i> , it describes the structure of the NodeInfo information that is accepted by the device. |
| ResourceUpdate ? | NMTOKENS  | Specifies the capability to handle partial updates defined in <b>Resour-</b><br><b>ceUpdate</b> elements. Possible values include:                                                                                                    |
|                  |           | <i>None</i> – ResourceUpdate is not supported. Must not be combined with any other value. The default.                                                                                                    |
|                  |           | <i>JMFID</i> – JMF <b>Resource</b> messages that reference <b>ResourceUp</b> - <b>date</b> s that have been previously loaded to the device are accepted.                                                                                                    |
|                  |           | <i>PDLID</i> – References from PDL data, e.g., PPML TicketRef elements that reference <b>ResourceUpdates</b> that have been previously loaded to the device are accepted.                                                                                                    |

| Name     | _Data Type | Description                                                                                                    |
|----------|------------|----------------------------------------------------------------------------------------------------|
| Types ?  | NMTOKENS   | List of JDF Node types that a DevCaps applies to. Default = the <i>Types</i> attribute of the parent DeviceCap element. The value of <i>Types</i> must be a subset of <i>Types</i> in DeviceCap.                                                                                              |
| DevCap + | element    | List of definitions of the accepted parameter space for resources and messages. The parameter spaces of multiple DevCap elements are combined as a superset of the individual DevCap elements. Only elements that are explicitly specified as DevCap elements within a DevCaps are supported. |

# 7.3.4 Structure of the DevCap Subelement

#### New in JDF 1.1

The DevCap element describes the valid parameter space of a JDF resource, message or element that is consumed or produced by a Device. The structure of the DevCap is identical to that of the JDF resource, message, or element that it models. Individual attributes are replaced by the appropriate State elements. For more details on State elements, see Section 7.3.5. The *Name* attribute of the **State** element must match the attribute key that is described. If no State element exists for a given attribute, it is assumed to be unsupported. The restrictions of multiple attributes and elements are combined with a logical AND.

Subelements of resources are modeled by including nested DevCap with a *ResourceUsage* attribute equal to the subelements tag-name or *ResourceUsage* if the subelement is a **FileSpec**. Attributes of the resource link belonging to the resource, e.g., *Transformation* or the various pipe control parameters may also be restricted.

| Name        | Data Type                                | Description                                                                                                    |
|-------------|------------------------------------------|----------------------------------------------------------------------------------------------------|
| DevNS ?     | URI                                      | Namespace of the element that is described by this <b>DevCap</b> . Default = the JDF namespace.                                                                                                    |
| MaxOccurs ? | integer or "un-<br>bounded" <sup>5</sup> | Maximum number of occurrences of the element described by this <b>DevCap</b> . Default = 1.                                                                                                    |
| MinOccurs ? | integer or "un-<br>bounded"              | Minimum number of occurrences of the element described by this <b>DevCap</b> . Default = 1.                                                                                                    |
| Name        | NMTOKEN                                  | Fully qualified name of the resource that is described. <i>ResourceUsage</i> attribute or <i>ProcessUsage</i> of the respective resource within a JDF node. Default = the value of <i>Name</i> of the parent DevCaps element.                                                                                                    |
| DevCap *    | element                                  | Definition of the accepted parameter space for the messages or re-<br>sources subelements.                                                                                                    |
| State *     | element                                  | Abstract State elements that define the parameter space that is<br>covered by device. One State element must be defined for each<br>supported attribute or Intent Span element of the resource that is<br>not specified DeviceCaps::GenericAttributes. If a resource at-<br>tribute has no matching State element in DevCap, it is not sup-<br>ported. |

# 7.3.5 Structure of the Abstract State Subelement

New in JDF 1.1

The following table describes the common, data type independent parameters of all State objects.

<sup>&</sup>lt;sup>5</sup> This construct is built to be compatible with the XML schema recommendation of minOccurs, maxOccurs.

| Name                      | Data Type | Description                                                                                                    |
|---------------------------|-----------|----------------------------------------------------------------------------------------------------|
| DevNS ?                   | URI       | Namespace of the attribute that is described by this <b>State</b> element.<br>Default = the JDF namespace.                                                                                                    |
| HasDefault ?              | boolean   | A flag that describes whether the parameter has a device default. If set, <i>DefaultValue</i> must be set. Default = <i>true</i>                                                                                                    |
| Name ?                    | NMTOKEN   | Name of the attribute that is described by this <b>State</b> . If <i>Name</i> is omitted this <b>State</b> describes the element's text, i.e., the text between the XML start and end tag.                                                   |
| Span ?<br>New in JDF 1.1a | boolean   | A flag that describes whether the parameter is an intent span data type. Default=" <i>false</i> ". For example a State element describing an XYPairSpan would have <i>DataType</i> =" <i>XYPairState</i> " and <i>Span</i> =" <i>true</i> ". |

The following types of State elements are defined:

| Name             | Data Type | Description                                                                                    |
|------------------|-----------|------------------------------------------------------------------------------------------------|
| BooleanState     | element   | Describes a set of boolean values.                                                             |
| EnumerationState | element   | Describes a set of enumeration values.                                                         |
| IntegerState     | element   | Describes a numerical range of integer values.                                                 |
| MatrixState      | element   | Describes a range of matrices. generally used to define valid orienta-<br>tions of Components. |
| NameState        | element   | Describes a set of NMTOKEN values.                                                             |
| NumberState      | element   | Describes a numerical range of values.                                                         |
| ShapeState       | element   | Describes a set of 3 value shape values.                                                       |
| StringState      | element   | Describes a set of string values.                                                              |
| XYPairState      | element   | Describes a set of XYPair values.                                                              |

# 7.3.5.1 Structure of the BooleanState Subelement

#### New in JDF 1.1

This State subelement is used to describe ranges of boolean values. It inherits from the abstract State element described above.

| Name                                    | Data Type    | Description                                                                                                    |
|-----------------------------------------|--------------|----------------------------------------------------------------------------------------------------|
| AllowedValueList ?<br>Added in JDF 1.1A | enumerations | A list of all legal values. Allowed list values are the booleans " <i>true</i> " and " <i>false</i> ". Default = the empty list, which specifies an unrestricted range. |
| CurrentValue ?                          | boolean      | Current value for the current running job set in the device.                                                                                                    |
|                                         |              | If not specified, the value is unknown.                                                                                                    |
| DefaultValue ?                          | boolean      | Expected, initial value. Must be set if <i>HasDefault</i> = true.                                                                                                    |

# 7.3.5.2 Structure of the EnumerationState Subelement

New in JDF 1.1 This State subelement is used to describe ranges of enumerative values. It inherits from the abstract State element described above. It is identical to the NameState element except for the fact that it describes a closed list of enumeration values.

| Name           | Data Type   | Description                                                        |
|----------------|-------------|--------------------------------------------------------------------|
| DefaultValue ? | enumeration | Expected, initial value. Must match the enumeration defined in the |
|                |             | resource. Must be set if <i>HasDefault</i> = true.                 |

| Name               | Data Type    | Description                                                                                                    |
|--------------------|--------------|----------------------------------------------------------------------------------------------------|
| CurrentValue ?     | enumeration  | Current value for the current running job set in the device. Must match the enumeration defined in the resource. Default = unknown.                                                             |
| AllowedValueList ? | enumerations | A list of all potential legal values. Must match the enumeration de-<br>fined in the resource. Default = the empty list, which specifies an un-<br>restricted range.                            |
| PresentValueList ? | enumerations | A list of values that can be chosen without operator intervention.<br>Must match the enumeration defined in the resource. If not specified,<br>the value of <i>AllowedValueList</i> is applied. |

# 7.3.5.3 Structure of the IntegerState Subelement New in JDF 1.1

This State subelement is used to describe ranges of integer values. It inherits from the abstract State element described above.

| Name               | Data Type   | Description                                                                                                    |
|--------------------|-------------|----------------------------------------------------------------------------------------------------|
| DefaultValue ?     | integer     | Expected, initial value. Must be set if <i>HasDefault</i> = true.                                                                                           |
| CurrentValue ?     | integer     | Current value for the current running job set in the device. Default = unknown.                                                                             |
| AllowedValueList ? | IntegerList | A list of all legal values. Default = the empty list, which specifies an unrestricted range.                                                                |
| AllowedValueMax ?  | integer     | Inclusive maximum allowed value.                                                                                                    |
| AllowedValueMin ?  | integer     | Inclusive minimum allowed value.                                                                                                    |
| PresentValueList ? | IntegerList | A list of values that can be chosen without operator intervention. If not specified, the value of <i>AllowedValueList</i> is applied.                       |
| PresentValueMax ?  | integer     | Inclusive maximum allowed value that can be chosen without opera-<br>tor intervention. If not specified, the value of <i>AllowedValueMax</i> is<br>applied. |
| PresentValueMin ?  | integer     | Inclusive minimum allowed value that can be chosen without opera-<br>tor intervention. If not specified, the value of <i>AllowedValueMin</i> is<br>applied. |

# 7.3.5.4 Structure of the MatrixState Subelement

# New in JDF 1.1

This State subelement is used to describe ranges of matrix values. It inherits from the abstract State element described above. It is primarily intended to specify orientations and manipulation capabilities of physical resources, e.g. in finishing devices.

| Name           | Data Type | Description                                                                     |
|----------------|-----------|---------------------------------------------------------------------------------|
| DefaultValue ? | matrix    | Expected, initial value. Must be set if <i>HasDefault</i> = true.               |
| CurrentValue ? | matrix    | Current value for the current running job set in the device. Default = unknown. |
| Value *        | element   | A list legal values.                                                            |

#### Structure of the Value element

| Name           | Data Type | Description                                                                                                    |
|----------------|-----------|----------------------------------------------------------------------------------------------------|
| AllowedValue   | matrix    | A legal value for a matrix variable.                                                                                                    |
| PresentValue ? | matrix    | A legal value for a matrix variable that can be chosen without opera-<br>tor intervention. If not specified, the value of <i>AllowedValue</i> is ap-<br>plied. |

# 7.3.5.5 Structure of the NameState Subelement

### New in JDF 1.1

This State subelement is used to describe ranges of NMTOKEN values. It inherits from the abstract State element described above.

| Name               | Data Type | Description                                                                                                    |
|--------------------|-----------|----------------------------------------------------------------------------------------------------|
| DefaultValue ?     | NMTOKEN   | Expected, initial value. Must be set if <i>HasDefault</i> = true.                                                                        |
| CurrentValue ?     | NMTOKEN   | Current value for the current running job set in the device. Default = unknown.                                                          |
| AllowedValueList ? | NMTOKENS  | A list legal values. Default = the empty list, which specifies an unrestricted range.                                                    |
| PresentValueList ? | NMTOKENS  | A list of values that can be chosen without operator intervention.<br>If not specified, the value of <i>AllowedValueList</i> is applied. |

#### 7.3.5.6 Structure of the NumberState Subelement New in JDF 1.1

This State subelement is used to describe ranges of integer values. It inherits from the abstract State element described above.

| Name               | Data Type  | Description                                                                                                    |
|--------------------|------------|----------------------------------------------------------------------------------------------------|
| DefaultValue ?     | number     | Expected, initial value. Must be set if <i>HasDefault</i> = true.                                                                                                    |
| CurrentValue ?     | number     | Current value for the current running job set in the device. Default = unknown.                                                                                      |
| AllowedValueList ? | NumberList | A list legal values. Defaults to the empty list, which specifies an unrestricted range.                                                                              |
| AllowedValueMax ?  | number     | Inclusive maximum allowed value.                                                                                                    |
| AllowedValueMin ?  | number     | Inclusive minimum allowed value.                                                                                                    |
| PresentValueList ? | NumberList | A list of values that can be chosen without operator intervention.<br>If not specified, the value of <i>AllowedValueList</i> is applied.                             |
| PresentValueMax ?  | number     | Inclusive maximum allowed value that can be chosen without op-<br>erator intervention. If not specified, the value of <i>AllowedValue-</i><br><i>Max</i> is applied. |
| PresentValueMin ?  | number     | Inclusive minimum allowed value that can be chosen without op-<br>erator intervention. If not specified, the value of <i>AllowedValue-</i><br><i>Min</i> is applied. |

# 7.3.5.7 Structure of the ShapeState Subelement New in JDF 1.1

This State subelement is used to describe ranges of Shape values. It inherits from the abstract State element described above.

| Name               | Data Type  | Description                                                                                                    |
|--------------------|------------|----------------------------------------------------------------------------------------------------|
| DefaultValue ?     | shape      | Expected, initial value. Must be set if <i>HasDefault</i> = true.                                                                                                  |
| CurrentValue ?     | shape      | Current value for the current running job set in the device. Default = unknown.                                                                                    |
| AllowedValueList ? | NumberList | A list of values that can be chosen. The NumberList must have a<br>number of entries that is a multiple of three and three adjacent en-<br>tries define one shape. |
| AllowedValueMax ?  | shape      | Inclusive maximum allowed value.                                                                                                    |
| AllowedValueMin ?  | shape      | Inclusive minimum allowed value.                                                                                                    |

| Name               | Data Type  | Description                                                                                                    |
|--------------------|------------|----------------------------------------------------------------------------------------------------|
| PresentValueList ? | NumberList | A list of values that can be chosen without operator intervention.<br>The NumberList must have a number of entries that is a multiple<br>of three and three adjacent entries define one shape. If not speci-<br>fied, the value of <i>AllowedValueList</i> is applied. |
| PresentValueMax ?  | shape      | Inclusive maximum allowed value that can be chosen without operator intervention. If not specified, the value of <i>AllowedValue-Max</i> is applied.                                                                                                    |
| PresentValueMin ?  | shape      | Inclusive minimum allowed value that can be chosen without op-<br>erator intervention. If not specified, the value of <i>AllowedValue-</i><br><i>Min</i> is applied.                                                                                                   |

# 7.3.5.8 Structure of the StringState Subelement

New in JDF 1.1

This State subelement is used to describe ranges of string values. It inherits from the abstract State element described above.

| Name           | Data Type | Description                                                                     |
|----------------|-----------|---------------------------------------------------------------------------------|
| DefaultValue ? | string    | Expected, initial value. Must be set if <i>HasDefault</i> = true.               |
| CurrentValue ? | string    | Current value for the current running job set in the device. Default = unknown. |
| Value +        | element   | A list legal values.                                                            |

# Structure of the Value element

| New in JDF 1.1 |           |                                                                                                    |
|----------------|-----------|----------------------------------------------------------------------------------------------------|
| Name           | Data Type | Description                                                                                                    |
| AllowedValue   | string    | A legal value for a string variable.                                                                                                    |
| PresentValue ? | string    | A legal value for a string variable that can be chosen without operator intervention. If not specified, the value of <i>AllowedValue</i> is applied. |

# 7.3.5.9 Structure of the XYPairState Subelement

# New in JDF 1.1

This State subelement is used to describe ranges of XYPair values. It inherits from the abstract State element described above.

| Name               | Data Type  | Description                                                                                                    |  |
|--------------------|------------|----------------------------------------------------------------------------------------------------|--|
| DefaultValue ?     | XYPair     | Expected, initial value. Must be set if <i>HasDefault</i> = true.                                                                                                    |  |
| CurrentValue ?     | XYPair     | Current value for the current running job set in the device. Default<br>= unknown.                                                                                                    |  |
| AllowedValueList ? | NumberList | A list of values that can be chosen. The NumberList must have an even number of entries and two adjacent entries define one XY-Pair.                                                                                                    |  |
| AllowedValueMax ?  | XYPair     | Inclusive maximum allowed value.                                                                                                    |  |
| AllowedValueMin ?  | XYPair     | Inclusive minimum allowed value.                                                                                                    |  |
| PresentValueList ? | NumberList | A list of values that can be chosen without operator intervention.<br>The NumberList must have an even number of entries and two ad-<br>jacent entries define one XYPair. If not specified, the value of <i>Al-</i><br><i>lowedValueList</i> is applied. |  |

| Name              | Data Type | Description                                                                                                    |
|-------------------|-----------|----------------------------------------------------------------------------------------------------|
| PresentValueMax ? | XYPair    | Inclusive maximum allowed value that can be chosen without operator intervention. If not specified, the value of <i>AllowedValue-Max</i> is applied.                 |
| PresentValueMin ? | XYPair    | Inclusive minimum allowed value that can be chosen without op-<br>erator intervention. If not specified, the value of <i>AllowedValue-</i><br><i>Min</i> is applied. |

#### 7.3.6 Examples of Device Capabilities

New in JDF 1.1 Modified in JDF 1.1A

#### **Device Description of a Scanner**

Simple example of a Scanner description in a Device resource. The JMF based hand shaking is also illustrated. NodeInfo, ExposedMedia, and ScanParams are restricted.

#### **Device Query:**

#### **Device Response:**

```
<?xml version='1.0' encoding='utf-8' ?>
<JMF xmlns="http://www.CIP4.org/JDFSchema 1 1" Version="1.1" TimeStamp="2002-06-</pre>
05T16:45:43+02:00" SenderID="Scanner">
  <Response ID="xyz" refID="DeviceQuery" Type="KnownDevices">
    <DeviceList>
      <DeviceInfo>
        <Device ID="IDXYZ" Class="Implementation" Status="Available"
                DeviceID="Joe the Drum" ModelName="Bongo">
          <DeviceCap Type="Scanning"
           GenericAttributes="ID Class SettingsPolicy BestEffortExceptions
                               OperatorInterventionExceptions MustHonorExceptions
                               PartIDKeys DocIndex rRefs">
            <!- the scanner takes a minute to set up and scans an average of 2 sheets a min. -->
            <Performance Name="ExposedMedia" AverageSetup="PlTOH1M" AverageAmount="120"/>
            <DevCaps Name="NodeInfo">
              <DevCap>
                <!-- NodeInfo only supports the JobPriority and TargetRoute attributes -->
                <StringState Name="TargetRoute"/>
                <IntegerState Name="JobPriority"/>
              </DevCap>
            </DevCaps>
            <DevCaps Name="ExposedMedia">
              <DevCap>
                <!-- ExposedMedia restrictions -->
                <DevCap Name="Media">
                  <NameState Name="MediaUnit" DefaultValue="Sheet"/>
                  <XYPairState Name="Dimension" AllowedValueMax="600 1200"
                               AllowedValueMin="0 0"/>
                </DevCap>
              </DevCap>
            </DevCaps>
            <DevCaps Name="ScanParams">
              <DevCap>
                <!--
                        Black and white 1 bit mode -->
                <IntegerState Name="BitDepth" DefaultValue="1" AllowedValueList="1"/>
                <EnumerationState Name="CompressionFilter"
                                  AllowedValueList="CCITTFaxEncode
                                                                        None"/>
                <NumberState Name="Magnification" AllowedValueMax="100"
```

</JMF>

```
AllowedValueMin="1.e-002"/>
              <EnumerationState Name="OutputColorSpace" AllowedValueList="GrayScale"/>
              <XYPairState Name="OutputResolution" DefaultValue="2400 2400"/>
                </DevCap>
                <DevCap>
                  <!--
                          Grayscale 12 bit mode -->
                  <IntegerState Name="BitDepth" DefaultValue="8" AllowedValueMax="12"
                               AllowedValueMin="1"/>
                  <EnumerationState Name="CompressionFilter"
                                    AllowedValueList="FlateEncode DCTEncode None"/>
                  <NumberState Name="Magnification" AllowedValueMax="100"
                               AllowedValueMin="1.e-002"/>
                  <EnumerationState Name="OutputColorSpace" AllowedValueList="GrayScale"/>
                  <XYPairState Name="OutputResolution" DefaultValue="600 600"
                               AllowedValueMax="2400 2400" AllowedValueMin="100 100"/>
                </DevCap>
                <DevCap>
              <!--
                     Color 10 bit mode -->
              <IntegerState Name="BitDepth" DefaultValue="8" AllowedValueMax="10"</pre>
                            AllowedValueMin="1"/>
              <EnumerationState Name="CompressionFilter"
                               AllowedValueList="FlateEncode DCTEncode None"/>
              <NumberState Name="Magnification" AllowedValueMax="10"
                           AllowedValueMin="1.e-002"/>
              <EnumerationState Name="OutputColorSpace" AllowedValueList="CMYK RGB LAB"/>
              <XYPairState Name="OutputResolution" DefaultValue="600 600"
                           AllowedValueMax="2400 2400" AllowedValueMin="100 100"/>
            </DevCap>
          </DevCaps>
       </DeviceCap>
      </Device>
   </DeviceInfo>
  </DeviceList>
</Response>
```

#### JDF node that is accepted by the scanner of the previous example

All parameters of the following Scanning node are compliant with the device capabilities.

#### JDF node that is rejected by the scanner of the previous example

All parameters of the following Scanning node except Magnification are compliant with the device capabilities. Therefore, the device can NOT execute the job.

```
<?xml version='1.0' encoding='utf-8' ?>
<JDF xmlns=<u>http://www.CIP4.org/JDFSchema 1</u>" ID="BadScan" Type="Scanning"
Status="Waiting" Version="1.1">
<ResourcePool>
```

# **Chapter 8 Building a System Around JDF**

# 8.1 Implementation Considerations and Guidelines

JDF parsing: JDF devices must implement JDF parsing. At a minimum, a device must be able to search the JDF to find a node whose process type it is able to execute. In addition, a device must be able to consume the inputs and produce the outputs for each process type it is able to execute.

Test run: To reduce failures during processing, it is recommended that either individual devices or their controller support the testrun functionality. This prevents the case where a device begins processing a node that is incomplete or malformed.

# 8.2 JDF and JMF Interchange Protocol

A system of vendor independent elements must define a protocol that allows them to interchange information based on JDF and JMF.

# 8.2.1 File-Based Protocol (JDF only)

The file-based protocol is only a solution for JDF job tickets, not JMF messages. A JMF-compliant controller must implement the HTTP protocol. A file-based protocol is based on hot folders. Every processor must define an input hot folder and an output folder for JDF. In addition the "SubmitQueueEntry" message contains a URL attribute that allows specification of arbitrary JDF locators.

Implementation of JDF file-based protocol is simple, but it is important to note that the protocol does not support acknowledgement receipts for protocol error handling. It requires that the receiver polls the output folder of the processor. Finally, granting read/write access to your hot folder negates the security functions.

# 8.2.2 HTTP-Based Protocol (JDF + JMF)

HTTP is a stable, vendor-independent protocol, and it supports a variety of advantageous features. For example, it offers a wide availability of tools, it is already a common technology among vendors who use HTTP, and it has a well defined query-response mechanism (HTTP post message). It also offers widespread firewall support and secure connections via SSL when using HTTPS.

# 8.2.3 Protocol Implementation Details

JDF Messaging will not specify a standard port. We recommend that you use the standard HTTP port 80 in order to avoid firewall problems.

# Implementation of Messages

Only HTTP servers may be targeted by Query or Command messages. This is done with a standard HTTP Post request. The JMF is the body of the HTTP post message. The Response is the body of the initiated HTTP post response. Signal and Acknowledge messages are also implemented as HTTP post messages. The body of the HTTP response to these messages is empty.

#### **HTTP Push Mechanisms**

Since HTTP is a stateless protocol, push mechanisms, such as regular status bar updates, are non-trivial when communicating with a client. Work-arounds can, however, be implemented. For example, a Java applet that polls the server in regular intervals can be used.

# 8.2.4 MIME Types and File Extensions

The MIME type for JDF is not yet registered with IANA: <u>http://www.iana.org/</u>. The registration process is ongoing and the MIME types will be registered as:

JDF: application/vnd.cip4-jdf+xml JMF: application/vnd.cip4-jmf+xml

It is recommended that the controller use a file extension of .jdf when using file-based JDF in an environment that supports file name extensions. Although JMF is not foreseen to use a file based protocol, agents that serialize JMF to a file should use a file extension of .jmf.

# 8.3 MIS Requirements

MIS systems may:

- Ignore Audit elements when they receive complete information about a process execution via JMF.
- Decompose JDF into an internal format such as database tables.

# Appendix A Encoding

This appendix lists a number of commonly used JDF data types and structures and their XML encoding. Data types are simple data entities such as strings, numbers and dates. They have a very straightforward string representation and are used as XML attribute values. Data structures, on the other hand, describe more complex structures that are built from the defined data types, such as colors

# A.1 XML Schema Data Types

JDF is based on the XML Schema specification. The JDF data types used in this specification are summarized in the table below and comply with the lexical representation of (primitive) data types defined by [XML Schema Part 2: Datatypes]. For a complete definition of each of these data types, please refer to the specification of XML Schema Datatypes.

| <sup>–</sup> XML Data Type <sup>–</sup> | Description                                                                                                    | Example                                                                                                    |
|-----------------------------------------|----------------------------------------------------------------------------------------------------|----------------------------------------------------------------------------------------------------|
| boolean                                 | Has the <u>value space</u> required to support the mathematical concept of binary-valued logic: { <i>true</i> , <i>false</i> }.                                                                                                    | <example enable="true"></example>                                                                                             |
| date                                    | A calendar date, it represents a time<br>period that starts at midnight on a<br>specified day and lasts for 24 hours.<br>Based on ISO 8601.                                                                                              | <example startdate="1999-05-31"></example>                                                                                    |
| dateTime                                | Represents a specific instant of time.<br>It must be a Coordinated Universal<br>Time (UTC) or the time zone must<br>be indicated by the offset to UTC. In<br>other words, the time must be unique<br>in all time zones around the world. | <example start="1999-05-&lt;br&gt;31T18:20:00Z"></example><br><example start="1999-05-&lt;br&gt;31T13:20:00-05:00"></example> |
| double                                  | Corresponds to IEEE double-<br>precision 64-bit floating point type                                                                                                    | <example pi="3.14"></example>                                                                                                 |
| duration                                | Represents a duration of time. Based on ISO 8601.                                                                                                    | <example duration="&lt;br">"P1Y2M3DT10H30M"/&gt;</example>                                                                    |
| enumeration                             | Limited set of NMTOKEN.                                                                                                    | <example h="P1Y2M3DT10H30M"></example>                                                                                        |
| enumerations                            | Whitespace-separated list of enu-<br>meration data types.                                                                                                    | <example orientation="Flip90"></example>                                                                                      |
| gYearMonth                              | Represents a specific Gregorian<br>month in a specific Gregorian year.<br>Based on ISO 8601.                                                                                                    | <example month="2002-11"></example>                                                                                           |
| hexBinary                               | Represents arbitrary hex encoded bi-<br>nary data.                                                                                                    | <example hex="0A1C"></example>                                                                                                |
| ID                                      | Represents the <u>ID attribute</u> from<br>[XML Specification Version 1.0]. It<br>basically represents a name or string<br>that contains no space characters.                                                                            | <example id="R-16"></example>                                                                                                 |
| IDREF                                   | Represents the <u>IDREF attribute</u> from<br>[XML Specification Version 1.0].<br>For a valid XML-document, an ele-<br>ment with the ID value specified in<br>IDREF must be present in the scope<br>of the document.                     | <example idref="R-16"></example>                                                                                              |

| Table A.1 | XMI | Schema  | Data | Types     |
|-----------|-----|---------|------|-----------|
| 1001071.1 |     | Concina | Duiu | 1 9 0 0 0 |

| XML Data Type | Description                                                                                                    | Example                                                                   |
|---------------|----------------------------------------------------------------------------------------------------|---------------------------------------------------------------------------|
| IDREFS        | Represents the <u>IDREFS attribute</u><br>from [ <u>XML Specification Version</u><br><u>1.0</u> ]. More specifically, this is a<br>whitespace-separated list of IDREFs.                             | <example idrefs="R-12 R-16"></example>                                    |
| integer       | Represents numerical integer values.                                                                                                    | <example copies="36"></example>                                           |
| language      | Represents a natural language de-<br>fined in IETF rfc 1766.<br><u>http://www.ietf.org/rfc/rfc1766.txt</u>                                                                                          | <example language="de"></example>                                         |
| NMTOKEN       | Represents the <u>NMTOKEN attribute</u><br><u>type</u> from [ <u>XML Specification Ver-</u><br><u>sion 1.0</u> ]. It basically represents a<br>name or string that contains no space<br>characters. | <example alias="ABC_6"></example>                                         |
| NMTOKENS      | Represents the <u>NMTOKENS attrib</u> <u>ute type</u> from <u>[XML Specification</u><br><u>Version 1.0]</u> . More specifically, this<br>is a whitespace-separated list of<br>NMTOKENs.             | <example aliaslist="ABC_6 ABCD_3&lt;br&gt;DEGF"></example>                |
| string        | Represents character strings in XML.                                                                                                    | <example name="Test"></example>                                           |
| URI           | Short for URI-reference. Represents<br>a Uniform Resource Identifier (URI)<br>Reference as defined in Section 4 of<br>[RFC 2396].                                                                   | <example<br>URI="http://www.w3.org/1999/XMLSche<br/>ma"/&gt;</example<br> |
| URL           | Short for <b>URL-reference</b> . Represents a Uniform Resource Locator (URL) Reference as defined in Section 4 of [RFC 2396].                                                                       | <example url="&lt;br&gt;file://hubble/test.txt"></example>                |

# A.2 JDF Data Types

The data types listed and described in this section are defined by JDF. They are also found in PJTF and CIP3.

# A.2.1 CMYKColor

XML attributes of type CMYKColor are used to specify CMYK colors.

#### Encoding

*CMYKColor* attributes are primitive data types and are encoded as a string of four numbers in the range of [0...1.0] separated by whitespace. A value of 0 specifies no ink and a value of 1 specifies full ink.

#### Example:

<Color cmyk = "0.3 0.6 0.8 0.1"> (brick red)

# A.2.2 DurationRange

XML attributes of type *DurationRange* are used to describe a range of time durations. More specifically, it describes a time span that has a relative start and end.

#### Encoding

A *DurationRange* is represented by two durations, separated by a "~" (tilde) character and optional additional whitespace.

#### Example:

```
<XXX range="P1Y2M3DT10H30M~P1Y2M3DT10H35M"/>
```

# A.2.3 IntegerList

XML attributes of type IntegerList are used to describe a variable length list of integer values.

#### Encoding

An IntegerList is encoded as a string of integers separated by whitespace.

#### Example

<XXX list="0 1 2 3 4 1 3 0"/>

# A.2.4 IntegerRange

XML attributes of type *IntegerRange* are used to describe a range of integers. In some cases, ranges are defined for an unknown number of objects. In these cases, a negative value denotes a number counted from the end. For example, -1 is the last object, -2 the second to last, and so on. *IntegerRanges* that follow this convention are marked in the respective attribute descriptions.

If the first element of an *IntegerRange* specifies an element that is behind the second element, the Range specifies a list of integers in reverse order, counting backwards. For example " $6\sim4$ " = "654" and " $-1\sim0$ " = "last... 2 1 0".

#### Encoding

An *IntegerRange* is represented by two integers, separated by a "~" (tilde) character and optional additional whitespace.

#### Example:

<XXX range="-3~-5"/>

#### A.2.5 IntegerRangeList

XML attributes of type IntegerRangeList are used to describe a list of IntegerRanges and/or enumerated integers.

#### Encoding

A IntegerRangeList is represented by a sequence of IntegerRanges and integers, separated by whitespace.

#### Example:

<XXX list="-1~-6 3~5 7 9~128 131"/>

# A.2.6 LabColor

XML attributes of type *LabColor* are used to specify absolute Lab colors. The Lab values are normalized to a Light of D50 and an angle of 2 degrees as specified in CIE Publication 15.2 - 1986 "Colorimetry, Second Edition" and ISO 13655:1996 "Graphic technology - Spectral measurement and colorimetric computation for graphic arts images"

This corresponds to a white point of X = 0.9642, Y = 1.0000, and Z = 0.8249 in CIEXYZ color space. L is restricted to a range of [0..100]; a and b are unbounded.

#### Encoding

LabColors are primitive data types and are encoded as a string of three numbers separated by whitespace: "L a b''

#### Example:

<Color ... Lab="51.9 12.6 -18.9">

# A.2.7 Matrix

Coordinate transformation matrices are widely used throughout the whole printing process, especially in layout resources. They represent 2D transformations as defined by the PostScript and PDF Reference manuals. For more information, refer to the respective Reference Manuals, and look for "Coordinate Systems and Transformations."

#### Encoding

Coordinate transformation matrices are primitive data types and are encoded as a string attribute of six numbers, separated by whitespace:

#### "a b c d Tx Ty"

Tx and Ty describe distances and are defined in points.

#### Example:

<ContentObject CTM="1 0 0 1 3.14 21631.3" ... />

#### A.2.8 NamedColor

XML attributes of type *NamedColor* are not sufficient for process color definition, but rather serve to define the colors of preprocessed products such as Wire-O binders and cover leaflets.

The entries in the following table may be prefixed by either "Dark" or "Light". The result may additionally be prefixed by "Clear" to indicate translucent material. For example, "ClearDarkBlue" indicates a translucent dark blue, "ClearBlue" a translucent blue and "Blue" indicates an opaque blue.

| Table A.Named colors |
|----------------------|
| Color name           |
| White                |
| Black                |
| Gray                 |
| Red                  |
| Yellow               |
| Green                |
| Blue                 |
| Turquoise            |
| Violet               |
| Orange               |
| Brown                |
| Gold                 |
| Silver               |
| Pink                 |
| Buff                 |
| Ivory                |
| Goldenrod            |
| Mustard              |
| New in JDF 1.1       |
| MultiColor           |
| New in JDF 1.1       |
| NoColor              |

#### Table A.Named colors

#### Encoding

NamedColor are based on NMTOKEN.

#### Example:

<SomePlasticStuff CoverColor="ClearDarkBrown" ... />

# A.2.9 NameRange

XML attributes of type *NameRange* are used to describe a range of NMTOKEN data that are acquired from a list of named elements, such as named pages in a PDL file. It depends on the ordering of the targeted list, which names are assumed to be included in the *NameRange*. The following two possibilities exist:

- 1. There is no explicit ordering. In this case, alphabetical ordering is implied.
- 2. There is explicit ordering, such as in a list of named pages in a **RunList**. In this case, the ordering of the Runlist defines the order and all pages between the end pages are included in the *NameRange*.

#### Encoding

A *NameRange* attribute is represented by two NMTOKEN-{~}, separated by a "~" (tilde) character and optional additional whitespace.

#### Example:

```
<XXX NameRange="Jack~Jill"/>
```

#### A.2.10NameRangeList

XML attributes of type NameRangeList are used to describe a list of NameRanges.

#### Encoding

A NameRangeList is represented by a sequence of NameRanges and NMTOKEN, separated by whitespace.

# Example:

<XXX list="A b~f x z"/>

# A.2.11NumberList

XML attributes of type *NumberList* are used to describe a variable length list of numbers (double or integer).

#### Encoding

A NumberList is encoded as a string of space-separated numbers.

#### Example:

<XXX list="3.14 1 .6"/>

# A.2.12 NumberRange

XML attributes of type *NumberRange* are used to describe a range of numbers. Mathematical spoken, the two numbers define a closed interval.

#### Encoding

A *NumberRange* is represented by two numbers, separated by a "~" (tilde) character and optional additional whitespace.

#### Example:

<XXX range="-3.14~5.13"/>

# A.2.13 NumberRangeList

XML attributes of type *NumberRangeList* are used to describe a list of *NumberRanges* and/or enumerated numbers.

#### Encoding

A NumberRangeList is a sequence of NumberRanges and numbers separated by whitespace.

#### Example:

<XXX list="-1~-6 3.14~5.13 7 9~128 131"/>

#### A.2.14 Path

XML attributes of type *Path* are used in JDF for describing parameters such as trap zones and clip paths. In PJTF, *Paths* are encoded as a series of moveto-lineto operations. JDF has a different encoding, which is able to describe more complex paths, such as Beziers.

#### Encoding

*Paths* are encoded as an XML string attribute formatted with PDF path operators. This allows for easy adoption in PS and PDF workflows. PDF operators are limited to those described in Section 8.6.1 "Path Construction Operators" in "Portable Document Format Reference Manual", Version 1.3.

#### Example:

```
<ElementWithPath path="0 0 m 10 10 1 20 20 1"/>
```

#### A.2.15 Rectangle

XML attributes of type *Rectangle* are used to describe rectangular locations on the page, sheet, or other printable surface. A *Rectangle* is represented as an array of four numbers—Ilx lly urx ury—specifying the lower-left x, lower-left y, upper-right x, and upper-right y coordinates of the rectangle, in that order. This is equivalent to the ordering: Left Bottom Right Top. All numbers are defined in points.

#### Encoding

To maintain compatibility with PJTF, *Rectangles* are primitive data types and are encoded as a string of four numbers, separated by whitespace:

"llx lly urx ury" or "l b r t"

Example:

<ContentObject ClipBox="0 0 3.14 21631.3" ... >

#### **Implementation Remark**

Since all numbers are real numbers, any comparison of boxes should take into account certain rounding errors. For example, different *XYPairs* may be considered equal when all numbers are the same within a range of 1 point.

#### A.2.16shape

XML attributes of type shape are used to describe a three dimensional box.

#### Encoding

A *shape* is represented as an array of three numbers—x y z—specifying the Width x, height y and depth z coordinates of the shape, in that order.

#### **Example:**

<XXX Dimensions="10 20 40"/>

# A.2.17 ShapeRange

XML attributes of type *ShapeRange* are used to describe a range of *Shapes* (three dimensional boxes). The range "x1 y1 z1~x2 y2 z2" describes the area x1<=x<=x2 and y1<=y<=y2 and z1<=z<=z2. Thus the *Shape* "2 3 4" is within "1 2 1~ 3 4 4". Note that this implies that all three values of the second entry must be >= the corresponding values of the first entry. The following example is therefore invalid: "1 2 1~ 0 4 4".

#### Encoding

A ShapeRange is represented by two Shapes, separated by a "~" (tilde) character and optional additional whitespace.

Example:

<XXX Shaperange="1 2~3 4"/>

#### A.2.18 ShapeRangeList

XML attributes of type ShapeRangeList are used to describe a list of ShapeRange and/or Shapes.

#### Encoding

A ShapeRangeList is a sequence of ShapeRange and Shapes separated by whitespace.

#### Example:

The brackets below the example illustrate the grouping of *Shapes* and *ShapeRanges*. <XXX Shapelist="100 200 300~110 220 330 150 300 150 2 3 0 ~ 3 4 5"/>

)

)())

# A.2.19 sRGBColor

XML attributes of type *sRGBColors* are used to specify *sRGB* colors.

#### Encoding

*sRGBColors* are primitive data types and are encoded as a string of three numbers in the range of [0...1.0] separated by whitespace A value of 0 specifies no intensity (black) and a value of 1 specifies full intensity: "r g b"

#### Example:

<Color sRGB="0.3 0.6 0.8" ... >

(

#### A.2.20 TimeRange

XML attributes of type *TimeRange* are used to describe a range of time. More specifically, it describes a time span that has a specific start and end. Mathematically, two *dateTime* values define a closed time interval.

#### Encoding

A *TimeRange* is represented by two *dateTimes*, separated by a "~" (tilde) character and optional additional whitespace.

#### Example:

<XXX range="1999-05-31T13:20:00-05:00~2000-08-03T23:50:00-05:00"/>

# A.2.21 TransferFunction

XML attributes of type *TransferFunction* are functions that have a one-dimensional input and output. In JDF, they are encoded as a simple kind of sampled functions and used to describe transfer curves of processes such as *Film-to-Plate-copy*, *LaserCalibration* and *Press Calibration*. They may also be used in Color specifications, e.g., when converting a spot tint value to a CMYK value.

A transfer curve consists of a series of XY pairs where each pair consist of the stimuli(X) and the resulting value(Y). To calculate the result of a certain stimuli, the following algorithms must be applied:

- 1. If  $x \le first$  stimuli, then the result is the y value of the first xy pair.
- 2. If  $x \ge x$  the last stimuli, then the result is the y value of the last xy pair.
- 3. Search the interval in which x is located.
- 4. Return the linear interpolated value of x within that interval.

#### Encoding

A *TransferCurve* is encoded as a string of space-separated numbers. The numbers are the XY pairs that build up the transfer curve.

#### Example:

```
<someElementWithTransferCurve someCurve="0 0 .1 .2 .5 .6 .8 .9 1 1"/>
```

#### A.2.22 XYPair

XML attributes of type *XYPair* are used to describe sizes like *Dimensions* and *PageSize*. They can also be used to describe positions on a page. All numbers that describe lengths are defined in points.

#### Encoding

*XYPair* attributes are primitive data types and are encoded as a string of two numbers, separated by whitespace: "x y''

#### Example:

```
<CutBlock BlockSize="612 792">
```

#### **Implementation Remark**

Since all numbers are real numbers, comparison of *XYPairs* should take into account certain rounding errors. For example, different *XYPairs* may be considered equal when all numbers are the same within a range of 1 point.

# A.2.23XYPairRange

XML attributes of type XYPairRange are used to describe a range of XYPairs. The range "x1 y1~x2 y2" describes the area x1<=x<=x2 and y1<=y<=y2. Thus the XYPair "2 3" is within "1 2 ~ 3 4". Note that this implies that both values of the second entry must be >= the corresponding values of the first entry. The following example is therefore invalid: "1 2 ~ 0 4".

#### Encoding

An XYPairRange is represented by two XYPairs, separated by a "~" (tilde) character and optional additional whitespace.

#### Example:

<XXX XYrange="1 2~3 4"/>

# A.2.24 XYPairRangeList

XML attributes of type XYPairRangeList are used to describe a list of XYPairRange and/or XYPairs.

#### Encoding

A XYPairRangeList is a sequence of XYPairRange and XYPairs separated by whitespace.

#### Example:

```
The brackets below the example illustrate the grouping of XYPairs and XYPairRanges.
<XXX XYlist="100 200~110 220 150 300 150 350 200 300 ~ 400 500"/>
( ) ( ) ( ) ( ) ( ) ( ) (
```

# A.3 JDF Data Structures

The following data structures are unique to JDF, although they may be comprised of existing XML structures.

### A.3.1 Links

Links are defined by a combination of XML attributes of type *ID* and XML attributes of type *IDREF*. The reference delement or target of the link contains the actual information and an *ID* attribute, whereas the reference or link itself contains an *IDREF* attribute. The value of an *ID* attribute must be unique within an XML file. In order to keep the implementation burden on JDF compliant processors low, linking between distributed JDF files is not supported. The *ID* attribute of the target is always named *ID*. This is not required by XML, but it makes implementation simpler. The *IDREF* attribute in a link, however, can have varying names depending on the link type. The names of the *IDREF* attributes are defined in this document. The following example specifies a trivial link and target pair<sup>1</sup>:

```
<Target ID="id1" (lots of attributes)><Subelement/></Target>
```

<Link rRef="id1"/>

# A.4 JDF File Formats

This section describes the specific file formats used by JDF. JDF uses MIME files to package different files in a single file for transmission, and when representing preview images, JDF uses the PNG image file format. The following sections explain in what ways MIME and PNG are used in JDF.

# A.4.1 MIME File Packaging

JDF files are XML files but may contain references (URLs) to external data files. The following external data file types are identified, although any valid MIME file type may be referenced:

- Preview images (They are encoded using the PNG format.)
- ICC Profiles

<sup>&</sup>lt;sup>1</sup> Note that the element names were chosen for simplicity and do not imply any naming conventions for targets and links.

- Preflight Profiles
- PDL files (PageDescription files)

One of the requirements for JDF is to support the ability to make a single, self-contained job package that contains the JDF with all of its related files, maintaining the external data references. That package will be send to a remote location where it is used for further processing. This section describes how JDF uses MIME to achieve this requirement.

MIME (Multipurpose Internet Mail Extensions) is an Internet standard that defines mechanisms for specifying and describing the format of Internet message bodies. One of its applications is the MIME Multipart/related type and is used by JDF. The MIME Multipart/Related Content-type specification can be found at <a href="http://rfc.roxen.com/rfc/rfc2112.html">http://rfc.roxen.com/rfc/rfc2112.html</a> "The MIME Multipart/Related Content-type"

# A 4.1.1 MIME Basics

MIME is comprised of headers and bodies. In case of Multipart messages, the body consists of multiple messages, each identified by the individual MIME header and separated by an unique boundary string. Normally a MIME-user agent uses the boundary string to separate different message parts, and JDF MIME files are compliant with that mechanism. Furthermore, JDF defines a Content-Length mechanism that enables fast scanning of MIME files for their body parts.

# A 4.1.2 MIME Fields

# **Content Type**

This field is always required. Content Type identifies the MIME type of the message (part). The Multipart header uses this to identify itself as a multipart message and the subparts also have MIME types to identify their content.

# **Content ID**

This field is required for every part that is referenced by other parts. Content ID identifies each different part within a multipart MIME message. Its value can be anything as long as it is defined using USASCII. It is good practice to limit yourself to using only alphanumeric characters or only the first 127 characters of the USASCII character set in order to avoid confusing less intelligent MIME agents.

# **Content Transfer Encoding**

This field is optional, and its default = *none*. MIME prescribes three different encodings: None, Base64 and QuotedPrintable. When no encoding is used, the data are only encapsulated by MIME headers. Base64 and QuotedPrintable encodings are commonly used algorithms for converting 8-bit and binary data into 7-bit data and vice versa. Although these encodings are not imposed, JDF agents that support MIME must be able to handle them.

# A 4.1.3 CID URL scheme

One of the benefits of the MIME multipart/related mediatype is the ability to refer from one bodypart to another bodypart. This is done by using the cid: URL addressing scheme, specified in <u>http://rfc.roxen.com/rfc/rfc2111.html</u> "Content-ID and Message-ID Uniform Resource Locators". Please look at the example to see how it is used.

# Example

```
MIME-Version: 1.0
Content-Type: multipart/related; boundary=abcdefg0123456789
--abcdefg0123456789
Content-Type: text/xml
<JDF ... >
<PreviewImage Separation = "Pantone 128" URL="cid:123456.png" />
</JDF>
--abcdefg0123456789
Content-Type: image/png
Content-Transfer-Encoding: base64
Content-ID: 123456.png
Content-Length: 12345
```

BASE64DATA

BASE64DATA

--abcdefg0123456789--

#### A 4.1.4 JDF Agent Requirements

All JDF agents must be prepared to receive JDF files that are MIME encoded. They may choose not to support it, but they should be able to handle these JDF files gracefully. Agents that do support MIME must support Base64 and QuotedPrintable encodings.

# A.4.2 HTTP 1.0 Field

#### **Content Length**

Although this field is optional, it is recommended that it be included. Content Length is used to optimize the performance of scanning multipart messages. Each multipart bodypart may have an optional Content-Length header field. Its syntax is identical to the syntax defined by RFC1945 "HTTP1.0".

When present, the Content Length identifies the number of octets of the encoded bodypart. When no encoding as is the case with 7bit, 8bit, binary, it represents the size of the bodypart. Otherwise it depends on what encoding method is used encoding (Base64, QuotedPrintable) and what the relationship is between the encoded size and the bodypart size. If an agent composing a MIME message can not derive a Content Length for its encoded body parts, it must omit the Content-Length field.

An agent parsing such a message can use the Content-Length field to seek to the end of the body. This position is calculated by using the position of the first byte of the bodypart and adding the Content Length. At that position (one byte after the bodypart contents), the agent must check if the following characters are one of either "\r\n— boundary" or "—boundary." If not, the agent must ignore the Content-Length field and resume the normal MIME Multipart behavior and restart scanning for the boundary from the beginning of the bodypart.

# A.4.3 PNG Image Format

JDF uses the PNG images for representing preview images. CIP3 defined two formats: composite CMYK and separated. With PNG, only the separated format is supported for color spaces other than RGB. The composite CMYK or spot color representations must be represented as separated CMYK or spot colors. Thus, preview images are stored as separate PNG images and JDF links them together. Viewable images and thumbnails can be represented as composite RGB PNG images.

References: http://www.w3.org/Graphics/png.

# Appendix B Schema

XML Schema for JDF (and JMF) will be published on: <u>http://www.CIP4.org</u>.

The XML Schema in the current version is not sufficient to completely validate a JDF job. For example, partitioned resources or process node types as defined in JDF cannot be validated by XML Schema processors. In other words, the structure of some elements depends on the context of usage which cannot currently described by XML Schema. Thus, the XML Schema for JDF will be structured in a way that it enables a prevalidation of valid JDF-candidates but does not preclude all syntactically invalid files to be validated.

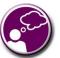

#### **Using JDF Schema**

Your MIS system should be capable of validating whether or not a JDF Job is complete and meets JDF requirements. The schema itself may be subsetted into multiple schemas that are used for validation purposes at different points in the workflow. For instance, a JMF schema subset may be used to test and operated JDF-compliant devices on your shop floor. A process intent subset may be used to check customer submitted job specifications.

# Appendix C Converting PJTF to JDF

This appendix is provided as a non-normative guide to developers writing applications that will consume PJTF version 1.1 jobs and produce JDF.

# C.1 PJTF Object Conversion

Many PJTF objects are directly translatable to JDF processes or resources. Others, especially those containing multiple keys, correspond to multiple processes and resources. For example, the **JobTicketContents** object corresponds to four JDF processes and three JDF resources. And still others, such as **AuditObject**, cannot be translated to JDF at all.

Listed below are the prominent PJTF objects and the JDF components to which they correspond. Each section heading contains the title of the object in question, and each section contains a descriptive table. The first column in the tables, entitled JDFKey or Object, contains a list of the keys or objects contained within the object being described. For example, the **Accounting** object contains an **Address** object, while the **Address** object contains an **Address** key. If no subobject or key is contained within the object, then the first column is left blank and the process or resource listed is assumed to correspond directly to that object.

# C.1.1 Accounting

| PJTF Key or Object | JDF Process | JDF Resource | Description |
|--------------------|-------------|--------------|-------------|
| Address            | -           | Address      | -           |

# C.1.2 Address

| PJTF Key or Object | JDF Process | JDF Resource | Description                                                  |
|--------------------|-------------|--------------|--------------------------------------------------------------|
| Address            | -           | Address      | Used whenever people or organizations need to be identified. |

# C.1.3 Analysis

| PJTF Key or Object | JDF Process | JDF Resource | Description |
|--------------------|-------------|--------------|-------------|
| All keys           | -           | Analysis     | -           |

# C.1.4 AuditObject

Audit objects must not be translated. PJTF Audit objects describe the results of operations on files, while JDF Audit elements describe the results of processes, so there is a basic incompatibility between the two. In addition, PJTF Audit objects will not be needed to direct further processing of the job after it is converted to JDF.

# C.1.5 ColorantAlias

| PJTF Key or Object | JDF Process | JDF Resource | Description                              |
|--------------------|-------------|--------------|------------------------------------------|
| All keys           | -           | -            | Maps to a subelement of the ColorantCon- |
|                    |             |              | trol resource.                           |

# C.1.6 ColorantControl

| <sup>–</sup> PJTF Key or Object | JDF Process | JDF Resource    | Description |
|---------------------------------|-------------|-----------------|-------------|
| All keys                        | -           | ColorantControl | -           |

# C.1.7 ColorantDetails

| _PJTF Key or Object | JDF Process | JDF Resource | Description                                                                              |
|---------------------|-------------|--------------|------------------------------------------------------------------------------------------|
| All keys            | -           | -            | Keys in the PJTF ColorantDetails diction-<br>ary are a set of colorant names. The values |
|                     |             |              | are DeviceColorant objects.                                                              |

#### C.1.8 ColorantZoneDetails

| PJTF Key or Object | JDF Process | JDF Resource   | Description                                                                                               |
|--------------------|-------------|----------------|----------------------------------------------------------------------------------------------------|
| All keys           | -           | TrappingParams | DeviceColorant map to the ColorantZoneDe-<br>tails subelement of the <b>TrappingParams</b> .<br>resource. |

#### C.1.9 ColorSpaceSubstitute

| PJTF Key or Object | JDF Process | JDF Resource | Description                              |
|--------------------|-------------|--------------|------------------------------------------|
| All keys           | -           | -            | Maps to a subelement of the ColorantCon- |
|                    |             |              | trol resource.                           |

### C.1.10Delivery

| PJTF Key or Object | JDF Process | JDF Resource | Description                                                           |
|--------------------|-------------|--------------|-----------------------------------------------------------------------|
| All keys           | Delivery    | Address      | Specifies a quantity of a product to be deliv-<br>ered to an address. |
|                    |             |              | cred to all address.                                                  |

#### C.1.11DeviceColorant

| PJTF Key or Object | JDF Process | JDF Resource | Description                                                                                                    |
|--------------------|-------------|--------------|----------------------------------------------------------------------------------------------------|
| All keys           | -           | -            | Maps to a Color subelement of the Color-<br>Pool resource. The name is entered in the<br>SeparationSpec of a <b>TrappingDetails</b> re-<br>source. |

#### C.1.12Document

**JobTicketContents**, **Document** and **PageRange** objects are decomposed into a number of different JDF objects. Most of the key/value pairs translate into various resources.

| <sup>–</sup> PJTF Key or Object | JDF Process                                                                                     | JDF Resource                                                                                                    | Description                                                                                                  |
|---------------------------------|-------------------------------------------------------------------------------------------------|----------------------------------------------------------------------------------------------------|----------------------------------------------------------------------------------------------------|
| bleed media trim                | -                                                                                               | RunList                                                                                                    | Maps to attributes of the <b>RunList</b> resource or to processes in which they are used.                    |
| ColorantControl                 | -                                                                                               | ColorantControl                                                                                                    | -                                                                                                    |
| Files                           | -                                                                                               | RunList<br>FileSpec                                                                                                    | Maps to <b>FileSpec</b> resources con-<br>tained within RunList elements.                                    |
| Finishing                       | AdhesiveBinding<br>EndSheetGluing<br>SaddleStitching<br>SideSewing<br>Stitching<br>ThreadSewing | AdhesiveBinding-<br>Params<br>EndSheetGluing-<br>Params<br>SaddleStitching-<br>Params<br>SideSewingParams<br>StitchingParams<br>ThreadSewingParams | -                                                                                                    |
| FontPolicy                      | -                                                                                               | FontPolicy                                                                                                    | The resource is attached to the applicable processes.                                                        |
| IgnoreHalftone                  | -                                                                                               | -                                                                                                    | Maps to the <i>IgnoreHalftone</i> attrib-<br>ute of the <b>PDFToPS-</b><br><b>ConversionParams</b> resource. |

| PJTF Key or Object | JDF Process | JDF Resource     | Description                                                                                                    |
|--------------------|-------------|------------------|----------------------------------------------------------------------------------------------------|
| InsertPage         | Imposition  | RunList<br>Sheet | Occurs as an attribute either of <b>RunList</b> resources or of <b>Sheet</b> resources referenced by <i>Imposition</i> processes.      |
| NewSheet           | Imposition  | InsertSheet      | NewSheets become instances of<br>InsertSheet resources on<br>RunLists with a SheetUsage at-<br>tribute of " <i>Header</i> ".           |
| Media              | -           | Media            | Maps to a subelement of the <b>Ex-</b><br><b>posedMedia</b> resource.                                                                  |
| MediaSource        | -           | -                | Maps to a <b>Media</b> resource refele-<br>ment of a <b>DigitalPrintingParams</b><br>resource.                                         |
| MediaUsage         | Dividing    | DividingParams   | Specifies controls for roll-fed media.                                                                                                 |
| Rendering          | Rendering   | -                | -                                                                                                    |
| Trailer            | Imposition  | InsertSheet      | Trailers become instances of <b>In-</b><br><b>sertSheet</b> resources on <b>RunLists</b><br>with a <i>Usage</i> attribute of "trailer" |
| Trapping           | Trapping    | -                | -                                                                                                    |

# C.1.13Finishing

Finishing operations are derived from CIP3 PPF. Conversion of PJTF **Finishing** objects is vendor-dependent, since the PJTF specification does not describe any detail for **Finishing** objects.

| PJTF Key or Object | JDF Process     | JDF Resource           | Description |
|--------------------|-----------------|------------------------|-------------|
| All keys           | AdhesiveBinding | AdhesiveBinding-Params | -           |
|                    | EndSheetGluing  | EndSheetGluing-Params  |             |
|                    | SaddleStitching | SaddleStitching-Params |             |
|                    | SideSewing      | SideSewing-Params      |             |
|                    | Stitching       | StitchingParams        |             |
|                    | ThreadSewing    | ThreadSewing-Params    |             |

## C.1.14FontPolicy

| <sup>–</sup> PJTF Key or Object <sup>–</sup> | JDF Process  | JDF Resource | Description |
|----------------------------------------------|--------------|--------------|-------------|
| All keys                                     | Interpreting | FontPolicy   |             |

#### C.1.15InsertPage

| _PJTF Key or Object | _JDF Process | JDF Resource | Description                               |
|---------------------|--------------|--------------|-------------------------------------------|
| All keys            | -            | RunList      | InsertPage objects may generate a Insert- |
|                     |              |              | Sheet resource within a RunList.          |

### C.1.16InsertSheet

| PJTF Key or Object | JDF Process | JDF Resource | Description |
|--------------------|-------------|--------------|-------------|
| All keys           | -           | InsertSheet  | -           |

# C.1.17Inventory

| PJTF Key or Object | JDF Process | JDF Resource | Description |
|--------------------|-------------|--------------|-------------|
|                    |             |              |             |

### C.1.18JobTicket

| PJTF Key or Object                                          | JDF Process | JDF Resource | Description                                                                                                    |
|-------------------------------------------------------------|-------------|--------------|----------------------------------------------------------------------------------------------------|
| All keys except Audit,<br>Scheduling, Pre-<br>flightResults | Any process | Any resource | Keys may be represented at various levels of<br>the JDF tree. Contents are represented as<br>processes, resources, and versions. |

#### C.1.19JobTicketContents

**JobTicketContents**, **Document** and **PageRange** objects are decomposed into a number of different JDF objects. Most of the key/value pairs translate into various resources.

| PJTF Key or Object | JDF Process                            | JDF Resource               | Description                                                                                                    |
|--------------------|----------------------------------------|----------------------------|----------------------------------------------------------------------------------------------------|
| Accounting         | -                                      | -                          | Maps to the CustomerInfo element.                                                                                                    |
| Administrator      | -                                      | -                          | Maps to the CustomerInfo element.                                                                                                    |
| ColorantControl    | -                                      | ColorantControl            | -                                                                                                    |
| Delivery           | Delivery                               | DeliveryParams             | -                                                                                                    |
| Documents          | -                                      | RunList                    | May require more than one <b>RunList</b> re-<br>source.                                                                                 |
| EndMessage         | -                                      | -                          | Maps to the <i>End</i> attribute of the Nodelnfo element.                                                                               |
| Finishing          | AdhesiveBinding<br>EndSheetGluing      | AdhesiveBinding-<br>Params | -                                                                                                    |
|                    | SaddleStitching<br>SideSewing          | EndSheetGluing-<br>Params  |                                                                                                    |
|                    | Stitching                              | SaddleStitching-<br>Params |                                                                                                    |
|                    | ThreadSewing                           | SideSewing-<br>Params      |                                                                                                    |
|                    |                                        | StitchingParams            |                                                                                                    |
|                    |                                        | ThreadSewing-<br>Params    |                                                                                                    |
| FontPolicy         | Interpreting<br>PDFToPS-<br>Conversion | FontPolicy                 | The <b>FontPolicy</b> resource is attached to any process that uses it.                                                                 |
| IgnoreHalftone     | -                                      | -                          | Maps to the <i>IgnoreHalftone</i> attribute of the <b>PDFToPS-ConversionParams</b> resource.                                            |
| InsertPage         | Imposition                             | RunList<br>Sheet           | Occurs as an attribute either of <b>RunList</b><br>resources or of <b>Sheet</b> resources referenced<br>by <i>Imposition</i> processes. |
| JobName            |                                        |                            | CustomerJobName in the CustomerInfo element of the <b>JobInfo</b> node.                                                                 |
| Layout             | Imposition                             | Layout                     | -                                                                                                    |
| MarkDocuments      | Imposition                             | RunList                    | Requires one of two <b>RunList</b> resources,<br>each of which is a resource of the <i>Imposi-</i><br><i>tion</i> process.              |

| PJTF Key or Object | JDF Process | JDF Resource   | Description                                                                                                    |
|--------------------|-------------|----------------|----------------------------------------------------------------------------------------------------|
| MediaSource        | -           | -              | Maps to a <b>MediaSource</b> resource refele-<br>ment of a <b>DigitalPrintingParams</b> re-<br>source.                                                 |
| MediaUsage         | Dividing    | DividingParams | Specifies controls for roll-fed media.                                                                                                    |
| NewSheet           | Imposition  | InsertSheet    | <b>NewSheets</b> become instances of <b>Insert-</b><br><b>Sheet</b> resources on <b>RunLists</b> with a <i>Us-</i><br><i>age</i> attribute of "header" |
| PrintLayout        | Imposition  | -              | Maps to a subelement of the <b>Layout</b> resource.                                                                                                    |
| Rendering          | Rendering   | -              | Maps to the attribute of the <b>Rendering</b> process.                                                                                                 |
| Scheduling         | -           | -              | The <b>Scheduling</b> object is not translated.                                                                                                    |
| StartMessage       | -           | -              | Maps to the <i>Start</i> attribute of the Nodelnfo element.                                                                                            |
| Submitter          | -           | -              | Maps to the CustomerInfo element.                                                                                                    |
| Trailer            | Imposition  | InsertSheet    | Trailers become instances of <b>InsertSheet</b><br>resources on <b>RunLists</b> with a <b>Usage</b> at-<br>tribute of "trailer"                        |
| Trapping           | Trapping    | -              | -                                                                                                    |

## C.1.20JTFile

| PJTF Key or Object | JDF Process | JDF Resource | Description                                                                                                    |
|--------------------|-------------|--------------|----------------------------------------------------------------------------------------------------|
| All keys           | -           | -            | In most cases, JTFile objects will become <b>FileSpec</b> resources.                                                                                                    |
|                    |             |              | If a <b>FilesDictionary</b> is present, the resource may need to be partitioned by Separation.                                                                                                 |
|                    |             |              | If a <b>PlaneOrder</b> is present, <b>RunLists</b> which<br>reference the file will need to be partitioned<br>by Separation and structured to reference the<br>page in the file appropriately. |

## C.1.21Layout

| PJTF Key or Object | JDF Process | JDF Resource | Description |
|--------------------|-------------|--------------|-------------|
| All keys           | Imposition  | Layout       | -           |

# C.1.22 Media

| PJTF Key or Object | JDF Process | JDF Resource | Description                                     |
|--------------------|-------------|--------------|-------------------------------------------------|
| All keys           | -           | Media        | Maps to a subelement of the <b>ExposedMedia</b> |
|                    |             |              | resource.                                       |

# C.1.23MediaSource

| PJTF Key or Object | JDF Process | JDF Resource | Description                                                                                                    |
|--------------------|-------------|--------------|----------------------------------------------------------------------------------------------------|
| ManualFeed         | -           | -            | Maps to the <i>ManualFeed</i> attribute of a <b>Medi-</b><br><b>aSource</b> resource pointed to by a refelement of a<br><b>DigitalPrintingParams</b> or <b>IDPrintingParams</b><br>resource. |

| PJTF Key or Object | JDF Process | JDF Resource | Description                                                                                                    |
|--------------------|-------------|--------------|----------------------------------------------------------------------------------------------------|
| LeadingEdge        |             |              | Maps to the <i>LeadingEdge</i> attribute of a <b>Medi-</b><br><b>aSource</b> resource refelement of a <b>DigitalPrint-</b><br><b>ingParams</b> or <b>IDPrintingParams</b> resource. |
| Media              | -           | -            | Maps to a Media refelement of a <b>MediaSource</b> resource.                                                                                                    |
| MediaClass         | -           | -            | Maps to the <i>MediaTypeDetails</i> attribute of a <b>Me-<br/>dia</b> resource of a <b>DigitalPrintingParams</b> or <b>ID-</b><br><b>PrintingParams</b> resource.                   |
| Position           | -           | -            | Maps to the <i>MediaLocation</i> attribute of a <b>MediaSource</b> resource.                                                                                                    |

#### C.1.24MediaUsage

| PJTF Key or Object | JDF Process | JDF Resource   | Description                            |
|--------------------|-------------|----------------|----------------------------------------|
| All keys           | Dividing    | DividingParams | Specifies controls for roll-fed media. |

# C.1.25PageRange

**JobTicketContents**, **Document** and **PageRange** objects are decomposed into a number of different JDF objects. Most of the key/value pairs translate into various resources.

| PJTF Key or Object | JDF Process                                                                                     | JDF Resource                                                                                                    | Description                                                                                                    |
|--------------------|-------------------------------------------------------------------------------------------------|----------------------------------------------------------------------------------------------------|----------------------------------------------------------------------------------------------------|
| bleed media trim   | -                                                                                               | RunList                                                                                                    | Maps to attributes of the <b>RunList</b> resource<br>or to processes in which they are used.                                              |
| ColorantControl    | -                                                                                               | ColorantControl                                                                                                    | -                                                                                                    |
| Delivery           | Delivery                                                                                        | DeliveryParams                                                                                                    | -                                                                                                    |
| Files              | -                                                                                               | RunList<br>FileSpec                                                                                                    | Maps to <b>FileSpec</b> resources contained within RunList elements.                                                                      |
| Finishing          | AdhesiveBinding<br>EndSheetGluing<br>SaddleStitching<br>SideSewing<br>Stitching<br>ThreadSewing | AdhesiveBinding-<br>Params<br>EndSheetGluing-<br>Params<br>SaddleStitching-<br>Params<br>SideSewing-<br>Params<br>StitchingParams<br>ThreadSewing-<br>Params | -                                                                                                    |
| FontPolicy         | Interpreting<br>PDFToPS-<br>Conversion                                                          | FontPolicy                                                                                                    | The <b>FontPolicy</b> resource is attached to any process that uses it.                                                                   |
| IgnoreHalftone     | -                                                                                               | -                                                                                                    | Maps to the <i>IgnoreHalftone</i> attribute of the <b>PDFToPS-ConversionParams</b> resource.                                              |
| InsertPage         | Imposition                                                                                      | RunList<br>Sheet                                                                                                    | Occurs as an attribute either of <b>RunList</b> re-<br>sources or of <b>Sheet</b> resources referenced<br>by <i>Imposition</i> processes. |
| Media              | -                                                                                               | Media                                                                                                    | Maps to a subelement of the <b>ExposedMe-</b><br><b>dia</b> resource.                                                                     |

| PJTF Key or Object | JDF Process | JDF Resource   | Description                                                                                                    |
|--------------------|-------------|----------------|----------------------------------------------------------------------------------------------------|
| MediaSource        | -           | -              | Maps to a <b>Media</b> resource refelement of a <b>DigitalPrintingParams</b> resource.                                                                                                    |
| MediaUsage         | Dividing    | DividingParams | Specifies controls for roll-fed media.                                                                                                    |
| NewSheet           | Imposition  | InsertSheet    | <b>NewSheets</b> become instances of <b>Insert-</b><br><b>Sheet</b> resources on <b>RunLists</b> with a <i>Us-</i><br><i>age</i> attribute of "header"                                                                             |
| Rendering          | Rendering   | -              | -                                                                                                    |
| Trailer            | Imposition  | InsertSheet    | Trailers become instances of <b>InsertSheet</b><br>resources on <b>RunLists</b> with a <i>Usage</i> at-<br>tribute of "trailer"                                                                                                    |
| Trapping           | Trapping    | -              | -                                                                                                    |
| Which              | -           | RunList        | The <i>Pages</i> attribute or combination of <i>FirstPage</i> and <i>SkipPage</i> in <b>RunLists</b> reflect the values of <i>Which</i> . Note: More than one <i>PageRange</i> may generate <i>Pages</i> entries for a single Run. |

# C.1.26PlacedObject

| PJTF Key or Object | JDF Process | JDF Resource | Description                             |
|--------------------|-------------|--------------|-----------------------------------------|
| All keys           | -           | -            | Maps to a subelement of the Surface re- |
|                    |             |              | source.                                 |

# C.1.27 PlaneOrder

| PJTF Key or Object | JDF Process | JDF Resource | Description                        |
|--------------------|-------------|--------------|------------------------------------|
| All keys           | -           | RunList      | See Section 0,                     |
|                    |             |              | Translating the Contents Hierarchy |

### C.1.28Preflight

| PJTF Key or Object | JDF Process | JDF Resource | Description |
|--------------------|-------------|--------------|-------------|
| All keys           | Preflight   | -            | -           |

# C.1.29PreflightConstraint

| <sup>–</sup> PJTF Key or Object <sup>–</sup> | JDF Process | JDF Resource | Description                                      |
|----------------------------------------------|-------------|--------------|--------------------------------------------------|
| All keys                                     | -           | -            | Maps to a subelement of the <b>PreflightPro-</b> |
|                                              |             |              | file resource.                                   |

# C.1.30PreflightDetail

| <sup>–</sup> PJTF Key or Object <sup>–</sup> | JDF Process | JDF Resource | Description                                       |
|----------------------------------------------|-------------|--------------|---------------------------------------------------|
| All keys                                     | -           | -            | Maps to a subelement of the <b>PreflightAna</b> - |
|                                              |             |              | lysis resource.                                   |

# C.1.31 PreflightInstance

| PJTF Key or Object | JDF Process | JDF Resource | Description                             |
|--------------------|-------------|--------------|-----------------------------------------|
| All keys           | -           | -            | Subelement of the PreflightAnalysis re- |
|                    |             |              | source                                  |

#### C.1.32PreflightInstanceDetail

| PJTF Key or Object | JDF Process | JDF Resource | Description                             |
|--------------------|-------------|--------------|-----------------------------------------|
| All keys           |             |              | Subelement of the PreflightAnalysis re- |
|                    |             |              | source                                  |

#### C.1.33PreflightResults

| <sup>–</sup> PJTF Key or Object <sup>–</sup> | JDF Process | JDF Resource | Description                    |
|----------------------------------------------|-------------|--------------|--------------------------------|
| All keys                                     | -           | -            | This object is not translated. |

#### C.1.34PrintLayout

| PJTF Key or Object | JDF Process | JDF Resource | Description                                   |
|--------------------|-------------|--------------|-----------------------------------------------|
| All keys           | Imposition  | -            | Maps to a subelement of the <b>Layout</b> re- |
|                    |             |              | source.                                       |

#### C.1.35Profile

| <sup>–</sup> PJTF Key or Object <sup>–</sup> | JDF Process  | JDF Resource     | Description |
|----------------------------------------------|--------------|------------------|-------------|
| All keys                                     | Preflighting | PreflightProfile |             |

#### C.1.36Rendering

| PJTF Key or Object | JDF Process | JDF Resource    | Description |
|--------------------|-------------|-----------------|-------------|
| All keys           | Rendering   | RenderingParams | -           |

#### C.1.37ResourceAlias

| PJTF Key or Object | JDF Process | JDF Resource     | Description                                                                                                 |
|--------------------|-------------|------------------|----------------------------------------------------------------------------------------------------|
| Location           |             | PDLResourceAlias | Location is Device                                                                                          |
| File               |             | PDLResourceAlias | File is supported via the SourceFile fileref.                                                               |
| This               |             | PDLResourceAlias | This is supported via the SourceFile fileref.                                                               |
| ResourceName       |             | PDLResourceAlias | This key is not used. References to the ali-<br>ased resource run via the <b>ResourceLink</b> ele-<br>ment. |
| SourceFile         |             | PDLResourceAlias | Source file maps to an attribute of this re-<br>source.                                                     |

PJTF **ResourceAlias** objects provide a unified namespace that allows each PJTF object to refer to the resources it needs to execute the job of which it is a part. More specifically, PJTF version 1.1 supports the use of **ResourceAlias** objects to allow references to halftones and colorspaces.

For the **ResourceAlias**::Location key, the File and This keys are supported by a SourceFile attribute whose value is a fileref. The translator must provide a reference to the original PJTF file (for this) or a copy that contains the referenced resources.

### C.1.38Scheduling

**Scheduling** objects are not translated. It is presumed that translation of PJTF jobs into JDF is performed to allow the reuse of PJTF jobs that have been archived. Thus, the original scheduling information embedded in the PJTF is irrelevant.

#### C.1.39Signature

| PJTF Key or Object | JDF Process | JDF Resource | Description                                         |
|--------------------|-------------|--------------|-----------------------------------------------------|
| All keys           | -           | -            | Maps to a subelement of the <b>Layout</b> resource. |

# C.2 Sheet

| PJTF Key or Object | JDF Process | JDF Resource | Description |
|--------------------|-------------|--------------|-------------|
| All keys           | -           | Sheet        | -           |

#### C.2.1 SlipSheet

| PJTF Key or Object | JDF Process | JDF Resource | Description                                                                                                    |
|--------------------|-------------|--------------|----------------------------------------------------------------------------------------------------|
| All keys           | -           | InsertSheet  | <b>SlipSheets</b> become an <b>InsertSheet</b> resource which may define new media, and which has a <i>Usage</i> attribute of "trailer". |

#### C.2.2 Surface

| PJTF Key or Object | JDF Process | JDF Resource | Description |
|--------------------|-------------|--------------|-------------|
| All keys           | -           | Surface      | -           |

#### C.2.3 Tile

| PJTF Key or Object | JDF Process | JDF Resource | Description |
|--------------------|-------------|--------------|-------------|
| All keys           | Tiling      | Tile         | -           |

## C.2.4 Trapping

| <sup>–</sup> PJTF Key or Object | JDF Process | JDF Resource   | Description |
|---------------------------------|-------------|----------------|-------------|
| All keys                        | Trapping    | TrappingParams | -           |

### C.2.5 TrappingDetails

| _PJTF Key or Object | JDF Process | JDF Resource    | Description                                  |
|---------------------|-------------|-----------------|----------------------------------------------|
| All keys            | -           | TrappingDetails | See the PJTF DeviceColorant object entry for |
|                     |             |                 | details on how it is translated.             |

#### C.2.6 TrappingParameters

| PJTF Key or Object | JDF Process | JDF Resource   | Description |
|--------------------|-------------|----------------|-------------|
| All keys           | -           | TrappingParams | -           |

## C.2.7 TrapRegion

| <sup>–</sup> PJTF Key or Object <sup>–</sup> | JDF Process | JDF Resource | Description |
|----------------------------------------------|-------------|--------------|-------------|
| All keys                                     | -           | TrapRegion   | -           |

# **C.3 Translating Values**

The PJTF version 1.1 specification lists twelve data types that may occur for the values of keys in PJTF objects. The following table describes how each of these datatypes must be represented in JDF.

| PJTF Data Type | JDF Representation | Comment |
|----------------|--------------------|---------|
| boolean        | boolean            | -       |
| Number         | number             | -       |
| Name           | name               | -       |

| PJTF Data Type | JDF Representation | Comment                                                                                                    |
|----------------|--------------------|----------------------------------------------------------------------------------------------------|
| Dictionary     | element            | All PJTF objects are dictionaries. These dictionaries generally be-<br>come resources or processes as specified above.                                                                                                    |
|                |                    | In addition, some PJTF objects contain embedded dictionaries<br>whose keys are not specified (examples include TrappingParame-<br>ters and ColorantDetails). These dictionaries are converted to ar-<br>rays of elements, with the key name from the PJFT dictionary<br>becoming an attribute of the subelement. |
| Stream         | URL                | PJTF supports PDF streams by reference to an object in a PDF file. The same mechanism is supported in JDF, with the JDF URL data type being used to identify the PDF file.                                                                                                    |
| Rectangle      | rectangle          | -                                                                                                    |
| Filespec       | URL                | -                                                                                                    |
| Text           | string             | -                                                                                                    |
| String         | string             | -                                                                                                    |
| Date           | date               | -                                                                                                    |
| Phone number   | Phone number       | The standard for the representation of phone numbers in PJTF is used here as well.                                                                                                    |

### C.4 Translating the Contents Hierarchy

The contents of a PJTF job are represented in the "contents hierarchy". The hierarchy is headed by the JobTicket-Contents object, with Document, PageRange and JTFile objects occurring below. The hierarchy implicitly specifies the sequence of source pages for the job.

The contents sequence comprises all the pages specified by the first, then second, then last *PageRange* for the first Document, followed by the pages specified by the first, then last *PageRange* for the second Document, followed by the pages for the first, then last *PageRange* for the last Document. This sequence of source pages is consumed when the job is printed via PrintLayout (discussed below).

The contents hierarchy must be translated into a JDF **RunList** resource. Each LayoutElement entry in a RunList can reference a file via the FileSpec:*URL* attribute and a set of pages in the file via the Pages element. There are several additional issues related to this translation which are discussed below.

# C.5 Representing Pages

In PJTF, source pages are represented as a hierarchy of Document and *PageRange* objects. Pages are referenced by page number out of files; files are represented in JTFile objects. *PageRange* objects can reference a single page, or a set of contiguous pages.

In JDF, source pages are represented as a set of partitions of the **RunList**, which reference files via URL, and pages from the files via an *IntegerRangeList* (such as '1  $3\sim57\sim-1$ ').

As a consequence of this difference, pages from more than one PJTF *PageRange* object can be represented in a single **RunList** resource, assuming that all the other keys for the multiple *PageRanges* have the same values.

# C.6 Representing Preseparated Documents

In preseparated workflows, all planes of each page may occur in the same file, or there may be a separate file for each plane. When all the planes occur in a single file, PJTF JTFile objects use a *PlaneOrder* object to specify which pages in the file represent each colorant plane for each source page. When each plane occurs in a separate file, the JTFile objects use a FilesDictionary to associate files with each colorant.

In JDF, both of these cases are handled through the **RunList** resource. In the case where the planes occur in separate files, the **RunList** is partitioned; and each partition contains the name of the colorant and the URL for the file for that colorant. In the case where the colorant planes are intermingled via *PlaneOrder* objects, the **RunLists** 

are partitioned, but only a single URL is used for each RunList partition. Each *PlaneOrder* object will become one RunList partition.

## C.7 Representing Inherited Characteristics

In PJTF, many of the characteristics of source pages—including *MediaBox*, *ColorantControl*, and *InsertPage*—may occur at all levels of the contents hierarchy. This inheritance scheme is not provided in JDF. Therefore, the correct values for each of the attributes must be translated to the appropriate element for each **RunList** element.

# C.8 Translating Layout

PJTF provides two mechanisms to image a set of source pages onto a larger surface for printing: Layout and Print-Layout. Layout is a mechanism for explicitly associating specific source pages with specific locations on the surface. PrintLayout is a method for automatically positioning a sequence of source pages onto a series of surfaces.

Layout is represented as a hierarchy of PJTF objects: Signatures, Sheets, Surfaces and PlaceObjects. The Layout hierarchy may have one or more Signature objects. Each Signature must have one or more Sheets. Each Sheet must have 1 or 2 Surfaces. Each Surface may have 0 or more PlacedObjects.

PlacedObjects directly reference source pages by referring to a Document object via its Doc key, and a specific page within the sequence of pages specified by all the PageRanges in Pages arrays for that Document.

JDF defines resources which are direct translations of Signature, Sheet and Surface. PlacedObjects and MarkObjects are subelements of the Surface resource. Note: PlacedObjects identify specific source pages via a combination of Ord and either Doc or MarkDoc. Ord identifies one page out of the sequence of pages specified by all the PageRange objects for the document identified by either Doc or MarkDoc.

In the JDF PlacedObject subelement, the Ord attribute is an index into the entire sequence of pages specified by all the partitions with lsPage = true in the **RunList**. So there is a translation required between the PJTF Ord value and the JDF Ord attribute.

Similarly, in the JDF MarkObject subelement, the Ord attribute is an index into the entire sequence of pages specified by all the partitions in the **RunList** for marks. So there is a translation required between the PJTF Ord value and the JDF Ord attribute.

# C.9 Translating PrintLayout

PrintLayout uses the same hierarchy of objects as Layout, but with the restriction that there can be only a single Signature. The Signature is used as a template that is repeated to consume all the source pages specified by the contents hierarchy for the job.

In addition, the PlacedObjects that occur in a PrintLayout hierarchy are not references to specific source pages. Instead, they represent the intent that a page from the sequence of source pages specified by the contents hierarchy be consumed and placed onto the Surface each time the Signature is executed.

In JDF, PrintLayout is represented via the same set of resources as Layout, except that the top of the hierarchy is an AutomatedLayout resource instead of Layout. This resource is constrained to have only one Signature resource. Note that when translating PJTF PlacedObjects to PlacedObject subelements of a Surface resource in the Automated-Layout hierarchy, the Ord values from the PJTF PlacedObjects need not be modified. However, as in the creation of Layout, the Ord attribute for JDF MarkObject subelements are indices into the entire sequence of pages specified by all the partitions in the **RunList** for marks. So there is a translation required between the PJTF Ord value and the JDF Ord attribute.

# C.10 Translating Trapping

Trapping controls are represented in PJTF as several objects: Trapping, TrappingDetails, ColorantDetails and DeviceColorants; TrappingParameters and ColorantZoneDetails; and TrapRegions. These objects can occur in multiple places in the PJTF job, and they work together to determine, for each page in the job, whether it will be trapped and how. There is also a key in the JobTicketContents object, TrappingSourceSelector, which determines which set of trapping controls will be honored.

The trapping controls in PJTF are the same, whether the trapping will be done pre-RIP or in-RIP. In translating PJTF trapping controls to JDF, there are several tasks to perform:

• Create the required Trapping node

- Add the resources to represent the TrappingParameters which will be used
- Create the resources which represent the TrapRegions which will be used
- Determine the pages to be trapped
- Determine which controls to use for each page
- Add references to the pages in the **RunList** in the TrapRegion resource

Note: The contents hierarchy for the PJFT job must be translated into **RunList**s before trapping objects can be translated. Paths in JDF are specified as a set of path operators. PJTF TrapZone paths are a sequence of coordinates with an implied moveto at the beginning, and an implied closepath the end.

# Appendix D Converting PPF to JDF

This appendix gives non-normative advice on how to convert CIP3 PPF 3.0 files to JDF encoded files. Since JDF was designed with the intention of providing the highest possible level of compatibility with PPF, many of these conversions are relatively straightforward. From the point of view of JDF, CIP3's PPF is mainly resource-based. Most of the PPF structures were, therefore, translated to JDF resources of a corresponding process. Meanwhile, the PPF product definition operations are easily translated to JDF processes of the same name, as quoted in **CIP3ProductOperation**. This kind of conversion is possible because the component structure of PPF is adopted by JDF, with some enhancements. Parameters of PPF product definition operations (**CIP3ProductParams**) are given the abbreviated name "Params," and this name is appended to the **CIP3ProductOperation** name. Thus SideSewing becomes SideSewing-Params.

In many cases, PPF key names became JDF attribute or element names with the "CIP3" prefix removed. An example of this kind of translation is provided below, and the CIP3 product structure shown in the example is expressed as a JDF process in Figure D.1, following the example.

#### Example: A CIP3 PPF product definition operation

```
/CIP3Products [
<<
       /CIP3ProductName (sewed book block)
       /CIP3ProductOperation /ThreadSewing
       /CIP3ProductParams <<
              /NumberOfNeedles 4
              /GlueLineRefSheets [ 0 ]
              /GlueLine <<
              >>
              /BlindStitch false
              /Sealing false
      >>
       /CIP3ProductComponents
       [
              <<
                     /SourceType /PartialProduct
                     /SourceProduct (book block)
                     . . .
              >>
       ]
>>
<<
       /CIP3ProductName (book block)
              the definition of the book block operation would go here ...
         . . .
>>
] def
                   Component
                                          ThreadSewing
                                                               Component
               ThreadSewingParams
```

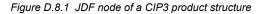

In Figure D.1, the input **Component** represents the "book block," the output **Component** represents the "sewed book block," and **ThreadSewingParams** covers all information of the **CIP3ProductParams** structure. Whenever possible, the formal conversion and translation conventions described above were followed, but because extensions and operations new to PPF are included in JDF, some exceptions were made. These exceptions are explained in de-

tail for each PPF structure in the sections that follow. Before they are explained, however, a translation of PPF data types is provided.

# D.1 Converting PPF Data Types

The following table shows all PPF data types, and how they are transformed. All measuring units of CIP3 must be converted to the JDF native unit point (1/72 inch). Comments are only provided when there is something unusual or noteworthy about the translation; thus, not all translations require comment.

| PPF Data Type | JDF Data Type                                                                | Comments                                                                                                    |
|---------------|------------------------------------------------------------------------------|----------------------------------------------------------------------------------------------------|
| boolean       | boolean                                                                      | -                                                                                                    |
| Integer       | integer                                                                      | -                                                                                                    |
| Real          | double                                                                       | The exponent symbol must be a capital "E" in XML.                                                                                                    |
| Number        | double                                                                       | The exponent symbol must be a capital "E" in XML.                                                                                                    |
| Name          | enumeration <i>or</i><br>NMTOKEN                                             | When PPF Names are used as a closed set of predefined values, they are converted to an enumeration. Otherwise, they are converted to an NMTOKEN.                      |
| String        | string                                                                       | Some PostScript string characters cannot be used in XML.                                                                                                    |
| Array         | Sequence of ele-<br>ments <i>or</i> Inte-<br>gerList <i>or</i><br>NumberList | If the array consists of homogeneous integers or doubles, it is con-<br>verted to an IntegerList or NumberList, otherwise to a sequence of<br>corresponding elements. |
| Dictionary    | element                                                                      | In most cases, the structure of a Dictionary is directly converted to a XML element. Exceptions to this rule are described in the following sections.                 |

| Table D.1 | Conversion of PPF Data Types |
|-----------|------------------------------|
|-----------|------------------------------|

# **D.2 PPF Product Definitions**

The information stored in **CIP3Products** and **CIP3FinalProducts** is implicitly expressed by the structure of the JDF tree. Each product definition step is converted to a JDF node, and a product node is created for every final product of a PPF file. This is also the case for each partial product that is used in two or more final products. The following table provides information that explains how to accomplish these transformations and make these conversions. The content of the entities **CIP3ProductJobName**, **CIP3ProductJobCode**, **CIP3ProductCopyright** and **CIP3ProductCustomer** must also be copied to the parent product node. The sections that follow contain information about the conversion requirements of prominent postpress processes.

| PPF Key                     | JDF Representation                                               | Comments                                                                                                    |
|-----------------------------|------------------------------------------------------------------|----------------------------------------------------------------------------------------------------|
| CIP3ProductName             | This is expressed by an output resource link.                    | -                                                                                                    |
| <b>CIP3ProductOperation</b> | JDF node                                                         | See Section 3.1 JDF Nodes.                                                                                                    |
| CIP3ProductParams           | Resource identified by the<br>name of the JDF node +<br>"Params" | For example, during a <b>CIP3ProductOperation</b><br>of the type " <b>SaddleStitching</b> ", the JDF repre-<br>sentation of the <b>CIP3ProductParams</b> is<br><b>SaddleStitchingParams</b> |
| CIP3ProductComponent        | Component                                                        | See Section D.2.1, below                                                                                                    |
| CIP3ProductJobName          | Comment element of the JDF node                                  | -                                                                                                    |

| Table D 2 | JDF Representation of a product definition ste | n  |
|-----------|------------------------------------------------|----|
| 10010 0.2 |                                                | Ρ. |

| PPF Key              | JDF Representation                                            | Comments                                                                                                    |
|----------------------|---------------------------------------------------------------|----------------------------------------------------------------------------------------------------|
| CIP3ProductJobCode   | <i>JobID</i> or <i>JobPartID</i> attribute of the JDF node    | If the output of this step is a final product and it<br>is only final product, it should be converted into<br><i>JobID</i> of the root node. Otherwise, it is con-<br>verted into a <i>JobPartID</i> of the corresponding<br>process node. |
| CIP3ProductCopyright | Comment element of the JDF node                               | -                                                                                                    |
| CIP3ProductCustomer  | CustomerInfo element of the JDF node                          | Note that the CustomerInfo element is struc-<br>tured, while the CIP3ProductCustomer is not.                                                                                                    |
| CIP3ProductVolume    | Amount attribute of the output <b>Component</b> resource link | -                                                                                                    |

#### D.2.1 Comparison of the PPF Component to the JDF Component

The structure of the PPF **Component** is very similar to the structure of the JDF **Component**, so it is easy to convert one to the other. The following table gives advice on how to do this. Some information stored in the PPF **Component** must be used for linking the correct resources to a process. Other implicit information, such as the bounding box of the component or an overfold, must be calculated and explicitly specified in the subelements of the **Component**. Furthermore, the appropriate algorithms can be very complex for some operations, such as folding. For further information about the **Component** resource, see Section 7.2.27 Component.

| PPF Key       | JDF Representation                                                                                      | Comments                                                                                                    |
|---------------|----------------------------------------------------------------------------------------------------|----------------------------------------------------------------------------------------------------|
| SourceType    | ComponentType attribute of Component                                                                    | -                                                                                                    |
| SourceSheet   | SourceSheet attribute of Component                                                                      | -                                                                                                    |
| -             | SheetPart attribute of Component                                                                        | Calculable out of the cut block structure.                                                                                                    |
| SourceBlock   | Expressed by an input resource link to an output <b>Component</b> of a previous <b>Cutting</b> process. | see Section D.3.6 Cutting Data                                                                                                    |
| SourceProduct | Expressed by an input resource link to a <b>Component</b> .                                             | -                                                                                                    |
| Params        | <i>Transformation</i> attribute of <b>Component</b>                                                     | In most CIP3 operations, there is only one com-<br>ponent parameter called <b>Orientation</b> . This ma-<br>trix is renamed to <i>Transformation</i> . The only<br>exception is the <i>EndSheetGluing</i> process.<br>See Section <b>EndSheetGluing</b> for more infor-<br>mation. |

#### Table D.3 Converting a PPF Component

#### D.2.2 Collecting

To convert a **Collection** operation, follow the previous descriptions. This process contains no special considerations to take into account.

#### D.2.3 Gathering

To convert a **Gathering** operation, follow the previous descriptions. This process contains no special considerations to take into account.

#### **D.2.4 ThreadSewing**

Convert the entries of **CIP3ProductParams** structure directly to the **ThreadSewingParams** resource. Add this resource as an input resource link to the originated **ThreadSewing** process. See Section 7.2.135 ThreadSewingParams for more information.

#### D.2.5 SaddleStitching

Convert the entries of **CIP3ProductParams** structure directly to the **StitchingParams** resource. Set *StitchType="Saddle"*. Add this resource as an input resource link to the originated *Stitching* process. See *Stitching* for more information.

#### **D.2.6 Stitching**

Convert the entries of **CIP3ProductParams** structure directly to the **StitchingParams** resource. Set *StitchType="Side"*. Add this resource as an input resource link to the originated *Stitching* process. See Section *Stitching* for more information.

#### **D.2.7 SideSewing**

Convert the entries of **CIP3ProductParams** structure directly to the **ThreadSewingParams** resource. Add this resource as an input resource link to the originated **ThreadSewing** process. See **ThreadSewing** for more information.

#### D.2.8 EndSheetGluing

The EndSheetGluing CIP3 operation is the only operation that requires more information than **Orientation** in the PPF Component **Params**. This additional information of the front and the back end sheet components is transferred to the **EndSheetGluingParams** resource, as described in the following table. See Section 7.2.50 for more information.

| PPF Key  | JDF Representation                                                    | Comments                                                                            |
|----------|-----------------------------------------------------------------------|-------------------------------------------------------------------------------------|
| Offset   | Offset attribute of the EndSheet element of EndSheetGluingParams      | -                                                                                   |
| GlueLine | GlueLine element of the EndSheet ele-<br>ment of EndSheetGluingParams | See Section 7.2.50 for information on how to convert the <b>GlueLine</b> structure. |

Table D.4 Converting the PPF EndSheetGluing operation to JDF

#### D.2.9 AdhesiveBinding

The PPF main adhesive binding operation dictionary is translated to the **AdhesiveBindingParams** resource. All single suboperations that were resident in the PPF **Processes** array are converted to special elements inside the **AdhesiveBindingParams** (see Section 7.2.3 AdhesiveBindingParams). For each type of adhesive binding suboperation there exists one extra element. The suboperations **SpinePreparation** and **GlueApplication** can simply be translated by removing the **ProcessType** entry and converting all other entries directly to the appropriate element.

The following tables show how to convert the main operation and its other suboperations. Because new features were added, the CIP3 Lining operation was renamed to SpineTaping.

| PPF Key            | JDF Representation                                                                                                    | Comments               |
|--------------------|----------------------------------------------------------------------------------------------------|------------------------|
| Processes          | Several single process:                                                                                                    | See description above. |
| - BackPreparation  | SpinePreparation                                                                                                    |                        |
| - GlueApplication  | Gluing                                                                                                    |                        |
| - Lining           | SpineTaping                                                                                                    |                        |
| - CoverApplication | CoverApplication                                                                                                    |                        |
| PullOutValue       | PullOutValue attribute of all SpinePrepara-<br>tionParams resources, which are part of the<br>AdhesiveBinding process chain. | -                      |
| PullOutMake        | -                                                                                                    | Not needed.            |
| FlexValue          | <i>FlexValue</i> attribute of <b>AdhesiveBinding</b> - <b>Params</b>                                                         | -                      |
| FlexMake           | -                                                                                                    | Not needed.            |

Table D.5 Converting the PPF AdhesiveBinding operation to JDF

The following tables show how to convert the main operation and its other sub-operations. Because new features were added, the CIP3 Lining operation was renamed to SpineTaping. Convert the PPF AdhesiveBinding sub-operation Lining to a *SpineTaping* process. Copy the parameters of the sub-operation to the equivalent attributes of the **SpineTapingParams** resource and link them with the process.

| PPF Key         | JDF Representation                              | Comments |
|-----------------|-------------------------------------------------|----------|
| ProcessType     | Name of the JDF process.                        |          |
| TopLiningExcess | TopExcess attribute of SpineTapingParams        | -        |
| LiningExcess    | HorizontalExcess attribute of SpineTapingParams | -        |
| LiningLength    | StripLength attribute of SpineTapingParams      | -        |
| LiningMaterial  | StripMaterial attribute of SpineTapingParams    | -        |
| LiningBrand     | StripBrand attribute of SpineTapingParams       | -        |

Table D.6 Converting the PPF AdhesiveBinding suboperation Lining

| <sup>–</sup> PPF Key              | JDF Representation                                | Comments                                                                             |
|-----------------------------------|---------------------------------------------------|--------------------------------------------------------------------------------------|
| ProcessType                       | -                                                 | There is an extra element for each type of <b>Adhe-</b><br>siveBinding suboperation. |
| CoverOffset                       | CoverOffset attribute of CoverApplication         | -                                                                                    |
| ScoringOffsets and<br>ScoringSide | Several Score elements inside of CoverApplication | The <b>Score</b> element is much more structured than these two single entries.      |

#### D.2.10Trimming

Convert the entries of **CIP3ProductParams** structure directly to the **TrimmingParams** resource. Add this resource as an input resource link to the originated **Trimming** process. See Section 6.5.45.9 Trimming for more information.

#### D.2.11GluingIn

Because extended features have been added, the PPF **GluingIn** operation was renamed to the *Inserting* process. Consequently, the parameters of this CIP3 operation are transformed into the **InsertingParams** resource. For more information see Section 7.2.75 InsertingParams.

| <sup>–</sup> PPF Key | JDF Representation                                | Comments                                                                                     |
|----------------------|---------------------------------------------------|----------------------------------------------------------------------------------------------|
| SheetOffset          | SheetOffset attribute of InsertingPar-<br>ams     | -                                                                                            |
| -                    | Location attribute of InsertingParams             | Must be <i>Front</i>                                                                         |
| GlueLines            | Several GlueLine elements in Insert-<br>ingParams | See Section 7.2.75 InsertingParams for information on how to convert the GlueLine structure. |
| Sample               | Comment of the corresponding Component            | Converted to an input <b>Component</b> of <i>Type Par-</i><br><i>tialProduct</i>             |

| Table D.8 | Converting the PPF | GluingIn operation to JDF |
|-----------|--------------------|---------------------------|
|-----------|--------------------|---------------------------|

Most of the entries of the PPF **GlueLine** structure can be directly mapped to the **GlueLine** element. Note that the **Glu***ingPattern* attribute cannot have an empty array to describe a solid glue line. For this purpose, use an array of "1 0".

#### D.2.12Folding

Like all formats, JDF follows a structured approach in the description of the folding process. That is why every suboperation has its own element type and has no need of the function entry. Normally, the names of the CIP3 fold functions was taken for the name of the respective corresponding process names. One of the specialized processes:

- Folding,
- Creasing
- Cutting,
- Perforating
- Gluing.

is created for each folding sub-operation.

Because of inherent naming obscurities, the CIP3 functions **Groove** and **Lime** were renamed to **Crease** and **Gluing** in JDF. The following tables give advice on how to convert the PPF structures to JDF elements.

Table D.9 Converting the PPF Folding operation to JDF

| PPF Key             | JDF Representation | Comments                                                                                                    |
|---------------------|--------------------|----------------------------------------------------------------------------------------------------|
| CIP3FoldDescription | -                  | If required, it can be expressed by the <i>FoldCata-log</i> attribute or by the fold operations.                                                                                                    |
| CIP3FoldSheetIn     | -                  | In CIP3 the parameters of the folding procedure<br>will be scaled, if the value of the<br>CIP3FoldSheetIn array is different from the di-<br>mension of the input component. In JDF a scal-<br>ing mechanism is not supported. |
| CIP3FoldProc        | Several processes  | See previous description                                                                                                    |
| - Fold              | Folding            |                                                                                                    |
| - Lime              | Gluing             |                                                                                                    |
| - Cut               | Cutting            |                                                                                                    |
| - Groove            | Creasing           |                                                                                                    |
| - Perforate         | Perforating        |                                                                                                    |

The PPF Folding suboperation is translated to a **Folding** process. The parameters of the PPF command are copied into a Fold element inside the **FoldingParams** resource. The table below shows how to assign the parameters of the PPF Fold command to the equivalent attributes inside the Fold element.

#### Table D.10 Converting the PPF Folding suboperation of type Fold

| PPF Key  | JDF Representation          | Comments |
|----------|-----------------------------|----------|
| travel   | Travel attribute of Fold    | -        |
| from     | From attribute of Fold      | -        |
| to       | <i>To</i> attribute of Fold | -        |
| function | -                           | -        |

For every lime operation, a *Gluing* process is generated. Create a *GluingParams* resource and add a *Glue* element. Insert the value of the working-direction attribute into the *WorkingDirection* attribute. Attach a *GlueApplication* element. To this element add a *GlueLine* element. The attributes start-position and working-path can put into the equivalent attributes *StartPosition* and *WorkingPath* inside the *GlueLine*.

| Table D.11 | Converting the PPF Folding suboperation of type Lime |
|------------|------------------------------------------------------|
|------------|------------------------------------------------------|

| PPF Key        | JDF Representation                                                    | Comments                                                                                                    |
|----------------|-----------------------------------------------------------------------|----------------------------------------------------------------------------------------------------|
| start-position | StartPosition attribute of the GlueLine element of the Gluing element | JDF uses the <b>GlueLine</b> element because of the advantage of more optional attributes of this type of element. |

| PPF Key           | JDF Representation                                                         | Comments                                                                                                    |
|-------------------|----------------------------------------------------------------------------|----------------------------------------------------------------------------------------------------|
| working-path      | <i>WorkingPath</i> attribute of the GlueLine element of the Gluing element | JDF uses the <b>GlueLine</b> element because of the advantage of more optional attributes of this type of element. |
| working-direction | WorkingDirection attribute of the Gluing element                           | -                                                                                                    |
| function          | -                                                                          | -                                                                                                    |

The remaining operation types can converted to one of the following processes:

- Cutting. Create a CuttingParams resource and link it to the process. Transfer the parameters of the PPF Cut command into equivalent attributes of a Cut element and insert this into the CuttingParams resource.
- **Creasing**. The same as above except that there is a **CreasingParams** resource with a **Crease** element inside which will fill with the converted parameters of the PPF Groove command.
- **Perforate**. The same as above except that there is a **PerforatingParams** resource with a **Perforate** element inside which will fill with the converted parameters of the PPF Perforate command.

| PPF Key           | JDF Representation                                                                        | Comments                                                                                                    |
|-------------------|-------------------------------------------------------------------------------------------|----------------------------------------------------------------------------------------------------|
| start-position    | StartPosition attribute of the respec-<br>tive Cut / Crease / Perforate ele-<br>ment      | -                                                                                                    |
| working-path      | <i>WorkingPath</i> attribute of the respec-<br>tive Cut / Crease / Perforate ele-<br>ment | -                                                                                                    |
| working-direction | <i>WorkingDirection</i> attribute of the respective Cut / Crease / Perforate element      | -                                                                                                    |
| function          | -                                                                                         | There is an extra element for each type of a <b>Folding</b> suboperation. The extra elements are: <b>Cut</b> , <b>Crease</b> , and <b>Perforate</b> |

Table D.12 Converting the PPF Folding suboperation of all other types

# **D.3 PPF Sheet Structure**

The conversion of the PPF sheet structures is much more complex than the conversion of the product operations. A JDF layout structure, which is not directly specified in PPF, must be built up in order to place the mark objects such as register mark or density measuring field. All other sheet information is stored in specialized resources. These resources are often partitionable to specify the sheet, surface and separation to which they belong (see Section 3.9.2 Description of Partitionable Resources). The result is an inheritance of attributes comparable to the inheritance process in CIP3.

To build the layout structure, create a **Layout** resource that includes one Signature element with a unique *Name*. For each PPF Sheet, add one Sheet resource to the Signature. Set the *Name* of the corresponding Sheet to the value of CIP3AdmSheetName. For each surface (front or back) initiate a Surface resource with one PlacedObjects element. In order to define a mark object, i.e., CutMark, CIELABMeasuringField, Density-MeasuringField, ColorControlStrip, or RegisterMark, build a MarkObject element inside PlacedObjects. In that element, define *CTM* and an appropriate *LayoutElement*. The CIP3 information is added to the MarkObject by including the mark-specific element, e.g., RegisterMark for a register mark. Note: The coordinate system of the JDF Sheet is specified by the *SurfaceContentsBox*, which defaults to the page coordinates and the coordinate system of the CIP3 Sheet is the PSExtent coordinates.

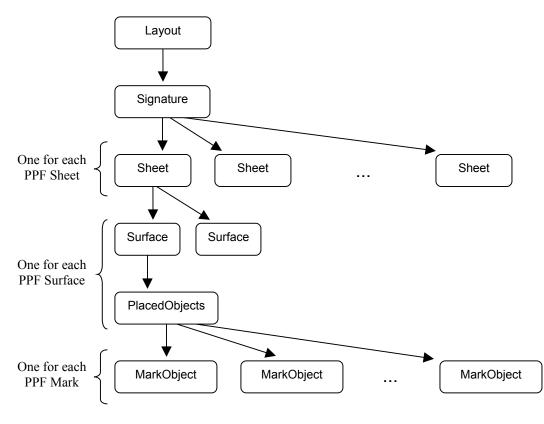

Figure D.8.2 JDF representation of sheets

If there are no product definitions in the PPF file, create JDF product nodes which are the results of all cutting and folding information in the sheet structure.

#### **D.3.1 Administration Data**

The following table defines how to convert the administration data of CIP3. In some situations, it may not be clear whether or not conversion is necessary. Processes such as **CIP3AdmFilmType**, for example, contain limited information, making it difficult to tell.

| PPF Key             | JDF Representation                                           | Comments                                                          |
|---------------------|--------------------------------------------------------------|-------------------------------------------------------------------|
| CIP3AdmSheetName    | <i>Name</i> attribute of the correspond-<br>ing <b>Sheet</b> | If there is no <b>CIP3AdmSheetName</b> , define a unique new one. |
| CIP3AdmJobName      | Comment of the corresponding product node                    | -                                                                 |
| CIP3AdmJobCode      | JobPart of the corresponding product node                    | May conflict with <b>CIP3ProductJobCode</b> .                     |
| CIP3AdmMake         | -                                                            | Not supported.                                                    |
| CIP3AdmModel        | -                                                            | Not supported.                                                    |
| CIP3AdmSoftware     | -                                                            | Not supported.                                                    |
| CIP3AdmCreationTime | -                                                            | Not supported.                                                    |
| CIP3AdmArtist       | Comment of the corresponding product node                    | -                                                                 |
| CIP3AdmCopyright    | Comment of the corresponding product node                    | -                                                                 |

Table D.13 Converting administration data

| PPF Key                | JDF Representation                                                                                        | Comments                                                                                                    |
|------------------------|----------------------------------------------------------------------------------------------------|----------------------------------------------------------------------------------------------------|
| CIP3AdmCustomer        | CustomerInfo element of the cor-                                                                          | May conflict with <b>CIP3ProductCustomer</b> .                                                                                                    |
|                        | responding product node                                                                                   | Note: The CustomerInfo element is struc-<br>tured while the CIP3AdmCustomer is not.                                                                                                |
| CIP3AdmPSExtent        | indirect                                                                                                  | -                                                                                                    |
| CIP3AdmTypeOfScreen    | see description                                                                                           | Not possible to convert appropriately.                                                                                                    |
| CIP3AdmFilmType        | <i>Brand</i> attribute of the correspond-<br>ing Media resource                                           | MediaType of the Media is Film.                                                                                                    |
| CIP3AdmFilmExtent      | <i>Dimension</i> attribute of the corresponding <b>Media</b> resource                                     | -                                                                                                    |
| CIP3AdmFilmTrf         | TransferCurveSet:CTM                                                                                      | TransferCurveSet:Name = "Film"                                                                                                    |
| CIP3AdmPlateType       | <i>Brand</i> attribute of the correspond-<br>ing Media resource                                           | <i>MediaType</i> of the <b>Media</b> is <i>Plate</i> .                                                                                                    |
| CIP3AdmPlateExtent     | <i>Dimension</i> attribute of the corresponding <b>Media</b> resource                                     | -                                                                                                    |
| CIP3AdmPlateTrf        | TransferCurveSet:CTM                                                                                      | TransferCurveSet:Name = "Plate"                                                                                                    |
| CIP3AdmPaperGrade      | <i>Grade</i> attribute of the correspond-<br>ing Media resource                                           | MediaType of the Media is Paper                                                                                                    |
| CIP3AdmPaperGrammage   | <i>Weight</i> attribute of the corresponding <b>Media</b> resource                                        | See CIP3AdmPaperGrade.                                                                                                    |
| CIP3AdmPaperThickness  | <i>Thickness</i> attribute of the corresponding <b>Media</b> resource                                     | See CIP3AdmPaperGrade.                                                                                                    |
| CIP3AdmPaperColor      | Lab attribute of the Color element<br>of the corresponding Media re-<br>source                            | See CIP3AdmPaperGrade.                                                                                                    |
| CIP3AdmPaperExtent     | <i>Dimension</i> attribute of the corresponding <b>Media</b> resource                                     | -                                                                                                    |
| CIP3AdmPaperTrf        | TransferCurveSet:CTM                                                                                      | TransferCurveSet:Name = "Paper"                                                                                                    |
| CIP3AdmSeparationNames | see description                                                                                           | Create a <b>ConventionalPrinting</b> process<br>(see Section 6.4.1) and a corresponding<br><b>ColorantControl</b> resource. Fill the <b>Color</b> -<br>antOrder parameter.         |
| CIP3AdmSheetLay        | SheetLay attribute of the corre-<br>sponding ConventionalPrinting-<br>Params or FoldingParams<br>resource | -                                                                                                    |
| CIP3AdmPrintVolume     | Amount attribute of the output<br>Component resource link of the<br>printing process                      | -                                                                                                    |
| CIP3AdmPressTrf        | TransferCurveSet:CTM                                                                                      | TransferCurveSet:Name = "Press"                                                                                                    |
| CIP3AdmPressExtent     | indirect                                                                                                  | -                                                                                                    |
| CIP3AdmInkInfo         | <i>Name</i> attribute of the Color ele-<br>ment of the corresponding <b>Ink</b> re-<br>source             | Create a partitioned <b>Ink</b> matching the side<br>and separation. Add the <b>Ink</b> to the <b>Con-</b><br><i>ventionalPrinting</i> process of<br><b>CIP3AdmSeparationNames</b> |
| CIP3AdmInkColors       | LabColor attribute of the Color<br>element defined by the Color-<br>Name of the Ink resource.             | see CIP3AdmInkInfo                                                                                                    |

#### **D.3.2 Preview Images**

In PPF, preview images are coded as an in-line image. This is not possible in version 1.0 of XML, so JDF uses the *URL* attribute within the **Preview** resource (see Section 7.2.106 Preview), which points to an external PNG file. The following table shows how to translate the PPF preview structure to the PNG header. Use the partition feature to assign a preview image to a specific separation and surface.

| PPF Key                     | JDF Representation                                 | Comments                                                                                                 |
|-----------------------------|----------------------------------------------------|----------------------------------------------------------------------------------------------------|
| CIP3PreviewImageWidth       | "Width" of the "IHDR" chunk<br>of the PNG file     | -                                                                                                    |
| CIP3PreviewImageHeight      | "Height" of the "IHDR"<br>chunk of the PNG file    | -                                                                                                    |
| CIP3PreviewImageBitsPerComp | "Bit depth" of the "IHDR"<br>chunk of the PNG file | -                                                                                                    |
| CIP3PreviewImageComponents  | -                                                  | Because of a lack of CMYK composite sup-<br>port by PNG, PPF previews of this type<br>must be separated. |
| CIP3PreviewImageImageMatrix | -                                                  | Not needed. Convert image data to the PNG native sequence.                                               |
| CIP3PreviewImageResolution  | "pHYs" chunk of the PNG file                       | Use the meter unit and convert DPI to DPM.                                                               |
| CIP3PreviewImageEncoding    | -                                                  | Not needed.                                                                                              |
| CIP3PreviewImageCompression | -                                                  | Not needed. Use PNG's own compression.                                                                   |
| CIP3PreviewImageFilterDict  | -                                                  | Not needed.                                                                                              |
| CIP3PreviewImageByteAlign   | -                                                  | Not needed.                                                                                              |
| CIP3PreviewImageDataSize    | -                                                  | Not needed.                                                                                              |

| Table D.14 | PPF preview representation as PNG |
|------------|-----------------------------------|
|------------|-----------------------------------|

To calculate ink zones, JDF uses a process chain of **PreviewGeneration** and **InkZoneCalculation** processes. Add the converted CIP3 previews as an input resource to **InkZoneCalculation**. The **ProfileOffset** attribute of **InkZoneCalculationParams** can be calculated out of the different CIP3 coordinate systems.

#### **D.3.3 Transfer Curves**

Simply convert all CIP3 transfer curves to elements of a partitioned **TransferCurvePool** (see Section 7.2.136 Tile). Add this **TransferCurvePool** as an input resource to a corresponding *InkZoneCalculation* process.

#### D.3.4 Register Marks

The table provides information about how to create a JDF **RegisterMark** and place this element inside the respective MarkObject.

| PPF Key                     | JDF Representation                           | Comments                                                                                                    |
|-----------------------------|----------------------------------------------|----------------------------------------------------------------------------------------------------|
| translate-x and translate-y | Center attribute of <b>Regis-</b><br>terMark | Apply all transformations of the CIP3 coordinate systems to get from the PS system to the <b>Lay-out</b> system. |
| rotation                    | Rotation attribute of Reg-<br>isterMark      | -                                                                                                    |
| type                        | MarkType attribute of RegisterMark           | -                                                                                                    |

Table D.15 Converting the parameter of the CIP3PlaceRegisterMark command

| PPF Key                                             | JDF Representation                                                     | Comments |
|-----------------------------------------------------|------------------------------------------------------------------------|----------|
| Current CIP3SetRegisterMark-<br>Separations context | Several SeparationSpec<br>elements inside the <b>Regis-</b><br>terMark | -        |

#### D.3.5 Color and Ink Control

In CIP3, the two types of measuring fields are specified by an entry of the data dictionary in the **CIP3PlaceMeasuringField** command. In JDF, this approach is replaced by two different types of JDF elements: CIELABMeasuringField and DensityMeasuringField. All parameters of the **CIP3PlaceMeasuringField** command are merged into these elements. See the following tables as well as Section 7.2.15 CIELABMeasuringField and Section 7.2.42 DensityMeasuringField for further information. All PPF entries that are not explicitly listed in the following tables can be directly converted. Place the originated element inside the appropriate MarkObject.

| Table D.16 | Converting PPF color-measuring data |
|------------|-------------------------------------|
|------------|-------------------------------------|

| PPF Key                                                                                                    | JDF Representation                            | Comments                                                                                                    |
|----------------------------------------------------------------------------------------------------|-----------------------------------------------|----------------------------------------------------------------------------------------------------|
| <b>position-x</b> and <b>position-y</b> of the respective <b>CIP3-</b><br><b>PlaceMeasuringField</b> command | Center attribute of CIE-<br>LABMeasuringField | Apply all transformations of the CIP3 coordinate systems to get from the PS system to the <b>Lay-out</b> system. |
| Туре                                                                                                    | -                                             | There is an extra resource for each type of CIP3 measuring field.                                                |
| CIE-L*, CIE-a* and CIE-b*                                                                                    | CIELab attribute of CIE-<br>LABMeasuringField | -                                                                                                    |

#### Table D.17 Converting PPF density-measuring data

| PPF Key                                                                                                    | JDF Representation                              | Comments                                                                                                    |
|----------------------------------------------------------------------------------------------------|-------------------------------------------------|----------------------------------------------------------------------------------------------------|
| <b>position-x</b> and <b>position-y</b> of the<br>respective <b>CIP3-</b><br><b>PlaceMeasuringField</b> command | Center attribute of Den-<br>sityMeasuringField  | Apply all transformations of the CIP3 coordinate systems to get from the PS system to the <b>Lay-out</b> system. |
| Туре                                                                                                    | -                                               | There is an extra resource for each type of CIP3 measuring field.                                                |
| DensityCyan, DensityMagenta,<br>DensityYellow and Density-<br>Black                                             | Density attribute of Den-<br>sityMeasuringField | -                                                                                                    |

Like the measuring fields, the **CIP3PlaceColorControlStrip** command is translated to a structured element. All parameters of this command can be converted to the **ColorControlStrip** element (see Section 7.2.20) by following the instructions in table D.18, below.

| PPF Key                   | JDF Representation                           | Comments                                                                                                    |
|---------------------------|----------------------------------------------|----------------------------------------------------------------------------------------------------|
| position-x and position-y | Center attribute of Color-<br>ControlStrip   | Apply all transformations of the CIP3 coordinate systems to get from the PS system to the <b>Lay-out</b> system. |
| rotation                  | Rotation attribute of Color-<br>ControlStrip | -                                                                                                    |
| width and height          | Size attribute of Color-<br>ControlStrip     | -                                                                                                    |

| PPF Key | JDF Representation                                                                                                 | Comments                                                                                                |
|---------|----------------------------------------------------------------------------------------------------|----------------------------------------------------------------------------------------------------|
| data    | Sequence of <b>Density</b> -<br><b>MeasuringField</b> elements<br>within the <b>ColorControl</b> -<br><b>Strip</b> | The entries of the <b>data</b> parameter have to be converted to <b>DensityMeasuringField</b> elements. |
| name    | <i>StripType</i> attribute of <b>ColorControlStrip</b>                                                             | -                                                                                                    |

#### D.3.6 Cutting Data

CIP3's cut block structure is translated to JDF by defining **Cutting** processes. Since CIP3 has the ability to create nested cut blocks, one separate **Cutting** process is needed for each nested block set. Simply follow the instructions in the following table, and add all originated **CutBlock** resources as input the corresponding **Cutting** process. The **CIP3CutModel** entry is not used in JDF.

| PPF Key                   | JDF Representation                           | Comments                                                                                                    |
|---------------------------|----------------------------------------------|----------------------------------------------------------------------------------------------------|
| CIP3BlockTrf              | <i>BlockTrf</i> attribute of <b>CutBlock</b> | If the <b>CutBlock</b> is at the uppermost level, apply<br>all transformations of the CIP3 coordinate sys-<br>tems to get from the PS system to the <b>Layout</b><br>system. |
| CIP3BlockSize             | BlockSize attribute of Cut-<br>Block         | -                                                                                                    |
| CIP3BlockElementSize      | BlockElementSize attribute<br>of CutBlock    | -                                                                                                    |
| CIP3BlockSubdivision      | BlockSubdivision attribute of CutBlock       | Determines how many <b>Components</b> are pro-<br>duced.                                                                                                    |
| CIP3BlockType             | BlockType attribute of Cut-<br>Block         | -                                                                                                    |
| CIP3BlockElementType      | BlockElementType attrib-<br>ute of CutBlock  | -                                                                                                    |
| CIP3BlockName             | This is expressed by re-<br>source links     | Not needed in JDF.                                                                                                    |
| CIP3BlockFoldingProcedure | A Folding process                            | See Folding                                                                                                    |

#### Table D.19 Converting the Cutting Data structure

For cut marks, follow the instructions in the table below. Place the originated element inside the appropriate MarkObject.

Table D.20 Converting the parameter of the CIP3PlaceCutMark command

| PPF Key                   | JDF Representation                 | Comments                                                                                                    |
|---------------------------|------------------------------------|----------------------------------------------------------------------------------------------------|
| position-x and position-y | Center attribute of Cut-<br>Mark   | Apply all transformations of the CIP3 coordinate systems to get from the PS system to the <b>Lay-out</b> system. |
| mark-type                 | MarkType attribute of Cut-<br>Mark | -                                                                                                    |

#### D.3.7 Folding Data

When a CIP3 cut block has a folding operation defined (CIP3BlockFoldingProcedure), append a JDF *Folding* process which uses the respective output **Component** of the respective **Cutting** process as an input **Component**. See *Folding* for more information on how to translate the CIP3 folding procedure, which is used to fold the cut block.

#### **D.3.8 Comments and Annotations**

PPF comments can either be converted to an XML comment or to a human-readable form by transforming them into a **Comment** telem of the next element. In most cases, PPF comments can simply be ignored. Annotations are not supported by JDF.

#### **D.3.9 Private Data and Content**

For your private data, you should first examine if one of the new JDF elements or attributes fits your requirements. If not, please use the extension capabilities of JDF to express your needs. They are described in Section 3.11.

# Appendix E Modeling IfraTrack in JDF

# Introduction

Job tracking and production control are integral parts of a workflow system. IFRA, described in this section, has defined a job tracking system called IfraTrack that fulfills a large number of the job tracking requirements of a production scenario and is especially effective in newspaper production. The JDF messaging system generalizes the IfraTrack approach, expanding its focus from a newspaper workflow to one that encompasses the entire graphic arts industry. This appendix provides further detail about the way in which JDF expands upon the existing IfraTrack technology.

# E.1 IFRA Objects and JDF Nodes

IfraTrack traces the status of objects, and these objects are modified by processes that are only generic. JDF, on the other hand, precisely defines process nodes that create output resources. These JDF output resources are equivalent to IfraTrack objects, so tracking the state of a JDF node conveys a superset of the information communicated by tracking the state of an IfraTrack. The sections that follow define the mapping of IFRA concepts to JDF concepts in greater detail.

## E.1.1 Object Identification

IfraTrack defines objects with an object path. The object path, in turn, may be a unique identifier, or UID. JDF also supports UIDs for internal linking of objects, although these UIDs should not be exported beyond the scope of a JDF document. External references to JDF nodes should be made the JobID/JobPartID pair. These values may be defined by an external system, such as MIS, and can be used to uniquely track JDF nodes.

### E.1.2 IFRA Object Hierarchy

IfraTrack defines an explicit hierarchy to define a newspaper, from Issue through Edition, EditionVersion, and so on. JDF, on the other hand, defines a generic hierarchy of products containing a description attribute that allows the products to be named. An IfraTrack-conforming JDF job consequently includes a product hierarchy with product nodes that contain the appropriate description fields. Furthermore, the abstract IFRA Element type is mapped to the JDF LayoutElement type.

### E.1.3 Object States

IFRA defines object states that define the status of a resource, although they also define the status of the process that defines a resource. JDF defines explicit states for both processes and resources. In addition, JDF defines a descriptive string to denote the details of each status. The mapping is defined in the following table.

| IFRA Object<br>Status | JDF Node Status | JDF Resource<br>Status | Description                                                                                                    |
|-----------------------|-----------------|------------------------|----------------------------------------------------------------------------------------------------|
| Not Started           | Waiting         | Unavailable            | Status prior to InProgress.                                                                                         |
|                       | Ready           | Unavailable            | JDF defines a test-run mode that allows generalized preflighting. <i>Ready</i> is the status after <i>TestRun</i> . |
| In Progress           | Setup           | Unavailable            | A process is InProgress but not yet producing any out-<br>put.                                                      |
|                       | InProgress      | Unavailable            | A process is InProgress.                                                                                            |
|                       | Cleanup         | Available              | A process is running after all output has been pro-<br>duced.                                                       |
| On Hold               | Stopped         | Unavailable            | A process is active but not currently producing, as<br>when maintenance is run during a job.                        |

| IFRA Object<br>Status | JDF Node Status | JDF Resource<br>Status   | Description |
|-----------------------|-----------------|--------------------------|-------------|
| Completed             | Completed       | Available                | Completed   |
| Aborted               | Aborted         | Unavailable <sup>1</sup> | Fatal Error |

#### E.1.4 Deadlines and Scheduling

In IfraTrack, activities may be linked to deadlines. JDF defines deadlines in the Nodelnfo element of every node. The definition of deadline values is identical.

IFRA defines an integer value for deadline level. JDF defines four explicit enumerations for *DueLevel* in order to assure that devices in a heterogeneous system have the same concept of deadline level.

# E.2 JMF Messages that Translate IfraTrack Messages

The messages explained in Section 5.5.2 Device/Operator Status and Job Progress Messages can be used to emulate IfraTrack functionality. Specifically the messages:

- 5.5.2.3 Status
- 5.5.2.4 Track

<sup>&</sup>lt;sup>1</sup> Unless aborted during cleanup

# Appendix F Mapping between JDF and IPP

The mapping between JDF and IPP is specified in Appendix F in JDF/1.0 using the IDPrinting process. However, for JDF/1.1, the IDPrinting process is deprecated. Thus for JDF/1.1, mapping between JDF/1.1 and IPP should be done with the DigitalPrinting process and many other JDF/1.1 processes as a combined process node.

# F.1 IPP References

The documents below give detailed information about IPP attributes.

- IPP Model and Semantics, RFC 2911, September 2000
- Collection attribute syntax, <draft-ietf-ipp-collection-05.txt>, July 17, 2001
- Production Printing Attributes Set1, IEEE-ISTO 5100.3-2001, ftp://ftp.pwg.org/pub/pwg/standards/pwg5100.3.pdf, .doc, .rtf, February 17, 2001
- Override Attributes for Documents and Pages, IEEE-ISTO 5100.4-2001, ftp://ftp.pwg.org/pub/pwg/standards/pwg5100.4.pdf, .doc, .rtf, February 7, 2001
- IPP/1.0 & 1.1: "Output-bin" attribute extension, IEEE-ISTO 5100.2-2001, ftp://ftp.pwg.org/pub/pwg/standards/pwg5100.2.pdf, .doc, .rtf, February 7, 2001
- IPP/1.1: finishings attribute values extension, IEEE-ISTO 5100.1-2001, ftp://ftp.pwg.org/pub/pwg/standards/pwg5100.1.pdf, .doc, .rtf, February 5, 2001
- Job Progress Attributes, <draft-ietf-ipp-job-prog-03.txt>, July 17, 2001.

# Appendix G StatusDetails Supported Strings

The *StatusDetails* attribute refines the concept of a job status to be job specific or a device status to be device specific. The following tables define individual *StatusDetail* values and map them to the appropriate job specific state *Status* or device specific state *DeviceStatus*.

| Table G.1 StatusDetails and S | tus mapping for generic devices |
|-------------------------------|---------------------------------|
|-------------------------------|---------------------------------|

| StatusDetails    | Status | DeviceStatus | Description                                            |
|------------------|--------|--------------|--------------------------------------------------------|
| ControllDeferred | -      | Stopped      | The device is controlled by a master device and cannot |
|                  |        |              | be accessed.                                           |

| StatusDetails            | Status     | DeviceStatus | Description                                                                                                    |
|--------------------------|------------|--------------|----------------------------------------------------------------------------------------------------|
| Good                     | InProgress | Running      | Production of sheets in progress, good copy counter is on.                                                                                                    |
| Waste                    | InProgress | Running      | Production of sheets in progress, good copy counter is off.                                                                                                    |
| FormChange               | Setup      | Setup        | In conventional printing. changing of plates or in digital printing changing of images.                                                                                                    |
| SizeChange               | Setup      | Setup        | Changing setup for media size.                                                                                                    |
| WashUp                   | Cleanup    | Cleanup      | Machine is washed before, during or after production.<br>WashUp is a super-term for BlanketWash, CylinderWash,<br>CleaningInkingUnit, or CleaningInkFountain.<br>WashUp is the default which is assumed if StatusDe- |
|                          |            |              | tails is not specified.                                                                                                    |
| InkingRollerWash         | Cleanup    | Cleanup      | Washing of the inking roller, subterm of <i>WashUp</i> .                                                                                                    |
| PlateWash                | Cleanup    | Cleanup      | Washing of the plate, subterm of <i>WashUp</i> .                                                                                                    |
| DampeningRoller-<br>Wash | Cleanup    | Cleanup      | Washing of the dampening roller, subterm of <i>WashUp</i> .                                                                                                    |
| BlanketWash              | Cleanup    | Cleanup      | Washing of the blanket, subterm of <i>WashUp</i> .                                                                                                    |
| CylinderWash             | Cleanup    | Cleanup      | Washing of impression cylinders, subterm of <i>WashUp</i> .                                                                                                    |
| CleaningInkFountain      | Cleanup    | Cleanup      | Cleaning of the ink fountain, subterm of WashUp.                                                                                                    |
| Pause                    | Stopped    | Stopped      | Machine paused, restart is possible.                                                                                                    |
| MissResources            | Stopped    | Stopped      | Production has been stopped because resources are<br>missed. For example, if the machine has consumed pa-<br>per, ink, plates, etc., and waits for new resources, sub-<br>term of Pause.                             |
| WaitForApproval          | Stopped    | Stopped      | Production has been stopped because a required approval is still missing, subterm of Pause.                                                                                                    |
| ShutDown                 | Stopped    | Down         | Machine stopped (may be switched off), restart requires a run up.                                                                                                    |
| BreakDown                | Stopped    | Down         | Breakdown of the device, repair required.                                                                                                    |
| Repair                   | Stopped    | Down         | After a breakdown the device is being repaired.                                                                                                    |
| Failure                  | Stopped    | Stopped      | Failure of the device. Requires some maintenance in or-<br>der to restart the device.                                                                                                    |
| PaperJam                 | Stopped    | Stopped      | Paper jam in the device, subterm of Failure.                                                                                                    |
| Maintenance              | Stopped    | Stopped      | Maintenance of the device.                                                                                                    |

Table G.2 StatusDetails and Status mapping for conventional printing devices

| StatusDetails | Status  | DeviceStatus | Description                                    |
|---------------|---------|--------------|------------------------------------------------|
| BlanketChange | Stopped | Stopped      | Changing of blankets, subterm for Maintenance. |
| SleeveChange  | Stopped | Stopped      | Changing of sleeves, subterm for Maintenance.  |

# Appendix H ModuleType Supported Strings

Both the ModuleStatus element (see Table 5-46 Contents of the ModuleStatus element) and the ModulePhase element (see Table 3-33 Contents of the ModulePhase element) contain a *ModuleType* attribute that defines individual modules within a machine. The following table defines individual *ModuleType* values.

| ModuleType       | Description                                                                                                    |  |
|------------------|----------------------------------------------------------------------------------------------------|--|
| Feeder           | Feeder module, feeds the device with paper.                                                                                                    |  |
| PrintModule      | Unit for printing a color.                                                                                                    |  |
| CoatingModule    | Unit for coatings, for example, full coating of varnish.                                                                                             |  |
| Drier            | Module for drying the previously printed color or varnish.                                                                                           |  |
| PerfectingModule | Unit for perfecting, reversing device.                                                                                                    |  |
| ExtensionModule  | Unit for extending the distance between modules, for example to increase the dis-<br>tance between the last printing module and the delivery module. |  |
| Delivery         | Delivery module, unit for gathering the printed sheets.                                                                                              |  |
| Imaging          | Imaging Module in a direct to plate machine.                                                                                                    |  |
| Numbering        | Numbering unit.                                                                                                    |  |

Table H.1 ModuleType definition for conventional printing devices

# Appendix I Supported Error Codes in JMF

The following list defines the standard *ReturnCode* for messaging. The ID numbers are decimal. Error messages below 100 are reserved for protocol errors. Error messages above 100 are used for device and controller errors and error messages above 200 for job and pipe specific errors.

| ReturnCode | Description                                                                                                    |  |  |
|------------|----------------------------------------------------------------------------------------------------|--|--|
| 0          | Success                                                                                                    |  |  |
| 1 – 99     | Protocol errors                                                                                                    |  |  |
| 1          | General error                                                                                                    |  |  |
| 2          | Internal error                                                                                                    |  |  |
| 3          | XML parser error, e.g., if a MIME file is sent to an XML controller.                                                |  |  |
| 4          | XML validation error                                                                                                |  |  |
| 5          | Query/command not implemented                                                                                       |  |  |
| 6          | Invalid parameters                                                                                                  |  |  |
| 7          | Insufficient parameters                                                                                             |  |  |
| 8          | Device not available (controller exists but not the device or queue)                                                |  |  |
| 9          | Message incomplete. Message Service is busy                                                                         |  |  |
| 100 - 199  | Device and controller errors                                                                                        |  |  |
| 100        | Device not running                                                                                                  |  |  |
| 101        | Device incapable of fulfilling request, e.g., a RIP that has been asked to cut a sheet.                             |  |  |
| 102        | No executable node exists in the JDF                                                                                |  |  |
| 103        | Job ID not known by controller                                                                                      |  |  |
| 104        | JobPartID not known by controller                                                                                   |  |  |
| 105        | Queue entry not in queue                                                                                            |  |  |
| 106        | Queue request failed because queue entry is already executing                                                       |  |  |
| 107        | Queue entry is already executing. Late change is not accepted                                                       |  |  |
| 108        | Selection or applied filter results in an empty list                                                                |  |  |
| 109        | Selection or applied filter results in an incomplete list. A buffer cannot provide the complete list queried for.   |  |  |
| 110        | Queue request of a job submission failed because the requested completion time of the job can-<br>not be fulfilled. |  |  |
| 111        | Subscription request denied.                                                                                        |  |  |
| 112        | Queue request failed because the Queue is closed and does not accept new entries.<br>New in JDF 1.1                 |  |  |
| 200        | Job and pipe specific errors                                                                                        |  |  |
| 200        | Invalid resource parameters                                                                                         |  |  |
| 200        | Insufficient resource parameters                                                                                    |  |  |
| 201        | PipeID unknown                                                                                                    |  |  |
| 202        | Unlinked resource link                                                                                              |  |  |
| 203        |                                                                                                    |  |  |

#### Table J.1 Return codes for JMF

# Appendix J NotificationDetails

The Notification element is used for messaging and logging of events. It is defined in Section 3.10.1.2 Notification. Notifications are grouped into five classes: *event, information, warning, error,* and *fatal*. For notification classes see Section 4.6.1 Classification of Notifications. In addition to the classes, the *Type* attribute and abstract Notification to the classes event, information about the notification.

Elements derived from the abstract NotificationDetails element represent a structured and extensible data type. It is defined in section 3.10.1.2.1 NotificationDetails. The structure of various predefined NotificationDetails-types and their descriptions are listed in the following sections.

# J.1 Predefined NotificationDetails

This section defines elements that are derived from the abstract element.

#### J.1.1 Barcode

A bar code has been scanned.

| Name | Data Type | Description                    |
|------|-----------|--------------------------------|
| Code | string    | Contains the scanned bar code. |

#### J.1.2 FCNKey

A function key has been activated at a console.

Table J. 2 Contents of the FCNKey element

| Name | Data Type | Description                               |
|------|-----------|-------------------------------------------|
| Key  | integer   | Contains the number of that function key. |

#### J.1.3 SystemTimeSet

The system time of a device/controller/agent has been set, e.g., readjusted, changed to daylight saving time, etc..

Table J. 3 Contents of the SystemTimeSet element

| Name      | Data Type | Description            |
|-----------|-----------|------------------------|
| NewTime   | dateTime  | Contains the new time. |
| OldTime ? | dateTime  | Contains the old time. |

### J.1.4 CounterReset

The production counter of a device has been reset.

```
Table J. 4 Contents of the CounterReset element
```

| Name        | Data Type | Description                                      |
|-------------|-----------|--------------------------------------------------|
| CounterID ? | string    | Identification of the counter that has been set. |
| LastCount ? | integer   | Last counter value before reset.                 |

#### J.1.5 Error

This element provides additional information for common errors.

Table J. 5 Contents of the Error element, derived from NotificationDetails

| Name    | Data Type | Description                                                   |
|---------|-----------|---------------------------------------------------------------|
| ErrorID | string    | Internal Error ID of the application that declares the error. |

# Appendix K Examples

Note that these examples were generated using prototype tools and should be used for general overview only. The emphasis is *not* on the individual bytes, e.g., capitalization or exact keywords. Normative examples will be provided at http://www.CIP4.org when available.

# K.1 Brief Example

#### K.1.1 Before Processing

This is a simple example of a JDF that describes color conversion for one file. <?xml version='1.0' encoding='utf-8' ?> <JDF ID="ColorTest" Type="ColorSpaceConversion" JobID="ColorJob" Status="Waiting" Version="1.1"</pre> xmlns="http://www.CIP4.org/JDFSchema\_1\_1"> <!--Generated by the CIP4 C++ open source JDF Library version CIP4 JDFWriter 1.0.01 beta--> <NodeInfo/> <ResourcePool> <RunList ID="Link0003" Class="Parameter" Status="Available" Pages="0~-1"> <LayoutElement> <FileSpec URL="File://in/colortest.pdf"/> </LayoutElement> </RunList> ColorSpaceConversionParams ID="Link0004" Class="Parameter" Status="Available"> <FileSpec ResourceUsage="FinalTargetDevice" URL="File://SMProcessCMYK.icc"/> <ColorSpaceConversionOp SourceCS="RGB" Operation="Convert" SourceObjects="ImagePhotographic ImageScreenShot SmoothShades" SourceProfile="File:://image.icc" RenderingIntent="Perceptual"/> <ColorSpaceConversionOp SourceCS="RGB" Operation="Convert" SourceObjects="Text LineArt" SourceProfile="File://text.icc" RenderingIntent="Perceptual"/> </ColorSpaceConversionParams> <ColorPool ID="Link0005" Class="Parameter" Status="Available"> <Color CMYK="1 0 0 0" Name="Cyan"/> <Color CMYK="0 1 0 0" Name="Magenta"/> <Color CMYK="0 0 1 0" Name="Yellow"/> <Color CMYK="0 0 0 1" Name="Black"/> <Color CMYK="0.8 0.8 0 0" Name="Blue"/> </ColorPool> <ColorantControl ID="Link0006" Class="Parameter" rRefs="Link0005" Status="Available" Process-ColorModel="DeviceCMYK"> <ColorPoolRef rRef="Link0005"/> </ColorantControl> <RunList ID="Link0007" Class="Parameter" Status="Unavailable" Pages="0~-1"> <LayoutElement> <FileSpec URL="File://out/colortest.pdf"/> </LayoutElement> </RunList> </ResourcePool> <ResourceLinkPool> <RunListLink rRef="Link0003" Usage="Input"/> <ColorSpaceConversionParamsLink rRef="Link0004" Usage="Input"/> <ColorPoolLink rRef="Link0005" Usage="Input"/> <ColorantControlLink rRef="Link0006" Usage="Input"/> <RunListLink rRef="Link0007" Usage="Output"/> </ResourceLinkPool> <AuditPool> <Created Author="Rainer's JDFWriter 0.2000" TimeStamp="2000-11-01T10:26:11+01:00"/> </AuditPool> </JDF>

# K.1.2 After Processing

This is a simple example of a JDF that describes color conversion for one file after the color conversion process has been executed.

```
<?xml version='1.0' encoding='utf-8' ?>
<JDF ID="ColorTest " Type="ColorSpaceConversion" JobID="ColorJob" Status="Completed" Ver-</pre>
sion="1.1" xmlns="http://www.CIP4.org/JDFSchema 1 1">
  <!--Generated by the CIP4 C++ open source JDF Library version CIP4 JDFWriter 1.0.01 beta-->
  <ResourcePool>
    <RunList ID="Link0003" Class="Parameter" Status="Available" Pages="0~-1">
      <LayoutElement>
```

```
<FileSpec URL="File://in/colortest.pdf"/>
      </LayoutElement>
    </RunList>
    <ColorSpaceConversionParams ID="Link0004" Class="Parameter" Status="Available">
      <FileSpec ResourceUsage="FinalTargetDevice" URL="File://SMProcessCMYK.icc"/>
      <ColorSpaceConversionOp SourceCS="RGB" Operation="Convert" SourceObjects="ImagePhotographic
ImageScreenShot SmoothShades" SourceProfile="File://image.icc" RenderingIntent="Perceptual"/>
      <ColorSpaceConversionOp SourceCS="RGB" Operation="Convert" SourceObjects="Text LineArt"
SourceProfile="File://text.icc" RenderingIntent="Perceptual"/>
    </ColorSpaceConversionParams>
    <ColorPool ID="Link0005" Class="Parameter" Status="Available">
      <Color CMYK="1 0 0 0" Name="Cyan"/>
      <Color CMYK="0 1 0 0" Name="Magenta"/>
      <Color CMYK="0 0 1 0" Name="Yellow"/>
      <Color CMYK="0 0 0 1" Name="Black"/>
      <Color CMYK="0.8 0.8 0 0" Name="Blue"/>
    </ColorPool>
    <ColorantControl ID="Link0006" Class="Parameter" rRefs="Link0005" Status="Available" Process-
ColorModel="DeviceCMYK">
      <ColorPoolRef rRef="Link0005"/>
    </ColorantControl>
    <RunList ID="Link0007" Class="Parameter" Status="Available" Pages="0~-1">
      <LayoutElement>
        <FileSpec URL="File://out/colortest.pdf"/>
      </LavoutElement>
    </RunList>
  </ResourcePool>
  <ResourceLinkPool>
    <RunListLink rRef="Link0003" Usage="Input"/>
    <ColorSpaceConversionParamsLink rRef="Link0004" Usage="Input"/>
    <ColorPoolLink rRef="Link0005" Usage="Input"/>
    <ColorantControlLink rRef="Link0006" Usage="Input"/>
    <RunListLink rRef="Link0007" Usage="Output"/>
  </ResourceLinkPool>
  <AuditPool>
    <Created Author="Rainer's JDFWriter 0.2000" TimeStamp="2000-11-01T10:26:11+01:00"/>
    <Modified Author="EatJDF Complete: task=*" TimeStamp="2000-11-01T10:26:57+01:00"/>
    <PhaseTime End="2000-11-01T10:26:57+01:00" Start="2000-11-01T10:26:57+01:00" Status="Setup"
TimeStamp="2000-11-01T10:26:57+01:00"/>
    <PhaseTime End="2000-11-01T10:26:57+01:00" Start="2000-11-01T10:26:57+01:00"
Status="InProgress" TimeStamp="2000-11-01T10:26:57+01:00"/>
    <PhaseTime End="2000-11-01T10:26:57+01:00" Start="2000-11-01T10:26:57+01:00" Status="Cleanup"
TimeStamp="2000-11-01T10:26:57+01:00"/>
    <ProcessRun End="2000-11-01T10:26:57+01:00" Start="2000-11-01T10:26:57+01:00" End-</pre>
Status="Completed" TimeStamp="2000-11-01T10:26:57+01:00"/>
 </AuditPool>
</JDF>
```

# K.2 Product JDF

The following example describe a pair of college textbooks, one teachers edition and one students edition as product intent. Most intent resources are intentionally left empty.

```
<?xml version='1.0' encoding='utf-8' ?>
<JDF ID="bookTest" Type="Product" JobID="bookJob" Status="Waiting" Version="1.1"</pre>
xmlns="http://www.CIP4.org/JDFSchema 1 1">
  <!--Generated by the CIP4 C++ open source JDF Library version CIP4 JDFWriter 1.0.01 beta-->
  <ResourcePool>
    <Component ID="Link0003" Class="Quantity" Amount="100" Status="Unavailable" Descriptive-
Name="Teacher's Book"/>
   <Component ID="Link0005" Class="Quantity" Amount="2000" Status="Unavailable" Descriptive-
Name="Cover">
      <!--This cover is reused by both-->
    </Component>
    <LayoutIntent ID="Link0006" Class="Intent" Status="Available">
      <Dimensions Range="576 756~648 828" DataType="NumberSpan" Preferred="612 792"/>
    </LayoutIntent>
    <LayoutIntent ID="Link0008" Class="Intent" Status="Available">
      <Dimensions Range="576 756~648 828" DataType="NumberSpan" Preferred="612 792"/>
      <Pages DataType="IntegerSpan" Preferred="240"/>
```

```
</LayoutIntent>
    <Component ID="Link0011" Class="Quantity" Amount="1000" Status="Unavailable" Descriptive-
Name="Student's Book">
      <!--Students Book Intent-->
    </Component>
    <LayoutIntent ID="Link0014" Class="Intent" Status="Available">
      -Dimensions Range="576 756~648 828" DataType="NumberSpan" Preferred="612 792"/>
      <Pages DataType="IntegerSpan" Preferred="198"/>
    </LayoutIntent>
  </ResourcePool>
  <AuditPool>
    <Created Author="Rainer's JDFWriter 0.2000" TimeStamp="2000-11-01T12:46:56+01:00"/>
  </AuditPool>
  <JDF ID="Link0002" Type="Product" Status="waiting" JobPartID="0" DescriptiveName="Teacher's</pre>
Edition">
    <ResourcePool>
      <Component ID="Link0009" Class="Quantity" Amount="100" Status="Unavailable" Descriptive-
Name="Insert"/>
    </ResourcePool>
    <ResourceLinkPool>
      <ComponentLink rRef="Link0003" Usage="Output" Amount="100"/>
      <ComponentLink rRef="Link0009" Usage="Input" Amount="100"/>
      <ComponentLink rRef="Link0005" Usage="Input" Amount="100"/>
    </ResourceLinkPool>
    <JDF ID="Link0007" Type="Product" Status="waiting" JobPartID="2" DescriptiveName="Teacher's</pre>
Insert">
      <ResourceLinkPool>
        <LayoutIntentLink rRef="Link0008" Usage="Input"/>
        <ComponentLink rRef="Link0009" Usage="Output" Amount="100"/>
      </ResourceLinkPool>
    </JDF>
  </JDF>
  <JDF ID="Link0004" Type="Product" Status="waiting" JobPartID="1" DescriptiveName="Cover">
    <ResourceLinkPool>
      <ComponentLink rRef="Link0005" Usage="Output" Amount="2000"/>
      <LayoutIntentLink rRef="Link0006" Usage="Input"/>
    </ResourceLinkPool>
  </JDF>
  <JDF ID="Link0010" Type="Product" Status="waiting" JobPartID="3" DescriptiveName="Student's</pre>
Edition">
    <ResourcePool>
     <Component ID="Link0013" Class="Quantity" Amount="1000" Status="Unavailable" Descriptive-
Name="Insert"/>
    </ResourcePool>
    <ResourceLinkPool>
      <ComponentLink rRef="Link0011" Usage="Output" Amount="1000"/>
      <ComponentLink rRef="Link0013" Usage="Input" Amount="1000"/>
      <ComponentLink rRef="Link0005" Usage="Input" Amount="1000"/>
    </ResourceLinkPool>
    <JDF ID="Link0012" Type="Product" Status="waiting" JobPartID="4" DescriptiveName="Student's</pre>
Insert">
      <ResourceLinkPool>
        <ComponentLink rRef="Link0013" Usage="Output" Amount="1000"/>
        <LayoutIntentLink rRef="Link0014" Usage="Input"/>
      </ResourceLinkPool>
    </JDF>
  </JDF>
</.TDF>
```

# K.3 Spawning and Merging

The following set of examples show a JDF job in the relevant stages of spawning and merging. One example defines a simple brochure with a cover and an insert. The red node, which defines the cover, is spawned, modified, and subsequently merged. Blue elements represent metadata that apply to spawning and merging.

#### K.3.1 Example 2 Component JDF before Spawning

The following JDF file describes a two-component brochure. The resources are not fleshed out.

```
<?xml version='1.0' encoding='utf-8' ?>
<JDF ID="SpawnTest" Type="Product" xmlns="http://www.CIP4.org/JDFSchema_1_1" Status="Waiting"</pre>
Version="1.1" JobPartID="Part1">
 <!--Generated by the CIP4 C++ open source JDF Library version CIP4 JDFWriter 1.0.01 beta-->
  <AuditPool>
    <Created Author="CIP4 JDFWriter 1.0.01 beta" TimeStamp="2002-04-05T15:27:58+02:00"/>
  </AuditPool>
  <ResourcePool>
    <Component ID="r0043" Class="Quantity" Amount="10000" Status="Unavailable"/>
    <BindingIntent ID="r0044" Class="Intent" Status="Available"/>
   <ProductionIntent ID="r0045" Class="Intent" Status="Available">
      <PrintProcess Range="Gravure" DataType="EnumerationSpan"/>
    </ProductionIntent>
   <Component ID="r0047" Class="Quantity" Status="Unavailable"/>
    <Component ID="r0051" Class="Quantity" Status="Unavailable"/>
  </ResourcePool>
  <ResourceLinkPool>
    <ComponentLink rRef="r0043" Usage="Output"/>
    <BindingIntentLink rRef="r0044" Usage="Input"/>
    <ProductionIntentLink rRef="r0045" Usage="Input"/>
    <ComponentLink rRef="r0047" Usage="Input"/>
    <ComponentLink rRef="r0051" Usage="Input"/>
  </ResourceLinkPool>
  <JDF ID="n0046" Type="Product" Status="Waiting" JobPartID="Part2" DescriptiveName="Cover">
   <ResourceLinkPool>
      <ComponentLink rRef="r0047" Usage="Output"/>
      <LayoutIntentLink rRef="r0048" Usage="Input"/>
      <ColorIntentLink rRef="r0049" Usage="Input"/>
    </ResourceLinkPool>
    <ResourcePool>
      <LayoutIntent ID="r0048" Class="Intent" Status="Available"/>
      <ColorIntent ID="r0049" Class="Intent" Status="Available"/>
   </ResourcePool>
  </JDF>
  <JDF ID="n0050" Type="Product" Status="Waiting" JobPartID="Part3" DescriptiveName="Insert">
   <ResourceLinkPool>
      <ComponentLink rRef="r0051" Usage="Output"/>
      <LayoutIntentLink rRef="r0052" Usage="Input"/>
      <ColorIntentLink rRef="r0053" Usage="Input"/>
    </ResourceLinkPool>
    <ResourcePool>
      <LayoutIntent ID="r0052" Class="Intent" Status="Available"/>
      <ColorIntent ID="r0053" Class="Intent" Status="Available"/>
    </ResourcePool>
  </JDF>
```

#### </JDF>

#### K.3.2 Example 2 Component JDF Parent after spawning the cover node

The following JDF is the parent JDF after spawning. The **Component** that describes the cover is marked as *SpawnedRW*, since it was copied into the spawned node and may be modified. A **Spawned** audit was inserted into the Cover nodes parent's AuditPool, and the Spawned node itself has a *Status* of *Spawned*.

```
<?xml version='1.0' encoding='utf-8' ?>
<JDF ID="SpawnTest" Type="Product" xmlns="http://www.CIP4.org/JDFSchema 1 1" Status="Waiting"</pre>
Version="1.1" JobPartID="Part1">
  <!--Generated by the CIP4 C++ open source JDF Library version CIP4 JDFWriter 1.0.01 beta-->
  <AuditPool>
    <Created Author="CIP4 JDFWriter 1.0.01 beta" TimeStamp="2002-04-05T15:27:58+02:00"/><Spawned URL="File://spawn.jdf" jRef="n0046" TimeStamp="2002-04-05T15:34:43+02:00" NewS-
pawnID="Sp0057" rRefsRWCopied="r0047"/>
  </AuditPool>
  <ResourcePool>
    <Component ID="r0043" Class="Quantity" Amount="10000" Status="Unavailable"/>
    <BindingIntent ID="r0044" Class="Intent" Status="Available"/>
    <ProductionIntent ID="r0045" Class="Intent" Status="Available">
      <PrintProcess Range="Gravure" DataType="EnumerationSpan"/>
    </ProductionIntent>
    <Component ID="r0047" Class="Quantity" Status="Unavailable" SpawnIDs="Sp0057" Spawn-
Status="SpawnedRW"/>
```

```
<Component ID="r0051" Class="Quantity" Status="Unavailable"/>
  </ResourcePool>
  <ResourceLinkPool>
   <ComponentLink rRef="r0043" Usage="Output"/>
    <BindingIntentLink rRef="r0044" Usage="Input"/>
    <ProductionIntentLink rRef="r0045" Usage="Input"/>
   <ComponentLink rRef="r0047" Usage="Input"/>
    <ComponentLink rRef="r0051" Usage="Input"/>
  </ResourceLinkPool>
  <JDF ID="n0046" Type="Product" Status="Spawned" JobPartID="Part2" DescriptiveName="Cover">
   <ResourceLinkPool>
      <ComponentLink rRef="r0047" Usage="Output"/>
      <LayoutIntentLink rRef="r0048" Usage="Input"/>
      <ColorIntentLink rRef="r0049" Usage="Input"/>
    </ResourceLinkPool>
    <ResourcePool>
     <LayoutIntent ID="r0048" Class="Intent" Status="Available" SpawnIDs="Sp0057" Spawn-
Status="SpawnedRO"/>
      <ColorIntent ID="r0049" Class="Intent" Status="Available" SpawnIDs="Sp0057" Spawn-
Status="SpawnedRO"/>
    </ResourcePool>
  </JDF>
  <JDF ID="n0050" Type="Product" Status="Waiting" JobPartID="Part3" DescriptiveName="Insert">
    <ResourceLinkPool>
      <ComponentLink rRef="r0051" Usage="Output"/>
      <LayoutIntentLink rRef="r0052" Usage="Input"/>
      <ColorIntentLink rRef="r0053" Usage="Input"/>
    </ResourceLinkPool>
   <ResourcePool>
      <LayoutIntent ID="r0052" Class="Intent" Status="Available"/>
      <ColorIntent ID="r0053" Class="Intent" Status="Available"/>
    </ResourcePool>
  </JDF>
  <AncestorPool/>
</JDF>
```

#### K.3.3 Example 2 Component JDF spawned node

The Component that represents the cover was copied into the spawned node, since it is the output resource. It is not locked, since it was spawned in RW mode. The existence of an AncestorPool denotes the node as spawned and defines the parent node.

```
<?xml version='1.0' encoding='utf-8' ?>
<JDF ID="n0046" Type="Product" xmlns="http://www.CIP4.org/JDFSchema_1_1" Status="Waiting"</pre>
SpawnID="Sp0057" Version="1.1" JobPartID="Part2" DescriptiveName="Cover">
  <!--Generated by the CIP4 C++ open source JDF Library version CIP4 JDFWriter 1.0.01 beta-->
  <AuditPool>
    <Created Author="CIP4 JDFWriter 1.0.01 beta" TimeStamp="2002-04-05T15:34:43+02:00"/>
  </AuditPool>
  <ResourceLinkPool>
    <ComponentLink rRef="r0047" Usage="Output"/>
    <LayoutIntentLink rRef="r0048" Usage="Input"/>
    <ColorIntentLink rRef="r0049" Usage="Input"/>
  </ResourceLinkPool>
  <ResourcePool>
    <LayoutIntent ID="r0048" Class="Intent" Status="Available"/>
    <ColorIntent ID="r0049" Class="Intent" Status="Available"/>
    <Component ID="r0047" Class="Quantity" Status="Available" SpawnIDs="Sp0057"/>
  </ResourcePool>
  <AncestorPool>
    <Ancestor NodeID="SpawnTest" FileName="testjdf4.jdf"/>
  </AncestorPool>
</JDF>
```

#### K.3.4 Example 2 Component JDF after merging

In this example, it is assumed that the cover output component was created by some processor that processed the spawned node. This resulted in the **Component** becoming available. The **Component** was also removed from the copy of the spawned node, since it would otherwise exist twice.

```
<?xml version='1.0' encoding='utf-8' ?>
<JDF ID="SpawnTest" Type="Product" xmlns="http://www.CIP4.org/JDFSchema 1 1" Status="Waiting"</pre>
Version="1.1" JobPartID="Part1">
  <!--Generated by the CIP4 C++ open source JDF Library version CIP4 JDFWriter 1.0.01 beta-->
  <AuditPool>
    <Created Author="CIP4 JDFWriter 1.0.01 beta" TimeStamp="2002-04-05T15:27:58+02:00"/>
    <Spawned URL="File://spawn.jdf" jRef="n0046" TimeStamp="2002-04-05T15:34:43+02:00" NewS-
pawnID="Sp0057" rRefsRWCopied="r0047"/>
    <Merged URL="File://spawn.jdf" jRef="n0046" MergeID="Sp0057" TimeStamp="2002-04-</pre>
05T15:40:20+02:00" rRefsOverwritten="r0047"/>
  </AuditPool>
  <ResourcePool>
    <Component ID="r0043" Class="Quantity" Amount="10000" Status="Unavailable"/>
    <BindingIntent ID="r0044" Class="Intent" Status="Available"/>
   <ProductionIntent ID="r0045" Class="Intent" Status="Available">
      <PrintProcess Range="Gravure" DataType="EnumerationSpan"/>
    </ProductionIntent>
    <Component ID="r0047" Class="Quantity" Status="Available"/>
    <Component ID="r0051" Class="Quantity" Status="Unavailable"/>
  </ResourcePool>
  <ResourceLinkPool>
    <ComponentLink rRef="r0043" Usage="Output"/>
    <BindingIntentLink rRef="r0044" Usage="Input"/>
    <ProductionIntentLink rRef="r0045" Usage="Input"/>
    <ComponentLink rRef="r0047" Usage="Input"/>
    <ComponentLink rRef="r0051" Usage="Input"/>
  </ResourceLinkPool>
  <JDF ID="n0046" Type="Product" xmlns="http://www.CIP4.org/JDFSchema 1 1" Status="Waiting" Ver-</pre>
sion="1.1" JobPartID="Part2" DescriptiveName="Cover">
    <!--Generated by the CIP4 C++ open source JDF Library version CIP4 JDFWriter 1.0.01 beta-->
    <AuditPool>
      <Created Author="CIP4 JDFWriter 1.0.01 beta" TimeStamp="2002-04-05T15:34:43+02:00"/>
    </AuditPool>
   <ResourceLinkPool>
      <ComponentLink rRef="r0047" Usage="Output"/>
      <LayoutIntentLink rRef="r0048" Usage="Input"/>
      <ColorIntentLink rRef="r0049" Usage="Input"/>
    </ResourceLinkPool>
    <ResourcePool>
     <LayoutIntent ID="r0048" Class="Intent" Status="Available"/>
      <ColorIntent ID="r0049" Class="Intent" Status="Available"/>
    </ResourcePool>
  </JDF>
  <JDF ID="n0050" Type="Product" Status="Waiting" JobPartID="Part3" DescriptiveName="Insert">
   <ResourceLinkPool>
      <ComponentLink rRef="r0051" Usage="Output"/>
      <LayoutIntentLink rRef="r0052" Usage="Input"/>
      <ColorIntentLink rRef="r0053" Usage="Input"/>
    </ResourceLinkPool>
   <ResourcePool>
      <LayoutIntent ID="r0052" Class="Intent" Status="Available"/>
      <ColorIntent ID="r0053" Class="Intent" Status="Available"/>
    </ResourcePool>
  </JDF>
  <AncestorPool/>
</JDF>
```

#### K.3.5 Example of a Partitioned ImageSetting Node before Spawning

The following example shows a simple ImageSetting node that is partitioned by Separation. The resources are not filled with data. The input resources are Available.

```
<?xml version='1.0' encoding='utf-8' ?>
<JDF ID="n20020701190951" Type="ImageSetting" xmlns="http://www.CIP4.org/JDFSchema_1_1"
Status="Waiting" Version="1.1">
    <!--Generated by the CIP4 C++ open source JDF Library version CIP4 JDFWriter 1.1.01 beta-->
    <ResourcePool>
    <ImageSetterParams ID="r0052" Class="Parameter" Locked="false" Status="Available"/>
```

```
<Media ID="r0053" Class="Consumable" Locked="false" Status="Available" PartID-
Keys="Separation">
      <Media Separation="Cyan"/>
      <Media Separation="Magenta"/>
      <Media Separation="Yellow"/>
      <Media Separation="Black"/>
    </Media>
   <ExposedMedia ID="r0054" Class="Handling" Locked="false" Status="Unavailable" PartID-
Keys="Separation">
      <ExposedMedia Separation="Cyan"/>
      <ExposedMedia Separation="Magenta"/>
      <ExposedMedia Separation="Yellow"/>
      <ExposedMedia Separation="Black"/>
    </ExposedMedia>
    <RunList ID="r0055" Class="Parameter" Locked="false" Status="Available"/>
  </ResourcePool>
  <ResourceLinkPool>
   <ImageSetterParamsLink rRef="r0052" Usage="Input"/>
    <MediaLink rRef="r0053" Usage="Input"/>
    <ExposedMediaLink rRef="r0054" Usage="Output"/>
    <RunListLink rRef="r0055" Usage="Input"/>
  </ResourceLinkPool>
</JDF>
```

#### K.3.6 The Spawned Cyan Partition of the ImageSetting Node

The following example shows the spawned Cyan partition of the ImageSetting node from the previous example.

```
<?xml version='1.0' encoding='utf-8' ?>
<JDF ID="n20020701190951" Type="ImageSetting" xmlns="http://www.CIP4.org/JDFSchema 1 1"</pre>
Status="Waiting" SpawnID="Sp0059" Version="1.1">
 <!--Generated by the CIP4 C++ open source JDF Library version CIP4 JDFWriter 1.1.01 beta-->
 <AuditPool/>
  <ResourcePool>
    <ImageSetterParams ID="r0052" Class="Parameter" Locked="true" Status="Available"/>
    <Media ID="r0053" Class="Consumable" Locked="true" Status="Available" PartID-
Keys="Separation">
     <Media Separation="Cyan"/>
    </Media>
    <ExposedMedia ID="r0054" Class="Handling" Locked="true" Status="Unavailable" PartID-
Keys="Separation">
     <ExposedMedia Separation="Cyan"/>
    </ExposedMedia>
    <RunList ID="r0055" Class="Parameter" Locked="true" Status="Available"/>
  </ResourcePool>
  <ResourceLinkPool>
    <ImageSetterParamsLink rRef="r0052" Usage="Input"/>
    <MediaLink rRef="r0053" Usage="Input">
     <Part Separation="Cyan"/>
    </MediaLink>
    <ExposedMediaLink rRef="r0054" Usage="Output">
     <Part Separation="Cyan"/>
    </ExposedMediaLink>
    <RunListLink rRef="r0055" Usage="Input"/>
  </ResourceLinkPool>
  <AncestorPool>
    <Part Separation="Cyan"/>
    <Ancestor Type="ImageSetting" xmlns="http://www.CIP4.org/JDFSchema 1 1"</pre>
NodeID="n20020701190951" Status="Waiting" Version="1.1" FileName="testjdf5.jdf"/>
  </AncestorPool>
```

```
</JDF>
```

#### K.3.7 The Root Partitioned ImageSetting Node after Spawning

Note ...

```
<?xml version='1.0' encoding='utf-8' ?>
<JDF ID="n20020701190951" Type="ImageSetting" xmlns="http://www.CIP4.org/JDFSchema_1_1"
Status="Pool" Version="1.1">
```

```
<!--Generated by the CIP4 C++ open source JDF Library version CIP4 JDFWriter 1.1.01 beta-->
  <Audit.Pool>
    <Spawned URL="File://spawnIS.jdf" jRef="n20020701190951" Status="Waiting" TimeStamp="2002-07-
01T19:18:03+02:00" NewSpawnID="Sp0059">
      <Part Separation="Cyan"/>
    </Spawned>
  </Audit.Pool>
  <ResourcePool>
    <ImageSetterParams ID="r0052" Class="Parameter" Locked="false" Status="Available"
SpawnIDs="Sp0059" SpawnStatus="SpawnedRO"/>
    <Media ID="r0053" Class="Consumable" Locked="false" Status="Available" SpawnIDs="Sp0059" Par-
tIDKeys="Separation">
      <Media Locked="true" Separation="Cyan" SpawnStatus="SpawnedRW"/>
      <Media Separation="Magenta"/>
      <Media Separation="Yellow"/>
      <Media Separation="Black"/>
    </Media>
   <ExposedMedia ID="r0054" Class="Handling" Locked="false" Status="Unavailable"
SpawnIDs="Sp0059" PartIDKeys="Separation">
      <ExposedMedia Locked="true" Separation="Cyan" SpawnStatus="SpawnedRW"/>
      <ExposedMedia Separation="Magenta"/>
      <ExposedMedia Separation="Yellow"/>
      <ExposedMedia Separation="Black"/>
    </ExposedMedia>
    <RunList ID="r0055" Class="Parameter" Locked="false" Status="Available" SpawnIDs="Sp0059"
SpawnStatus="SpawnedRO"/>
  </ResourcePool>
  <ResourceLinkPool>
    <ImageSetterParamsLink rRef="r0052" Usage="Input"/>
    <MediaLink rRef="r0053" Usage="Input"/>
    <ExposedMediaLink rRef="r0054" Usage="Output"/>
   <RunListLink rRef="r0055" Usage="Input"/>
  </ResourceLinkPool>
  <StatusPool Status="Waiting">
    <PartStatus Status="Spawned">
     <Part Separation="Cyan"/>
   </PartStatus>
  </StatusPool>
</JDF>
```

#### K.3.8 The Merged ImageSetting Node

The Node has now been executed and merged.

```
<?xml version='1.0' encoding='utf-8' ?>
<JDF ID="n20020701190951" Type="ImageSetting" xmlns="http://www.CIP4.org/JDFSchema_1_1"</pre>
Status="Pool" Version="1.1">
  <AuditPool>
    <Spawned URL="File://spawnIS.jdf" jRef="n20020701190951" Status="Waiting" TimeStamp="2002-07-
01T20:25:03+02:00" NewSpawnID="Sp0059">
      <Part Separation="Cyan"/>
    </Spawned>
    <Merged URL="File://spawnIS2.jdf" jRef="n20020701190951" MergeID="Sp0059" TimeStamp="2002-07-</pre>
01T20:27:51+02:00">
     <Part Separation="Cyan"/>
    </Merged>
  </Audit.Pool>
  <ResourcePool>
    <ImageSetterParams ID="r0052" Class="Parameter" Status="Available"/>
    <Media ID="r0053" Class="Consumable" Status="Available" PartIDKeys="Separation">
      <Media Separation="Cyan" Status="Unavailable"/>
      <Media Separation="Magenta"/>
      <Media Separation="Yellow"/>
      <Media Separation="Black"/>
    </Media>
    <ExposedMedia ID="r0054" Class="Handling" Status="Unavailable" PartIDKeys="Separation">
      <ExposedMedia Status="Available" Separation="Cyan"/>
      <ExposedMedia Separation="Magenta"/>
      <ExposedMedia Separation="Yellow"/>
      <ExposedMedia Separation="Black"/>
    </ExposedMedia>
```

```
<RunList ID="r0055" Class="Parameter" Status="Available"/>
</ResourcePool>
<ResourceLinkPool>
<ImageSetterParamsLink rRef="r0052" Usage="Input"/>
<MediaLink rRef="r0053" Usage="Input"/>
<ExposedMediaLink rRef="r0054" Usage="Output"/>
<RunListLink rRef="r0055" Usage="Input"/>
</ResourceLinkPool>
<StatusPool Status="Waiting">
<PartStatus Status="Completed">
<Part Separation="Cyan"/>
</PartStatus>
</StatusPool>
</JDF>
```

# K.4 Conversion of PJTF to JDF

### K.4.1 PJTF input

The following code defines 4-up duplex impositioning of a 17 page pdf document in Adobe PJTF format:

```
%JTF-1.2
1 0 obj
<<
/A [ 3 0 R ]
/V 1.1
/Cn [ 2 0 R ]
>>
endobj
2 0 obj
<<
/Type /JobTicketContents
/D [ 6 0 R ]
/PL 8 0 R
>>
endobj
3 0 obj
<<
/D (D:19991111173640)
/JTM (Default JT Creator)
/C (JT created)
>>
endobj
4 0 obj
<<
/Type /Catalog
/JT 1 0 R
>>
endobj
5 0 obj
<<
/Producer (HD PDFWrite vs. 0.1)
>>
endobj
6 0 obj
<<
/Fi [ 7 0 R ]
>>
endobj
7 0 obj
<<
/Fi (panrt17a.pdf)
>>
endobi
8 0 obj
<<
/Si 9 0 R
```

>> endobj 9 0 obj << /S 10 0 R >> endobj 10 0 obj [110R] endobj 11 0 obj << /MS << /Cl (sheet of paper) /Me 12 0 R >> /Fr 13 0 R /B 18 0 R >> endobj 12 0 obj << /Dm [ 842 1191 842 1191 ] >> endobj 13 0 obj << /PO [ 14 0 R 15 0 R 16 0 R 17 0 R ] >> endobj 14 0 obj << /CTM [ 0.45 0 0 0.45 21 624 ] /0 0 /Cl [ 21 624 399 1159 ] >> endobj 15 0 obj << /CTM [ 0.45 0 0 0.45 442 624 ] /0 1 /Cl [ 442 624 820 1159 ] >> endobj 16 0 obj << /CTM [ 0.45 0 0 0.45 21 29 ] /0 2 /Cl [ 21 29 399 564 ] >> endobj 17 0 obj << /CTM [ 0.45 0 0 0.45 442 29 ] /0 3 /Cl [ 442 29 820 564 ] >> endobj 18 0 obj << /PO [ 19 0 R 20 0 R 21 0 R 22 0 R ] >> endobj 19 0 obj << /CTM [ 0.45 0 0 0.45 21 624 ] /0 4 /Cl [ 21 624 399 1159 ] >> endobj

```
20 0 obj
<<
/CTM [ 0.45 0 0 0.45 442 624 ]
/0.5
/Cl [ 442 624 820 1159 ]
>>
endobj
21 0 obj
<<
/CTM [ 0.45 0 0 0.45 21 29 ]
/0 6
/Cl [ 21 29 399 564 ]
>>
endobj
22 0 obj
<<
/CTM [ 0.45 0 0 0.45 442 29 ]
/0 7
/Cl [ 442 29 820 564 ]
>>
endobj
xref
0 23
000000000 65535 f
000000009 00000 n
000000071 00000 n
0000000146 00000 n
000000233 00000 n
000000283 00000 n
000000338 00000 n
000000377 00000 n
0000000419 00000 n
000000453 00000 n
0000000487 00000 n
000000516 00000 n
000000608 00000 n
000000660 00000 n
0000000722 00000 n
000000810 00000 n
000000900 00000 n
000000985 00000 n
0000001072 00000 n
0000001134 00000 n
0000001222 00000 n
0000001312 00000 n
0000001397 00000 n
trailer
<<
/Root 4 0 R
/Info 5 0 R
/Size 23
>>
startxref
1484
%%EOF
```

#### K.4.2 JDF output

This JDF file describes the Imposition process defined by the PJTF file.

```
<?xml version='1.0' encoding='utf-8' ?>
<JDF ID="PJTFJob" Type="Impositioning" JobID="Job" Status="Waiting"
xmlns="http://www.CIP4.org/JDFSchema_1_1" Version="1.1">
    <!--Generated by the CIP4 C++ open source JDF Library version CIP4 JDFWriter 1.0.01 beta-->
    <NodeInfo/>
    <ResourcePool>
        <Layout ID="Link0002" Class="Parameter" Status="Available">
            <Signature ID="Cos9">
            <Signature ID="Cos9">
            <Signature>
        </Signature>
        </Layout>
```

```
<Surface ID="Cos13" Side="Front">
     <ContentObject ID="Cos14" CTM="0.45 0 0 0.45 21 624" Ord="0" ClipBox="21 624 399 1159"/>
      <ContentObject ID="Cos15" CTM="0.45 0 0 0.45 442 624" Ord="1" ClipBox="442 624 820 1159"/>
     <ContentObject ID="Cos16" CTM="0.45 0 0 0.45 21 29" Ord="2" ClipBox="21 29 399 564"/>
      <ContentObject ID="Cos17" CTM="0.45 0 0 0.45 442 29" Ord="3" ClipBox="442 29 820 564"/>
    </Surface>
   <Surface ID="Cos18" Side="Back">
      <ContentObject ID="Cos19" CTM="0.45 0 0 0.45 21 624" Ord="4" ClipBox="21 624 399 1159"/>
     <ContentObject ID="Cos20" CTM="0.45 0 0 0.45 442 624" Ord="5" ClipBox="442 624 820 1159"/>
      <ContentObject ID="Cos21" CTM="0.45 0 0 0.45 21 29" Ord="6" ClipBox="21 29 399 564"/>
      <ContentObject ID="Cos22" CTM="0.45 0 0 0.45 442 29" Ord="7" ClipBox="442 29 820 564"/>
   </Surface>
    <Sheet ID="Cos11" rRefs="Cos18 Cos13">
      <SurfaceRef rRef="Cos18"/>
      <SurfaceRef rRef="Cos13"/>
   </Sheet>
    <Media ID="Cos12" Dimensions="842 1191 842 1191"/>
   <RunList ID="Link0003" Class="Parameter" NPage="17" Status="Available" Pages="0~16">
      <LayoutElement>
        <FileSpec URL="File://panrt17a.pdf"/>
     </LayoutElement>
    </RunList>
    <RunList ID="Link0004" Class="Parameter" Status="Unavailable"/>
  </ResourcePool>
  <ResourceLinkPool>
    <RunListLink rRef="Link0003" Usage="Input"/>
   <LayoutLink rRef="Link0002" Usage="Input"/>
   <RunListLink rRef="Link0004" Usage="Output"/>
  </ResourceLinkPool>
  <Audit.Pool>
    <Created Author="PJTF2JDF" TimeStamp="2000-11-07T17:42:15+01:00"/>
  </Audit.Pool>
</JDF>
```

### K.5 Conversion of PPF to JDF

Simple example of a PPF.

```
% PS-Adobe-3.0
%%CIP3-File Version 2.0
CIP3BeginSheet
(This example was manually created by Stefan Daun) CIP3Comment
/CIP3AdmJobName (8 pages with workturn and 5 color separations) def
/CIP3AdmSoftware (Text editor) def
/CIP3AdmCreationTime (Wed Feb 19 12:00:00 1997) def
/CIP3AdmArtist (Joerg Zedler) def
/CIP3AdmCopyright (Copyright by Fraunhofer-IGD, 1997) def
/CIP3AdmSheetName (E08P5C) def
/CIP3AdmSheetLay /Left def
/CIP3AdmPSExtent [ 40 inch 27 inch ] def
/CIP3TransferFilmCurveData [0.0 0.0 1.0 1.0 ] def
/CIP3TransferPlateCurveData [0.0 0.0 1.0 1.0 ] def
/CIP3AdmFilmTrf [0 1 -1 0 1944 0] def
/CIP3AdmPlateTrf [0 -1 1 0 0 2880] def
CIP3BeginFront
/CIP3AdmSeparationNames [ (Cyan) (Magenta) (Yellow) (Black) (Pantone Green CV)] def
CIP3BeginPreviewImage
CIP3BeginSeparation
(First separation of Front) CIP3Comment
/CIP3PreviewImageWidth 2030 def
/CIP3PreviewImageHeight 1370 def
/CIP3PreviewImageBitsPerComp 8 def
/CIP3PreviewImageComponents 1 def
/CIP3PreviewImageMatrix [0 1370 -2030 0 1370 0] def
/CIP3PreviewImageResolution [50.75 50.75] def
/CIP3PreviewImageEncoding /Binary def
/CIP3PreviewImageCompression /RunLengthDecode def
/CIP3PreviewImageByteAlign 4 def
```

```
CIP3PreviewImage
... <image data>
CIP3EndSeparation
CIP3BeginSeparation
(Second separation of Front) CIP3Comment
/CIP3PreviewImageWidth 2030 def
/CIP3PreviewImageHeight 1370 def
/CIP3PreviewImageBitsPerComp 8 def
/CIP3PreviewImageComponents 1 def
/CIP3PreviewImageMatrix [0 1370 -2030 0 1370 0] def
/CIP3PreviewImageResolution [50.75 50.75] def
/CIP3PreviewImageEncoding /Binary def
/CIP3PreviewImageCompression /RunLengthDecode def
/CIP3PreviewImageByteAlign 4 def
CIP3PreviewImage
... <image data>
CIP3EndSeparation
CIP3BeginSeparation
(Fourth separation of Front) CIP3Comment
/CIP3PreviewImageWidth 2030 def
/CIP3PreviewImageHeight 1370 def
/CIP3PreviewImageBitsPerComp 8 def
/CIP3PreviewImageComponents 1 def
/CIP3PreviewImageMatrix [0 1370 -2030 0 1370 0] def
/CIP3PreviewImageResolution [50.75 50.75] def
/CIP3PreviewImageEncoding /Binary def
/CIP3PreviewImageCompression /RunLengthDecode def
/CIP3PreviewImageByteAlign 4 def
CIP3PreviewImage
... <image data>
CIP3EndSeparation
CIP3BeginSeparation
(Fifth separation of Front) CIP3Comment
/CIP3PreviewImageWidth 2030 def
/CIP3PreviewImageHeight 1370 def
/CIP3PreviewImageBitsPerComp 8 def
/CIP3PreviewImageComponents 1 def
/CIP3PreviewImageMatrix [0 1370 -2030 0 1370 0] def
/CIP3PreviewImageResolution [50.75 50.75] def
/CIP3PreviewImageEncoding /Binary def
/CIP3PreviewImageCompression /RunLengthDecode def
/CIP3PreviewImageByteAlign 4 def
CIP3PreviewImage
CIP3BeginSeparation
(Second separation of Front) CIP3Comment
/CIP3PreviewImageWidth 2030 def
/CIP3PreviewImageHeight 1370 def
/CIP3PreviewImageBitsPerComp 8 def
/CIP3PreviewImageComponents 1 def
/CIP3PreviewImageMatrix [0 1370 -2030 0 1370 0] def
/CIP3PreviewImageResolution [50.75 50.75] def
/CIP3PreviewImageEncoding /Binary def
/CIP3PreviewImageCompression /RunLengthDecode def
/CIP3PreviewImageByteAlign 4 def
CIP3PreviewImage
... <image data>
CIP3EndSeparation
CIP3EndSeparation
CIP3EndPreviewImage
CIP3BeginRegisterMarks
20 inch 0 0 /cross&circle CIP3PlaceRegisterMark
CIP3EndRegisterMarks
CIP3BeginColorControl
/C100
            << /CIE-L* 62 /CIE-a* -31 /CIE-b* -48 /Diameter 4.7 mm /Light /D65 /Observer 2
/Tolerance 5 /Type /CIELAB >> def
```

</Signature>

```
/M100
            << /CIE-L* 48 /CIE-a* 83 /CIE-b* -3 /Diameter 4.7 mm /Light /D65 /Observer 2
/Tolerance 5 /Type /CIELAB >> def
            << /CIE-L* 94 /CIE-a* -14 /CIE-b* 100 /Diameter 4.7 mm /Light /D65 /Observer 2</pre>
/Y100
/Tolerance 5 /Type /CIELAB >> def
/K100
            << /CIE-L*
                         0 /CIE-a*
                                     0 /CIE-b* 0 /Diameter 4.7 mm /Light /D65 /Observer 2
/Tolerance 5 /Type /CIELAB >> def
0 0 0 360 18
  [ 14.77 0 C100 ]
     41.85 0 Y100 ]
  Γ
    68.92 0 M100 ]
  [ 177.23 0 K100 ]
] /PrepsColorBar CIP3PlaceColorControlStrip
CIP3EndColorControl
CIP3BeginCutData
CTP3BeginCutBlock
/CIP3BlockTrf [1 0 0 1 44 mm 45.9 mm] def
/CIP3BlockSize [ 420 mm 594 mm] def
/CIP3BlockType /CutBlock def
/CIP3BlockName (Front Sides) def
/CIP3BlockFoldingProcedure /F08-07_li_2x2_1 def
CIP3EndCutBlock
CIP3BeginCutBlock
/CIP3BlockTrf [1 0 0 1 552 mm 45.9 mm] def
/CIP3BlockSize [ 420 mm 594 mm] def
/CIP3BlockType /CutBlock def
/CIP3BlockName (Back Sides) def
/CIP3BlockFoldingProcedure /F08-07 li 2x2 1 def
400 400 /RightHorizontalCutMark CIP3PlaceCutMark
CIP3EndCutBlock
100 200 /TopVerticalCutMark CIP3PlaceCutMark
CIP3EndCutData
CIP3BeginFoldProcedures
/F08-07 li 2x2 1 <<
        /CIP3FoldDescription (F8-7)
        /CIP3FoldSheetIn [210 mm 297 mm]
       /CIP3FoldProc
       ſ
               297.638 /Front /Up Fold
               420.945 /Left /Up Fold
       >> def
CIP3EndFoldProcedures
CIP3EndFront
CIP3EndSheet
%%CIP3EndOfFile
The translated JDF:
<?xml version='1.0' encoding='utf-8' ?>
<JDF ID="PPFJDF" Type="Product" JobID="MyJob" xmlns="http://www.CIP4.org/JDFSchema_1_1"</pre>
Status="Waiting" Version="1.1">
  <!--Generated by the CIP4 C++ open source JDF Library version CIP4 JDFWriter 1.0.01 beta-->
  <JDF ID="n1152" Type="InkZoneCalculation" Status="Waiting">
    <ResourceLinkPool>
      <LayoutLink rRef="r1106" Usage="Input"/>
      <PreviewLink rRef="r1116" Usage="Input"/>
      <TransferCurvePoolLink rRef="r1111" Usage="Input"/>
      <InkZoneCalculationParamsLink rRef="r1118" Usage="Input"/>
      <InkZoneProfileLink rRef="r1119" Usage="Output"/>
    </ResourceLinkPool>
    <ResourcePool>
      <Layout ID="r1106" Class="Parameter" rRefs="r1107" Status="Available">
        <Signature Name="HDM">
          <SheetRef rRef="r1107"/>
```

```
<Sheet ID="r1107" Name="E08P5C" Class="Parameter" rRefs="r1112" Status="Unavailable" Sur-</pre>
faceContentsBox="0 0 2880 1944">
        <SurfaceRef rRef="r1112"/>
      </Sheet>
      <Surface ID="r1112" Side="Front" Class="Parameter" rRefs="r1114 r1115 r1130 r1134"
Status="Unavailable">
        <MarkObject CTM="1 0 0 1 0 0" Type="Mark">
          <ColorControlStripRef rRef="r1114"/>
        </MarkObject>
        <MarkObject CTM="1 0 0 1 0 0">
          <RegisterMarkRef rRef="r1115"/>
        </MarkObject>
        <MarkObject CTM="1 0 0 1 0 0" Type="Mark">
          <CutMarkRef rRef="r1130"/>
        </MarkObject>
        <MarkObject CTM="1 0 0 1 0 0" Type="Mark">
          <CutMarkRef rRef="r1134"/>
        </MarkObject>
      </Surface>
      <ColorControlStrip ID="r1114" Size="360 18" Class="Parameter" Center="0 0"
Status="Unavailable" Rotation="0">
        <CIELABMeasuringField rRefs="RCMC" Center="14.77 0" CIE Lab="62 -31 -48" Diame-
ter="13.3228346457" Observer="2" Tolerance="5">
           <ColorMeasurementConditionsRef rRef="RCMC"/>
        <CIELABMeasuringField(>
        <CIELABMeasuringField rRefs="RCMC" Center="41.85 0" CIE Lab="94 -14 100" Diame-
ter="13.3228346457" Tolerance="5">
           <ColorMeasurementConditionsRef rRef="RCMC"/>
        <CIELABMeasuringField(>
        <CIELABMeasuringField rRefs="RCMC" Center="68.92 0" CIE Lab="48 83 -3" Diame-
ter="13.3228346457" Tolerance="5">
          <ColorMeasurementConditionsRef rRef="RCMC"/>
        <CIELABMeasuringField(>
        <CIELABMeasuringField rRefs="RCMC" Center="177.23 0" CIE Lab="0 0 0" Diame-
ter="13.3228346457" Tolerance="5">
           <ColorMeasurementConditionsRef rRef="RCMC"/>
        <CIELABMeasuringField(>
      </ColorControlStrip>
      <ColorMeasurementConditions ID="RCMC" Illumination="D65" Observer="2"/>
      <RegisterMark ID="r1115" Class="Parameter" Center="1440 0" Status="Unavailable" Mark-
Type="cross&circle" Rotation="0"/>
      <CutMark ID="r1130" Class="Parameter" Status="Available" MarkType="TopVerticalCutMark" Po-
sition="100 200"/>
      <CutMark ID="r1134" Class="Parameter" Blocks="Back Sides" Status="Available" Mark-
Type="RightHorizontalCutMark" Position="400 400"/>
     <Preview ID="r1116" Class="Parameter" Status="Available" PartIDKeys="SheetName Side Sepa-
ration" PreviewType="Separation">
        <Preview SheetName="E08P5C">
          <Preview Side="Front">
            <Preview URL="file://Bild0000.png" Separation="Cyan"/>
            <Preview URL="file://Bild0001.png" Separation="Magenta"/>
            <Preview URL="file://Bild0002.png" Separation="Yellow"/>
            <Preview URL="file://Bild0003.png" Separation="Black"/>
            <Preview URL="file://Bild0004.png" Separation="Pantone Green CV"/>
          </Preview>
        </Preview>
      </Preview>
      <TransferCurvePool ID="r1111" Class="Parameter" Status="Available">
        <TransferCurveSet CTM="0 1 -1 0 1944 0" Name="Film">
          <TransferCurve Curve="0 0 1 1"/>
        </TransferCurveSet>
        <TransferCurveSet CTM="1 0 0 1 0 0" Name="Press">
          <TransferCurve Curve="0 0 1 1"/>
        </TransferCurveSet>
        <TransferCurveSet CTM="0 -1 1 0 0 2880" Name="Plate"/>
        <TransferCurveSet CTM="1 0 0 1 0 0" Name="Paper"/>
      </TransferCurvePool>
      <InkZoneCalculationParams ID="r1118" Class="Parameter" Status="Available"/>
      <InkZoneProfile ID="r1119" Class="Parameter" Status="Unavailable"/>
    </ResourcePool>
  </JDF>
```

```
<JDF ID="n1153" Type="ConventionalPrinting" Status="Waiting">
   <ResourceLinkPool>
      <LayoutLink rRef="r1106" Usage="Input"/>
      <ColorantControlLink rRef="r1113" Usage="Input"/>
      <InkZoneProfileLink rRef="r1119" Usage="Input"/>
      <ComponentLink rRef="r1125" Usage="Output" ProcessUsage="Good"/>
      <MediaLink rRef="r1108" Usage="Input"/>
      <ConventionalPrintingParamsLink rRef="r1126" Usage="Input"/>
      <InkLink rRef="r1127" Usage="Input"/>
      <ExposedMediaLink rRef="r1123" Usage="Input"/>
    </ResourceLinkPool>
    <ResourcePool>
      <ColorantControl ID="r1113" Class="Parameter" Status="Available" PartIDKeys="SheetName
Side" ProcessColorModel="DeviceCMYK">
        <ColorantControl SheetName="E08P5C">
          <ColorantControl Side="Front">
            <ColorantParams>
              <SeparationSpec Name="Pantone Green CV"/>
            </ColorantParams>
            <ColorantOrder>
              <SeparationSpec Name="Cyan"/>
              <SeparationSpec Name="Magenta"/>
              <SeparationSpec Name="Yellow"/>
              <SeparationSpec Name="Black"/>
              <SeparationSpec Name="Pantone Green CV"/>
            </ColorantOrder>
          </ColorantControl>
        </ColorantControl>
      </ColorantControl>
      <Component ID="r1125" Class="Quantity" rRefs="r1107" Status="Unavailable" PartID-
Keys="SheetName">
        <Component SheetName="E08P5C" ComponentType="Sheet">
          <SheetRef rRef="r1107"/>
        </Component>
      </Component>
      <Media ID="r1108" Class="Consumable" Status="Available" MediaType="Paper" PartID-</pre>
Keys="SheetName Side">
        <Media Dimension="2880 1944" SheetName="E08P5C">
          <Media Side="Front" Dimension="2880 1944"/>
        </Media>
      </Media>
      <ConventionalPrintingParams ID="r1126" Class="Parameter" Status="Available" PartID-
Keys="SheetName Side">
        <ConventionalPrintingParams SheetLay="Left" SheetName="E08P5C">
          <ConventionalPrintingParams Side="Front"/>
        </ConventionalPrintingParams>
      </ConventionalPrintingParams>
      <Ink ID="r1127" Class="Consumable" Status="Draft"/>
      <ExposedMedia ID="r1123" Class="Handling" rRefs="r1110" Status="Unavailable">
        <MediaRef rRef="r1110"/>
      </ExposedMedia>
      <Media ID="r1110" Class="Consumable" Status="Available" MediaType="Plate" PartID-
Keys="SheetName Side">
        <Media Dimension="2880 1944" SheetName="E08P5C">
          <Media Side="Front" Dimension="2880 1944"/>
        </Media>
      </Media>
    </ResourcePool>
  </JDF>
  <JDF ID="n1154" Type="Cutting" Status="Waiting">
    <ResourceLinkPool>
      <ComponentLink rRef="r1125" Usage="Input">
        <Part SheetName="E08P5C"/>
      </ComponentLink>
      <CuttingParamsLink rRef="r1129" Usage="Input"/>
      <ComponentLink rRef="r1131" Usage="Output"/>
    </ResourceLinkPool>
    <ResourcePool>
      <CuttingParams ID="r1129" Class="Parameter" rRefs="r1130 r1132 r1133 r1134"
Status="Available">
        <CutMarkRef rRef="r1130"/>
```

```
<CutBlockRef rRef="r1132"/>
        <CutBlockRef rRef="r1133"/>
        <CutMarkRef rRef="r1134"/>
      </CuttingParams>
      <CutBlock ID="r1132" Class="Parameter" Status="Available" BlockTrf="1 0 0 1 124.724409449
130.110236221" BlockName="Front Sides" BlockSize="1190.55118111 1683.77952756" Block-
Type="CutBlock"/>
      <CutBlock ID="r1133" Class="Parameter" Status="Available" BlockTrf="1 0 0 1 1564.72440945
130.110236221" BlockName="Back Sides" BlockSize="1190.55118111 1683.77952756" Block-
Type="CutBlock"/>
      <Component ID="r1131" Class="Quantity" rRefs="r1107" Status="Unavailable" PartID-
Keys="BlockName">
        <Component BlockName="Front Sides" SourceSheet="E08P5C" ComponentType="Block">
          <SheetRef rRef="r1107"/>
        </Component>
        <Component BlockName="Back_Sides" SourceSheet="E08P5C" ComponentType="Block">
          <SheetRef rRef="r1107"/>
        </Component>
      </Component>
    </ResourcePool>
  </JDF>
  <JDF ID="n1155" Type="ImageSetting" Status="Waiting">
   <ResourceLinkPool>
      <ImageSetterParamsLink rRef="r1121" Usage="Input"/>
      <MediaLink rRef="r1110" Usage="Input"/>
      <RunListLink rRef="r1122" Usage="Input"/>
      <ExposedMediaLink rRef="r1123" Usage="Output"/>
    </ResourceLinkPool>
   <ResourcePool>
      <ImageSetterParams ID="r1121" Class="Parameter" Status="Available"/>
      <RunList ID="r1122" Class="Parameter" Status="Available"/>
   </ResourcePool>
  </JDF>
  <JDF ID="n1158" Type="Folding" Status="Waiting">
    <ResourceLinkPool>
      <FoldingParamsLink rRef="r1136" Usage="Input"/>
      <ComponentLink rRef="r1131" Usage="Input">
        <Part BlockName="Front Sides"/>
      </ComponentLink>
      <ComponentLink rRef="r1138" Usage="Output"/>
    </ResourceLinkPool>
    <ResourcePool>
      <FoldingParams ID="r1136" Class="Parameter" Status="Available" DescriptionType="FoldProc">
        <Fold To="Up" From="Front" Travel="297.638"/>
        <Fold To="Up" From="Left" Travel="420.945"/>
      </FoldingParams>
      <Component ID="r1138" Class="Quantity" Status="Unavailable" ComponentType="Block" Descrip-
tiveName="Front Sides"/>
    </ResourcePool>
  </JDF>
  <JDF ID="n1159" Type="Folding" Status="Waiting">
   <ResourceLinkPool>
      <FoldingParamsLink rRef="r1140" Usage="Input"/>
      <ComponentLink rRef="r1131" Usage="Input">
        <Part BlockName="Back_Sides"/>
      </ComponentLink>
      <ComponentLink rRef="r1142" Usage="Output"/>
    </ResourceLinkPool>
    <ResourcePool>
      <FoldingParams ID="r1140" Class="Parameter" Status="Available" DescriptionType="FoldProc">
        <Fold To="Up" From="Front" Travel="297.638"/>
        <Fold To="Up" From="Left" Travel="420.945"/>
      </FoldingParams>
      <Component ID="r1142" Class="Quantity" Status="Unavailable" ComponentType="Block" Descrip-
tiveName="Back Sides"/>
    </ResourcePool>
  </JDF>
</JDF>
```

## K.6 Runlist

The following example shows the various separation types, all mixed into one big RunList. Both in-line and ResourceRef versions of LayoutElement are used.

```
<ResourcePool>
  <Runlist ID="Link0003" Class="Parameter" NPage="10" rRefs="Link0004 Link0005"
Status="Available" PartIDKeys="Run Separation">
      <Comment>Preseparated Runs in multiple files
                 All LayoutElements are inline resources
      </Comment>
    <RunList Run="1" NPage="1" FirstPage="0">
      <RunList Separation="Cyan">
        <LayoutElement Status="Unavailable">
          <FileSpec URL="File://Cyan.pdf"/>
        </LavoutElement>
      </RunList>
      <RunList Separation="Magenta">
        <LayoutElement Status="Unavailable">
          <FileSpec URL="File://Magenta.pdf"/>
        </LayoutElement>
      </RunList>
      <RunList Separation="Yellow">
        <LayoutElement Status="Unavailable">
          <FileSpec URL="File://Yellow.pdf"/>
        </LayoutElement>
      </RunList>
      <RunList Separation="Black">
        <LayoutElement Status="Unavailable">
          <FileSpec URL="File://Black.pdf"/>
        </LayoutElement>
      </RunList>
      <RunList Separation="SpotGreen">
        <LayoutElement Status="Unavailable">
          <FileSpec URL="File://Green.pdf"/>
        </LayoutElement>
      </RunList>
    </RunList>
    <RunList Run="2" NPage="2" SkipPage="4">
      <Comment>
          Preseparated Runs in one file CMYKGCMYKG
          LavoutElements are inter-resource links
      </Comment>
      <RunList FirstPage="0" Separation="Cyan">
        <LayoutElementRef rRef="Link0004"/>
      </RunList>
      <RunList FirstPage="1" Separation="Magenta">
        <LavoutElementRef rRef="Link0004"/>
      </RunList>
      <RunList FirstPage="2" Separation="Yellow">
        <LayoutElementRef rRef="Link0004"/>
      </RunList>
      <RunList FirstPage="3" Separation="Black">
        <LayoutElementRef rRef="Link0004"/>
      </RunList>
      <RunList FirstPage="4" Separation="SpotGreen">
        <LayoutElementRef rRef="Link0004"/>
      </RunList>
    </RunList>
    <RunList Run="3" NPage="1" SkipPage="3">
      <Comment>
          No Magenta, the missing sep does not exist as a page
      </Comment>
      <RunList FirstPage="10" Separation="Cyan">
        <LayoutElementRef rRef="Link0004"/>
      </RunList>
      <RunList FirstPage="11" Separation="Yellow">
        <LayoutElementRef rRef="Link0004"/>
      </RunList>
      <RunList FirstPage="12" Separation="Black">
        <LayoutElementRef rRef="Link0004"/>
      </RunList>
```

```
<RunList FirstPage="13" Separation="Green">
        <LayoutElementRef rRef="Link0004"/>
      </RunList>
    </RunList>
    <RunList Run="4" NPage="2" SkipPage="4">
      <Comment>
          Continuation of Preseparated Runs in one file CMYKGCMYKG -
          the missing sep of the previous page does not exist as a page
     </Comment>
      <RunList FirstPage="14" Separation="Cyan">
       <LayoutElementRef rRef="Link0004"/>
      </RunList>
      <RunList FirstPage="15" Separation="Magenta">
        <LayoutElementRef rRef="Link0004"/>
      </RunList>
     <RunList FirstPage="16" Separation="Yellow">
        <LayoutElementRef rRef="Link0004"/>
      </RunList>
      <RunList FirstPage="17" Separation="Black">
        <LayoutElementRef rRef="Link0004"/>
      </RunList>
     <RunList FirstPage="18" Separation="SpotGreen">
        <LayoutElementRef rRef="Link0004"/>
      </RunList>
    </RunList>
    <RunList Run="5" NPage="2">
      <Comment>
         Preseparated Runs in one file CCMMYYKKGG
      </Comment>
     <RunList FirstPage="0" Separation="Cyan">
        <LayoutElementRef rRef="Link0005"/>
      </RunList>
      <RunList FirstPage="2" Separation="Magenta">
        <LayoutElementRef rRef="Link0005"/>
      </RunList>
      <RunList FirstPage="4" Separation="Yellow">
       <LayoutElementRef rRef="Link0005"/>
      </RunList>
     <RunList FirstPage="6" Separation="Black">
        <LayoutElementRef rRef="Link0005"/>
      </RunList>
      <RunList FirstPage="8" Separation="SpotGreen">
        <LayoutElementRef rRef="Link0005"/>
      </RunList>
    </RunList>
    <RunList Run="6" NPage="2">
      <Comment>
         Combined Runs in one file
     </Comment>
     <LayoutElement ElementType="document">
        <FileSpec URL="File://Combined.pdf"/>
      </LayoutElement>
   </RunList>
  </Runlist>
  <LayoutElement ID="Link0004" Class="Parameter" Status="Available">
    <FileSpec URL="File://PreSepCMYKG.pdf"/>
  </LavoutElement>
  <LayoutElement ID="Link0005" Class="Parameter" Status="Available">
    <FileSpec URL="File://PreSepCCMMYYKKGG.pdf"/>
  </LayoutElement>
</ResourcePool>
```

## K.7 Messages

#### K.7.1 Simple KnownMessages

The following simple example shows a KnownMessages Query and the Response sent by a fairly dumb controller:

```
Query:
<?xml version='1.0' encoding='utf-8' ?>
```

```
<JMF SenderID="JMFClient" TimeStamp="2000-11-07T13:15:56+01:00"
xmlns="http://www.CIP4.org/JDFSchema_1_1" Version="1.1">
  <Query ID="Q0001" Type="KnownMessages">
    <KnownMsgQuParams ListQueries="true" ListSignals="false" ListCommands="true"/>
  </Query>
</JMF>
Response:
<?xml version='1.0' encoding='utf-8' ?>
<JMF SenderID="JMFClient #2" TimeStamp="2000-11-07T13:15:56+01:00"</pre>
xmlns="http://www.CIP4.org/JDFSchema_1_1" Version="1.1">
  <Response ID="R0001" Type="KnownMessages" refID="Q0001">
    <KnownMessages>
      <MessageService Type="KnownMessages" Query="true"/>
      <MessageService Type="Status" Query="true" Persistent="true"/>
      <MessageService Type="StopPersistentChannel" Command="true"/>
    </KnownMessages>
  </Response>
</JMF>
```

#### K.7.2 Simple persistent channel

The following query requests a persistent channel for Status messages. An update is requested whenever an attribute changes.

The following four examples are a set of typical, simple responses that are emitted whenever *DeviceStatus* changes.

```
This is the Response that is sent immediately within the same HTTP connection as the Query.
<?xml version='1.0' encoding='utf-8' ?>
<JMF SenderID="JMFClient #2" TimeStamp="2000-11-07T16:02:19+01:00"
xmlns="http://www.CIP4.org/JDFSchema_1_1" Version="1.1">
<Response ID="R0013" Type="Status" refID="Q0011">
<DeviceInfo DeviceStatus="Idle"/>
</Response>
</JMF>
```

# Appendix L JDF/CIP4 Hole Pattern Catalog

The following table defines the specifics of the predefined holes in **HoleMakingParams** and **HoleMakingIntent**. Notes:

- 1. All patterns are centered on the sheet along the process edge.
- 2. Process Edge is always defined relative to a portrait orientation of the medium, regardless of the orientation of the printed image or processing path.
- 3. Thumbcuts are available in various standard shapes (labeled "No. N" where N is minimally ranging from 2..7). "No. 3" seems to be the most widely used.
- 4. Single thumbcuts appear always in the center of the process edge.
- 5. Oval shape holes actually look sometimes more like rectangular holes with rounded corners.

#### Sources:

1. Printer Finishing MIB, IETF Draft, 2001-10-01 (http://www.ietf.org/internet-drafts/draft-ietf-printmibfinishing-12.txt)

#### Naming Scheme:

| General      | <m $ i>: m =$ metric (millimeter is used), i = imperial (inch, where 1 inch = 25.4 mm)                                                               |
|--------------|----------------------------------------------------------------------------------------------------|
| Ring Binding | R<#holes> <m i>-<variant><br/>Example: R2m-DIN = RingBind, 2 hole, metric, DIN</variant></m i>                                                       |
| Plastic Comb | P <pitch><m i>-<shape>-&lt;#thumbcuts&gt;t<br/>Example: P16:9m-round-0t = Plastic Comb, 9/16" pitch (16:9), round, no thumbcut</shape></m i></pitch> |
| Wire Comb    | W <pitch><m i>-<shape>-&lt;#thumbcuts&gt;t<br/>Example: W2:1i-square-1t = Wire Comb, 1/2" pitch (2:1), square, one thumbcut</shape></m i></pitch>    |
| Coil/Spiral  | C <pitch><m i>-<shape>-&lt;#thumbcuts&gt;t<br/>Example: C9.5m-round-0t = Coil, 9.5 mm, round, no thumbcut</shape></m i></pitch>                      |

| JDF Hole<br>Pattern Catalog<br>ID | Description                                                                  | #Holes | Hole<br>Shape | Hole Extent                                                                             | Pattern<br>Geometry | from Process Edge                                                            | JDF Default Pattern<br>Axis Offset from<br>Process Edge<br>in pt (!) | Default<br>Process Edge           | Usage Notes           | Source<br>Standard            |
|-----------------------------------|------------------------------------------------------------------------------|--------|---------------|-----------------------------------------------------------------------------------------|---------------------|------------------------------------------------------------------------------|----------------------------------------------------------------------|-----------------------------------|-----------------------|-------------------------------|
| <b>RING BINI</b>                  | DING (R)                                                                     |        |               |                                                                                         |                     |                                                                              |                                                                      |                                   |                       |                               |
| 2 Holes (R2.                      | )                                                                            |        |               |                                                                                         |                     |                                                                              |                                                                      |                                   |                       |                               |
| R2-generic                        | Generic request of a 2-<br>hole pattern                                      | 2      |               | 5 - 13 mm<br>0.2-0.51"                                                                  | N/A                 | 4.5 – 13 mm<br>0.18 - 0.51"                                                  | 34.02 (≅ 12 mm)                                                      | Left                              | See note (7).         | N/A                           |
| R2m-DIN                           | DIN 2-hole<br>MIB: 6 = twoHoleDIN<br>and<br>10 = twoHoleMetric               | 2      | •             | 5.5 ± 0.1 mm                                                                            | 80 ± 0.1 mm         | 7 or 11 ± 0.3 mm<br>7 mm for blocks of <=<br>15 mm thick                     | 31.18 (≅ 11 mm)                                                      | Left                              |                       | DIN 5005:1991<br>DIN 821:1973 |
| R2m-ISO                           | ISO 2-hole<br>MIB: 6 = twoHoleDIN<br>and<br>10 = twoHoleMetric               | 2      | •             | 6 ± 0.5 mm                                                                              | 80 ± 0.5 mm         | $12 \pm 1 \text{ mm}$<br>Australian Standard<br>AS P5-1969: $10 \pm 1$<br>mm | 34.02 (≅ 12 mm)                                                      | Left                              | Also used in<br>Japan | ISO 838:1974 (E)              |
| R2m-MIB                           | Printer Finishing MIB<br>twoHoleDIN and two-<br>HoleMetric                   | 2      | •             | 5-8 mm                                                                                  | 80 ± 0.5 mm         | 4.5 – 13 mm                                                                  | 31.18 (≅ 11 mm)                                                      | Left                              |                       | Printer Finishing<br>MIB      |
| R2i-US-a                          | US 2-hole, Variant A<br>MIB: 4 = twoHoldUS-<br>Top and<br>12 = twoHoleUSSide | 2      | •             | 0.2 - 0.32"                                                                             | 2.75"               | 0.18 - 0.51"                                                                 | 29.25 (≅ 13/32" )                                                    | Left for letter<br>Top for ledger |                       | Printer Finishing<br>MIB      |
| R2i-US-b                          | US 2-hole, Variant B                                                         | 2      |               | 0.2-0.5"<br>default: 5/16"<br>typical: 1/4",<br>9/32", 11/32",<br>3/8", 13/32",<br>1/2" | 6"                  | 0.25" + ½ diameter<br>range: 6/16" - 1/2"                                    | 29.25 (≅ 13/32" )                                                    | Left                              |                       |                               |

| JDF Hole<br>Pattern Catalog<br>ID | Description<br>5                              | #Holes | Hole<br>Shape | Hole Extent                                                                       | Pattern<br>Geometry   | Pattern Axis Offset<br>from Process Edge                    | JDF Default Pattern<br>Axis Offset from<br>Process Edge<br>in pt (!) | Default<br>Process Edge   | Usage Notes   | Source<br>Standard            |
|-----------------------------------|-----------------------------------------------|--------|---------------|-----------------------------------------------------------------------------------|-----------------------|-------------------------------------------------------------|----------------------------------------------------------------------|---------------------------|---------------|-------------------------------|
| 3 Holes (R3.                      | )                                             |        |               |                                                                                   |                       |                                                             |                                                                      |                           |               |                               |
| R3-generic                        | Generic request of a 3-<br>hole pattern.      | 3      |               | 5 - 13 mm<br>0.2-0.51"                                                            | N/A                   | 4.5 – 13 mm<br>0.18 - 0.51"                                 | 29.25 (≅ 13/32" )                                                    | Left                      | See note (7). | N/A                           |
| R3i-US                            | US 3-hole<br>MIB: 5 = threeHoleUS             | 3      | •             | std: 5/16"<br>rng: 0.2-0.5"<br>typ: 1/4", 9/32",<br>11/32", 3/8",<br>13/32", 1/2" | 4.25"                 | 0.25" + ½ diameter<br>range: 6/16" - 1/2"                   | 29.25 (≅ 13/32" )                                                    | Left                      |               | Printer Finishing<br>MIB      |
| 4 Holes (R4.                      | )                                             |        | •             |                                                                                   |                       |                                                             |                                                                      |                           |               |                               |
| R4-generic                        |                                               | 4      |               | 5 - 13 mm<br>0.2-0.51"                                                            | N/A                   | 4.5 – 13 mm<br>0.18 - 0.51"                                 | 31.18 (≅ 11 mm)                                                      | Left                      | See note (7). | N/A                           |
| R4m-DIN-A4                        | DIN 4-hole for A4                             | 4      | •             | $5.5 \pm 0.1 \text{ mm}$                                                          | 80 ± 0.1 mm           | 7 or $11 \pm 0.3$ mm<br>7 mm for blocks of 15<br>mm or less | 31.18 (≅ 11 mm)                                                      | Left                      |               | DIN 5005:1991<br>DIN 821:1973 |
| R4m-DIN-A5                        | DIN 4-Hole for A5                             | 4      | •             | $5.5 \pm 0.1 \text{ mm}$                                                          | 45-65-45 mm           | 7 or $11 \pm 0.3$ mm<br>7 mm for blocks of 15<br>mm or less | 31.18 (≅ 11 mm)                                                      | Left                      | A5            | DIN 5005:1991                 |
| R4m-swedish                       | Swedish 4-hole<br>MIB: 11 = swed-<br>ish4Hole | 4      | •             | 5 - 8 mm                                                                          | 21-70-21 mm           | 4.5 - 13 mm                                                 | 31.18 (≅ 11 mm)                                                      | Left for A4<br>Top for A3 | A4, A3        | Printer Finishing<br>MIB      |
| R4i-US                            | US 4-Hole                                     | 4      | •             | 0.2 - 0.5"<br>std: 5/16"<br>typ: 1/4", 9/32",<br>11/32", 3/8",<br>13/32", 1/2"    | 1.375-4.25-<br>1.375" | 0.25" + ½ diameter<br>range: 6/16" - 1/2"                   | $29.25 (\cong 0.25" + \frac{1}{2} x$<br>5/16" = 13/32")              | Left                      |               |                               |

| JDF Hole<br>Pattern Catalog<br>ID | Description                                                                              | #Holes | Hole<br>Shape | Hole Extent                                                                    | Pattern<br>Geometry                                                      | Pattern Axis Offset<br>from Process Edge                 | JDF Default Pattern<br>Axis Offset from<br>Process Edge<br>in pt (!)     | Default<br>Process Edge           | Usage Notes          | Source<br>Standard       |
|-----------------------------------|------------------------------------------------------------------------------------------|--------|---------------|--------------------------------------------------------------------------------|--------------------------------------------------------------------------|----------------------------------------------------------|--------------------------------------------------------------------------|-----------------------------------|----------------------|--------------------------|
| 5 Holes (R5.                      | )                                                                                        |        |               |                                                                                |                                                                          |                                                          |                                                                          |                                   |                      |                          |
| R5-generic                        | Generic request of a 5-<br>hole pattern.                                                 | 5      |               | 5 - 13 mm<br>0.2-0.51"                                                         | N/A                                                                      | 4.5 – 13 mm<br>0.18 - 0.51"                              | 29.25 (≅ 13/32")                                                         | Left                              | See note (7).        | N/A                      |
| R5i-US-a                          | US 5-hole, Variant A<br>MIB: 13 = fiveHoleUS                                             | 5      | •             | 0.2 - 0.32"                                                                    | 2-2.25-2.25-2"                                                           |                                                          | 29.25 (≅ 13/32")                                                         | Left for letter<br>Top for ledger |                      | Printer Finishing<br>MIB |
| R5i-US-b                          | US 5-hole, Variant B                                                                     | 5      | •             | 0.2 - 0.5"<br>std: 5/16"<br>typ: 1/4", 9/32",<br>11/32", 3/8",<br>13/32", 1/2" | 0.75-3.5-3.5-<br>0.75"                                                   | 0.25" + ½ diameter<br>0.375 - 0.5"                       | 29.25 ( $\cong$ 0.25" + <sup>1</sup> / <sub>2</sub> x<br>5/16" = 13/32") | Left                              |                      |                          |
|                                   | Combination of<br>R2i-US-a and R3i-US                                                    | 5      | •             | 0.2 - 0.5"<br>std: 5/16"<br>typ: 1/4", 9/32",<br>11/32", 3/8",<br>13/32", 1/2" | 1.25-3-3-1.25"                                                           | 0.25" + ½ diameter<br>0.375 - 0.5"                       | $29.25 (\cong 0.25'' + \frac{1}{2} x)$<br>5/16'' = 13/32'')              | Left                              |                      |                          |
| 6 Holes (R6.                      | )                                                                                        |        |               |                                                                                |                                                                          |                                                          |                                                                          |                                   |                      |                          |
| R6-generic                        | Generic request of a 6-<br>hole pattern.                                                 | 6      |               | 5 - 13 mm<br>0.2-0.51"                                                         | N/A                                                                      | 4.5 – 13 mm<br>0.18 - 0.51"                              | 31.18 (≅ 11 mm)                                                          | Left for A4/A5<br>Top for A3      | See note (7).        | N/A                      |
|                                   | Norwegian 4-hole<br>(round) mixed with 2<br>slots (rectangular)<br>MIB: 16 = norweg6Hole | 6      | H:●<br>S:■    | mm                                                                             | 4 holes/2 slots<br>Pattern: H-H-S-<br>S-H-H<br>64-18.5-75-<br>18.5-64 mm | 4.5 - 13 mm                                              | 31.18 (≅ 11 mm)                                                          | Left for A4<br>Top for A3         |                      | Printer Finishing<br>MIB |
| R6m-DIN-A5                        | DIN 6-Hole for A5                                                                        | 6      | •             | $5.5 \pm 0.1 \text{ mm}$                                                       | 37.5-7.5-65-<br>7.5-37.5 mm                                              | 7 or 11 ± 0.3 mm<br>7 mm for blocks of <=<br>15 mm thick | 31.18 (≅ 11 mm)                                                          | Left                              | Only used<br>with A5 | DIN 5005:1991            |

| JDF Hole<br>Pattern Catalog<br>ID | Description                                                                    | #Holes | Hole<br>Shape | Hole Extent                                                                    | Pattern<br>Geometry                        | Pattern Axis Offset<br>from Process Edge | JDF Default Pattern<br>Axis Offset from<br>Process Edge<br>in pt (!) | Default<br>Process Edge           | Usage Notes   | Source<br>Standard       |
|-----------------------------------|--------------------------------------------------------------------------------|--------|---------------|--------------------------------------------------------------------------------|--------------------------------------------|------------------------------------------|----------------------------------------------------------------------|-----------------------------------|---------------|--------------------------|
| 7 Holes (R7                       | .)                                                                             |        |               |                                                                                |                                            |                                          |                                                                      |                                   |               |                          |
| R7-generic                        | Generic request of a 7-<br>hole pattern.                                       | 7      |               | 5 - 13 mm<br>0.2-0.51"                                                         | N/A                                        | 4.5 – 13 mm<br>0.18 - 0.51"              | 29.25 (≅ 13/32")                                                     | Left for letter<br>Top for ledger | See note (7). | N/A                      |
| R7i-US-a                          | US 7-hole, Variant A<br>MIB: 14 = seven-<br>HoleUS                             | 7      | •             | 0.2 - 0.32"                                                                    | 1-1-2.25-2.25-<br>1-1"                     | 0.18 - 0.51"                             | 29.25 (≅ 13/32")                                                     | Left for letter<br>Top for ledger |               | Printer Finishing<br>MIB |
| R7i-US-b                          | US 7-hole, Bell/AT&T<br>Systems. Combination<br>of R3i-US, R4i-US,<br>R5i-US-b | 7      | •             | 0.2 - 0.5"<br>std: 5/16"<br>typ: 1/4", 9/32",<br>11/32", 3/8",<br>13/32", 1/2" | 0.75-1.375-<br>2.125-2.125-<br>1.375-0.75" | 0.25" + ½ diameter<br>0.375 - 0.5"       | $29.25 (\cong 0.25" + \frac{1}{2} x)$<br>5/16" = 13/32")             | Left for letter<br>Top for ledger |               |                          |
| R7i-US-c                          | US 7-hole, Variant C                                                           | 7      | •             | 0.2 - 0.5"<br>std: 5/16"<br>typ: 1/4", 9/32",<br>11/32", 3/8",<br>13/32", 1/2" | 1.25-0.875-<br>2.125-2.125-<br>0.875-1.25" | 0.25" + ½ diameter<br>0.375 - 0.5"       | 29.25 (≅ 13/32")                                                     | Left for letter<br>Top for ledger |               |                          |
| 11 Holes (R1                      | 1)                                                                             |        |               |                                                                                |                                            |                                          |                                                                      |                                   |               |                          |
| R11m-7h4s                         | 7-hole (round) mixed<br>with 4 slots (rectangu-<br>lar)<br>MIB: 15 = mixed7H4S |        | H: ●<br>S: ■  | Holes: 5 - 8 mm<br>Slots: 12 x 6 mm                                            |                                            | 4.5 - 13 mm                              | 31.18 (≅ 11 mm)                                                      | Left for A4<br>Top for A3         |               | Printer Finishing<br>MIB |

| JDF Hole<br>Pattern Catalog<br>ID | Description                                                                         |                                     | Hole<br>Shape | Hole Extent                                            | Pattern<br>Geometry | Pattern Axis Offset<br>from Process Edge                  | JDF Default Pattern<br>Axis Offset from<br>Process Edge<br>in pt (!) | Default<br>Process Edge                       | Usage Notes So<br>Sta | urce<br>andard                   |
|-----------------------------------|-------------------------------------------------------------------------------------|-------------------------------------|---------------|--------------------------------------------------------|---------------------|-----------------------------------------------------------|----------------------------------------------------------------------|-----------------------------------------------|-----------------------|----------------------------------|
| PLASTIC C                         | <b>OMB BINDING</b>                                                                  | (P)                                 |               |                                                        |                     |                                                           |                                                                      |                                               |                       |                                  |
| _                                 | US spacing, no<br>thumbcut                                                          | A4: 21<br>Letter: 19                |               | 5/16" x 1/8"<br>(8 x 3.2 mm)                           | 9/16"               | 3/16"                                                     | 13.54 (≅ 0.188")                                                     | Left                                          | Pri<br>MI             | nter Finishing<br>B              |
|                                   | MIB: 9 = nineteen-<br>HoleUS                                                        |                                     |               |                                                        |                     |                                                           |                                                                      |                                               |                       |                                  |
| P12m-rect-0t                      | European spacing, no thumbcut                                                       |                                     |               | 7 x 3 mm                                               | 12 mm               | 4.5 mm                                                    | 12.76 (≅ 4.5 mm)                                                     | Left                                          |                       |                                  |
| WIRE COM                          | <b>IB BINDING (W.</b>                                                               | )                                   |               |                                                        |                     |                                                           |                                                                      |                                               |                       |                                  |
| _                                 | 2:1, round, no thumbcut<br>MIB: 8 = twentyTwo-<br>HoleUS                            | A4: 23<br>Letter: 21                | •             | 0.2 - 0.32"<br>std: 1/4"<br>Europe typ: 6 or<br>6.4 mm | 1/2"                | 3 mm + ½ diameter<br>0.318 - 0.438"<br>Europe: 6 - 6.2 mm | 17.50 (≅ 0.243")                                                     | Left                                          | Pri<br>MI             | nter Finishing<br>B              |
|                                   | 2:1, square, no thumbcut                                                            | A4: 23<br>Letter: 21                |               | 0.2 - 0.32"<br>std: 1/4"<br>Europe typ: 6 or<br>6.4 mm | 1/2"                | 3 mm + ½ diameter<br>0.318 - 0.438"<br>Europe: 6 - 6.2 mm | 17.50 (≅ 0.243")                                                     | Left                                          |                       |                                  |
| W3_1i-square-0t                   | 3:1, square, no<br>thumbcuts                                                        | A4: 34<br>A5: 24<br>Letter: 32      |               | 5/32 x 5/32"<br>(4x4 mm)                               | 1/3"                | 0.2"                                                      | 14.40 (≅ 0.2")                                                       | Left                                          |                       |                                  |
| COIL/SPIR                         | AL BINDING (C.                                                                      | )                                   |               |                                                        |                     |                                                           |                                                                      |                                               |                       |                                  |
|                                   | 9.5 mm, round, no<br>thumbcut<br>MIB: 17 - metric26Hole<br>and<br>18 - metric30Hole | A4/A3:<br>30<br>JIS<br>B5/B4:<br>26 |               | 5 - 8 mm                                               | 9.5 mm              | 4.5 - 13 mm                                               | 31.18 (≅ 11 mm)                                                      | Left for A4/JIS<br>B5<br>Top for A3/JIS<br>B4 | Pri<br>MI             | nter Finishing<br>B              |
| SPECIAL (S                        | 5)                                                                                  |                                     |               |                                                        |                     |                                                           |                                                                      |                                               |                       | eserved for fu-<br>re extensions |

# Appendix M New, Deprecated, Modified, Illegal, and Removed Items

## M.1 New Items

| Location        | Section Title                                  | Comments                                                                                                    |
|-----------------|------------------------------------------------|----------------------------------------------------------------------------------------------------|
| Preface         | User Overview                                  | Provides information and guides for understanding the                                                                   |
|                 |                                                | objectives, value, and purpose of JDF.                                                                                  |
| Section 1.1     | Background on JDF                              | History and benefits of JDF.                                                                                            |
| Section 1.4.1   | Conformance Terminol-<br>ogy                   | Clarification of language used in this specification.                                                                   |
| Section 1.4.2   | Conformance Require-<br>ments for JDF Entities | Definition of general conformance requirement for JDF enti-<br>ties.                                                    |
| Section 2.5     | Coordinate Systems in JDF                      | How coordinate systems are defined and used in JDF>                                                                     |
| Section 4.9     | Dynamic State Machines<br>Using ResourceUpdate |                                                                                                    |
| Section 6.5.45  | Postpress Processes Struc-<br>ture             | Revision of Packaging Processes. Merges all the process for making a book block.                                        |
| Section 7.1.1.2 | Structure of the Duration<br>Span Subelement   | Describes a selection of instances in time.                                                                             |
| Section 7.1.1.8 | Structure of the<br>ShapeSpan Subelement       | Describes ranges of numerical value pairs.                                                                              |
| Section 7.1.6   | Embossing Intent                               | Specifies the embossing and/or foil stamping intent.                                                                    |
| Section 7.1.13  | NumberingIntent                                | Describes the parameters of stamping or applying variable marks to produce unique components.                           |
| Section 7.2.29  | ContactCopyParams                              | Describes the parameters of <b>ContactCopying</b> .                                                                     |
| Section 7.2.53  | FitPolicy                                      | Specifies how to fit content into a receiving container.                                                                |
| Section 7.2.54  | Fold                                           | Describes an individual folding operation of the <b>Compo-</b><br><b>nent</b> .                                         |
| Section 7.2.60  | GlueApplication                                | Specifies glue application in hard and soft cover book produc-<br>tion                                                  |
| Section 7.2.63  | HeadBandApplication-<br>Params                 | Specifies how to apply headbands in hard cover book produc-<br>tion.                                                    |
| Section 7.2.64  | Hole                                           | Describes an individual hole.                                                                                           |
| Section 7.2.65  | HoleLine                                       | Specifies parameters for holes series for transporting paper<br>through continuous-feed printers and finishing devices. |
| Section 7.2.126 | SpinePreparationParams                         | Describes the preparation of the spine of book blocks for hard<br>and soft cover book production.                       |
| Section 7.2.143 | StripBindingParams                             | Describes details of the <b>StripBinding</b> process.                                                                   |
| Section 7.3     | Device Capability Defini-<br>tions             | Specifies capabilities of devices.                                                                                      |
| Appendix A.2.2  | DurationRange                                  | Describes XML attributes of <i>DurationRange</i> .                                                                      |
| Appendix A.2.16 | ShapeRange                                     | Describes XML attributes of ShapeRange.                                                                                 |
| Appendix A.2.17 | ShapeRangeList                                 | Describes XML attributes of ShapeRangeList.                                                                             |

# M.2 Deprecated Items

| Location                            | Table Info           | Comments                                                                                                    |
|-------------------------------------|----------------------|----------------------------------------------------------------------------------------------------|
| Section 3.4<br>Customer Information | Company ? refelement | Company affiliation of Contacts is specified in Con-<br>tact.                                                                                                    |
| Table 3.6                           | Tereferient          |                                                                                                    |
| Section 3.5                         | MergeTarget ?        | Avoiding concurrent access to the ancestor node is ill defined                                                                                                    |
| Node Information                    | boolean              | and cannot be implemented in an open system without pro-                                                                                                    |
| Table 3.7                           |                      | prietary locking mechanisms.                                                                                                    |
| Section 3.7.1.6                     | Selector Resources   | Resources of class <i>Selector</i> have been removed. Note that<br>they are not only deprecated but actually removed from<br>the format including the schema and must not be sup-<br>ported by a JDF 1.1 conforming agent |

| Location             | Modified, Illegal, and Removed Ite<br>Table Info | ems 503<br>Comments                                                                                             |
|----------------------|--------------------------------------------------|----------------------------------------------------------------------------------------------------|
|                      |                                                  |                                                                                                    |
| Section 3.8          | CombinedProcessType                              | Replaced by <i>CombinedProcessIndex</i> .                                                                       |
| Resource Links       |                                                  |                                                                                                    |
| Table 3.17           |                                                  |                                                                                                    |
| Section 6.2.7        |                                                  | Replaced by the individual processes defined in Section                                                         |
| Packing              |                                                  | 6.5.45.5 Packaging Processes                                                                                    |
| Section .3.7         |                                                  | Replaced by the more generic <b>ContactCopying</b> .                                                            |
| FilmToPlate Copying  |                                                  |                                                                                                    |
| Section 6.3.21       | Input Resources Me-                              |                                                                                                    |
| Rendering            | dia                                              |                                                                                                    |
| Section 6.4.3        |                                                  | Controls for <i>IDPrinting</i> are provided in the <b>IDPrint</b> -                                             |
| IDPrinting           |                                                  | ingParams resource. These controls are intended to be                                                           |
| U                    |                                                  | somewhat limited in their scope. If greater control over                                                        |
|                      |                                                  | various aspects of the printing process is required, <i>ID</i> -                                                |
|                      |                                                  | <b>Printing</b> should not be used.                                                                             |
| Section 6.5.1        |                                                  | The <b>AdhesiveBinding</b> has been split into:                                                                 |
| Adhesive Binding     |                                                  | CoverApplication,                                                                                               |
| Adhesive Billing     |                                                  |                                                                                                    |
|                      |                                                  | • Gluing                                                                                                    |
|                      |                                                  | SpinePreparation,                                                                                               |
|                      |                                                  | SpineTaping.                                                                                                    |
|                      |                                                  | The parameters of the <b>GlueApplication</b> ABOperations                                                       |
|                      |                                                  | have been moved into <b>CoverApplication</b> ABOperations                                                       |
|                      |                                                  | SpineTapingParams as GlueApplication refelements                                                                |
|                      |                                                  |                                                                                                    |
|                      |                                                  | The generic <b>GlueApplication</b> ABOperation is now de-                                                       |
| ~                    |                                                  | scribed by the <b>Gluing</b> process.                                                                           |
| Section 6.5.12       |                                                  | <b>Dividing</b> has been replaced by <b>Cutting</b> .                                                           |
| Dividing             |                                                  |                                                                                                    |
| Section 6.5.24       |                                                  | In-line finishing is described using the "standard" finish-                                                     |
| Longitudinal Ribbon  |                                                  | ing processes, e.g., Creasing, Cutting, or Folding in a                                                         |
| Operations           |                                                  | combined node with ConventionalPrinting.                                                                        |
| Section 6.5.30       |                                                  | Replaced by Stitching.                                                                                          |
| Saddle Stitching     |                                                  |                                                                                                    |
| Section 6.5.33       |                                                  | Replaced by ThreadSewing.                                                                                       |
| SideSewing           |                                                  | 'r anny 'r anny 'r anny 'r anny 'r anny 'r anny 'r anny 'r anny 'r anny 'r anny 'r anny 'r anny 'r anny 'r anny |
| Section 7.1.2        | Resource Structure                               |                                                                                                    |
| ArtDelivery Intent   | Company ?                                        |                                                                                                    |
| And beinvery interne | refelement                                       |                                                                                                    |
|                      | Structure of ArtDeliv-                           |                                                                                                    |
|                      | ery Elements                                     |                                                                                                    |
|                      | Company ?                                        |                                                                                                    |
|                      | refelement                                       |                                                                                                    |
|                      |                                                  |                                                                                                    |
|                      | Structure of ArtDeliv-                           |                                                                                                    |
|                      | ery Elements                                     |                                                                                                    |
|                      | Component ?                                      |                                                                                                    |
| a                    | refelement                                       |                                                                                                    |
| Section 7.1.3        | Resource Structure                               | Replaced with SoftCover or HardCover.                                                                           |
| BindingIntent        | BindingType                                      |                                                                                                    |
|                      | EnumerationSpan                                  |                                                                                                    |
|                      | Resource Structure                               |                                                                                                    |
|                      | AdhesiveBinding ?                                |                                                                                                    |
|                      | element                                          |                                                                                                    |
|                      | Resource Structure                               |                                                                                                    |
|                      | BookCase ?                                       |                                                                                                    |
|                      | element                                          |                                                                                                    |
|                      | Structure of the Ad-                             |                                                                                                    |
|                      | hesiveBinding                                    |                                                                                                    |
|                      | Subelement                                       |                                                                                                    |
|                      |                                                  |                                                                                                    |
|                      | Structure of the                                 |                                                                                                    |
|                      | BookCase Subele-                                 |                                                                                                    |

| 504                                                                        |                                                                                                    | ppendix M New, Deprecated, Modified, Illegal, and Removed Items                                                                                                    |
|----------------------------------------------------------------------------|----------------------------------------------------------------------------------------------------|----------------------------------------------------------------------------------------------------|
| Location                                                                   | Table Info                                                                                                 | Comments                                                                                                    |
|                                                                            | ment         Structure of the         RingBinding Subele-         ment         RingSystem         NameSpan | <i>2HoleEuro, 3HoleUS, 4HoleEuro</i> have been replaced by <i>HoleType</i> .                                                                                           |
| Section 7.1.5<br>DeliveryIntent                                            | Resource Structure<br>Pickup ?<br>boolean                                                                  |                                                                                                    |
|                                                                            | Resource Structure<br>Company ?<br>refelement                                                              |                                                                                                    |
|                                                                            | Structure of Delivery-<br>Intent Elements: Dro-<br>pIntent<br>Pickup?<br>boolean                           |                                                                                                    |
|                                                                            | Structure of Delivery-<br>Intent Elements: Dro-<br>pIntent<br>Company?<br>refelement                       |                                                                                                    |
| Section 7.1.7<br>FoldingIntent                                             | Resource Structure<br>Folds?<br>XYPair                                                                     |                                                                                                    |
| Section 7.1.8<br>HoleMakingIntent                                          | <b>Resource Structure</b><br><i>HoleType</i><br>StringSpan                                                 | <ul> <li>2HoleEuro – Replace by either R2m-DIN or R2m-ISO.</li> <li>3HoleUS – Replace by R3I-US</li> <li>4HoleEuro – Replace by R4m-DIN-A4 or R4m-DIN-A5.</li> </ul>   |
| Section 7.1.9<br>InsertingIntent                                           | Structure of Insert<br>Subelement<br>SheetOffset?<br>XYPair                                                |                                                                                                    |
| Section .1.10<br>LaminatingIntent                                          | Resource Structure<br>Laminated<br>OptionSpan                                                              |                                                                                                    |
| Section 7.1.11<br>LayoutIntent                                             | Resource Structure<br>FinishedPage Orienta-<br>tion<br>enumeration                                         | In JDF 1.1, the page orientation is implied by the value of <i>Dimensions</i> and <i>FinishedDimensions</i> . If height $(X) >$ width $(Y)$ , the product is portrait. |
| Section .1.12<br>MediaIntent                                               | Resource Structure<br>HoleType ?<br>StringSpan                                                             | <ul> <li>2HoleEuro – Replace by either R2m-DIN or R2m-ISO.</li> <li>3HoleUS – Replace by R3I-US</li> <li>4HoleEuro – Replace by R4m-DIN-A4 or R4m-DIN-A5.</li> </ul>   |
|                                                                            | Resource Structure<br>HoleType ?<br>IntegerSpan                                                            |                                                                                                    |
| Section 7.1.18<br>SizeIntent<br>Section 7.2.3<br>AdhesiveBinding<br>Params |                                                                                                    | All contents have been moved to <b>LayoutIntent</b> .                                                                                                    |
| Section 7.2.15<br>CIELABMeasuring<br>Field                                 | Resource Structure<br>Light<br>NMTOKEN                                                                     |                                                                                                    |
|                                                                            | Resource Structure<br>Observer<br>integer                                                                  |                                                                                                    |
|                                                                            | Resource Structure<br>ScreenRuling ?                                                                       |                                                                                                    |

| Location                  | Table Info                              | Comments                                                 |
|---------------------------|-----------------------------------------|----------------------------------------------------------|
|                           | NumberList                              |                                                          |
|                           | Resource Structure                      |                                                          |
|                           | ScreenShape ?                           |                                                          |
|                           | string                                  |                                                          |
|                           | Resource Structure                      |                                                          |
|                           | Setup ?                                 |                                                          |
|                           | string                                  |                                                          |
| Section 7.2.21            | Resource Structure                      |                                                          |
| ColorCorrection<br>Params | FileSpec ? refelement                   |                                                          |
| Section 7.2.24            | Resource Structure                      |                                                          |
| ColorSpace Conver-        | FileSpec ?                              |                                                          |
| sionParams                | refelement                              |                                                          |
| Section .2.26             | Resource Structure                      |                                                          |
| Company                   | Contact *                               |                                                          |
| . ,                       | refelement                              |                                                          |
| Section 7.2.27            | Resource Structure                      | Use ResourceLink:: Transformation.                       |
| Component                 | Transformation ?                        |                                                          |
|                           | matrix                                  |                                                          |
| Section 7.2.41            | Resource Structure                      |                                                          |
| DeliveryParams            | Company ?                               |                                                          |
|                           | refelement                              |                                                          |
|                           | Structure of the Drop                   |                                                          |
|                           | Subelement<br>Company ?                 |                                                          |
|                           | refelement                              |                                                          |
| Section 7.2.44            | Resource Structure                      | DeviceFamily is replaced by the appropriate ModelXXX     |
| Device                    | DeviceFamily ?                          | attributes in this list.                                 |
|                           | string                                  |                                                          |
| Section 7.2.46            | Resource Structure                      | Moved to <b>Component</b> .                              |
| Disjointing               | Overfold ?                              |                                                          |
|                           | double                                  |                                                          |
| Section 7.2.47            |                                         |                                                          |
| DividingParams            |                                         |                                                          |
| Section 7.2.55            | Resource Structure                      |                                                          |
| FoldingParams             | FoldSheetIn ?<br>XYPair                 |                                                          |
| Section .2.66             | Resource Structure                      | <i>2HoleEuro</i> – Replace by either R2m-DIN or R2m-ISO. |
| HoleMakingParams          | HoleType                                | 1 2                                                      |
| noieiniakingraranis       | enumerations                            | 3HoleUS – Replace by R3I-US                              |
|                           | enumerations                            | <i>4HoleEuro</i> – Replace by R4m-DIN-A4 or R4m-DIN-A5   |
| Section 7.2.68            | Structure of the Cover                  |                                                          |
| IDPrintingParams          | Subelement                              |                                                          |
|                           | Properties of the                       |                                                          |
|                           | IDPFinishing Subele-                    |                                                          |
|                           | ment                                    |                                                          |
|                           | Structure of IDPFold-                   |                                                          |
|                           | ing Subelement<br>Structure of IDPHole- |                                                          |
|                           | Making Subelement                       |                                                          |
|                           | Structure of the ID-                    |                                                          |
|                           | PLayout Subelement                      |                                                          |
|                           | Structure of                            |                                                          |
|                           | IDPStitching Subele-                    |                                                          |
|                           | ment                                    |                                                          |
|                           | Structure of                            |                                                          |
|                           | IDPTrimming                             |                                                          |
|                           | Subelement                              |                                                          |
|                           | Structure of the Im-                    |                                                          |
|                           |                                         |                                                          |

506 Location Appendix M New, Deprecated, Modified, Illegal, and Removed Items Table Info Comments

| Location           | Table Info                | Comments                                               |
|--------------------|---------------------------|--------------------------------------------------------|
|                    | ageShift Subelement       |                                                        |
|                    | Structure of the Job-     |                                                        |
|                    | Sheet Subelement          |                                                        |
| Section 7.2.69     | Structure of Image-       | Replaced with Encodelmages                             |
| ImageCompression   | Compression Su-           |                                                        |
| Params             | belement                  |                                                        |
|                    | EncodeColorImages ?       |                                                        |
|                    | boolean                   |                                                        |
| Section 7.2.70     | Resource Structure        | Replaced with a link to ImageCompressionParams in      |
| ImageReplacement   | MaxResolution ?           | the process.                                           |
| Params             | double                    | the process.                                           |
| 1 dram5            | Resource Structure        | Replaced with a link to ImageCompressionParams in      |
|                    | ResolutionReduction       | the process.                                           |
|                    | Strategy ?                | the process.                                           |
|                    | enumeration               |                                                        |
|                    | Resource Structure        |                                                        |
|                    |                           |                                                        |
|                    | SearchPath +              |                                                        |
| <u> </u>           | telem                     |                                                        |
| Section 7.2.75     | Resource Structure        | SheetOffset is implied by the Transformation matrix in |
| InsertingParams    | SheetOffset               | ResourceLink: Transformation of the child's Compo-     |
| a .:               | XYPair                    | nentLink.                                              |
| Section 7.2.78     | Structure of the Inter-   | Replaced by FitPolicy ? refelement.                    |
| InterpretingParams | pretingParams Re-         |                                                        |
|                    | source                    |                                                        |
|                    | FitToPage ?               |                                                        |
|                    | boolean                   |                                                        |
| Section 7.2.86     | LROperation               |                                                        |
| LongitudinalRibbon |                           |                                                        |
| OperationParams    |                           |                                                        |
|                    | LongFold                  |                                                        |
|                    | LongGlue                  |                                                        |
|                    | LongPerforate             |                                                        |
|                    | LongSlit                  |                                                        |
| Section 7.2.88     | Resource Structure        |                                                        |
| Media              | HoleCount ?               |                                                        |
| meana              | integer                   |                                                        |
| Section 7.2.89     |                           |                                                        |
| MediaSource        |                           |                                                        |
| Section 7.2.93     |                           | Replaced by the individual resources used by the proc- |
| PackingParams      |                           | esses defined in Section 6.5.45.5 Packaging Proc-      |
| FackingFalanis     |                           | esses defined in Section 0.3.43.3 Packaging Proc-      |
| <u> </u>           |                           |                                                        |
| Section 7.2.96     | Resource Structure        |                                                        |
| PDFToPSConver-     | IgnoreDeviceExtGState     |                                                        |
| sionParams         | ?                         |                                                        |
|                    | boolean                   |                                                        |
| Section 7.2.102    |                           |                                                        |
| PlateCopyParams    |                           |                                                        |
| Section 7.2.113    | <b>Resource Structure</b> |                                                        |
| ResourceDefinition | DefaultID ?               |                                                        |
| Params             | NMTOKEN                   |                                                        |
| Section 7.2.114    | Resource Structure        |                                                        |
| RingBindingParams  | RingSystem ?              |                                                        |
|                    | enumeration               |                                                        |
| Section 7.2.116    |                           |                                                        |
| SaddleStitching    |                           |                                                        |
| Params             |                           |                                                        |
| Section 7.2.125    |                           |                                                        |
|                    | 1                         |                                                        |

Appendix M New, Deprecated, Modified, Illegal, and Removed Items

| Location                   | Table Info                                                                               | Comments |
|----------------------------|------------------------------------------------------------------------------------------|----------|
| SideSewingParams           |                                                                                          |          |
| Section 7.2.132<br>Surface | Structure of the Ab-<br>stract Placed Object<br>Subelement<br><i>Type</i><br>enumeration |          |
|                            | Structure of Dynamic<br>Field Subelement<br>InputField ?<br>string                       |          |

# M.3 Modified Items

| Location    | <b>Table Info</b> | Comments                                                           |
|-------------|-------------------|--------------------------------------------------------------------|
| Section 1.4 |                   | Glossary of Terminology has been expanded to accommodate           |
|             |                   | document additions.                                                |
| Table 3.9   | Part              | Specifies the selected part that the PartStatus is valid for. If a |
|             | element           | Part refers to less PartIDKeys than are available in the resource, |
|             |                   | the unspecified PartIDKeys are implied to be accepted.             |

# M.4 Illegal Items

| Location           | Table Info | Comments                                    |
|--------------------|------------|---------------------------------------------|
| Section 3.7.1.4    | Weight ?   | This parameter collides with Media::Weight. |
| Physical Resources | double     |                                             |
| Table 3.13         |            |                                             |

# M.5 Removed Items

| Location                              | Table Info | Comments                                                                                                    |
|---------------------------------------|------------|----------------------------------------------------------------------------------------------------|
| Section 3.7.1.6<br>Selector Resources |            | Resources are not only deprecated but actually removed from the format including the schema and must not be supported by a JDF 1.1 conforming agent |
| Section 4.1.2.1 Request<br>for Quote  |            |                                                                                                    |

# M.6 New/Modified Attributes and Elements

### M.6.1 Structure of JDF Nodes and Jobs

| Location                                            | Name                                  | Data Type   | Comment |
|-----------------------------------------------------|---------------------------------------|-------------|---------|
| Table 3-1 Generic Contents of                       | BestEffortExceptions ?                | NMTOKENS    | New     |
| elements                                            | MustHonorExceptions ?                 | NMTOKENS    | New     |
|                                                     | OperatorIntervention-<br>Exceptions ? | NMTOKENS    | New     |
| Table 3-2 Contents of the Comment element           | Attribute ?                           | NMTOKEN     | New     |
| Table 3-3 Contents of a JDF                         | ProjectID ?                           | string      | New     |
| node                                                | SpawnID ?                             | NMTOKEN     | New     |
|                                                     | SettingsPolicy ?                      | enumeration | New     |
|                                                     | Template ?                            | boolean     | New     |
|                                                     | Version ?                             | string      | New     |
|                                                     | xmlns ?                               | URI         | New     |
| Table 3-4 Contents of the An-<br>cestorPool element | Part *                                | Element     | New     |
| Table 3-5 Attributes of the An-                     | SpawnID ?                             | NMTOKEN     | New     |

507

| 508<br>Location                                                                    | Append                 | ix M New, Depreca<br>Data Type | ted, Modified, Illegal, and Removed Items<br>Comment                                                                                                    |
|------------------------------------------------------------------------------------|------------------------|--------------------------------|----------------------------------------------------------------------------------------------------|
| cestor element                                                                     | CustomerInfo ?         | element                        | New                                                                                                    |
|                                                                                    | NodeInfo ?             | element                        | New                                                                                                    |
| Table 3-6 Contents of the Cus-<br>tomerInfo element                                | Company ?              | refelement                     | Deprecated. Company affiliation<br>of Contacts is specified in Con-<br>tact.                                                                                                 |
|                                                                                    | Contact *              | refelement                     | New                                                                                                    |
| Table 3-7 Contents of the                                                          | CleanupDuration ?      | duration                       | Data Type modified.                                                                                                    |
| NodeInfo element                                                                   | End ?                  | dateTime                       | Data Type modified.                                                                                                    |
|                                                                                    | FirstEnd ?             | dateTime                       | Data Type modified.                                                                                                    |
|                                                                                    | FirstStart ?           | dateTime                       | Data Type modified.                                                                                                    |
|                                                                                    | IPPVersion ?           | dateTime                       | New                                                                                                    |
|                                                                                    | JobPriority ?          | integer                        | New                                                                                                    |
|                                                                                    | LastEnd ?              | dateTime                       | Data Type modified.                                                                                                    |
|                                                                                    | LastStart ?            | dateTime                       | Data Type modified.                                                                                                    |
|                                                                                    | NaturalLang ?          | language                       | New                                                                                                    |
|                                                                                    | MergeTarget ?          | boolean                        | Deprecated. Avoiding concurrent<br>access to the ancestor node is ill<br>defined and cannot be imple-<br>mented in an open system without<br>proprietary locking mechanisms. |
|                                                                                    | SetupDuration ?        | duration                       | Data Type modified.                                                                                                    |
|                                                                                    | Start ?                | dateTime                       | Data Type modified.                                                                                                    |
|                                                                                    | TotalDuration ?        | duration                       | Data Type modified.                                                                                                    |
| Table 3-9 Contents of the Part-<br>Status element                                  | Part                   | element                        | Modified. The cardinality of Part<br>in PartStatus has been changed<br>from * to none.                                                                                       |
| Table 3-11 Contents of the ab-                                                     | SettingsPolicy ?       | enumeration                    | New                                                                                                    |
| stract Resource element                                                            | SpawnIDs ?             | NMTOKENS                       | New                                                                                                    |
|                                                                                    | Status                 | enumeration                    | modified value list. Added Com-<br>plete                                                                                                    |
|                                                                                    | UpdateID ?             | NMTOKEN                        | New                                                                                                    |
| Table 3-12 Additional contents<br>of the abstract parameter Re-<br>source elements | NoOp ?                 | boolean                        | New                                                                                                    |
| Table 3-13 Additional contents                                                     | ResourceWeight ?       | double                         | New                                                                                                    |
| of the abstract physical Re-<br>source elements                                    | Weight ?               | double                         | Illegal. Collides with Me-<br>dia::Weight.                                                                                                    |
|                                                                                    | IdentificationField *  | refelement                     | New                                                                                                    |
| Table 3-14 Contents of the Lo-<br>cation element                                   | LocationName ?         | string                         | New                                                                                                    |
| Table 3-15 Contents of the ab-<br>stract ResourceUpdate                            | UpdateID               | NMTOKEN                        | New                                                                                                    |
| Table 3-17 Contents of the ab-<br>stract ResourceLink element                      | CombinedProcessIndex ? | IntegerList                    | New                                                                                                    |
|                                                                                    | CombinedProcessType ?  | NMTOKEN                        | Deprecated. Replaced by <i>Com-</i><br><i>binedProcessIndex</i> .                                                                                                    |
|                                                                                    | PipeProtocol ?         | NMTOKEN                        | New                                                                                                    |
|                                                                                    | AmountPool ?           | element                        | New                                                                                                    |
| Table 3-18 Contents of the                                                         | PartAmount *           | element                        | New                                                                                                    |

Appendix M New, Deprecated, Modified, Illegal, and Removed Items

| Location                                                                  | Name                                                                                                    | Data Type             | Comment                              |
|---------------------------------------------------------------------------|----------------------------------------------------------------------------------------------------|-----------------------|--------------------------------------|
| AmountPool element                                                        |                                                                                                    |                       |                                      |
|                                                                           |                                                                                                    |                       |                                      |
| Table 3-19 General contents of                                            | DraftOK ?                                                                                                    | boolean               | New                                  |
| the PartAmount element                                                    | PipeURL ?                                                                                                    | URL                   | New                                  |
|                                                                           | Part                                                                                                    | element               | New                                  |
| Table 3-20 Contents of the ab-                                            | Duration ?                                                                                                    | duration              | New and modified.                    |
| stract ImplementationLink or<br>PartAmount element                        | Recommendation ?                                                                                                    | boolean               | New (PartAmount)                     |
| i artranount cicinent                                                     | Start ?                                                                                                    | dateTime              | New and modified.                    |
|                                                                           | StartOffset ?                                                                                                    | duration              | New and modified.                    |
| Table 3-21 Additional contents           of the abstract physical Resour- | Amount ?                                                                                                    | number                | New (PartAmount and Amount-<br>Pool) |
| ceLink and PartAmount or<br>AmountPool element                            | Orientation ?                                                                                                    | enumeration           | New                                  |
| Amountroor element                                                        | PipePause ?                                                                                                    | number                | New (PartAmount and Amount-<br>Pool) |
|                                                                           | PipeResume ?                                                                                                    | number                | New (PartAmount and Amount-<br>Pool) |
|                                                                           | RemotePipeEndPause<br>?                                                                                                    | number                | New (PartAmount and Amount-<br>Pool) |
|                                                                           | RemotePipeEndRe-<br>sume ?                                                                                                    | number                | New (PartAmount and Amount-<br>Pool) |
|                                                                           | Transformation ?                                                                                                    | matrix                | New                                  |
| Table 3-23 Contents of the ab-<br>stract ResourceRef element              | Part ?                                                                                                    | element               | New                                  |
| Table 3-25 Contents of the Part                                           | BlockName ?                                                                                                    | NMTOKEN               | New                                  |
| element                                                                   | LayerIDs ?                                                                                                    | IntegerRange<br>List  | New                                  |
|                                                                           | PageNumber ?                                                                                                    | Integer-<br>RangeList | Data type modified.                  |
|                                                                           | PreviewType ?                                                                                                    | enumeration           | New                                  |
|                                                                           | Run ?                                                                                                    | string                | Data type modified.                  |
|                                                                           | RunTags ?                                                                                                    | NMTOKENS              | New                                  |
|                                                                           | RunPage ?                                                                                                    | integer               | New                                  |
|                                                                           | SetIndex ?                                                                                                    | Integer-<br>RangeList | New                                  |
| Table 3-26 Locations within Printers                                      | Top, Middle, Bottom, Side, Left, Right, Cen-<br>ter, Rear, FaceUp, FaceDown, FitMedia,<br>LargeCapacity, Mailbox-N, Stacker-N,<br>Tray-N, SystemSpecified |                       | New                                  |
| Contents of the Selector re-<br>source                                    | Part +                                                                                                    | element               | Deleted                              |
| Table 3-28 Contents of the ab-                                            | SpawnID ?                                                                                                    | NMTOKEN               | New                                  |
| stract Audit type                                                         | TimeStamp                                                                                                    | dateTime              | Data type modified.                  |
| Table 3-29 Contents of the                                                | Duration ?                                                                                                    | duration              | Data type modified.                  |
| ProcessRun element                                                        | End                                                                                                    | dateTime              | Data type modified.                  |
|                                                                           | Start                                                                                                    | dateTime              | Data type modified.                  |
|                                                                           | Part *                                                                                                    | element               | New                                  |
| Table 3-30 Contents of the No-<br>tification element                      | Part *                                                                                                    | element               | New                                  |

| 510                                                   | Appendix M New, Deprecated, Modified, Illegal, and Removed Items |             |                     |
|-------------------------------------------------------|------------------------------------------------------------------|-------------|---------------------|
| _Location                                             | Name                                                             | Data Type   | Comment             |
| Table 3-32 Contents of the                            | End                                                              | dateTime    | Data type modified. |
| PhaseTime element                                     | Start                                                            | dateTime    | Data type modified. |
|                                                       | ResourceLink *                                                   | element     | New                 |
| Table 3-33 Contents of the                            | End                                                              | dateTime    | Data type modified. |
| ModulePhase element                                   | Start                                                            | dateTime    | Data type modified. |
| Table 3-34 Contents of the Re-<br>sourceAudit element | Reason ?                                                         | enumeration | New                 |
| Table 3-37 Contents of the                            | NewSpawnID                                                       | NMTOKEN     | New                 |
| Spawned element                                       | Status ?                                                         | enumeration | New                 |
|                                                       | URL ?                                                            | URL         | New                 |
| Table 3-38 Contents of the                            | MergelD                                                          | NMTOKEN     | New                 |
| Merged element                                        | URL ?                                                            | URL         | New                 |

# M.6.2 JDF Messaging with the Job Messaging Format

| Location                                                    | Name              | Data Type    | Comment               |
|-------------------------------------------------------------|-------------------|--------------|-----------------------|
| Table 5-1 Contents of the JMF                               | TimeStamp         | dateTime     | Data type modified.   |
| root                                                        | xmlns ?           | URI          | New                   |
| Table 5-2 Contents of the ab-<br>stract Message element     | Time ?            | dateTime     | Data type modified.   |
| Table 5-10 Contents of the Command message element          | AcknowledgeType ? | enumerations | New                   |
| Table 5-11 Contents of the Ac-<br>knowledge message element | AcknowledgeType ? | enumerations | New                   |
| Table 5-22 Contents of the De-<br>viceFilter element        | DeviceDetails ?   | enumeration  | New                   |
| Table 5-25 Contents of the                                  | CombinedMethod ?  | enumeration  | New                   |
| JDFService element                                          | TypeOrder ?       | enumeration  | New                   |
| Table 5-27 Contents of the KnownMsgQuParams element         | Exact ?           | boolean      | New                   |
| Table 5-28 Contents of the                                  | Acknowledge ?     | boolean      | New                   |
| MessageService element                                      | DevCaps *         | element      | New                   |
| Table 5-30 Contents of the MsgFilter element                | After ?           | dateTime     | Data type modified.   |
|                                                             | Before ?          | dateTime     | Data type modified.   |
| Table 5-40 Contents of the Re-<br>sourceCmdParams element   | Activation ?      | enumeration  | New                   |
|                                                             | UpdateIDs ?       | NMTOKENS     | New                   |
| Table 5-44 Contents of the De-                              | HourCounter ?     | duration     | Data type modified.   |
| viceInfo element                                            | PowerOnTime ?     | dateTime     | Data type modified.   |
| Table 5-45 Contents of the                                  | Activation ?      | enumeration  | New                   |
| JobPhase element                                            | RestTime ?        | duration     | New                   |
|                                                             | StartTime ?       | dateTime     | New                   |
|                                                             | TotalAmount ?     | number       | New                   |
|                                                             | Waste ?           | number       | New                   |
|                                                             | Part *            | element      | Modified to *.        |
| Table 5-81 Contents of the                                  | JobID ?           | string       | Modified to optional. |
| QueueEntry element                                          | StartTime ?       | dateTime     | New                   |
|                                                             | SubmissionTime ?  | dateTime     | Data type modified.   |

### M.6.3 Processes

| Location                                     | Name                      | Comment                                                                                                    |
|----------------------------------------------|---------------------------|----------------------------------------------------------------------------------------------------|
| 6.2.2 Buffer                                 | BufferParams              | New section.                                                                                                    |
|                                              | Resource                  |                                                                                                    |
| Output Resources                             | Resource                  |                                                                                                    |
| 6.2.5 ManualLabor: Input                     | Resource *                | New section.                                                                                                    |
| Resources                                    | ManualLaborParams         |                                                                                                    |
| Output Resources                             | Resource                  |                                                                                                    |
| 6.2.6 Ordering: Output Re-<br>sources        | Resource +                | Modified name; allow multiple output resources.                                                                   |
| 6.2.7 Packing                                |                           | Deprecated. Replaced by the indi-<br>vidual processes defined in Section<br>6.5.44.5 <i>Packaging Processes</i> . |
| 6.2.8 ResourceDefinition:<br>Input Resources | Resource *                | Modified to optional multiple.                                                                                    |
| Output Resources                             | Resource +                | Modified to required.                                                                                             |
| 6.3.1 ColorCorrection Input<br>Resources     | ColorCorrectionParams     | New                                                                                                    |
| 6.3.3 ContactCopying:                        |                           | New section.                                                                                                    |
| 6.3.4 ContoneCalibration:                    | ScreeningParams ?         | Modified to optional.                                                                                             |
| Input Resources                              | TransferFunctionControl ? | Modified to optional.                                                                                             |
| 6.3.7 FilmToPlateCopying                     |                           | Deprecated. Replaced by<br>ContactCopying                                                                         |
| 6.3.8 FormatConversion                       |                           | New section.                                                                                                    |
| 6.3.9 ImageReplacement:<br>Input Resources   | ImageCompressionParams ?  | New                                                                                                    |
| 6.3.10 ImageSetting: Input                   | DevelopingParams ?        | New                                                                                                    |
| Resources                                    | ImageSetterParams ?       | Modified to optional.                                                                                             |
|                                              | TransferCurvePool ?       | New                                                                                                    |
| 6.3.12 InkZoneCalculation:                   | Layout ?                  | New                                                                                                    |
| Input Resources                              | Sheet ?                   | Deleted                                                                                                    |
| 6.3.13 Interpreting: Input<br>Resources      | ColorantControl ?         | Modified to optional.                                                                                             |
| 6.3.15 LayoutPreparation                     |                           | New section.                                                                                                    |
| 6.3.18 PreviewGeneration:                    | ColorantControl ?         | New                                                                                                    |
| Input Resources                              | Preview ?                 | New                                                                                                    |
|                                              | TransferCurvePool ?       | New                                                                                                    |
| 6.3.21 Rendering Input Re-<br>sources        | Media                     | Deprecated.                                                                                                    |
| 6.3.24 Screening: Input Resources            | ScreeningParams ?         | Modified to optional.                                                                                             |
| 6.3.28 Trapping: Input Re-<br>sources        | FontPolicy ?              | New                                                                                                    |
| 6.4.1 ConventionalPrinting:                  | Ink ?                     | Modified to optional                                                                                              |
| Input Resources                              | Layout ?                  | New                                                                                                    |
|                                              | Sheet *                   | Deprecated                                                                                                    |
|                                              | TransferCurvePool ?       | New                                                                                                    |

Appendix M New, Deprecated, Modified, Illegal, and Removed Items

| Location                                 | Name                | Comment                                                                                          |
|------------------------------------------|---------------------|--------------------------------------------------------------------------------------------------|
|                                          | Layout ?            | New                                                                                              |
|                                          | Sheet *             | Deprecated                                                                                       |
|                                          | TransferCurvePool ? | New                                                                                              |
| 6.4.3 IDPrinting                         |                     | Deprecated section.                                                                              |
| Input Resources                          | Ink ?               | New                                                                                              |
| 6.5.1 AdhesiveBinding                    |                     | Deprecated section. Split into:<br>CoverApplication, Gluing, Spine-<br>Preparation, SpineTaping. |
| 6.5.2 BlockPreparation                   |                     | New section. Modifies Block Pro-<br>duction.                                                     |
| 6.5.3 BoxPacking                         |                     | New section.                                                                                     |
| 6.5.4 CaseMaking                         |                     | New section.                                                                                     |
| 6.5.5 CasingIn                           |                     | New section.                                                                                     |
| 6.5.9 CoverApplication                   |                     | New section                                                                                      |
| 6.5.10 Creasing                          |                     | New section.                                                                                     |
| 6.5.11 Cutting : Input Re-<br>sources    | CuttingParams ?     | New. Replaces CutBlock * and CutMark *.                                                          |
| 6.5.12 Dividing                          |                     | Deprecated                                                                                       |
| 6.5.13 Embossing                         |                     | New section.                                                                                     |
| 6.5.15 Folding: Output Re-<br>sources    | Component           | Modified from required.                                                                          |
| 6.5.17 Gluing                            |                     | New section                                                                                      |
| 6.5.18<br>HeadBandApplication            |                     | New section.                                                                                     |
| 6.5.21 Jacketing                         |                     | New section.                                                                                     |
| 6.5.22 Labeling                          |                     | New section                                                                                      |
| 6.5.23 Laminating                        |                     | New section                                                                                      |
| 6.5.24 LongitudinalRibbon-<br>Operations |                     | Deprecated. In-line finishing is de-<br>scribed using the "standard" finish-<br>ing processes.   |
| 6.5.26 Palletizing                       |                     | New section.                                                                                     |
| 6.5.27 Perforating                       |                     | New section.                                                                                     |
| 6.5.30 SaddleStitching                   |                     | Deprecated. Replaced by <i>Stitch-ing</i> .                                                      |
| 6.5.31 ShapeCutting                      |                     | New section.                                                                                     |
| 6.5.32 Shrinking                         |                     | New section.                                                                                     |
| 6.5.33 SideSewing                        |                     | Deprecated. Replaced by <i>Thread-Sewing</i> .                                                   |
| 6.5.34 SpinePreparation                  |                     | New section                                                                                      |
| 6.5.35 SpineTaping                       |                     | New section                                                                                      |
| 6.5.36 Stacking                          |                     | New section.                                                                                     |
| 6.5.38 Strapping                         |                     | New section.                                                                                     |
| 6.5.39 StripBinding                      |                     | New section. Renamed from Velo-<br>Binding.                                                      |
| 6.5.40 ThreadSealing                     |                     | New section.                                                                                     |
| 6.5.44 Wrapping                          |                     | New section.                                                                                     |

## M.6.4 Resources

| Location                                              | Name                  | Data Type            | Comment                   |
|-------------------------------------------------------|-----------------------|----------------------|---------------------------|
| 7.1.1.2 Structure of the Dura-<br>tionSpan Subelement |                       | element              | New section.              |
| 7.1.1.8 Structure of the ShapeSpan Subelement         |                       | element              | New section               |
| 7.1.1.10 Structure of the Time-                       | Actual ?              | dateTime             | Modified data type.       |
| Span Subelement                                       | Preferred ?           | dateTime             | Modified data type.       |
| 7.1.2 ArtDeliveryIntent: Re-                          | ArtDeliveryDate ?     | TimeSpan             | New                       |
| source Structure                                      | ArtDeliveryDuration ? | DurationSpan         | New                       |
|                                                       | ArtHandling ?         | Enumera-<br>tionSpan | New                       |
|                                                       | DeliveryCharge ?      | Enumera-<br>tionSpan | New                       |
|                                                       | PreflightStatus ?     | enumeration          | New                       |
|                                                       | ReturnList ?          | NMTOKENS             | New                       |
|                                                       | ReturnMethod ?        | NameSpan             | New                       |
|                                                       | Transfer ?            | Enumera-<br>tionSpan | New                       |
|                                                       | ArtDelivery +         | element              | Modified to required (+). |
|                                                       | Company ?             | refelement           | Deprecated                |
|                                                       | Contact *             | refelement           | New                       |
| Structure of ArtDelivery Ele-                         | ArtDeliveryDate ?     | TimeSpan             | New                       |
| ments                                                 | ArtDeliveryDuration ? | DurationSpan         | New                       |
|                                                       | ArtDeliveryType       | NMTOKEN              | Modified data type.       |
|                                                       | ArtHandling ?         | Enumera-<br>tionSpan | New                       |
|                                                       | DeliveryCharge ?      | Enumera-<br>tionSpan | New                       |
|                                                       | PreflightOutput ?     | URL                  | New                       |
|                                                       | PreflightStatus ?     | enumeration          | New                       |
|                                                       | ReturnMethod ?        | NameSpan             | New                       |
|                                                       | Transfer ?            | Enumera-<br>tionSpan | New                       |
|                                                       | Company ?             | refelement           | Deprecated                |
|                                                       | Component ?           | refelement           | Deprecated                |
|                                                       | Contact *             | refelement           | New                       |
|                                                       | Tool ?                | refelement           | New                       |
| 7.1.3 BindingIntent: Re-<br>source Structure          | BackCoverColor ?      | Enumera-<br>tionSpan | New                       |
|                                                       | BindingOrder ?        | enumeration          | New                       |
|                                                       | AdhesiveBinding ?     | element              | Deprecated                |
|                                                       | BindList ?            | element              | New                       |
|                                                       | BookCase ?            | element              | Deprecated                |
|                                                       | EdgeGluing ?          | element              | New                       |
|                                                       | HardCoverBinding ?    | element              | New                       |
|                                                       | SoftCoverBinding ?    | element              | New                       |
|                                                       | Tape ?                | element              | New                       |

| 514                                               | Appendix M New, Deprecated, Modified, Illegal, and Removed Items |                      |                          |  |
|---------------------------------------------------|------------------------------------------------------------------|----------------------|--------------------------|--|
| Location                                          | Name                                                             | Data Type            | Comment                  |  |
|                                                   | StripBinding ?                                                   | element              | New                      |  |
|                                                   | VeloBinding ?                                                    | element              | Renamed to StripBinding. |  |
| Structure of BindList Subele-<br>ment             |                                                                  |                      | New section.             |  |
| Structure of BindItem Subele-<br>ment             |                                                                  |                      | New section              |  |
| Structure of the AdhesiveBind-<br>ing Subelement  |                                                                  |                      | Deprecated section.      |  |
| Structure of the BookCase<br>Subelement           |                                                                  |                      | Deprected section.       |  |
| Structure of the EdgeGluing<br>Subelement         |                                                                  |                      | New section.             |  |
| Structure of the HardCover-<br>Binding Subelement |                                                                  |                      | New section.             |  |
| Structure of the RingBinding<br>Subelement        | НоleТуре                                                         | Enumera-<br>tionSpan | New                      |  |
|                                                   | RingSystem                                                       | NameSpan             | Deprecated               |  |
| Structure of the PlasticComb<br>Subelement        | PlasticCombType ?                                                | NameSpan             | modified                 |  |
| Structure of the SaddleStitch-<br>ing Subelement  | StitchNumber ?                                                   | IntegerSpan          | New                      |  |
| Structure of the SoftCover-<br>Binding Subelement |                                                                  |                      | New section.             |  |
| Structure of the Tape Subele-<br>ment             |                                                                  |                      | New section.             |  |
| Structure of the VeloBinding<br>Subelement        |                                                                  |                      | Renamed to StripBinding  |  |
| <b>7.1.4 ColorIntent:</b> Resource Properties     | Partition                                                        |                      | Modified                 |  |
| Resource Structure                                | Coatings ?                                                       | StringSpan           | Modified data type.      |  |
|                                                   | ColorPool ?                                                      | refelement           | New                      |  |
| 7.1.5 DeliveryIntent: Re-<br>source Structure     | DeliveryCharge ?                                                 | Enumera-<br>tionSpan | New                      |  |
|                                                   | Pickup ?                                                         | boolean              | Deprecated               |  |
|                                                   | ReturnMethod ?                                                   | NameSpan             | New                      |  |
|                                                   | SurplusHandling ?                                                | Enumera-<br>tionSpan | New                      |  |
|                                                   | Transfer ?                                                       | Enumera-<br>tionSpan | New                      |  |
|                                                   | Company ?                                                        | refelement           | Deprecated               |  |
|                                                   | Contact *                                                        | refelement           | New                      |  |
| Structure of DeliveryIntent                       | Pickup ?                                                         | boolean              | Deprecated               |  |
| Elements: DropIntent                              | ReturnMethod ?                                                   | NameSpan             | New                      |  |
|                                                   | SurplusHandling ?                                                | Enumera-<br>tionSpan | New                      |  |
|                                                   | Transfer ?                                                       | Enumera-<br>tionSpan | New                      |  |
|                                                   | Company ?                                                        | refelement           | Deprecated               |  |
|                                                   | Contact *                                                        | refelement           | New                      |  |

| Appendix M New, Deprecated, Modi Location       | Name                           | Data Type             | Comment                                                                                                   |
|-------------------------------------------------|--------------------------------|-----------------------|----------------------------------------------------------------------------------------------------|
| Structure of the DropItemIntent                 | Proof ?                        | string                | New                                                                                                    |
| Subelement                                      | Component                      | refelement            | Deleted. Replaced by Physical-<br>Resource, which has Component<br>as an instance.                        |
|                                                 | PhysicalResource ?             | refelement            | New                                                                                                    |
| Contents of the CreditCard<br>Subelement        |                                |                       | New section.                                                                                              |
| Contents of the Payment<br>Subelement           |                                |                       | New section                                                                                               |
| Contents of the Pricing Subele-<br>ment         | Payment ?                      | element               | New                                                                                                    |
| 7.1.6 EmbossingIntent                           |                                |                       | New section                                                                                               |
| 7.1.7 FoldingIntent: Re-                        | Folds ?                        | XYPair                | Deprecated                                                                                                |
| source Structure                                | Fold *                         | element               | New                                                                                                    |
| 7.1.8 HoleMakingIntent:                         | HoleReferenceEdge ?            | enumeration           | New                                                                                                    |
| Resource Structure                              | НоlеТуре                       | StringSpan            | Modified data type; some values are deprecated.                                                           |
| Structure of the HoleList                       | Hole *                         | refelement            | Modified data type.                                                                                       |
| Subelement                                      | HoleLine *                     | refelement            | New                                                                                                    |
| Structure of the Hole Subele-<br>ment           |                                |                       | Deleted section. Moved to <b>Hole</b> resource.                                                           |
| 7.1.9 InsertingIntent: Struc-                   | SheetOffset ?                  | XYPair                | Deprecated                                                                                                |
| ture of Insert Subelement                       | WrapPages ?                    | Integer-<br>RangeList | New                                                                                                    |
|                                                 | GlueLine *                     | element               | New                                                                                                    |
| 7.1.10 LaminatingIntent:<br>Resource Structure  | Laminated                      | OptionSpan            | Deprecated                                                                                                |
| 7.1.11 LayoutIntent: Re-                        | Dimensions ?                   | XYPairSpan            | New                                                                                                    |
| source Structure                                | FinishedDimensions ?           | ShapeSpan             | New                                                                                                    |
|                                                 | FinishedPageOrienta-<br>tion ? | enumeration           | Deprecated. Page orientation is implied by the value of <i>Dimensions</i> and <i>FinishedDimensions</i> . |
|                                                 | FolioCount ?                   | enumeration           | New                                                                                                    |
|                                                 | Pages ?                        | IntegerSpan           | New                                                                                                    |
|                                                 | PageVariance ?                 | IntegerSpan           | New                                                                                                    |
|                                                 | Layout ?                       | refelement            | New                                                                                                    |
| 7.1.12 MediaIntent: Re-<br>source Properties    | Resource reference by          |                       | Modified                                                                                                  |
| Resource Structure                              | HoleType ?                     | StringSpan            | New.                                                                                                    |
|                                                 | HoleCount ?                    | IntegerSpan           | Deprecated                                                                                                |
|                                                 | Thickness ?                    | NumberSpan            | New                                                                                                    |
| 7.1.16 ProofingIntent: Re-<br>source Properties | Partition                      |                       | Modified                                                                                                  |
|                                                 | ProofItem *                    | element               | New                                                                                                    |
|                                                 | PageIndex ?                    | Integer-<br>RangeList | New                                                                                                    |
|                                                 | ProofName ?                    | string                | New                                                                                                    |
| Structure of the ProofItem<br>Element           | SeparationSpec *               | Enumera-<br>tionSpan  | New                                                                                                    |

| 516                                                                 |                                                                                    |                      | ated, Modified, Illegal, and Removed Items                                                                                     |
|---------------------------------------------------------------------|------------------------------------------------------------------------------------|----------------------|----------------------------------------------------------------------------------------------------|
| Location                                                            | Name                                                                               | Data Type            | Comment                                                                                                    |
|                                                                     | Amount ?                                                                           | IntegerSpan          | Moved                                                                                                    |
|                                                                     | BrandName ?                                                                        | StringSpan           | Moved                                                                                                    |
|                                                                     | ColorType ?                                                                        | Enumera-<br>tionSpan | Moved                                                                                                    |
|                                                                     | Contract ?                                                                         | boolean              | Moved                                                                                                    |
|                                                                     | HalfTone?                                                                          | OptionSpan           | Moved                                                                                                    |
| 7.1.17 ShapeCuttingIntent:<br>Structure of ShapeCut Subele-<br>ment | CutType ?                                                                          | Enumera-<br>tionSpan | Modified data type                                                                                                    |
|                                                                     | ShapeDepth ?                                                                       | NumberSpan           | New                                                                                                    |
|                                                                     | ShapeType                                                                          | Enumera-<br>tionSpan | New                                                                                                    |
| 7.1.18 SizeIntent                                                   |                                                                                    |                      | deprecated section                                                                                                    |
| 7.2.3 AdhesiveBinding-<br>Params                                    |                                                                                    |                      | Deprecated section. Split into:<br>CoverApplicationParams, GlueAp-<br>plication, SpinePreparationParams,<br>SpineTapingParams. |
| 7.2.4 ApprovalParams: Re-<br>source Properties                      | Output of processes                                                                |                      | Modified                                                                                                    |
| 7.2.5 ApprovalSuccess:<br>Resource Properties                       | Partition, Output of proc-<br>esses                                                |                      | Modified                                                                                                    |
| 7.2.7 BlockPreparation-<br>Params                                   |                                                                                    |                      | New section.                                                                                                    |
| 7.2.8 BoxPackingParams                                              |                                                                                    |                      | New section.                                                                                                    |
| 7.2.9 BufferParams                                                  |                                                                                    |                      | New section.                                                                                                    |
| 7.2.10 Bundle                                                       |                                                                                    |                      | New section.                                                                                                    |
| 7.2.12 CaseMakingParams                                             |                                                                                    |                      | New section                                                                                                    |
| 7.2.13 CasingInParams                                               |                                                                                    |                      | New section.                                                                                                    |
| 7.2.15<br>CIELABMeasuringField:<br>Resource Properties              | Resource referenced by,<br>Output of processes                                     |                      | Modified                                                                                                    |
| Resource Structure                                                  | Diameter ?                                                                         | double               | Modified to optional                                                                                                    |
|                                                                     | DensityStandard ?                                                                  | enumeration          | Deprecated                                                                                                    |
|                                                                     | Light                                                                              | NMTOKEN              | Deprecated                                                                                                    |
|                                                                     | Observer                                                                           | integer              | Deprecated                                                                                                    |
|                                                                     | Setup ?                                                                            | string               | Deprecated                                                                                                    |
|                                                                     | Tolerance ?                                                                        | double               | Modified to optional                                                                                                    |
|                                                                     | ColorMeasurement-<br>Conditions ?                                                  | refelement           | New                                                                                                    |
| 7.2.18 Color: Resource Struc-                                       | ColorName ?                                                                        | NamedColor           | New                                                                                                    |
| ture                                                                | ColorMeasurement-<br>Conditions ?                                                  | refelement           | New                                                                                                    |
|                                                                     | TransferCurve *                                                                    | refelement           | modified data type to refelement,<br>removed <b>TransferCurve</b> subele-<br>ment which is now a resource.                     |
| 7.2.19 ColorantControl:<br>Resource Properties                      | Resource referenced by,<br>Partition, Input of Proc-<br>esses, Output of processes |                      | Modified                                                                                                    |
| 7.2.20 ColorControlStrip:<br>Resource Properties                    | Output of processes                                                                |                      | Modified                                                                                                    |

| Location                                                        | Name                                                                  | Data Type             | Comment                                                                     |
|-----------------------------------------------------------------|-----------------------------------------------------------------------|-----------------------|-----------------------------------------------------------------------------|
| Resource Structure                                              | CIELABMeasuringField                                                  | refelement            | New                                                                         |
|                                                                 | DensityMeasuringField *                                               | refelement            | New                                                                         |
| 7.2.21<br>ColorCorrectionParams:<br>Resource Properties         | Partition                                                             |                       | Modified                                                                    |
| Resource Structure                                              | FileSpec ? (assumed<br>characterization of<br>CMYK, RGB, and Gray)    | refelement            | Deprecated                                                                  |
| 7.2.22 ColorMeasurement-<br>Conditions                          |                                                                       |                       | New section.                                                                |
| 7.2.24<br>ColorSpaceConversion-<br>Params:: Resource Properties | Partition                                                             |                       | Modified                                                                    |
| Resource Structure                                              | FileSpec ? (assumed<br>characterization of<br>CMYK, RGB, and Gray)    | refelement            | Deprecated                                                                  |
|                                                                 | PreserveBlack ?                                                       | boolean               | New                                                                         |
| <b>7.2.26 Company:</b> Resource Properties                      | Resource referenced by                                                |                       | Modified                                                                    |
| Resource Structure                                              | Contact *                                                             | refelement            | Deprecated                                                                  |
| 7.2.27 Component : Re-                                          | Overfold ?                                                            | double                | New                                                                         |
| source Structure                                                | OverfoldSide ?                                                        | enumeration           | New                                                                         |
|                                                                 | ReaderPageCount ?                                                     | integer               | New                                                                         |
|                                                                 | SurfaceCount ?                                                        | integer               | New                                                                         |
|                                                                 | Transformation ?                                                      | matrix                | Deprecated                                                                  |
|                                                                 | Bundle ?                                                              | refelement            | New                                                                         |
| 7.2.28 Contact: Resource Properties                             | Resource referenced by                                                |                       | Modified                                                                    |
| Resource Structure                                              | Company ?                                                             | refelement            | New                                                                         |
| 7.2.29<br>ContactCopyParams                                     |                                                                       |                       | New section.                                                                |
| 7.2.30 Conventional-<br>PrintingParams: Resource<br>Properties  | Partition                                                             |                       | Modified                                                                    |
| Resource Structure                                              | ModuleAvailableIndex ?                                                | Integer-<br>RangeList | New                                                                         |
|                                                                 | PerfectingModule ?                                                    | integer               | New                                                                         |
| 7.2.32<br>CoverApplicationParams:                               |                                                                       |                       | New. Replaces CoverApplication.                                             |
| Resource Structure                                              | GlueApplication *                                                     | refelement            | New                                                                         |
| 7.2.33 CreasingParams                                           |                                                                       |                       | New section. Replaces <i>Crease</i><br>Subelement of <i>FoldingParams</i> . |
| 7.2.34 CutBlock: Resource<br>Properties                         | Resource referenced by,<br>Input of processes, Output<br>of processes |                       | Modified                                                                    |
| 7.2.35 CutMark: Resource<br>Properties                          | Resource referenced by,<br>Input of processes, Output<br>of processes |                       | Modified                                                                    |
| Resource Structure                                              | Blocks ?                                                              | NMTOKENS              | Modified to optional                                                        |

| 518                                                      | Арр                               | endix M New, Depred | cated, Modified, Illegal, and Removed Items                        |
|----------------------------------------------------------|-----------------------------------|---------------------|--------------------------------------------------------------------|
| Location                                                 | Name                              | Data Type           | Comment                                                            |
| 7.2.36 CuttingParams                                     |                                   |                     | New section. Replaces Cut<br>Subelement of FoldingParams.          |
| 7.2.41 DeliveryParams: Re-                               | Earliest ?                        | dateTime            | Modified data type                                                 |
| source Structure                                         | Required ?                        | dateTime            | Modified data type                                                 |
|                                                          | Company ?                         | refelement          | Deprecated                                                         |
|                                                          | Contact *                         | refelement          | New                                                                |
| Structure of the Drop Subele-                            | Earliest ?                        | dateTime            | Modified data type                                                 |
| ment                                                     | Required ?                        | dateTime            | Modified data type                                                 |
|                                                          | Company ?                         | refelement          | Deprected                                                          |
|                                                          | Contact *                         | refelement          | New                                                                |
| 7.2.42<br>DensityMeasuringField:<br>Resource Properties  | Output of processes               |                     | Modified                                                           |
| Resource Structure                                       | ColorMeasurement-<br>Conditions ? | refelement          | New                                                                |
| 7.2.43 DevelopingParams                                  |                                   |                     | New section                                                        |
| 7.2.44 Device: Resource<br>Structure                     | DeviceFamily ?                    | string              | Deprecated. Replaced by the appropriate <i>ModelXXX</i> attributes |
|                                                          | Directory ?                       | URL                 | New                                                                |
|                                                          | FriendlyName ?                    | string              | New                                                                |
|                                                          | JDFVersions ?                     | string              | New                                                                |
|                                                          | JMFSenderID ?                     | string              | New                                                                |
|                                                          | JMFURL ?                          | URL                 | New                                                                |
|                                                          | Manufacturer ?                    | string              | New                                                                |
|                                                          | ManufacturerURL ?                 | string              | New                                                                |
|                                                          | ModelDescription ?                | string              | New                                                                |
|                                                          | ModelName ?                       | string              | New                                                                |
|                                                          | ModelNumber ?                     | string              | New                                                                |
|                                                          | ModelURL ?                        | string              | New                                                                |
|                                                          | SerialNumber ?                    | string              | New                                                                |
|                                                          | PresentationURL ?                 | string              | New                                                                |
|                                                          | UPC ?                             | string              | New                                                                |
|                                                          | DeviceCap *                       | element             | New                                                                |
|                                                          | IconList?                         | element             | New                                                                |
| Structure of the IconList<br>Subelement                  |                                   |                     | New section.                                                       |
| Structure of the Icon Subele-<br>ment                    |                                   |                     | New section.                                                       |
| 7.2.45<br>DigitalPrintingParams Re-<br>source Properties | Partition                         |                     | Modified                                                           |
| Resource Structure                                       | Collate ?                         | enumeration         | New                                                                |
|                                                          | OutputBin ?                       | MNTOKEN             | New                                                                |
|                                                          | ManualFeed ?                      | boolean             | New                                                                |
|                                                          | PageDelivery ?                    | enumeration         | New                                                                |
|                                                          | PrintQuality ?                    | enumeration         | Deprecated                                                         |
|                                                          | PrintingType ?                    | enumeration         | Modified to optional                                               |

| Location                                        | Name                                                    | Data Type    | Comment                                                                                                    |
|-------------------------------------------------|---------------------------------------------------------|--------------|----------------------------------------------------------------------------------------------------|
|                                                 | Component ?                                             | refelement   | New                                                                                                    |
|                                                 | Disjointing ?                                           | refelement   | New                                                                                                    |
|                                                 | Media ?                                                 | refelement   | New                                                                                                    |
|                                                 | MediaSource ?                                           | refelement   | Deprecated.                                                                                                    |
| 7.2.46 Disjointing: Resource                    | Resource referenced by                                  |              | Modified                                                                                                    |
| Properties<br>Resource Structure                | Overfold ?                                              | double       | Dennesstad                                                                                                    |
| Resource Structure                              | IdentificationField *                                   |              | Deprecated                                                                                                    |
|                                                 |                                                         | element      | Modified to optional multiple                                                                                                |
| 7.2.47 DividingParams                           |                                                         |              | Deprecated section.                                                                                                    |
| Resource Properties                             | Partition                                               |              | Modified                                                                                                    |
| 7.2.48 EmbossingParams                          |                                                         |              | New section.                                                                                                    |
| 7.2.51 ExposedMedia: Re-<br>source Properties   | Partition, Input of proc-<br>esses, Output of processes |              | Modified                                                                                                    |
| 7.2.52 FileSpec: Resource                       | CheckSum ?                                              | integer      | New                                                                                                    |
| Structure                                       | FileVersion ?                                           | string       | New                                                                                                    |
|                                                 | UID ?                                                   | string       | New                                                                                                    |
| 7.2.53 FitPolicy                                |                                                         |              | New section.                                                                                                    |
| 7.2.54 Fold                                     |                                                         |              | New section. Replaces <i>Fold</i><br>Subelement of <i>FoldingParams</i>                                                      |
| 7.2.55 FoldingParams: Re-<br>source Properties  | Partition, Output of proc-<br>esses                     |              | Modified. Split into CuttingPar-<br>ams, CreasingParams, Fold, Glu-<br>ingParams, PerforatingParams,<br>ThreadSealingParams. |
| Resource Structure                              | FoldSheetIn ?                                           | XYPair       | Deprecated                                                                                                    |
|                                                 | Fold *                                                  | element      | Modified to new section.                                                                                                    |
|                                                 | FoldOperation *                                         | element      | Deprecated                                                                                                    |
| 7.2.56 FontParams: Re-<br>source Properties     | Partition                                               |              | Modified                                                                                                    |
| 7.2.57 FontPolicy: Resource<br>Properties       | Partition, Input of proc-<br>esses                      |              | Modified                                                                                                    |
| 7.2.58<br>FormatConversionParams                |                                                         |              | New section.                                                                                                    |
| 7.2.60 GlueApplication                          |                                                         |              | New section.                                                                                                    |
| 7.2.61 GluingParams                             |                                                         |              | New section. Replaces <i>Glue</i><br>Subelement of <i>FoldingParams</i> .                                                    |
| 7.2.62 GlueLine: Resource<br>Properties         | Resource referenced by                                  |              | Modified                                                                                                    |
| Resource Structure                              | AreaGlue ?                                              | boolean      | New                                                                                                    |
| 7.2.63 HeadBand-<br>ApplicationParams           |                                                         |              | New section                                                                                                    |
| 7.2.64 Hole                                     |                                                         |              | New section                                                                                                    |
| 7.2.65 HoleLine                                 |                                                         |              | New section                                                                                                    |
| 7.2.66 HoleMakingParams:<br>Resource Properties | Input of processes                                      |              | Modified                                                                                                    |
| Resource Structure                              | Center ?                                                | XYPair       | Modified to optional                                                                                                    |
|                                                 | CenterReference ?                                       | enumeration  | New                                                                                                    |
|                                                 | HoleReferenceEdge ?                                     | enumeration  | New                                                                                                    |
|                                                 | HoleType                                                | enumerations | New. Some values are deprecated                                                                                              |

| 520                                                            | Appen                                          | dix M New, Depreca | ated, Modified, Illegal, and Removed Items                                        |
|----------------------------------------------------------------|------------------------------------------------|--------------------|-----------------------------------------------------------------------------------|
| Location                                                       | Name                                           | Data Type          | Comment                                                                           |
| _                                                              | Shape ?                                        | enumeration        | Modified to optional.                                                             |
|                                                                | HoleLine *                                     | element            | New                                                                               |
|                                                                | RegistrationMark ?                             | refelement         | New                                                                               |
| 7.2.67 IdentificationField:<br>Resource Properties             | Resource referenced by,<br>Output of processes |                    | Modified                                                                          |
| Resource Structure                                             | Value ?                                        | string             | New                                                                               |
| 7.2.68 IDPrintingParams                                        |                                                |                    | Deprecated section.                                                               |
| Resource Properties                                            | Partition                                      |                    | Modified                                                                          |
| Structure of the Cover Subele-<br>ment                         |                                                |                    | Deprecated section.                                                               |
| Properties of the IDPFinishing<br>Subelement                   |                                                |                    | Deprecated section.                                                               |
| Structure of IDPFolding<br>Subelement                          |                                                |                    | Deprecated section.                                                               |
| Structure of IDPHoleMaking<br>Subelement                       |                                                |                    | Deprecated section                                                                |
| Structure of the IDPLayout<br>Subelement                       |                                                |                    | Deprecated section.                                                               |
| Structure of IDPStitching<br>Subelement                        |                                                |                    | Deprecated section.                                                               |
| Structure of IDPTrimming<br>Subelement                         |                                                |                    | Deprecated section.                                                               |
| Structure of the ImageShift<br>Subelement                      |                                                |                    | Deprecated section.                                                               |
| Structure of the JobSheet<br>Subelement                        |                                                |                    | Deprecated section.                                                               |
| 7.2.69 ImageCompression-<br>Params : Resource Properties       | Partition, Input of proc-<br>esses             |                    | Modified                                                                          |
| Resource Structure                                             | EncodeColorImages ?                            | boolean            | Deprecated                                                                        |
|                                                                | Encodelmages ?                                 | boolean            | New                                                                               |
| <b>7.2.70</b> ImageReplacement-<br>Params: Resource Properties | Partition, Input of proc-<br>esses             |                    | Modified                                                                          |
| Resource Structure                                             | MaxResolution ?                                | double             | Deprecated. Replaced with a link to <i>ImageCompressionParams</i> in the process. |
|                                                                | ResolutionReduction-<br>Strategy ?             | enumberation       | Deprecated. Replaced with a link to <i>ImageCompressionParams</i> in the process. |
|                                                                | IgnoreExtensions ?                             | NMTOKENS           | Modified to optional.                                                             |
|                                                                | FileSpec +                                     | refelement         | New                                                                               |
|                                                                | SearchPath +                                   | telem              | Deprecated                                                                        |
| 7.2.71 ImageSetterParams:                                      | BurnOutArea ?                                  | XYPair             | New                                                                               |
| Resource Structure                                             | Media ?                                        | refelement         | New                                                                               |
| 7.2.72 Ink: Resource Structure                                 | InkName ?                                      | string             | Modified to optional.                                                             |
| 7.2.75 InsertingParams:<br>Resource Structure                  | SheetOffset                                    | XYPair             | Deprecated                                                                        |
| 7.2.76 InsertSheet: Re-<br>source Properties                   | Resource referenced by                         |                    | Modified                                                                          |
| Resource Structure                                             | MarkList ?                                     | NMTOKENS           | New                                                                               |

| Appendix M New, Deprecated, Modi Location         | Name                    | Data Type   | Comment                                    |
|---------------------------------------------------|-------------------------|-------------|--------------------------------------------|
|                                                   | SheetFormat ?           | NMTOKEN     | New                                        |
|                                                   | SheetType               | enumeration | New                                        |
|                                                   | SheetUsage              | enumeration | New                                        |
|                                                   | Usage                   | enumeration | Renamed to <i>SheetUsage</i> and modified. |
| 7.2.78 InterpretingParams:<br>Resource Properties | Partition               |             | Modified                                   |
| Resource Structure                                | FitToPage ?             | boolean     | Deprecated                                 |
|                                                   | PrintQuality ?          | enumeration | New                                        |
|                                                   | FitPolicy ?             | refelement  | New                                        |
|                                                   | Media ?                 | refelement  | New                                        |
|                                                   | PDFInterpretingParams ? | refelement  | New                                        |
| 7.2.79 JacketingParams                            |                         |             | New section.                               |
| 7.2.80 JobField                                   |                         |             | New section.                               |
| 7.2.81 LabelingParams                             |                         |             | New section.                               |
| 7.2.82 LaminatingParams                           |                         |             | New section.                               |
| 7.2.83 Layout: Resource<br>Properties             | Input of processes      |             | Modified                                   |
| Resource Structure                                | MaxDocOrd ?             | integer     | New                                        |
|                                                   | MaxSetOrd ?             | integer     | New                                        |
|                                                   | Name ?                  | string      | New                                        |
|                                                   | LayerList ?             | element     | New                                        |
|                                                   | Media ?                 | refelement  | New                                        |
|                                                   | MediaSource ?           | refelement  | Deprecated                                 |
|                                                   | TransferCurvePool ?     | refelement  | New                                        |
| Structure of LayerList Subele-<br>ment            |                         |             | New section.                               |
| Structure of LayerDetails<br>Subelement           |                         |             | New section                                |
| Structure of Signature Subele-<br>ment            | Media ?                 | refelement  | New                                        |
|                                                   | MediaSource ?           | refelement  | Deprecated                                 |
| 7.2.84 LayoutElement: Re-<br>source Properties    | Output of processes     |             | Modified                                   |
| Resource Structure                                | IgnorePDLCopies ?       | boolean     | New                                        |
|                                                   | IgnorePDLImposition ?   | boolean     | New                                        |
| 7.2.85 LayoutPreparation-<br>Params               |                         |             | New section.                               |
| 7.2.86 Longitudinal-<br>RibbonOperationParams     |                         |             | Deprecated section.                        |
| Resource Properties                               | Partition               |             | Modified                                   |
| Structure of LongitudinalRib-                     | LROperation             |             | Deprecated section.                        |
| bonOperationParams Elements                       | LongFold                |             | Deprecated section.                        |
|                                                   | LongGlue                |             | Deprecated section.                        |
|                                                   | LongPerforate           |             | Deprecated section.                        |
|                                                   | LongSlit                |             | Deprecated section.                        |

| 522                                                          | Appendix M New, Deprecated, Modified, Illegal, and Removed Items |                       |                                                                                |  |
|--------------------------------------------------------------|------------------------------------------------------------------|-----------------------|--------------------------------------------------------------------------------|--|
| Location                                                     | Name                                                             | Data Type             | Comment                                                                        |  |
| 7.2.87<br>ManualLaborParams                                  |                                                                  |                       | New section.                                                                   |  |
| 7.2.88 Media: Resource Properties                            | Resource reference by, In-<br>put of processes                   |                       | Modified                                                                       |  |
| Resource Structure                                           | ColorName ?                                                      | string                | New                                                                            |  |
|                                                              | Dimension ?                                                      | XYPair                | Modified to optional                                                           |  |
|                                                              | GrainDirection ?                                                 | enumeration           | New                                                                            |  |
|                                                              | HoleCount ?                                                      | integer               | Deprecated                                                                     |  |
|                                                              | HoleType ?                                                       | enumerations          | New                                                                            |  |
|                                                              | MediaColorName ?                                                 | NamedColor            | Modified data type.                                                            |  |
|                                                              | ShrinkIndex ?                                                    | XYPair                | New                                                                            |  |
|                                                              | StockType ?                                                      | NMTOKEN               | New                                                                            |  |
|                                                              | Texture ?                                                        | NMTOKEN               | New                                                                            |  |
|                                                              | UserMediaType ?                                                  | NMTOKEN               | Deprecated                                                                     |  |
|                                                              | Color ?                                                          | refelement            | Deprecated, replaced by <i>Color-</i><br><i>Name</i> .                         |  |
| 7.2.89 MediaSource                                           |                                                                  |                       | Deprecated section.                                                            |  |
| Resource Structure                                           | SheetLay ?                                                       | enumeration           | New                                                                            |  |
|                                                              | Component ?                                                      | refelement            | New                                                                            |  |
| 7.2.91 ObjectResolution:<br>Resource Properties              | Resource referenced by                                           |                       | Modified                                                                       |  |
| 7.2.92 OrderingParams:                                       | Company ?                                                        | refelement            | Deprecated                                                                     |  |
| Resource Structure                                           | Contact *                                                        | refelement            | New                                                                            |  |
| 7.2.93 PackingParams                                         |                                                                  |                       | Deprecated section.                                                            |  |
| 7.2.94 PalletizingParams                                     |                                                                  |                       | New section.                                                                   |  |
| 7.2.95 Pallet                                                |                                                                  |                       | New section.                                                                   |  |
| 7.2.96<br>PDFToPSConversion-<br>Params: Resource Properties  | Partition                                                        |                       | Modified                                                                       |  |
| Resource Structure                                           | IgnoreBG ?                                                       | boolean               | New                                                                            |  |
|                                                              | IgnoreDeviceExtGState ?                                          | boolean               | Deprecated                                                                     |  |
|                                                              | IgnoreOverprint ?                                                | boolean               | New                                                                            |  |
|                                                              | IgnoreTransfers ?                                                | boolean               | New                                                                            |  |
|                                                              | IgnoreUCR ?                                                      | boolean               | New                                                                            |  |
| 7.2.98 PerforatingParams                                     |                                                                  |                       | New section. Replaces <i>Perforate</i><br>Subelement of <i>FoldingParams</i> . |  |
| 7.2.101<br>PlasticCombBindingPar-<br>ams                     | Type ?                                                           | enumeration           | Modified list                                                                  |  |
| 7.2.102 PlateCopyParams                                      |                                                                  |                       | Deprecated section.                                                            |  |
| 7.2.103 PreflightAnalysis:<br>Structure of PreflightInstance | PageRefs                                                         | Integer-<br>RangeList | Modified data type.                                                            |  |
| Subelement                                                   | PreflightInstanceDetail                                          | element               | Properties renamed to Pre-<br>flightInstanceDetail                             |  |
| 7.2.106 Preview: Resource Properties                         | Resource referenced by,<br>Partition                             |                       | Modified                                                                       |  |
| Resource Structure                                           | CTM ?                                                            | matrix                | New                                                                            |  |

| Appendix M New, Deprecated, Modi Location                    | Name                               | Data Type    | 523<br>Comment                                         |
|--------------------------------------------------------------|------------------------------------|--------------|--------------------------------------------------------|
|                                                              | Directory ?                        | URL          | New                                                    |
| 7.2.107<br>PreviewGeneration-<br>Params: Resource Properties | Partition                          |              | Modified                                               |
| Resource Structure                                           | AspectRatio ?                      | enumeration  | New                                                    |
|                                                              | PreviewType                        | enumeration  | Deleted. Replaced by <i>Previe-</i><br><i>wUsage</i> ? |
|                                                              | PreviewUsage ?                     | enumeration  | New                                                    |
|                                                              | ImageSetterParams ?                | refelement   | New                                                    |
| 7.2.108 ProofingParams:<br>Resource Properties               | Partition                          |              | Modified                                               |
| Resource Structure                                           | ManualFeed?                        | boolean      | New                                                    |
|                                                              | ProofRenderingIntent ?             | enumeration  | New                                                    |
|                                                              | Media ?                            | refelement   | New                                                    |
| 7.2.109<br>PSToPDFConversionPar-<br>ams: Resource Properties | Partition, Input of proc-<br>esses |              | Modified                                               |
| Resource Structure                                           | InitialPageSize ?                  | XYPair       | New                                                    |
|                                                              | IntialResolution ?                 | XYPair       | New                                                    |
| Structure of AdvancedParams                                  | PreserveHaltoneInfo ?              | boolean      | New                                                    |
| Subelement                                                   | PreserveOverprintSet-<br>tings ?   | boolean      | New                                                    |
|                                                              | TransferFunctionInfo ?             | enumeration  | New                                                    |
|                                                              | UCRandBGInfo ?                     | enumeration  | New                                                    |
| 7.2.110 RegisterMark: Re-<br>source Properties               | Output of processes                |              | Modified                                               |
| Resource Structure                                           | MarkUsage ?                        | enumerations | New                                                    |
| 7.2.111 RegisterRibbon                                       |                                    |              | New section.                                           |
| 7.2.112 RenderingParams:<br>Resource Properties              | Partition, Input of proc-<br>esses |              | Modified                                               |
| Resource Structure                                           | Media ?                            | refelement   | New                                                    |
| 7.2.113 Resource-                                            | DefaultID ?                        | NMTOKEN      | Deprecated                                             |
| DefinitionParams: Resource<br>Structure                      | ResourceParam +                    | refelement   | New                                                    |
| Structure of the Resource-<br>Param Subelement               |                                    |              | New section.                                           |
| 7.2.114<br>RingBindingParams: Re-<br>source Structure        | RingSystem ?                       | enumeration  | Deprecated                                             |
| 7.2.115 RunList: Resource<br>Properties                      | Partition                          |              | Modified                                               |
| Resource Structure                                           | DocCopies ?                        | integer      | New                                                    |
|                                                              | EndOfDocument ?                    | boolean      | New                                                    |
|                                                              | EndOfSet ?                         | boolean      | New                                                    |
|                                                              | NDoc ?                             | integer      | New                                                    |
|                                                              | NSet ?                             | integer      | New                                                    |
|                                                              | PageCopies ?                       | integer      | New                                                    |
|                                                              | RunTag ?                           | NMTOKEN      | New                                                    |
|                                                              | SetCopies ?                        | integer      | New                                                    |

| 524                                             |                             |                       | ated, Modified, Illegal, and Removed Items |
|-------------------------------------------------|-----------------------------|-----------------------|--------------------------------------------|
| Location                                        | Name                        | Data Type             | Comment                                    |
|                                                 | SetNames ?                  | NameRange-<br>List    | New                                        |
|                                                 | Sets ?                      | IntegerRan-<br>geList | New                                        |
| 7.2.116<br>SaddleStitchingParams                |                             |                       | Deprecated section                         |
| 7.2.118 ScavengerArea                           |                             |                       | New section.                               |
| 7.2.119 ScreeningParams:<br>Resource Properties | Input of processes          |                       | Modified                                   |
| Resource Structure                              | ScreenSelector *            | element               | Modified to optional multiple              |
| Structure of ScreenSelector                     | AngleMap ?                  | string                | New                                        |
| Subelement                                      | DotSize ?                   | double                | New                                        |
| 7.2.122<br>ShapeCuttingParams                   |                             |                       | New section.                               |
| 7.2.123 Sheet: Resource<br>Properties           | Input of processes          |                       | Modified                                   |
| Resource Structure                              | Media ?                     | refelement            | New                                        |
|                                                 | MediaSource ?               | refelement            | Deprecated                                 |
| 7.2.124 ShrinkingParams                         |                             |                       | New section.                               |
| 7.2.125<br>SideSewingParams                     |                             |                       | Deprecated section                         |
| 7.2.126<br>SpinePreparationParams               |                             |                       | New section. Replaces BackPreparation.     |
| 7.2.127<br>SpineTapingParams                    |                             |                       | New. Replaces SpineTaping.                 |
| Resource Structure                              | GlueApplication *           | refelement            | New                                        |
| 7.2.128 StackingParams                          |                             |                       | New section.                               |
| 7.2.129 StitchingParams:<br>Resource Properties | Resource referenced by      |                       | Modified                                   |
| Resource Structure                              | ReferenceEdge ?             | enumeration           | New                                        |
| 7.2.130 Strap                                   |                             |                       | New section                                |
| 7.2.131 StrappingParams                         |                             |                       | New section                                |
| 7.2.132<br>StripBindingParams                   |                             |                       | New section                                |
| 7.2.133 Surface: Structure of                   | LayerID ?                   | integer               | New                                        |
| the Abstract PlacedObject                       | OrdID ?                     | integer               | New                                        |
| Subelement                                      | Trim CTM ?                  | matrix                | New                                        |
|                                                 | Туре                        | enumeration           | Deprecated                                 |
| Structure of ContentObject                      | DocOrd ?                    | integer               | New                                        |
| Subelement                                      | SetOrd ?                    | integer               | New                                        |
| Structure of MarkObject Ele-<br>ments           | LayoutElement-<br>PageNum ? | integer               | New                                        |
|                                                 | ColorControlStrip *         | refelement            | Modified to optional multiple              |
|                                                 | CutMark *                   | refelement            | Modified to optional multiple              |
|                                                 | DensityMeasuringField *     | refelement            | Modified to optional multiple              |
|                                                 | DeviceMark ?                | refelement            | New                                        |
|                                                 | JobField *                  | refelement            | New                                        |
|                                                 | RegisterMark *              | refelement            | Modified to optional multiple              |

| Location                                                                        | Name Data Type                                                |                       | Comment                                                                            |
|---------------------------------------------------------------------------------|---------------------------------------------------------------|-----------------------|------------------------------------------------------------------------------------|
|                                                                                 | ScavengerArea *                                               | refelement            | New                                                                                |
| Structure of DeviceMark<br>Subelement                                           |                                                               |                       | New section                                                                        |
| Structure of DynamicField                                                       | InputField ?                                                  | string                | Deprecated                                                                         |
| Subelement                                                                      | DeviceMark ?                                                  | refelement            | New                                                                                |
| 7.2.134<br>ThreadSealingParams                                                  |                                                               |                       | New section. Replaces <i>Thread-Seal</i> Subelement of <i>FoldingParams</i> .      |
| 7.2.135<br>ThreadSewingParams: Re-<br>source Structure                          | Offset ?                                                      | double                | New                                                                                |
| 7.2.137 Tool                                                                    |                                                               |                       | New section.                                                                       |
| 7.2.138 TransferCurve                                                           |                                                               |                       | Moved from Structure of Trans-<br>ferCurvePool Subelement and<br>made resource     |
|                                                                                 | CTM ?                                                         | matrix                | New                                                                                |
|                                                                                 | Name                                                          | NMTOKEN               | Moved from Structure of Trans-<br>ferCurvePool Subelement                          |
| 7.2.139<br>TransferCurvePool: Struc-<br>ture of TransferCurvePool<br>Subelement |                                                               |                       | Deleted section. Contents moved<br>to Structure of TransferCurveSet<br>Subelement. |
| Structure of TransferCurve<br>Subelement                                        | Curve                                                         | Transfer-<br>Function | Moved from Structure of Trans-<br>ferCurveSet Subelement                           |
|                                                                                 | Separation ?                                                  | string                | Moved from Structure of Trans-<br>ferCurveSet Subelement                           |
| 7.2.140<br>TransferFunctionControl:<br>Resource Properties                      | Resource referenced by,<br>Input of processes                 |                       | Modified                                                                           |
| 7.2.141 TrappingDetails:<br>Resource Properties                                 | Resource referenced by,<br>Partition, Input of proc-<br>esses |                       | Modified                                                                           |
| Resource Structure                                                              | ObjectResolution *                                            | refelement            | New                                                                                |
| 7.2.142 TrappingParams:<br>Resource Properties                                  | Resource referenced by,<br>Partition                          |                       | Modified                                                                           |
| 7.2.143 TrapRegion                                                              | Input of processes                                            |                       | Modified                                                                           |
| 7.2.144 TrimmingParams:<br>Resource Structure                                   | TrimmingType                                                  | enumeration           | New                                                                                |
| VeloBindingParams                                                               |                                                               |                       | Deleted section. Renamed to Strip<br>BindingParams                                 |
| 7.2.146 WireCombBinding-<br>Params: Resource Structure                          | FlipBackCover ?                                               | boolean               | New                                                                                |
| 7.2.147 WrappingParams                                                          |                                                               |                       | New section.                                                                       |
| 7.3 Device Capability Defini-<br>tions                                          |                                                               |                       | New section.                                                                       |

## 526 Appendix N Table of Tables

| Table 1-1 Conformance Terminology                                                                         | 5  |
|----------------------------------------------------------------------------------------------------|----|
| Table 1-2 JDF data types                                                                                  | 7  |
| Table 1-3 Units used in JDF                                                                               | 8  |
| Table 2-1 Information contained in JDF nodes, arranged numerically                                        | 14 |
| Table 2-2 Information contained in JDF nodes, arranged by group                                           | 15 |
| Table 2-3 Matrices and names used to describe the orientation of a Component                              | 20 |
| Table 3-1 Generic Contents of elements                                                                    | 30 |
| Table 3-2 Contents of the Comment element                                                                 | 31 |
| Table 3-3 Contents of a JDF node                                                                          | 32 |
| Table 3-4 Contents of the AncestorPool element                                                            | 39 |
| Table 3-5 Attributes of the Ancestor element                                                              | 39 |
| Table 3-6 Contents of the CustomerInfo element                                                            | 40 |
| Table 3-7 Contents of the NodeInfo element                                                                | 41 |
| Table 3-8 Contents of the StatusPool element                                                              | 43 |
| Table 3-9 Contents of the PartStatus element                                                              | 43 |
| Table 3-10 Contents of the ResourcePool element                                                           | 43 |
| Table 3-11 Contents of the abstract Resource element                                                      | 43 |
| Table 3-12 Additional contents of the abstract parameter Resource elements                                | 47 |
| Table 3-13 Additional contents of the abstract physical Resource elements                                 | 47 |
| Table 3-14 Contents of the Location element                                                               | 48 |
| Table 3-15 Contents of the abstract ResourceUpdate Element                                                | 50 |
| Table 3-16 Contents of the ResourceLinkPool element                                                       | 53 |
| Table 3-17 Contents of the abstract ResourceLink element                                                  | 53 |
| Table 3-18 Contents of the AmountPool element                                                             | 54 |
| Table 3-19 General contents of the PartAmount element                                                     | 55 |
| Table 3-20 Contents of the abstract ImplementationLink or PartAmount element                              | 55 |
| Table 3-21 Additional contents of the abstract physical ResourceLink and PartAmount or AmountPool element |    |
| Table 3-22 Contents of the abstract ResourceElement                                                       | 58 |
| Table 3-23 Contents of the abstract ResourceRef element                                                   | 58 |

| Appendix N Table of Tables                                                              | 527 |
|-----------------------------------------------------------------------------------------|-----|
| Appendix N Table of Tables<br>Table 3-24 Contents of the partitionable Resource element | 63  |
| Table 3-25 Contents of the Part element                                                 | 64  |
| Table 3-26 Locations within Printers                                                    | 67  |
| Table 3-27 Contents of the AuditPool element                                            | 73  |
| Table 3-28 Contents of the abstract Audit type                                          | 73  |
| Table 3-29 Contents of the ProcessRun element                                           | 73  |
| Table 3-30 Contents of the Notification element                                         | 74  |
| Table 3-31 Redundant table removed                                                      | 75  |
| Table 3-32 Contents of the PhaseTime element                                            | 75  |
| Table 3-33 Contents of the ModulePhase element                                          |     |
| Table 3-34 Contents of the ResourceAudit element                                        | 77  |
| Table 3-35 Contents of the Created element                                              |     |
| Table 3-36 Contents of the Modified element                                             |     |
| Table 3-37 Contents of the Spawned element                                              |     |
| Table 3-38 Contents of the Merged element                                               |     |
| Table 4-1. Business Objects as defined by PrintTalk                                     |     |
| Table 4-2 Examples of resource and process states in the case of simple process routing | 91  |
| Table 5-1 Contents of the JMF root                                                      |     |
| Table 5-2 Contents of the abstract Message element                                      |     |
| Table 5-3 Contents of the Query message element                                         |     |
| Table 5-4 Contents of the Response message element                                      |     |
| Table 5-5 Contents of the Signal message element                                        |     |
| Table 5-6 Contents of the Trigger element                                               |     |
| Table 5-7 Contents of the ChangedAttribute element                                      |     |
| Table 5-8 Contents of the Added element                                                 |     |
| Table 5-9 Contents of the Removed element                                               |     |
| Table 5-10 Contents of the Command message element                                      |     |
| Table 5-11 Contents of the Acknowledge message element                                  | 114 |
| Table 5-12 Contents of the Subscription element                                         |     |
| Table 5-13 Contents of the ObservationTarget element                                    | 115 |

| 528                                                        | Appendix N Table of Tables |
|------------------------------------------------------------|----------------------------|
| <sup>528</sup><br>Table 5-14 Messaging table template      |                            |
| Table 5-15 Process registration and communication messages | 118                        |
| Table 5-16 Contents of the Events message                  | 118                        |
| Table 5-17 Contents of the NotificationFilter element      | 119                        |
| Table 5-18 Contents of the NotificationDef element         | 119                        |
| Table 5-19 Contents of the KnownControllers message        | 119                        |
| Table 5-20 Contents of the JDFController element           | 120                        |
| Table 5-21 Contents of the KnownDevices message            | 120                        |
| Table 5-22 Contents of the DeviceFilter element            | 121                        |
| Table 5-23 Contents of the DeviceList element              | 121                        |
| Table 5-24 Contents of the KnownJDFServices message        | 121                        |
| Table 5-25 Contents of the JDFService element              | 122                        |
| Table 5-26 Contents of the KnownMessages message           | 122                        |
| Table 5-27 Contents of the KnownMsgQuParams element        |                            |
| Table 5-28 Contents of the MessageService element          |                            |
| Table 5-29 Contents of the RepeatMessages message          |                            |
| Table 5-30 Contents of the MsgFilter element               |                            |
| Table 5-31 Contents of the StopPersistentChannel message   | 125                        |
| Table 5-32 Contents of the StopPersChParams element        | 125                        |
| Table 5-33 Status and progress messages                    | 125                        |
| Table 5-34 Contents of the Occupation message              |                            |
| Table 5-35 Contents of the EmployeeDef element             |                            |
| Table 5-36 Contents of the Occupation element              |                            |
| Table 5-37 Contents of the Resource query message          | 127                        |
| Table 5-38 Contents of the ResourceQuParams element        | 127                        |
| Table 5-39 Contents of the Resource command message        | 128                        |
| Table 5-40 Contents of the ResourceCmdParams element       | 128                        |
| Table 5-41 Contents of the ResourceInfo element            |                            |
| Table 5-42 Contents of the Status message                  | 131                        |
| Table 5-43 Contents of the StatusQuParams element          | 131                        |

| Appendix N Table of Tables                                                  | 529 |
|-----------------------------------------------------------------------------|-----|
| Appendix N Table of Tables<br>Table 5-44 Contents of the DeviceInfo element |     |
| Table 5-45 Contents of the JobPhase element                                 | 133 |
| Table 5-46 Contents of the ModuleStatus element                             | 134 |
| Table 5-47 Contents of the Track message                                    | 135 |
| Table 5-48 Contents of the TrackFilter element                              | 135 |
| Table 5-49 Contents of the TrackResult element                              | 136 |
| Table 5-50 Dynamic pipe messages                                            | 136 |
| Table 5-51 Contents of the PipeClose message                                | 136 |
| Table 5-52 Contents of the PipePull message                                 | 137 |
| Table 5-53 Contents of the PipeParams element                               | 137 |
| Table 5-54 Contents of the PipePause message                                | 139 |
| Table 5-55 QueueEntry handling messages                                     | 139 |
| Table 5-56 Contents of the AbortQueueEntry message                          | 140 |
| Table 5-57 Contents of the HoldQueueEntry message                           | 140 |
| Table 5-58 Contents of the RemoveQueueEntry message                         | 140 |
| Table 5-59 Contents of the ResubmitQueueEntry message                       | 141 |
| Table 5-60 Contents of the ResubmissionParams element                       | 141 |
| Table 5-61 Contents of the ResumeQueueEntry message                         | 141 |
| Table 5-62 Contents of the SetQueueEntry message                            | 141 |
| Table 5-63 Contents of the QueueEntryPosParams element                      | 141 |
| Table 5-64 Contents of the SetQueueEntryPriority element                    | 142 |
| Table 5-65 Contents of the QueueEntryPriParams element                      | 142 |
| Table 5-66 Contents of the SubmitQueueEntry message                         | 142 |
| Table 5-67 Contents of the QueueSubmissionParams element                    | 142 |
| Table 5-68 Global queue-handling commands                                   | 144 |
| Table 5-69 Contents of the CloseQueue message                               | 144 |
| Table 5-70 Contents of the FlushQueue message                               | 144 |
| Table 5-71 Contents of the HoldQueue message                                | 145 |
| Table 5-72 Contents of the OpenQueue message                                | 145 |
| Table 5-73 Contents of the QueueEntryStatus message                         | 145 |

| 530 Арр                                                    | endix N Table of Tables |
|------------------------------------------------------------|-------------------------|
| Table 5-74 Contents of the QueueEntryDefList element       |                         |
| Table 5-75 Contents of the QueueStatus message             |                         |
| Table 5-76 Contents of the ResumeQueue message             |                         |
| Table 5-77 Contents of the SubmissionMethods message       |                         |
| Table 5-78 Contents of the SubmissionMethods element       |                         |
| Table 5-79 Definition of the Queue Status Attribute values | 147                     |
| Table 5-80 Contents of the Queue element                   |                         |
| Table 5-81 Contents of the QueueEntry element              |                         |
| Table 5-82 Contents of the QueueEntryDef element           |                         |
| Table 7-1 Terms and definitions for components             |                         |
| Table 7-2 Predefined variables used in FileTemplate        |                         |
| Table 7-3 Parameters in Stacking                           |                         |
| Table 7-4 Example 1 of Ord in PlacedObjects                |                         |
| Table 7-5 Example 2 of Ord in PlacedObjects                | 401                     |

## Appendix O Terminology Usage

This document contains many terms specific to its interpretation and intent. Many of the terms are described in relation to various processes, components, and values throughout the document. The more prominent terms are listed below to make it easier for the casual user to locate precise definitions and usage.

| Term               | Term Type          | Glossary of<br>Terminology<br>(Sect. 1.4) | Data Structures<br>(Sect. 1.5) | Job Compo-<br>nents<br>(Sect. 2.1.1) | Workflow<br>Components<br>(Sect. 2.1.2 | Relation ships<br>(Sect. 2.1.1.4) | Other                    |
|--------------------|--------------------|-------------------------------------------|--------------------------------|--------------------------------------|----------------------------------------|-----------------------------------|--------------------------|
| Acknowledge        | message            |                                           |                                |                                      |                                        |                                   | Section 5.2.1.5          |
| Activation         | enumeration        |                                           |                                |                                      |                                        |                                   | Table 3.3,<br>Table 5.38 |
| Agent(s)           | consumer           | Х                                         |                                |                                      | Section 2.1.2.3                        |                                   |                          |
| Ancestor           | element            |                                           |                                |                                      |                                        | Х                                 |                          |
| AncestorPool       | element            |                                           |                                |                                      |                                        |                                   | Sect. 3.3<br>Table 3.4   |
| Attribute(s)       | attribute          | Х                                         |                                | Section 2.1.1.3                      |                                        |                                   | Sect. 3.1.2              |
| AuditPool          | elements           |                                           |                                |                                      |                                        |                                   | Sect. 3.10               |
| Big job            |                    | Х                                         |                                |                                      |                                        |                                   |                          |
| boolean            | data type          |                                           | Х                              |                                      |                                        |                                   | Table A.1                |
| Branch             | node               |                                           |                                |                                      |                                        | Х                                 |                          |
| Child              | element            |                                           |                                |                                      |                                        | Х                                 |                          |
| Class              | data type          | Х                                         |                                |                                      |                                        |                                   |                          |
| CMYK color         | data type          |                                           | Х                              |                                      |                                        |                                   | A.2.1                    |
| Command            | message            |                                           |                                |                                      |                                        |                                   | Section 5.2.1.4          |
| Controllers        | consumer           | Х                                         |                                |                                      | Section 2.1.2.4                        |                                   |                          |
| Coordinate systems |                    |                                           |                                |                                      |                                        |                                   | Section 2.5              |
| Customer           | node               |                                           |                                |                                      |                                        |                                   | Section 3.4              |
| Date               | data type          |                                           | Х                              |                                      |                                        |                                   | Table A.1                |
| DateTime           | data type          |                                           | Х                              |                                      |                                        |                                   | Table A.1                |
| Default            | value              | Х                                         |                                |                                      |                                        |                                   | Sect. 1.4.2.1            |
| Deprecated         |                    | Х                                         |                                |                                      |                                        |                                   |                          |
| Descendent         | element            |                                           |                                |                                      |                                        | Х                                 |                          |
| Devices            | consumer           | Х                                         |                                |                                      | Section 2.1.2.2                        |                                   |                          |
| Document set       |                    | Х                                         |                                |                                      |                                        |                                   |                          |
| Double             | data type          |                                           | Х                              |                                      |                                        |                                   | Table A.1                |
| Duration           | data type          |                                           | Х                              |                                      |                                        |                                   | Table A.1                |
| DurationRange      | data type          |                                           | Х                              |                                      |                                        |                                   | A. 2.2                   |
| Element(s)         | job compo-<br>nent | Х                                         | Х                              | Section 2.1.1.2                      |                                        |                                   |                          |
| Enumeration(s)     | data type          |                                           | Х                              |                                      |                                        |                                   |                          |
| Finished page      | job compo-<br>nent | Х                                         |                                |                                      |                                        |                                   |                          |
| gYearMonth         | data type          |                                           | Х                              |                                      |                                        |                                   | Table A.1                |
| ID/IDREF(s)        |                    |                                           | Х                              |                                      |                                        |                                   | Table A.1                |
| IfraTrack modeling |                    |                                           |                                |                                      |                                        |                                   | App. E                   |
| Instance document  | job compo-<br>nent | Х                                         |                                |                                      |                                        |                                   |                          |
| Integer            | data type          |                                           | Х                              |                                      |                                        |                                   | Table A.1                |
| IntegerList        | data type          |                                           | Х                              |                                      |                                        |                                   | A.2.3                    |

| Term                     | Term Type           | Glossary of<br>Terminology<br>(Sect. 1.4) | Data Structures<br>(Sect. 1.5) | Job Compo-<br>nents<br>(Sect. 2.1.1) | Workflow<br>Components<br>(Sect. 2.1.2 | Relation ships<br>(Sect. 2.1.1.4) | Other                      |
|--------------------------|---------------------|-------------------------------------------|--------------------------------|--------------------------------------|----------------------------------------|-----------------------------------|----------------------------|
| IntegerRange             | data type           |                                           | Х                              |                                      |                                        |                                   | A.2.4                      |
| IntegerRangeList         | data type           |                                           | X<br>X                         |                                      |                                        |                                   | A.2.5                      |
| intent resources         |                     |                                           |                                |                                      |                                        |                                   | 3.2.1, 7.1.1.1             |
| IPP mapping              |                     |                                           |                                |                                      |                                        |                                   | App. F                     |
| iterative processing     |                     |                                           |                                |                                      |                                        |                                   | 2.3                        |
| JDF consumer             |                     | Х                                         |                                |                                      |                                        |                                   |                            |
| JMF                      |                     | X                                         |                                |                                      |                                        |                                   | Chapt. 5                   |
| Job(s)                   | job compo-<br>nent  | X                                         |                                | Section 2.1.1.1                      |                                        |                                   |                            |
| Job part                 | node                | Х                                         |                                |                                      |                                        |                                   |                            |
| LabColor                 | data type           |                                           | X<br>X                         |                                      |                                        |                                   | A.2.6                      |
| Language                 | data type           |                                           | Х                              |                                      |                                        |                                   | Table A.1                  |
| Leaf                     | element             |                                           |                                |                                      |                                        | Х                                 |                            |
| Links                    | job compo-<br>nents | Х                                         |                                | Section 2.1.1.5                      |                                        |                                   | A.3.1                      |
| Machines                 | job compo-<br>nents | Х                                         |                                |                                      | Section 2.1.2.1                        |                                   |                            |
| Matrix                   | data type           |                                           | Х                              |                                      |                                        |                                   | A.2.7                      |
| Merging                  | process             |                                           |                                |                                      |                                        |                                   | Section 4.4                |
| MIME File Packaging      |                     |                                           |                                |                                      |                                        |                                   | A.4.1                      |
| MIS                      |                     | Х                                         |                                |                                      | Sesction 2.1.2.5                       |                                   |                            |
| NamedColor               | data type           |                                           | Х                              |                                      |                                        |                                   | A.2.8                      |
| NameRange                | data type           |                                           | Х                              |                                      |                                        |                                   | A.2.9                      |
| NameRangeList            | data type           |                                           | Х                              |                                      |                                        |                                   | A.2.10                     |
| NMTOKEN(S)               | data type           |                                           | Х                              |                                      |                                        |                                   | Table A.1                  |
| Node(s)                  | element             | Х                                         |                                | Section 2.1.1.1                      |                                        |                                   | Table 3.3                  |
| Number                   | data type           |                                           | Х                              |                                      |                                        |                                   |                            |
| NumberList               | data type           |                                           | Х                              |                                      |                                        |                                   | A.2.11                     |
| NumberRange              | data type           |                                           | Х                              |                                      |                                        |                                   | A.2.12                     |
| NumberRangeList          | data type           |                                           | Х                              |                                      |                                        |                                   | A.2.13                     |
| Parent                   | element             |                                           |                                |                                      |                                        | Х                                 |                            |
| Partitioned resource     | resource            | Х                                         |                                |                                      |                                        |                                   |                            |
| Path                     | data type           |                                           | Х                              |                                      |                                        |                                   | A.2.14                     |
| PDL                      |                     | X                                         |                                |                                      |                                        |                                   |                            |
| PJTF conversion          |                     |                                           |                                |                                      |                                        |                                   | App. C                     |
| PNG format               |                     |                                           |                                |                                      |                                        |                                   | A.4.3                      |
| PPF conversion           |                     | 37                                        |                                |                                      |                                        |                                   | App. D                     |
| Process<br>Process nodes | consumer            | X                                         |                                |                                      |                                        |                                   | Section 3.2                |
| Product intent nodes     | node                |                                           |                                |                                      |                                        |                                   | Chapter 6<br>Section 3.2.1 |
| Query                    | message             |                                           |                                |                                      |                                        |                                   | Section 5.2.1.1            |
| Queue                    | consumer            | X                                         |                                |                                      |                                        |                                   |                            |
| Reader page              | value               | Х                                         | 17                             |                                      |                                        |                                   | 1.2.15                     |
| Rectangle                | data type           |                                           | X                              |                                      |                                        |                                   | A.2.15                     |
| Refelement               | data type           |                                           | Х                              | Qt                                   |                                        |                                   |                            |
| Relationships            | job compo-<br>nents |                                           |                                | Section 2.1.1.4                      |                                        |                                   |                            |

| Term                | Term Type           | Glossary of<br>Terminology<br>(Sect. 1.4) | Data Structures<br>(Sect. 1.5) | Job Compo-<br>nents<br>(Sect. 2.1.1) | Workflow<br>Components<br>(Sect. 2.1.2 | Relation ships<br>(Sect. 2.1.1.4) | Other           |
|---------------------|---------------------|-------------------------------------------|--------------------------------|--------------------------------------|----------------------------------------|-----------------------------------|-----------------|
| Resource(s)         | job compo-<br>nent  | X                                         |                                |                                      |                                        |                                   |                 |
| Response            | message             |                                           |                                |                                      |                                        |                                   | Section 5.2.1.2 |
| Root                | element             |                                           |                                |                                      |                                        | Х                                 |                 |
| Shape               | data type           |                                           | Х                              |                                      |                                        |                                   |                 |
| ShapeRange          | data type           |                                           | Х                              |                                      |                                        |                                   | A.2.16          |
| ShapeRangeList      | data type           |                                           | Х                              |                                      |                                        |                                   | A.2.17          |
| Sibling             | element             |                                           |                                |                                      |                                        | Х                                 |                 |
| Signal              | message             |                                           |                                |                                      |                                        |                                   | Section 5.2.1.3 |
| Small job           |                     | Х                                         |                                |                                      |                                        |                                   |                 |
| Spawning            | process             |                                           |                                |                                      |                                        |                                   | Section 4.4     |
| sRGBcolor           | data type           |                                           | Х                              |                                      |                                        |                                   | A.2.18          |
| String              | data type           |                                           | Х                              |                                      |                                        |                                   | Table A.1       |
| Support             | value               | Х                                         |                                |                                      |                                        |                                   |                 |
| System interaction  | job compo-<br>nents |                                           |                                |                                      | Section 2.1.2.6                        |                                   |                 |
| Tag                 | value               | Х                                         |                                |                                      |                                        |                                   |                 |
| Telem               | data type           |                                           | Х                              |                                      |                                        |                                   |                 |
| Text                | data type           |                                           | Х                              |                                      |                                        |                                   |                 |
| TimeRange           | data type           |                                           | Х                              |                                      |                                        |                                   | A.2.19          |
| TransferFunction    | data type           |                                           | Х                              |                                      |                                        |                                   | A.2.20          |
| URI                 | data type           |                                           | Х                              |                                      |                                        |                                   | Table A.1       |
| URL                 | data type           |                                           | Х                              |                                      |                                        |                                   | Table A.1       |
| Work center         |                     | Х                                         |                                |                                      |                                        |                                   |                 |
| Workflow components | job compo-<br>nents |                                           |                                |                                      | Section 2.1.2                          |                                   |                 |
| XYPair              | data type           |                                           | Х                              |                                      |                                        |                                   | A.2.21          |
| XYPairRange         | data type           |                                           | Х                              |                                      |                                        |                                   | A.2.22          |
| XYPair/RangeList    | data type           |                                           | Х                              |                                      |                                        |                                   | A.2.23          |

## Appendix P Errata

The following section summarizes errata that were found after publication of JDF 1.1. Note that trivial changes such as font changes are not tracked in this table. Although the table may seam quite long, the authors spent a great deal of effort in ensuring that changes were as transparent as possible to implementations of JDF 1.1. The bulk of changes consists of clarifications of ambiguities. Modifications that require a change to the XML schema are the exception and limited to situations where implementation would have otherwise been inhibited.

| Table 3-19 General contents of the PartAmount element       May 2 2002-       Table grid formatting         3.9.2 Description of Partitionable Resources       Missing quotes in example added         M.1 New Items       RunTag has data type NMTOKENS         Table 3-3 Contents of a JDF node       Activation, Status: added Modified in JDF 1         J.7 Resources       UpdateID has data type NMTOKEN         Table 3-31 Redundant table       May 3 2002-         Removed redundant table (it was part of table 3-30) The heading was kept to avoid renumbering         7.2.88 Media       May 6 2002         June 24 2002       Grade: Definition modified to refer to ISO 12647-2 ft         K.5 Conversion of PPF to JDF       May 8 2002         JDF indote       Modified example A+ of the ResourceRef to contain explicit Part elements.         Linking Using Resources       May 15 2002         S.6 Inter-Resource       May 15 2002         Linking Using ResourceRef       May 16 2002         7.2.127       May 16 2002         PreviewType. added New in DDF 11 flag.:         7.2.127       May 16 2002         PreviewType. added New in DDF 11 flag.:         7.2.127       May 16 2002         PreviewType. added New in DDF 11 flag.:         7.2.127       May 16 2002         Clarified definition of reverse order and chan                                                                                                    | Location                                                                 | Date           | Comments                                                                         |
|----------------------------------------------------------------------------------------------------|--------------------------------------------------------------------------|----------------|----------------------------------------------------------------------------------|
| tionable Resources     RunTag has data type NMTOKENS       M.I New Items     RunTag has data type NMTOKENS       Activation, Status. added Modified in IDF 1     flag.       3.7 Resources     UpdateID has data type NMTOKENS       Table 3-3 Redundant table removed     May 3 2002-       Put deprecated collor refelement back. It had accidentally been removed instead of deprecated.     Iune 24 2002       Grade: Definition modified to refer to ISO 12647-2 ff       K.5 Conversion of PPF to IDF     May 8 2002       J.2 Description of Partitional Resources     May 8 2002       Modified example #4 of the ResourceRef to contain explicit Part elements.       Added clarifying text on how the Part elements are combined.       3.8.6 Inter-Resource     May 15 2002       Added a restriction that the Part element in a ResourceRef       sourceRef     May 16 2002       PreviewType. added Kew in JDF 11       flag.;:     Reorder dDocCopies and DocIndex       7.2.127     May 16 2002     PreviewType. added Kew in JDF 11       SpinoTapingParams     May 22 2002     Clarified definition.       A4.1 Case 1: Standard Spawning and Merging     May 22 2002     Clarified definition.       7.2.122     June 32 2002     Clarified definition.     PartStatus of ensure.       Table 3-9 Contents of the PartAmount element     May 22 2002     Clarified the finition.       7.2.128                                                                                                    | tents of the PartAmount                                                  | May 2 2002-    | Table grid formatting                                                            |
| Table 3-3 Contents of<br>a JDF node       Activation, Status. added       Modified in JDF L1       flag.         3.7 Resources       UpdateID has data type NMTOKEN         Table 3-31 Redundant table removed       May 3 2002       Removed redundant table (it was part of table 3-30) The<br>heading was kept to avoid renumbering         7.2.88 Media       May 6 2002       Put deprecated Color refelement back. It had acciden-<br>tally been removed instead of deprecated.         June 24 2002       Grade: Definition modified to refer to ISO 12647-2 ff         K.5 Conversion of PPF to<br>JDF       May 8 2002       Modified example ColorantControl to include Proc-<br>essColorModel and ColorantParams         3.9.2 Description of Parti-<br>tionable Resources       May 8 2002       Modified example #4 of the ResourceRef to contain ex-<br>plicit Part elements.<br>Added clarifying text on how the Part elements are com-<br>bined.         3.8.6 Inter-Resource<br>Linking Using Re-<br>sourceRef       May 15 2002       Added a restriction that the Part element in a Re-<br>sourceRef         Table 3-25 Contents of<br>the Part element       May 16 2002       PreviewType. added New in JDF 11         7.2.127       May 16 2002       Added a ? to HorizontalExcess, StripLength, TopEx-<br>cess         A.2.17 ShapeRange<br>A.2.13 ShapeRange       May 21 2002       Clarified definition of reverse order and changed < to <=<br>in the algorithm definition.         7.4.1 Case 1: Standard<br>Spawning and Merging       May 22 2002       Clarified that the Part element in a PartStatu | 1                                                                        |                | Missing quotes in example added                                                  |
| a JDF node       Update/D       Description       Description       May 8 2002       Modified example #4 of the ResourceRes to contain explicit Part elements.       Added clarifying text on how the Part elements are combined.       Added a restriction that the Part element in a ResourceRef       Test Part element       Reordered DocCopies and DocIndex       Descriptin ResourceRef       Cast Part Part                                                                                                    | M.1 New Items                                                            |                | RunTag has data type NMTOKENS                                                    |
| Table 3-31 Redundant table       May 3 2002-       Removed redundant table (it was part of table 3-30) The heading was kept to avoid renumbering         7.2.88 Media       May 6 2002       Put deprecated Color refelement back. It had accidentally been removed instead of deprecated.         June 24 2002       Grade: Definition modified to refer to ISO 12647-2 ff         K.5 Conversion of PPF to JDF       May 8 2002       Modified example ColorantControl to include ProcessColor/Model and ColorantParams         3.9.2 Description of Partitionable Resources       May 8 2002       Modified example #4 of the ResourceRef to contain explicit Part elements.<br>Added a restriction that the Part elements are combined.         3.8.6 Inter-Resource       May 15 2002       Added a restriction that the Part element in a ResourceRef         Table 3-25 Contents of the Part element       May 16 2002       PreviewType. added New in IDF111 ftag.;<br>Reordered DocCopies and DocIndex         7.2.127       May 16 2002       Added a ? to HorizontalExcess, StripLength, TopExcess         SpineTapingParams       May 21 2002       Clarified definition.         4.2.17 ShapeRange       May 22 2002       Clarified the attributes that must be left when removing the spawned node from the parent node.         Table 3-9 Contents of the PartAmount       May 22 2002       Clarified the attributes that must be left when removing the spawned node from the parent node.         Table 3-9 Contents of the PartAmount       June 3 2002       Data t                                              |                                                                          |                | Activation, Status. added Modified in JDF 1.1 flag.                              |
| ble removed         heading was kept to avoid renumbering           7.2.88 Media         May 6 2002         Put deprecated Color refelement back. It had accidentally been removed instead of deprecated.           June 24 2002         Grade: Definition modified to refer to ISO 12647-2 ff           K.5 Conversion of PPF to JDF         May 8 2002         Modified example ColorantControl to include ProcessColorModel and ColorantParams           3.9.2 Description of Partition of Partition of Partition generation of Partition able Resources         May 8 2002         Modified example #4 of the ResourceRef to contain explicit Part elements.<br>Added clarifying text on how the Part elements are combined.           3.8.6 Inter-Resource         May 15 2002         Added a restriction that the Part element in a ResourceRef           sourceRef         May 16 2002         PreviewType. added New in JDF 11           Table 3-25 Contents of the Part element         May 16 2002         PreviewType. added New in JDF 11           Table 3-25 Contents of the Part element         May 16 2002         Clarified definition of reverse order and changed < to <= in the algorithm definition.                                                                                                    | 3.7 Resources                                                            |                | UpdateID has data type NMTOKEN                                                   |
| tally been removed instead of deprecated.June 24 2002Grade: Definition modified to refer to ISO 12647-2 ffK.S Conversion of PPF to<br>JDFMay 8 2002Modified example ColorantControl to include Proc-<br>essColorModel and ColorantParams3.9.2 Description of Parti-<br>tionable ResourcesMay 8 2002Modified example #4 of the ResourceRef to contain ex-<br>plicit Part elements.<br>Added a restriction that the Part element in a Re-<br>sourceRef3.8.6 Inter-Resource<br>Linking Using Re-<br>sourceRefMay 15 2002Added a restriction that the Part element in a Re-<br>sourceRef must reference a resource leaf.7.2.127<br>SpineTapingParamsMay 16 2002PreviewType. added New in JDF L1<br>Reordered DocCopies and DocIndex4.4.1 Case I: Standard<br>Spawning and MergingMay 22 2002Clarified definition of reverse order and changed < to <=<br>in the algorithm definition.Table 3-9 Contents of<br>the Spawned node from the parent node.May 22 2002Clarified the attributes that must be left when removing<br>the spawned node from the parent node.4.4.1 Case I: Standard<br>Spawning and MergingMay 22 2002Clarified that the Part element in a PartStatus or Par-<br>tArmount elementTable 3-9 Contents of the<br>PartAturus element<br>Table 3-19 General con-<br>tents of the PartAmountJune 3 2002Removed default reference in BindList7.2.133 Surface<br>July 9 2002June 3 2002PlacedObject::Crd Clarified usage and added example<br>tables.July 9 2002PlacedObject::Crd Clarified zero based.                                                                                                    |                                                                          | May 3 2002-    |                                                                                  |
| K.S Conversion of PPF to<br>JDFMay 8 2002Modified example ColorantControl to include Proc-<br>essColorModel and ColorantParams3.9.2 Description of Parti-<br>tionable ResourcesMay 8 2002Modified example #4 of the ResourceRef to contain ex-<br>plicit Part elements.<br>Added clarifying text on how the Part elements are com-<br>bined.3.8.6 Inter-Resource<br>Linking Using Re-<br>sourceRefMay 15 2002Added a restriction that the Part element in a Re-<br>sourceRefTable 3-25 Contents of<br>the Part elementMay 16 2002PreviewType. added New in JDF 11 flag.;<br>Reordered DocCopies and DocIndex7.2.127<br>SpineTapingParamsMay 16 2002Added a ? to HorizontalExcess, StripLength, TopEx-<br>cessA.2.17 ShapeBange<br>A.2.23 XYPairRangeMay 22 2002Clarified definition of reverse order and changed < to <=                                                                                                    | 7.2.88 Media                                                             | May 6 2002     |                                                                                  |
| JDFessColorModel and ColorantParams3.9.2 Description of Parti-<br>tionable ResourcesMay 8 2002Modified example #4 of the ResourceRef to contain ex-<br>plicit Part elements.<br>Added clarifying text on how the Part elements are com-<br>bined.3.8.6 Inter-Resource<br>Linking Using Re-<br>sourceRefMay 15 2002Added a restriction that the Part element in a Re-<br>sourceRef must reference a resource leaf.3.8.6 Inter-Resource<br>Linking Using Re-<br>sourceRefMay 16 2002PreviewType. added New in JDF 11 flag.;<br>Reordered DocCopies and DocIndex7.2.127<br>SpineTapingParamsMay 16 2002Added a ? to HorizontalExcess, StripLength, TopEx-<br>cessA.2.17 ShapeRange<br>A.2.23 XYPairRangeMay 21 2002Clarified definition of reverse order and changed < to <=<br>in the algorithm definition.4.4.1 Case 1: Standard<br>Spawning and MergingMay 22 2002Clarified that the Part element in a PartStatus or Par-<br>tAmount element7.2.122<br>Table 3-19 General con-<br>tents of the PartAmount<br>elementMay 22 2002Data type of ShapeDepth changed from NumberSpan<br>to double. (Copy/Paste error from ShapeCut)7.1.3 BindingIntentJune 3 2002PlacedObject::ClipPath Replaced clip path with clip-<br>ping rectangle in the description.7.2.133 Surface<br>Linue 5 2002June 6 2002PlacedObject::Crd Clarified usage and added example<br>tables.7.2.133 SurfaceJune 9 2002PlacedObject::Crd Clarified zero based.                                                                                                    |                                                                          | June 24 2002   | Grade: Definition modified to refer to ISO 12647-2 ff                            |
| tionable Resourcesplicit Part elements.<br>Added clarifying text on how the Part elements are com-<br>bined.38.6 Inter-Resource<br>Linking Using Re-<br>sourceRefMay 15 2002Added a restriction that the Part element in a Re-<br>sourceRef must reference a resource leaf.Table 3-25 Contents of<br>the Part elementMay 16 2002PreviewType. added New in JDF L1 flag.;<br>Reordered DocCopies and DocIndex7.2.127<br>SpineTapingParamsMay 16 2002Added a ? to HorizontalExcess, StripLength, TopEx-<br>cessA.2.17 ShapeRange<br>A.2.23 XYPairRangeMay 21 2002Clarified definition of reverse order and changed < to <=<br>in the algorithm definition.4.4.1 Case 1: Standard<br>Spawning and MergingMay 22 2002Clarified the attributes that must be left when removing<br>the spawned node from the parent node.Table 3-9 Contents of the<br>PartStatus element<br>rable 3-19 General con-<br>tents of the PartAmount<br>elementJune 3 2002Data type of ShapeDepth changed from NumberSpan<br>to double. (Copy/Paste error from ShapeCut)7.2.123 SurfaceJune 3 2002PlacedObject::ClipPath Replaced clip path with clip-<br>ping rectangle in the description.7.2.133 Surface<br>July 9 2002PlacedObject::Crd Clarified usage and added example<br>tables.August 9 2002PlacedObject::Crd Clarified zero based.                                                                                                    |                                                                          | May 8 2002     |                                                                                  |
| Linking Using Re-<br>sourceRefMay 16 2002PreviewType. added New in JDF 1.flag.;<br>Reordered DocCopies and DocIndex7.2.127<br>SpineTapingParamsMay 16 2002Added a ? to HorizontalExcess, StripLength, TopEx-<br>cessA.2.17 ShapeRange<br>A.2.23 XYPairRangeMay 21 2002Clarified definition of reverse order and changed < to <=<br>in the algorithm definition.4.4.1 Case 1: Standard<br>Spawning and MergingMay 22 2002Clarified the attributes that must be left when removing<br>the spawned node from the parent node.Table 3-9 Contents of the<br>PartStatus element<br>Table 3-19 General con-<br>tents of the PartAmount<br>elementJune 3 2002Data type of ShapeDepth changed from NumberSpan<br>to double. (Copy/Paste error from ShapeCuti)7.1.3 BindingIntentJune 6 2002PlacedObject::ClipPath Replaced clip path with clip-<br>ping rectangle in the description.July 9 2002PlacedObject::Ord Clarified zero based.                                                                                                    |                                                                          | May 8 2002     | plicit Part elements.<br>Added clarifying text on how the Part elements are com- |
| the Part elementReordered DocCopies and DocIndex7.2.127<br>Spine TapingParamsMay 16 2002Added a ? to HorizontalExcess, StripLength, TopExcessA.2.17 ShapeRange<br>A.2.23 XYPairRangeMay 21 2002Clarified definition of reverse order and changed < to <=<br>in the algorithm definition.4.4.1 Case 1: Standard<br>                                                                                                    | Linking Using Re-                                                        | May 15 2002    |                                                                                  |
| T.2.127<br>SpineTapingParamsMay 16 2002Added a ? to HorizontalExcess, StripLength, TopExcessA.2.17 ShapeRange<br>A.2.23 XYPairRangeMay 21 2002Clarified definition of reverse order and changed < to <=<br>in the algorithm definition.4.4.1 Case 1: Standard<br>Spawning and MergingMay 22 2002Clarified the attributes that must be left when removing<br>the spawned node from the parent node.Table 3-9 Contents of the<br>PartStatus element<br>Table 3-19 General con-<br>tents of the PartAmount<br>elementMay 22 2002Clarified that the Part element in a PartStatus or Par-<br>tAmount element must refer to a leaf resource.7.2.122<br>ShapeCuttingParamsJune 3 2002Data type of ShapeDepth changed from NumberSpan<br>to double. (Copy/Paste error from ShapeCut)7.2.133 SurfaceJune 6 2002PlacedObject::ClipPath Replaced clip path with clip-<br>ping rectangle in the description.July 9 2002PlacedObject::Ord Clarified zero based.                                                                                                    |                                                                          | May 16 2002    | PreviewType. added New in JDF 1.1 flag.;                                         |
| SpineTapingParamscessA.2.17 ShapeRange<br>A.2.23 XYPairRangeMay 21 2002Clarified definition of reverse order and changed < to <=<br>in the algorithm definition.4.4.1 Case 1: Standard<br>Spawning and MergingMay 22 2002Clarified the attributes that must be left when removing<br>the spawned node from the parent node.Table 3-9 Contents of the<br>PartStatus element<br>Table 3-19 General con-<br>tents of the PartAmount<br>elementMay 22 2002Clarified that the Part element in a PartStatus or Par-<br>tAmount element must refer to a leaf resource.7.2.122<br>ShapeCuttingParamsJune 3 2002Data type of ShapeDepth changed from NumberSpan<br>to double. (Copy/Paste error from ShapeCut)7.1.3 BindingIntentJune 3 2002Removed default reference in BindList7.2.133 SurfaceJune 6 2002PlacedObject::ClipPath Replaced clip path with clip-<br>ping rectangle in the description.July 9 2002PlacedObject::Ord Clarified usage and added example<br>tables.August 9 2002PlacedObject::Ord Clarified zero based.                                                                                                    | the Part element                                                         |                | Reordered DocCopies and DocIndex                                                 |
| A.2.23 XYPairRangein the algorithm definition.4.4.1 Case 1: Standard<br>Spawning and MergingMay 22 2002Clarified the attributes that must be left when removing<br>the spawned node from the parent node.Table 3-9 Contents of the<br>PartStatus element<br>Table 3-19 General con-<br>tents of the PartAmount<br>elementMay 22 2002Clarified that the Part element in a PartStatus or Par-<br>tAmount element must refer to a leaf resource.7.2.122<br>ShapeCuttingParamsJune 3 2002Data type of ShapeDepth changed from NumberSpan<br>to double. (Copy/Paste error from ShapeCut)7.1.3 BindingIntentJune 3 2002Removed default reference in BindList7.2.133 SurfaceJune 6 2002PlacedObject::ClipPath Replaced clip path with clip-<br>ping rectangle in the description.July 9 2002PlacedObject::Ord Clarified zero based.                                                                                                    |                                                                          | May 16 2002    | , , ,                                                                            |
| Spawning and Mergingthe spawned node from the parent node.Table 3-9 Contents of the<br>PartStatus element<br>Table 3-19 General con-<br>tents of the PartAmount<br>elementMay 22 2002Clarified that the Part element in a PartStatus or Par-<br>tAmount element must refer to a leaf resource.7.2.122<br>ShapeCuttingParamsJune 3 2002Data type of ShapeDepth changed from NumberSpan<br>to double. (Copy/Paste error from ShapeCut)7.1.3 BindingIntentJune 3 2002Removed default reference in BindList7.2.133 SurfaceJune 6 2002PlacedObject:: ClipPath Replaced clip path with clip-<br>ping rectangle in the description.July 9 2002PlacedObject:: Ord Clarified usage and added example<br>tables.August 9 2002PlacedObject:: Ord Clarified zero based.                                                                                                    |                                                                          | May 21 2002    |                                                                                  |
| PartStatus element<br>Table 3-19 General con-<br>tents of the PartAmount<br>elementtAmount element must refer to a leaf resource.7.2.122<br>ShapeCuttingParamsJune 3 2002Data type of ShapeDepth changed from NumberSpan<br>to double. (Copy/Paste error from ShapeCut)7.1.3 BindingIntentJune 3 2002Removed default reference in BindList7.2.133 SurfaceJune 6 2002PlacedObject::ClipPath Replaced clip path with clip-<br>ping rectangle in the description.July 9 2002PlacedObject::Ord Clarified usage and added example<br>tables.August 9 2002PlacedObject::Ord Clarified zero based.                                                                                                    |                                                                          | May 22 2002    |                                                                                  |
| ShapeCuttingParamsto double. (Copy/Paste error from ShapeCut)7.1.3 BindingIntentJune 3 2002Removed default reference in BindList7.2.133 SurfaceJune 6 2002PlacedObject:: <i>ClipPath</i> Replaced clip path with clipping rectangle in the description.July 9 2002PlacedObject:: <i>Ord</i> Clarified usage and added example tables.August 9 2002PlacedObject:: <i>Ord</i> Clarified zero based.                                                                                                    | PartStatus element<br>Table 3-19 General con-<br>tents of the PartAmount | May 22 2002    |                                                                                  |
| 7.2.133 Surface       June 6 2002       PlacedObject:: ClipPath Replaced clip path with clipping rectangle in the description.         July 9 2002       PlacedObject:: Ord Clarified usage and added example tables.         August 9 2002       PlacedObject:: Ord Clarified zero based.                                                                                                    |                                                                          | June 3 2002    |                                                                                  |
| ping rectangle in the description.         July 9 2002       PlacedObject::Ord Clarified usage and added example tables.         August 9 2002       PlacedObject::Ord Clarified zero based.                                                                                                    | 7.1.3 BindingIntent                                                      | June 3 2002    | Removed default reference in BindList                                            |
| tables.       August 9 2002       PlacedObject::Ord Clarified zero based.                                                                                                    | 7.2.133 Surface                                                          | June 6 2002    |                                                                                  |
|                                                                                                    |                                                                          | July 9 2002    | , , , , , , , , , , , , , , , , , , , ,                                          |
| August 21 2002Added remark that partitioning is discouraged.                                                                                                    |                                                                          | August 9 2002  | PlacedObject::Ord Clarified zero based.                                          |
|                                                                                                    |                                                                          | August 21 2002 | Added remark that partitioning is discouraged.                                   |

| Appendix P Errata                                           | Date           | 535_<br>Comments                                                                                                    |
|-------------------------------------------------------------|----------------|----------------------------------------------------------------------------------------------------|
| 7.3.3 Structure of the                                      | June 11 2002   | DevCaps::DevNS. Data type changed to URI.                                                                                                    |
| DevCaps Subelement                                          |                | Added GenericAttributes.                                                                                                    |
|                                                             | August 28 2002 | GenericAttributes now has a ?                                                                                                    |
| 7.3.4 Structure of the                                      | June 11 2002   | Removed Restricted, Supported                                                                                                    |
| DevCap Subelement                                           | August 28 2002 | Added DevNS                                                                                                    |
| 7.3.5 Structure of the                                      | June 11 2002   | Removed Restricted, Supported                                                                                                    |
| Abstract State Subele-                                      |                | Added Span                                                                                                    |
| ment                                                        | August 5 2002  | Removed DataType                                                                                                    |
|                                                             | August 28 2002 | Added DevNS                                                                                                    |
| 7.3.5.1 Structure of the<br>BooleanState Subele-<br>ment    | June 11 2002   | Added AllowedValueList.                                                                                                    |
| 7.3.6 Examples of Device<br>Capabilities                    | June 26 2002   | Modified example to reflect the modifications in the JDF device capabilities.                                                                                                    |
| 7.2.80 JobField                                             | June 11 2002   | JobField:: ShowList FriendlyName removed blank from enumeration.                                                                                                    |
| 7.2.85<br>LayoutPreparation-                                | June 13 2002   | <i>CreepValue</i> is optional.                                                                                                    |
| Params                                                      | June 21 2002   | PageCell:: <i>TrimSize</i> Clarified default to be Layout-<br>PreparationParams: <i>SurfaceContentsBox.</i>                                                                           |
| 5.5.1.3 KnownDevices                                        | June 14 2002   | Replace ResponseTypeObj <b>Device *</b> with DeviceList?                                                                                                    |
|                                                             | August 14 2002 | Replace contents of DeviceList with DeviceInfo.                                                                                                    |
| 7.2.107<br>PreviewGeneration-<br>Params                     | June 19 2002   | Synchronized <i>PreviewType</i> value list with the <i>Pre-viewType</i> partition key.                                                                                                |
| 5.6.3.5 QueueEntryStatus                                    | June 21 2002   | The QueryTypeObj was changed from QueueEntryDef<br>to QueueEntryDefList in order to resolve a type collision<br>in the XML schema.                                                    |
| 6.5.26 Palletizing                                          | June 21 2002   | Fixed copy-paste error in the description of the input <b>Component</b> .                                                                                                    |
| 7.1.12 MediaIntent                                          | June 24 2002   | Grade: Definition modified to refer to ISO 12647-2 ff                                                                                                    |
| 3.8.6.2 Alignment of Re-<br>sourceLink and Re-<br>sourceRef | June 26 2002   | Added Section.                                                                                                    |
| 7.2.52 FileSpec                                             | June 26 2002   | CheckSum: "RSA MD" now completed to "RSA MD5"                                                                                                    |
|                                                             |                | Changed data type to hexBinary.                                                                                                    |
|                                                             | July 10 2001   | Clarified usage of <i>FileTemplate</i> and <i>FileFormat</i> when UID is present.                                                                                                    |
| Table 1-2 JDF data types                                    | June 26 2002   | Added data type hexBinary.                                                                                                    |
| A.1 XML Schema Data<br>Types                                | June 26 2002   | Added data type hexBinary.                                                                                                    |
| 7.2.78<br>InterpretingParams                                | June 27 2002   | Clarified usage of <i>Center</i> and <i>Scaling</i> in conjunction with <b>FitPolicy</b> .                                                                                            |
| 6.3.17 Preflight                                            | June 27 2002   | Added warning that <b>Preflight</b> is under construction.                                                                                                    |
| 7.2.53 FitPolicy                                            | June 27 2002   | Added clarification for use of <i>ClipOffset</i> .                                                                                                    |
| -                                                           |                | Added clarification on aspect ratios for SizePolicy.                                                                                                    |
|                                                             |                | Removed <i>ResourceUsage</i> . It had been removed fro 1.1<br>and reappeared in the editing process. Its functionality is<br>achieved by evaluating the context of <b>FitPolicy</b> . |

| 7.2.42       June 28 2002       Density data type modified to NumberList.         Pield       K.3 Spawning and Merging       July 1 2002       Added an example of partitioned Spawning and Merging         7.2.115 RunList       July 9 2002       Modified the 2. example to use RunList::Directory Added a reference to Sets in Pages.         Removed erroneous flag stating that EndOfDocume was new in JDF 1.1.       Added a clarifying sentence on documents, pages an sets in the introduction.         6.1 Process Template       July 9 2002       Added Preview to the list of optional input resource         6.4 Proview       August 5 2002       Removed ? from Media (CoverBoard).         7.2.106 Preview       August 9 2002       Added section.         5.2.1.5 Acknowledge       August 9 2002       Added section.         5.3.10 ColorCorrection       August 9 2002       Added section.         5.3.2       GonardControl is now an optional input.       6.3.25 Separation         6.3.25 Separation       August 9 2002       ColorantControl is now an optional input.         6.3.26 SoftProofing       August 9 2002       ColorantControl is now an optional input.         6.3.26 SoftProofing       August 9 2002       ColorantControl is now an optional input.         6.3.27 ColorantControl       August 9 2002       ColorantControl is now an optional input.         6.3.26 SoftProofing       Augus                                                                                                    | 36<br>Location          | Date           | Appendix P Errata                                                             |
|----------------------------------------------------------------------------------------------------|-------------------------|----------------|-------------------------------------------------------------------------------|
| DensityMeasuring-<br>Field       Internet and the second second |                         |                |                                                                               |
| ing       Instruction         7.2.115 RunList       July 9 2002       Modified the 2, example to use RunList::Directory         Added a reference to Sets in Pages.       Removed erroneous flag stating that EndOfDocum         Was new in JDF 1.1.       Added a refiring sentence on documents, pages an sets in the introduction.         6.1 Process Template       July 9 2002       Added Proview to the list of optional input resource         6.5.4 CaseMaking       August 5 2002       Removed ? from Media (CoverBoard).         7.2.106 Proview       August 9 2002       Clarified usage of RGB PNG files in previews.         5.3.1 S Acknowledge       August 9 2002       Added section.         6.3.2       ColorCorrection       August 9 2002       ColorantControl is now an optional input.         6.3.2 ColorApprox       August 9 2002       ColorantControl is now an optional input.         6.3.26 SoftProofing       August 9 2002       ColorantControl is now an optional input.         6.3.26 SoftProofing       August 9 2002       ColorantControl is now an optional input.         6.3.27 Separation       August 9 2002       ColorantControl is now an optional input.         6.3.28 SoftProofing       August 9 2002       ColorantControl is now an optional input.         6.3.28 SoftProofing       August 14 2002       Remamed misspelled AutoPostitonFEPSInfo to Auto PositionEPSInfo                                                                                                    | DensityMeasuring-       | June 28 2002   | Density data type mounted to rumberEist.                                      |
| 7.2.115 RunList       July 9 2002       Modified the 2. example to use RunList::Directory<br>Added a reference to Sets in Pages.<br>Removed erroneous flag stating that EndOfDocum<br>was new in JDF 1.1.<br>Added a clarifying sentence on documents, pages an<br>sets in the introduction.         6.1 Process Template       July 9 2002       Added Preview to the list of optional input resource         6.4 Process Template       July 9 2002       Added Preview to the list of optional input resource         6.4.3 PNG Image Format       August 9 2002       Clarified usage of RGB PNG files in previews.         5.2.1.5 Acknowledge       August 9 2002       Added a vertice of RGB PNG files in previews.         5.4.1 Pure Event Messages       August 9 2002       ColorantControl is now an optional input.         6.3.1 ColorCorrection       August 9 2002       ColorantControl is now an optional input.         6.3.2 ColorantControl is now an optional input.       6.3.25 Separation       August 9 2002       ColorantControl is now an optional input.         6.3.28 SrdProofing       August 9 2002       ColorantControl is now an optional input.       6.3.26 SoftProofing         6.3.29 ColorantControl       August 9 2002       ColorantControl is now an optional input.         6.3.28 SrdProofing       August 9 2002       ColorantControl is now an optional input.         6.3.28 SoftProofing       August 12 2002       Added remark that partitioning is discouraged.                                                                                                    | 1 0 0                   | July 1 2002    | Added an example of partitioned Spawning and Merging                          |
| Removed erroneous flag stating that EndOfDocume<br>was new in JDF 1.1.         Added a clarifying sentence on documents, pages an<br>sets in the introduction.           6.1 Process Template         July 9 2002         Added Preview to the list of optional input resource<br>6.5.4 CaseMaking         August 5 2002         Removed ? from Media (CoverBoard).           7.2.106 Preview         August 9 2002         Clarified usage of RGB PNG files in previews.           A.4.3 PNG Image Format         August 9 2002         Added a 2 to Notification.           5.2.1.5 Acknowledge         August 9 2002         Added section.           6.3.1 ColorCorrection         August 9 2002         ColorantControl is now an optional input.           6.3.2 ColorSpaceConversion         August 9 2002         ColorantControl is now an optional input.           6.3.28 Sparation         August 9 2002         ColorantControl is now an optional input.           6.3.26 SoftProofing         August 9 2002         ColorantControl is now an optional input.           6.3.28 SoftProofing         August 9 2002         ColorantControl is now an optional input.           6.3.28 SoftProofing         August 9 2002         ColorantControl is now an optional input.           6.3.28 SoftProofing         August 9 2002         ColorantControl is now an optional input.           6.3.28 SoftProofing         August 12 2002         Renamed misspelled AutoPostifunEPSInfo to Autor PostitonEPSInfo                                                                                                    | 7.2.115 RunList         | July 9 2002    | Modified the 2. example to use <b>RunList</b> :: <i>Directory</i>             |
| was new in JDF 1.1.       Added a clarifying sentence on documents, pages an sets in the introduction.         6.1 Process Template       July 9 2002       Added Preview to the list of optional input resource         6.5.4 CaseMaking       August 5 2002       Removed ? from Media (CoverBoard).         7.2.106 Preview       August 9 2002       Clarified usage of RGB PNG files in previews.         A.4.3 PNG Image Format       August 9 2002       Added a 2 to Notification.         5.4.1 Pure Event Messages       August 9 2002       Added a ection.         6.3.1 ColorCorrection       August 9 2002       ColorantControl is now an optional input.         6.3.2       ColorSpaceConversion       August 9 2002       ColorantControl is now an optional input.         6.3.26 SoftProofing       August 9 2002       ColorantControl is now an optional input.         6.3.26 SoftProofing       August 9 2002       ColorantControl is now an optional input.         6.3.28 Trapping       August 9 2002       ColorantControl is now an optional input.         7.2.109       August 14 2002       Renamed misspelled AutoPositionEPSInfo to Auto PSToPDFConversion         8.04 MIME Types and File Extensions       August 21 2002       Added remark that partitioning is discouraged.         7.2.13       Sheet       August 23 2002       Clarified use of file extensions and renamed MIME File Extensions                                                                                                    |                         |                | Added a reference to Sets in Pages.                                           |
| sets in the introduction.         6.1 Process Template       July 9 2002       Added Preview to the list of optional input resource         6.5.4 CaseMaking       August 5 2002       Removed ? from Media (CoverBoard).         7.2.106 Preview       August 9 2002       Clarified usage of RGB PNG files in previews.         A.4.3 PNG Image Format       August 9 2002       Added a ? to Notification.         5.4.1 Pure Event Messages       August 9 2002       Added section.         sages       August 9 2002       ColorantControl is now an optional input.         6.3.1 ColorCorrection       August 9 2002       ColorantControl is now an optional input.         6.3.2       August 9 2002       ColorantControl is now an optional input.         6.3.25 Separation       August 9 2002       ColorantControl is now an optional input.         6.3.26 SoftProofing       August 9 2002       ColorantControl is now an optional input.         6.3.26 SoftProofing       August 9 2002       ColorantControl is now an optional input.         7.2.109       August 14 2002       Renamed misspelled AutoPostitonEPSInfo to AutoPostionEPSInfo         7.2.109       August 12 2002       Added remark that partitioning is discouraged.         7.2.13       August 12 2002       Added remark that partitioning is discouraged.         7.2.13       August 12 2002       Clarified                                                                                                    |                         |                | Removed erroneous flag stating that <i>EndOfDocument</i> was new in JDF 1.1.  |
| 6.5.4 CaseMaking       August 5 2002       Removed ? from Media (CoverBoard).         7.2.106 Preview       August 9 2002       Clarified usage of RGB PNG files in previews.         8.4.3 PNG Image Format       August 9 2002       Added a ? to Notification.         5.4.1 Pure Event Messages       August 9 2002       Added section.         6.3.1 ColorCorrection       August 9 2002       ColorantControl is now an optional input.         6.3.2 ColorSpaceConversion       August 9 2002       ColorantControl is now an optional input.         6.3.25 Separation       August 9 2002       ColorantControl is now an optional input.         6.3.26 SoftProofing       August 9 2002       ColorantControl is now an optional input.         6.3.27 SoftProofing       August 9 2002       ColorantControl is now an optional input.         6.3.26 SoftProofing       August 9 2002       ColorantControl is now an optional input.         6.3.28 Trapping       August 9 2002       ColorantControl is now an optional input.         7.2.109       August 14 2002       Renamed misspelled AutoPostitionEPSInfo to Auto PostionEPSInfo         7.2.19       August 16 2002       Clarified usage of ColorantOrder.         7.2.13 Sheet       August 21 2002       Added remark that partitioning is discouraged.         7.2.13 Sheet       August 27 2002       Clarified use of Audits when creating / modifyin                                                                                                    |                         |                | Added a clarifying sentence on documents, pages and sets in the introduction. |
| 7.2.106 Preview       August 9 2002       Clarified usage of RGB PNG files in previews.         A.4.3 PNG Image Format       August 9 2002       Clarified usage of RGB PNG files in previews.         S.2.1.5 Acknowledge       August 9 2002       Added a ? to Notification.         S.2.1.5 Acknowledge       August 9 2002       Added section.         Sages       August 9 2002       ColorantControl is now an optional input.         G.3.2       August 9 2002       ColorantControl is now an optional input.         ColorSpaceConversion       August 9 2002       ColorantControl is now an optional input.         G.3.25 Separation       August 9 2002       ColorantControl is now an optional input.         G.3.26 SoftProofing       August 9 2002       ColorantControl is now an optional input.         G.3.28 Trapping       August 9 2002       ColorantControl is now an optional input.         7.2.109       August 14 2002       Renamed misspelled AutoPositionEPSInfo to Auto PositionEPSInfo         SionParams       August 12 2002       Added remark that partitioning is discouraged.         7.2.123 Sheet       August 23 2002       Clarified usage of ColorantOrder.         7.2.123 Sheet       August 27 2002       Clarified use of Audits when creating / modifying a 5.4 Queue-Handling         3.10 AuditPool       August 27 2002       Clarified use of Addits when creating / modif                                                                                                    | 6.1 Process Template    | July 9 2002    | Added <b>Preview</b> to the list of optional input resources.                 |
| A.4.3 PNG Image Format       August 9 2002       Clarified usage of RGB PNG files in previews.         5.2.1.5 Acknowledge       August 9 2002       Added a? to Notification.         5.4.1 Pure Event Messages       August 9 2002       Added section.         Sages       August 9 2002       ColorantControl is now an optional input.         6.3.1 ColorCorrection       August 9 2002       ColorantControl is now an optional input.         6.3.2       August 9 2002       ColorantControl is now an optional input.         6.3.26 SoftProofing       August 9 2002       ColorantControl is now an optional input.         6.3.26 SoftProofing       August 9 2002       ColorantControl is now an optional input.         6.3.28 Trapping       August 9 2002       ColorantControl is now an optional input.         7.2.109       August 14 2002       Renamed misspelled AutoPostitionEPSInfo to AutoPostitionEPSInfo         7.2.19       August 16 2002       Clarified usage of ColorantOrder.         ColorantControl       August 23 2002       Clarified use of file extensions and renamed MIME         7.2.19       August 23 2002       Clarified use of file extensions and renamed MIME         7.111       Types and File Extension       August 27 2002       Clarified use of file extensions and renamed MIME         1111.1 JDF Namespace       August 27 2002       Inserted section heade                                                                                                    | 6.5.4 CaseMaking        | August 5 2002  | Removed ? from Media (CoverBoard).                                            |
| 5.2.1.5 Acknowledge       August 9 2002       Added a ? to Notification.         5.4.1 Pure Event Messages       August 9 2002       Added section.         6.3.1 ColorCorrection       August 9 2002       ColorantControl is now an optional input.         6.3.2       ColorspaceConversion       August 9 2002       ColorantControl is now an optional input.         6.3.19 Proofing       August 9 2002       ColorantControl is now an optional input.         6.3.25 Separation       August 9 2002       ColorantControl is now an optional input.         6.3.26 SoftProofing       August 9 2002       ColorantControl is now an optional input.         6.3.26 SoftProofing       August 9 2002       ColorantControl is now an optional input.         6.3.26 SoftProofing       August 9 2002       ColorantControl is now an optional input.         6.3.26 SoftProofing       August 9 2002       ColorantControl is now an optional input.         6.3.27 Soperation       August 9 2002       ColorantControl is now an optional input.         6.3.28 SoftProofing       August 9 2002       ColorantControl is now an optional input.         7.2.109       August 14 2002       Renamed misspelled AutoPostitionEPSInfo to Autor PositionEPSInfo         7.2.19       August 21 2002       Added remark that partitioning is discouraged.         7.2.13 Sheet       August 23 2002       Clarified us                                                                                                    | 7.2.106 Preview         | August 9 2002  | Clarified usage of RGB PNG files in previews.                                 |
| 5.4.1 Pure Event MessagesAugust 9 2002Added section.SagesAugust 9 2002ColorantControl is now an optional input.6.3.2August 9 2002ColorantControl is now an optional input.6.3.3ColorantControl is now an optional input.ColorantControl is now an optional input.6.3.19 ProofingAugust 9 2002ColorantControl is now an optional input.6.3.25 SeparationAugust 9 2002ColorantControl is now an optional input.6.3.26 SoftProofingAugust 9 2002ColorantControl is now an optional input.6.3.27 ColorantControlAugust 9 2002ColorantControl is now an optional input.6.3.28 TrappingAugust 9 2002ColorantControl is now an optional input.7.2.109August 14 2002Renamed misspelled AutoPost fitionEPSInfo to AutoPSTOPDFConversionParamsAugust 16 2002Clarified usage of ColorantOrder.ColorantControlAugust 21 2002Added remark that partitioning is discouraged.7.2.13 SheetAugust 23 2002Clarified use of file extensions and renamed MIMEFile ExtensionsAugust 27 2002Clarified use of Audits when creating / modifying a5.3 JMF Messaging LevelsAugust 27 2002Inserted section header.3.11.1.1 JDF NamespaceAugust 27 2002Inserted section.3.10.1 Audit ElementsAugust 27 2002Inserted section.3.10.1 Audit ElementsAugust 27 2002Inserted section.3.10.1 Audit ElementsAugust 27 2002Inserted section.3.10.1 Audit ElementsAugust 20 2002Added an integer level number to the                                                                                                    | A.4.3 PNG Image Format  | August 9 2002  | Clarified usage of RGB PNG files in previews.                                 |
| 5.4.1 Pure Event Messages       August 9 2002       Added section.         6.3.1 ColorCorrection       August 9 2002       ColorantControl is now an optional input.         6.3.2       ColorantControl is now an optional input.       ColorantControl is now an optional input.         6.3.19 Proofing       August 9 2002       ColorantControl is now an optional input.         6.3.25 Separation       August 9 2002       ColorantControl is now an optional input.         6.3.26 SoftProofing       August 9 2002       ColorantControl is now an optional input.         6.3.27 Soparation       August 9 2002       ColorantControl is now an optional input.         6.3.26 SoftProofing       August 9 2002       ColorantControl is now an optional input.         6.3.27 Soparation       August 9 2002       ColorantControl is now an optional input.         7.2.109       August 14 2002       Renamed misspelled AutoPostitionEPSInfo to Auto PostitonEPSInfo         7.2.19       August 16 2002       Clarified usage of ColorantOrder.         7.2.13 Sheet       August 21 2002       Added remark that partitioning is discouraged.         8.2.4 MIME Types and File Extensions       August 23 2002       Clarified use of file extensions and renamed MIME File Extensions         5.3.3 JMF Messaging Levels       August 27 2002       Inserted section header.         3.11.1.1 JDF Namespace       August 27                                                                                                    | 5.2.1.5 Acknowledge     | -              | Added a ? to Notification.                                                    |
| 6.3.1 ColorCorrection       August 9 2002       ColorantControl is now an optional input.         6.3.2<br>ColorSpaceConversion       August 9 2002       ColorantControl is now an optional input.         6.3.19 Proofing       August 9 2002       ColorantControl is now an optional input.         6.3.25 Separation       August 9 2002       ColorantControl is now an optional input.         6.3.26 SoftProofing       August 9 2002       ColorantControl is now an optional input.         6.3.28 Trapping       August 9 2002       ColorantControl is now an optional input.         6.3.28 Trapping       August 9 2002       ColorantControl is now an optional input.         7.2.109       PSTOPDFConversionParams       August 14 2002       Renamed misspelled AutoPost/tionEPSInfo to Auto Post/tionEPSInfo         7.2.19       August 16 2002       Clarified usage of ColorantOrder.       ColorantControl         7.2.13 Sheet       August 21 2002       Added remark that partitioning is discouraged.         8.2.4 MIME Types and File Extensions       August 23 2002       Clarified use of file extensions and renamed MIME         3.10 AuditPool       August 27 2002       Clarified use of Audits when creating / modifying a         5.3 JMF Messaging Levels       August 27 2002       Inserted section header.         3.11.1 JDF Namespace       August 27 2002       Inserted section header.                                                                                                    | 5.4.1 Pure Event Mes-   | August 9 2002  | Added section.                                                                |
| 6.3.2<br>ColorSpaceConversionAugust 9 2002ColorantControl is now an optional input.6.3.19 ProofingAugust 9 2002ColorantControl is now an optional input.6.3.25 SeparationAugust 9 2002ColorantControl is now an optional input.6.3.26 SoftProofingAugust 9 2002ColorantControl is now an optional input.6.3.27 SeparationAugust 9 2002ColorantControl is now an optional input.6.3.28 TrappingAugust 9 2002ColorantControl is now an optional input.7.2.109<br>PSToPDFConversionParamsAugust 14 2002Renamed misspelled AutoPostitionEPSInfo to AutoPostitionEPSInfo7.2.19<br>ColorantControlAugust 16 2002Clarified usage of ColorantOrder.7.2.13 SheetAugust 21 2002Added remark that partitioning is discouraged.8.2.4 MIME Types and<br>File ExtensionsAugust 23 2002Clarified use of file extensions and renamed MIME5.3 JNF Messaging LevelsAugust 27 2002Clarified use of Audits when creating / modifying a5.4 Queue-Handling<br>ElementsAugust 27 2002Inserted section header.3.11.1.1 JDF Namespace<br>August 27 2002Inserted section.August 27 20023.10.1 Audit Elements<br>August 27 2002August 30 2002Added some clarifications and removed ambiguous 1August 30 2002Added some clarifications and removed ambiguous 1August 30 2002Added some clarifications.                                                                                                    |                         | August 9 2002  | <b>ColorantControl</b> is now an optional input                               |
| ColorSpaceConversionAugust 9 2002ColorantControl is now an optional input.6.3.19 ProofingAugust 9 2002ColorantControl is now an optional input.6.3.25 SeparationAugust 9 2002ColorantControl is now an optional input.6.3.26 SoftProofingAugust 9 2002ColorantControl is now an optional input.6.3.28 TrappingAugust 9 2002ColorantControl is now an optional input.7.2.109August 14 2002Renamed misspelled AutoPostitionEPSInfo to Auto<br>PositionEPSInfo7.2.19August 16 2002Clarified usage of ColorantOrder.ColorantControlAugust 21 2002Added remark that partitioning is discouraged.7.2.13 SheetAugust 21 2002Added remark that partitioning is discouraged.8.2.4 MIME Types and<br>File ExtensionsAugust 23 2002Clarified use of file extensions and renamed MIME<br>File Extensions3.10 AuditPoolAugust 27 2002Clarified use of Audits when creating / modifying a<br>S.3.11.1.1 JDF NamespaceAugust 27 20023.11.1.2 JDF Extension<br>NamespaceAugust 27 2002Inserted section.3.11.1.2 JDF Extension<br>MamespaceAugust 27 2002Inserted section.3.10.1 Audit ElementsAugust 27 2002Added some clarifications and removed ambiguous i<br>ing of nodes and jobs.<br>Added some clarifications and removed ambiguous j<br>ing of nodes and jobs.4.4.5 Case 5: Spawing<br>and Merging of Inde-<br>pendent JobsAugust 30 2002Added some clarifications.                                                                                                    |                         | -              | · ·                                                                           |
| 6.3.25 Separation       August 9 2002       ColorantControl is now an optional input.         6.3.26 SoftProofing       August 9 2002       ColorantControl is now an optional input.         6.3.28 Trapping       August 9 2002       ColorantControl is now an optional input.         6.3.28 Trapping       August 9 2002       ColorantControl is now an optional input.         7.2.109       August 14 2002       Renamed misspelled AutoPost/tionEPSInfo to AutoPost/tionEPSInfo         7.2.19       August 16 2002       Clarified usage of ColorantOrder.         6.3.25 Sheet       August 21 2002       Added remark that partitioning is discouraged.         7.2.13 Sheet       August 23 2002       Clarified use of file extensions and renamed MIME         File Extensions       August 23 2002       Clarified use of Audits when creating / modifying a         5.6.4 Queue-Handling       August 27 2002       Inserted section header.         3.11.1.1 JDF Namespace       August 27 2002       Inserted section header.         3.10.1 Audit Elements       August 27 2002       Inserted section.         Namespace       August 30 2002       Added some clarifications and removed ambiguous 1 ing of nodes and jobs.         Added some clarifications and removed ambiguous 1 ing of nodes and jobs.       Added some clarifications.                                                                                                    | ColorSpaceConver-       | Tugust y 2002  |                                                                               |
| 6.3.26 SoftProofing       August 9 2002       ColorantControl is now an optional input.         6.3.28 Trapping       August 9 2002       ColorantControl is now an optional input.<br>Wording change for the output RunList.         7.2.109       August 14 2002       Renamed misspelled AutoPostitionEPSInfo to AutoPostitionEPSInfo         PSToPDFConversionParams       August 16 2002       Clarified usage of ColorantOrder.         ColorantControl       August 21 2002       Added remark that partitioning is discouraged.         7.2.13 Sheet       August 21 2002       Added remark that partitioning is discouraged.         7.2.13 Sheet       August 23 2002       Clarified use of file extensions and renamed MIME File Extensions         7.2.14 Sheet       August 23 2002       Clarified use of Audits when creating / modifying a         5.6.4 Queue-Handling       August 27 2002       Clarified QueueEntry elements for running queues.         5.3 JMF Messaging Levels       August 27 2002       Inserted section header.         3.11.1.1 JDF Namespace       August 27 2002       Inserted section.         3.10.1 Audit Elements       August 27 2002       Inserted section.         3.10.1 Audit Elements       August 27 2002       Inserted section.         3.11.1.2 JDF Extension       August 27 2002       Inserted section.         Added some clariffications and removed ambiguous ing of nodes and jobs.<                                                                                                    | 6.3.19 Proofing         | August 9 2002  | ColorantControl is now an optional input.                                     |
| 6.3.28 TrappingAugust 9 2002ColorantControl is now an optional input.<br>Wording change for the output RunList.7.2.109<br>PSToPDFConver-<br>sionParamsAugust 14 2002Renamed misspelled AutoPostitionEPSInfo to Auto<br>                                                                                                    | 6.3.25 Separation       | August 9 2002  | ColorantControl is now an optional input.                                     |
| Wording change for the output RunList.7.2.109<br>PSToPDFConver-<br>sionParamsAugust 14 2002Renamed misspelled AutoPostitionEPSInfo to Auto<br>PositionEPSInfo7.2.19<br>ColorantControlAugust 16 2002Clarified usage of ColorantOrder.7.2.83 LayoutAugust 21 2002Added remark that partitioning is discouraged.7.2.13 SheetAugust 21 2002Added remark that partitioning is discouraged.8.2.4 MIME Types and<br>File ExtensionsAugust 23 2002Clarified use of file extensions and renamed MIME3.10 AuditPoolAugust 23 2002Clarified use of Audits when creating / modifying a5.6.4 Queue-Handling<br>ElementsAugust 27 2002Clarified use of Audits when creating / modifying a3.11.1.1 JDF NamespaceAugust 27 2002Inserted section header.3.11.1.2 JDF Extension<br>NamespaceAugust 27 2002Inserted section.3.10.1 Audit ElementsAugust 27 2002Inserted section.3.10.1 Audit ElementsAugust 27 2002Added some clarifications and removed ambiguous ing of nodes and jobs.<br>Added disclaimer for using case 5.4.4.3 Case 3: ParallelAugust 30 2002Added some clarifications.                                                                                                    | 6.3.26 SoftProofing     | August 9 2002  | ColorantControl is now an optional input.                                     |
| 7.2.109<br>PSToPDFConver-<br>sionParamsAugust 14 2002Renamed misspelled AutoPostitionEPSInfo to Auto<br>PositionEPSInfo7.2.19<br>ColorantControlAugust 16 2002Clarified usage of ColorantOrder.7.2.83 LayoutAugust 21 2002Added remark that partitioning is discouraged.7.2.123 SheetAugust 21 2002Added remark that partitioning is discouraged.8.2.4 MIME Types and<br>File ExtensionsAugust 23 2002Clarified use of file extensions and renamed MIME3.10 AuditPoolAugust 23 2002Clarified use of Audits when creating / modifying a5.6.4 Queue-Handling<br>ElementsAugust 27 2002Clarified QueueEntry elements for running queues.3.11.1.1 JDF NamespaceAugust 27 2002Inserted section header.3.11.1.2 JDF Extension<br>NamespaceAugust 27 2002Inserted section.4.4.5 Case 5: Spawning<br>and Merging of Inde-<br>pendent JobsAugust 30 2002Added some clarifications and removed ambiguous ing of nodes and jobs.<br>Added disclaimer for using case 5.4.4.3 Case 3: ParallelAugust 30 2002Added some clarifications.                                                                                                    | 6.3.28 Trapping         | August 9 2002  | ColorantControl is now an optional input.                                     |
| PSToPDFConversionParamsPositionEPSInfo7.2.19<br>ColorantControlAugust 16 2002Clarified usage of ColorantOrder.7.2.83 LayoutAugust 21 2002Added remark that partitioning is discouraged.7.2.123 SheetAugust 21 2002Added remark that partitioning is discouraged.8.2.4 MIME Types and<br>File ExtensionsAugust 23 2002Clarified use of file extensions and renamed MIME3.10 AuditPoolAugust 23 2002Clarified use of Audits when creating / modifying a5.6.4 Queue-Handling<br>ElementsAugust 27 2002Clarified QueueEntry elements for running queues.5.3 JMF Messaging Lev-<br>elsAugust 27 2002Inserted section header.3.11.1.1 JDF NamespaceAugust 27 2002Inserted section header.3.10.1 Audit ElementsAugust 27 2002Inserted section.3.10.1 Audit ElementsAugust 27 2002Added some clarifications and removed ambiguous and Merging of Independent Jobs4.4.5 Case 3: Spawning<br>and Merging of Independent JobsAugust 30 2002Added some clarifications.4.4.3 Case 3: ParallelAugust 30 2002Added some clarifications.                                                                                                    |                         |                | Wording change for the output <b>RunList</b> .                                |
| 7.2.19<br>ColorantControlAugust 16 2002Clarified usage of ColorantOrder.7.2.83 LayoutAugust 21 2002Added remark that partitioning is discouraged.7.2.123 SheetAugust 21 2002Added remark that partitioning is discouraged.8.2.4 MIME Types and<br>File ExtensionsAugust 23 2002Clarified use of file extensions and renamed MIME3.10 AuditPoolAugust 23 2002Clarified use of Audits when creating / modifying a5.3.10 AuditPoolAugust 27 2002Clarified QueueEntry elements for running queues.5.3.3 JMF Messaging LevelsAugust 27 2002Inserted section header.3.11.1.1 JDF NamespaceAugust 27 2002Inserted section.3.10.1 Audit ElementsAugust 27 2002Inserted section.3.10.1 Audit ElementsAugust 27 2002Inserted section.4.4.5 Case 5: Spawning<br>and Merging of Independent JobsAugust 30 2002Added some clarifications and removed ambiguous ring of nodes and jobs.<br>Added disclaimer for using case 5.4.4.3 Case 3: ParallelAugust 30 2002Added some clarifications.                                                                                                    | PSToPDFConver-          | August 14 2002 | Renamed misspelled AutoPostitionEPSInfo to Auto-<br>PositionEPSInfo           |
| 7.2.83 LayoutAugust 21 2002Added remark that partitioning is discouraged.7.2.123 SheetAugust 21 2002Added remark that partitioning is discouraged.8.2.4 MIME Types and<br>File ExtensionsAugust 23 2002Clarified use of file extensions and renamed MIME3.10 AuditPoolAugust 23 2002Clarified use of Audits when creating / modifying a5.6.4 Queue-Handling<br>ElementsAugust 27 2002Clarified QueueEntry elements for running queues.5.3 JMF Messaging Lev-<br>elsAugust 27 2002Added an integer level number to the messaging level3.11.1.1 JDF NamespaceAugust 27 2002Inserted section header.3.11.1.2 JDF Extension<br>                                                                                                    | 7.2.19                  | August 16 2002 | Clarified usage of <i>ColorantOrder</i> .                                     |
| 8.2.4 MIME Types and<br>File ExtensionsAugust 23 2002Clarified use of file extensions and renamed MIME3.10 AuditPoolAugust 23 2002Clarified use of Audits when creating / modifying a5.6.4 Queue-Handling<br>ElementsAugust 27 2002Clarified QueueEntry elements for running queues.5.3 JMF Messaging Lev-<br>elsAugust 27 2002Added an integer level number to the messaging level3.11.1.1 JDF NamespaceAugust 27 2002Inserted section header.3.11.1.2 JDF Extension<br>NamespaceAugust 27 2002Inserted section.3.10.1 Audit ElementsAugust 27 2002Inserted extensions for AgentName, AgentVersion4.4.5 Case 5: Spawning<br>and Merging of Inde-<br>pendent JobsAugust 30 2002Added some clarifications and removed ambiguous ning of nodes and jobs.<br>Added some clarifications.                                                                                                    |                         | August 21 2002 | Added remark that partitioning is discouraged.                                |
| File ExtensionsAugust 23 2002Clarified use of Audits when creating / modifying a3.10 AuditPoolAugust 23 2002Clarified use of Audits when creating / modifying a5.6.4 Queue-Handling<br>ElementsAugust 27 2002Clarified QueueEntry elements for running queues.5.3 JMF Messaging Lev-<br>elsAugust 27 2002Added an integer level number to the messaging level3.11.1.1 JDF NamespaceAugust 27 2002Inserted section header.3.11.1.2 JDF Extension<br>NamespaceAugust 27 2002Inserted section.3.10.1 Audit ElementsAugust 27 2002Inserted section.4.4.5 Case 5: Spawning<br>and Merging of Inde-<br>pendent JobsAugust 30 2002Added some clarifications and removed ambiguous r<br>ing of nodes and jobs.<br>Added disclaimer for using case 5.4.4.3 Case 3: ParallelAugust 30 2002Added some clarifications.                                                                                                    | 7.2.123 Sheet           | August 21 2002 | Added remark that partitioning is discouraged.                                |
| 3.10 AuditPoolAugust 23 2002Clarified use of Audits when creating / modifying a5.6.4 Queue-Handling<br>ElementsAugust 27 2002Clarified QueueEntry elements for running queues.5.3 JMF Messaging Lev-<br>elsAugust 27 2002Added an integer level number to the messaging leve<br>and the messaging leve3.11.1.1 JDF NamespaceAugust 27 2002Inserted section header.3.11.1.2 JDF Extension<br>NamespaceAugust 27 2002Inserted section.3.10.1 Audit ElementsAugust 27 2002Inserted extensions for AgentName, AgentVersion4.4.5 Case 5: Spawning<br>and Merging of Inde-<br>pendent JobsAugust 30 2002Added some clarifications and removed ambiguous r<br>ing of nodes and jobs.<br>Added disclaimer for using case 5.4.4.3 Case 3: ParallelAugust 30 2002Added some clarifications.                                                                                                    |                         | August 23 2002 | Clarified use of file extensions and renamed MIME type.                       |
| ElementsAugust 27 2002Added an integer level number to the messaging level5.3 JMF Messaging LevelsAugust 27 2002Added an integer level number to the messaging level3.11.1.1 JDF NamespaceAugust 27 2002Inserted section header.3.11.1.2 JDF ExtensionAugust 27 2002Inserted section.NamespaceAugust 27 2002Inserted section.3.10.1 Audit ElementsAugust 27 2002Inserted extensions for AgentName, AgentVersion4.4.5 Case 5: Spawning<br>and Merging of Independent JobsAugust 30 2002Added some clarifications and removed ambiguous r<br>ing of nodes and jobs.<br>Added disclaimer for using case 5.4.4.3 Case 3: ParallelAugust 30 2002Added some clarifications.                                                                                                    |                         | August 23 2002 | Clarified use of Audits when creating / modifying a JDF.                      |
| elsInserted section header.3.11.1.1 JDF NamespaceAugust 27 2002Inserted section header.3.11.1.2 JDF Extension<br>NamespaceAugust 27 2002Inserted section.3.10.1 Audit ElementsAugust 27 2002Inserted extensions for AgentName, AgentVersion4.4.5 Case 5: Spawning<br>and Merging of Inde-<br>pendent JobsAugust 30 2002Added some clarifications and removed ambiguous r<br>ing of nodes and jobs.<br>Added disclaimer for using case 5.4.4.3 Case 3: ParallelAugust 30 2002Added some clarifications.                                                                                                    |                         | August 27 2002 | Clarified QueueEntry elements for running queues.                             |
| 3.11.1.2 JDF Extension<br>NamespaceAugust 27 2002Inserted section.3.10.1 Audit ElementsAugust 27 2002Inserted extensions for AgentName, AgentVersion4.4.5 Case 5: Spawning<br>and Merging of Inde-<br>pendent JobsAugust 30 2002Added some clarifications and removed ambiguous n<br>ing of nodes and jobs.<br>Added disclaimer for using case 5.4.4.3 Case 3: ParallelAugust 30 2002Added some clarifications.                                                                                                    |                         | August 27 2002 | Added an integer level number to the messaging levels.                        |
| NamespaceImage: Constraint of the system3.10.1 Audit ElementsAugust 27 2002Inserted extensions for AgentName, AgentVersion4.4.5 Case 5: Spawning<br>and Merging of Inde-<br>pendent JobsAugust 30 2002Added some clarifications and removed ambiguous r<br>ing of nodes and jobs.<br>Added disclaimer for using case 5.4.4.3 Case 3: ParallelAugust 30 2002Added some clarifications.                                                                                                    | 3.11.1.1 JDF Namespace  | August 27 2002 | Inserted section header.                                                      |
| 3.10.1 Audit ElementsAugust 27 2002Inserted extensions for AgentName, AgentVersion4.4.5 Case 5: Spawning<br>and Merging of Inde-<br>pendent JobsAugust 30 2002Added some clarifications and removed ambiguous r<br>ing of nodes and jobs.<br>Added disclaimer for using case 5.4.4.3 Case 3: ParallelAugust 30 2002Added some clarifications.                                                                                                    |                         | August 27 2002 | Inserted section.                                                             |
| 4.4.5 Case 5: Spawning<br>and Merging of Inde-<br>pendent JobsAugust 30 2002Added some clarifications and removed ambiguous r<br>ing of nodes and jobs.<br>Added disclaimer for using case 5.4.4.3 Case 3: ParallelAugust 30 2002Added some clarifications.                                                                                                    |                         | August 27 2002 | Inserted extensions for AgentName AgentVersion                                |
| and Merging of Independent Jobsing of nodes and jobs.<br>Added disclaimer for using case 5.4.4.3 Case 3: ParallelAugust 30 2002Added some clarifications.                                                                                                    |                         | -              |                                                                               |
| 4.4.3 Case 3: Parallel     August 30 2002     Added some clarifications.                                                                                                    | and Merging of Inde-    | August 30 2002 | ing of nodes and jobs.                                                        |
| 5                                                                                                    | *                       | A              |                                                                               |
| Partitioned Resources                                                                                                    | Spawning and Merging of | August 30 2002 | Added some clarifications.                                                    |